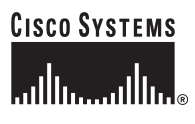

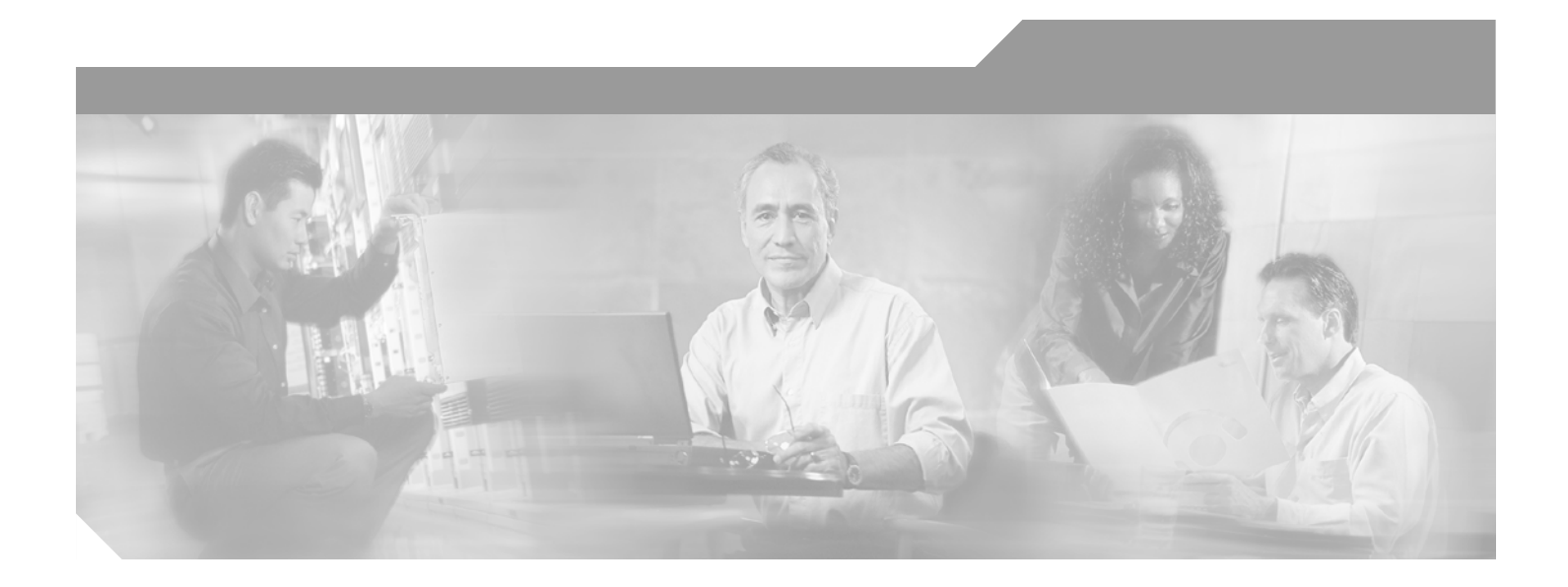

### **Cisco ONS 15454 and Cisco ONS 15327 TL1 Command Guide**

Product and Documentation Release 3.4 October 2002

#### **Corporate Headquarters**

Cisco Systems, Inc. 170 West Tasman Drive San Jose, CA 95134-1706 USA <http://www.cisco.com> Tel: 408 526-4000 800 553-NETS (6387) Fax: 408 526-4100

Customer Order Number: DOC-7814818= Text Part Number: 78-14818-01

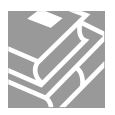

THE SPECIFICATIONS AND INFORMATION REGARDING THE PRODUCTS IN THIS MANUAL ARE SUBJECT TO CHANGE WITHOUT NOTICE. ALL STATEMENTS, INFORMATION, AND RECOMMENDATIONS IN THIS MANUAL ARE BELIEVED TO BE ACCURATE BUT ARE PRESENTED WITHOUT WARRANTY OF ANY KIND, EXPRESS OR IMPLIED. USERS MUST TAKE FULL RESPONSIBILITY FOR THEIR APPLICATION OF ANY PRODUCTS.

THE SOFTWARE LICENSE AND LIMITED WARRANTY FOR THE ACCOMPANYING PRODUCT ARE SET FORTH IN THE INFORMATION PACKET THAT SHIPPED WITH THE PRODUCT AND ARE INCORPORATED HEREIN BY THIS REFERENCE. IF YOU ARE UNABLE TO LOCATE THE SOFTWARE LICENSE OR LIMITED WARRANTY, CONTACT YOUR CISCO REPRESENTATIVE FOR A COPY.

The following information is for FCC compliance of Class A devices: This equipment has been tested and found to comply with the limits for a Class A digital device, pursuant to part 15 of the FCC rules. These limits are designed to provide reasonable protection against harmful interference when the equipment is operated in a commercial environment. This equipment generates, uses, and can radiate radio-frequency energy and, if not installed and used in accordance with the instruction manual, may cause harmful interference to radio communications. Operation of this equipment in a residential area is likely to cause harmful interference, in which case users will be required to correct the interference at their own expense.

The following information is for FCC compliance of Class B devices: The equipment described in this manual generates and may radiate radio-frequency energy. If it is not installed in accordance with Cisco's installation instructions, it may cause interference with radio and television reception. This equipment has been tested and found to comply with the limits for a Class B digital device in accordance with the specifications in part 15 of the FCC rules. These specifications are designed to provide reasonable protection against such interference in a residential installation. However, there is no guarantee that interference will not occur in a particular installation.

Modifying the equipment without Cisco's written authorization may result in the equipment no longer complying with FCC requirements for Class A or Class B digital devices. In that event, your right to use the equipment may be limited by FCC regulations, and you may be required to correct any interference to radio or television communications at your own expense.

You can determine whether your equipment is causing interference by turning it off. If the interference stops, it was probably caused by the Cisco equipment or one of its peripheral devices. If the equipment causes interference to radio or television reception, try to correct the interference by using one or more of the following measures:

- Turn the television or radio antenna until the interference stops.
- Move the equipment to one side or the other of the television or radio.
- Move the equipment farther away from the television or radio.

• Plug the equipment into an outlet that is on a different circuit from the television or radio. (That is, make certain the equipment and the television or radio are on circuits controlled by different circuit breakers or fuses.)

Modifications to this product not authorized by Cisco Systems, Inc. could void the FCC approval and negate your authority to operate the product.

The Cisco implementation of TCP header compression is an adaptation of a program developed by the University of California, Berkeley (UCB) as part of UCB's public domain version of the UNIX operating system. All rights reserved. Copyright © 1981, Regents of the University of California.

NOTWITHSTANDING ANY OTHER WARRANTY HEREIN, ALL DOCUMENT FILES AND SOFTWARE OF THESE SUPPLIERS ARE PROVIDED "AS IS" WITH ALL FAULTS. CISCO AND THE ABOVE-NAMED SUPPLIERS DISCLAIM ALL WARRANTIES, EXPRESSED OR IMPLIED, INCLUDING, WITHOUT LIMITATION, THOSE OF MERCHANTABILITY, FITNESS FOR A PARTICULAR PURPOSE AND NONINFRINGEMENT OR ARISING FROM A COURSE OF DEALING, USAGE, OR TRADE PRACTICE.

IN NO EVENT SHALL CISCO OR ITS SUPPLIERS BE LIABLE FOR ANY INDIRECT, SPECIAL, CONSEQUENTIAL, OR INCIDENTAL DAMAGES, INCLUDING, WITHOUT LIMITATION, LOST PROFITS OR LOSS OR DAMAGE TO DATA ARISING OUT OF THE USE OR INABILITY TO USE THIS MANUAL, EVEN IF CISCO OR ITS SUPPLIERS HAVE BEEN ADVISED OF THE POSSIBILITY OF SUCH DAMAGES.

CCIP, CCSP, the Cisco Arrow logo, the Cisco *Powered* Network mark, the Cisco Systems Verified logo, Cisco Unity, Follow Me Browsing, FormShare, iQ Breakthrough, iQ FastTrack, the iQ Logo, iQ Net Readiness Scorecard, Networking Academy, ScriptShare, SMARTnet, TransPath, and Voice LAN are trademarks of Cisco Systems, Inc.; Changing the Way We Work, Live, Play, and Learn, The Fastest Way to Increase Your Internet Quotient, and iQuick Study are service marks of Cisco Systems, Inc.; and Aironet, ASIST, BPX, Catalyst, CCDA, CCDP, CCIE, CCNA, CCNP, Cisco, the Cisco Certified Internetwork Expert logo, Cisco IOS, the Cisco IOS logo, Cisco Press, Cisco Systems, Cisco Systems Capital, the Cisco Systems logo, Empowering the Internet Generation, Enterprise/Solver, EtherChannel, EtherSwitch, Fast Step, GigaStack, Internet Quotient, IOS, IP/TV, iQ Expertise, LightStream, MGX, MICA, the Networkers logo, Network Registrar, *Packet*, PIX, Post-Routing, Pre-Routing, RateMUX, Registrar, SlideCast, StrataView Plus, Stratm, SwitchProbe, TeleRouter, and VCO are registered trademarks of Cisco Systems, Inc. and/or its affiliates in the U.S. and certain other countries.

All other trademarks mentioned in this document or Web site are the property of their respective owners. The use of the word partner does not imply a partnership relationship between Cisco and any other company. (0301R)

*Cisco ONS 15454 and Cisco ONS 15327 TL1 Command Guide* Copyright © 2002, Cisco Systems, Inc. All rights reserved.

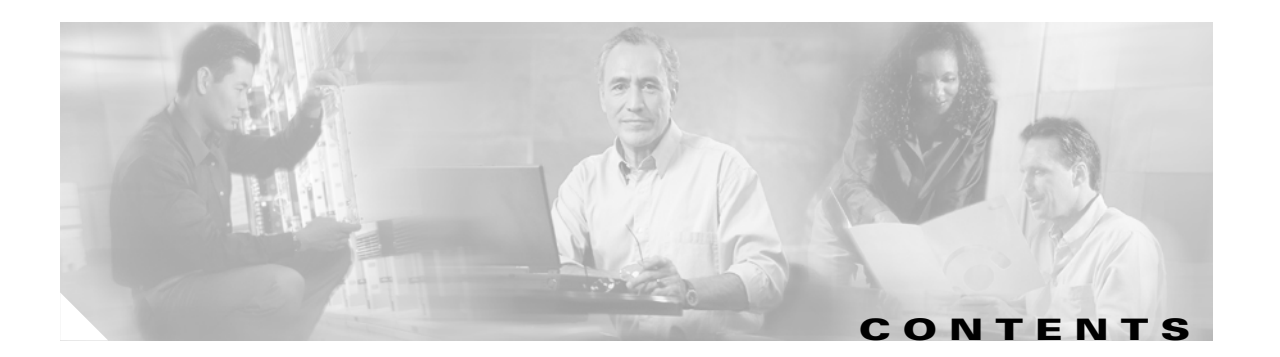

#### **[About This Manual](#page-24-0) xxv**

[Document Organization](#page-24-1) **xxv** [Obtaining Documentation](#page-25-0) **xxvi** [World Wide Web](#page-25-1) **xxvi** [Documentation CD-ROM](#page-25-2) **xxvi** [Ordering Documentation](#page-25-3) **xxvi** [Documentation Feedback](#page-25-4) **xxvi** [Obtaining Technical Assistance](#page-26-0) **xxvii** [Cisco.com](#page-26-1) **xxvii** [Technical Assistance Center](#page-26-2) **xxvii** [Cisco TAC Web Site](#page-27-0) **xxviii** [Cisco TAC Escalation Center](#page-27-1) **xxviii**

#### **[CHAPTER](#page-28-0) 1 G**

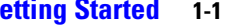

[1.1 Setting up TL1 Communication](#page-28-2) **1-1** [1.1.1 Open a TL1 session](#page-29-0) **1-2**  [Open a TL1 Session Via CTC](#page-29-1) **1-2**  [Open a TL1 Session Via Telnet](#page-29-2) **1-2**  [Open a TL1 Session Via Craft Interface](#page-30-0) **1-3** [1.2 TL1 Command Syntax](#page-31-0) **1-4** [1.3 Autonomous Messages](#page-32-0) **1-5** [1.3.1 Alarm Codes](#page-32-1) **1-5** [1.4 TL1 Commands by User Security](#page-33-0) **1-6** [1.5 Provisioning a DS3E Card in CTC Using TL1](#page-34-0) **1-7** [1.6 CTC Interoperability](#page-34-1) **1-7** [1.7 Mixed Mode Timing Support](#page-35-0) **1-8** [1.8 TL1 Command Completion Behavior](#page-35-1) **1-8** [1.8.1 General Rules](#page-35-2) **1-8** [1.8.1.1 Explicit List of AIDs - No Wildcards](#page-35-3) **1-8** [1.8.1.2 Implicit List of AIDs - Single AID With Wildcard](#page-35-4) **1-8** [1.8.1.3 Explicit List Grouped With Implicit List](#page-36-0) **1-9** [1.8.2 Command Completion Behavior for Retrieval of Cross-Connections](#page-36-1) **1-9** [1.8.2.1 Explicit List of AIDs - No Wildcards](#page-36-2) **1-9** [1.8.2.2 Implicit List of AIDs - Single AID With Wildcard](#page-36-3) **1-9**

Г

**Cisco ONS 15454 and Cisco ONS 15327 TL1 Command Guide, R3.4**

```
1.8.2.3 Explicit List Grouped With Implicit List 1-9
1.9 Test Access 1-10
    1.9.1 Test Access Terminology 1-11
    1.9.2 TAP Creation and Deletion 1-11
        1.9.2.1 ED-T1 1-12
        1.9.2.2 ED-T3 1-12
        1.9.2.3 ED-DS1 1-13
        1.9.2.4 ED-STSn 1-13
        1.9.2.5 ED-VT1 1-14
    1.9.3 Connect Test Access Points 1-14
    1.9.4 Change Access Mode 1-15
    1.9.5 Disconnect Test Access Points 1-15
    1.9.6 Delete Test Access Points 1-16
    1.9.7 Retrieve Test Access Point Information 1-16
    1.9.8 Test Access Configurations 1-17
    1.9.9 Test Access Mode Definitions 1-19
        1.9.9.1 MONE 1-19
        1.9.9.2 MONF 1-20
        1.9.9.3 MONEF 1-20
        1.9.9.4 SPLTE 1-21
        1.9.9.5 SPLTF 1-21
        1.9.9.6 SPLTEF 1-22
        1.9.9.7 LOOPE 1-22
        1.9.9.8 LOOPF 1-23
        1.9.9.9 SPLTA 1-23
        1.9.9.10 SPLTB 1-24
    1.9.10 Unmapped AID Test Access Point Connections 1-24
        1.9.10.1 1-Way Circuit 1-25
        1.9.10.2 2-Way Circuits 1-26
        1.9.10.3 Unmapped AID 1-26
1.10 TL1 PCA Provisioning 1-27
    1.10.1 Provision a PCA Cross-Connection 1-27
    1.10.2 Retrieve a PCA Cross-Connection 1-28
1.11 FTP Software Download 1-28
    1.11.1 COPY-RFILE 1-28
    1.11.2 APPLY 1-29
    1.11.3 REPT EVT FXFR 1-30
    1.11.4 Downloading New Software 1-30
        Download New Software 1-30
```
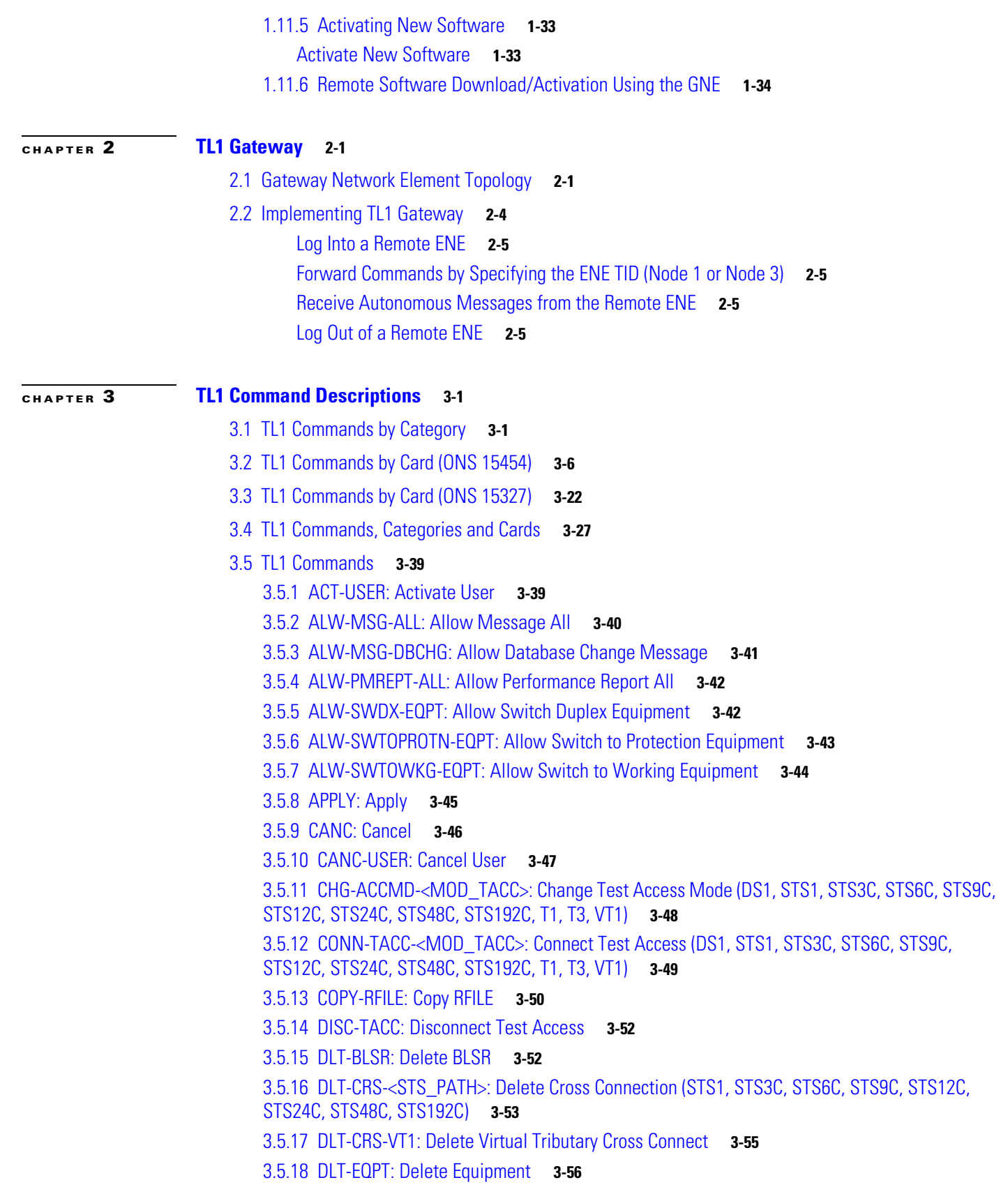

[3.5.19 DLT-FFP-<OCN\\_TYPE>: Delete Facility Protection Group \(OC3, OC12, OC48, OC192\)](#page-124-0) **3-57** [3.5.20 DLT-UCP-CC: Delete Unified Control Plane Control Channel](#page-125-0) **3-58** [3.5.21 DLT-UCP-IF: Delete Unified Control Plane Interface](#page-126-0) **3-59** [3.5.22 DLT-UCP-NBR: Delete Unified Control Plane Neighbor](#page-127-0) **3-60** [3.5.23 D](#page-127-1)LT-USER-SECU: Delete User Security **3-60** [3.5.24 ED-<OCN\\_TYPE>: Edit \(OC3, OC12, OC48, OC192\)](#page-128-0) **3-61** [3.5.25 ED-<STS\\_PATH>: Edit \(STS1, STS3C, STS6C, STS9C, STS12C, STS24C, STS48C,](#page-130-0)  [STS192C\)](#page-130-0) **3-63** [3.5.26 ED-BITS: Edit Building Integrated Timing Supply](#page-133-0) **3-66** [3.5.27 ED-BLSR: Edit Bidirectional Line Switched Ring](#page-134-0) **3-67** [3.5.28 ED-CRS-<STS\\_PATH>:ED CRS \(STS1, STS3C, STS6C, STS9C, STS12C, STS24C, STS 48C,](#page-135-0)  [STS192C\)](#page-135-0) **3-68** [3.5.29 ED-CRS-VT1: ED-VT1 Cross Connection](#page-136-0) **3-69** [3.5.30 ED-DAT: Edit Date and Time](#page-137-0) **3-70** [3.5.31 ED-DS1: Edit DS1 Layer of DS3XM](#page-137-1) **3-70** [3.5.32 ED-EC1: Edit Electrical Carrier](#page-138-0) **3-71** [3.5.33 ED-EQPT: Edit Equipment](#page-139-0) **3-72** [3.5.34 ED-FFP-<OCN\\_TYPE>: Edit Facility Protection Group \(OC3, OC12, OC48, OC192\)](#page-141-0) **3-74** [3.5.35 ED-G1000: Edit G1000](#page-142-0) **3-75** [3.5.36 ED-NE-GEN: Edit Network Element General](#page-142-1) **3-75** [3.5.37 ED-NE-SYNCN: Edit Network Element Synchronization](#page-144-0) **3-77** [3.5.38 ED-PID: Edit Password](#page-145-0) **3-78** [3.5.39 ED-SYNCN: Edit Synchronization](#page-146-0) **3-79** [3.5.40 ED-T1: Edit T1](#page-147-0) **3-80** [3.5.41 ED-T3: Edit T3](#page-148-0) **3-81** [3.5.42 ED-UCP-CC: Edit Unified Control Plane Control Channel](#page-150-0) **3-83** [3.5.43 ED-UCP-IF: Edit Unified Control Plane Interface](#page-151-0) **3-84** [3.5.44 ED-UCP-NBR: Edit Unified Control Plane Neighbor](#page-152-0) **3-85** [3.5.45 ED-UCP-NODE: Edit Unified Control Plane Node](#page-153-0) **3-86** [3.5.46 E](#page-156-0)D-USER-SECU: Edit User Security **3-89** [3.5.47 E](#page-158-0)D-VT1: Edit Virtual Tributary **3-91** [3.5.48 ENT-BLSR: Enter BLSR](#page-159-0) **3-92** [3.5.49 ENT-CRS-<STS\\_PATH>: Enter Cross Connection \(STS1, STS3C, STS6C, STS9C, STS12C,](#page-161-0)  [STS24C, STS48C, STS192C\)](#page-161-0) **3-94** [3.5.50 ENT-CRS-VT1: Enter STS Cross Connection VT1](#page-163-0) **3-96** [3.5.51 ENT-EQPT: Enter Equipment](#page-164-0) **3-97** [3.5.52 ENT-FFP-<OCN\\_TYPE>: Enter Facility Protection Group \(OC3, OC12, OC48, OC192\)](#page-168-0) **3-101** [3.5.53 ENT-UCP-CC: Enter Unified Control Plane Control Channel](#page-169-0) **3-102** [3.5.54 ENT-UCP-IF: Enter Unified Control Plane Interface](#page-172-0) **3-105** [3.5.55 ENT-UCP-NBR: Enter Unified Control Plane Neighbor](#page-173-0) **3-106**

[3.5.56](#page-176-0) ENT-USER-SECU: Enter User Security **3-109** [3.5.57](#page-177-0) EX-SW-<OCN\_BLSR>: Operate Protection Switch (OC12, OC48, OC192) **3-110** [3.5.58 INH-MSG-ALL: Inhibit Message All](#page-178-0) **3-111** [3.5.59 INH-MSG-DBCHG: Inhibit Database Change Message](#page-179-0) **3-112** [3.5.60 INH-PMREPT-ALL: Inhibit Performance Report All](#page-179-1) **3-112** [3.5.61 INH-SWDX-EQPT: Inhibit Switch Duplex Equipment](#page-180-0) **3-113** [3.5.62 INH-SWTOPROTN-EQPT: Inhibit Switch to Protection Equipment](#page-180-1) **3-113** [3.5.63 INH-SWTOWKG-EQPT: Inhibit Switch to Working Equipment](#page-182-0) **3-115** [3.5.64 INIT-REG-<MOD2>: Initialize Register \(DS1, EC1, OC3, OC12, OC48, OC192, STS1, STS3C,](#page-184-0)  [STS6C, STS9C, STS12C, STS24C, STS48C, STS192C, T1, T3, VT1\)](#page-184-0) **3-117** [3.5.65 INIT-SYS: Initialize System](#page-185-0) **3-118** [3.5.66 OPR-ACO-ALL: Operate Alarm Cutoff All](#page-185-1) **3-118** [3.5.67 OPR-EXT-CONT: Operate External Control](#page-186-0) **3-119** [3.5.68](#page-187-0) OPR-LPBK-<MOD2\_IO>: Operate Loopback (DS1, EC1, G1000, OC3, OC12, OC48, OC192, T1, T3) **3-120** [3.5.69 OPR-PROTNSW-<OCN\\_TYPE>: Operate Protection Switch \(OC3, OC12, OC48, OC192\)](#page-188-0) **3-121** [3.5.70 OPR-PROTNSW-<STS\\_PATH>: Operate Protection Switch \(STS1, STS3C, STS6C, STS9C,](#page-190-0)  [STS12C, STS24C, STS48C, STS192C\)](#page-190-0) **3-123** [3.5.71 OPR-PROTNSW-VT1: Operate Virtual Tributary Protection Switch](#page-191-0) **3-124** [3.5.72 OPR-SYNCNSW: Operate Synchronization Switch](#page-192-0) **3-125** [3.5.73 REPT ALM <MOD2ALM>: Report Alarm \(DS1, E100, E1000, EC1, G1000, OC3, OC12, OC48,](#page-193-0)  [OC192, STS1, STS3C, STS6C, STS9C, STS12C, STS24C, STS48C, STS192C, T1, T3, UDCDCC, UDCF,](#page-193-0)  [VT1\)](#page-193-0) **3-126** [3.5.74](#page-194-0) REPT ALM BITS: Report Alarm Building Integrated Timing Supply **3-127** [3.5.75 REPT ALM COM: Report Alarm COM](#page-195-0) **3-128** [3.5.76 REPT ALM ENV: Report Alarm Environment](#page-196-0) **3-129** [3.5.77 REPT ALM EQPT: Report Alarm Equipment](#page-197-0) **3-130** [3.5.78 REPT ALM RING: Report Alarm Ring](#page-198-0) **3-131** [3.5.79 REPT ALM SYNCN: Report Alarm Synchronization](#page-199-0) **3-132** [3.5.80 REPT ALM UCP: Report Alarm Unified Control Plane](#page-200-0) **3-133** [3.5.81 REPT DBCHG: Report Database Change Message](#page-201-0) **3-134** [3.5.82 REPT EVT <MOD2ALM>: Report Event \(DS1, E100, E1000, EC1, G1000, OC3, OC12, OC48,](#page-202-0)  [OC192, STS1, STS3C, STS6C, STS9C, STS12C, STS24C, STS48C, STS192C, T1, T3, UDCDCC, UDCF,](#page-202-0)  [VT1\)](#page-202-0) **3-135** [3.5.83 REPT EVT BITS: Report Event BITS](#page-203-0) **3-136** [3.5.84 REPT EVT COM: Report Event COM](#page-204-0) **3-137** [3.5.85 REPT EVT ENV: Report Event Environment](#page-205-0) **3-138** [3.5.86 REPT EVT EQPT: Report Event Equipment](#page-206-0) **3-139** [3.5.87 REPT EVT FXFR: Report Event Software Download](#page-207-0) **3-140** [3.5.88 REPT EVT RING: Report Event Ring](#page-208-0) **3-141** [3.5.89 REPT EVT SECU: Report Event Security](#page-209-0) **3-142**

Г

[3.5.90 REPT EVT SYNCN: Report Event Synchronization](#page-210-0) **3-143** [3.5.91 REPT EVT UCP: Report Event Unified Control Plane](#page-211-0) **3-144** [3.5.92 REPT PM <MOD2>: Report PM \(DS1, EC1, OC3, OC12, OC48, OC192, STS1, STS3C, STS6C,](#page-212-0)  [STS9C, STS12C, STS24C, STS48C, STS192C, T1, T3, VT1\)](#page-212-0) **3-145** [3.5.93 REPT SW: Report Switch](#page-212-1) **3-145** [3.5.94 R](#page-213-0)LS-EXT-CONT: Release External Control **3-146** [3.5.95 R](#page-214-0)LS-LPBK-<MOD2\_IO>: Release Loopback (DS1, EC1, G1000, OC3, OC12, OC48, OC192, T1, T3) **3-147** [3.5.96 RLS-PROTNSW-<OCN\\_TYPE>: Release Protection Switch \(OC3, OC12, OC48, OC192\)](#page-215-0) **3-148** [3.5.97 RLS-PROTNSW-<STS\\_PATH>: Release Protection Switch \(STS1, STS3C, STS6C, STS9C,](#page-216-0)  [STS12C, STS24C, STS48C, STS192C\)](#page-216-0) **3-149** [3.5.98 RLS-PROTNSW-VT1: Release VT Protection Switch](#page-217-0) **3-150** [3.5.99 R](#page-217-1)LS-SYNCNSW: Release Synchronization Switch **3-150** [3.5.100 RMV-<MOD2\\_IO>: Remove \(DS1, EC1, G1000, OC3, OC12, OC48, OC192, T1, T3\)](#page-218-0) **3-151** [3.5.101 RST-<MOD2\\_IO>: Restore \(DS1, EC1,G1000, OC3, OC12, OC48, OC192, T1, T3\)](#page-219-0) **3-152** [3.5.102 RTRV-<OCN\\_TYPE>: Retrieve \(OC3, OC12, OC48, OC192\)](#page-219-1) **3-152** [3.5.103 RTRV-<STS\\_PATH>: Retrieve \(STS1, STS3C, STS6C, STS9C, STS12C, STS24C, STS48C,](#page-222-0)  [STS192C\)](#page-222-0) **3-155** [3.5.104 RTRV-ALM-<MOD2ALM>:Retrieve Alarm \(DS1, E100, E1000, EC1, G1000, OC3, OC12, OC48,](#page-225-0)  [OC192, STS1, STS3C, STS9C, STS12C, STS24C, STS48C, STS192C, T1, T3, UDCDCC, UDCF,](#page-225-0)  [VT1\)](#page-225-0) **3-158** [3.5.105 RTRV-ALM-ALL: Retrieve Alarm All](#page-227-0) **3-160** [3.5.106 RTRV-ALM-BITS: Retrieve Alarm Building Integrated Timing Supply](#page-229-0) **3-162** [3.5.107 RTRV-ALM-ENV: Retrieve Alarm Environment](#page-230-0) **3-163** [3.5.108 RTRV-ALM-EQPT: Retrieve Alarm Equipment](#page-232-0) **3-165** [3.5.109 RTRV-ALM-RING: Retrieve Alarm Ring](#page-234-0) **3-167** [3.5.110 RTRV-ALM-SYNCN: Retrieve Alarm Synchronization](#page-235-0) **3-168** [3.5.111 RTRV-ALM-UCP: Retrieve Alarm Unified Control Plane](#page-237-0) **3-170** [3.5.112 R](#page-239-0)TRV-ATTR-CONT: Retrieve Attribute Control **3-172** [3.5.113 R](#page-240-0)TRV-ATTR-ENV: Retrieve Attribute Environment **3-173** [3.5.114 RTRV-BITS: Retrieve Building Integrated Timing Supply](#page-241-0) **3-174** [3.5.115 RTRV-BLSR: Retrieve Bidirectional Line Switched Ring](#page-242-0) **3-175** [3.5.116 R](#page-245-0)TRV-COND-<MOD2ALM>: Retrieve Condition (DS1, E100, E1000, EC1, G1000, OC3, OC12, OC48, OC192, STS1, STS3C, STS6C, STS9C, STS12C, STS24C, STS48C, STS192C, T1, T3, UDCDCC, UDCF, VT1) **3-178** [3.5.117 R](#page-246-0)TRV-COND-ALL: Retrieve Condition All **3-179** [3.5.118 R](#page-248-0)TRV-COND-BITS: Retrieve Condition Building Integrated Timing Supply **3-181** [3.5.119 R](#page-250-0)TRV-COND-ENV: Retrieve Condition Environment **3-183** [3.5.120 R](#page-251-0)TRV-COND-EQPT: Retrieve Condition Equipment **3-184** [3.5.121 RTRV-COND-RING: Retrieve Condition Ring](#page-253-0) **3-186** [3.5.122 R](#page-254-0)TRV-COND-SYNCN: Retrieve Condition Synchronization **3-187**

[3.5.123 RTRV-COND-UCP: Retrieve Condition Unified Control Plane](#page-255-0) **3-188** [3.5.124 RTRV-CRS: Retrieve Cross Connect](#page-257-0) **3-190** [3.5.125 RTRV-CRS-<STS\\_PATH>: Retrieve Cross Connect \(STS1, STS3C, STS6C, STS9C, STS12C,](#page-258-0)  [STS24C, STS48C, STS192C\)](#page-258-0) **3-191** [3.5.126 RTRV-CRS-VT1: Retrieve Cross Connect Virtual Tributary](#page-261-0) **3-194** [3.5.127 RTRV-DS1: Retrieve DS1 Layer of DS3XM](#page-263-0) **3-196** [3.5.128 RTRV-EC1: Retrieve EC1](#page-264-0) **3-197** [3.5.129 RTRV-EQPT: Retrieve Equipment](#page-265-0) **3-198** [3.5.130](#page-267-0) RTRV-EXT-CONT: Retrieve External Control **3-200** [3.5.131 RTRV-FFP-<OCN\\_TYPE>: Retrieve Facility Protection Group \(OC3, OC12, OC48,](#page-268-0)  [OC192\)](#page-268-0) **3-201** [3.5.132 RTRV-G1000: Retrieve G1000 Facility](#page-269-0) **3-202** [3.5.133 RTRV-HDR: Retrieve Header](#page-270-0) **3-203** [3.5.134 RTRV-INV: Retrieve Inventory](#page-271-0) **3-204** [3.5.135 RTRV-LOG: Retrieve Log](#page-271-1) **3-204** [3.5.136 RTRV-MAP-NETWORK: Retrieve Map Network](#page-273-0) **3-206** [3.5.137 RTRV-NE-GEN: Retrieve Network Element General](#page-273-1) **3-206** [3.5.138 RTRV-NE-IPMAP: Retrieve Network Element IPMAP](#page-275-0) **3-208** [3.5.139 RTRV-NE-SYNCN: Retrieve Network Element Synchronization](#page-276-0) **3-209** [3.5.140 RTRV-PM-<MOD2>: Retrieve Performance \(DS1, EC1, OC3, OC12, OC48, OC192, STS1,](#page-277-0)  [STS3C, STS6C, STS9C, STS12C, STS24C, STS48C, STS192C, T1, T3, VT1\)](#page-277-0) **3-210** [3.5.141 RTRV-PMMODE-<STS\\_PATH>: Retrieve Performance Mode of PM Data Collection \(STS1,](#page-280-0)  [STS3C, STS6C, STS9C, STS12C, STS24C, STS48C, STS192C\)](#page-280-0) **3-213** [3.5.142 RTRV-PMSCHED-<MOD2>:Retrieve Performance Monitoring Schedule \(DS1, EC1, OC3,](#page-281-0)  [OC12, OC48, OC192, STS1, STS3C, STS6C, STS9C, STS12C, STS24C, STS48C, STS192C, T1, T3,](#page-281-0)  [VT1\)](#page-281-0) **3-214** [3.5.143 RTRV-PMSCHED-ALL: Retrieve Performance Schedule All](#page-282-0) **3-215** [3.5.144 RTRV-PROTNSW-<OCN\\_TYPE>: Retrieve Protection Switch \(OC3, OC12, OC48,](#page-284-0)  [OC192\)](#page-284-0) **3-217** [3.5.145 RTRV-PROTNSW-<STS\\_PATH>: Retrieve Protection Switch \(STS1, STS3C, STS6C, STS9C,](#page-285-0)  [STS12C, STS24C, STS48C, STS192C\)](#page-285-0) **3-218** [3.5.146 RTRV-PROTNSW-VT1: Retrieve VT Protection Switch](#page-286-0) **3-219** [3.5.147 RTRV-PTHTRC-<STS\\_PATH>: Retrieve Path Trace \(STS1, STS3C, STS6C, STS9C, STS12C,](#page-286-1)  [STS24C, STS48C, STS192C\)](#page-286-1) **3-219** [3.5.148 RTRV-SYNCN: Retrieve Synchronization](#page-288-0) **3-221** [3.5.149 RTRV-T1: Retrieve T1 Facility](#page-289-0) **3-222** [3.5.150 RTRV-T3: Retrieve T3](#page-290-0) **3-223** [3.5.151 RTRV-TACC: Retrieve Test Access](#page-292-0) **3-225** [3.5.152 RTRV-TH-<MOD2>: Retrieve Threshold \(DS1, EC1, OC3, OC12, OC48, OC192, STS1, STS3C,](#page-293-0)  [STS6C, STS9C, STS12C, STS24C, STS48C, STS192C, T1, T3, VT1\)](#page-293-0) **3-226** [3.5.153 RTRV-TOD: Retrieve Time of Day](#page-295-0) **3-228** [3.5.154 RTRV-UCP-CC: Retrieve Unified Control Plane Control Channel](#page-296-0) **3-229**

**Cisco ONS 15454 and Cisco ONS 15327 TL1 Command Guide, R3.4**

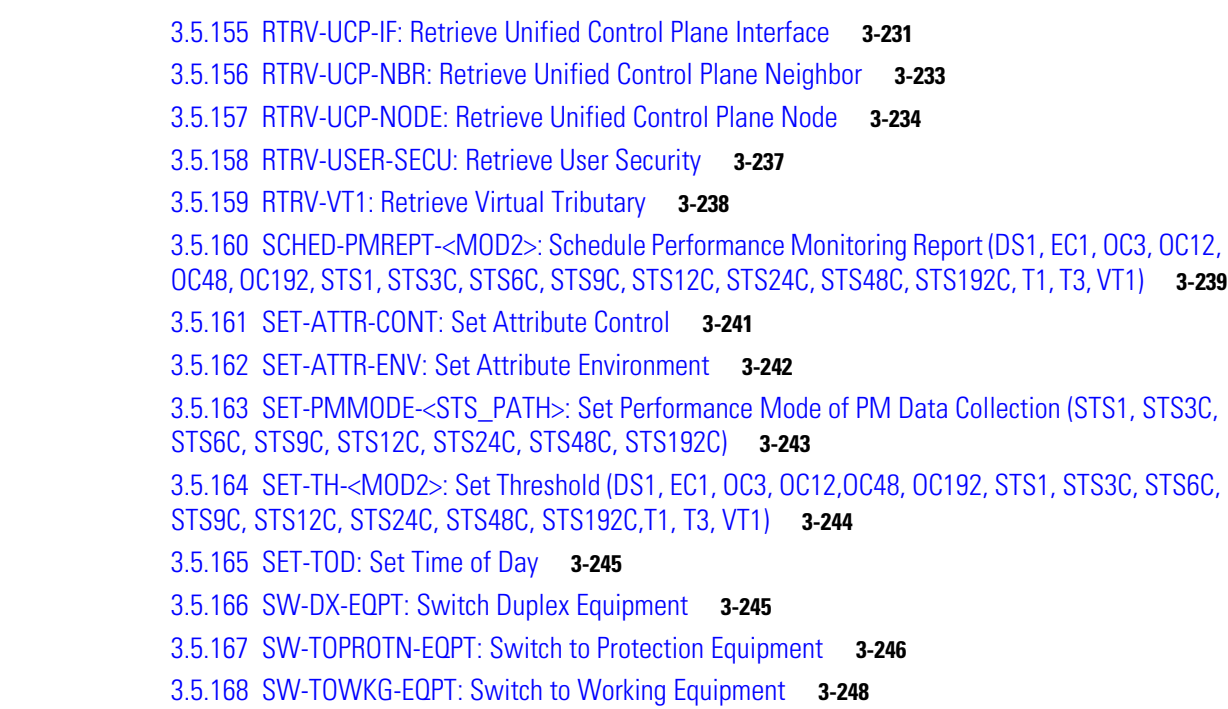

### **[CHAPTER](#page-318-0) 4 [TL1 Command Components](#page-318-1) 4-1**

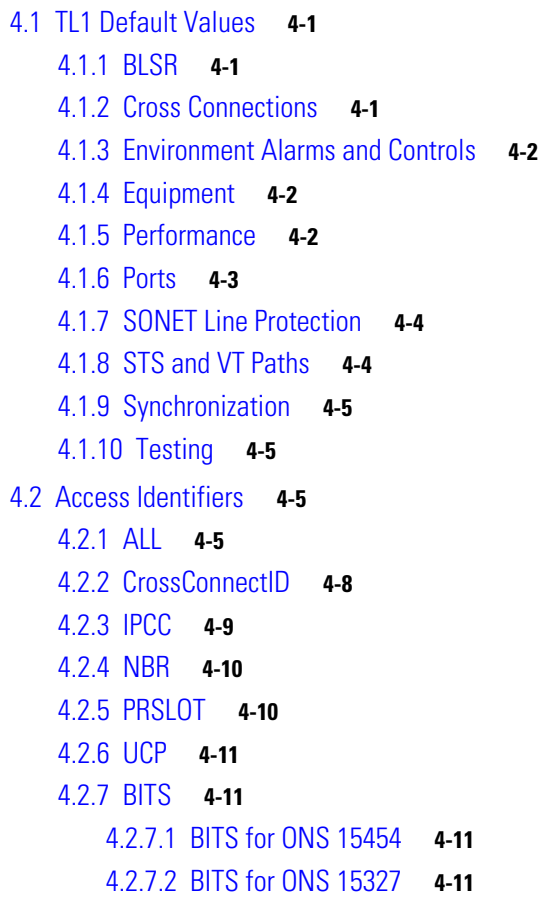

 $\overline{\mathbf{I}}$ 

```
4.2.8 BLSR 4-12
    4.2.8.1 BLSR for ONS 15454 4-12
    4.2.8.2 BLSR for ONS 15327 4-12
4.2.9 COM 4-12
    4.2.9.1 COM for ONS 15454 4-12
    4.2.9.2 COM for ONS 15327 4-12
4.2.10 DS1 4-13
4.2.11 ENV 4-13
   4.2.11.1 ENV for ONS 15454 4-13
    4.2.11.2 ENV for ONS 15327 4-14
4.2.12 EQPT 4-14
    4.2.12.1 EQPT for ONS 15454 4-14
    4.2.12.2 EQPT for ONS 15327 4-15
4.2.13 FACILITY 4-15
    4.2.13.1 FACILITY for ONS 15454 4-15
    4.2.13.2 FACILITY for ONS 15327 4-15
4.2.14 RFILE 4-16
    4.2.14.1 RFILE for ONS 15454 4-16
4.2.15 STS 4-16
    4.2.15.1 STS for ONS 15454 4-16
    4.2.15.2 STS for ONS 15327 4-17
4.2.16 SYN 4-18
    4.2.16.1 SYN for ONS 15454 4-18
    4.2.16.2 SYN for ONS 15327 4-18
4.2.17 SYN_SRC 4-18
    4.2.17.1 SYN_SRC for ONS 15454 4-18
    4.2.17.2 SYN_SRC for ONS 15327 4-19
4.2.18 SYNC_REF 4-19
    4.2.18.1 SYNC_REF for ONS 15454 4-19
    4.2.18.2 SYNC_REF for ONS 15327 4-19
4.2.19 SYNCSW 4-20
    4.2.19.1 SYNCSW for ONS 15454 4-20
    4.2.19.2 SYNCSW for ONS 15327 4-20
4.2.20 TACC 4-20
    4.2.20.1 TACC for ONS 15454 4-20
    4.2.20.2 TACC for ONS 15327 4-21
4.2.21 UDC 4-21
    4.2.21.1 UDC for ONS 15454 4-21
4.2.22 VT1_5 4-21
    4.2.22.1 VT1_5 for ONS 15454 4-21
```
Г

[4.2.22.2 VT1\\_5 for ONS 15327](#page-339-0) **4-22** [4.3 P](#page-339-1)arameter Types **4-22** [4.3.1 A](#page-339-2)TAG Description **4-22** [4.3.2 C](#page-340-0)TAG Description **4-23** [4.3.3 T](#page-340-1)ID Description **4-23** [4.3.4 Parameter Notes](#page-341-0) **4-24** [4.3.5 A](#page-341-1)LL\_MONTYPE **4-24** [4.3.6 A](#page-342-0)LL\_THR **4-25** [4.3.7 B](#page-344-0)ITS\_LineBuildOut **4-27** [4.3.8 B](#page-344-1)LSR\_MODE **4-27** [4.3.9 B](#page-345-0)LSR\_TYPE **4-28** [4.3.10 C](#page-345-1)CT **4-28** [4.3.11 C](#page-345-2)MD\_MODE **4-28** [4.3.12 C](#page-346-0)OND\_EFF **4-29** [4.3.13 C](#page-346-1)ONDITION **4-29** [4.3.14 C](#page-356-0)ONT\_MODE **4-39** [4.3.15 C](#page-357-0)ONTTYPE **4-40** [4.3.16 C](#page-357-1)RS\_TYPE **4-40** [4.3.17 D](#page-357-2)IRECTION **4-40** [4.3.18 D](#page-358-0)IRN **4-41** [4.3.19 D](#page-358-1)L\_TYPE **4-41** [4.3.20 D](#page-358-2)S\_LINE\_CODE **4-41** [4.3.21 D](#page-358-3)S\_LINE\_TYPE **4-41** [4.3.22 D](#page-359-0)URATION **4-42** [4.3.23 E](#page-359-1)\_LBO **4-42** [4.3.24 E](#page-359-2)NV\_ALM **4-42** [4.3.25 E](#page-360-0)QPT\_TYPE **4-43** [4.3.26 E](#page-362-0)QUIP **4-45** [4.3.27 E](#page-363-0)QUIPMENT\_TYPE **4-46** [4.3.28 E](#page-364-0)XT\_RING **4-47** [4.3.29 F](#page-364-1)LOW **4-47** [4.3.30 F](#page-364-2)RAME\_FORMAT **4-47** [4.3.31 I](#page-364-3)NH\_MODE **4-47** [4.3.32 L](#page-365-0)INE\_BUILDOUT **4-48** [4.3.33 L](#page-365-1)INE\_CODE **4-48** [4.3.34 L](#page-365-2)OCATION **4-48** [4.3.35 L](#page-366-0)PBK\_TYPE **4-49** [4.3.36 M](#page-366-1)FS\_TYPE **4-49** [4.3.37 M](#page-366-2)OD2 **4-49** [4.3.38 MOD2\\_IO](#page-367-0) **4-50**

**Cisco ONS 15454 and Cisco ONS 15327 TL1 Command Guide, R3.4**

 $\mathbf I$ 

[4.3.39 MOD2ALM](#page-367-1) **4-50** [4.3.40 MOD2B](#page-368-0) **4-51** [4.3.41](#page-369-0) MOD\_PATH **4-52** [4.3.42](#page-370-0) MOD\_PORT **4-53** [4.3.43](#page-370-1) MOD\_TACC **4-53** [4.3.44](#page-371-0) MODULE\_OP **4-54** [4.3.45](#page-371-1) MSGTYPE **4-54** [4.3.46](#page-371-2) MUX\_TYPE **4-54** [4.3.47](#page-372-0) NOTIF\_CODE **4-55** [4.3.48](#page-372-1) OCN\_BLSR **4-55** [4.3.49](#page-372-2) OCN\_MONTYPE **4-55** [4.3.50](#page-373-0) OCN\_TYPE **4-56** [4.3.51](#page-373-1) ON\_OFF **4-56** [4.3.52](#page-373-2) OPTICAL\_MODE **4-56** [4.3.53](#page-373-3) OPTICS **4-56** [4.3.54](#page-374-0) PM\_MODE **4-57** [4.3.55](#page-374-1) PM\_STATE **4-57** [4.3.56](#page-374-2) PRIVILEGE **4-57** [4.3.57](#page-375-0) PRODUCT\_TYPE **4-58** [4.3.58](#page-375-1) PROTECTION\_GROUP **4-58** [4.3.59](#page-375-2) PST **4-58** [4.3.60](#page-375-3) REVERTIVE\_TIME **4-58** [4.3.61](#page-376-0) SD\_BER **4-59** [4.3.62](#page-376-1) SDCC\_MODE **4-59** [4.3.63](#page-376-2) SERV\_EFF **4-59** [4.3.64](#page-376-3) SF\_BER **4-59** [4.3.65](#page-377-0) SIDE **4-60** [4.3.66](#page-377-1) SST **4-60** [4.3.67](#page-377-2) STATUS **4-60** [4.3.68](#page-377-3) STM\_TYPE **4-60** [4.3.69](#page-378-0) STS\_MONTYPE **4-61** [4.3.70](#page-378-1) STS\_PATH **4-61** [4.3.71](#page-378-2) SW **4-61** [4.3.72](#page-379-0) SW\_TYPE **4-62** [4.3.73](#page-379-1) SYNC\_CLOCK\_REF\_QUALITY\_LEVEL **4-62** [4.3.74](#page-380-0) SYNC\_GENERATION **4-63** [4.3.75](#page-380-1) SYNC\_QUALITY\_LEVEL **4-63** [4.3.76](#page-382-0) T1\_MONTYPE **4-65** [4.3.77](#page-382-1) T3\_MONTYPE **4-65** [4.3.78](#page-382-2) TACC\_MODE **4-65**

[4.3.79 T](#page-383-0)IMING\_MODE **4-66** [4.3.80 T](#page-384-0)MPER **4-67** [4.3.81 T](#page-384-1)RCMODE **4-67** [4.3.82 T](#page-384-2)X\_RSLT **4-67** [4.3.83 T](#page-385-0)X\_STATUS **4-68** [4.3.84 T](#page-385-1)X\_TYPE **4-68** [4.3.85 U](#page-385-2)CP\_ADM\_STATE **4-68** [4.3.86 U](#page-385-3)CP\_CC\_TUN\_MD **4-68** [4.3.87 U](#page-386-0)CP\_CKT\_STATE **4-69** [4.3.88 U](#page-386-1)CP\_CRC\_MODE **4-69** [4.3.89 U](#page-386-2)CP\_IPCC\_TYPE **4-69** [4.3.90 U](#page-387-0)CP\_TNA\_TYPE **4-70** [4.3.91 U](#page-387-1)NI\_BI **4-70** [4.3.92 V](#page-387-2)ALIDITY **4-70** [4.3.93 V](#page-387-3)T1\_5\_MONTYPE **4-70**

#### **[CHAPTER](#page-388-0) 5 [Ring Provisioning](#page-388-1) 5-1**

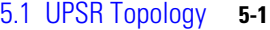

- [5.2 UPSR Cross-Connections](#page-389-0) **5-2**
- [5.3 Ring-to-Ring Interconnection](#page-389-1) **5-2**
	- [5.3.1 Sample UPSR to UPSR Connection](#page-390-0) **5-3**
	- [5.3.2 Sample UPSR to Two-Fiber BLSR Connection](#page-391-0) **5-4**
	- [5.3.3 Sample Two-Fiber BLSR to UPSR Connection](#page-392-0) **5-5**
	- [5.3.4 Sample Two-Fiber BLSR to Two-Fiber BLSR Connection](#page-393-0) **5-6**
	- [5.3.5 Sample Two-Fiber BLSR to Four-Fiber BLSR Connection \(ONS 15454\)](#page-394-0) **5-7**
	- [5.3.6 Sample UPSR to Four-Fiber BLSR Connection \(ONS 15454\)](#page-395-0) **5-8**
- [5.4 1-Way Drop and Continue](#page-396-0) **5-9**
	- [5.4.1 Sample Node 1 Configuration \(Source Node\)](#page-396-1) **5-9**
	- [5.4.2 Sample Node 2 Configuration \(Drop and Continue Node\)](#page-397-0) **5-10**
	- [5.4.3 Sample Node 3 Configuration \(Destination Node\)](#page-397-1) **5-10**

#### **[CHAPTER](#page-398-0) 6 [TL1 Performance Monitoring](#page-398-1) 6-1**

- [6.1 Performance Monitoring by Card](#page-398-2) **6-1**
- [6.2 PM Parameters by Line Type](#page-403-0) **6-6**
- [6.3 Scheduled PM Report](#page-404-0) **6-7**
	- [6.3.1 Create a PM Schedule and Receive an Autonomous PM Report](#page-404-1) **6-7**
	- [6.3.2 Manage PM Schedules](#page-405-0) **6-8**
	- [6.3.3 Enable or Disable a TL1 Session to Receive Autonomous PM Reports](#page-405-1) **6-8**

**[CHAPTER](#page-406-0) 7 [TL1 Alarms and Errors](#page-406-1) 7-1**

[7.1 Alarms](#page-406-2) **7-1** [7.1.1](#page-407-0) AIP **7-2** [7.1.2](#page-407-1) BITS **7-2** [7.1.3](#page-407-2) BPLANE **7-2** [7.1.4](#page-408-0) DS1 **7-3** [7.1.5 DS3](#page-408-1) **7-3** [7.1.6 ECN](#page-408-2) **7-3** [7.1.7](#page-409-0) ENV **7-4** [7.1.8 EQPT](#page-409-1) **7-4** [7.1.9](#page-410-0) ETHER **7-5** [7.1.10](#page-411-0) EXTSYNCH **7-6** [7.1.11](#page-411-1) FAN **7-6** [7.1.12](#page-412-0) HDGE (G1000) **7-7** [7.1.13](#page-412-1) NE **7-7** [7.1.14](#page-413-0) NERING **7-8** [7.1.15](#page-413-1) NESYNCH **7-8** [7.1.16 OCN](#page-414-0) **7-9** [7.1.17 STSMON](#page-415-0) **7-10** [7.1.18 STSTERM](#page-415-1) **7-10** [7.1.19](#page-416-0) VT-MON **7-11** [7.1.20](#page-416-1) VT-TERM **7-11** [7.2](#page-417-0) Errors **7-12** [7.2.1 Errors Listed by Error Code](#page-417-1) **7-12** [7.2.2 Errors Listed by Command](#page-428-0) **7-23** [7.3 Echo](#page-494-0) **7-89**

**I [NDEX](#page-496-0)**

**Contents**

 $\mathbf l$ 

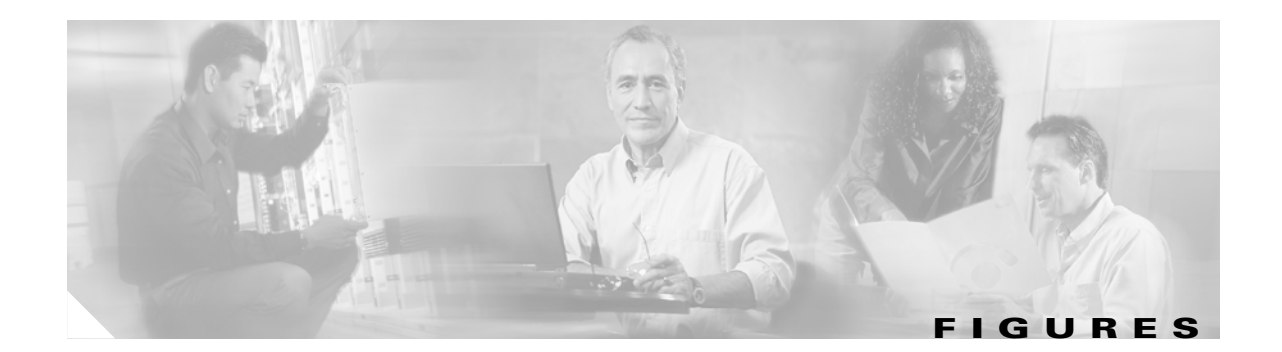

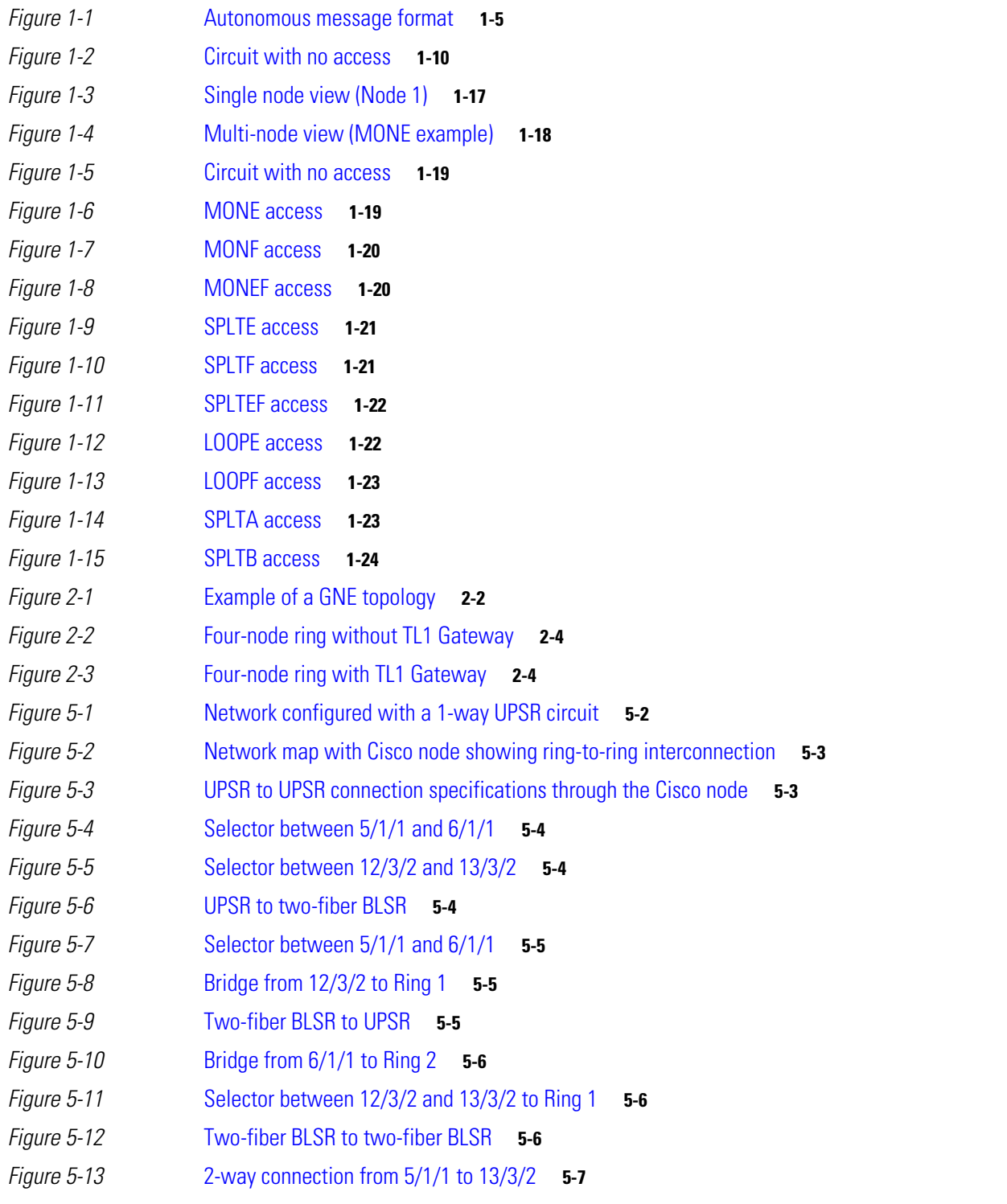

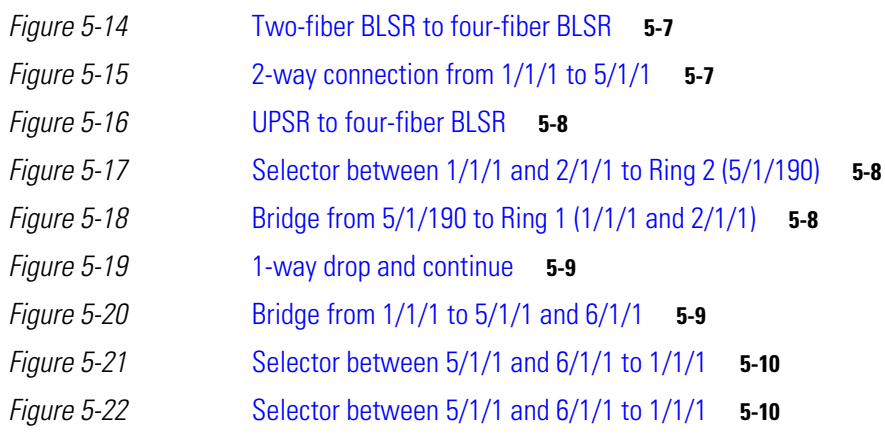

 $\overline{\mathbf{l}}$ 

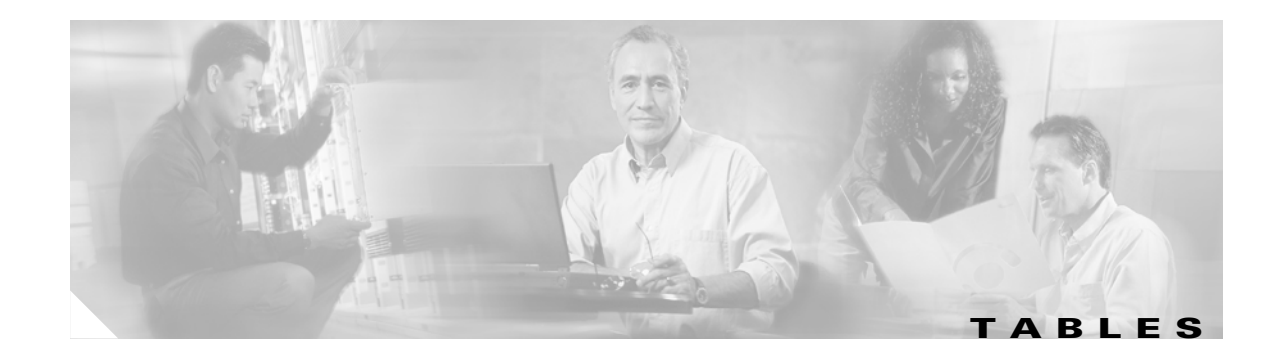

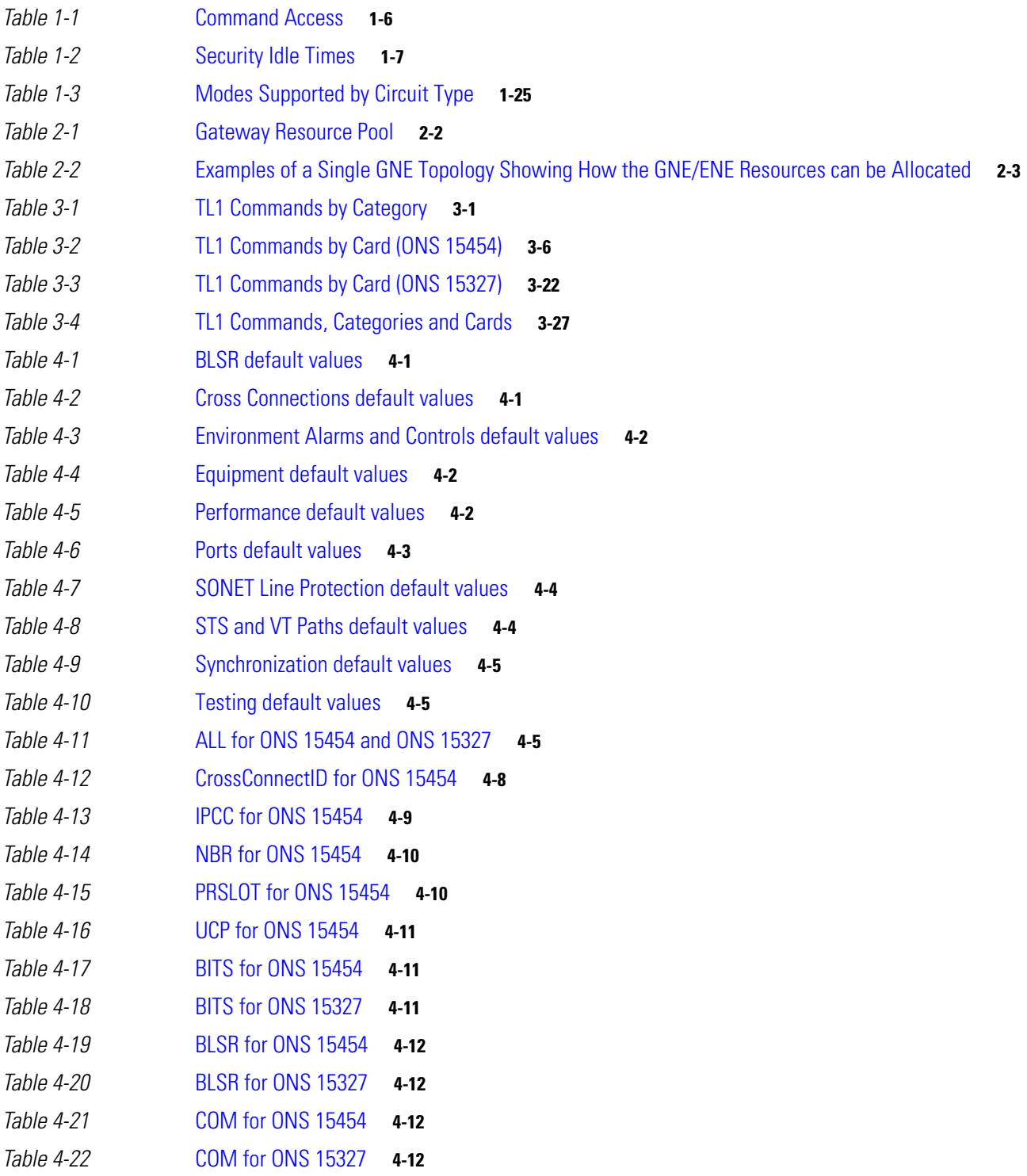

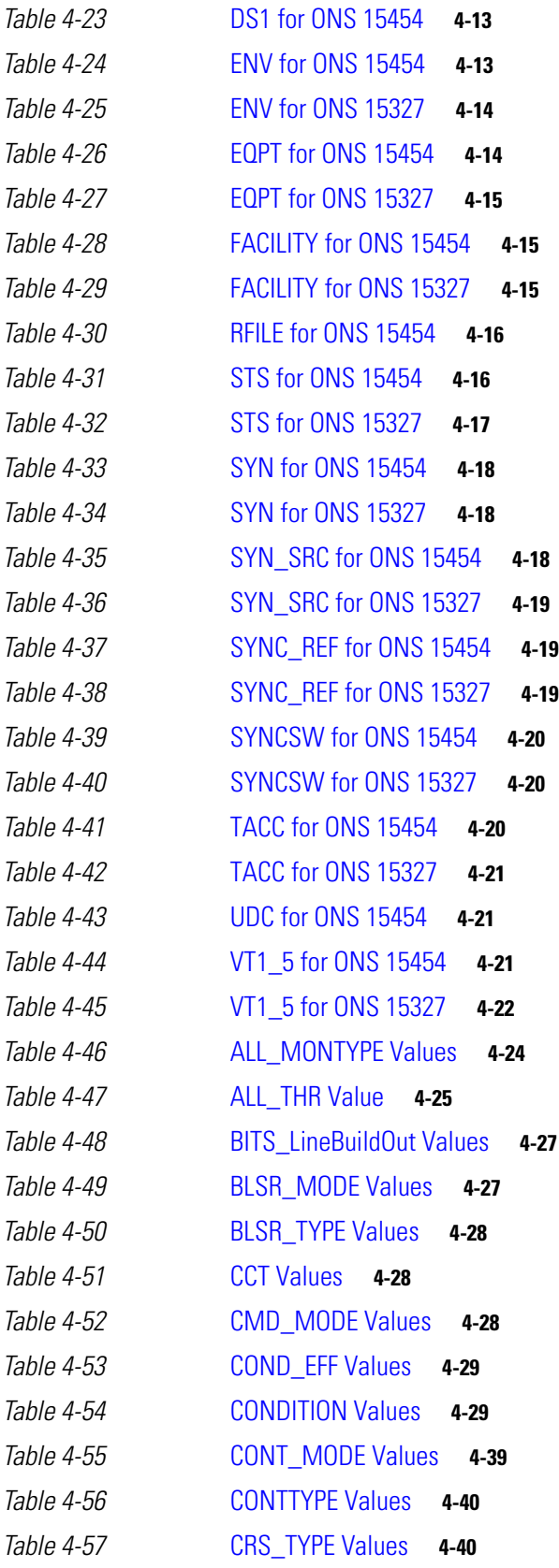

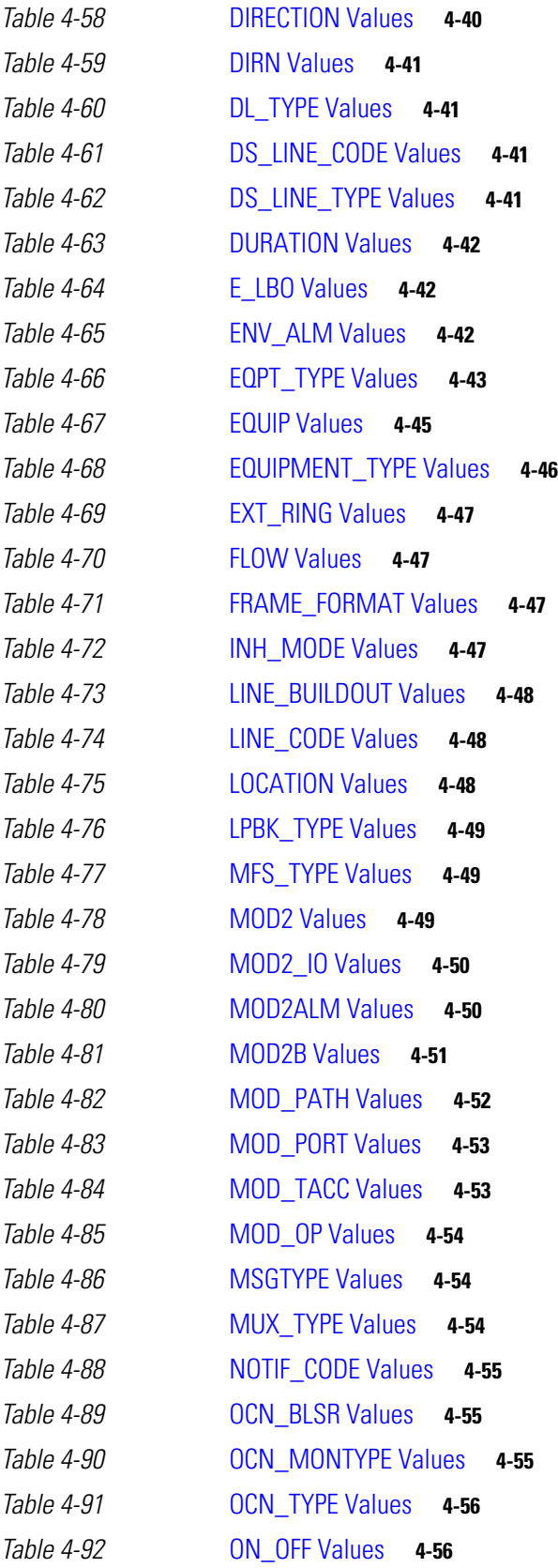

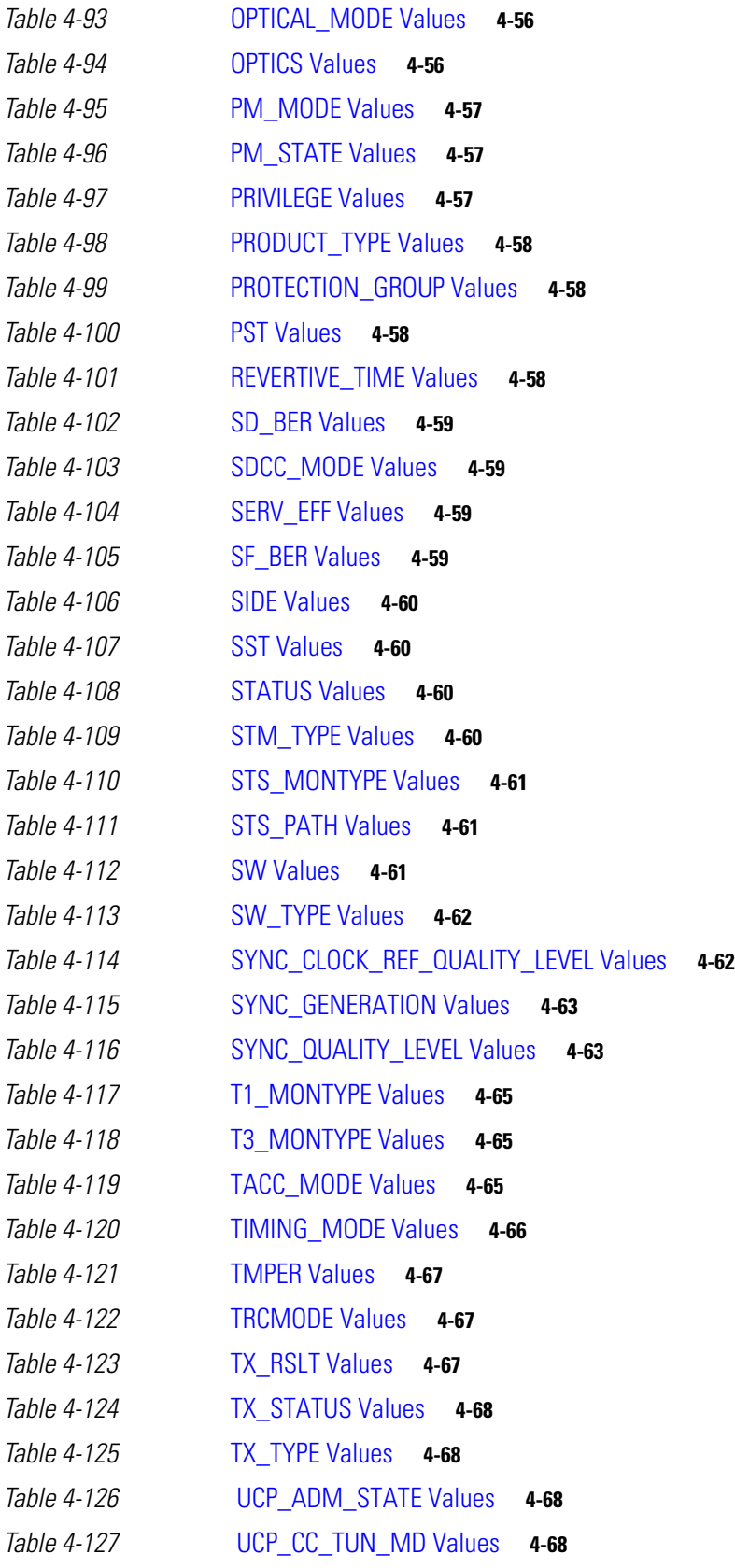

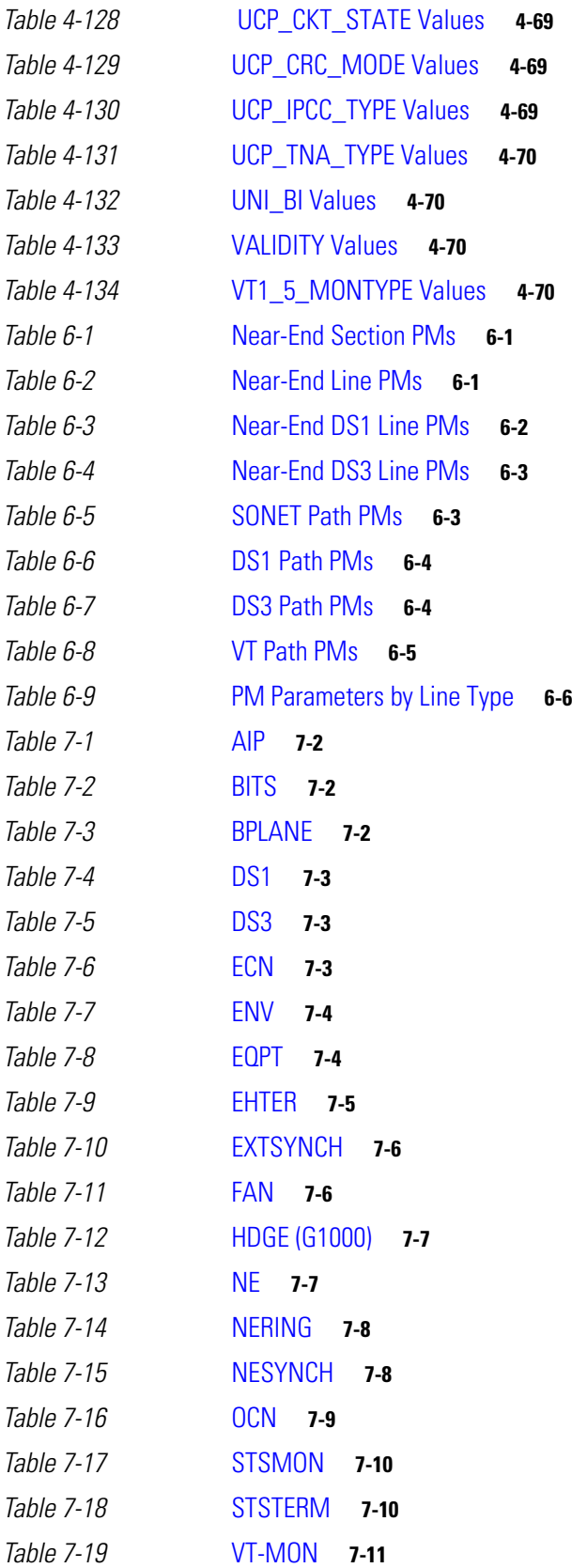

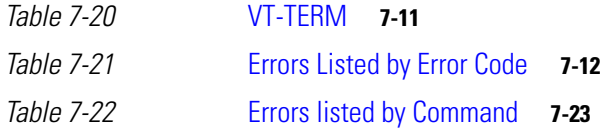

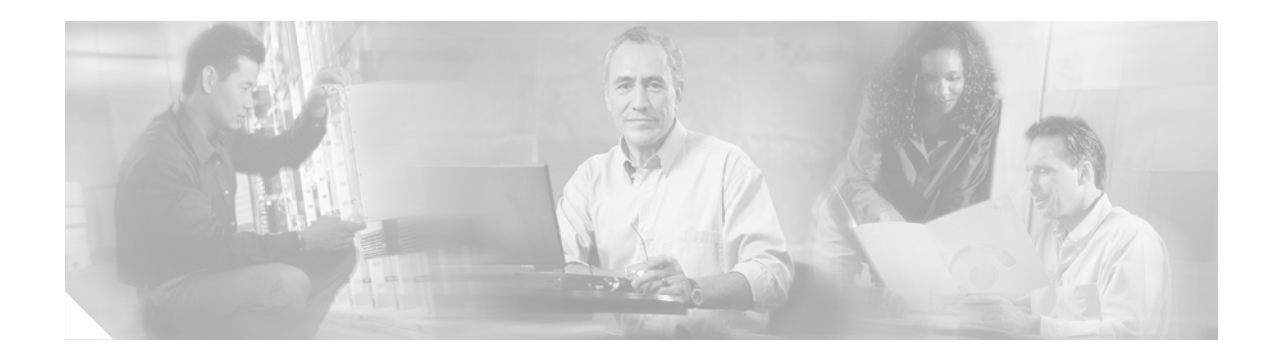

# <span id="page-24-0"></span>**About This Manual**

This section explains who should read the *Cisco ONS 15454 and Cisco ONS 15327 TL1 Command Guide*, how the document is organized, related documentation, document conventions, how to order print and CD-ROM documentation, and how to obtain technical assistance.

# <span id="page-24-1"></span>**Document Organization**

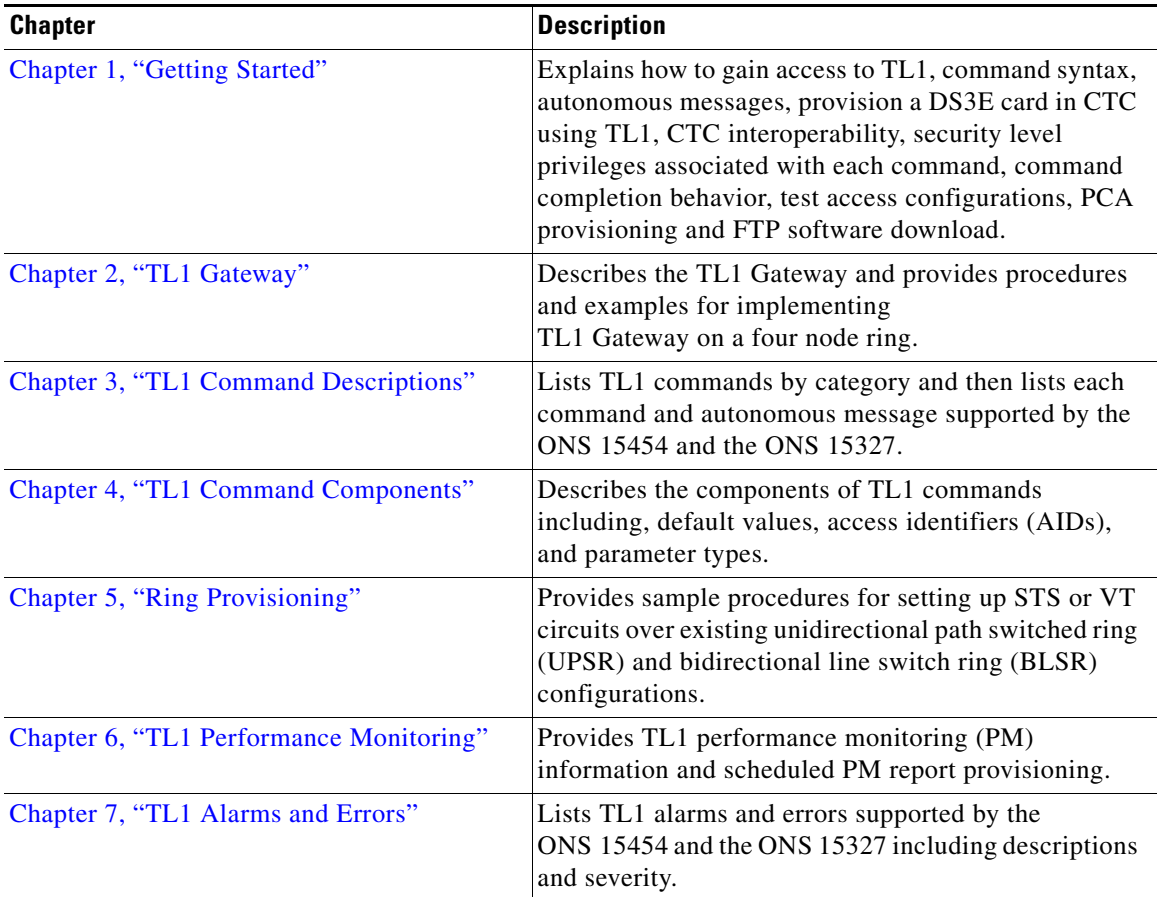

## <span id="page-25-0"></span>**Obtaining Documentation**

These sections explain how to obtain documentation from Cisco Systems.

### <span id="page-25-1"></span>**World Wide Web**

You can access the most current Cisco documentation on the World Wide Web at this URL:

<http://www.cisco.com>

Translated documentation is available at this URL:

[http://www.cisco.com/public/countries\\_languages.shtml](http://www.cisco.com/public/countries_languages.shtml)

### <span id="page-25-2"></span>**Documentation CD-ROM**

Cisco documentation and additional literature are available in a Cisco Documentation CD-ROM package, which is shipped with your product. The Documentation CD-ROM is updated monthly and may be more current than printed documentation. The CD-ROM package is available as a single unit or through an annual subscription.

### <span id="page-25-3"></span>**Ordering Documentation**

You can order Cisco documentation in these ways:

• Registered Cisco.com users (Cisco direct customers) can order Cisco product documentation from the Networking Products MarketPlace:

[http://www.cisco.com/cgi-bin/order/order\\_root.pl](http://www.cisco.com/cgi-bin/order/order_root.pl)

**•** Registered Cisco.com users can order the Documentation CD-ROM through the online Subscription Store:

<http://www.cisco.com/go/subscription>

• Nonregistered Cisco.com users can order documentation through a local account representative by calling Cisco Systems Corporate Headquarters (California, U.S.A.) at 408 526-7208 or, elsewhere in North America, by calling 800 553-NETS (6387).

### <span id="page-25-4"></span>**Documentation Feedback**

You can submit comments electronically on Cisco.com. In the Cisco Documentation home page, click the **Fax** or **Email** option in the "Leave Feedback" section at the bottom of the page. You can e-mail your comments to bug-doc@cisco.com.

You can submit your comments by mail by using the response card behind the front cover of your document or by writing to the following address:

Cisco Systems Attn: Document Resource Connection 170 West Tasman Drive San Jose, CA 95134-9883

We appreciate your comments.

### <span id="page-26-0"></span>**Obtaining Technical Assistance**

Cisco provides Cisco.com as a starting point for all technical assistance. Customers and partners can obtain online documentation, troubleshooting tips, and sample configurations from online tools by using the Cisco Technical Assistance Center (TAC) Web Site. Cisco.com registered users have complete access to the technical support resources on the Cisco TAC Web Site.

### <span id="page-26-1"></span>**Cisco.com**

Cisco.com is the foundation of a suite of interactive, networked services that provides immediate, open access to Cisco information, networking solutions, services, programs, and resources at any time, from anywhere in the world.

Cisco.com is a highly integrated Internet application and a powerful, easy-to-use tool that provides a broad range of features and services to help you with these tasks:

- **•** Streamline business processes and improve productivity
- **•** Resolve technical issues with online support
- **•** Download and test software packages
- **•** Order Cisco learning materials and merchandise
- **•** Register for online skill assessment, training, and certification programs

If you want to obtain customized information and service, you can self-register on Cisco.com. To access Cisco.com, go to this URL:

<http://www.cisco.com>

### <span id="page-26-2"></span>**Technical Assistance Center**

The Cisco Technical Assistance Center (TAC) is available to all customers who need technical assistance with a Cisco product, technology, or solution. Two levels of support are available: the Cisco TAC Web Site and the Cisco TAC Escalation Center.

Cisco TAC inquiries are categorized according to the urgency of the issue:

- Priority level 4 (P4)—You need information or assistance concerning Cisco product capabilities, product installation, or basic product configuration.
- **•** Priority level 3 (P3)—Your network performance is degraded. Network functionality is noticeably impaired, but most business operations continue.
- **•** Priority level 2 (P2)—Your production network is severely degraded, affecting significant aspects of business operations. No workaround is available.
- Priority level 1 (P1)—Your production network is down, and a critical impact to business operations will occur if service is not restored quickly. No workaround is available.

The Cisco TAC resource that you choose is based on the priority of the problem and the conditions of service contracts, when applicable.

#### <span id="page-27-0"></span>**Cisco TAC Web Site**

You can use the Cisco TAC Web Site to resolve P3 and P4 issues yourself, saving both cost and time. The site provides around-the-clock access to online tools, knowledge bases, and software. To access the Cisco TAC Web Site, go to this URL:

<http://www.cisco.com/tac>

All customers, partners, and resellers who have a valid Cisco service contract have complete access to the technical support resources on the Cisco TAC Web Site. The Cisco TAC Web Site requires a Cisco.com login ID and password. If you have a valid service contract but do not have a login ID or password, go to this URL to register:

<http://www.cisco.com/register/>

If you are a Cisco.com registered user, and you cannot resolve your technical issues by using the Cisco TAC Web Site, you can open a case online by using the TAC Case Open tool at this URL:

<http://www.cisco.com/tac/caseopen>

If you have Internet access, we recommend that you open P3 and P4 cases through the Cisco TAC Web Site.

#### <span id="page-27-1"></span>**Cisco TAC Escalation Center**

The Cisco TAC Escalation Center addresses priority level 1 or priority level 2 issues. These classifications are assigned when severe network degradation significantly impacts business operations. When you contact the TAC Escalation Center with a P1 or P2 problem, a Cisco TAC engineer automatically opens a case.

To obtain a directory of toll-free Cisco TAC telephone numbers for your country, go to this URL:

<http://www.cisco.com/warp/public/687/Directory/DirTAC.shtml>

Before calling, please check with your network operations center to determine the level of Cisco support services to which your company is entitled: for example, SMARTnet, SMARTnet Onsite, or Network Supported Accounts (NSA). When you call the center, please have available your service agreement number and your product serial number.

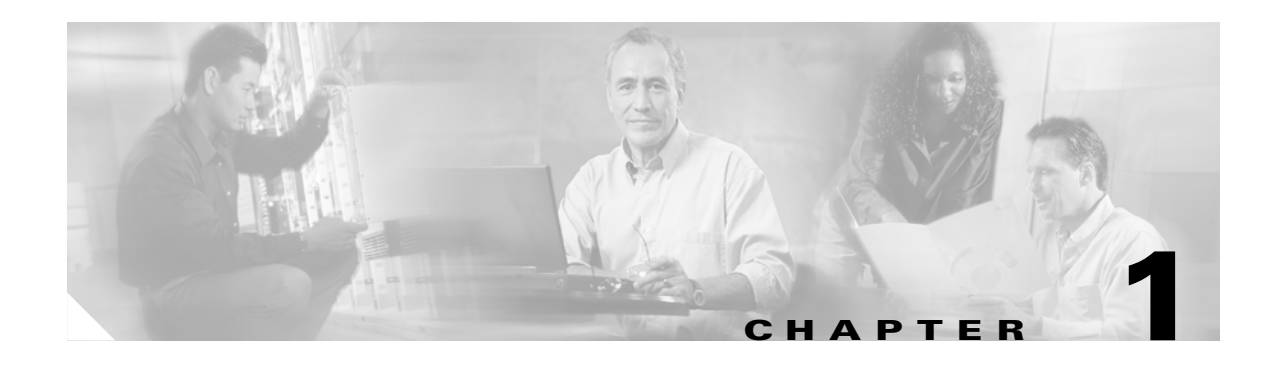

# <span id="page-28-3"></span><span id="page-28-1"></span><span id="page-28-0"></span>**Getting Started**

Transaction Language 1 (TL1) is a subset of the input and output messages contained in the International Telecommunications Union (ITU) Man-Machine Language (MML). TL1 provides a standard set of messages that can be used for communicating between operating systems and network elements, and personnel and network elements. The ONS 15454 and ONS 15327 can support up to 20 concurrent TL1 sessions in this release. For more information about TL1, refer to Telcordia document GR-833-CORE, *Network Maintenance: Network Element and Transport Surveillance Messages*.

This chapter provides information and procedures for getting started with TL1:

- **•** Setting up TL1 communication
- **•** TL1 command syntax
- **•** Autonomous messages
- **•** TL1 commands by user security
- **•** Provisioning a DS3E card in CTC using TL1
- **•** CTC interoperability
- **•** Mixed mode timing support
- **•** TL1 command completion behavior
- **•** Test access
- **•** TL1 PCA provisioning
- **•** FTP software download

# <span id="page-28-2"></span>**1.1 Setting up TL1 Communication**

The period during which a user is logged into the ONS 15454 or ONS 15327 is called a session. There are three options you can use to open a session (login):

- **•** Cisco Transport Controller (CTC)
- **•** Telnet
- **•** Craft interface

The TL1 password (PID) is masked when accessing a TL1 session using any of these options. When you logout of any of these options, you are closing a session. The ONS 15454 and ONS 15327 allow a maximum of 20 concurrent TL1 sessions using any one or any combination of the options listed above. For information on issuing commands to multiple nodes, see [Chapter 2, "TL1 Gateway."](#page-62-3)

 $\mathbf{r}$ 

### <span id="page-29-0"></span>**1.1.1 Open a TL1 session**

Use the following procedures to open a TL1 session via the CTC, telnet, or craft interface. In the procedures the Activate and Cancel User commands are shown in their input format. For more information about these and other commands and messages, see [Chapter 3, "TL1 Command](#page-68-4)  [Descriptions."](#page-68-4)

### <span id="page-29-3"></span><span id="page-29-1"></span>**Procedure: Open a TL1 Session Via CTC**

- **Step 1** From the PC connected to the ONS 15454, start Netscape or Internet Explorer. **Step 2** Enter the ONS 15454 IP address of the node you want to communicate with in the Netscape or Internet
- **Step 3** Log into the CTC. The IP address at the title bar should match the IP address of the node you entered in [Step 2](#page-29-3).
- **Step 4** Once logged into the CTC, click **Tools > Open TL1 Connection**.
- **Step 5** Choose the node you want to communicate with from the Select Node dialog box.
- **Step 6** Click **OK**.

A TL1 interface window opens. There are three sub-windows in the TL1 interface window: Request history, Message log, and TL1 request. Type commands in the TL1 request window. You will see responses in the Message log window. The Request history window allows you to recall previous commands by clicking on them.

**Step 7** Verify that the Connect button is selected (grayed out).

Explorer Web address (URL) field.

**Step 8** Type the Activate User command in the TL1 request window to open a TL1 session:

**ACT-USER:[<TID>]:<UID>:<CTAG>::<PID>;** and press **Enter**.

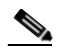

- **Note** You must press Enter after the semicolon in each TL1 command, or the command will not be issued.
- **Step 9** Type the Cancel User command in the TL1 request window or press the **Disconnect** button to close a TL1 session:

**CANC-USER:[<TID>]:<USERID>:<CTAG>;** and press **Enter**.

#### <span id="page-29-2"></span>**Procedure: Open a TL1 Session Via Telnet**

To access TL1 commands in a telnet session over a craft interface or a LAN connection (TCC front panel or backplane pins) you can choose from several ports. Port number 3082 is a raw TCP/IP port; it will not echo and it will not prompt the user. Port number 3083 is a telnet port that uses the telnet protocol and associated telnet escape sequences. Port number 2361 is supported for backward compatibility with earlier releases and has the same behavior as Port 3083 (telnet port). Use the following procedure with PCs running Windows operating systems.

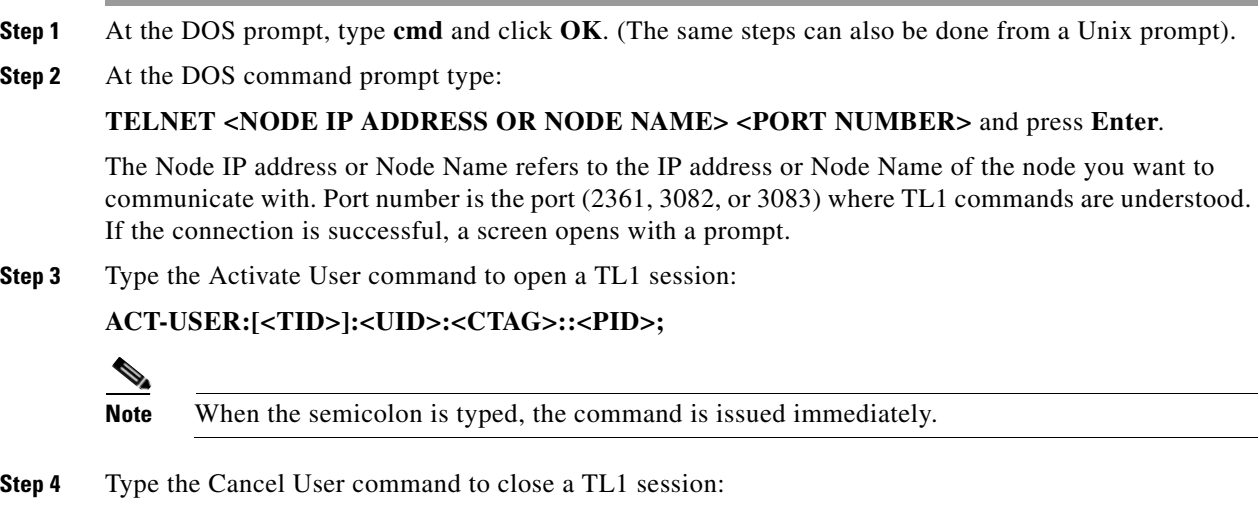

**CANC-USER:[<TID>]:<USERID>:<CTAG>;**

#### <span id="page-30-0"></span>**Procedure: Open a TL1 Session Via Craft Interface**

The TCC/XTC has two built-in interface ports for accessing the ONS 15454. With one RJ-45 LAN connection you can access the system using a standard browser interface. In the browser interface, you can perform local and remote Operations, Administration, Maintenance, and Provisioning (OAM&P) functions and open a VT100 emulation window to enter TL1 commands. If a browser is not available, you can access the system using a nine-pin RS-232 port. The RS-232 port supports VT100 emulation such that TL1 commands may be entered directly without a browser.

- **Step 1** Connect the serial cable to the RS-232 port on the active TCC/XTC card.
- **Step 2** Configure the terminal emulation software (Hyperterminal):
	- **a.** Terminal emulation = vt100
	- **b.** Bits per second  $= 9600$
	- **c.** Parity = None
	- **d.** Stop BITS =  $1$
	- **e.** Flow control = None
- **Step 3** Press **Enter**. An angle bracket prompt (>) appears.
- **Step 4** At the > prompt, type the Activate User command to open a TL1 session:

#### **ACT-USER:[<TID>]:<UID>:<CTAG>::<PID>;**

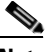

**Note** When the semicolon is typed, the TL1 command is issued immediately.

**Step 5** Type the Cancel User command to close a TL1 session:

**CANC-USER:[<TID>]:<USERID>:<CTAG>;**

 $\mathbf{r}$ 

# <span id="page-31-0"></span>**1.2 TL1 Command Syntax**

TL1 commands conform to the following syntax:

a:b:c:d:e: ... z;

where:

"a" is the command code

"b" is the target identifier (TID)

"c" is the access identifier (AID) or the user identifier (UID)

"d" is the correlation tag (CTAG)

"e: ... z;" are other positions required for various commands

The TID, AID, and CTAG route and control the TL1 command. Other parameters provide additional information required to complete the action requested by the command. TL1 command codes, parameter names and parameter values can be either uppercase or lowercase exclusively or any combination of the two, unless specifically noted in the command description.

The TID is a unique name given to each system when it is installed. The name identifies the particular NE (in this case, the ONS 15454 or ONS 15327), to which each command is directed. Each TID can have a maximum of 20 ASCII characters limited to letters, digits, and hyphens, but each TID must start with an alphabetic character. The presence of the TID is required in all input commands, but its value can be null (represented by two successive colons). The TID can be null when the operating system directly communicates with the target NE. The recommended value for the TID, when it is used, is the target's CLLI code. To establish the TID for an ONS 15454/15327 node, use the Provisioning > General tabs in CTC.

**Note** If the TID contains any characters other than letters and digits, such as spaces, the text string form (enclosed in double quotes) must be used.

The AID is an access code used to identify and address specific objects within the ONS 15454 and the ONS 15327. These objects include individual pieces of equipment, transport spans, access tributaries, and other objects.

The CTAG is a unique identifier given to each input command by the user. When the ONS 15454/ONS 15327 system responds to a specific command, it includes the command's CTAG in the reply. Including the CTAG eliminates discrepancies about which response corresponds to which command. Valid CTAG values include strings of up to six characters comprised of identifiers (alphanumeric, beginning with a letter) or decimal numerals (a string of decimal digits with an optional non-trailing ".").

The following specification characters are used throughout this document as vehicles for defining the syntax:

- **•** < > enclose a symbol specifier, for example <CTAG>.
- **•** [ ] enclose an optional symbol, for example [<TID>].
- **•** " " enclose a literal character, for example an output format "SLOT-7:PLUGIN,TC,,,,,,,:\"EQUIPMENT PLUG-IN\",TCC"
- **•** ^ is a space, a literal blank character used only in examples of messages.

# <span id="page-32-0"></span>**1.3 Autonomous Messages**

The autonomous TL1 messages are included in [Chapter 3, "TL1 Command Descriptions"](#page-68-4) and listed alphabetically. [Figure 1-1](#page-32-2) shows the autonomous message format. The autonomous message tag (ATAG) is used for message sequencing. The number is incremented by one for each autonomous message sent by the ONS 15454 or ONS 15327. The ONS 15454 and ONS 15327 use whole numbers 0000 to 9999.

<span id="page-32-2"></span>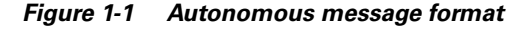

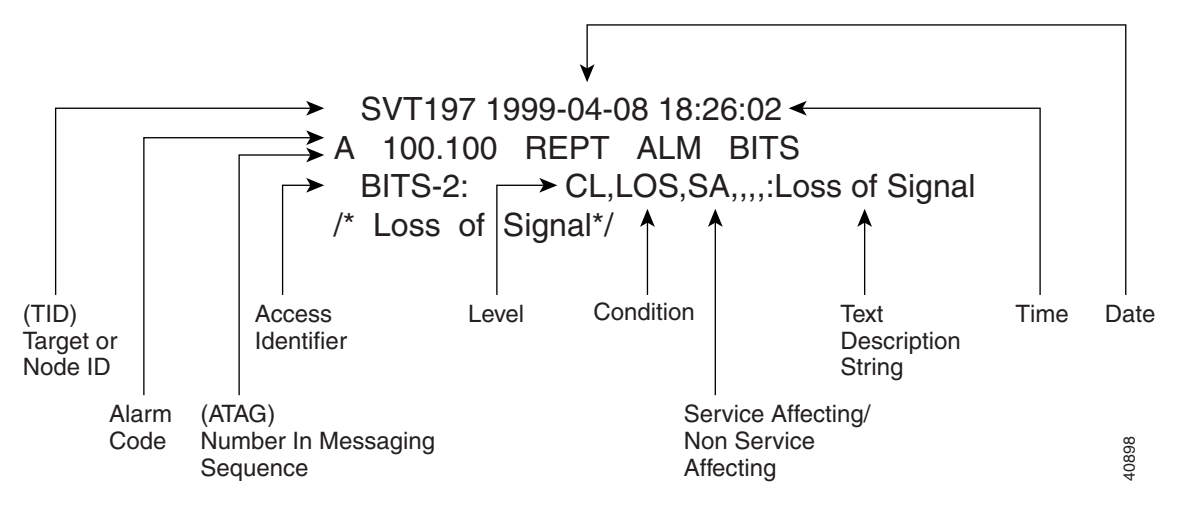

### <span id="page-32-1"></span>**1.3.1 Alarm Codes**

The alarm code indicates the severity of the autonomous message. Valid values for alarm codes in decreasing order of severity are as follows:

- **•** \*C Critical alarm
- **•** \*\* Major alarm
- **•** \*^ Minor alarm
- A<sup> $\land$ </sup> Non-alarm message

Critical, Major, and Minor correspond to the reporting of alarmed events. The Non-alarm message designation is used when the NE is reporting non-alarmed events, periodic measurements, or results of previously-scheduled diagnostics or audits. If multiple alarms are reported in the same message, the alarm code is the highest severity of those being reported.

The following is an example of an output message that includes the Critical alarm code:

```
 AB7-56 1970-01-01 16:02:10 
*C 100.100 REPT ALM EQPT 
  "SYSTEM:CR,HITEMP,NSA,,,,:\"High Temperature\",TCC"
```
For more information about alarms, see [Chapter 7, "TL1 Alarms and Errors."](#page-406-3)

Ш

# <span id="page-33-1"></span><span id="page-33-0"></span>**1.4 TL1 Commands by User Security**

The following table specifies command access privileges for each user security level.

| <b>Command</b>                 | <b>Superuser</b> | <b>Provisioning</b>       | <b>Maintenance</b> | Retrieve                  |
|--------------------------------|------------------|---------------------------|--------------------|---------------------------|
| <b>APPLY</b>                   | $\mathbf X$      |                           |                    |                           |
| <b>COPY-RFILE</b>              | $\mathbf X$      |                           |                    |                           |
| <b>DLT-USER-SECU</b>           | $\mathbf X$      |                           |                    |                           |
| <b>ED-DAT</b>                  | $\mathbf X$      |                           |                    |                           |
| <b>ED-USER-SECU</b>            | $\mathbf X$      |                           |                    |                           |
| <b>ENT-USER-SECU</b>           | $\mathbf X$      |                           |                    |                           |
| $DLT-*-*$                      | $\mathbf X$      | $\mathbf X$               |                    |                           |
| $ED-*-*$                       | $\mathbf X$      | $\mathbf X$               |                    |                           |
| $ENT-*-*$                      | $\mathbf X$      | X                         |                    |                           |
| $SET- * - *$                   | $\mathbf X$      | $\mathbf X$               |                    |                           |
| <b>SET-TOD</b>                 | $\mathbf X$      | X                         |                    |                           |
| INIT- $*$ - $*$                | $\mathbf X$      | $\mathbf X$               | $\mathbf X$        |                           |
| $OPR-*-*$                      | $\mathbf X$      | $\boldsymbol{\mathrm{X}}$ | $\mathbf X$        |                           |
| $RLS-*-*$                      | $\mathbf X$      | $\mathbf X$               | $\mathbf X$        |                           |
| $RW-*.*$                       | $\mathbf X$      | $\boldsymbol{\mathrm{X}}$ | $\mathbf X$        |                           |
| $RST-*-*$                      | $\mathbf X$      | $\mathbf X$               | $\mathbf X$        |                           |
| $SW-*-*$                       | $\mathbf X$      | $\mathbf X$               | $\mathbf X$        |                           |
| $ACT-*-*$                      | $\mathbf X$      | $\mathbf X$               | $\mathbf X$        | $\mathbf X$               |
| $\text{ALW-}\vphantom{X}^*$ -* | $\mathbf X$      | $\mathbf X$               | $\mathbf X$        | $\boldsymbol{\mathrm{X}}$ |
| $CANC-*.*$                     | $\mathbf X$      | X                         | X                  | $\boldsymbol{\mathrm{X}}$ |
| ED-PID                         | $\mathbf X$      | X                         | X                  | X                         |
| $IMH-*-*$                      | $\mathbf X$      | X                         | X                  | X                         |
| REPT * *                       | X                | $\boldsymbol{\mathrm{X}}$ | $\mathbf X$        | $\mathbf X$               |
| RTRV-*-*                       | $\mathbf X$      | $\mathbf X$               | $\mathbf X$        | $\mathbf X$               |

*Table 1-1 Command Access*

User security levels limit the amount of time a user can leave the system idle before the TL1 session is locked to prevent unauthorized users from making changes. Higher security levels have shorter idle times. [Table 1-2](#page-34-2) shows security levels and their idle times.

| <b>Security Level</b> | <b>Idle Time</b> |  |
|-----------------------|------------------|--|
| Retrieve              | Unlimited        |  |
| Maintenance           | 60 minutes       |  |
| Provisioning          | 30 minutes       |  |
| Superuser             | 15 minutes       |  |

<span id="page-34-2"></span>*Table 1-2 Security Idle Times*

# <span id="page-34-0"></span>**1.5 Provisioning a DS3E Card in CTC Using TL1**

The DS3E card can autosense the framing being received and set the framing accordingly; however, this framing autosense feature can only be set using CTC. Use CTC to set the FMT attribute on a DS3E card to autoprovision which results in the FMT field being blanked out for a few seconds while the DS3E card is determining the framing mode coming into that particular port. The FMT field is then set accordingly to unframed, M23, or CBit. If the DS3E card is not present (pre-provisioned), setting the FMT field to autoprovision will result in the FMT field defaulting to unframed.

The TL1 interface does not support the autoprovision option for the DS3E card; the TL1 interface only supports unframed, M23, or CBit. If autoprovision is selected from CTC and at the same time the TL1 command RTRV-T3 is issued, the TL1 output will result in the FMT field populated with unframed during the time period that the DS3E card (if present) is autosensing the frame format. If the DS3E card is not present (pre-provisioned), issuing RTRV-T3 after CTC sets the FMT to autoprovision will result in the TL1 output populating the FMT field with unframed.

# <span id="page-34-1"></span>**1.6 CTC Interoperability**

A TL1 cross-connect that has been upgraded to a CTC circuit can no longer be managed by TL1. For example, if you issue a DLT-CRS-<STS\_PATH> command to delete a circuit, you will see that the circuit still appears in CTC as "incomplete." The reason for this is because in addition to creating cross-connects (as TL1 does), CTC creates another object on the source node that stores network-level circuit attributes. CTC will continue to see that object after the cross-connect is deleted which is why it shows an incomplete circuit.

Starting with R3.4, there is a *Create cross connects only (TL1-like)* check box that appears in CTC when creating circuits. If applicable, you can check this box to create one or more cross-connects to complete a signal path for TL1-generated circuits. If this box is checked, you cannot assign a name to the circuit; and VT tunnels, Ethergroup sources, and drops are unavailable. Refer to the *Cisco ONS 15454 Procedure Guide* or the *Cisco ONS 15327 User Documentation* for information about CTC circuit creation.

# <span id="page-35-0"></span>**1.7 Mixed Mode Timing Support**

Although TL1 supports mixed mode timing in this release, Cisco strongly advises against its implementation. Mixed mode timing is not a recommended timing mode because of the inherent risk of creating timing loops. Refer to Telcordia document GR-436-CORE, *Digital Network Synchronization Plan* for recommended synchronization planning. Refer to the *Cisco ONS 15454 Procedure Guide* or the *Cisco ONS 15327 User Documentation* for information about setting up ONS 15454/15327 timing. For further assistance contact the Cisco Technical Assistance Center (TAC) at www.cisco.com or call 1-877-323-7368 for unresolved problems.

# <span id="page-35-1"></span>**1.8 TL1 Command Completion Behavior**

When you enter a TL1 command, one of three completion codes will be returned. The completion codes are: completed (CMPLD), partial (PRTL), and deny (DENY). You can specify an explicit, implicit, or explicit with implicit list as explained in the following sections.

### <span id="page-35-2"></span>**1.8.1 General Rules**

**Note** The command completion behavior does not apply to RTRV-CRS, RTRV-ALM, and RTVR-COND commands.

#### <span id="page-35-3"></span>**1.8.1.1 Explicit List of AIDs - No Wildcards**

If a set of AIDs is explicitly listed, including a set of just one AID, then each AID must complete successfully to return a CMPLD message. If more than one AID is in the set and at least one AID succeeds but all do not, then a PRTL with errors for each failed AID is returned. If all AIDs in the set fail, a DENY with errors for each failed AID is returned.

SLOT-1 FAC-2-1&FAC-3-3&FAC-4-2

#### <span id="page-35-4"></span>**1.8.1.2 Implicit List of AIDs - Single AID With Wildcard**

If a set of AIDs is implied by the use of the ALL modifier on a single AID, then follow the same rules as in the ["Explicit List of AIDs - No Wildcards" section on page 1-8.](#page-35-3) The caveat is that the implicit list only includes AIDs that apply to the command:

SLOT-ALL FAC-1-ALL STS-3-ALL

where Slot 3 contains an OC-12 and the command is ED-STS1 but STS-3-4 and STS-3-7 are STS3C. The set implied by STS-3-ALL then only contains STS-3-{1,2,3,10,11,12} and will not return an error for STS-3-{4,5,6,7,8,9}. Disregard the STS3C in this case because the modifier of the command specifies that the user is only interested in STS-1 paths. The rule specified in this section then applies to the implicit set of {1,2,3,10,11,12}.
### **1.8.1.3 Explicit List Grouped With Implicit List**

If the set of AIDs is comprised of two subsets, one set including explicitly stated AIDs and the other set implied by one or more AID(s) with the ALL modifier, then follow the rules of the["Explicit List of AIDs](#page-35-0)  [- No Wildcards" section on page 1-8](#page-35-0) and the ["Implicit List of AIDs - Single AID With Wildcard" section](#page-35-1)  [on page 1-8](#page-35-1), respectively.

FAC-1-1&FAC-2-ALL FAC-3-ALL&FAC-7-ALL STS-2-ALL&STS-12-1&STS-13-2&STS-14-ALL

# **1.8.2 Command Completion Behavior for Retrieval of Cross-Connections**

When you enter a RTRV-CRS command, one of three completion codes will be returned. The completion codes are: completed (CMPLD), partial (PRTL), and deny (DENY). You can specify an explicit, implicit, or explicit with implicit list as explained in the following sections.

### <span id="page-36-1"></span>**1.8.2.1 Explicit List of AIDs - No Wildcards**

For an explicit list of AIDs on a RTRV-CRS command, an error code will be returned for each AID that fails validation (e.g. the user specifies STS-N-13 when SLOT-N only contains an OC-12) or for each AID where no matching cross-connection is found. To determine the completion code, follow the rules from the ["Explicit List of AIDs - No Wildcards" section on page 1-8.](#page-35-0) If the result is either PRTL or CMPLD, then a list of matching cross-connections will accompany the response.

### <span id="page-36-0"></span>**1.8.2.2 Implicit List of AIDs - Single AID With Wildcard**

If a set of AIDs is implied by the use of the ALL modifier on a single AID, then follow the same AID expansion rule as defined in the example from the ["Implicit List of AIDs - Single AID With Wildcard"](#page-35-1)  [section on page 1-8.](#page-35-1) Then apply the following rules to the set:

- **1.** If all valid AIDs match, CMPLD is returned with a matching list of cross-connections.
- **2.** If some valid AIDs match but not all, CMPLD is returned with a matching list of cross-connections.
- **3.** If all valid AIDs fail to match, DENY is returned.

RTRV-CRS-STS1:[<TID>]:STS-9-ALL:<CTAG>; where STS-9-ALL maps to STS-9-{1,2,3,10,11,12} because there is a single-port OC-12 card in Slot 3 with STS-3C defined for STS-9-4 and STS-9-7. You then traverse the set and return only the STS1 cross-connections that exist using end points in that set. If no cross-connections are retrieved, CMPLD is returned.

### **1.8.2.3 Explicit List Grouped With Implicit List**

When you have determined the implicit list, apply the rules from the ["Implicit List of AIDs - Single AID](#page-36-0)  [With Wildcard" section on page 1-9](#page-36-0) to the implicit list and the rules from the "Explicit List of AIDs -[No Wildcards" section on page 1-9](#page-36-1) to the explicit list. Apply the following logic to the results from the two subsets:

- **1.** Explicit list returns CMPLD, implicit list returns CMPLD, return CMPLD plus matching list
- **2.** Explicit list returns CMPLD, implicit list returns DENY, return PRTLwith errors plus matching list
- **3.** Explicit list returns PRTL, implicit list returns CMPLD, return PRTL with errors plus matching lists
- **4.** Explicit list returns PRTL, implicit list returns DENY, return PRTL with errors plus matching list
- **5.** Explicit list returns DENY, implicit list returns CMPLD, return PRTL with errors plus matching list
- **6.** Explicit list returns DENY, implicit list returns DENY, return DENY with errors

# **1.9 Test Access**

The test access (TACC) feature allows a third-party Broadband Remote Test Unit (BRTU) to create non-intrusive test access points (TAPs) to monitor the circuits on the ONS 15454/15327 for errors. The test access feature also allows the circuit to be split (intrusive), so that the transmission paths can be tested for bit errors via the use of various bit test patterns. The two BRTUs supported by the ONS 15454/15327 are the Hekimian/Spirent BRTU-93 (6750) and the TTC/Acterna Centest 650.

The test access functionality provides TL1 commands for creating and deleting TAPs, connecting or disconnecting TAPs to circuit cross-connects and changing the mode of test access on the ONS 15454/15327. You can view test access information in CTC; in node view click the **Maintenance > Test Access** tabs.

Refer to Telcordia document GR-834-CORE, *Network Maintenance: Access and Testing* and GR-1402-CORE, *Network Maintenance: Access Testing - DS3 HCDS TSC/RTU and DTAU Functional Requirements* for more information about Test Access. See [Chapter 3, "TL1 Command Descriptions"](#page-68-0) for TL1 command information.

A TAP provides the capability of connecting the circuit under test to a BRTU. This connection initially provides in-service monitoring capability to permit the tester to determine that the circuit under test is idle. The monitor connection should not disturb the circuit under test. The access point and remote test unit (RTU) also provide the capability of splitting a circuit under test. A split consists of breaking the transmission path of the circuit under test. This is done out of service. The two sides of the access point are called the Equipment (E) and Facility (F) directions. For a 4-wire or 6-wire circuit, the transmission pairs within the access point are defined as the A and B pairs. The circuit under test should be wired into the access point so the direction of transmission on the A pair is from E to F, and the transmission direction for the B pair is from F to E [\(Figure 1-2](#page-37-0)).

### <span id="page-37-0"></span>*Figure 1-2 Circuit with no access*

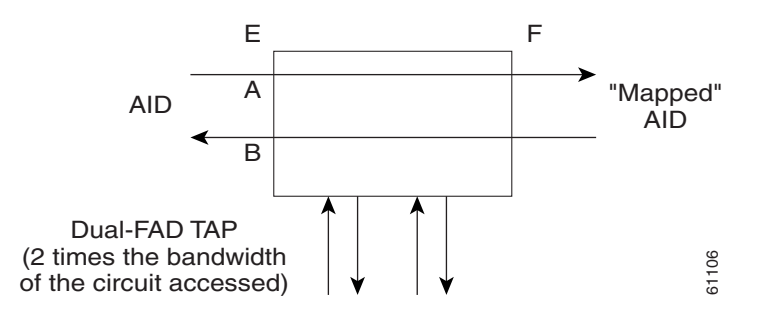

# **1.9.1 Test Access Terminology**

BRTU—Broadband remote test unit

DFAD—Dual facility access digroup

FAD—Facility access digroup

FAP—Facility access path

MONE—Monitor access with signal detector on A path

MONF—Monitor access with signal detector on B path

MONEF—Monitor access with signal detector on A and B paths

SPLTA—Split access on A path with signal detector from equipment, QRS on facility side

SPLTB—Split access on B path with signal detector from equipment, QRS on equipment side

SPLTE—Split access on A and B paths with signal detector from equipment, QRS on equipment side

SPLTF—Split access on A and B paths with signal detector from equipment, QRS on facility side

SPLTEF—Split access on A and B paths for testing in both equipment and facility directions

LOOPE—Split/loop access on A and B paths equipment side

LOOPF—Split/loop access on A and B paths facility side

QRS—Quasi-random signal (bit test pattern)

TACC—Test access

TAP—Test access path/point

Path Naming Conventions:

E—Equipment test access point direction

F—Facility test access point direction

A—Transmission path (the direction of transmission on the A pair is from E to F)

B—Transmission path (the transmission direction for the B pair is from F to E)

## **1.9.2 TAP Creation and Deletion**

The edit command (ED-<rr>) is used to change an existing port, STS, or VT to a TAP.

Input Format:

ED-(STS\_PATH):[<TID>]:<AID>:<CTAG>:::[SFBER=<SFBER>,][SDBER=<SDBER>,] [RVRTV=<RVRTV>,][RVTM=<RVTM>,][SWPDIP=<SWPDIP>,][EXPTRC=<EXPTRC>,] [TRC=<TRC>,][TRCMODE=<TRCMODE>,][TACC=<TACC>]:[<PST>],[<SST>];

Edit an existing port, STS, or VT and change it to a TAP so it can be used when requesting TACC connections. Includes a new optical parameter TACC=n that defines the port, STS, or VT as a TAP with a selected unique TAP number. This TAP number will be used when requesting test access connections to circuit cross-connections under test. The TAP creation will fail if there is a cross-connection already on the port, STS, or VT.

Т

The following list applies to TAP numbers:

- **1.** The TAP number is an integer within the range of 1–999. When TACC=0 is specified, the TAP is deleted (if already present).
- **2.** The TAP number is unique across T1/T3/STS/VT/DS1 TAPs in the system.
- **3.** The TAP number is not editable.

### **1.9.2.1 ED-T1**

When the ED-T1 command is issued with a specified TACC value for a given T1 port/facility, a dual facility access group (DFAD) is created by using the specified port/facility and the consecutive port/facility.

*Example 1-1 ED-T1::FAC-1-1:12:::TACC=1;*

 *DV9-99 1970-01-02 03:16:11 M 12 COMPLD ;*

This command creates a DFAD on FAC-1-1 and FAC-1-2.

**Note** These ports/facilities cannot be used for the creation of cross-connects until the TAP is deleted.

### **1.9.2.2 ED-T3**

When the ED-T3 command is issued with a specified TACC value for a given T3 port/facility, a DFAD is created by using the specified port/facility and the consecutive port/facility.

The command in [Example 1-2](#page-39-0) creates a T3 DFAD on FAC-2-1 and FAC-2-2.

<span id="page-39-0"></span>*Example 1-2 ED-T3::FAC-2-1:12:::TACC=2;*

*;*

 *DV9-99 1970-01-02 03:16:11 M 12 COMPLD*

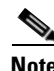

**Note** These ports/facilities cannot be used for the creation of cross-connects until the TAP is deleted.

### **1.9.2.3 ED-DS1**

When the ED-DS1 command is issued with a specified TACC value for a given DS1 facility on a DS3XM, a DFAD is created by using the specified facility and the consecutive port/facility. The command in [Example 1-3](#page-40-2) creates DFAD on DS1-2-1-1 and DS1-2-1-2.

<span id="page-40-2"></span>*Example 1-3 ED-DS1::DS1-2-1-1:12:::TACC=3;*

 *DV9-99 1970-01-02 03:16:11 M 12 COMPLD ;*

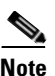

**Note** These ports/facilities cannot be used for the creation of cross-connects until the TAP is deleted.

### **1.9.2.4 ED-STSn**

When the ED-STSn command is issued for a TACC it assigns the STS for the first 2-way test access connection and STS+1 as the second 2-way connection. For STS3c, STS9c, STS12c, STS24c, and STS48c the next consecutive STS of same width is chosen. The TAP creation will fail if either of the consecutive STSs are not available.

<span id="page-40-0"></span>The command in [Example 1-4](#page-40-0) creates a TAP on STS-5-1 and STS-5-2.

```
Example 1-4 ED-STS1::STS-5-1:12:::TACCC=4
                        DV9-99 1970-01-02 03:16:11
                     M 12 COMPLD
                     ;
Note These STSs cannot be used for the creation of cross-connects until the TAP is deleted.
       The command in Example 1-5 creates an STS24C dual TAP on STS-6-1 and STS-6-25.
       Example 1-5 ED-STS24C::STS-6-1:12:::TACC=5:
```
<span id="page-40-1"></span> *DV9-99 1970-01-02 03:16:11 M 12 COMPLD ;*

**Note** These STSs cannot be used for the creation of cross-connects until the TAP is deleted.

Г

### **1.9.2.5 ED-VT1**

When the ED-VT1 command is issued for a TACC, a VT TAP is created. The specified VT AID is taken as the first VT connection, the second VT connection is made by incrementing the VT group and keeping the VT number the same.

The command in [Example 1-6](#page-41-0) creates a VT TAP on VT1-1-1-1-1 and VT1-1-1-2-1.

```
Example 1-6 ED-VT1-1-1-1-1:12:::TACC=6;
```

```
 DV9-99 1970-01-02 03:16:11
M 12 COMPLD
;
```
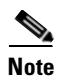

**Note** These VTs cannot be used for the creation of cross-connects until the TAP is deleted.

# **1.9.3 Connect Test Access Points**

The CONN-TACC command (CONN-TACC-<rr>) is used to make a connection between the TAP and the circuit or cross-connect under test.

Input Format: CONN-TACC-(T1, T3, STS1, STS3C, STS6C, STS9C, STS12C, STS24C, STS48C, VT1, DS1):[<TID>]:<AID>:<CTAG>::<TAP>:MD=<MD>;

Connect the port/STS/VT defined by <AID> to the port/STS/VT defined by the <TAP> number. The mode of test access to the circuit/cross-connect is specified by <MD>. The modes can be either of monitor (non-intrusive), split or loop (intrusive) modes. The various modes are described in the ["Test](#page-46-0)  [Access Mode Definitions" section on page 1-19.](#page-46-0)

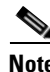

**Note** The connection is maintained only for the duration of the TL1 session (non-persistent).

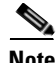

**Note** The TAP number is displayed at the output if the CONN-TACC command completes successfully.

Error Codes Supported:

RTBY—Requested TAP busy

RTEN—Requested TAP does not exist

SCAT—Circuit is already connected to another TAP

SRCN—Requested condition already exists

IIAC—Invalid access identifier (AID)

EANS—Access not supported

SRAC—Requested access configuration is invalid

The command in [Example 1-7](#page-42-0) creates a connection between TAP with number one and the port/facility FAC-1-3 with access mode as MONE. The various modes are described in the ["Test Access Mode](#page-46-0)  [Definitions" section on page 1-19](#page-46-0).

<span id="page-42-0"></span>*Example 1-7 CONN-TACC-T1::FAC-1-3:12::1:MD=MONE;*

```
 DV9-99 1970-01-02 02:51:54
M 12 COMPLD
  1
;
```
# **1.9.4 Change Access Mode**

The CHG-ACCMD command (CHG-ACCMD-<rr>) is used to change the access mode.

Input Format: CHG-ACCMD-(T1, T3, STS1, STS3C, STS6C, STS9C, STS12C, STS24C, STS48C, VT1, DS1):[<TID>]:<TAP>:<CTAG>::<MD>;

Change the type of test access. This may be a change from monitoring the data to inserting data into the STS. This command can only be applied to an existing TAP connection. If a TAP connection does not exist, a RTEN error is returned.

Error codes supported:

SRCN—Requested condition already exists

SRAC—Requested access configuration is invalid

RTEN—Requested TAP does not exist

The command in [Example 1-8](#page-42-1) changes the access mode of TAP 1 to LOOPE.

<span id="page-42-1"></span>*Example 1-8 CHG-ACCMD-T1::1:12::LOOPE;*

 *DV9-9 1970-01-02 02:59:43 M 12 COMPLD ;*

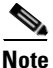

**Note** The access mode cannot be changed if the TAP is not connected.

# **1.9.5 Disconnect Test Access Points**

TAPs can be disconnected in the following ways:

- **•** Issue the DISC-TACC command
- **•** Delete or modify accessed connection
- Drop the TL1 session for any reason, including logout or a dropped telnet session
- **•** Switch or reset a TCC/XTC

The DISC-TACC command disconnects the <TAP> and puts the connection back to it's original state (no access). To issue the DISC-TACC command, follow the input format and examples shown below:

Input Format: DISC-TACC:[<TID>]:<TAP>:<CTAG>;

Г

The command in [Example 1-9](#page-43-0) disconnects TAP 1 from the circuit/cross-connect under test.

<span id="page-43-0"></span>*Example 1-9 DISC-TACC::1:12;*

 *DV9-99 1970-01-02 02:59:43 M 12 COMPLD ;*

Error codes supported:

SADC—Already disconnected

SRTN—Unable to release TAP

# **1.9.6 Delete Test Access Points**

The command in [Example 1-10](#page-43-1) deletes a TAP.

<span id="page-43-1"></span>*Example 1-10 ED-<STS\_PATH>:[<[TID>]:<AID>:<CTAG>:::TACC=0:;*

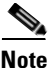

**Note** The TACC number must be set to zero in order to delete a TAP.

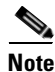

**Note** If a TAP is not removed the STS bandwidth will be stranded.

# **1.9.7 Retrieve Test Access Point Information**

The RTRV-TACC command retrieves TAP information. See the ["RTRV-TACC: Retrieve Test Access"](#page-292-0)  [section on page 3-225](#page-292-0) for more information.

Input Format: RTRV-TACC:[<TID>]:<TAP>:<CTAG>;

<TAP> indicates the assigned numeric number for the AID being used as a test access point. The <TAP> number must be an integer with a range of 1–999. The ALL TAP value means that the command will return all the configured TACCs in the NE. <TAP> is a string and must not be null.

### *Example 1-11 RTRV-TACC::ALL:12;*

```
 PTLM6-454A59-52 1970-01-10 09:51:27
M 12 COMPLD
   "1:STS-2-1,STS-2-2,MONE,STS-2-3,STS-2-4"
   "2:VT1-1-1-1-1,VT1-1-1-2-1,MONF,VT1-1-1-3-1,VT1-1-1-4-1"
;
```
Parameter definitions:

- <TAP> indicates the assigned numeric number for the AID being used as a TAP; <TAP> is a string
- **•** <TACC\_AID1> is the STS or VT AID that was designated as a test access point and assigned to the TAP; <TACC\_AID1> is from the ["ALL" section on page 4-5](#page-322-0)
- <TACC\_AID2> is the STS or VT AID that was designated as a test access point and assigned to the TAP+1; <TACC\_AID2> is from the ["ALL" section on page 4-5](#page-322-0)
- <MD> indicates the test access mode. It identifies the status of the circuit connected to the TACC. Valid values are shown in the ["TACC\\_MODE" section on page 4-65](#page-382-0)
- **•** <E\_CONN> indicates the E side STS or VT AID of a circuit connected to the TACC or under test; <E\_CONN> is from the ["ALL" section on page 4-5](#page-322-0) and is optional
- **•** <F\_CONN> indicates the F side STS or VT AID of a circuit connected to the TACC or under test; <F\_CONN> is from the ["ALL" section on page 4-5](#page-322-0)

## **1.9.8 Test Access Configurations**

<span id="page-44-0"></span>*Figure 1-3 Single node view (Node 1)*

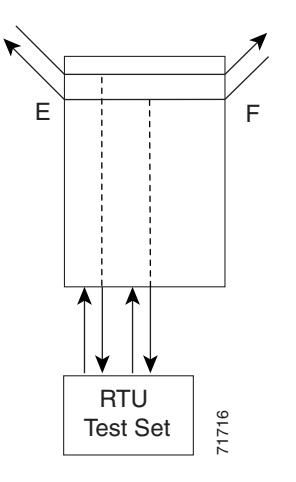

*Example 1-12 ED-STS1::STS-1-1:90:::TACC=1:;*

This command changes STS1 and STS2 on Slot 1 to a TAP. The <CTAG> is 90. Sets the TAP number to 1.

### *Example 1-13 CONN-TACC-STS1::<AID for E or F depending on MD>:91::TAP-1:MONE*

This command connects the <AID> to the TACC defined by TAP 1 on the E side. <CTAG> is 91.

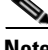

**Note** The connection made in the CONN-TACC command can use MONE to connect to the F side <AID>. The <AID> provided designates the E side and the other automatically becomes the F side. For example, if an <AIDF> is supplied to a MONE connection the top line would be connected to the side of the path, or what is shown in the diagram as the F side. Once a CONN-TACC is set up, these designations cannot change until a DISC-TACC or another CONN-TACC command is issued. The connection is based on the <AID> supplied.

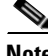

**Note** In the [Figure 1-3](#page-44-0) configuration there may be a single DS3 port wired-up but configured as 14 dual FADs (28 VTs).

Т

<span id="page-45-0"></span>*Figure 1-4 Multi-node view (MONE example)*

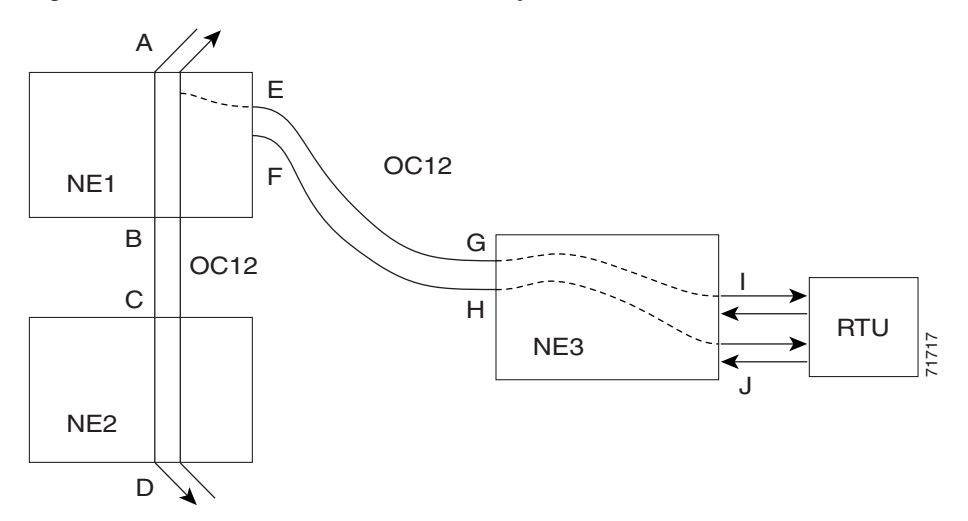

On NE3:

### *Example 1-14 ENT-CRS-STS1::<AID I-G>:100::2WAY; A connection, not a TAP. CTAG is 100. ENT-CRS-STS1::<AID J-H>:101::2WAY; Second connection, not a TAP.*

On NE1:

Assuming the path from A to B is already entered; the A and B points in the diagram refer to entry and exit points on the node or different cards. The E/F designators refer to the two 2-way connections from NE3.

### *Example 1-15 ED-STS1::STS-1-1:TACC=4; Creates TAP with STS-1-1 and STS-1-2 through NE1. TAP number assigned is 4.*

### *Example 1-16 CONN-TACC-STS1::<AID A or B>:102::4:<MD> Connects TAP #4 to the circuit.*

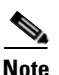

Note The I and J connections above are TAPs in [Figure 1-3,](#page-44-0) but normal connections in the [Figure 1-4](#page-45-0) configuration.

# <span id="page-46-0"></span>**1.9.9 Test Access Mode Definitions**

The following diagrams show what the different test access modes <MD> refer to. [Figure 1-5](#page-46-2) shows a circuit with no access followed by all the modes. The QRS may be generated by an outside source, i.e. the empty connection of the BRTU.

### <span id="page-46-2"></span>*Figure 1-5 Circuit with no access*

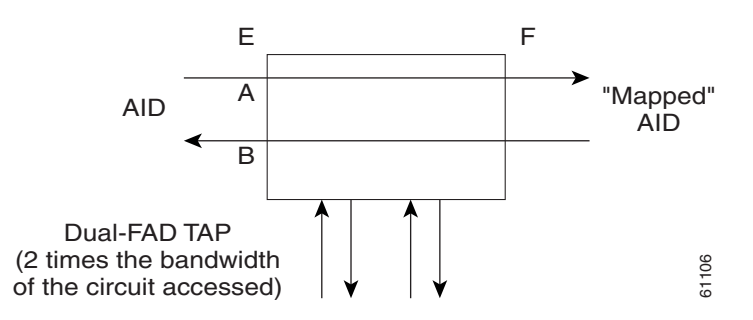

### **1.9.9.1 MONE**

Monitor E (MONE) indicates a monitor connection provided from the facility access digroup (FAD) to the A transmission path of the accessed circuit [\(Figure 1-6](#page-46-1)). This is a non-intrusive mode.

### <span id="page-46-1"></span>*Figure 1-6 MONE access*

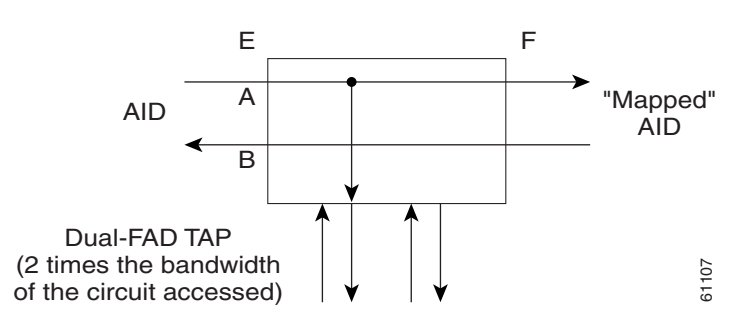

Г

### **1.9.9.2 MONF**

Monitor F (MONF) indicates that the FAD is providing a monitor connection to the B transmission path of the accessed circuit ([Figure 1-7\)](#page-47-0). This is a non-intrusive mode.

### <span id="page-47-0"></span>*Figure 1-7 MONF access*

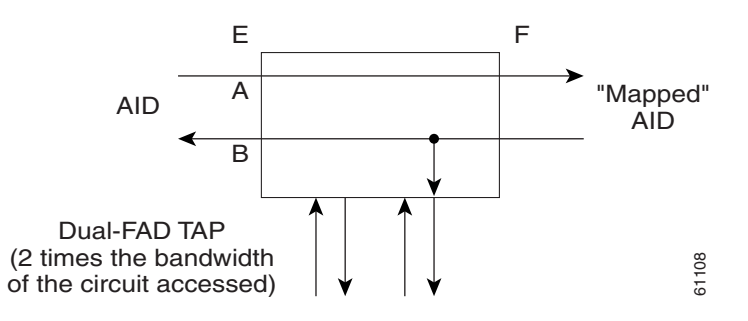

**Note** The MONE and SPLTA modes are applicable to unidirectional circuits from E to F. The MONF and SPLTB modes are applicable to unidirectional circuits from F to E.

### **1.9.9.3 MONEF**

Monitor EF (MONEF) is a monitor connection provided from the FAD1 (odd pair) to a DFAD, to the A transmission path and from FAD2 (even pair) of the same DFAD, to the B transmission path of the accessed circuit. This is a non-intrusive mode.

MONEF for T3 (DS3 HCDS) indicates that the odd pair of a FAP is providing a monitor connection to the A transmission path and from the even pair of a facility access path (FAP) to the B transmission path of the accessed circuit.

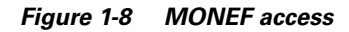

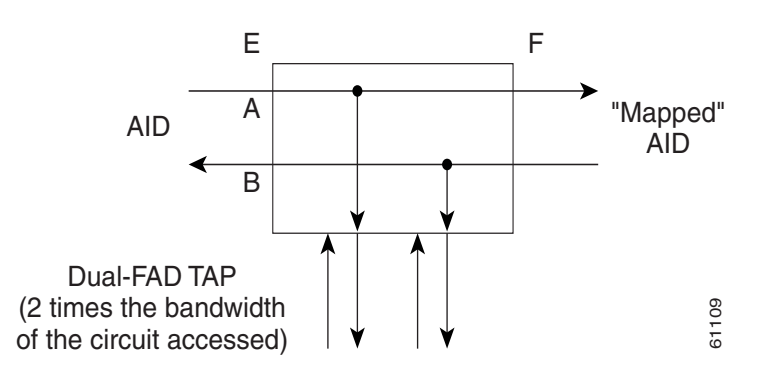

### **1.9.9.4 SPLTE**

Split E (SPLTE) indicates to split both the A and B paths and connect the E side of the accessed circuit to the FAD. [Figure 1-9](#page-48-0) through [1-11](#page-49-0) show split E and F access modes.

### <span id="page-48-0"></span>*Figure 1-9 SPLTE access*

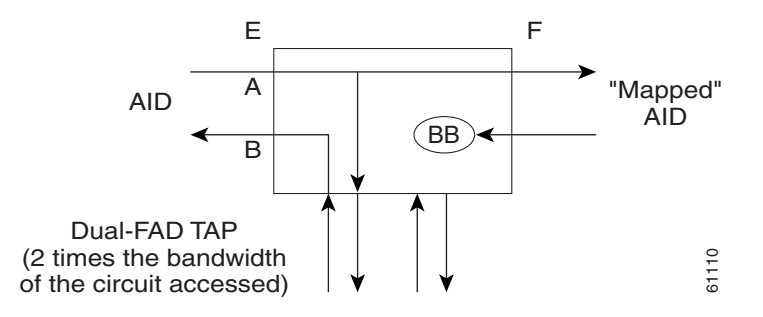

### **1.9.9.5 SPLTF**

Split F (SPLTF) indicates to split both the A and B paths and connect the F side of the accessed circuit to the FAD.

### *Figure 1-10 SPLTF access*

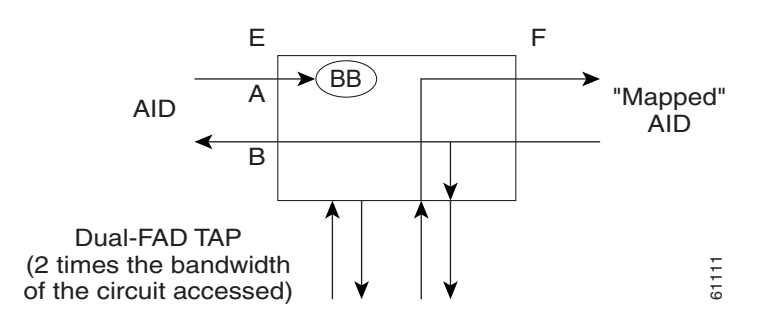

 $\Gamma$ 

### **1.9.9.6 SPLTEF**

Split EF (SPLTEF) for T1 (DS1 HCDS) indicates to split both the A and B paths, connect the E side of the accessed circuit to FAD1 and the dual facility access digroup (DFAD) pair, and connect the F side to the FAD2 of the same DFAD pair. SPLTEF for T3 (DS3 HCDS) indicates to split both the A and B paths and connect the E side of the accessed circuit to the odd pair of the FAP and the F side to the even pair of the FAP.

### <span id="page-49-0"></span>*Figure 1-11 SPLTEF access*

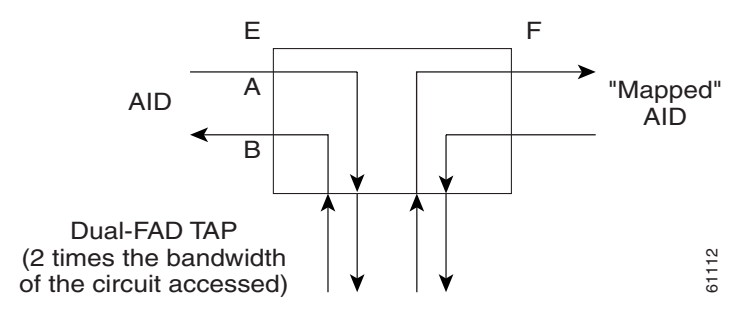

### **1.9.9.7 LOOPE**

Loop E (LOOPE) indicates to split both the A and B paths, connect the incoming line from the E direction to the outgoing line in the E direction, and connect this looped configuration to the FAD. Loop E and F modes are basically identical to the SPLT E and F modes except that the outgoing signal is the incoming signal and not the signal from the remote test unit (RTU).

### *Figure 1-12 LOOPE access*

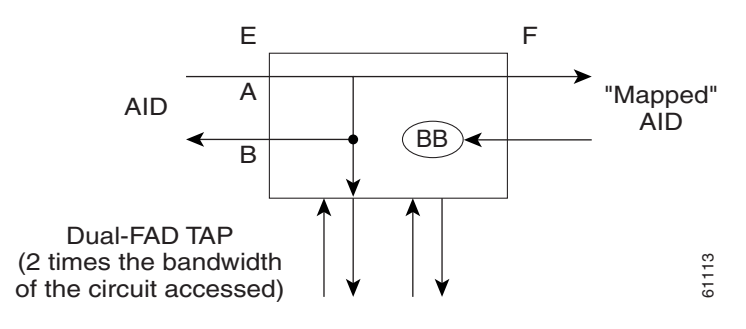

### **1.9.9.8 LOOPF**

Loop F (LOOPF) indicates to split both the A and B paths, connect the incoming line from the F direction to the outgoing line in the F direction and connect this looped configuration to the FAD.

*Figure 1-13 LOOPF access*

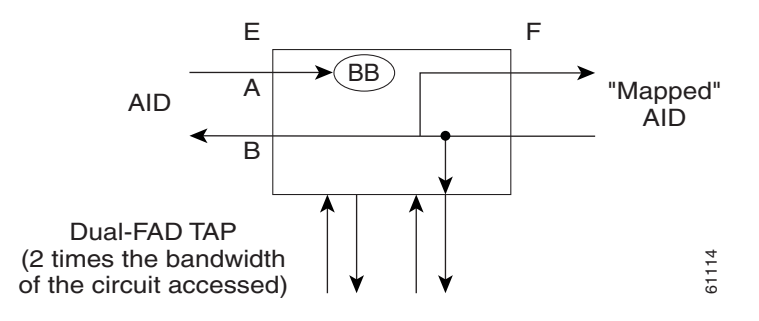

### **1.9.9.9 SPLTA**

Split A (SPLTA) indicates that a connection is provided from both the E and F sides of the A transmission path of the circuit under test to the FAD and split the A transmission path. Split A and B access modes are shown in [Figure 1-14](#page-50-0) and [Figure 1-15.](#page-51-0) These modes are similar to the Split E and F modes, except the signals are sent to the RTU, not the NE signal configuration.

<span id="page-50-0"></span>*Figure 1-14 SPLTA access*

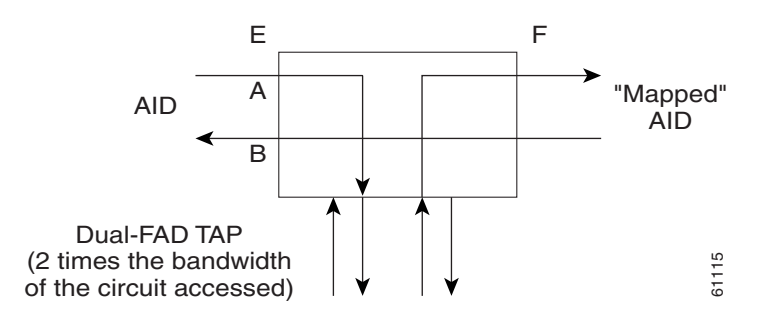

 $\Gamma$ 

### **1.9.9.10 SPLTB**

Split B (SPLTB) indicates that a connection is provided from both the E and F sides of the B transmission path of the circuit under test to the FAD and split the B transmission path.

<span id="page-51-0"></span>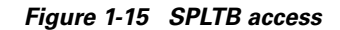

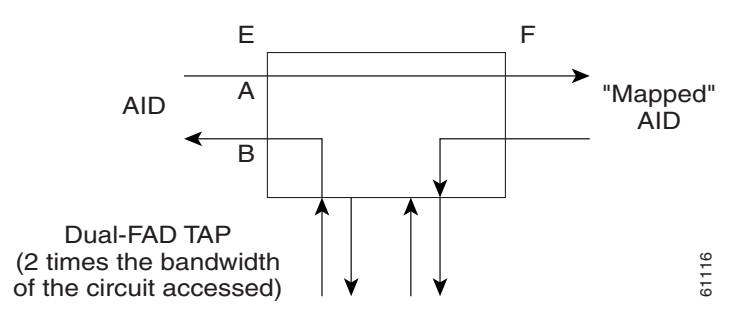

# <span id="page-51-1"></span>**1.9.10 Unmapped AID Test Access Point Connections**

The ONS 15454/15327 supports connections to unmapped AIDs (unmapped circuits). The TAPs can be connected to an unmapped AID, i.e. an AID that does not have a cross-connect on it. The access modes supported are: MONE, SPLTE, and LOOPE.

*Example 1-17 ED-STS1::STS-5-1:12:::TACC=1;*

*;*

 *DV9-99 1970-01-02 03:16:11 M 12 COMPLD*

This command creates a TAP on STS-5-1 and STS-5-2.

*Example 1-18 CONN-TACC-STS1::STS-5-3:12::1:MD=MONE;*

 *DV9-99 1970-01-02 02:51:54 M 12 COMPLD 1 ;*

**Note** STS-5-3 does not have a cross-connect on it. This command creates an unmapped AID connection with the MONE access mode. STS-5-3 becomes unusable until the connection is disconnected by the DISC-TACC command.

|                                                    | <b>MONE</b> | <b>MONF</b> | <b>MONEF</b> | <b>SPLTE</b> | <b>SPLTF</b> | <b>SPLTEF</b> | <b>LOOPE</b> | <b>LOOPF</b> | <b>SPLTA</b> | <b>SPLTB</b> |
|----------------------------------------------------|-------------|-------------|--------------|--------------|--------------|---------------|--------------|--------------|--------------|--------------|
| $1$ -way (from E)                                  | $\mathbf X$ |             |              |              |              |               |              |              | $\mathbf X$  |              |
| $1$ -way (from F)                                  |             | $\mathbf X$ |              |              |              |               |              |              |              |              |
| 2-way                                              | $\mathbf X$ | $\mathbf X$ | $\mathbf X$  | $\mathbf X$  | $\mathbf X$  | $\mathbf X$   | $\mathbf X$  | X            | X            | $\mathbf X$  |
| <b>UPSR</b>                                        | X           | $\mathbf X$ | $\mathbf X$  | $\mathbf X$  | $\mathbf X$  | $\mathbf X$   | $\mathbf X$  | $\mathbf X$  | $\mathbf X$  | $\mathbf X$  |
| UPSR_HEAD<br>(from E)                              | $\mathbf X$ |             |              |              |              |               |              |              | $\mathbf X$  |              |
| UPSR_HEAD<br>(from F)                              |             | X           |              |              |              |               |              |              |              | $\mathbf X$  |
| UPSR_DROP<br>UPSR_DC<br>UPSR_EN<br>(from E)        | $\mathbf X$ |             |              |              |              |               |              |              | X            |              |
| <b>UPSR_DROP</b><br>UPSR_DC<br>UPSR_EN<br>(from F) |             | X           |              |              |              |               |              |              |              | $\mathbf X$  |
| UPSR_UPSR                                          | $\mathbf X$ | $\mathbf X$ | $\mathbf X$  | $\mathbf X$  | $\mathbf X$  | $\mathbf X$   | $\mathbf X$  | $\mathbf X$  | $\mathbf X$  | $\mathbf X$  |
| <b>Unmapped AID</b>                                | $\mathbf X$ |             |              | X            |              |               | $\mathbf X$  |              |              |              |

<span id="page-52-0"></span>*Table 1-3 Modes Supported by Circuit Type*

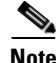

Note The <AID> provided in the CONN-TACC command designates the E side and the other automatically becomes the F side.

**Note** In the case of all 1-way circuits (1-way, UPSR\_HEAD, UPSR\_DROP, UPSR\_DC, UPSR\_EN):If the <AID> specified is the source AID, the direction is designated as From E in the above table. If the <AID> specified is the destination AID or the drop side, the direction is designated as From F in the above table.

Examples:

The following examples assume an STS TAP is already created with TAP number = 1.

## **1.9.10.1 1-Way Circuit**

*Example 1-19 ENT-CRS-STS1::STS-5-1,STS-5-2:12::1WAY; DV9-99 1970-07-01 20:29:06 M 12 COMPLD;*

Г

### *Example 1-20 CONN-TACC-STS1::STS-5-1:12::1:MD=MONF; DV9-99 1970-01-01 20:29:47 M 12 DENY EANS STS-5-1 /\*INCORRECT TAP MODE\*/*

The <AID> specified in the above CONN-TACC command is the source AID for the 1-way circuit. In this case only MONE and SPLTA modes are allowed because there is no B path in the case of a 1-way circuit (see [Table 1-3](#page-52-0)).

### *Example 1-21 CONN-TACC-STS1::STS-5-1:12::1:MD=MONE; DV9-99 1970-01-01 20:30:09 M 12 COMPLD*

```
Example 1-22 DISC-TACC::1:12;
                DV9-99 1970-01-01 20:30:20
              M 12 COMPLD
              ;
```
However if the <AID> specified is the destination AID as shown below, the modes allowed are MONF and SPLTB.

### *Example 1-23 CONN-TACC-STS1::STS-5-2:12::1:MD=MONF; DV9-99 1970-01-01 20:30:32 M 12 COMPLD*

Notes:

- **1.** The same examples apply for UPSR\_HEAD, UPSR\_DROP, UPSR\_DC and UPSR\_EN which are all 1-way circuits.
- **2.** The connections are made only to the working path irrespective of which path is currently active.

### **1.9.10.2 2-Way Circuits**

For 2-way circuits all the modes are allowed as shown in [Table 1-3 on page 1-25](#page-52-0) and the same applies for UPSR\_UPSR and UPSR circuit types. In the case of UPSR\_UPSR and UPSR circuits the working path is connected irrespective of which path is currently active.

### **1.9.10.3 Unmapped AID**

As explained in the ["Unmapped AID Test Access Point Connections" section on page 1-24,](#page-51-1) connections can be made to an <AID> without a cross-connect on it. The modes supported are MONE, SPLTE and LOOPE as shown in [Table 1-3.](#page-52-0)

# **1.10 TL1 PCA Provisioning**

You can provision or retrieve protection channel access (PCA) cross-connections on two-fiber and four-fiber BLSR topologies at these supported OC rates: OC12 (two-fiber only), OC48, and OC192. The traffic on the protection channel is referred to as extra-traffic and has the lowest priority level. Extra-traffic will be preempted by any working traffic that requires the use of the protection channel.

In a two-fiber BLSR the extra traffic is provisioned on the upper half of the bandwidth path. In a four-fiber BLSR the extra traffic is provisioned on the protect fiber. The PCA provisioning feature allows you to establish the PCA cross-connection on the protection path of the two-fiber BLSR and protection channel of the four-fiber BLSR only when the query is an explicit request.

There are two PCA connection types: 1WAYPCA and 2WAYPCA. The PCA cross-connection is provisioned only when the user provides an explicit request using the ENT-CRS-STSp/VT1 commands. If the cross-connection is a PCA cross-connection, either 1WAYPCA or 2WAYPCA is shown in the CCT field of the RTRV-CRS-STSp/VT1 command output.

1WAYPCA and 2WAYPCA are only used in the TL1 user interface to provide usability and visibility for the user to specify a PCA cross-connection type in the TL1 cross-connection commands.

**Note** The network must be configured as either a two-fiber or four-fiber OC-12, OC-48, or OC-192 BLSR.

**Note** The STS or VT1 path cross-connection can be established with TL1 commands (ENT-CRS-xxx).

**Note** Because the RTRV-CSR-xxx command does not include the optional CTYPE field to specify a connection type, the output result reports the matched cross-connections based on the queried AID(s); therefore, the retrieved cross-connection inventory can be both PCA and non-PCA cross-connections.

# **1.10.1 Provision a PCA Cross-Connection**

Input format for provisioning a PCA cross-connection:

*Example 1-24 ENT-CRS-<PATH>:[<TID>]:<FROM>,<TO>:<CTAG>::[<CCT>][::]; <PATH>::={STS\_PATH | VT1} [<CCT>]::={1WAY, 1WAYDC, 1WAYEN, 2WAY, 1WAYPCA, 2WAYPCA}, it defaults to 2WAY. {STS\_PATH}::={STS1 | STS3C | STS6C | STS9C | STS12C | STS24C | STS48C | STS192C}*

STS= all the STS bandwidth cross-connections.

VT1=VT1\_5 cross-connection.

Input example of provisioning an STS3C PCA cross-connection:

*Example 1-25 ENT-CRS-STS3C::STS-1-1,STS-2-1:123::2WAYPCA;*

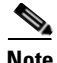

**Note** If the [<CCT>] of this cross-connection provisioning command is either 1WAYPCA or 2WAYPCA, and the NONE of both <FROM> and <TO> AID is PCA AID, an IIAC ( Input, Invalid PCA AIDs) error message is returned.

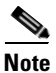

**Note** If sending this command with a non-PCA connection type (CCT), and one (or two) AIDs is/are the PCA AIDs, an IIAC (The PCA AID Is Not Allowed for the Queried CCT Type) error message is returned.

# **1.10.2 Retrieve a PCA Cross-Connection**

Input Format for retrieving a PCA cross-connection:

*Example 1-26 RTRV-CRS-[<PATH>]:[<TID>]:<AID>:<CTAG>[::::];<PATH>::={STS\_PATH | VT1 | STS }*

If PATH is STS, it will retrieve all the STS cross-connections based on the queried AIDs.

<AID>={FacilityAIDs, STSAIDs, VTAIDs, ALL}

Output format of the PCA STSp cross-connection retrieval command:

### *Example 1-27 "<FROM>,<TO>:2WAYPCA,STS3C"*

Output format of the PCA VT cross-connection retrieval command:

*Example 1-28 "<FROM>,<TO>:2WAYPCA"*

# **1.11 FTP Software Download**

The file transfer protocol (FTP) software download feature downloads a software package to the inactive flash partition residing on either the TCC or XTC. FTP software download provides for simplex and duplex TCC/XTC downloads, success and failure status, and in-progress status at 20% increments.

## <span id="page-55-0"></span>**1.11.1 COPY-RFILE**

The COPY-RFILE command downloads a new software package from the location specified by the FTP URL into the inactive flash partition residing on either the TCC or XTC.

Input format:

*Example 1-29 COPY-RFILE:[<TID>]:[<SRC>]:<CTAG>::TYPE=<XFERTYPE>,[SRC=<SRC1>]:*

where:

• SRC is the type of file being transferred and is from the ["RFILE" section on page 4-16](#page-333-0)

- <XFERTYPE> is the file transfer protocol; valid values can be found in the "TX\_TYPE" section on [page 4-68](#page-385-0)
- <SRC1> specifies the source of the file to be transferred. Only the FTP URL is supported. In a non-firewall environment the format for the URL is: "FTP://FTPUSER[:FTPPASSWORD]]@FTPHOST/PACKAGE\_PATH"

where:

- **–** userid is the userid to connect to the computer with the package file
- **–** password is the password used to connect to the computer with the package file
- **–** hostname is the IP address of the computer with the package file. DNS lookup of hostname is not supported.
- **–** package\_path is the long path name to the package file

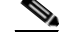

**Note** Userid and password are optional if the user does not need to log into the host computer. The password may be optional if the user does not need to log in. All other portions of the URL are required, including the initial "FTP://" string.

In a firewall environment the hostname should be replaced with a list of IP addresses each separated by a "@" character. The first IP address should be for the computer where the package file is stored. Subsequent IP addresses are for firewall computers moving outward toward the edge of the network until the final IP address listed is the computer that outside users use to first access the network.

For example, if your topology is:

"FTPHOST <-> GNE3 <->GNE2 <-> GNE1 <-> ENE"

the FTP URL is:

FTP://FTPUSER:FTPPASSWORD@FTPHOST@GNE3@GNE2@GNE1/PACKAGE\_PATH

SRC1 is a String

### Notes:

- **1.** SWDL is the only allowable <XFERTYPE>.
- **2.** FTP is the only allowed file transfer method.
- **3.** The use of the SWDL and the extended FTP URL syntax are required by the COPY-RFILE syntax.

## <span id="page-56-0"></span>**1.11.2 APPLY**

The APPLY command can activate or revert software depending on the version of software loaded on the active and protect flash. An error is returned if attempting to activate to an older software load or trying to revert to a newer software load. If this command is successful the appropriate flash is selected and the TCC/XTC will reboot.

Input format:

### *Example 1-30 APPLY:[<TID>]::<CTAG>[::<MEM\_SW\_TYPE>]:*

where:

**•** <MEM\_SW\_TYPE> indicates memory switch action during the software upgrade. <MEM\_SW\_TYPE> is ACT for activate and RVRT for revert.

# **1.11.3 REPT EVT FXFR**

REPT EVT FXFR is an autonomous message used to report the start, completion, and completed percentage status of the FTP software download. REPT EVT FXFR also reports any failure during the software upgrade including invalid package, invalid path, invalid userid/password, and loss of network connection.

Note:

**1.** The "FXFR\_RSLT" is only sent when the "FXFR\_STATUS" is COMPLD.

**2.** The "BYTES\_XFRD" is only sent when the "FXFR\_STATUS" is IP or COMPLD.

Output format:

*Example 1-31 SID DATE TIME A ATAG REPT EVT FXFR "<FILENAME>,<FXFR\_STATUS>,[<FXFR\_RSLT>],[<BYTES\_XFRD>]" ;*

where:

- **•** <FILENAME> indicates the transferred file path name and is a string
- **•** <FXFR\_STATUS> indicates the file transferred status: Start, IP (in progress), or COMPLD
- **•** <FXFR\_RSLT> indicates the file transferred result: success or failure. <FXFR\_RSLT> is optional
- **•** <BYTES\_XFRD> indicates the percentage transfer complete and is optional

## **1.11.4 Downloading New Software**

The following procedure downloads new software to the TCC/XTC card using TL1.

### <span id="page-57-0"></span>**Procedure: Download New Software**

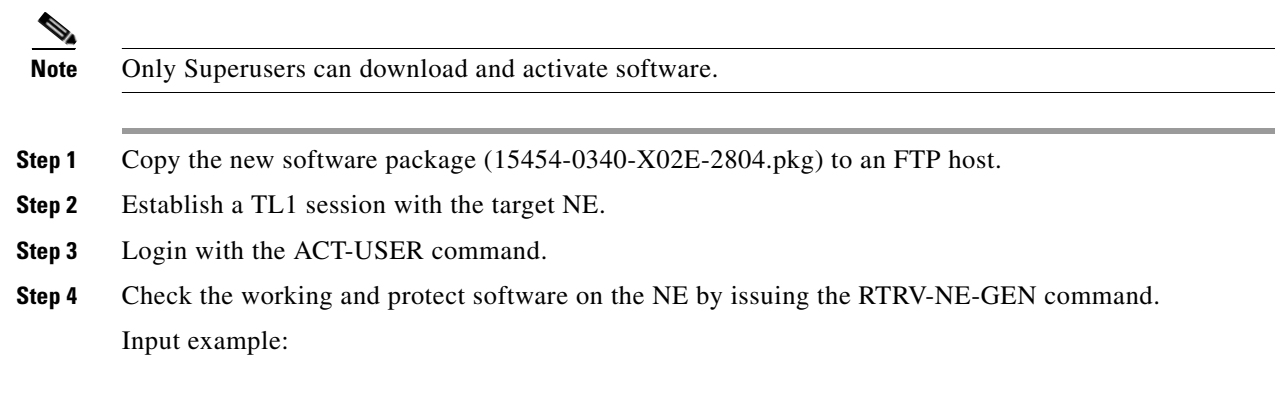

*Example 1-32 RTRV-NE-GEN:::1;*

Output example:

*Example 1-33 VA454-94 1970-01-06 22:22:12 M 1 COMPLD "IPADDR=1-.82.87.94,IPMASK=255.255.254.0,DEFRTR=10.82.86.1, ETHIPADDR=10.82.87.94,ETHIPMASK=255.255.254.0,NAME=VA454-94, SWER=3.40.00,LOAD=03.40-002G-14.21,PROTSWVER=4.00.00, PROTLOAD=04.00-X02G-25.07,DEFDESC=\"FACTORY DEFAULTS\"" ;*

**Step 5** Issue the COPY-RFILE command. This command will initiate the download process. Refer to the ["COPY-RFILE" section on page 1-28](#page-55-0) for command syntax.

In the following example the package is located in "/USR/CET/VINTARA" in the host 10.77.22.199. The userid and passwords are TL1 and CISCO454. The directory path of the package is similar to what you will see during an FTP session.

*Example 1-34 COPY-RFILE::RFILE-PKG:CTAG::TYPE=SWDL,SRC="FTP://TL1:CISCO454@10.77.29.199 /USR/CET/VINTARA/15454-0340-X02E-2804.PKG";*

> *DEV208 1970-01-10 11:51:57 M CTAG COMPLD*

- **Step 6** If any of the parameters are wrong or if the host is not accessible, a REPT EVT FXFR message will report from the following list. A download failure may be due to one or more of the following:
	- **•** Directory path of the package is invalid or not found
	- **•** Package is invalid (i.e., ONS 15454 package on an ONS 15327, vice-versa, or an invalid file type)
	- **•** Package not found on specified path
	- **•** Userid/password or hostname is invalid
	- **•** Host is not accessible

*;*

- **•** Firewall userid/password or host in invalid
- Node rebooted/lost connection during download
- **•** If software download is already in progress
- **•** If the node or the host timed out during FTP protocol

*Example 1-35 DEV208 1970-01-10 11:52:02 A 2816.2816 REPT EVT EQPT "SLOT-11:SFTWDOWN-FAIL,TC,,,,,,,:\"SOFTWARE DOWNLOAD FAILED\",TCC ;*

**Step 7** If the download is successful the REPT EVT FXFR message will report an active start:

### *Example 1-36 DEV208 1970-01-10 11:52:15 A 2818,2818 REPT EVT FXFR "ACTIVE START" ;*

**Step 8** A SFTDOWN minor alarm is raised to indicate that the software download is in progress. The SFTDOWN alarm will clear when the download is complete.

*Example 1-37 DEV208 1970-01--10 11:52:15 \* 2817.2817 REPT ALM EQPT "SLOT-7:MN,SFTWDOWN,NSA,,,,:\"SOFTWARE DOWNLOAD IN PROGRESS\",TCC" ;*

Use the in-progress status at any time during the software download to verify the RTRV-NE-GEN command.

### *Example 1-38 RTRV-NE-GEN*

 *VA454-94 1970-01-06 22:22;12 M 1 COMPLD "IPADDR=10.82.87.94,IPMASK=255.255.245.0,DEFRTR=10.82.86.1, ETHIPADDR=10.82.87.94,EHTIPMASK=255.255.254.0,NAME=VA454-94, SWVER=3.40.00,LOAD=03.40-002G-14-21,PROTSWVER=NONE, PROTLOAD=DOWNLOADINPROGRESS,DEFDESC=\:FACTORY DEFAULTS\"" ;*

**Step 9** The download progress is reported by the REPT EVT FXFR message which will report a message after every 20% of download is complete as shown:

*Example 1-39 DEV208 1970-01-10 11:53:12 A 2820,2820 REPT EVT FXFR "ACTIVE,IP,,20" ; DEV208 1970-01-10 11:53:12 A 2820,2820 REPT EVT FXFR "ACTIVE,IP,,40" ; DEV208 1970-01-10 11:53:12 A 2820,2820 REPT EVT FXFR "ACTIVE,IP,,60" ; DEV208 1970-01-10 11:53:12 A 2820,2820 REPT EVT FXFR "ACTIVE,IP,,80" ;*

**Step 10** If the TL1 session times out during download or if the user terminates the TL1 session the download will continue. The download completion can be confirmed by issuing the RTRV-NE-GEN command and verifying the PROTLOAD.

*Example 1-40 RTRV-NE-GEN:::1;*

 *VA454-94 1970-01-06 22:22:12 M 1 COMPLD "IPADDR=10.82.87.94,IPMASK=255.255.245.0,DEFRTR=10.82.86.1, ETHIPADDR=10.82.87.94,EHTIPMASK=255.255.254.0,NAME=VA454-94, SWVER=3.40.00,LOAD=03.40-002G-14-21,PROTSWVER=4.00.00, PROTLOAD=03.40-X02E-28.04,DEFDESC=\:FACTORY DEFAULTS\"" ;*

**Step 11** REPT EVT FXFR confirms the completion of the software download.

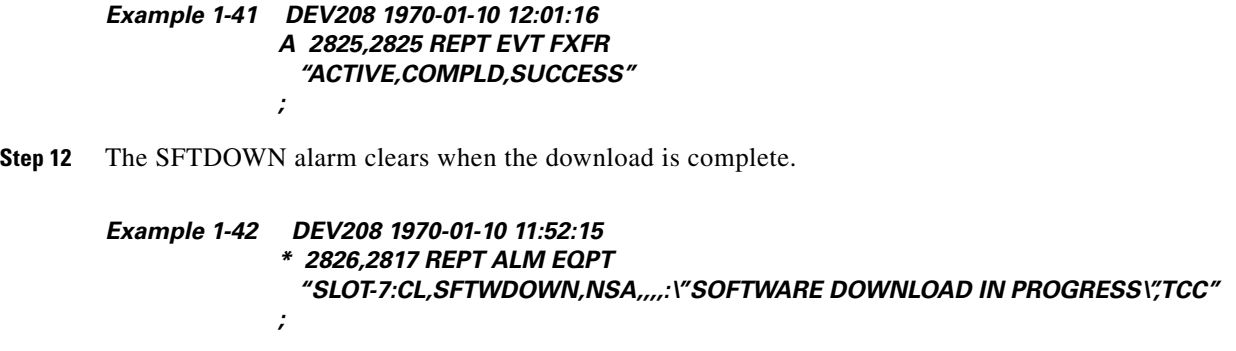

## **1.11.5 Activating New Software**

After the software is successfully downloaded, the new software which resides in the protect load must be activated to run on the NE. The APPLY command can be used to activate and revert depending on the version of the protect software and the newly downloaded software (refer to the ["APPLY" section on](#page-56-0)  [page 1-29](#page-56-0) for correct APPLY syntax).

### <span id="page-60-0"></span>**Procedure: Activate New Software**

**Step 1** If the protect software is newer than the working software, activate it as shown:

*Example 1-43 APPLY::1::ACT;*

 *DEV208 1970-01-10 13:40:53 M 1 COMPLD ;*

An error is reported if a revert is attempted with a newer protect software.

**Step 2** If the APPLY command is successful, logout of the TL1 session using the CANC-USER command:

*Example 1-44 CANC-USER::CISCO15:1;*

 *VA454-94 1970-01-07 01:18:18 M 1 COMPLD ;*

After a successful completion of the APPLY command the NE will reboot and the TL1 session will disconnect. When the NE comes up after the reboot it will be running the new software. Traffic switches are possible during activation.

 $\mathbf{r}$ 

# **1.11.6 Remote Software Download/Activation Using the GNE**

In a network with SDCC-connected ONS 15454 and ONS 15327s, remote download and activation are possible using the GNE/ENE feature supported in TL1. The GNE must be connected by a LAN and the remaining ENEs can download the new software package through fiber from the GNE.

For remote software downloading, complete the steps in the ["Download New Software" procedure on](#page-57-0)  [page 1-30](#page-57-0) and the ["Activate New Software" procedure on page 1-33](#page-60-0), but ensure that the TID in each command is filled with the ENE node name.

A maximum of 5 ENEs (an additional session through craft interface) can be contacted using the GNE sessions through the GNE by opening a single TL1 session on the GNE. For more information on TL1 Gateway, see [Chapter 2, "TL1 Gateway."](#page-62-0)

### *Example 1-45 ACT-USER:NODE1:CISCO15:1; ACT-USER:NODE2:CISCO15:1; ACT-USER:NODE3:CISCO15:1; ACT-USER:NODE4:CISCO15:1; ACT-USER:NODE5:CISCO15:1;*

Five simultaneous software downloads can be initiated using the COPY-RFILE command with appropriate TIDs. All downloads will be independent of each other and download speeds may differ.

### *Example 1-46 COPY-RFILE:NODE1:RFILE-PKG:CTAG::TYPE=SWDL,SRC="FTP://TL1: CISCO454@10.77.29.199/USR/CET/VINTARA/15454-0340-X02E-2804.PKG";*

*COPY-RFILE:NODE2:RFILE-PKG... COPY-RFILE:NODE3:RFILE-PKG... COPY-RFILE:NODE4:RFILE-PKG... COPY-RFILE:NODE5:RFILE-PKG...*

Individual REPT EVT FXFR messages can be isolated using the node names. RTRV-NE-GEN also requires the individual node names entered in the TID to see a specific download status.

You can activate the software on all of the nodes using the GNE node.

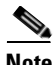

**Note** Activate the GNE last, after activating all the ENEs or else ENE connectivity will be lost when the GNE starts to reboot for activation.

*Example 1-47 APPLY:NODE1::1::ACT; APPLY:NODE2::1::ACT; APPLY:NODE3::1::ACT; APPLY:NODE4::1::ACT; APPLY:NODE5::1::ACT;*

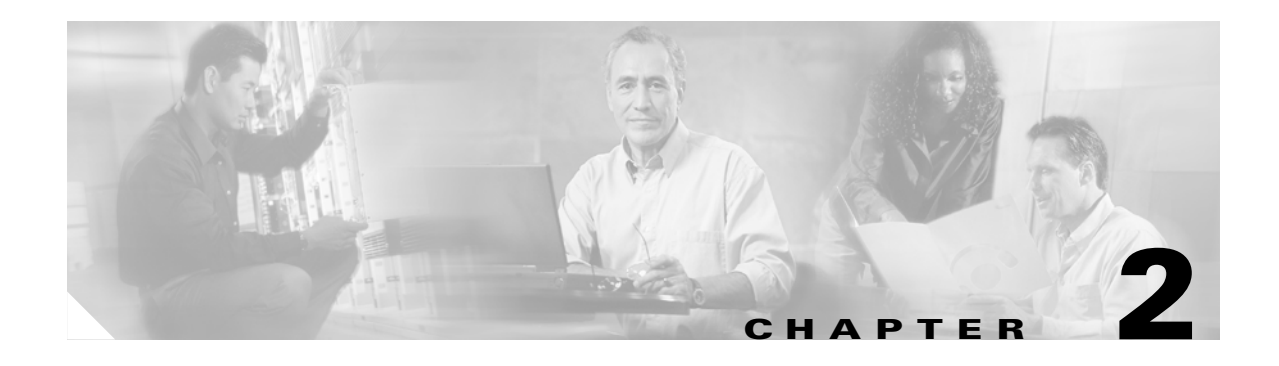

# <span id="page-62-0"></span>**TL1 Gateway**

This chapter describes the TL1 Gateway and provides procedures and examples for implementing TL1 Gateway on the ONS 15454 or ONS 15327.

# **2.1 Gateway Network Element Topology**

You can issue TL1 commands to multiple nodes via a single connection through the TL1 Gateway. Any node can serve as a Gateway Network Element (GNE), End-Point Network Element (ENE), or Intermediate Network Element (INE). A node becomes a GNE when a TL1 user connects to it and enters a command destined for another node. An ENE is an end node because it processes a TL1 command that is passed to it from another node. An INE is an intermediate node because of topology; it has no special hardware, software, or provisioning.

To implement the TL1 Gateway, use the desired ENE's TID in the ACT-USER command to initiate a session between the GNE and the ENE. Once a session is established you need to enter the ENE's TID in all of the subsequent commands that are destined for the ENE. From the GNE, you can access several remote nodes which become the ENEs. The ENEs are the message destinations or origins. The INE handles the DCC TCP/IP packet exchange.

The GNE Session is the connection that multiplexes TL1 messages between the OSS/craftsperson and the GNE. The GNE demulitplexes incoming operations support system (OSS) TL1 commands and forwards them to the remote ENE. The GNE also multiplexes incoming responses and autonomous messages to the GNE Session. The ENE Session is the connection that exchanges messages between the GNE and the remote ENE. [Figure 2-1](#page-63-0) shows the GNE topology.

Т

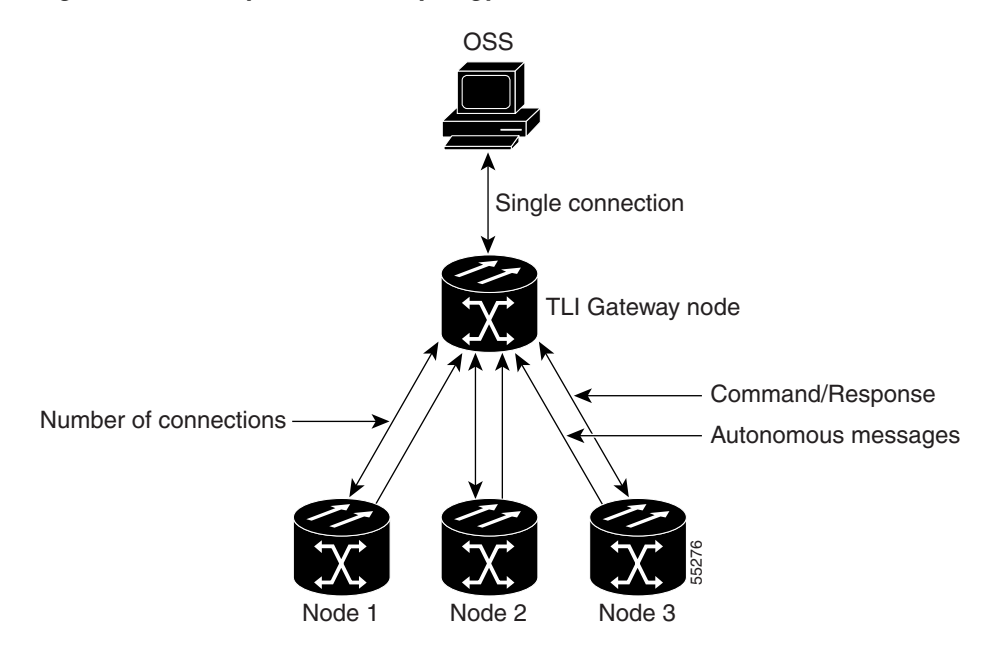

<span id="page-63-0"></span>*Figure 2-1 Example of a GNE topology*

Each GNE can support six (5+1) concurrent gateway communication sessions (connections from an OS to the GNE). Five of these sessions are via the LAN (wire-wrap, active TCC/XTC LAN port, or DCC) and the sixth session is reserved for the active TCC/XTC serial port.

On each gateway communication session a GNE can establish TL1 sessions to up to 31 additional DCCconnected nodes, for a total DCC of 32 nodes. Each GNE can handle 32 nodes and 6 concurrent communication gateway sessions, and the GNE can handle up to a maximum of 96 ENEs/GNE. You can dynamically distribute the ENEs to balance the number of concurrent gateway communication sessions versus the number of NEs on the DCC. The GNE treats the  $6(5+1)$  concurrent gateway communication sessions and 96 ENEs/GNE limit as a resource pool [\(Table 2-1\)](#page-63-1) and continues to allocate resources until the pool is exhausted (see [Table 2-2](#page-64-0) for allocation examples). When the pool is exhausted the GNE Each GNE can support six (5+1) concurrent gateway communication sessions (connection<br>to the GNE). Five of these sesions are via the LAN (wire-wrap, active TCC/XTC LAN p<br>and the sixth session is reserved for the active TCC

<span id="page-63-1"></span>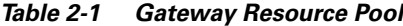

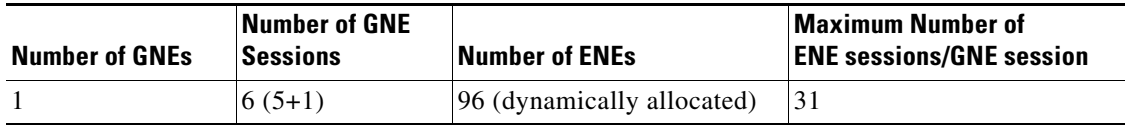

a ka

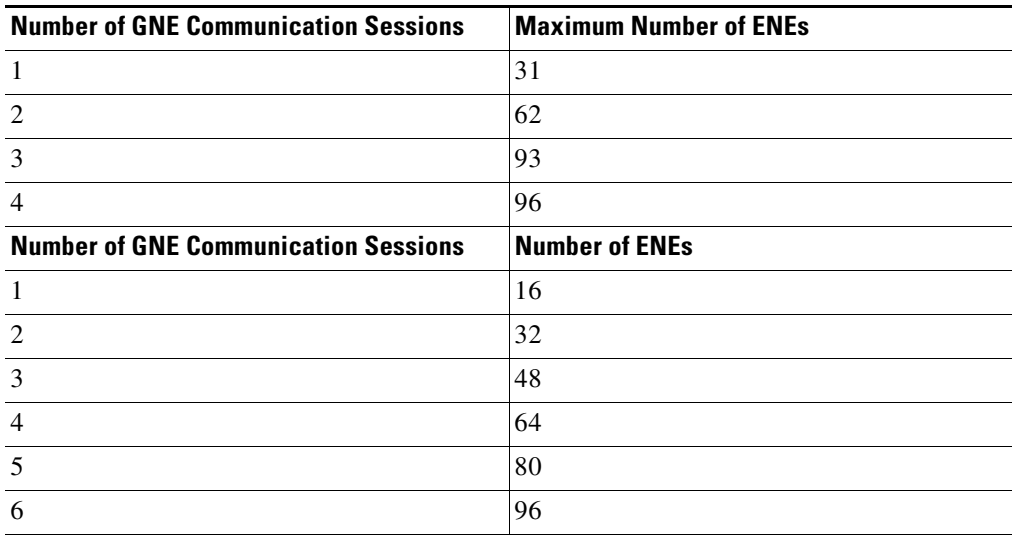

### <span id="page-64-0"></span>*Table 2-2 Examples of a Single GNE Topology Showing How the GNE/ENE Resources can be Allocated*

**Same** 

**Note** Issuing commands to specific nodes in the network is accomplished by entering a unique node name in the TID field in each TL1 message. The TID field is synonymous with the name of the node and is the second token in a TL1 command.

 $\Gamma$ 

# **2.2 Implementing TL1 Gateway**

The following procedures demonstrate TL1 Gateway on a four-node ring (without TL1 Gateway in [Figure 2-2](#page-65-0) and with TL1 Gateway in [Figure 2-3\)](#page-65-1), where:

Node 0 is the GNE. Node 1 is the ENE 1. Node 2 is the INE 2. Node 3 is the ENE 3.

### <span id="page-65-0"></span>*Figure 2-2 Four-node ring without TL1 Gateway*

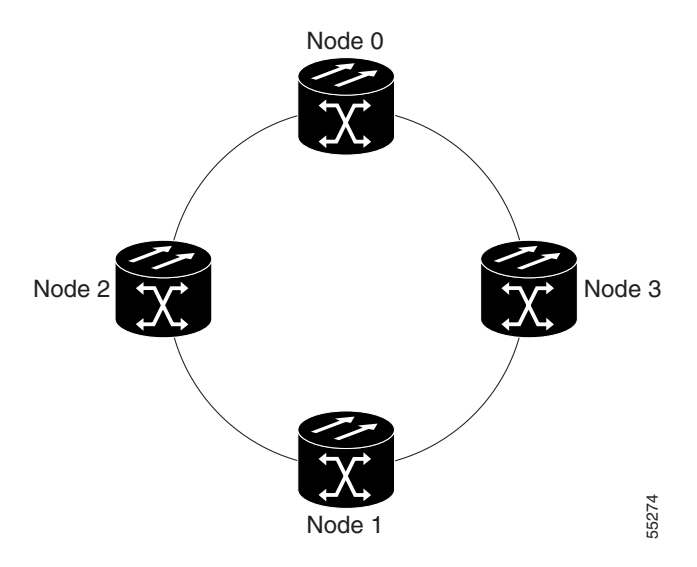

<span id="page-65-1"></span>*Figure 2-3 Four-node ring with TL1 Gateway*

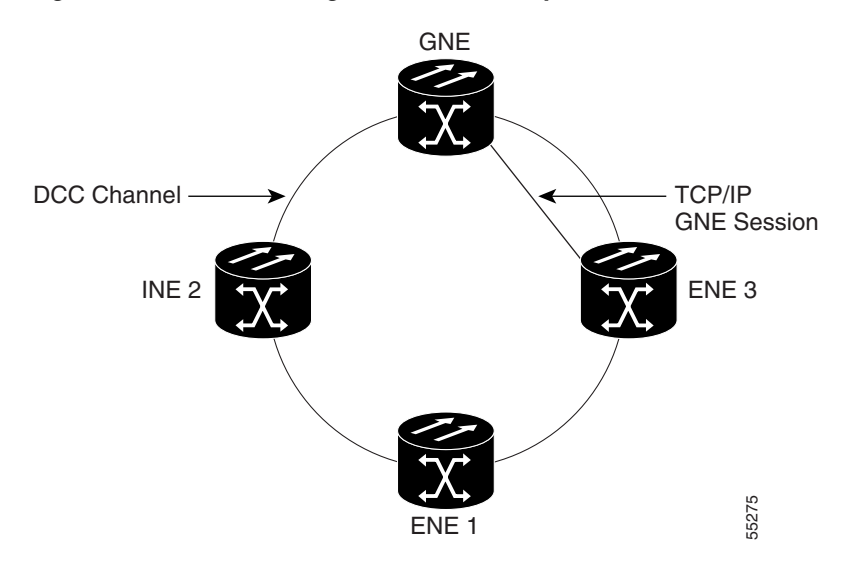

### **Log Into a Remote ENE**

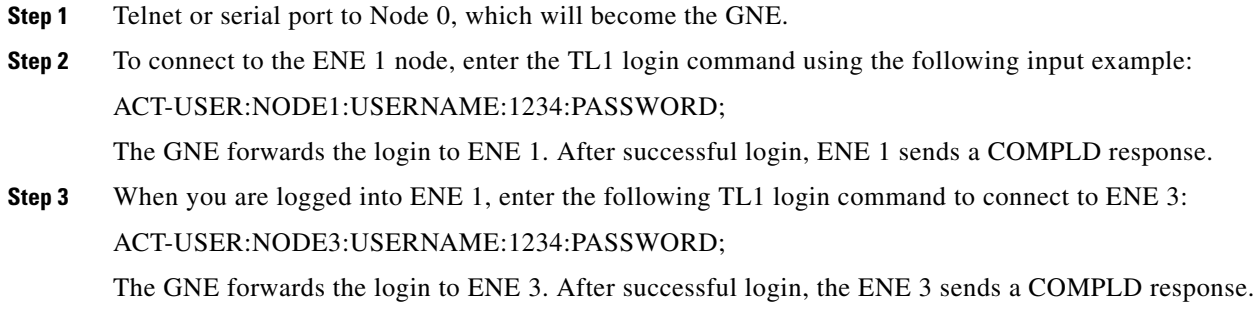

### **Forward Commands by Specifying the ENE TID (Node 1 or Node 3)**

When you are logged into ENE 1 and ENE 3, enter a command and designate a specific TID, as shown in the following example:

RTRV-HDR:NODE1::1; will retrieve the header of Node 1 and

RTRV-HDR:NODE3::3; will retrieve the header of Node 3.

### **Receive Autonomous Messages from the Remote ENE**

To receive autonomous messages from the remote ENE, you must log into the remote ENE. When you are logged in, you will start receiving autonomous messages. The source of the message is identified by the node TID as part of the message.

### **Log Out of a Remote ENE**

To disconnect from a remote ENE, you must use the CANC-USER command as follows:

CANC-USER:NODE1:USERNAME:1; will disconnect ENE 1 and

CANC-USER:NODE3:USERNAME:3; will disconnect ENE 3.

The GNE forwards the logout to the remote ENEs. The GNE/ENE TCP session is closed.

 $\mathbf{r}$ 

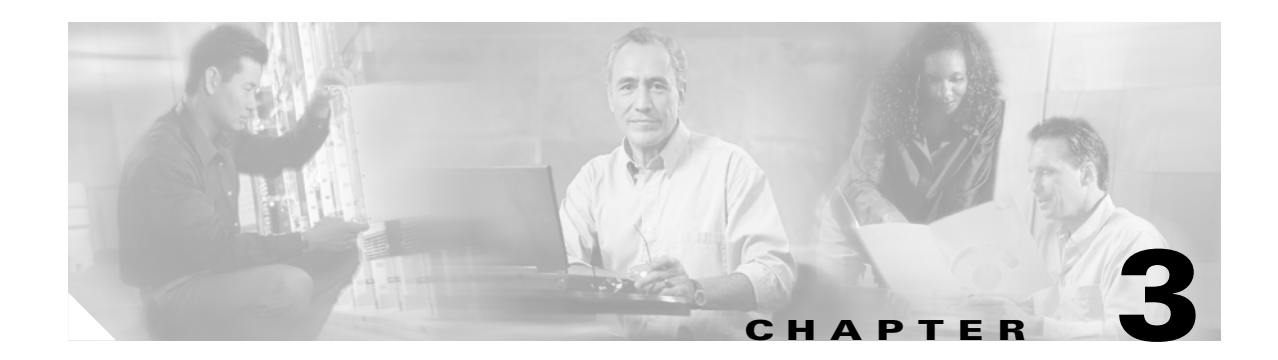

# <span id="page-68-0"></span>**TL1 Command Descriptions**

This chapter provides specific information on TL1 commands and autonomous messages for the Cisco ONS 15454 and the Cisco ONS 15327, Release 3.4, including:

- **•** TL1 commands by category
- **•** TL1 commands by card
- **•** TL1 commands, categories and cards
- **•** TL1 commands

For information on command components, such as parameters, see [Chapter 4, "TL1 Command](#page-318-0)  [Components."](#page-318-0)

# **3.1 TL1 Commands by Category**

| <b>Category</b>          | <b>Command or Autonomous Message</b> |
|--------------------------|--------------------------------------|
| <b>BLSR</b>              | <b>DLT-BLSR</b>                      |
|                          | ED-BLSR                              |
|                          | <b>ENT-BLSR</b>                      |
|                          | <b>REPT EVT RING</b>                 |
|                          | <b>RTRV-BLSR</b>                     |
|                          | RTRV-COND-RING                       |
| <b>Cross Connections</b> | DLT-CRS- <sts path=""></sts>         |
|                          | DLT-CRS-VT1                          |
|                          | ED-CRS- <sts path=""></sts>          |
|                          | ED-CRS-VT1                           |
|                          | ENT-CRS- <sts path=""></sts>         |
|                          | ENT-CRS-VT1                          |
|                          | <b>RTRV-CRS</b>                      |
|                          | RTRV-CRS- <sts path=""></sts>        |
|                          | RTRV-CRS-VT1                         |

*Table 3-1 TL1 Commands by Category*

 $\overline{\phantom{a}}$ 

| <b>Category</b>                        | <b>Command or Autonomous Message</b>                                                                                                    |
|----------------------------------------|----------------------------------------------------------------------------------------------------|
| <b>Environment Alarms and Controls</b> | OPR-ACO-ALL<br>OPR-EXT-CONT<br><b>REPT ALM ENV</b><br><b>REPT EVT ENV</b><br><b>RLS-EXT-CONT</b><br>RTRV-ALM-ENV<br>RTRV-ATTR-CONT<br>RTRV-ATTR-ENV<br>RTRV-COND-ENV<br>RTRV-EXT-CONT<br><b>SET-ATTR-CONT</b><br><b>SET-ATTR-ENV</b>                                                                                         |
| Equipment                              | ALW-SWDX-EQPT<br>ALW-SWTOPROTN-EQPT<br>ALW-SWTOWKG-EQPT<br>DLT-EQPT<br>ED-EQPT<br><b>ENT-EQPT</b><br><b>INH-SWDX-EQPT</b><br>INH-SWTOPROTN-EQPT<br><b>INH-SWTOWKG-EQPT</b><br><b>REPT ALM EQPT</b><br>REPT EVT EQPT<br>RTRV-ALM-EQPT<br>RTRV-COND-EQPT<br><b>RTRV-EQPT</b><br>SW-DX-EQPT<br>SW-TOPROTN-EQPT<br>SW-TOWKG-EQPT |
| Fault                                  | <b>REPT ALM <mod2alm></mod2alm></b><br>REPT ALM COM<br><b>REPT ALM RING</b><br><b>REPT EVT <mod2alm></mod2alm></b><br><b>REPT EVT COM</b><br>RTRV-ALM- <mod2alm><br/>RTRV-ALM-ALL<br/>RTRV-ALM-RING<br/>RTRV-COND-<mod2alm><br/>RTRV-COND-ALL</mod2alm></mod2alm>                                                            |
| Log                                    | ALW-MSG-DBCHG<br><b>INH-MSG-DBCHG</b><br><b>REPT DBCHG</b><br>RTRV-LOG                                                                                                    |

*Table 3-1 TL1 Commands by Category (continued)*

n

| <b>Category</b>              | <b>Command or Autonomous Message</b> |
|------------------------------|--------------------------------------|
| Performance                  | ALW-PMREPT-ALL                       |
|                              | <b>INH-PMREPT-ALL</b>                |
|                              | INIT-REG- <mod2></mod2>              |
|                              | REPT PM <mod2></mod2>                |
|                              | RTRV-PM- <mod2></mod2>               |
|                              | RTRV-PMMODE- <sts_path></sts_path>   |
|                              | RTRV-PMSCHED- <mod2></mod2>          |
|                              | RTRV-PMSCHED-ALL                     |
|                              | RTRV-TH- <mod2></mod2>               |
|                              | SCHED-PMREPT- <mod2></mod2>          |
|                              | SET-PMMODE- <sts_path></sts_path>    |
|                              | SET-TH- <mod2></mod2>                |
| Ports                        | ED- <ocn_type></ocn_type>            |
|                              | ED-DS1                               |
|                              | ED-EC1                               |
|                              | ED-G1000                             |
|                              | $ED-T1$                              |
|                              | $ED-T3$                              |
|                              | RMV- <mod2_io></mod2_io>             |
|                              | RST- <mod2 io=""></mod2>             |
|                              | RTRV- <ocn_type></ocn_type>          |
|                              | RTRV-DS1                             |
|                              | RTRV-EC1                             |
|                              | <b>RTRV-G1000</b>                    |
|                              | RTRV-T1                              |
|                              | RTRV-T3                              |
| Security                     | <b>ACT-USER</b>                      |
|                              | <b>CANC</b>                          |
|                              | <b>CANC-USER</b>                     |
|                              | DLT-USER-SECU                        |
|                              | ED-PID                               |
|                              | <b>ED-USER-SECU</b>                  |
|                              | <b>ENT-USER-SECU</b>                 |
|                              | <b>REPT EVT SECU</b>                 |
|                              | RTRV-USER-SECU                       |
| <b>SONET Line Protection</b> | DLT-FFP- <ocn type=""></ocn>         |
|                              | ED-FFP- <ocn_type></ocn_type>        |
|                              | ENT-FFP- <ocn_type></ocn_type>       |
|                              | EX-SW- <ocn_blsr></ocn_blsr>         |
|                              | OPR-PROTNSW- <ocn_type></ocn_type>   |
|                              | RLS-PROTNSW- <ocn_type></ocn_type>   |
|                              | RTRV-FFP- <ocn type=""></ocn>        |
|                              | RTRV-PROTNSW- <ocn type=""></ocn>    |
| STS Paths                    | ED- <sts_path></sts_path>            |
|                              | RTRV- <sts_path></sts_path>          |
|                              | RTRV-PTHTRC- <sts_path></sts_path>   |
| STS and VT Paths             | ED-VT1                               |
|                              | RTRV-VT1                             |

*Table 3-1 TL1 Commands by Category (continued)*

 $\Gamma$ 

 $\mathbf{r}$ 

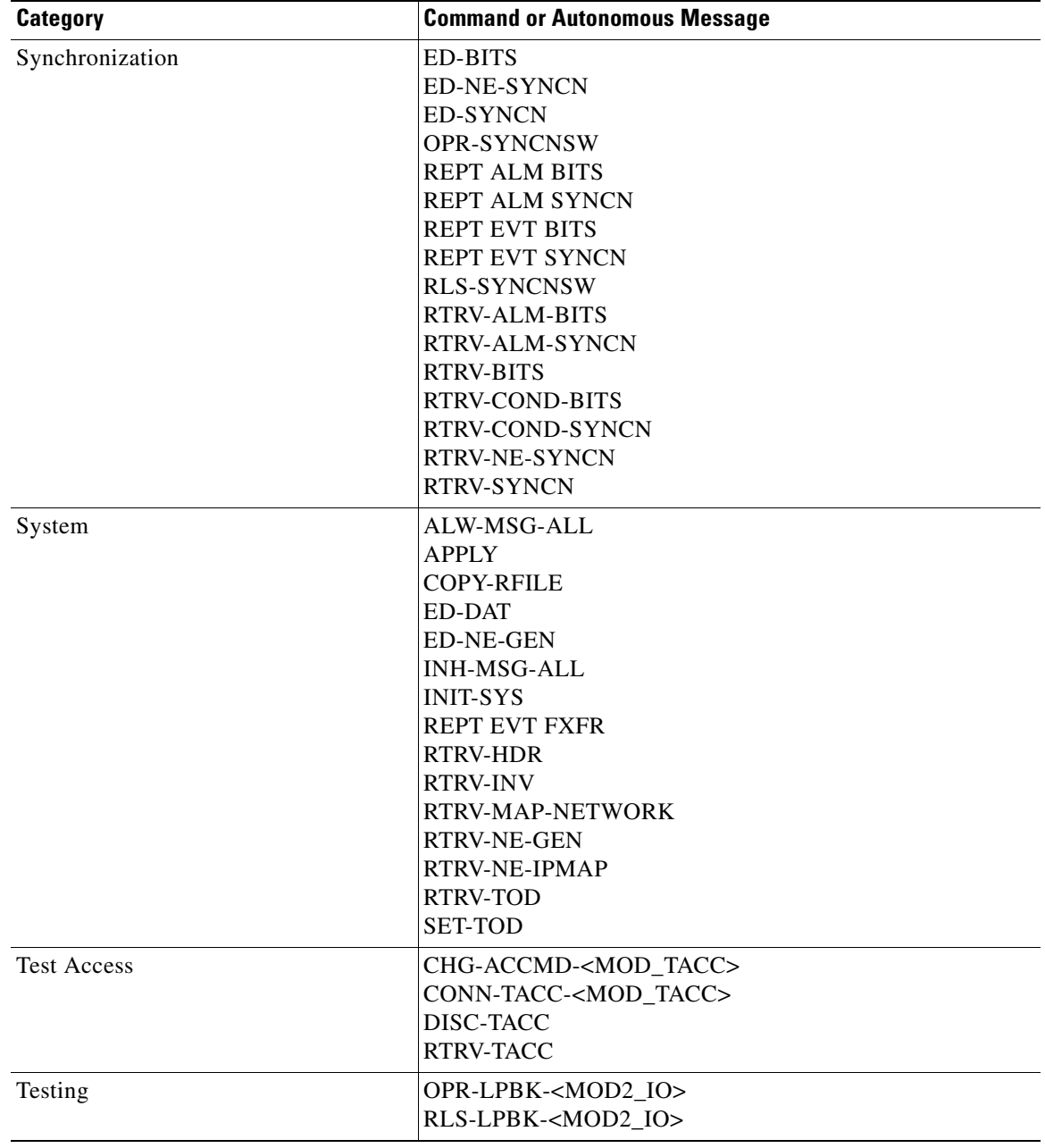

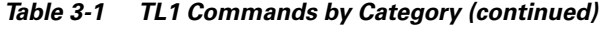

П
| <b>Category</b>       | <b>Command or Autonomous Message</b> |
|-----------------------|--------------------------------------|
| <b>UCP</b>            | DLT-UCP-CC                           |
|                       | <b>DLT-UCP-IF</b>                    |
|                       | <b>DLT-UCP-NBR</b>                   |
|                       | ED-UCP-CC                            |
|                       | ED-UCP-IF                            |
|                       | <b>ED-UCP-NBR</b>                    |
|                       | <b>ED-UCP-NODE</b>                   |
|                       | <b>ENT-UCP-CC</b>                    |
|                       | <b>ENT-UCP-IF</b>                    |
|                       | <b>ENT-UCP-NBR</b>                   |
|                       | <b>REPT ALM UCP</b>                  |
|                       | <b>REPT EVT UCP</b>                  |
|                       | <b>RTRV-ALM-UCP</b>                  |
|                       | RTRV-COND-UCP                        |
|                       | RTRV-UCP-CC                          |
|                       | <b>RTRV-UCP-IF</b>                   |
|                       | <b>RTRV-UCP-NBR</b>                  |
|                       | <b>RTRV-UCP-NODE</b>                 |
| <b>UPSR</b> Switching | OPR-PROTNSW- <sts_path></sts_path>   |
|                       | <b>OPR-PROTNSW-VT1</b>               |
|                       | <b>REPT SW</b>                       |
|                       | RLS-PROTNSW- <sts_path></sts_path>   |
|                       | <b>RLS-PROTNSW-VT1</b>               |
|                       | RTRV-PROTNSW- <sts_path></sts_path>  |
|                       | RTRV-PROTNSW-VT1                     |

*Table 3-1 TL1 Commands by Category (continued)*

# **3.2 TL1 Commands by Card (ONS 15454)**

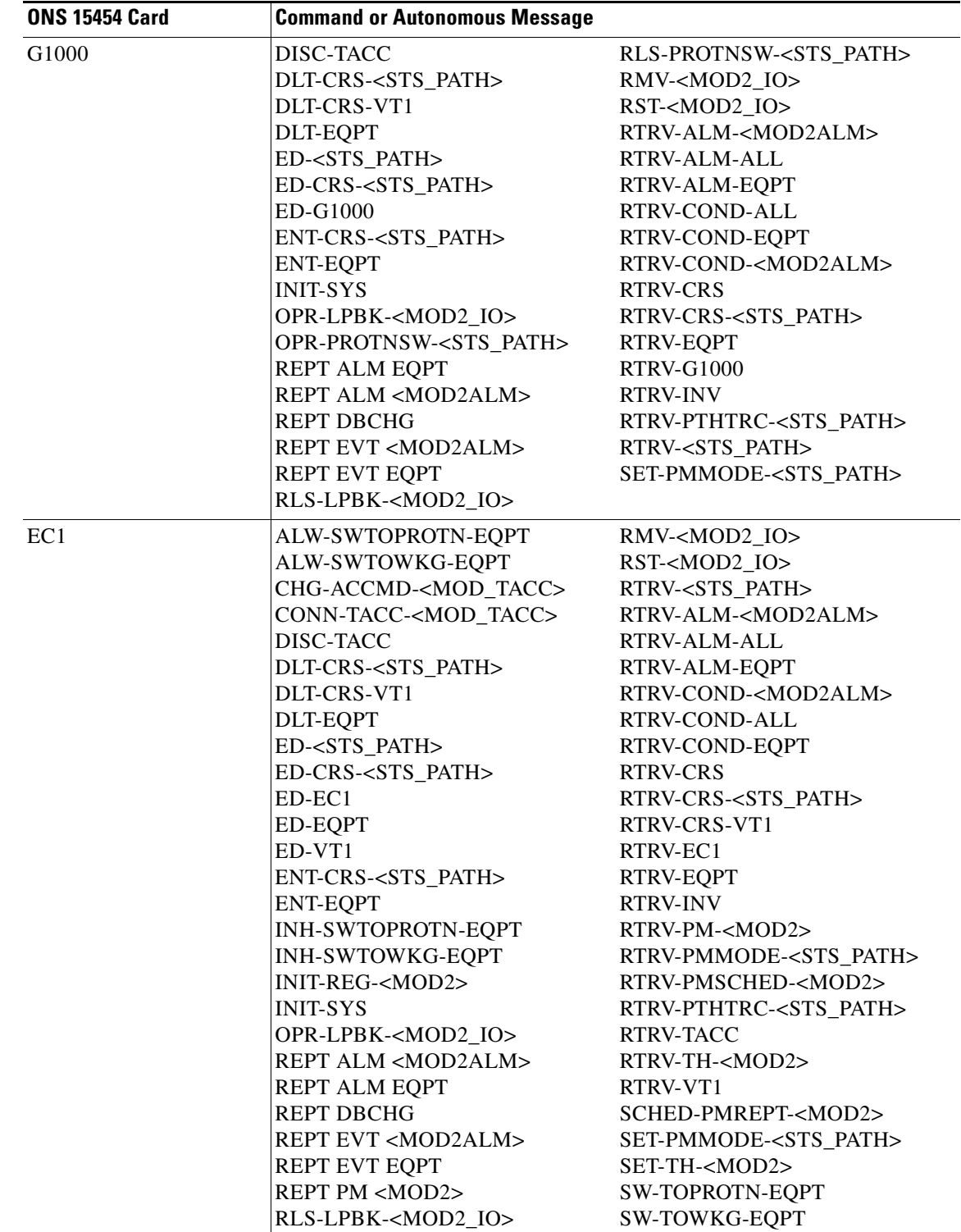

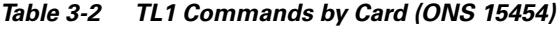

| <b>ONS 15454 Card</b> | <b>Command or Autonomous Message</b> |                                    |
|-----------------------|--------------------------------------|------------------------------------|
| DS1                   | ALW-SWTOPROTN-EQPT                   | RST- <mod2 io=""></mod2>           |
|                       | ALW-SWTOWKG-EQPT                     | RLS-LPBK- <mod2 io=""></mod2>      |
|                       | CHG-ACCMD- <mod_tacc></mod_tacc>     | RTRV- <sts_path></sts_path>        |
|                       | CONN-TACC- <mod_tacc></mod_tacc>     | RTRV-ALM- <mod2alm></mod2alm>      |
|                       | DISC-TACC                            | <b>RTRV-ALM-ALL</b>                |
|                       | DLT-CRS- <sts_path></sts_path>       | RTRV-ALM-EQPT                      |
|                       | DLT-CRS-VT1                          | RTRV-COND- <mod2alm></mod2alm>     |
|                       | DLT-EQPT                             | <b>RTRV-COND-ALL</b>               |
|                       | ED- <sts_path></sts_path>            | RTRV-COND-EQPT                     |
|                       | ED-CRS- <sts_path></sts_path>        | RTRV-CRS                           |
|                       | <b>ED-EQPT</b>                       | RTRV-CRS- <sts_path></sts_path>    |
|                       | $ED-T1$                              | RTRV-CRS-VT1                       |
|                       | ED-VT1                               | RTRV-EQPT                          |
|                       | ENT-CRS- <sts path=""></sts>         | <b>RTRV-INV</b>                    |
|                       | <b>ENT-EQPT</b>                      | RTRV-PM- <mod2></mod2>             |
|                       | INH-SWTOPROTN-EQPT                   | RTRV-PMMODE- <sts_path></sts_path> |
|                       | INH-SWTOWKG-EQPT                     | RTRV-PMSCHED- <mod2></mod2>        |
|                       | INIT-REG- <mod2></mod2>              | RTRV-PTHTRC- <sts path=""></sts>   |
|                       | <b>INIT-SYS</b>                      | RTRV-T1                            |
|                       | OPR-LPBK- <mod2 io=""></mod2>        | <b>RTRV-TACC</b>                   |
|                       | REPT ALM <mod2alm></mod2alm>         | RTRV-TH- <mod2></mod2>             |
|                       | REPT ALM EQPT                        | RTRV-VT1                           |
|                       | <b>REPT DBCHG</b>                    | SCHED-PMREPT->MOD2>                |
|                       | REPT EVT <mod2alm></mod2alm>         | SET-PMMODE- <sts path=""></sts>    |
|                       | REPT EVT EQPT                        | SET-TH- <mod2></mod2>              |
|                       | <b>REPT PM <mod2></mod2></b>         | SW-TOPROTN-EQPT                    |
|                       | RMV- <mod2_io></mod2_io>             | SW-TOWKG-EQPT                      |

*Table 3-2 TL1 Commands by Card (ONS 15454) (continued)*

| <b>ONS 15454 Card</b> | <b>Command or Autonomous Message</b> |                                    |
|-----------------------|--------------------------------------|------------------------------------|
| DS1N                  | ALW-SWTOPROTN-EQPT                   | RMV- <mod2 io=""></mod2>           |
|                       | ALW-SWTOWKG-EQPT                     | RST- <mod2 io=""></mod2>           |
|                       | CHG-ACCMD- <mod tacc=""></mod>       | RTRV- <sts_path></sts_path>        |
|                       | CONN-TACC- <mod tacc=""></mod>       | RTRV-ALM- <mod2alm></mod2alm>      |
|                       | DISC-TACC                            | <b>RTRV-ALM-ALL</b>                |
|                       | DLT-CRS- <sts_path></sts_path>       | RTRV-ALM-EQPT                      |
|                       | DLT-CRS-VT1                          | RTRV-COND- <mod2alm></mod2alm>     |
|                       | DLT-EQPT                             | <b>RTRV-COND-ALL</b>               |
|                       | ED- <sts_path></sts_path>            | RTRV-COND-EQPT                     |
|                       | ED-CRS- <sts_path></sts_path>        | <b>RTRV-CRS</b>                    |
|                       | ED-EQPT                              | RTRV-CRS- <sts path=""></sts>      |
|                       | $ED-T1$                              | RTRV-CRS-VT1                       |
|                       | ED-VT1                               | RTRV-EQPT                          |
|                       | ENT-CRS- <sts path=""></sts>         | <b>RTRV-INV</b>                    |
|                       | <b>ENT-EQPT</b>                      | RTRV-PM- <mod2></mod2>             |
|                       | INH-SWTOPROTN-EQPT                   | RTRV-PMMODE- <sts path=""></sts>   |
|                       | <b>INH-SWTOWKG-EQPT</b>              | RTRV-PMSCHED- <mod2></mod2>        |
|                       | $INT-REG-$                           | RTRV-PTHTRC- <sts_path></sts_path> |
|                       | <b>INIT-SYS</b>                      | RTRV-T1                            |
|                       | OPR-LPBK- <mod2 io=""></mod2>        | <b>RTRV-TACC</b>                   |
|                       | REPT ALM <mod2alm></mod2alm>         | RTRV-TH- <mod2></mod2>             |
|                       | <b>REPT ALM EQPT</b>                 | RTRV-VT1                           |
|                       | <b>REPT DBCHG</b>                    | SCHED-PMREPT->MOD2>                |
|                       | <b>REPT EVT <mod2alm></mod2alm></b>  | SET-PMMODE- <sts path=""></sts>    |
|                       | <b>REPT EVT EQPT</b>                 | SET-TH- <mod2></mod2>              |
|                       | <b>REPT PM <mod2></mod2></b>         | SW-TOPROTN-EQPT                    |
|                       | RLS-LPBK- <mod2 io=""></mod2>        | SW-TOWKG-EQPT                      |

*Table 3-2 TL1 Commands by Card (ONS 15454) (continued)*

П

| <b>ONS 15454 Card</b> | <b>Command or Autonomous Message</b> |                                    |
|-----------------------|--------------------------------------|------------------------------------|
| DS3                   | ALW-SWTOPROTN-EQPT                   | RMV- <mod2 io=""></mod2>           |
|                       | ALW-SWTOWKG-EQPT                     | RST- <mod2_io></mod2_io>           |
|                       | CHG-ACCMD- <mod_tacc></mod_tacc>     | RTRV- <sts_path></sts_path>        |
|                       | CONN-TACC- <mod_tacc></mod_tacc>     | RTRV-ALM- <mod2alm></mod2alm>      |
|                       | DISC-TACC                            | RTRV-ALM-ALL                       |
|                       | DLT-CRS- <sts path=""></sts>         | RTRV-ALM-EQPT                      |
|                       | DLT-EQPT                             | RTRV-COND- <mod2alm></mod2alm>     |
|                       | ED- <sts_path></sts_path>            | <b>RTRV-COND-ALL</b>               |
|                       | ED-CRS- <sts_path></sts_path>        | RTRV-COND-EQPT                     |
|                       | ED-EQPT                              | RTRV-CRS                           |
|                       | $ED-T3$                              | RTRV-CRS- <sts_path></sts_path>    |
|                       | ENT-CRS- <sts_path></sts_path>       | RTRV-EQPT                          |
|                       | <b>ENT-EQPT</b>                      | <b>RTRV-INV</b>                    |
|                       | INH-SWTOPROTN-EQPT                   | RTRV-PM- <mod2></mod2>             |
|                       | INH-SWTOWKG-EQPT                     | RTRV-PMMODE- <sts path=""></sts>   |
|                       | INIT-REG- <mod2></mod2>              | RTRV-PMSCHED- <mod2></mod2>        |
|                       | <b>INIT-SYS</b>                      | RTRV-PTHTRC- <sts_path></sts_path> |
|                       | OPR-LPBK- <mod2_io></mod2_io>        | RTRV-T3                            |
|                       | REPT ALM <mod2alm></mod2alm>         | RTRV-TACC                          |
|                       | <b>REPT ALM EQPT</b>                 | RTRV-TH- <mod2></mod2>             |
|                       | <b>REPT DBCHG</b>                    | SCHED-PMREPT->MOD2>                |
|                       | <b>REPT EVT <mod2alm></mod2alm></b>  | SET-PMMODE- <sts path=""></sts>    |
|                       | <b>REPT EVT EQPT</b>                 | SET-TH- <mod2></mod2>              |
|                       | <b>REPT PM <mod2></mod2></b>         | SW-TOPROTN-EQPT                    |
|                       | RLS-LPBK- <mod2_io></mod2_io>        | SW-TOWKG-EQPT                      |

*Table 3-2 TL1 Commands by Card (ONS 15454) (continued)*

| <b>ONS 15454 Card</b> | <b>Command or Autonomous Message</b> |                                    |
|-----------------------|--------------------------------------|------------------------------------|
| DS3N                  | ALW-SWTOPROTN-EQPT                   | RMV- <mod2 io=""></mod2>           |
|                       | ALW-SWTOWKG-EQPT                     | RST- <mod2 io=""></mod2>           |
|                       | CHG-ACCMD- <mod_tacc></mod_tacc>     | RTRV- <sts_path></sts_path>        |
|                       | CONN-TACC- <mod_tacc></mod_tacc>     | RTRV-ALM- <mod2alm></mod2alm>      |
|                       | DISC-TACC                            | <b>RTRV-ALM-ALL</b>                |
|                       | DLT-CRS- <sts_path></sts_path>       | RTRV-ALM-EQPT                      |
|                       | <b>DLT-EQPT</b>                      | RTRV-COND- <mod2alm></mod2alm>     |
|                       | ED- <sts_path></sts_path>            | <b>RTRV-COND-ALL</b>               |
|                       | ED-CRS- <sts_path></sts_path>        | RTRV-COND-EQPT                     |
|                       | <b>ED-EQPT</b>                       | <b>RTRV-CRS</b>                    |
|                       | $ED-T3$                              | RTRV-CRS- <sts_path></sts_path>    |
|                       | ENT-CRS- <sts_path></sts_path>       | RTRV-EQPT                          |
|                       | <b>ENT-EQPT</b>                      | <b>RTRV-INV</b>                    |
|                       | INH-SWTOPROTN-EQPT                   | RTRV-PM- <mod2></mod2>             |
|                       | <b>INH-SWTOWKG-EQPT</b>              | RTRV-PMMODE- <sts_path></sts_path> |
|                       | INIT-REG- <mod2></mod2>              | RTRV-PMSCHED- <mod2></mod2>        |
|                       | <b>INIT-SYS</b>                      | RTRV-PTHTRC- <sts_path></sts_path> |
|                       | OPR-LPBK- <mod2_io></mod2_io>        | RTRV-T3                            |
|                       | REPT ALM <mod2alm></mod2alm>         | <b>RTRV-TACC</b>                   |
|                       | <b>REPT ALM EQPT</b>                 | RTRV-TH- <mod2></mod2>             |
|                       | <b>REPT DBCHG</b>                    | SCHED-PMREPT->MOD2>                |
|                       | <b>REPT EVT <mod2alm></mod2alm></b>  | SET-PMMODE- <sts_path></sts_path>  |
|                       | REPT EVT EQPT                        | SET-TH- <mod2></mod2>              |
|                       | <b>REPT PM <mod2></mod2></b>         | SW-TOPROTN-EQPT                    |
|                       | RLS-LPBK- <mod2_io></mod2_io>        | SW-TOWKG-EQPT                      |

*Table 3-2 TL1 Commands by Card (ONS 15454) (continued)*

ш

| <b>ONS 15454 Card</b> | <b>Command or Autonomous Message</b> |                                    |
|-----------------------|--------------------------------------|------------------------------------|
| DS <sub>3</sub> E     | ALW-SWTOPROTN-EQPT                   | RMV- <mod2 io=""></mod2>           |
|                       | ALW-SWTOWKG-EQPT                     | RST- <mod2_io></mod2_io>           |
|                       | CHG-ACCMD- <mod_tacc></mod_tacc>     | RTRV- <sts_path></sts_path>        |
|                       | CONN-TACC- <mod_tacc></mod_tacc>     | RTRV-ALM- <mod2alm></mod2alm>      |
|                       | DISC-TACC                            | RTRV-ALM-ALL                       |
|                       | DLT-CRS- <sts_path></sts_path>       | RTRV-ALM-EQPT                      |
|                       | DLT-EQPT                             | RTRV-COND- <mod2alm></mod2alm>     |
|                       | ED- <sts_path></sts_path>            | <b>RTRV-COND-ALL</b>               |
|                       | ED-CRS- <sts_path></sts_path>        | RTRV-COND-EQPT                     |
|                       | <b>ED-EQPT</b>                       | RTRV-CRS                           |
|                       | $ED-T3$                              | RTRV-CRS- <sts path=""></sts>      |
|                       | ENT-CRS- <sts_path></sts_path>       | RTRV-EOPT                          |
|                       | <b>ENT-EQPT</b>                      | <b>RTRV-INV</b>                    |
|                       | INH-SWTOPROTN-EQPT                   | RTRV-PM- <mod2></mod2>             |
|                       | INH-SWTOWKG-EQPT                     | RTRV-PMMODE- <sts_path></sts_path> |
|                       | INIT-REG- <mod2></mod2>              | RTRV-PMSCHED- <mod2></mod2>        |
|                       | <b>INIT-SYS</b>                      | RTRV-PTHTRC- <sts_path></sts_path> |
|                       | OPR-LPBK- <mod2 io=""></mod2>        | RTRV-T3                            |
|                       | REPT ALM <mod2alm></mod2alm>         | RTRV-TACC                          |
|                       | REPT ALM EQPT                        | RTRV-TH- <mod2></mod2>             |
|                       | <b>REPT DBCHG</b>                    | SCHED-PMREPT->MOD2>                |
|                       | <b>REPT EVT <mod2alm></mod2alm></b>  | SET-PMMODE- <sts_path></sts_path>  |
|                       | <b>REPT EVT EQPT</b>                 | SET-TH- <mod2></mod2>              |
|                       | <b>REPT PM <mod2></mod2></b>         | SW-TOPROTN-EQPT                    |
|                       | RLS-LPBK- <mod2_io></mod2_io>        | SW-TOWKG-EQPT                      |

*Table 3-2 TL1 Commands by Card (ONS 15454) (continued)*

 $\overline{\phantom{a}}$ 

| <b>ONS 15454 Card</b> | <b>Command or Autonomous Message</b> |                                    |
|-----------------------|--------------------------------------|------------------------------------|
| DS3NE                 | ALW-SWTOPROTN-EQPT                   | RMV- <mod2 io=""></mod2>           |
|                       | ALW-SWTOWKG-EQPT                     | RST- <mod2_io></mod2_io>           |
|                       | CHG-ACCMD- <mod tacc=""></mod>       | RTRV- <sts path=""></sts>          |
|                       | CONN-TACC- <mod_tacc></mod_tacc>     | RTRV-ALM- <mod2alm></mod2alm>      |
|                       | DISC-TACC                            | RTRV-ALM-ALL                       |
|                       | DLT-CRS- <sts_path></sts_path>       | RTRV-ALM-EQPT                      |
|                       | DLT-EQPT                             | RTRV-COND- <mod2alm></mod2alm>     |
|                       | ED- <sts_path></sts_path>            | <b>RTRV-COND-ALL</b>               |
|                       | ED-CRS- <sts_path></sts_path>        | RTRV-COND-EQPT                     |
|                       | ED-EQPT                              | RTRV-CRS                           |
|                       | $ED-T3$                              | RTRV-CRS- <sts_path></sts_path>    |
|                       | ENT-CRS- <sts_path></sts_path>       | RTRV-EQPT                          |
|                       | <b>ENT-EQPT</b>                      | <b>RTRV-INV</b>                    |
|                       | INH-SWTOPROTN-EQPT                   | RTRV-PM- <mod2></mod2>             |
|                       | INH-SWTOWKG-EQPT                     | RTRV-PMMODE- <sts_path></sts_path> |
|                       | $INT-REG-$                           | RTRV-PMSCHED- <mod2></mod2>        |
|                       | <b>INIT-SYS</b>                      | RTRV-PTHTRC- <sts_path></sts_path> |
|                       | OPR-LPBK- <mod2 io=""></mod2>        | RTRV-T3                            |
|                       | REPT ALM <mod2alm></mod2alm>         | <b>RTRV-TACC</b>                   |
|                       | REPT ALM EQPT                        | RTRV-TH- <mod2></mod2>             |
|                       | <b>REPT DBCHG</b>                    | SCHED-PMREPT->MOD2>                |
|                       | <b>REPT EVT <mod2alm></mod2alm></b>  | SET-PMMODE- <sts_path></sts_path>  |
|                       | <b>REPT EVT EQPT</b>                 | SET-TH- <mod2></mod2>              |
|                       | REPT PM <mod2></mod2>                | SW-TOPROTN-EQPT                    |
|                       | RLS-LPBK- <mod2_io></mod2_io>        | SW-TOWKG-EQPT                      |

*Table 3-2 TL1 Commands by Card (ONS 15454) (continued)*

П

| <b>ONS 15454 Card</b> | <b>Command or Autonomous Message</b> |                                    |
|-----------------------|--------------------------------------|------------------------------------|
| DS3XM                 | ALW-SWTOPROTN-EQPT                   | RLS-LPBK- <mod2_io></mod2_io>      |
|                       | ALW-SWTOWKG-EQPT                     | RMV- <mod2_io></mod2_io>           |
|                       | CHG-ACCMD- <mod_tacc></mod_tacc>     | RST- <mod2_io></mod2_io>           |
|                       | CONN-TACC- <mod_tacc></mod_tacc>     | RTRV- <sts_path></sts_path>        |
|                       | DISC-TACC                            | RTRV-ALM- <mod2alm></mod2alm>      |
|                       | DLT-CRS- <sts path=""></sts>         | <b>RTRV-ALM-ALL</b>                |
|                       | DLT-CRS-VT1                          | RTRV-ALM-EQPT                      |
|                       | DLT-EQPT                             | RTRV-COND- <mod2alm></mod2alm>     |
|                       | ED- <sts path=""></sts>              | <b>RTRV-COND-ALL</b>               |
|                       | ED-CRS- <sts_path></sts_path>        | RTRV-COND-EQPT                     |
|                       | ED-CRS-VT1                           | RTRV-CRS                           |
|                       | $ED-DS1$                             | RTRV-CRS- <sts_path></sts_path>    |
|                       | <b>ED-EQPT</b>                       | RTRV-CRS-VT1                       |
|                       | $ED-T3$                              | RTRV-DS1                           |
|                       | ED-VT1                               | RTRV-EQPT                          |
|                       | ENT-CRS- <sts path=""></sts>         | <b>RTRV-INV</b>                    |
|                       | ENT-CRS-VT1                          | RTRV-PM- <mod2></mod2>             |
|                       | <b>ENT-EQPT</b>                      | RTRV-PMMODE- <sts_path></sts_path> |
|                       | INH-SWTOPROTN-EQPT                   | RTRV-PMSCHED- <mod2></mod2>        |
|                       | <b>INH-SWTOWKG-EQPT</b>              | RTRV-PTHTRC- <sts path=""></sts>   |
|                       | INIT-REG- <mod2></mod2>              | <b>RTRV-TACC</b>                   |
|                       | <b>INIT-SYS</b>                      | RTRV-TH- <mod2></mod2>             |
|                       | OPR-LPBK- <mod2 io=""></mod2>        | RTRV-VT1                           |
|                       | <b>REPT ALM <mod2alm></mod2alm></b>  | SCHED-PMREPT->MOD2>                |
|                       | <b>REPT ALM EQPT</b>                 | SET-PMMODE- <sts path=""></sts>    |
|                       | <b>REPT DBCHG</b>                    | SET-TH- <mod2></mod2>              |
|                       | <b>REPT EVT <mod2alm></mod2alm></b>  | SW-TOPROTN-EQPT                    |
|                       | <b>REPT EVT EQPT</b>                 | SW-TOWKG-EQPT                      |
|                       | <b>REPT PM <mod2></mod2></b>         |                                    |

*Table 3-2 TL1 Commands by Card (ONS 15454) (continued)*

| <b>ONS 15454 Card</b> | <b>Command or Autonomous Message</b> |                                    |
|-----------------------|--------------------------------------|------------------------------------|
| OC <sub>3</sub>       | CHG-ACCMD- <mod_tacc></mod_tacc>     | <b>REPT PM <mod2></mod2></b>       |
|                       | CONN-TACC- <mod_tacc></mod_tacc>     | RLS-LPBK- <mod2_io></mod2_io>      |
|                       | DISC-TACC                            | RLS-PROTNSW- <ocn_type></ocn_type> |
|                       | DLT-CRS- <sts_path></sts_path>       | RLS-PROTNSW- <sts_path></sts_path> |
|                       | DLT-CRS-VT1                          | RLS-PROTNSW-VT1                    |
|                       | DLT-EQPT                             | <b>RLS-SYNCSW</b>                  |
|                       | DLT-FFP- <ocn_type></ocn_type>       | RMV- <mod2_io></mod2_io>           |
|                       | DLT-UCP-CC                           | RST- <mod2_io></mod2_io>           |
|                       | DLT-UCP-IF                           | RTRV- <ocn_type></ocn_type>        |
|                       | ED- <ocn_type></ocn_type>            | RTRV- <sts_path></sts_path>        |
|                       | ED- <sts_path></sts_path>            | RTRV-ALM- <mod2alm></mod2alm>      |
|                       | ED-BLSR                              | RTRV-ALM-ALL                       |
|                       | ED-CRS- <sts_path></sts_path>        | RTRV-ALM-EQPT                      |
|                       | EX-CRS-VT1                           | RTRV-ALM-SYNCN                     |
|                       | ED-FFP- <ocn_type></ocn_type>        | RTRV-COND- <mod2alm></mod2alm>     |
|                       | ED-UCP-CC                            | <b>RTRV-COND-ALL</b>               |
|                       | <b>ED-UCP-IF</b>                     | RTRV-COND-EQPT                     |
|                       | ED-VT1                               | <b>RTRV-CRS</b>                    |
|                       | ENT-CRS- <sts_path></sts_path>       | RTRV-CRS- <sts_path></sts_path>    |
|                       | ENT-CRS-VT1                          | RTRV-CRS-VT1                       |
|                       | <b>ENT-EQPT</b>                      | RTRV-DS1                           |
|                       | ENT-FFP- <ocn_type></ocn_type>       | RTRV-EQPT                          |
|                       | <b>ENT-UCP-CC</b>                    | RTRV-FFP- <ocn_type></ocn_type>    |
|                       | <b>ENT-UCP-IF</b>                    | <b>RTRV-INV</b>                    |
|                       | INIT-REG- <mod2></mod2>              | RTRV-NE-IPMAP                      |
|                       | <b>INIT-SYS</b>                      | RTRV-PM- <mod2></mod2>             |
|                       | OPR-LPBK- <mod2_io></mod2_io>        | RTRV-PMMODE- <sts path=""></sts>   |
|                       | OPR-PROTNSW- <ocn_type></ocn_type>   | RTRV-PMSCHED- <mod2></mod2>        |
|                       | OPR-PROTNSW- <sts_path></sts_path>   | RTRV-PTHTRC- <sts_path></sts_path> |
|                       | OPR-PROTNSW-VT1                      | RTRV-TACC                          |
|                       | OPR-SYNCNSW                          | RTRV-TH- <mod2></mod2>             |
|                       | <b>REPT ALM <mod2alm></mod2alm></b>  | RTRV-UCP-CC                        |
|                       | <b>REPT ALM EQPT</b>                 | RTRV-UCP-IF                        |
|                       | REPT ALM SYNCN                       | RTRV-VT1                           |
|                       | <b>REPT DBCHG</b>                    | SCHED-PMREPT->MOD2>                |
|                       | REPT EVT <mod2alm></mod2alm>         | SET-PMMODE- <sts path=""></sts>    |
|                       | <b>REPT EVT EQPT</b>                 | SET-TH- <mod2></mod2>              |
|                       | REPT EVT SYNCN                       |                                    |

*Table 3-2 TL1 Commands by Card (ONS 15454) (continued)*

П

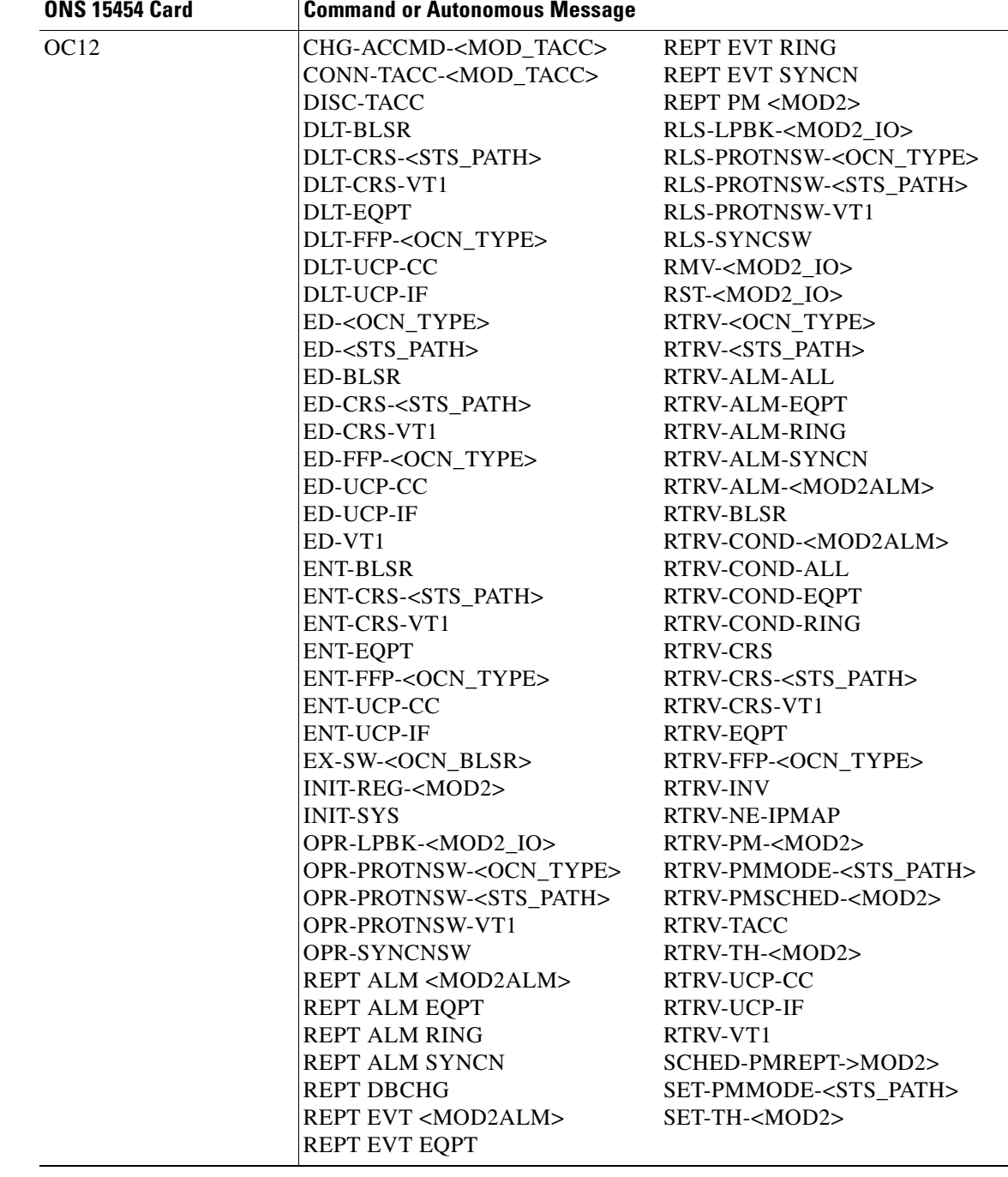

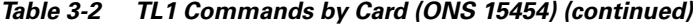

 $\overline{\phantom{a}}$ 

-

| <b>ONS 15454 Card</b> | <b>Command or Autonomous Message</b> |                                    |
|-----------------------|--------------------------------------|------------------------------------|
| 4 port OC12           | CHG-ACCMD- <mod_tacc></mod_tacc>     | <b>REPT EVT EQPT</b>               |
|                       | CONN-TACC- <mod_tacc></mod_tacc>     | REPT EVT RINGREPT EVT              |
|                       | DISC-TACC                            | <b>SYNCN</b>                       |
|                       | DLT-BLSR                             | REPT PM <mod2></mod2>              |
|                       | DLT-CRS- <sts_path></sts_path>       | RLS-LPBK- <mod2_io></mod2_io>      |
|                       | DLT-CRS-VT1                          | RLS-PROTNSW- <ocn_type></ocn_type> |
|                       | <b>DLT-EQPT</b>                      | RLS-PROTNSW- <sts path=""></sts>   |
|                       | DLT-FFP- <ocn_type></ocn_type>       | <b>RLS-PROTNSW-VT1</b>             |
|                       | DLT-UCP-CC                           | <b>RLS-SYNCSW</b>                  |
|                       | DLT-UCP-IF                           | RMV- <mod2_io></mod2_io>           |
|                       | ED- <ocn_type></ocn_type>            | RST- <mod2_io></mod2_io>           |
|                       | ED- <sts_path></sts_path>            | RTRV- <ocn_type></ocn_type>        |
|                       | <b>ED-BLSR</b>                       | RTRV- <sts_path></sts_path>        |
|                       | ED-CRS- <sts_path></sts_path>        | RTRV-ALM-ALL                       |
|                       | ED-CRS-VT1                           | RTRV-ALM-EQPT                      |
|                       | ED-FFP- <ocn_type></ocn_type>        | RTRV-ALM-RING                      |
|                       | ED-UCP-CC                            | RTRV-ALM-SYNCN                     |
|                       | <b>ED-UCP-IF</b>                     | RTRV-ALM- <mod2alm></mod2alm>      |
|                       | ED-VT1                               | RTRV-BLSR                          |
|                       | <b>ENT-BLSR</b>                      | RTRV-COND- <mod2alm></mod2alm>     |
|                       | ENT-CRS- <sts_path></sts_path>       | RTRV-COND-ALL                      |
|                       | ENT-CRS-VT1                          | RTRV-COND-EQPT                     |
|                       | <b>ENT-EQPT</b>                      | RTRV-COND-RING                     |
|                       | ENT-FFP- <ocn_type></ocn_type>       | <b>RTRV-CRS</b>                    |
|                       | <b>ENT-UCP-CC</b>                    | RTRV-CRS- <sts_path></sts_path>    |
|                       | <b>ENT-UCP-IF</b>                    | RTRV-CRS-VT1                       |
|                       | EX-SW- <ocn_blsr></ocn_blsr>         | RTRV-EQPT                          |
|                       | INIT-REG- <mod2></mod2>              | RTRV-FFP- <ocn_type></ocn_type>    |
|                       | <b>INIT-SYS</b>                      | <b>RTRV-INV</b>                    |
|                       | OPR-LPBK- <mod2_io></mod2_io>        | RTRV-NE-IPMAP                      |
|                       | OPR-PROTNSW- <ocn_type></ocn_type>   | RTRV-PM- <mod2></mod2>             |
|                       | OPR-PROTNSW- <sts path=""></sts>     | RTRV-PMMODE- <sts path=""></sts>   |
|                       | OPR-PROTNSW-VT1                      | RTRV-PMSCHED- <mod2></mod2>        |
|                       | OPR-SYNCNSW                          | RTRV-TACC                          |
|                       | REPT ALM <mod2alm></mod2alm>         | RTRV-TH- <mod2></mod2>             |
|                       | REPT ALM EQPT                        | RTRV-UCP-CC                        |
|                       | <b>REPT ALM RING</b>                 | RTRV-UCP-IF                        |
|                       | <b>REPT ALM SYNCN</b>                | SCHED-PMREPT->MOD2>                |
|                       | <b>REPT DBCHG</b>                    | SET-PMMODE- <sts_path></sts_path>  |
|                       | REPT EVT <mod2alm></mod2alm>         | SET-TH- <mod2></mod2>              |

*Table 3-2 TL1 Commands by Card (ONS 15454) (continued)*

П

| <b>ONS 15454 Card</b> | <b>Command or Autonomous Message</b> |                                    |
|-----------------------|--------------------------------------|------------------------------------|
| OC48                  | CHG-ACCMD- <mod_tacc></mod_tacc>     | <b>REPT EVT RING</b>               |
|                       | CONN-TACC- <mod_tacc></mod_tacc>     | <b>REPT EVT SYNCN</b>              |
|                       | DISC-TACC                            | <b>REPT PM <mod2></mod2></b>       |
|                       | DLT-BLSR                             | RLS-LPBK- <mod2_io></mod2_io>      |
|                       | DLT-CRS- <sts_path></sts_path>       | RLS-PROTNSW- <ocn_type></ocn_type> |
|                       | DLT-CRS-VT1                          | RLS-PROTNSW- <sts path=""></sts>   |
|                       | DLT-EQPT                             | <b>RLS-PROTNSW-VT1</b>             |
|                       | DLT-FFP- <ocn_type></ocn_type>       | <b>RLS-SYNCSW</b>                  |
|                       | DLT-UCP-CC                           | RMV- <mod2 io=""></mod2>           |
|                       | DLT-UCP-IF                           | RST- <mod2_io></mod2_io>           |
|                       | ED- <ocn_type></ocn_type>            | RTRV- <ocn_type></ocn_type>        |
|                       | ED- <sts_path></sts_path>            | RTRV- <sts_path></sts_path>        |
|                       | ED-BLSR                              | RTRV-ALM- <mod2alm></mod2alm>      |
|                       | ED-CRS- <sts_path></sts_path>        | RTRV-ALM-ALL                       |
|                       | ED-CRS-VT1                           | RTRV-ALM-EQPT                      |
|                       | ED-FFP- <ocn_type></ocn_type>        | RTRV-ALM-RING                      |
|                       | ED-UCP-CC                            | RTRV-ALM-SYNCN                     |
|                       | <b>ED-UCP-IF</b>                     | RTRV-BLSR                          |
|                       | ED-VT1                               | RTRV-COND- <mod2alm></mod2alm>     |
|                       | <b>ENT-BLSR</b>                      | RTRV-COND-ALL                      |
|                       | ENT-CRS- <sts_path></sts_path>       | RTRV-COND-EQPT                     |
|                       | ENT-CRS-VT1                          | RTRV-COND-RING                     |
|                       | <b>ENT-EQPT</b>                      | <b>RTRV-CRS</b>                    |
|                       | ENT-FFP- <ocn_type></ocn_type>       | RTRV-CRS- <sts_path></sts_path>    |
|                       | ENT-UCP-CC                           | RTRV-CRS-VT1                       |
|                       | <b>ENT-UCP-IF</b>                    | RTRV-EQPT                          |
|                       | EX-SW- <ocn_blsr></ocn_blsr>         | RTRV-FFP- <ocn_type></ocn_type>    |
|                       | INIT-REG- <mod2></mod2>              | <b>RTRV-INV</b>                    |
|                       | <b>INIT-SYS</b>                      | RTRV-NE-IPMAP                      |
|                       | OPR-LPBK- <mod2_io></mod2_io>        | RTRV-PM- <mod2></mod2>             |
|                       | OPR-PROTNSW- <ocn_type></ocn_type>   | RTRV-PMMODE- <sts_path></sts_path> |
|                       | OPR-PROTNSW- <sts_path></sts_path>   | RTRV-PMSCHED- <mod2></mod2>        |
|                       | OPR-PROTNSW-VT1                      | RTRV-TACC                          |
|                       | OPR-SYNCNSW                          | RTRV-TH- <mod2></mod2>             |
|                       | REPT ALM <mod2alm></mod2alm>         | RTRV-UCP-CC                        |
|                       | <b>REPT ALM EQPT</b>                 | <b>RTRV-UCP-IF</b>                 |
|                       | <b>REPT ALM RING</b>                 | RTRV-VT1                           |
|                       | REPT ALM SYNCN                       | SCHED-PMREPT->MOD2>                |
|                       | <b>REPT DBCHG</b>                    | SET-PMMODE- <sts_path></sts_path>  |
|                       | REPT EVT <mod2alm></mod2alm>         | SET-TH- <mod2></mod2>              |
|                       | <b>REPT EVT EQPT</b>                 |                                    |

*Table 3-2 TL1 Commands by Card (ONS 15454) (continued)*

 $\overline{\phantom{a}}$ 

| <b>ONS 15454 Card</b> | <b>Command or Autonomous Message</b> |                                    |
|-----------------------|--------------------------------------|------------------------------------|
| OC <sub>48</sub> AS   | CHG-ACCMD- <mod_tacc></mod_tacc>     | <b>REPT EVT RING</b>               |
|                       | CONN-TACC- <mod_tacc></mod_tacc>     | <b>REPT EVT SYNCN</b>              |
|                       | DISC-TACC                            | REPT PM <mod2></mod2>              |
|                       | DLT-BLSR                             | RLS-LPBK- <mod2 io=""></mod2>      |
|                       | DLT-CRS- <sts_path></sts_path>       | RLS-PROTNSW- <ocn_type></ocn_type> |
|                       | DLT-CRS-VT1                          | RLS-PROTNSW- <sts_path></sts_path> |
|                       | <b>DLT-EQPT</b>                      | RLS-PROTNSW-VT1                    |
|                       | DLT-FFP- <ocn_type></ocn_type>       | <b>RLS-SYNCSW</b>                  |
|                       | DLT-UCP-CC                           | RMV- <mod2_io></mod2_io>           |
|                       | DLT-UCP-IF                           | RST- <mod2_io></mod2_io>           |
|                       | ED- <ocn_type></ocn_type>            | RTRV- <ocn_type></ocn_type>        |
|                       | ED- <sts_path></sts_path>            | RTRV- <sts_path></sts_path>        |
|                       | <b>ED-BLSR</b>                       | RTRV-ALM- <mod2alm></mod2alm>      |
|                       | ED-CRS- <sts_path></sts_path>        | <b>RTRV-ALM-ALL</b>                |
|                       | ED-CRS-VT1                           | RTRV-ALM-EQPT                      |
|                       | ED-FFP- <ocn_type></ocn_type>        | RTRV-ALM-RING                      |
|                       | ED-UCP-CC                            | RTRV-ALM-SYNCN                     |
|                       | ED-UCP-IF                            | <b>RTRV-BLSR</b>                   |
|                       | ED-VT1                               | RTRV-COND- <mod2alm></mod2alm>     |
|                       | <b>ENT-BLSR</b>                      | RTRV-COND-ALL                      |
|                       | ENT-CRS- <sts_path></sts_path>       | RTRV-COND-EQPT                     |
|                       | ENT-CRS-VT1                          | RTRV-COND-RING                     |
|                       | <b>ENT-EQPT</b>                      | <b>RTRV-CRS</b>                    |
|                       | ENT-FFP- <ocn_type></ocn_type>       | RTRV-CRS- <sts_path></sts_path>    |
|                       | <b>ENT-UCP-CC</b>                    | RTRV-CRS-VT1                       |
|                       | ENT-UCP-IF                           | RTRV-EQPT                          |
|                       | EX-SW- <ocn_blsr></ocn_blsr>         | RTRV-FFP- <ocn_type></ocn_type>    |
|                       | INIT-REG- <mod2></mod2>              | <b>RTRV-INV</b>                    |
|                       | <b>INIT-SYS</b>                      | RTRV-NE-IPMAP                      |
|                       | OPR-LPBK- <mod2_io></mod2_io>        | RTRV-PTHTRC- <sts_path></sts_path> |
|                       | OPR-PROTNSW- <ocn_type></ocn_type>   | RTRV-PM- <mod2></mod2>             |
|                       | OPR-PROTNSW- <sts_path></sts_path>   | RTRV-PMMODE- <sts_path></sts_path> |
|                       | OPR-PROTNSW-VT1                      | RTRV-PMSCHED- <mod2></mod2>        |
|                       | <b>OPR-SYNCNSW</b>                   | RTRV-TACC                          |
|                       | REPT ALM <mod2alm></mod2alm>         | RTRV-TH- <mod2></mod2>             |
|                       | <b>REPT ALM EQPT</b>                 | RTRV-UCP-CC                        |
|                       | <b>REPT ALM RING</b>                 | RTRV-UCP-IF                        |
|                       | REPT ALM SYNCN                       | RTRV-VT1                           |
|                       | <b>REPT DBCHG</b>                    | SCHED-PMREPT->MOD2>                |
|                       | REPT EVT <mod2alm></mod2alm>         | SET-PMMODE- <sts path=""></sts>    |
|                       | <b>REPT EVT EQPT</b>                 | SET-TH- <mod2></mod2>              |

*Table 3-2 TL1 Commands by Card (ONS 15454) (continued)*

H

| <b>ONS 15454 Card</b> | <b>Command or Autonomous Message</b> |                                    |
|-----------------------|--------------------------------------|------------------------------------|
| OC192                 | CHG-ACCMD- <mod_tacc></mod_tacc>     | <b>REPT EVT RING</b>               |
|                       | CONN-TACC- <mod_tacc></mod_tacc>     | <b>REPT EVT SYNCN</b>              |
|                       | DISC-TACC                            | <b>REPT PM <mod2></mod2></b>       |
|                       | <b>DLT-BLSR</b>                      | RLS-LPBK- <mod2 io=""></mod2>      |
|                       | DLT-CRS- <sts_path></sts_path>       | RLS-PROTNSW- <ocn_type></ocn_type> |
|                       | DLT-CRS-VT1                          | RLS-PROTNSW- <sts_path></sts_path> |
|                       | <b>DLT-EQPT</b>                      | <b>RLS-PROTNSW-VT1</b>             |
|                       | DLT-FFP- <ocn_type></ocn_type>       | <b>RLS-SYNCSW</b>                  |
|                       | DLT-UCP-CC                           | RMV- <mod2_io></mod2_io>           |
|                       | DLT-UCP-IF                           | RST- <mod2_io></mod2_io>           |
|                       | ED- <ocn_type></ocn_type>            | RTRV- <ocn_type></ocn_type>        |
|                       | ED- <sts_path></sts_path>            | RTRV- <sts_path></sts_path>        |
|                       | ED-BLSR                              | RTRV-ALM- <mod2alm></mod2alm>      |
|                       | ED-CRS- <sts_path></sts_path>        | RTRV-ALM-ALL                       |
|                       | ED-CRS-VT1                           | RTRV-ALM-EQPT                      |
|                       | ED-FFP- <ocn_type></ocn_type>        | RTRV-ALM-RING                      |
|                       | ED-UCP-CC                            | <b>RTRV-ALM-SYNCN</b>              |
|                       | ED-UCP-IF                            | <b>RTRV-BLSR</b>                   |
|                       | ED-VT1                               | RTRV-COND- <mod2alm></mod2alm>     |
|                       | <b>ENT-BLSR</b>                      | RTRV-COND-ALL                      |
|                       | ENT-CRS- <sts_path></sts_path>       | RTRV-COND-EQPT                     |
|                       | ENT-CRS-VT1                          | RTRV-COND-RING                     |
|                       | <b>ENT-EQPT</b>                      | <b>RTRV-CRS</b>                    |
|                       | ENT-FFP- <ocn_type></ocn_type>       | RTRV-CRS- <sts_path></sts_path>    |
|                       | ENT-UCP-CC                           | RTRV-CRS-VT1                       |
|                       | <b>ENT-UCP-IF</b>                    | RTRV-EQPT                          |
|                       | EX-SW- <ocn_blsr></ocn_blsr>         | RTRV-FFP- <ocn_type></ocn_type>    |
|                       | INIT-REG- <mod2></mod2>              | <b>RTRV-INV</b>                    |
|                       | <b>INIT-SYS</b>                      | RTRV-NE-IPMAP                      |
|                       | OPR-LPBK- <mod2_io></mod2_io>        | RTRV-PTHTRC- <sts_path></sts_path> |
|                       | OPR-PROTNSW- <ocn_type></ocn_type>   | RTRV-PM- <mod2></mod2>             |
|                       | OPR-PROTNSW- <sts_path></sts_path>   | RTRV-PMMODE- <sts_path></sts_path> |
|                       | OPR-PROTNSW-VT1                      | RTRV-PMSCHED- <mod2></mod2>        |
|                       | <b>OPR-SYNCNSW</b>                   | RTRV-TACC                          |
|                       | REPT ALM <mod2alm></mod2alm>         | RTRV-TH- <mod2></mod2>             |
|                       | <b>REPT ALM EQPT</b>                 | RTRV-UCP-CC                        |
|                       | <b>REPT ALM RING</b>                 | RTRV-UCP-IF                        |
|                       | REPT ALM SYNCN                       | RTRV-VT1                           |
|                       | <b>REPT DBCHG</b>                    | SCHED-PMREPT->MOD2>                |
|                       | <b>REPT EVT <mod2alm></mod2alm></b>  | SET-PMMODE- <sts_path></sts_path>  |
|                       | <b>REPT EVT EQPT</b>                 | SET-TH- <mod2></mod2>              |
|                       |                                      |                                    |
| E100T                 | DLT-EQPT                             | RTRV-ALM- <mod2alm></mod2alm>      |
|                       | <b>ENT-EQPT</b>                      | RTRV-ALM-ALL                       |
|                       | <b>INIT-SYS</b>                      | RTRV-ALM-EQPT                      |
|                       | REPT ALM <mod2alm></mod2alm>         | RTRV-COND- <mod2alm></mod2alm>     |
|                       | <b>REPT ALM EQPT</b>                 | RTRV-COND-ALL                      |
|                       | <b>REPT DBCHG</b>                    | RTRV-COND-EQPT                     |
|                       | REPT EVT <mod2alm></mod2alm>         | RTRV-EQPT                          |
|                       | REPT EVT EQPT                        | <b>RTRV-INV</b>                    |

*Table 3-2 TL1 Commands by Card (ONS 15454) (continued)*

| <b>ONS 15454 Card</b> | <b>Command or Autonomous Message</b>                                                                                                    |                                                                                                    |
|-----------------------|----------------------------------------------------------------------------------------------------|----------------------------------------------------------------------------------------------------|
| E <sub>1000</sub>     | DLT-EQPT<br>ENT-EQPT<br><b>INIT-SYS</b><br><b>REPT ALM <mod2alm></mod2alm></b><br><b>REPT ALM EQPT</b><br><b>REPT DBCHG</b><br>REPT EVT <mod2alm><br/><b>REPT EVT EQPT</b></mod2alm>                                                                                                    | RTRV-ALM- <mod2alm><br/>RTRV-ALM-ALL<br/>RTRV-ALM-EQPT<br/>RTRV-COND-<mod2alm><br/><b>RTRV-COND-ALL</b><br/>RTRV-COND-EQPT<br/>RTRV-EQPT<br/><b>RTRV-INV</b></mod2alm></mod2alm>                                                                                                    |
| <b>TCC</b>            | <b>APPLY</b><br><b>COPY-RFILE</b><br>DLT-EQPT<br><b>ED-BITS</b><br>ED-NE-GEN<br>ED-NE-SYNCN<br><b>ED-SYNCN</b><br>ENT-EQPT<br><b>INIT-SYS</b><br><b>OPR-SYNCNSW</b><br><b>REPT ALM <mod2alm></mod2alm></b><br><b>REPT ALM BITS</b><br><b>REPT ALM EQPT</b><br><b>REPT ALM SYNCN</b><br><b>REPT DBCHG</b><br>REPT EVT <mod2alm><br/><b>REPT EVT BITS</b><br/><b>REPT EVT EQPT</b></mod2alm> | <b>REPT EVT FXFR</b><br><b>REPT EVT SYNCN</b><br><b>RLS-SYNCSW</b><br>RTRV-ALM- <mod2alm><br/>RTRV-ALM-ALL<br/>RTRV-ALM-BITS<br/>RTRV-ALM-EQPT<br/>RTRV-ALM-SYNCN<br/><b>RTRV-BITS</b><br/>RTRV-COND-<mod2alm><br/>RTRV-COND-ALL<br/>RTRV-COND-BITS<br/>RTRV-COND-EQPT<br/>RTRV-EQPT<br/><b>RTRV-INV</b><br/>RTRV-NE-GEN<br/>RTRV-NE-SYNCN<br/>RTRV-SYNCN</mod2alm></mod2alm> |
| XC                    | ALW-SWDX-EQPT<br>DLT-EQPT<br><b>ENT-EQPT</b><br>INH-SWDX-EQPT<br><b>INIT-SYS</b><br>REPT ALM <mod2alm><br/><b>REPT ALM EQPT</b><br/><b>REPT DBCHG</b><br/><b>REPT EVT <mod2alm></mod2alm></b><br/><b>REPT EVT EQPT</b></mod2alm>                                                                                                    | <b>REPT SW</b><br>RTRV-ALM- <mod2alm><br/>RTRV-ALM-ALL<br/>RTRV-ALM-EQPT<br/>RTRV-COND-<mod2alm><br/>RTRV-COND-ALL<br/>RTRV-COND-EQPT<br/>RTRV-EQPT<br/><b>RTRV-INV</b><br/>SW-DX-EQPT</mod2alm></mod2alm>                                                                                                    |
| <b>XCVT</b>           | ALW-SWDX-EQPT<br>DLT-EQPT<br><b>ENT-EQPT</b><br><b>INH-SWDX-EQPT</b><br><b>INIT-SYS</b><br>REPT ALM <mod2alm><br/><b>REPT ALM EQPT</b><br/><b>REPT DBCHG</b><br/>REPT EVT <mod2alm><br/><b>REPT EVT EQPT</b></mod2alm></mod2alm>                                                                                                    | <b>REPT SW</b><br>RTRV-ALM- <mod2alm><br/>RTRV-ALM-ALL<br/>RTRV-ALM-EQPT<br/>RTRV-COND-<mod2alm><br/>RTRV-COND-ALL<br/>RTRV-COND-EQPT<br/>RTRV-EQPT<br/><b>RTRV-INV</b><br/>SW-DX-EQPT</mod2alm></mod2alm>                                                                                                    |

*Table 3-2 TL1 Commands by Card (ONS 15454) (continued)*

ш

| <b>ONS 15454 Card</b> | <b>Command or Autonomous Message</b> |                                                 |  |  |
|-----------------------|--------------------------------------|-------------------------------------------------|--|--|
| XC10G                 | ALW-SWDX-EQPT<br>DLT-EQPT            | <b>REPT SW</b><br>RTRV-ALM- <mod2alm></mod2alm> |  |  |
|                       | <b>ENT-EQPT</b>                      | RTRV-ALM-ALL                                    |  |  |
|                       | <b>INH-SWDX-EQPT</b>                 | RTRV-ALM-EQPT                                   |  |  |
|                       | <b>INIT-SYS</b>                      | RTRV-COND- <mod2alm></mod2alm>                  |  |  |
|                       | REPT ALM <mod2alm></mod2alm>         | RTRV-COND-ALL                                   |  |  |
|                       | REPT ALM EQPT                        | RTRV-COND-EQPT                                  |  |  |
|                       | <b>REPT DBCHG</b>                    | RTRV-EQPT                                       |  |  |
|                       | REPT EVT <mod2alm></mod2alm>         | <b>RTRV-INV</b>                                 |  |  |
|                       | REPT EVT EQPT                        | SW-DX-EQPT                                      |  |  |
| AIC                   | DLT-EQPT                             | RTRV-ALM-ALL                                    |  |  |
|                       | <b>ENT-EQPT</b>                      | RTRV-ALM-ENV                                    |  |  |
|                       | <b>INIT-SYS</b>                      | RTRV-ALM-EQPT                                   |  |  |
|                       | OPR-ACO-ALL                          | RTRV-ATTR-CONT                                  |  |  |
|                       | OPR-EXT-CONT                         | RTRV-ATTR-ENV                                   |  |  |
|                       | <b>REPT ALM <mod2alm></mod2alm></b>  | RTRV-COND- <mod2alm></mod2alm>                  |  |  |
|                       | <b>REPT ALM ENV</b>                  | <b>RTRV-COND-ALL</b>                            |  |  |
|                       | <b>REPT ALM EQPT</b>                 | RTRV-COND-ENV                                   |  |  |
|                       | <b>REPT DBCHG</b>                    | RTRV-COND-EQPT                                  |  |  |
|                       | <b>REPT EVT <mod2alm></mod2alm></b>  | RTRV-EQPT                                       |  |  |
|                       | <b>REPT EVT ENV</b>                  | <b>RTRV-EXT CONT</b>                            |  |  |
|                       | <b>REPT EVT EQPT</b>                 | <b>RTRV-INV</b>                                 |  |  |
|                       | <b>RLS-EXT-CONT</b>                  | <b>SET-ATTR-CONT</b>                            |  |  |
|                       | RTRV-ALM- <mod2alm></mod2alm>        | <b>SET-ATTR-ENV</b>                             |  |  |
| AICI                  | DLT-EQPT                             | <b>RTRV-ALM-ALL</b>                             |  |  |
|                       | ENT-EQPT                             | RTRV-ALM-ENV                                    |  |  |
|                       | <b>INIT-SYS</b>                      | RTRV-ALM-EQPT                                   |  |  |
|                       | OPR-ACO-ALL                          | RTRV-ATTR-CONT                                  |  |  |
|                       | OPR-EXT-CONT                         | RTRV-ATTR-ENV                                   |  |  |
|                       | <b>REPT ALM <mod2alm></mod2alm></b>  | RTRV-COND- <mod2alm></mod2alm>                  |  |  |
|                       | <b>REPT ALM ENV</b>                  | RTRV-COND-ALL                                   |  |  |
|                       | REPT ALM EQPT                        | RTRV-COND-ENV                                   |  |  |
|                       | <b>REPT DBCHG</b>                    | RTRV-COND-EQPT                                  |  |  |
|                       | <b>REPT EVT <mod2alm></mod2alm></b>  | RTRV-EQPT                                       |  |  |
|                       | <b>REPT EVT ENV</b>                  | RTRV-EXT CONT                                   |  |  |
|                       | <b>REPT EVT EQPT</b>                 | <b>RTRV-INV</b>                                 |  |  |
|                       | RLS-EXT-CONT                         | <b>SET-ATTR-CONT</b>                            |  |  |
|                       | RTRV-ALM- <mod2alm></mod2alm>        | <b>SET-ATTR-ENV</b>                             |  |  |

*Table 3-2 TL1 Commands by Card (ONS 15454) (continued)*

# **3.3 TL1 Commands by Card (ONS 15327)**

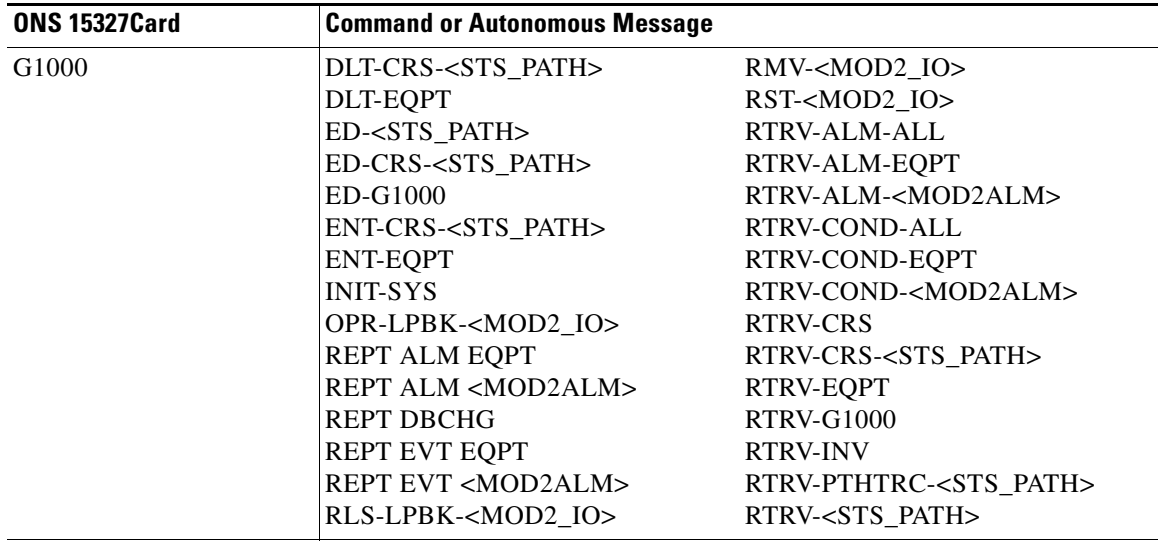

#### *Table 3-3 TL1 Commands by Card (ONS 15327)*

| <b>ONS 15327Card</b> | <b>Command or Autonomous Message</b> |                                    |  |  |
|----------------------|--------------------------------------|------------------------------------|--|--|
| <b>XTC</b>           | APPLY                                | <b>RLS-SYNCSW</b>                  |  |  |
|                      | CHG-ACCMD- <mod_tacc></mod_tacc>     | RMV- <mod2_io></mod2_io>           |  |  |
|                      | CONN-TACC- <mod_tacc></mod_tacc>     | RST- <mod2_io></mod2_io>           |  |  |
|                      | <b>COPY-RFILE</b>                    | RTRV- <sts_path></sts_path>        |  |  |
|                      | DISC-TACC                            | RTRV-ALM- <mod2alm></mod2alm>      |  |  |
|                      | DLT-CRS- <sts_path></sts_path>       | RTRV-ALM-ALL                       |  |  |
|                      | DLT-CRS-VT1                          | <b>RTRV-ALM-BITS</b>               |  |  |
|                      | DLT-EQPT                             | <b>RTRV-ALM-ENV</b>                |  |  |
|                      | ED- <sts_path></sts_path>            | RTRV-ALM-EQPT                      |  |  |
|                      | ED-BITS                              | RTRV-ALM-SYNCN                     |  |  |
|                      | ED-CRS- <sts_path></sts_path>        | RTRV-ATTR-CONT                     |  |  |
|                      | ED-EQPT                              | RTRV-ATTR-ENV                      |  |  |
|                      | ED-NE-GEN                            | <b>RTRV-BITS</b>                   |  |  |
|                      | ED-NE-SYNCN                          | RTRV-COND- <mod2alm></mod2alm>     |  |  |
|                      | <b>ED-SYNCN</b>                      | RTRV-COND-ALL                      |  |  |
|                      | $ED-T1$                              | RTRV-COND-BITS                     |  |  |
|                      | $ED-T3$                              | RTRV-COND-ENV                      |  |  |
|                      | ED-VT1                               | RTRV-COND-EQPT                     |  |  |
|                      | ENT-CRS- <sts path=""></sts>         | <b>RTRV-CRS</b>                    |  |  |
|                      | <b>ENT-EQPT</b>                      | RTRV-CRS- <sts_path></sts_path>    |  |  |
|                      | INH-SWDX-EQPT                        | RTRV-CRS-VT1                       |  |  |
|                      | INH-SWTOPROTN-EQPT                   | RTRV-EQPT                          |  |  |
|                      | INH-SWTOWKG-EQPT                     | <b>RTRV-INV</b>                    |  |  |
|                      | INIT-REG- <mod2></mod2>              | <b>RTRV-NE-GEN</b>                 |  |  |
|                      | <b>INIT-SYS</b>                      | RTRV-NE-SYNCN                      |  |  |
|                      | OPR-ACO-ALL                          | RTRV-PM- <mod2></mod2>             |  |  |
|                      | OPR-LPBK- <mod2_io></mod2_io>        | RTRV-PMMODE- <sts_path></sts_path> |  |  |
|                      | <b>OPR-SYNCNSW</b>                   | RTRV-PMSCHED- <mod2></mod2>        |  |  |
|                      | <b>REPT ALM <mod2alm></mod2alm></b>  | RTRV-PMSCHED-ALL                   |  |  |
|                      | <b>REPT ALM BITS</b>                 | RTRV-PTHTRC- <sts_path></sts_path> |  |  |
|                      | REPT ALM EQPT                        | <b>RTRV-SYNCN</b>                  |  |  |
|                      | REPT ALM SYNCN                       | RTRV-T1                            |  |  |
|                      | <b>REPT DBCHG</b>                    | RTRV-T3                            |  |  |
|                      | <b>REPT EVT <mod2alm></mod2alm></b>  | <b>RTRV-TACC</b>                   |  |  |
|                      | <b>REPT EVT BITS</b>                 | RTRV-TH- <mod2></mod2>             |  |  |
|                      | REPT EVT ENV                         | RTRV-VT1                           |  |  |
|                      | REPT EVT EQPT                        | SET-ATTR-CONT                      |  |  |
|                      | <b>REPT EVT FXFR</b>                 | <b>SET-ATTR-ENV</b>                |  |  |
|                      | <b>REPT EVT SYNCN</b>                | SET-PMMODE- <sts_path></sts_path>  |  |  |
|                      | <b>REPT PM <mod2></mod2></b>         | SET-TH- <mod2></mod2>              |  |  |
|                      | <b>REPT SW</b>                       | SW-DX-EQPT                         |  |  |
|                      | <b>RLS-EXT-CONT</b>                  | SW-TOPROTN-EQPT                    |  |  |
|                      | RLS-LPBK- <mod2 io=""></mod2>        | SW-TOWKG-EQPT                      |  |  |

*Table 3-3 TL1 Commands by Card (ONS 15327) (continued)*

| <b>ONS 15327Card</b> | <b>Command or Autonomous Message</b> |                                    |  |  |
|----------------------|--------------------------------------|------------------------------------|--|--|
| OC3                  | CHG-ACCMD- <mod_tacc></mod_tacc>     | RLS-PROTNSW- <ocn_type></ocn_type> |  |  |
|                      | CONN-TACC- <mod_tacc></mod_tacc>     | RLS-PROTNSW- <sts_path></sts_path> |  |  |
|                      | DISC-TACC                            | <b>RLS-PROTNSW-VT1</b>             |  |  |
|                      | DLT-CRS- <sts_path></sts_path>       | <b>RLS-SYNCSW</b>                  |  |  |
|                      | DLT-CRS-VT1                          | RMV- <mod2_io></mod2_io>           |  |  |
|                      | DLT-EQPT                             | RST- <mod2_io></mod2_io>           |  |  |
|                      | DLT-FFP- <ocn_type></ocn_type>       | RTRV- <ocn_type></ocn_type>        |  |  |
|                      | ED- <ocn type=""></ocn>              | RTRV- <sts path=""></sts>          |  |  |
|                      | ED- <sts_path></sts_path>            | RTRV-ALM-ALL                       |  |  |
|                      | ED-CRS- <sts_path></sts_path>        | RTRV-ALM-EQPT                      |  |  |
|                      | ED-CRS-VT1                           | <b>RTRV-ALM-SYNCN</b>              |  |  |
|                      | ED-FFP- <ocn_type></ocn_type>        | RTRV-ALM- <mod2alm></mod2alm>      |  |  |
|                      | ED-VT1                               | RTRV-COND- <mod2alm></mod2alm>     |  |  |
|                      | ENT-CRS- <sts path=""></sts>         | RTRV-COND-ALL                      |  |  |
|                      | ENT-CRS-VT1                          | RTRV-COND-EQPT                     |  |  |
|                      | <b>ENT-EQPT</b>                      | <b>RTRV-CRS</b>                    |  |  |
|                      | ENT-FFP- <ocn_type></ocn_type>       | RTRV-CRS- <sts_path></sts_path>    |  |  |
|                      | INIT-REG- <mod2></mod2>              | RTRV-CRS-VT1                       |  |  |
|                      | <b>INIT-SYS</b>                      | RTRV-EQPT                          |  |  |
|                      | OPR-LPBK- <mod2_io></mod2_io>        | RTRV-FFP- <ocn_type></ocn_type>    |  |  |
|                      | OPR-PROTNSW- <ocn_type></ocn_type>   | <b>RTRV-INV</b>                    |  |  |
|                      | OPR-PROTNSW- <sts path=""></sts>     | RTRV-NE-IPMAP                      |  |  |
|                      | OPR-PROTNSW-VT1                      | RTRV-PM- <mod2></mod2>             |  |  |
|                      | <b>OPR-SYNCNSW</b>                   | RTRV-PMMODE- <sts_path></sts_path> |  |  |
|                      | REPT ALM <mod2alm></mod2alm>         | RTRV-PMSCHED- <mod2></mod2>        |  |  |
|                      | <b>REPT ALM EQPT</b>                 | RTRV-PMSCHED-ALL                   |  |  |
|                      | <b>REPT ALM SYNCN</b>                | RTRV-PTHTRC- <sts path=""></sts>   |  |  |
|                      | <b>REPT EVT <mod2alm></mod2alm></b>  | RTRV-TACC                          |  |  |
|                      | REPT EVT EQPT                        | RTRV-TH- <mod2></mod2>             |  |  |
|                      | REPT EVT SYNCN                       | RTRV-VT1                           |  |  |
|                      | <b>REPT PM <mod2></mod2></b>         | SET-PMMODE- <sts_path></sts_path>  |  |  |
|                      | RLS-LPBK- <mod2 io=""></mod2>        | SET-TH- <mod2></mod2>              |  |  |

*Table 3-3 TL1 Commands by Card (ONS 15327) (continued)*

ш

| <b>ONS 15327Card</b> | <b>Command or Autonomous Message</b> |                                    |  |  |
|----------------------|--------------------------------------|------------------------------------|--|--|
| OC <sub>12</sub>     | CHG-ACCMD- <mod_tacc></mod_tacc>     | <b>REPT EVT SYNCN</b>              |  |  |
|                      | CONN-TACC- <mod tacc=""></mod>       | <b>REPT PM <mod2></mod2></b>       |  |  |
|                      | DISC-TACC                            | RLS-LPBK- <mod2_io></mod2_io>      |  |  |
|                      | <b>DLT-BLSR</b>                      | RLS-PROTNSW- <ocn_type></ocn_type> |  |  |
|                      | DLT-CRS- <sts_path></sts_path>       | RLS-PROTNSW- <sts_path></sts_path> |  |  |
|                      | DLT-CRS-VT1                          | <b>RLS-PROTNSW-VT1</b>             |  |  |
|                      | <b>DLT-EQPT</b>                      | <b>RLS-SYNCSW</b>                  |  |  |
|                      | DLT-FFP- <ocn_type></ocn_type>       | RMV- <mod2 io=""></mod2>           |  |  |
|                      | ED- <ocn_type></ocn_type>            | RST- <mod2_io></mod2_io>           |  |  |
|                      | ED- <sts_path></sts_path>            | RTRV- <ocn_type></ocn_type>        |  |  |
|                      | <b>ED-BLSR</b>                       | RTRV- <sts_path></sts_path>        |  |  |
|                      | ED-CRS- <sts_path></sts_path>        | RTRV-ALM-ALL                       |  |  |
|                      | ED-CRS-VT1                           | RTRV-ALM-EQPT                      |  |  |
|                      | ED-FFP- <ocn_type></ocn_type>        | RTRV-ALM-SYNCN                     |  |  |
|                      | ED-VT1                               | RTRV-ALM- <mod2alm></mod2alm>      |  |  |
|                      | <b>ENT-BLSR</b>                      | <b>RTRV-BLSR</b>                   |  |  |
|                      | ENT-CRS- <sts_path></sts_path>       | RTRV-COND- <mod2alm></mod2alm>     |  |  |
|                      | ENT-CRS-VT1                          | RTRV-COND-ALL                      |  |  |
|                      | <b>ENT-EQPT</b>                      | RTRV-COND-EQPT                     |  |  |
|                      | ENT-FFP- <ocn type=""></ocn>         | <b>RTRV-CRS</b>                    |  |  |
|                      | EX-SW- <ocn_blsr></ocn_blsr>         | RTRV-CRS- <sts_path></sts_path>    |  |  |
|                      | INIT-REG- <mod2></mod2>              | RTRV-CRS-VT1                       |  |  |
|                      | <b>INIT-SYS</b>                      | RTRV-EQPT                          |  |  |
|                      | OPR-LPBK- <mod2_io></mod2_io>        | RTRV-FFP- <ocn_type></ocn_type>    |  |  |
|                      | OPR-PROTNSW- <ocn_type></ocn_type>   | <b>RTRV-INV</b>                    |  |  |
|                      | OPR-PROTNSW- <sts_path></sts_path>   | RTRV-NE-IPMAP                      |  |  |
|                      | OPR-PROTNSW-VT1                      | RTRV-PM- <mod2></mod2>             |  |  |
|                      | <b>OPR-SYNCNSW</b>                   | RTRV-PMMODE- <sts_path></sts_path> |  |  |
|                      | <b>REPT ALM <mod2alm></mod2alm></b>  | RTRV-PMSCHED- <mod2></mod2>        |  |  |
|                      | REPT ALM EQPT                        | RTRV-PMSCHED-ALL                   |  |  |
|                      | <b>REPT ALM RING</b>                 | RTRV-TACC                          |  |  |
|                      | REPT ALM SYNCN                       | RTRV-TH- <mod2></mod2>             |  |  |
|                      | REPT EVT <mod2alm></mod2alm>         | RTRV-VT1                           |  |  |
|                      | <b>REPT EVT EQPT</b>                 | SET-PMMODE- <sts path=""></sts>    |  |  |
|                      | <b>REPT EVT RING</b>                 | SET-TH- <mod2></mod2>              |  |  |

*Table 3-3 TL1 Commands by Card (ONS 15327) (continued)*

| <b>ONS 15327Card</b> | <b>Command or Autonomous Message</b> |                                    |  |  |
|----------------------|--------------------------------------|------------------------------------|--|--|
| OC <sub>48</sub>     | CHG-ACCMD- <mod_tacc></mod_tacc>     | REPT EVT SYNCN                     |  |  |
|                      | CONN-TACC- <mod_tacc></mod_tacc>     | <b>REPT PM <mod2></mod2></b>       |  |  |
|                      | DISC-TACC                            | RLS-LPBK- <mod2_io></mod2_io>      |  |  |
|                      | DLT-BLSR                             | RLS-PROTNSW- <ocn_type></ocn_type> |  |  |
|                      | DLT-CRS- <sts_path></sts_path>       | RLS-PROTNSW- <sts_path></sts_path> |  |  |
|                      | DLT-CRS-VT1                          | RLS-PROTNSW-VT1                    |  |  |
|                      | DLT-EQPT                             | <b>RLS-SYNCSW</b>                  |  |  |
|                      | DLT-FFP- <ocn_type></ocn_type>       | RMV- <mod2 io=""></mod2>           |  |  |
|                      | ED- <ocn_type></ocn_type>            | RST- <mod2_io></mod2_io>           |  |  |
|                      | ED- <sts_path></sts_path>            | RTRV- <ocn_type></ocn_type>        |  |  |
|                      | ED-BLSR                              | RTRV- <sts_path></sts_path>        |  |  |
|                      | ED-CRS- <sts_path></sts_path>        | RTRV-ALM-ALL                       |  |  |
|                      | ED-CRS-VT1                           | RTRV-ALM-EQPT                      |  |  |
|                      | ED-FFP- <ocn_type></ocn_type>        | RTRV-ALM-SYNCN                     |  |  |
|                      | ED-VT1                               | RTRV-ALM- <mod2alm></mod2alm>      |  |  |
|                      | <b>ENT-BLSR</b>                      | RTRV-BLSR                          |  |  |
|                      | ENT-CRS- <sts_path></sts_path>       | RTRV-COND- <mod2alm></mod2alm>     |  |  |
|                      | ENT-CRS-VT1                          | RTRV-COND-ALL                      |  |  |
|                      | <b>ENT-EQPT</b>                      | RTRV-COND-EQPT                     |  |  |
|                      | ENT-FFP- <ocn_type></ocn_type>       | RTRV-CRS                           |  |  |
|                      | EX-SW- <ocn_blsr></ocn_blsr>         | RTRV-CRS- <sts_path></sts_path>    |  |  |
|                      | INIT-REG- <mod2></mod2>              | RTRV-CRS-VT1                       |  |  |
|                      | <b>INIT-SYS</b>                      | RTRV-EQPT                          |  |  |
|                      | OPR-LPBK- <mod2_io></mod2_io>        | RTRV-FFP- <ocn_type></ocn_type>    |  |  |
|                      | OPR-PROTNSW- <ocn_type></ocn_type>   | <b>RTRV-INV</b>                    |  |  |
|                      | OPR-PROTNSW- <sts_path></sts_path>   | RTRV-NE-IPMAP                      |  |  |
|                      | OPR-PROTNSW-VT1                      | RTRV-PM- <mod2></mod2>             |  |  |
|                      | <b>OPR-SYNCNSW</b>                   | RTRV-PMMODE- <sts_path></sts_path> |  |  |
|                      | <b>REPT ALM <mod2alm></mod2alm></b>  | RTRV-PMSCHED- <mod2></mod2>        |  |  |
|                      | REPT ALM EQPT                        | RTRV-PMSCHED-ALL                   |  |  |
|                      | <b>REPT ALM RING</b>                 | RTRV-TACC                          |  |  |
|                      | REPT ALM SYNCN                       | RTRV-TH- <mod2></mod2>             |  |  |
|                      | REPT EVT <mod2alm></mod2alm>         | RTRV-VT1                           |  |  |
|                      | REPT EVT EQPT                        | SET-PMMODE- <sts_path></sts_path>  |  |  |
|                      | <b>REPT EVT RING</b>                 | SET-TH- <mod2></mod2>              |  |  |
|                      |                                      |                                    |  |  |
| E10/100              | DLT-EQPT                             | RTRV-ALM- <mod2alm></mod2alm>      |  |  |
|                      | <b>ENT-EQPT</b>                      | RTRV-ALM-ALL                       |  |  |
|                      | <b>INIT-SYS</b>                      | RTRV-ALM-EQPT                      |  |  |
|                      | REPT ALM <mod2alm></mod2alm>         | RTRV-COND- <mod2alm></mod2alm>     |  |  |
|                      | <b>REPT ALM EQPT</b>                 | RTRV-COND-ALL                      |  |  |
|                      | REPT EVT <mod2alm></mod2alm>         | RTRV-COND-EQPT                     |  |  |
|                      | <b>REPT EVT EQPT</b>                 | RTRV-EQPT                          |  |  |
|                      | REPT PM <mod2></mod2>                | <b>RTRV-INV</b>                    |  |  |

*Table 3-3 TL1 Commands by Card (ONS 15327) (continued)*

П

### **3.4 TL1 Commands, Categories and Cards**

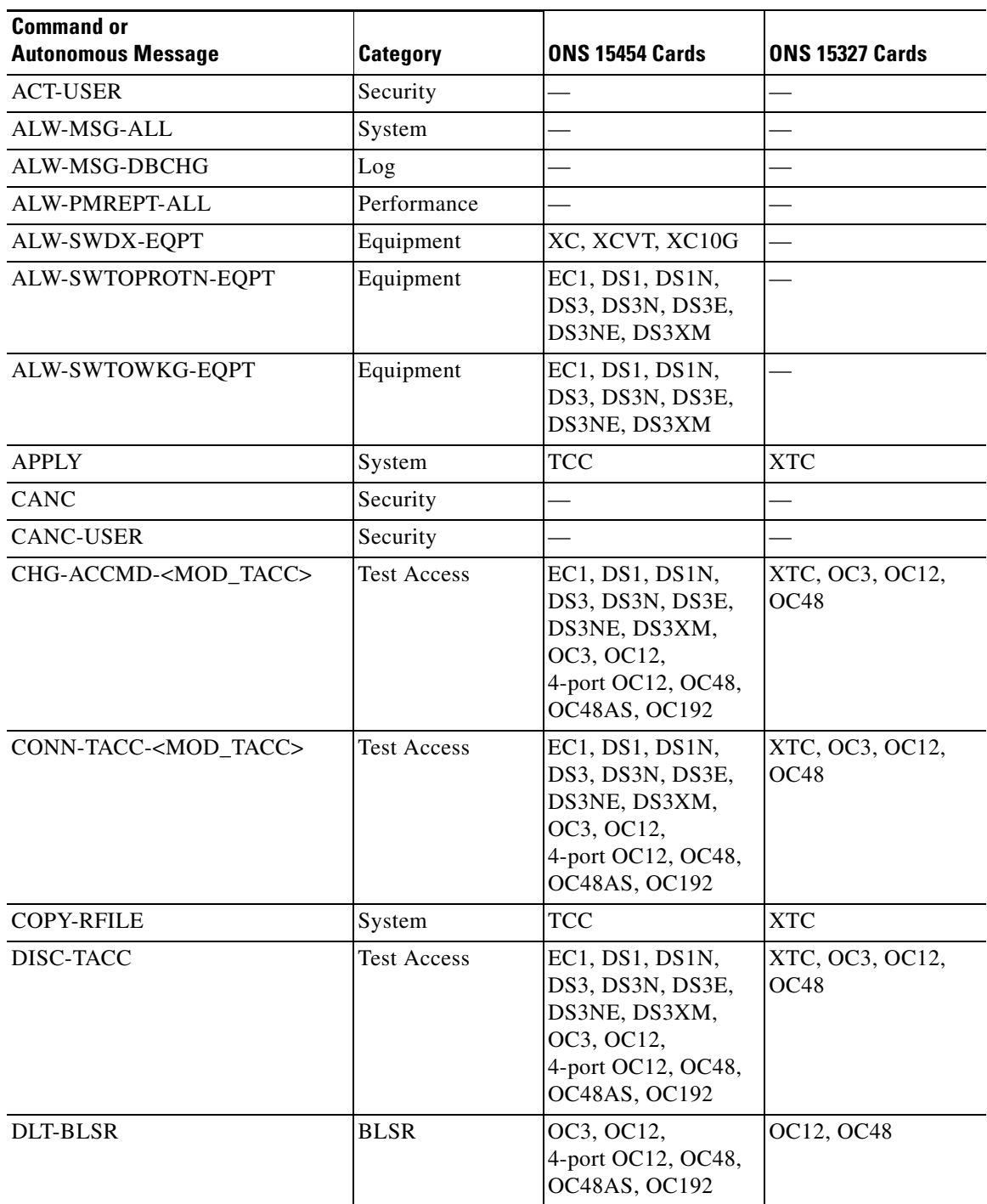

*Table 3-4 TL1 Commands, Categories and Cards*

 $\Gamma$ 

| <b>Command or</b><br><b>Autonomous Message</b> | <b>Category</b>                 | <b>ONS 15454 Cards</b>                                                                                              | <b>ONS 15327 Cards</b>                     |
|------------------------------------------------|---------------------------------|----------------------------------------------------------------------------------------------------|--------------------------------------------|
| DLT-CRS- <sts_path></sts_path>                 | Cross<br>Connections            | G1000, EC1, DS1,<br>DS1N, DS3, DS3N,<br>DS3E, DS3NE,<br>DS3XM, OC3,<br>OC12, 4-port OC12,<br>OC48, OC48AS,<br>OC192 | G1000, XTC, OC3,<br>OC12, OC48             |
| DLT-CRS-VT1                                    | Cross<br>Connections            | G1000, EC1, DS1,<br>DS1N, DS3XM,<br>OC3, OC12,<br>4-port OC12, OC48,<br>OC48AS, OC192                               | XTC, OC3, OC12,<br>OC <sub>48</sub>        |
| DLT-EQPT                                       | Equipment                       | All cards                                                                                                    | G1000, XTC, OC3,<br>OC12, OC48,<br>E10/100 |
| DLT-FFP- <ocn_type></ocn_type>                 | <b>SONET Line</b><br>Protection | OC3, OC12,<br>4-port OC12, OC48,<br>OC48AS, OC192                                                                   | OC3, OC12, OC48                            |
| DLT-UCP-CC                                     | <b>UCP</b>                      | OC3, OC12,<br>4-port OC12, OC48,<br>OC48AS, OC192                                                                   |                                            |
| DLT-UCP-IF                                     | <b>UCP</b>                      | OC3, OC12,<br>4-port OC12, OC48,<br>OC48AS, OC192                                                                   |                                            |
| DLT-UCP-NBR                                    | <b>UCP</b>                      |                                                                                                    |                                            |
| <b>DLT-USER-SECU</b>                           | Security                        |                                                                                                    |                                            |
| ED- <ocn_type></ocn_type>                      | Ports                           | OC3, OC12,<br>4-port OC12, OC48,<br>OC48AS, OC192                                                                   | OC3, OC12, OC48                            |
| ED- <sts_path></sts_path>                      | <b>STS Paths</b>                | G1000, EC1, DS1,<br>DS1N, DS3, DS3N,<br>DS3E, DS3NE,<br>DS3XM, OC3,<br>OC12, 4-port OC12,<br>OC48, OC48AS,<br>OC192 | G1000, XTC, OC3,<br>OC12, OC48             |
| <b>ED-BITS</b>                                 | Synchronization                 | <b>TCC</b>                                                                                                    | <b>XTC</b>                                 |
| <b>ED-BLSR</b>                                 | <b>BLSR</b>                     | OC12, 4-port OC12,<br>OC48, OC48AS,<br>OC192                                                                        | OC12, OC48                                 |

*Table 3-4 TL1 Commands, Categories and Cards (continued)*

ш

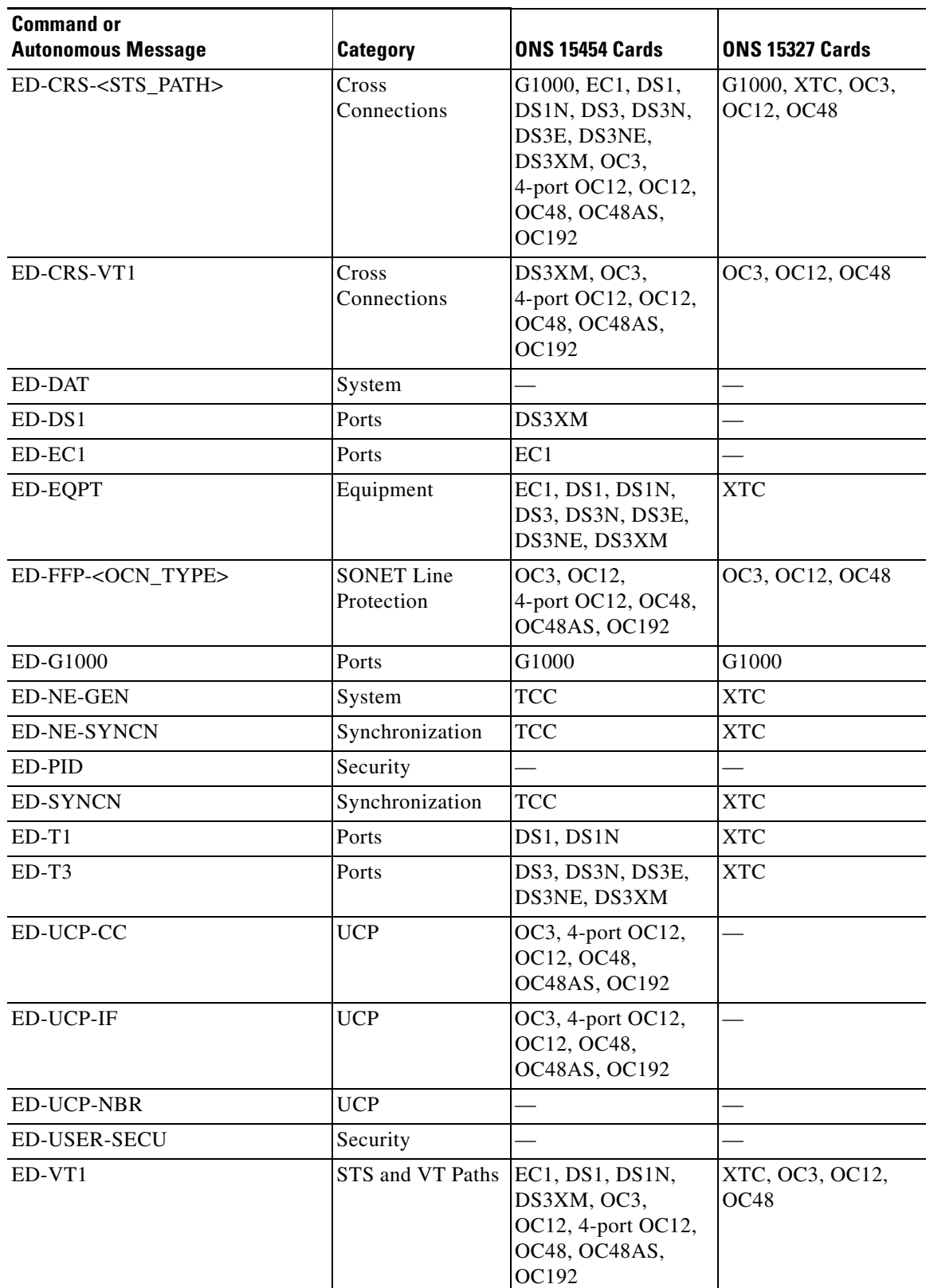

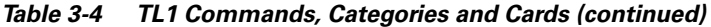

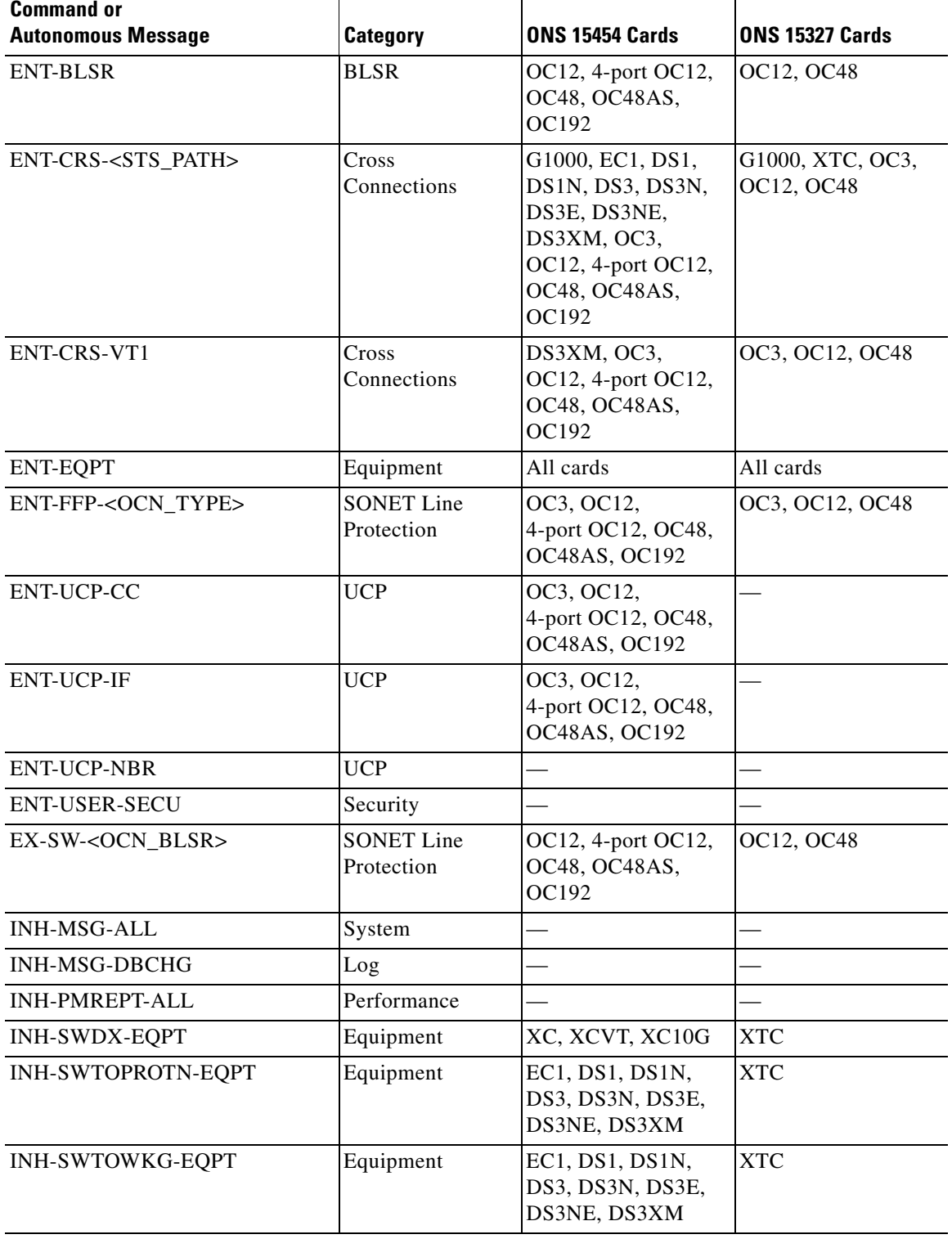

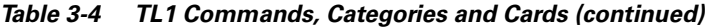

П

| <b>Command or</b><br><b>Autonomous Message</b> | <b>Category</b>                       | <b>ONS 15454 Cards</b>                                                                                              | <b>ONS 15327 Cards</b>              |
|------------------------------------------------|---------------------------------------|----------------------------------------------------------------------------------------------------|-------------------------------------|
| INIT-REG- <mod2></mod2>                        | Performance                           | EC1, DS1, DS1N,<br>DS3, DS3N, DS3E,<br>DS3NE, DS3XM,<br>OC3, OC12,<br>4-port OC12, OC48,<br>OC48AS, OC192           | XTC, OC3, OC12,<br>OC <sub>48</sub> |
| <b>INIT-SYS</b>                                | System                                | All cards                                                                                                    | All cards                           |
| <b>OPR-ACO-ALL</b>                             | Environment<br>Alarms and<br>Controls | AIC, AICI                                                                                                    | <b>XTC</b>                          |
| OPR-EXT-CONT                                   | Environment<br>Alarms and<br>Controls | AIC, AICI                                                                                                    |                                     |
| OPR-LPBK- <mod2 io=""></mod2>                  | Testing                               | G1000, EC1, DS1,<br>DS1N, DS3, DS3N,<br>DS3E, DS3NE,<br>DS3XM, OC3,<br>OC12, 4-port OC12,<br>OC48, OC48AS,<br>OC192 | G1000, XTC, OC3,<br>OC12, OC48      |
| OPR-PROTNSW- <ocn_type></ocn_type>             | <b>SONET Line</b><br>Protection       | OC3, OC12,<br>4-port OC12, OC48,<br>OC48AS, OC192                                                                   | OC3, OC12, OC48                     |
| OPR-PROTNSW- <sts_path></sts_path>             | <b>UPSR</b> Switching                 | OC3, OC12,<br>4-port OC12, OC48,<br>OC48AS, OC192                                                                   | OC3, OC12, OC48                     |
| OPR-PROTNSW-VT1                                | <b>UPSR</b> Switching                 | OC3, OC12, OC48,<br>OC48AS, OC192                                                                                   | OC3, OC12, OC48                     |
| <b>OPR-SYNCNSW</b>                             | Synchronization                       | OC3, OC12,<br>4-port OC12, OC48,<br>OC48AS, OC192,<br>TCC                                                           | XTC, OC3, OC12,<br>OC48             |
| REPT ALM <mod2alm></mod2alm>                   | Fault                                 | All cards                                                                                                    | All cards                           |
| <b>REPT ALM BITS</b>                           | Synchronization                       | TCC                                                                                                    | <b>XTC</b>                          |
| REPT ALM COM                                   | Fault                                 |                                                                                                    |                                     |
| REPT ALM ENV                                   | Environment<br>Alarms and<br>Controls | AIC, AICI                                                                                                    |                                     |
| <b>REPT ALM EQPT</b>                           | Equipment                             | All cards                                                                                                    | All cards                           |
| <b>REPT ALM RING</b>                           | Fault                                 | OC12, 4-port OC12,<br>OC48, OC48AS,<br>OC192                                                                        | OC12, OC48                          |

*Table 3-4 TL1 Commands, Categories and Cards (continued)*

| <b>Command or</b><br><b>Autonomous Message</b> | <b>Category</b>                       | <b>ONS 15454 Cards</b>                                                                                              | <b>ONS 15327 Cards</b>              |
|------------------------------------------------|---------------------------------------|----------------------------------------------------------------------------------------------------|-------------------------------------|
| <b>REPT ALM SYNCN</b>                          | Synchronization                       | OC3, OC12,<br>4-port OC12, OC48,<br>OC48AS, OC192,<br><b>TCC</b>                                                    | XTC, OC3, OC12,<br>OC48             |
| <b>REPT ALM UCP</b>                            | <b>UCP</b>                            |                                                                                                    |                                     |
| <b>REPT DBCHG</b>                              | Log                                   | All cards                                                                                                    | G1000                               |
| <b>REPT EVT <mod2alm></mod2alm></b>            | Fault                                 | All cards                                                                                                    | All cards                           |
| <b>REPT EVT BITS</b>                           | Synchronization                       | <b>TCC</b>                                                                                                    | <b>XTC</b>                          |
| <b>REPT EVT COM</b>                            | Fault                                 |                                                                                                    |                                     |
| <b>REPT EVT ENV</b>                            | Environment<br>Alarms and<br>Controls | AIC, AICI                                                                                                    |                                     |
| <b>REPT EVT EQPT</b>                           | Equipment                             | All cards                                                                                                    | All cards                           |
| <b>REPT EVT FXFR</b>                           | System                                | <b>TCC</b>                                                                                                    | <b>XTC</b>                          |
| <b>REPT EVT RING</b>                           | <b>BLSR</b>                           | OC12, 4-port OC12,<br>OC48, OC48AS,<br>OC192                                                                        | OC12, OC48                          |
| <b>REPT EVT SECU</b>                           | Security                              |                                                                                                    |                                     |
| <b>REPT EVT SYNCN</b>                          | Synchronization                       | OC3, OC12,<br>4-port OC12, OC48,<br>OC48AS, OC192,<br><b>TCC</b>                                                    | XTC, OC3, OC12,<br>OC <sub>48</sub> |
| <b>REPT EVT UCP</b>                            | <b>UCP</b>                            |                                                                                                    |                                     |
| REPT PM- <mod2></mod2>                         | Performance                           | EC1, DS1, DS1N,<br>DS3, DS3N, DS3E,<br>DS3NE, DS3XM,<br>OC3, OC12,<br>4-port OC12, OC48,<br>OC48AS, OC192           | XTC, OC3, OC12,<br>OC48, E10/100    |
| <b>REPT SW</b>                                 | <b>UPSR Switching</b>                 | XC, XCVT, XC10G                                                                                                    | XTC                                 |
| RLS-EXT-CONT                                   | Environment<br>Alarms and<br>Controls | AIC, AICI                                                                                                    | <b>XTC</b>                          |
| RLS-LPBK- <mod2_io></mod2_io>                  | Testing                               | G1000, EC1, DS1,<br>DS1N, DS3, DS3N,<br>DS3E, DS3NE,<br>DS3XM, OC3,<br>OC12, 4-port OC12,<br>OC48, OC48AS,<br>OC192 | G1000, XTC, OC3,<br>OC12, OC48      |

*Table 3-4 TL1 Commands, Categories and Cards (continued)*

| <b>Command or</b><br><b>Autonomous Message</b> | Category                              | <b>ONS 15454 Cards</b>                                                                                              | <b>ONS 15327 Cards</b>         |
|------------------------------------------------|---------------------------------------|----------------------------------------------------------------------------------------------------|--------------------------------|
| RLS-PROTNSW- <ocn_type></ocn_type>             | <b>SONET Line</b><br>Protection       | OC3, OC12,<br>4-port OC12, OC48,<br>OC48AS, OC192                                                                   | OC3, OC12, OC48                |
| RLS-PROTNSW- <sts_path></sts_path>             | <b>UPSR Switching</b>                 | OC3, OC12,<br>4-port OC12, OC48,<br>OC48AS, OC192                                                                   | OC3, OC12, OC48                |
| RLS-PROTNSW-VT1                                | <b>UPSR</b> Switching                 | OC3, OC12,<br>4-port OC12, OC48,<br>OC48AS, OC192                                                                   | OC3, OC12, OC48                |
| <b>RLS-SYNCNSW</b>                             | Synchronization                       | OC3, OC12,<br>4-port OC12, OC48,<br>OC48AS, OC192,<br><b>TCC</b>                                                    | XTC, OC3, OC12,<br>OC48        |
| RMV- <mod2_io></mod2_io>                       | Ports                                 | G1000, EC1, DS1,<br>DS1N, DS3, DS3N,<br>DS3E, DS3NE,<br>DS3XM, OC3,<br>OC12, 4-port OC12,<br>OC48, OC48AS,<br>OC192 | G1000, XTC, OC3,<br>OC12, OC48 |
| RST- <mod2_io></mod2_io>                       | Ports                                 | G1000, EC1, DS1,<br>DS1N, DS3, DS3N,<br>DS3E, DS3NE,<br>DS3XM, OC3,<br>OC12, 4-port OC12,<br>OC48, OC48AS,<br>OC192 | G1000, XTC, OC3,<br>OC12, OC48 |
| RTRV- <ocn_type></ocn_type>                    | Ports                                 | OC3, OC12,<br>4-port OC12, OC48,<br>OC48AS, OC192                                                                   | OC3, OC12, OC48                |
| RTRV- <sts_path></sts_path>                    | <b>STS Paths</b>                      | G1000, EC1, DS1,<br>DS1N, DS3, DS3N,<br>DS3E, DS3NE,<br>DS3XM, OC3,<br>OC12, 4-port OC12,<br>OC48, OC48AS,<br>OC192 | G1000, XTC, OC3,<br>OC12, OC48 |
| RTRV-ALM- <mod2alm></mod2alm>                  | Fault                                 | All cards                                                                                                    | All cards                      |
| RTRV-ALM-ALL                                   | Fault                                 | All cards                                                                                                    | All cards                      |
| RTRV-ALM-BITS                                  | Synchronization                       | TCC                                                                                                    | <b>XTC</b>                     |
| RTRV-ALM-ENV                                   | Environment<br>Alarms and<br>Controls | AIC, AICI                                                                                                    | <b>XTC</b>                     |
| RTRV-ALM-EQPT                                  | Equipment                             | All cards                                                                                                    | All cards                      |

*Table 3-4 TL1 Commands, Categories and Cards (continued)*

 $\mathcal{L}_{\mathcal{A}}$ 

| <b>Command or</b><br><b>Autonomous Message</b> | Category                              | <b>ONS 15454 Cards</b>                                                                                              | <b>ONS 15327 Cards</b>         |
|------------------------------------------------|---------------------------------------|----------------------------------------------------------------------------------------------------|--------------------------------|
| <b>RTRV-ALM-RING</b>                           | Fault                                 | OC12, 4-port OC12,<br>OC48, OC48AS,<br>OC192                                                                        |                                |
| <b>RTRV-ALM-SYNCN</b>                          | Synchronization                       | OC3, OC12,<br>4-port OC12, OC48,<br>OC48AS, OC192,<br><b>TCC</b>                                                    | XTC, OC3, OC12,<br>OC48        |
| <b>RTRV-ALM-UCP</b>                            | <b>UCP</b>                            |                                                                                                    |                                |
| <b>RTRV-ATTR-CONT</b>                          | Environment<br>Alarms and<br>Controls | AIC, AICI                                                                                                    | <b>XTC</b>                     |
| <b>RTRV-ATTR-ENV</b>                           | Environment<br>Alarms and<br>Controls | AIC, AICI                                                                                                    | <b>XTC</b>                     |
| <b>RTRV-BITS</b>                               | Synchronization                       | <b>TCC</b>                                                                                                    | <b>XTC</b>                     |
| RTRV-BLSR                                      | <b>BLSR</b>                           | OC12, 4-port OC12,<br>OC48, OC48AS,<br>OC192                                                                        | OC12, OC48                     |
| RTRV-COND- <mod2alm></mod2alm>                 | Fault                                 | All cards                                                                                                    | All cards                      |
| RTRV-COND-ALL                                  | Fault                                 | All cards                                                                                                    | All cards                      |
| <b>RTRV-COND-BITS</b>                          | Synchronization                       | <b>TCC</b>                                                                                                    | <b>XTC</b>                     |
| <b>RTRV-COND-ENV</b>                           | Environment<br>Alarms and<br>Controls | AIC, AICI                                                                                                    | <b>XTC</b>                     |
| RTRV-COND-EQPT                                 | Equipment                             | All cards                                                                                                    | All cards                      |
| RTRV-COND-RING                                 | <b>BLSR</b>                           | OC12, 4-port OC12,<br>OC48, OC48AS,<br>OC192                                                                        |                                |
| RTRV-COND-SYNCN                                | Synchronization                       | <b>TCC</b>                                                                                                    | <b>XTC</b>                     |
| RTRV-COND-UCP                                  | UCP                                   |                                                                                                    |                                |
| <b>RTRV-CRS</b>                                | Cross<br>Connections                  | G1000, EC1, DS1,<br>DS1N, DS3, DS3N,<br>DS3E, DS3NE,<br>DS3XM, OC3,<br>OC12, 4-port OC12,<br>OC48, OC48AS,<br>OC192 | G1000, XTC, OC3,<br>OC12, OC48 |

*Table 3-4 TL1 Commands, Categories and Cards (continued)*

| <b>Command or</b>               |                                       |                                                                                                    |                                     |
|---------------------------------|---------------------------------------|----------------------------------------------------------------------------------------------------|-------------------------------------|
| <b>Autonomous Message</b>       | <b>Category</b>                       | <b>ONS 15454 Cards</b>                                                                                              | <b>ONS 15327 Cards</b>              |
| RTRV-CRS- <sts_path></sts_path> | Cross<br>Connections                  | G1000, EC1, DS1,<br>DS1N, DS3, DS3N,<br>DS3E, DS3NE,<br>DS3XM, OC3,<br>OC12, 4-port OC12,<br>OC48, OC48AS,<br>OC192 | G1000, XTC, OC3,<br>OC12, OC48      |
| RTRV-CRS-VT1                    | Cross<br>Connections                  | EC1, DS1, DS1N,<br>DS3XM, OC3,<br>OC12, 4-port OC12,<br>OC48, OC48AS,<br>OC192                                      | XTC, OC3, OC12,<br>OC48             |
| RTRV-DS1                        | Ports                                 | DS3XM                                                                                                    |                                     |
| RTRV-EC1                        | Ports                                 | EC1                                                                                                    |                                     |
| RTRV-EQPT                       | Equipment                             | All cards                                                                                                    | All cards                           |
| RTRV-EXT-CONT                   | Environment<br>Alarms and<br>Controls | AIC, AICI                                                                                                    | <b>XTC</b>                          |
| RTRV-FFP- <ocn_type></ocn_type> | <b>SONET Line</b><br>Protection       | OC3, OC12,<br>OC12, 4-port OC12,<br>OC48, OC48AS,<br>OC192                                                          | OC3, OC12, OC48                     |
| <b>RTRV-G1000</b>               | Ports                                 | G1000                                                                                                    | G1000                               |
| <b>RTRV-HDR</b>                 | System                                |                                                                                                    |                                     |
| <b>RTRV-INV</b>                 | System                                | All cards                                                                                                    | All cards                           |
| RTRV-LOG                        | Log                                   |                                                                                                    |                                     |
| RTRV-MAP-NETWORK                | System                                |                                                                                                    |                                     |
| RTRV-NE-GEN                     | System                                | TCC                                                                                                    | <b>XTC</b>                          |
| RTRV-NE-IPMAP                   | System                                | OC3, OC12,<br>4-port OC12, OC48,<br>OC48AS, OC192                                                                   | OC3, OC12, OC48                     |
| RTRV-NE-SYNCN                   | Synchronization                       | <b>TCC</b>                                                                                                    | <b>XTC</b>                          |
| RTRV-PM- <mod2></mod2>          | Performance                           | EC1, DS1, DS1N,<br>DS3, DS3N, DS3E,<br>DS3NE, DS3XM,<br>OC3, OC12,<br>4-port OC12, OC48,<br>OC48AS, OC192           | XTC, OC3, OC12,<br>OC <sub>48</sub> |

*Table 3-4 TL1 Commands, Categories and Cards (continued)*

| <b>Command or</b>                   |                                 |                                                                                                    |                                     |
|-------------------------------------|---------------------------------|----------------------------------------------------------------------------------------------------|-------------------------------------|
| <b>Autonomous Message</b>           | <b>Category</b>                 | <b>ONS 15454 Cards</b>                                                                                    | <b>ONS 15327 Cards</b>              |
| RTRV-PMMODE- <sts path=""></sts>    | Performance                     | EC1, DS1, DS1N,<br>DS3, DS3N, DS3E,<br>DS3NE, DS3XM,<br>OC3, OC12,<br>4-port OC12, OC48,<br>OC48AS, OC192 | XTC, OC3, OC12,<br>OC <sub>48</sub> |
| RTRV-PMSCHED- <mod2></mod2>         | Performance                     | EC1, DS1, DS1N,<br>DS3, DS3N, DS3E,<br>DS3NE, DS3XM,<br>OC3, OC12,<br>4-port OC12, OC48,<br>OC48AS, OC192 | XTC, OC3, OC12,<br>OC <sub>48</sub> |
| RTRV-PMSCHED-ALL                    | Performance                     |                                                                                                    | XTC, OC3, OC12,<br>OC48             |
| RTRV-PROTNSW- <ocn_type></ocn_type> | <b>SONET Line</b><br>Protection | OC3, OC12,<br>4-port OC12, OC48,<br>OC48AS, OC192                                                         | OC3, OC12, OC48                     |
| RTRV-PROTNSW- <sts_path></sts_path> | <b>UPSR</b> Switching           | G1000, OC3, OC12,<br>4-port OC12, OC48,<br>OC48AS, OC192                                                  | OC3, OC12, OC48                     |
| RTRV-PROTNSW-VT1                    | <b>UPSR</b> Switching           | OC3, OC12,<br>4-port OC12, OC48,<br>OC48AS, OC192                                                         | OC3, OC12, OC48                     |
| RTRV-PTHTRC- <sts_path></sts_path>  | <b>STS Paths</b>                | G1000, EC1, DS1,<br>DS1N, DS3, DS3N,<br>DS3E, DS3NE,<br>DS3XM, OC3,<br>OC48AS, OC192                      | G1000, XTC, OC3                     |
| <b>RTRV-SYNCN</b>                   | Synchronization                 | <b>TCC</b>                                                                                                | <b>XTC</b>                          |
| RTRV-T1                             | Ports                           | DS1, DS1N                                                                                                 | <b>XTC</b>                          |
| RTRV-T3                             | Ports                           | DS3, DS3N, DS3E,<br>DS3NE                                                                                 | <b>XTC</b>                          |
| RTRV-TACC                           | <b>Test Access</b>              | EC1, DS1, DS1N,<br>DS3, DS3N, DS3E,<br>DS3NE, DS3XM,<br>OC3, OC12,<br>4-port OC12, OC48,<br>OC48AS, OC192 | XTC, OC3, OC12,<br>OC <sub>48</sub> |
| RTRV-TH- <mod2></mod2>              | Performance                     | EC1, DS1, DS1N,<br>DS3XM, OC3,<br>OC12, 4-port OC12,<br>OC48, OC48AS,<br>OC192                            | XTC, OC3, OC12,<br>OC48             |
| <b>RTRV-TOD</b>                     | System                          |                                                                                                    |                                     |

*Table 3-4 TL1 Commands, Categories and Cards (continued)*

| <b>Command or</b><br><b>Autonomous Message</b> | <b>Category</b>                       | <b>ONS 15454 Cards</b>                                                                                              | <b>ONS 15327 Cards</b>              |
|------------------------------------------------|---------------------------------------|----------------------------------------------------------------------------------------------------|-------------------------------------|
| RTRV-UCP-CC                                    | <b>UCP</b>                            | OC3, OC12,<br>4-port OC12, OC48,<br>OC48AS, OC192                                                                   |                                     |
| RTRV-UCP-IF                                    | <b>UCP</b>                            | OC3, OC12,<br>4-port OC12, OC48,<br>OC48AS, OC192                                                                   |                                     |
| RTRV-UCP-NBR                                   | <b>UCP</b>                            |                                                                                                    |                                     |
| RTRV-UCP-NODE                                  | <b>UCP</b>                            |                                                                                                    |                                     |
| RTRV-USER-SECU                                 | Security                              |                                                                                                    |                                     |
| RTRV-VT1                                       |                                       | STS and VT Paths EC1, DS1, DS1N,<br>DS3XM, OC3,<br>OC12, OC48,<br>OC48AS, OC192                                     | XTC, OC3, OC12,<br>OC <sub>48</sub> |
| SCHED-PMREPT- <mod2></mod2>                    | Performance                           | EC1, DS1, DS1N,<br>DS3, DS3N, DS3E,<br>DS3NE, DS3XM,<br>OC3, OC12,<br>4-port OC12, OC48,<br>OC48AS, OC192           |                                     |
| <b>SET-ATTR-CONT</b>                           | Environment<br>Alarms and<br>Controls | AIC, AICI                                                                                                    | <b>XTC</b>                          |
| <b>SET-ATTR-ENV</b>                            | Environment<br>Alarms and<br>Controls | AIC, AICI                                                                                                    | <b>XTC</b>                          |
| SET-PMMODE- <sts_path></sts_path>              | Performance                           | G1000, EC1, DS1,<br>DS1N, DS3, DS3N,<br>DS3E, DS3NE,<br>DS3XM, OC3,<br>OC12, 4-port OC12,<br>OC48, OC48AS,<br>OC192 | XTC, OC3, OC12,<br>OC48             |
| SET-TH- <mod2></mod2>                          | Performance                           | EC1, DS1, DS1N,<br>DS3, DS3N, DS3E,<br>DS3NE, DS3XM,<br>OC3, OC12,<br>4-port OC12, OC48,<br>OC48AS, OC192           | XTC, OC3, OC12,<br>OC48             |
| <b>SET-TOD</b>                                 | System                                |                                                                                                    |                                     |
| SW-DX-EQPT                                     | Equipment                             | XC, XCVT, XC10G                                                                                                    | <b>XTC</b>                          |

*Table 3-4 TL1 Commands, Categories and Cards (continued)*

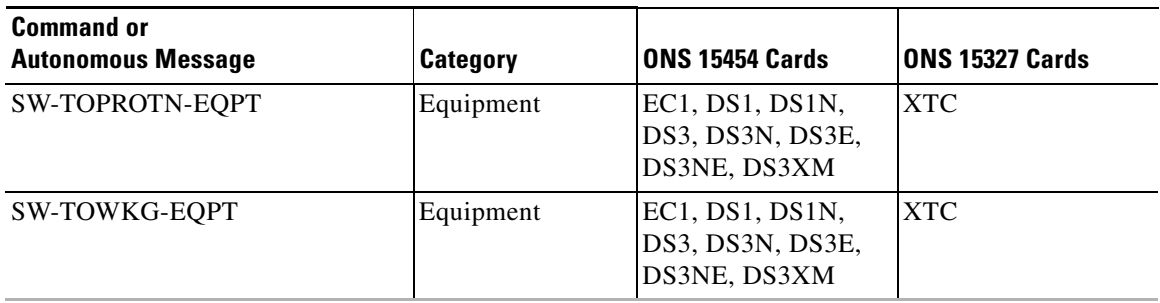

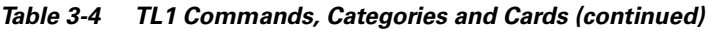

 $\blacksquare$ 

### **3.5 TL1 Commands**

The commands and autonomous messages used for ONS 15454 and ONS 15327 are described in detail in this section and are listed alphabetically according to the first alpha character of the command string.

Each TL1 command must be less than or equal to 255 characters. Any command larger than 255 characters must be split into multiple commands. For example, if you use the ED-<STS\_PATH> command to edit the J1 EXPTRC/TRC message, UPSR attributes, and TACC attributes and the command exceeds 255 characters the command will not be processed. You must use multiple ED-<STS\_PATH> commands instead.

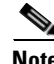

**Note** The CTAG of any TL1 line mode command is a mandatory field in this TL1 release.

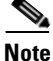

**Note** The AID definitions provided are supersets of the actual AID definitions.

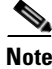

**Note** TL1 commands that are entered incorrectly are not completed.

**Note** Starting with release 3.3 (R3.3), all TL1 commands will return the DENY error code without any additional error messages prior to a successful TL1 login (i.e., prior to a successful ACT-USER command). Releases earlier than R3.3 either return different error codes; for example, PLNA and IICT and also additional error messages; for example, Login Not Active.

#### **3.5.1 ACT-USER: Activate User**

This command set-ups a session with the Network Element (NE).

Notes:

- **1.** Passwords are masked for the following security commands: ACT-USER, ED-PID, ENT-USER-SECU and ED-USER-SECU. Access to a TL1 session via any means will have the password masked. The CTC Request History and Message Log will also show the masked commands. When a password-masked command is re-issued by double-clicking the command from CTC Request History, the password will still be masked in the CTC Request History and Message Log. The actual password that was previously issued will be sent to the NE. To use a former command as a template only, single-click the command in CTC Request History. The command will be placed in the Command Request text box, where you can edit the appropriate fields prior to re-issuing it.
- **2.** In this release, the ACT-USER command does not return the date and time of the last session established by the UID or the number of unsuccessful session attempts since the last session.
- **3.** This command is backwards compatible with userids and passwords from ONS 15454 2.X software versions according to the following rules:

ACT-USER:[TID]:[STRING]:CTAG::[STRING]

**a.** The syntax of the userid (first [STRING]) and the password (second [STRING]) are not checked.

- **b.** Invalid syntax for both the userid and password is permitted, but the user can only log in if the userid/password match what is in the database.
- **c.** The userid and password cannot exceed 10 characters.
- **4.** For the ACT-USER command, it is required that no error code be transmitted except to convey that the login is granted or denied. Per TR-835, Appendix A, Section A.2:

 "... the error codes corresponding to ACT ... do not apply to the ACT-USER command because this command requires that no error code be provided to the session request except to indicate that it has been denied. Before a session is established, a specific error code may reveal clues to an intruder attempting unauthorized entry."

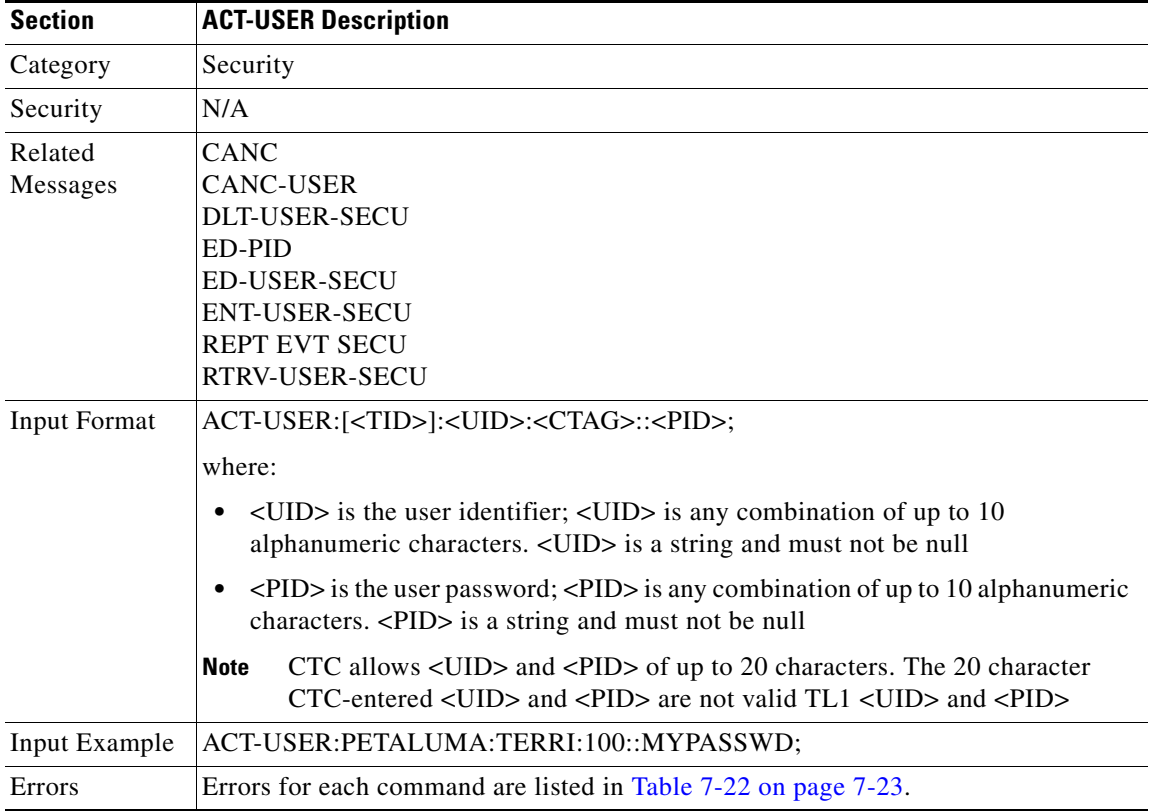

#### **3.5.2 ALW-MSG-ALL: Allow Message All**

This command instructs the NE to enter a mode in which all the REPT ALM and REPT EVT autonomous messages are transmitted. See the INH-MSG-ALL command to inhibit these autonomous messages. When a TL1 session starts, the REPT ALM and REPT EVT messages are allowed by default.

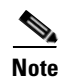

**Note** If this command is issued twice in the same session, the SAAL (Status, Already Allowed) error message will be returned. The optional fields in the e block are not supported.
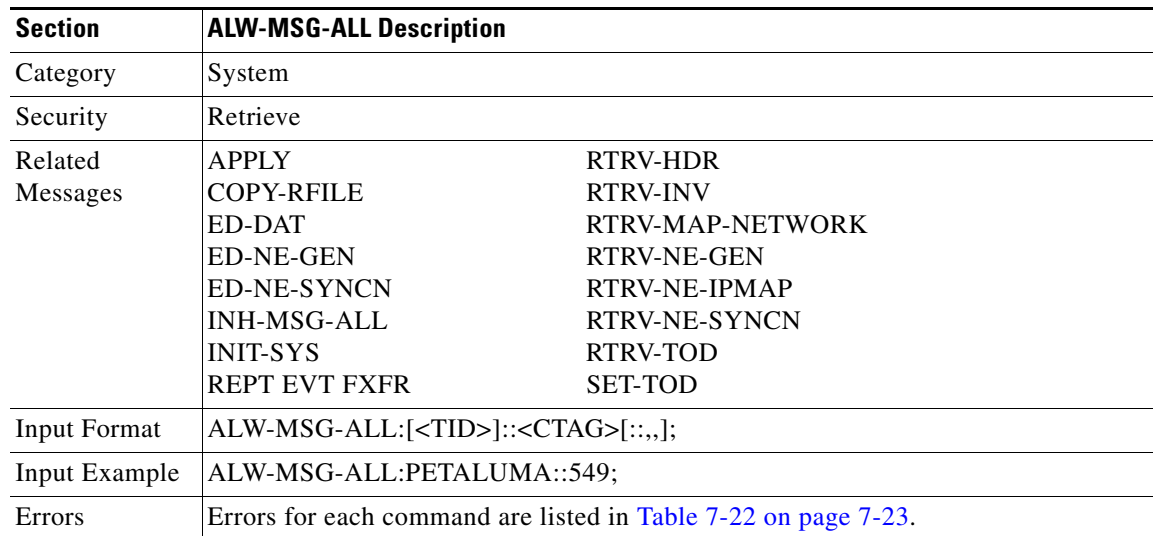

## **3.5.3 ALW-MSG-DBCHG: Allow Database Change Message**

This command enables REPT DBCHG. When a TL1 session starts, the REPT DBCHG messages are not allowed by default.

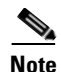

**Note** This command is not defined in the GR.

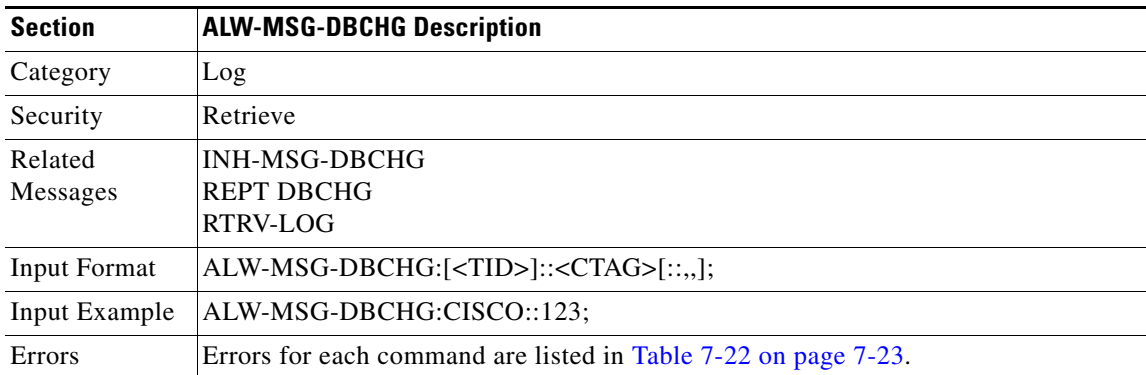

 $\Gamma$ 

## **3.5.4 ALW-PMREPT-ALL: Allow Performance Report All**

This command resumes processing all the PM reports that are inhibited. The allowance of the PM reporting is session-based, which means the command is only effective to the TL1 session that issues this command. REPT PM messages are inhibited by default for a session.

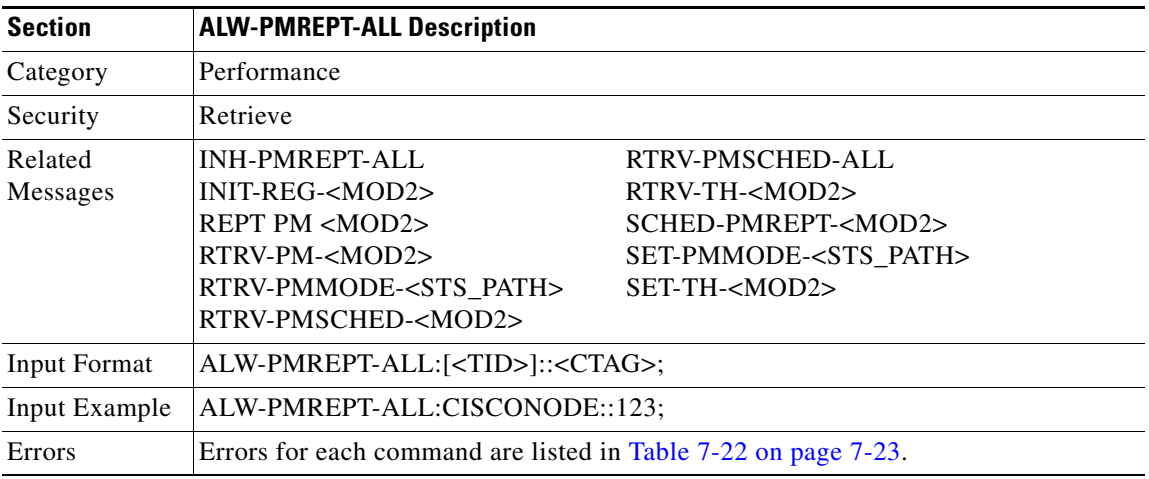

#### **3.5.5 ALW-SWDX-EQPT: Allow Switch Duplex Equipment**

#### (Cisco ONS 15454 only)

This command allows automatic or manual switching on a duplex system containing duplexed or redundant equipment. To inhibit an NE switching to duplex, use the INH-SWDX-EQPT command.

ALW-SWDX-EQPT is not used for SONET line or electrical card protection switching. For SONET line or path protection switching commands, see OPR-PROTNSW and RLS-PROTNSW commands. For the electrical card protection switching, see the SW-TOWKG-EQPT and SW-TOPROTN-EQPT commands.

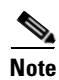

**Note** This command applies to the XC, XCVT, or XC10G equipment units only in this release.

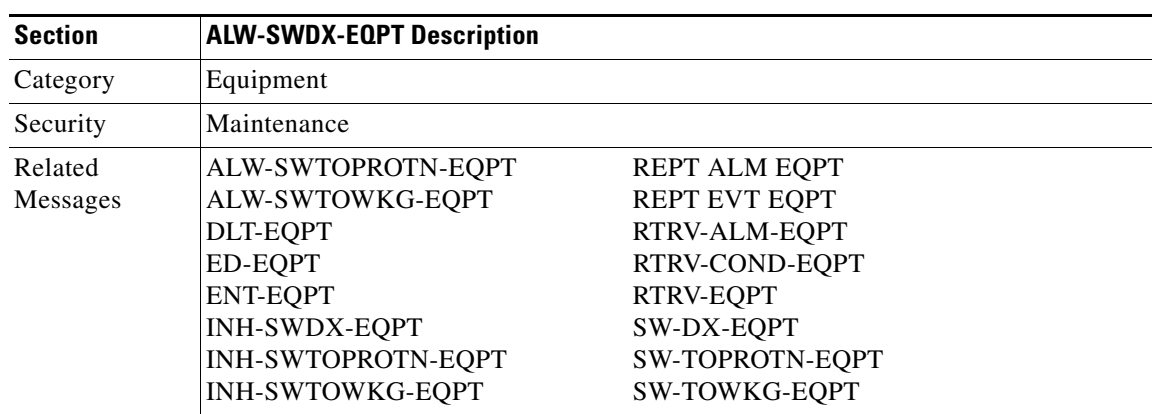

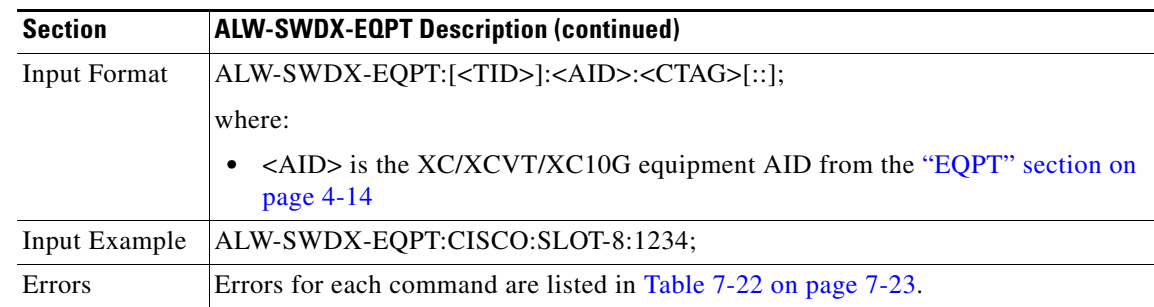

#### **3.5.6 ALW-SWTOPROTN-EQPT: Allow Switch to Protection Equipment**

(Cisco ONS 15454 only)

This command allows automatic or manual switching of an equipment unit back to a protection status. Use the INH-SWTOPROTN-EQPT command to inhibit an NE from switching to protection.

ALW-SWTOPROTN-EQPT is used for non-SONET line cards (e.g. DS1, DS3, DS3XM, and EC1). DS1 and DS3 cards have 1:1 and 1:N equipment protection. DS3XM and EC1 cards have only 1:1 equipment protection. When this command is given to a working unit, the working unit will be allowed to switch to the protection unit. When this command is given to a protection unit, any working unit in the protection group is allowed to switch to the protection unit.

The standing condition of INHSWPR on the unit specified by the AID will be cleared.

Notes:

- **1.** This command only supports one value of the  $\langle DIRN \rangle$  parameter BTH. A command with any other value is considered an incorrect use of the command. An IDNV (Input, Data Not Valid) error message should be responsed.
- **2.** This command is not used for the common control (TCC or XC/XCVT/XC10G) cards. A command on a common control card will receive an IIAC (Input, Invalid Access Identifier) error message. To use the common control card switching commands, use the SW-DX-EQPT and ALW-SWDX-EQPT commands.
- **3.** This command is not used for SONET (OCN) cards. A command on a SONET card will receive an IIAC (Input, Invalid Access identifier) error message. To use a SONET card switching command, use OPR-PROTNSW and RLS-PROTNSW commands.
- **4.** If this command is used on a card that is not in a protection group, the SNVS (Status, Not in Valid State) error message should be responsed.
- **5.** If this command is used on a card that is not in the inhibit state, the SAAL (Status, Already Allowed) error message should be responsed.
- **6.** The following situation(s) are allowed and will not generate any error response: Sending this command to missing cards so long as none of the previous error conditions apply.

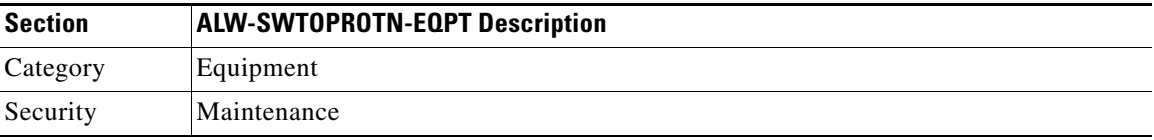

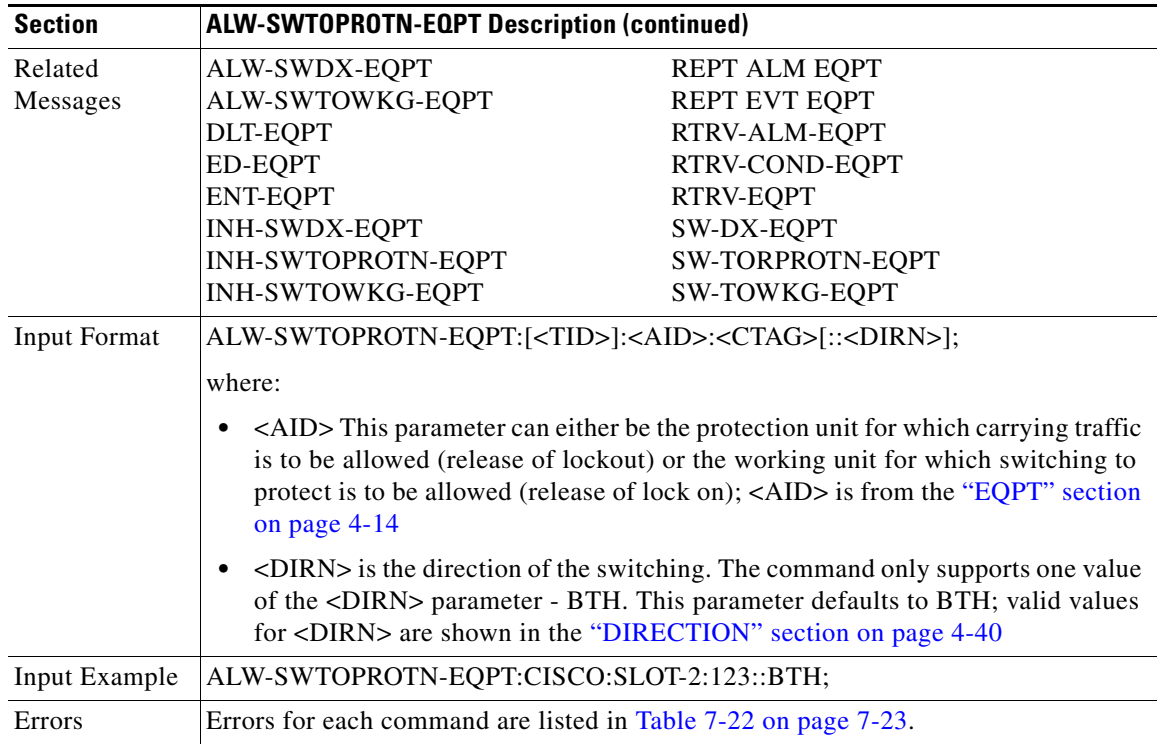

## **3.5.7 ALW-SWTOWKG-EQPT: Allow Switch to Working Equipment**

(Cisco ONS 15454 only)

This command allows automatic or manual switching of an equipment unit back to a working status. Use the INH-SWTOWKG-EQPT command to inhibit an NE from switching to working.

ALW-SWTOWKG-EQPT is used for non-SONET line cards (e.g. DS1, DS3, DS3XM, and EC1). DS1 and DS3 cards have 1:1 and 1:N equipment protection. DS3XM and EC1 cards have only 1:1 equipment protection.

When this command is given to a working unit, the working unit will be allowed to carry traffic. In the case of revertive protection, the traffic will switch immediately from the protection unit to the working unit regardless of the reversion time setting.

When this command is given to a protection unit, the protection unit will be allowed to switch back to the working unit currently protected as long as the working unit has not raised INHSWWKG. In the case of revertive protection, the traffic will switch immediately from the protection unit to the working unit regardless of the reversion time setting. In the case of non-revertive protection, the protection unit will continue to carry the traffic.

The standing condition of INHSWWKG on the unit specified by the AID will be cleared.

Notes:

- **1.** This command only supports one value of the <DIRN> parameter BTH. A command with any other value is considered an incorrect use of the command. An IDNV (Input, Data Not Valid) error message should be responsed.
- **2.** This command is not used for the common control (TCC or XC/XCVT/XC10G) cards. A command on a common control card will receive an IIAC (Input, Invalid Access Identifier) error message. To use the common control card switching commands, use the SW-DX-EQPT and ALW-SWDX-EQPT commands.

п

- **3.** This command is not used for SONET (OCN) cards. A command on a SONET card will receive an IIAC (Input, Invalid Access Identifier) error message. To use a SONET card switching command, use the OPR-PROTNSW and RLS-PROTNSW commands.
- **4.** If this command is used on a card that is not in a protection group, the SNVS (Status, Not in Valid State) error message should be responsed.
- **5.** If this command is used on a card that is not in the inhibit state, the SAAL (Status, Already Allowed) error message should be responsed.
- **6.** The following situation(s) are allowed and will not generate any error response: sending this command to missing cards as long as none of the previous error conditions apply.

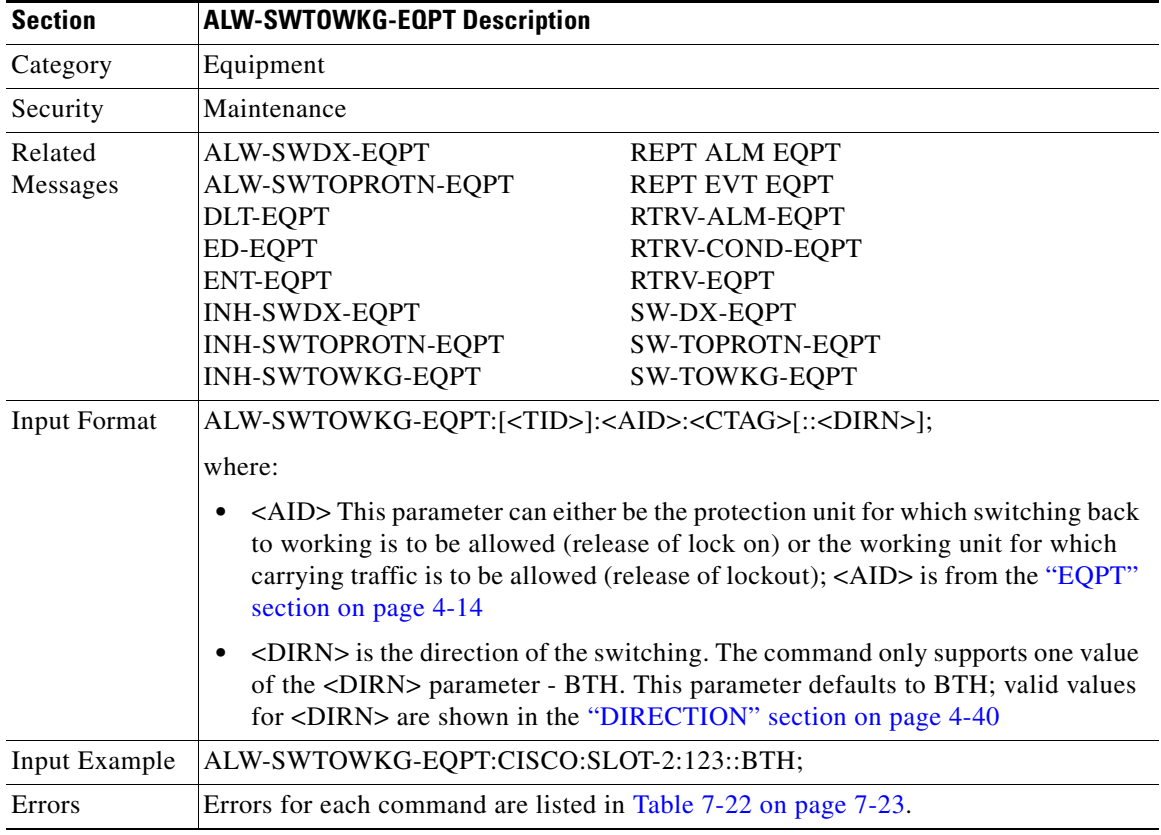

#### **3.5.8 APPLY: Apply**

This command activates or reverts a software load during a software upgrade or downgrade process.

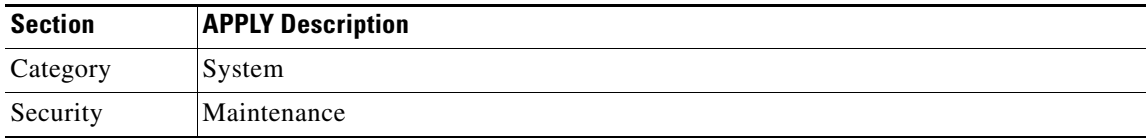

 $\mathbf{r}$ 

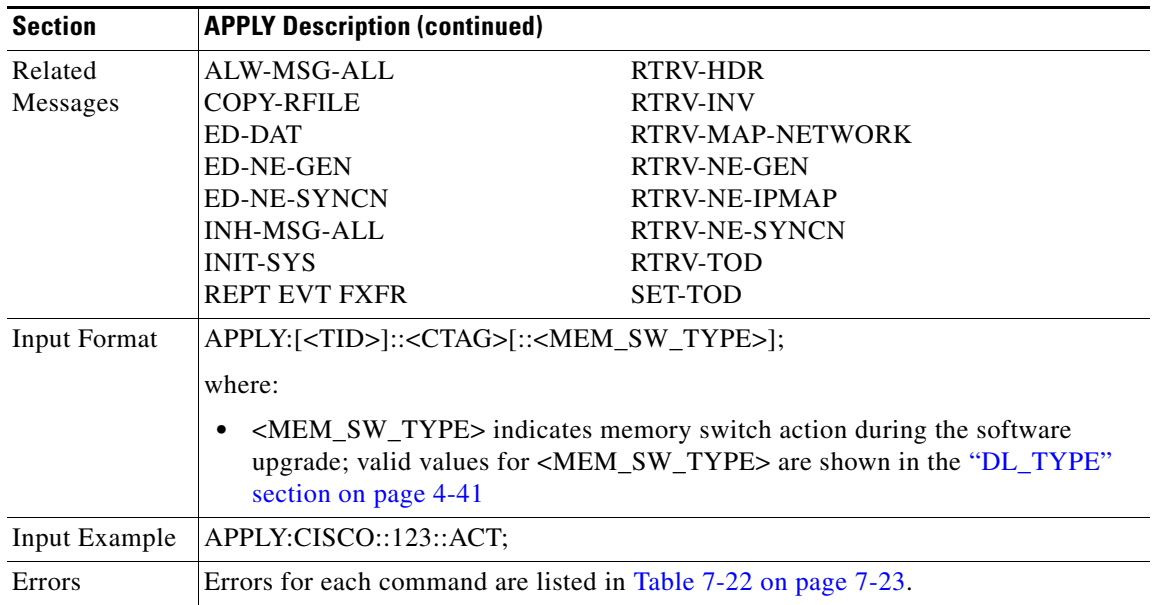

# **3.5.9 CANC: Cancel**

Reports the occurrence of a session timeout event.

CANC is an autonomous message transmitted by the NE to a user when a session established by that user is terminated because no messages were exchanged for a long period of time, a timeout. The timeout period is set based on the user's privilege. The superuser [SUPER] has the timeout period of 15 minutes. The Provision user [PROV] has the timeout period of 30 minutes. The Maintenance [MAINT] user has the timeout period of 60 minutes. The Retrieve user [RTRV] has no timeout.

When a timeout occurs, the corresponding port drops and the next session initiation at that port requires the regular login procedure.

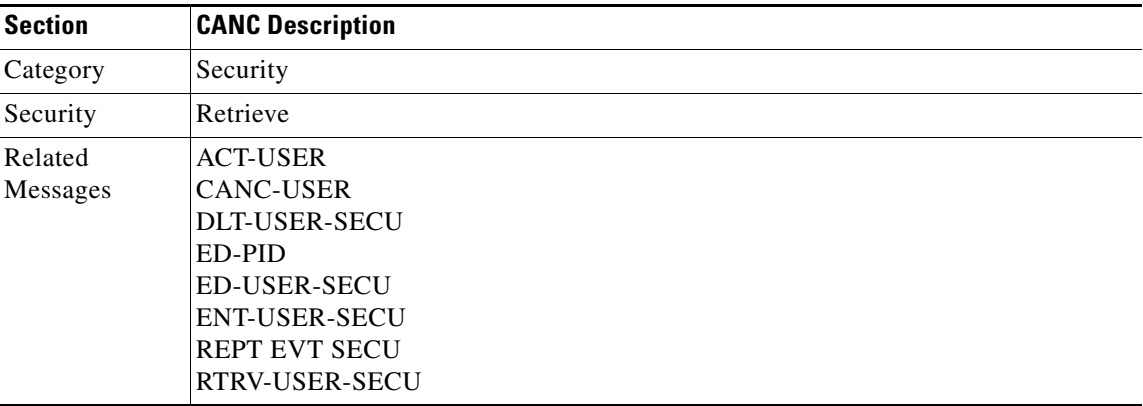

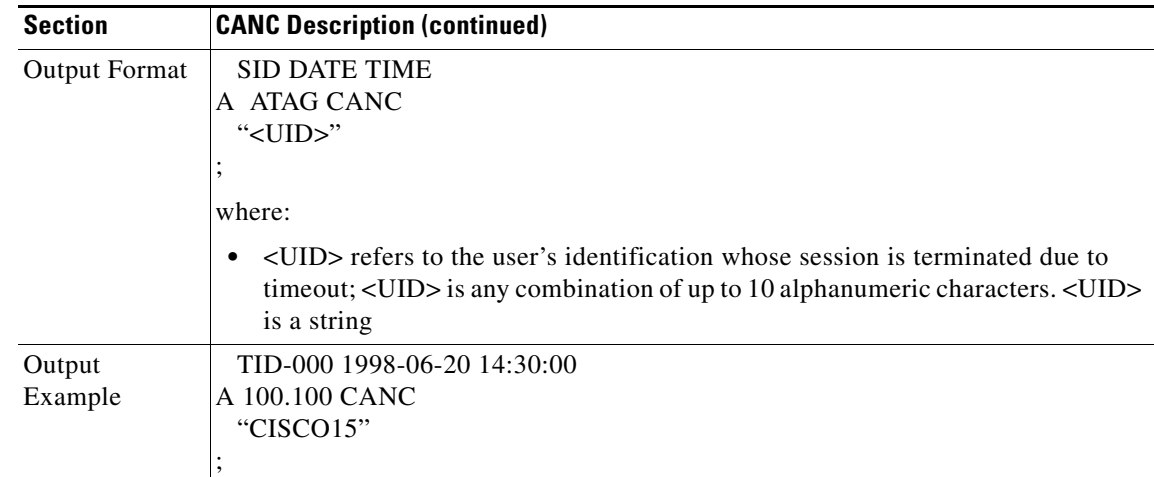

## **3.5.10 CANC-USER: Cancel User**

This command logs a user out of an active session with the NE.

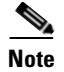

**Note** The USERID field of this command is a mandatory field.

#### For the CANC-USER command: CANC-USER:[TID]:[STRING]:CTAG

the syntax of the userid (fist [STRING]) is not checked. Invalid syntax for the userid is permitted and the userid must not exceed 10 characters.

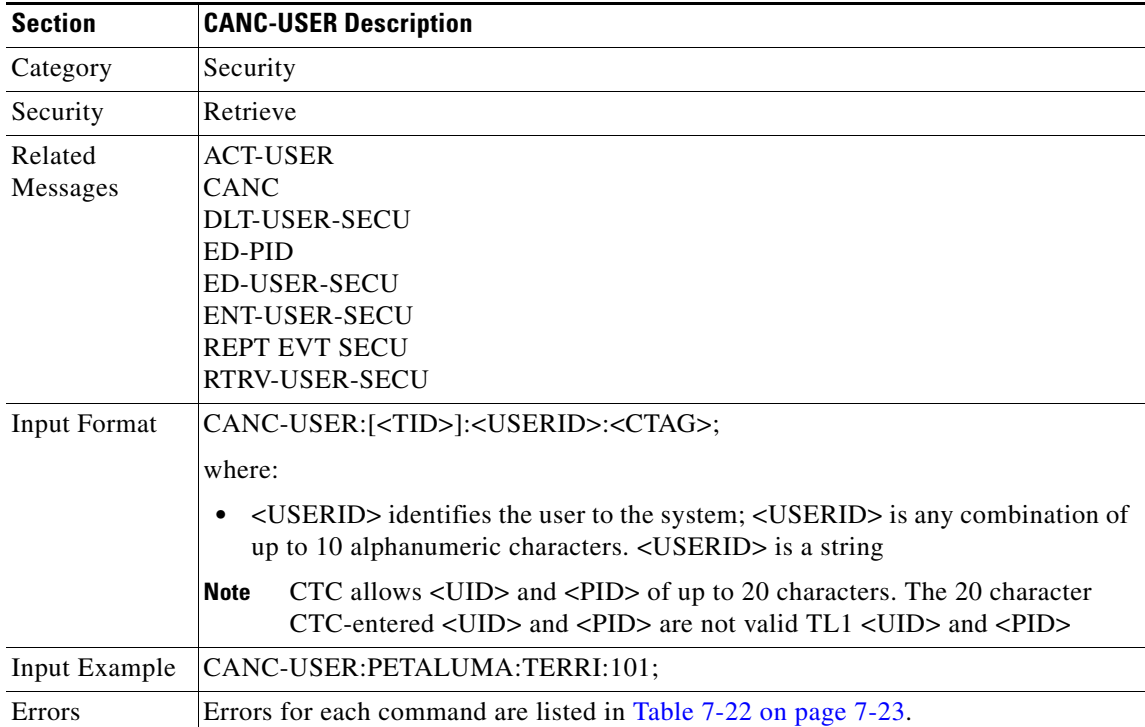

 $\Gamma$ 

## **3.5.11 CHG-ACCMD-<MOD\_TACC>: Change Test Access Mode (DS1, STS1, STS3C, STS6C, STS9C, STS12C, STS24C, STS48C, STS192C, T1, T3, VT1)**

(STS192C supported for Cisco ONS 15454 only)

This command changes the test access (TACC) mode for the circuit being tested. For more information on TACC, refer to the ["Test Access" section on page 1-10.](#page-37-0)

This may be a change from monitoring the data to inserting data into the STS. This command can only be applied to an existing TAP connection.

For this command to be applicable, you must first create the TAP using the ED-<STS\_PATH> or ED-VT1 commands

Notes:

- **1.** If there is no TAP connection, a DENY error message is returned.
- **2.** If a requested condition already exists, a SRCN error message is returned.
- **3.** If a requested access configuration is invalid, a SRAC error message is returned
- **4.** If a requested TAP does not exist, a RTEN error message is returned.

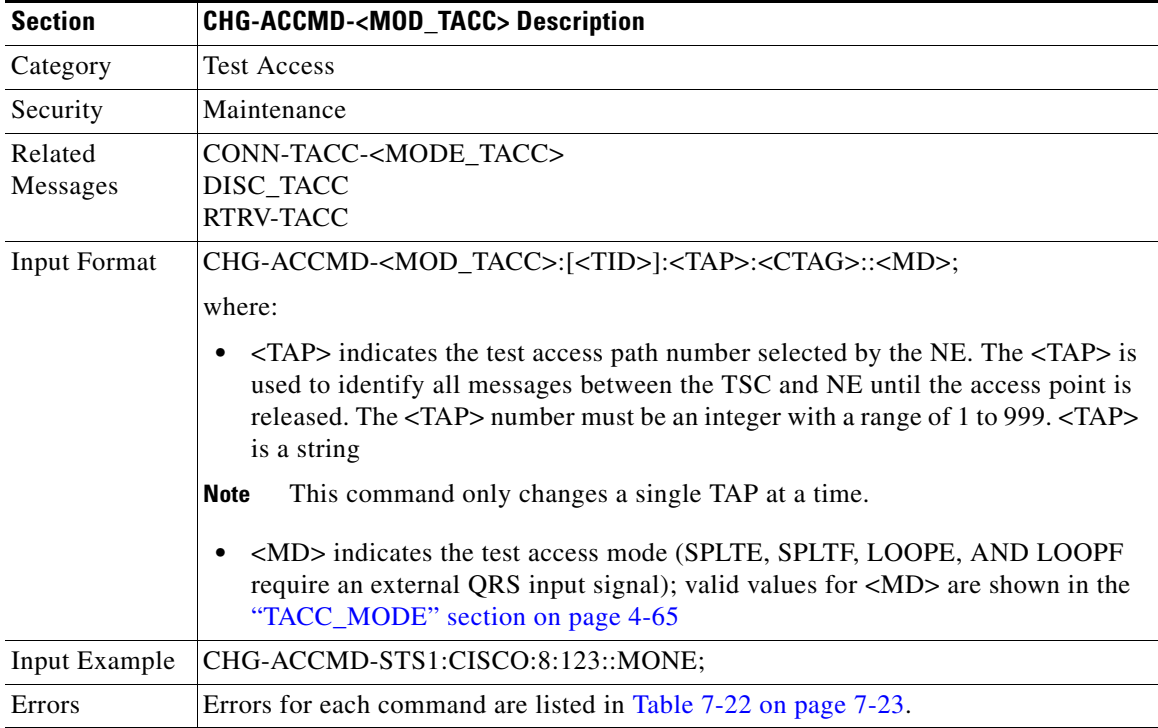

**TL1 Commands**

## **3.5.12 CONN-TACC-<MOD\_TACC>: Connect Test Access (DS1, STS1, STS3C, STS6C, STS9C, STS12C, STS24C, STS48C, STS192C, T1, T3, VT1)**

(STS192C supported for Cisco ONS 15454 only)

This command connects the STS or VT defined by AID to the STS specified by the TAP number. For more information on TACC, refer to the ["Test Access" section on page 1-10](#page-37-0).

The connection will exist only for the duration of the TL1 session, after which the TAP will be disconnected from the circuit before the session cancels out. For this command to be applicable, you must first create the TAP using the ED-<STS\_PATH> or ED-VT1 commands.

Notes:

- **1.** If all TAPs are busy, a RABY error message is returned.
- **2.** If a requested TAP is busy, a RTBY error message is returned.
- **3.** If a requested TAP does not exist, a RTEN error message is returned.
- **4.** If a circuit is already connected to another TAP, a SCAT error message is returned.
- **5.** If a requested condition already exists, a SRCN error message is returned.
- **6.** If the AID is invalid, an IIAC (Input, Invalid Access Identifier) error message is returned.
- **7.** If an access is not supported, an EANS error message is returned.
- **8.** If a requested access configuration is invalid, a SRAC error message is returned.

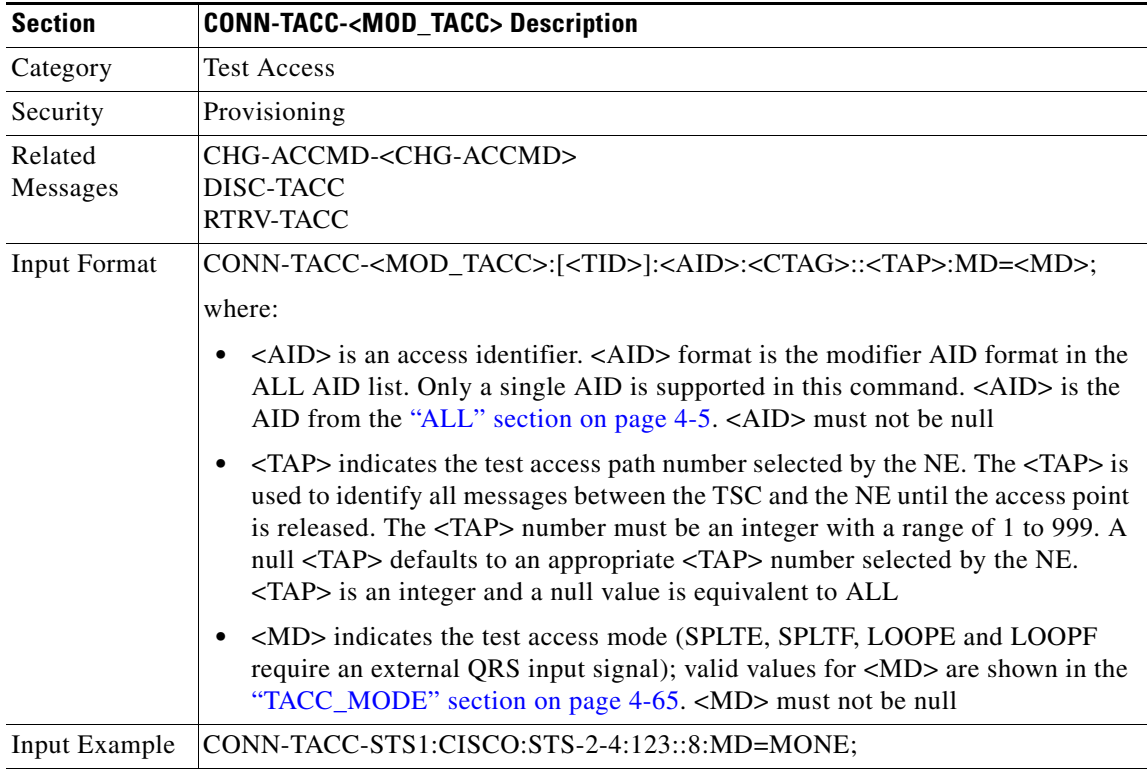

 $\mathbf{r}$ 

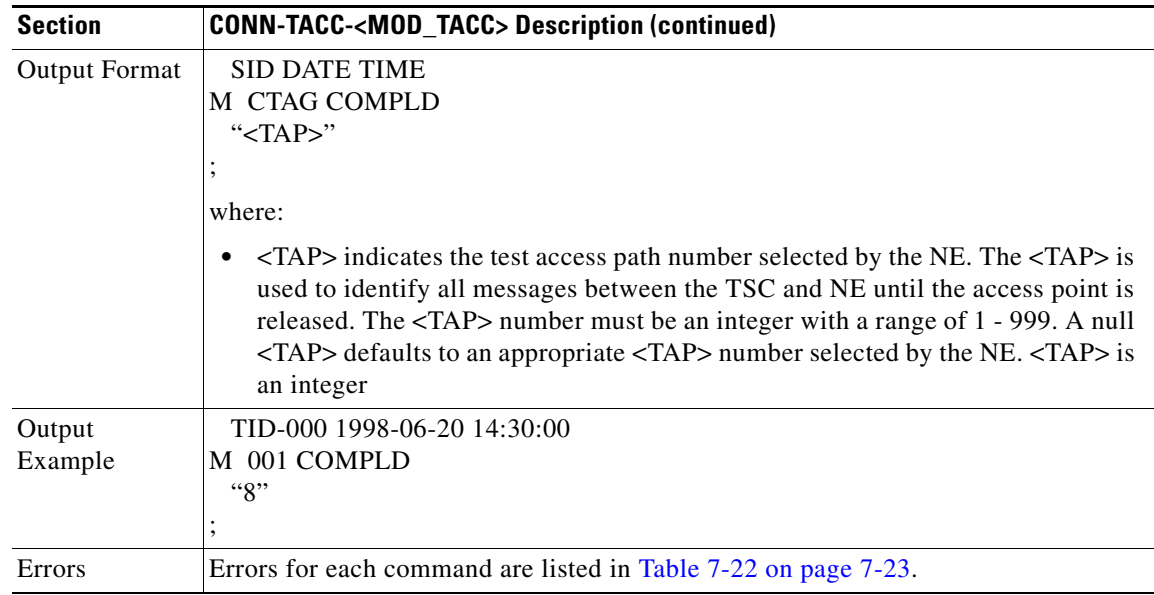

#### **3.5.13 COPY-RFILE: Copy RFILE**

This command downloads a new software package from the location specified by the FTP URL.

Notes:

- **1.** Userid is the userid to connect to the computer with the package file.
- **2.** Password is the password used to connect to the computer with the package file.
- **3.** Hostname\_ip is the IP address of the computer with the package file.
- **4.** Package\_path is the long path name to the package file.
- **5.** Both the userid and password are optional if the user does not need to log into the host computer.
- **6.** The password may be optional if the user does not need to log in.
- **7.** All the other portions of the URL are required, including the initial "FTP://" string.

Example:

COPY-RFILE:TID:RFILE-PKG:703::TYPE=SWDL,SRC="FTP://USERID: PASSWORD@HOSTNAME\_IP/DIR1/DIR2/DIR3/PACKAGE.PKG";

Notes:

- **1.** SWDL is the only allowable "XFERTYPE".
- **2.** FTP is the only allowed file transfer method.
- **3.** The use of the SWDL and the extended FTP URL syntax are required by the COPY-RFILE syntax.

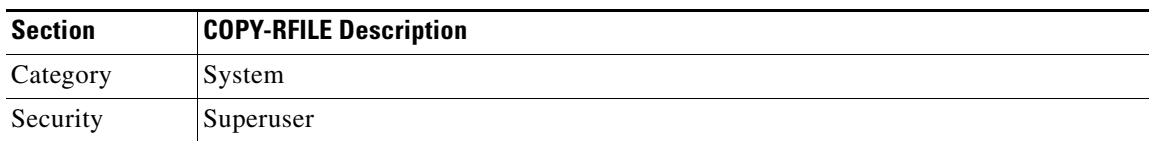

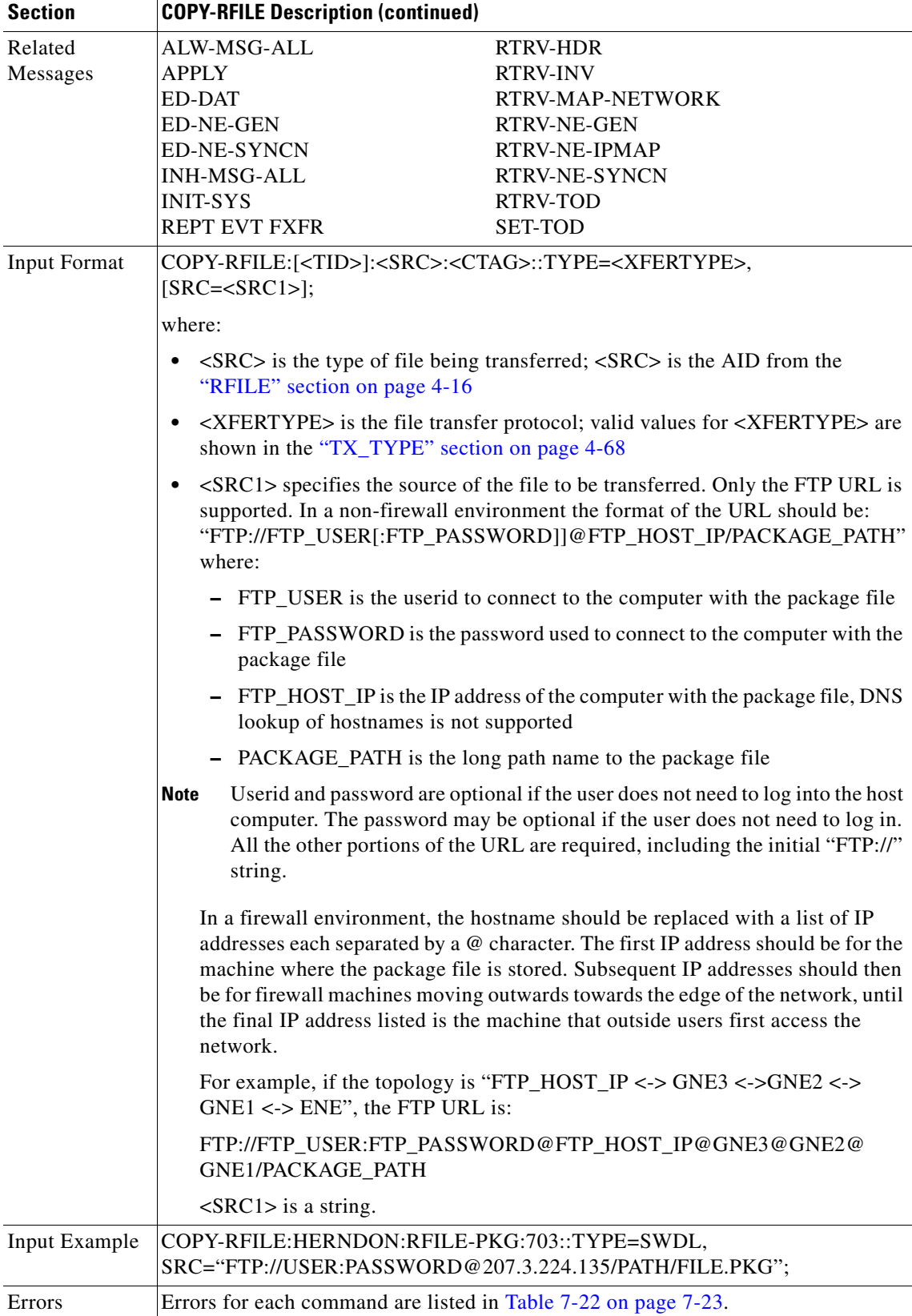

 $\mathbf{r}$ 

### **3.5.14 DISC-TACC: Disconnect Test Access**

This command disconnects the TAP and puts the connection back to its original state (no splits). For more information on TACC, refer to the ["Test Access" section on page 1-10.](#page-37-0)

For this command to be applicable, you must first create the TAP using the ED-<STS\_PATH> or ED-VT1 commands.

Notes:

- **1.** If you send this command to an already disconnected connection, a SADC error message is returned.
- **2.** If the system cannot release TAP, an SRTN error message is returned.
- **3.** Automatic disconnection of the STS/VT path from a TAP happens when the session that created the connection gets timed out or is terminated.

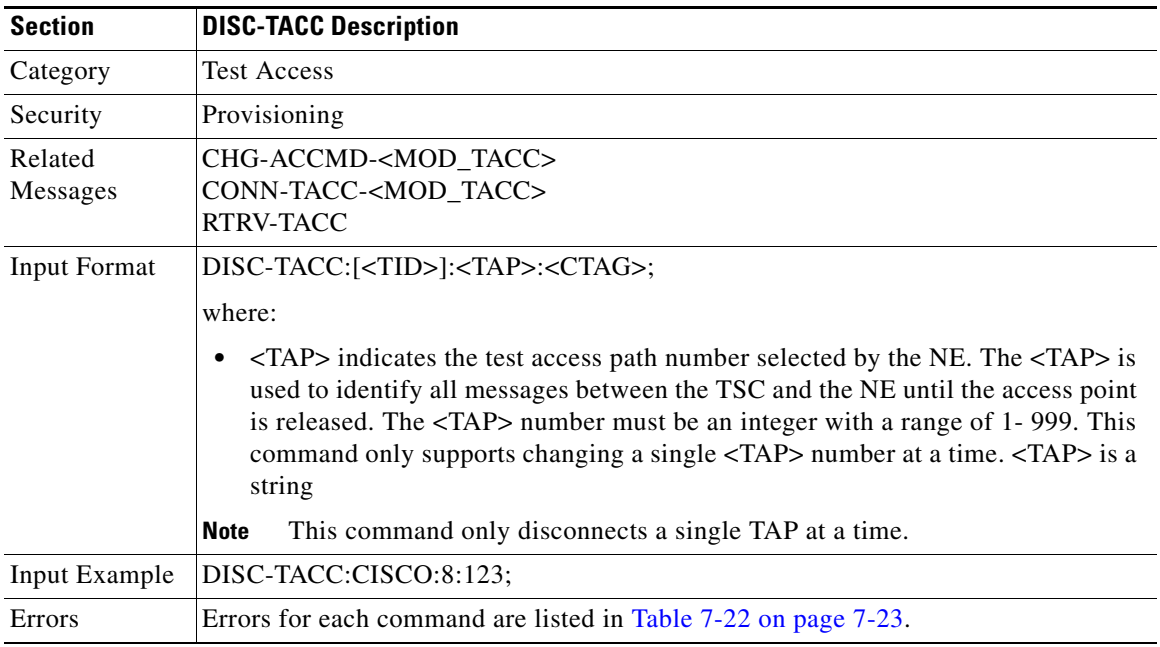

#### **3.5.15 DLT-BLSR: Delete BLSR**

This command deletes the BLSR of the NE.

Error conditions:

- **1.** If the system fails on getting IOR, a SDBE (Status, Internal Data Base Error) error message is returned.
- **2.** If the NE returns nothing for the required BLSR (BLSR-# AID), a SRQN (Status, Invalid Request) error message is returned.

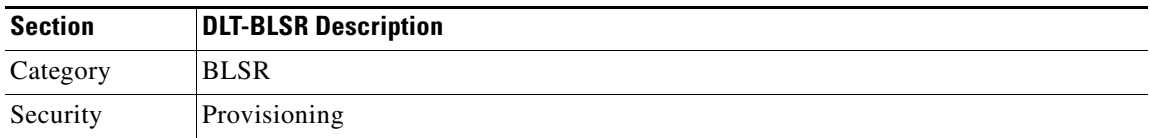

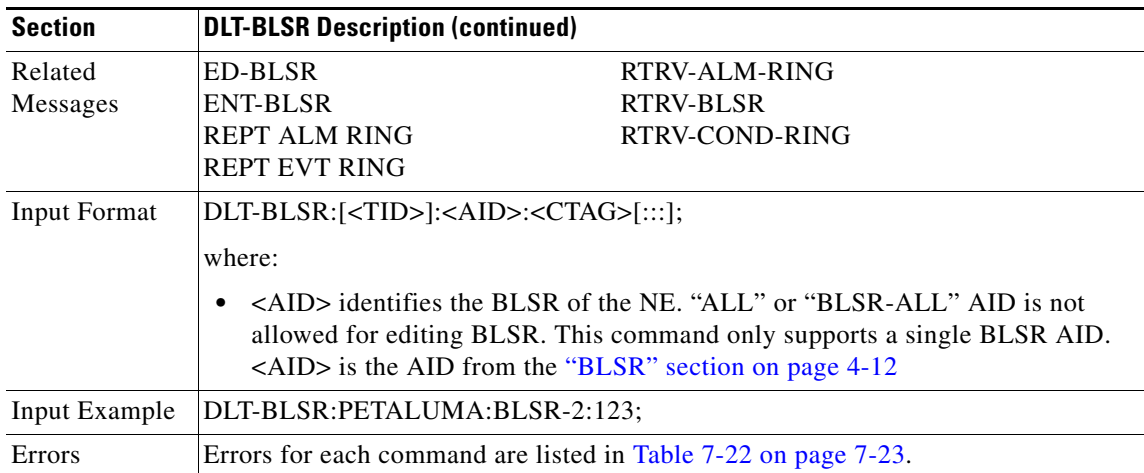

#### **3.5.16 DLT-CRS-<STS\_PATH>: Delete Cross Connection (STS1, STS3C, STS6C, STS9C, STS12C, STS24C, STS48C, STS192C)**

(STS192C supported for Cisco ONS 15454 only)

This command deletes a cross-connection between STS paths. STS paths are specified using their STS AID.

Notes:

- **1.** The fields after CTAG (trailing colons) are optional.
- **2.** For the 1-way cross-connections the AIDs must be in the same order as originally entered; for the 2-way cross-connections, either order will work.
- **3.** This command does not support deleting multiple STS cross-connections.
- **4.** Using "&" in the AID field of this command can delete an UPSR STS cross-connection.
	- **a.** The following command is used to delete a 1-way selector or 2-way selector and bridge with: from points: F1, F2

to points: T1

DLT-CRS-{STS\_PATH}:[<TID>]:F1&F2,T1:<CTAG>;

**b.** The following command is used to delete a 1-way bridge or 2-way selector and bridge with:

from point: F1

to points: T1, T2

DLT-CRS-{STS\_PATH}:[<TID>]:F1,T1&T2:<CTAG>;

**c.** The following command is used to delete a 1-way or 2-way subtending UPSR connection with: from point: F1, F2

to points: T1, T2

DLT-CRS-{STS\_PATH}:[<TID>]:F1&F2,T1&T2:<CTAG>;

**d.** The AID format in the deletion command is the same as the AID format in the retrieved response message. For example, if the output of any retrieved AID is "F1&F2,T1:CCT,STS3C", the deletion command with the AID format  $(F1 \& F2, T1)$  is required to delete this cross-connection.

 $\mathsf{I}$ 

- **5.** All A&B AIDs in the TL1 cross-connection command are in the format of WorkingAID&ProtectAID.
- **6.** You can experience some implementation behavior problems if additional drops have been added to the connection object.
- **7.** The facility AID is only valid for slots holding the G1000-4 card.
- **8.** A TL1 cross-connect that has been upgraded to a CTC circuit can no longer be managed by TL1. For example, if you issue a DLT-CRS-<STS\_PATH> command to delete a circuit, you will see that the circuit still appears in CTC as "incomplete". The reason for this is because in addition to creating cross-connects (as TL1 does), CTC creates another object on the source node that stores network-level circuit attributes. CTC will continue to see that object after the cross-connect is deleted which is why it shows an incomplete circuit.

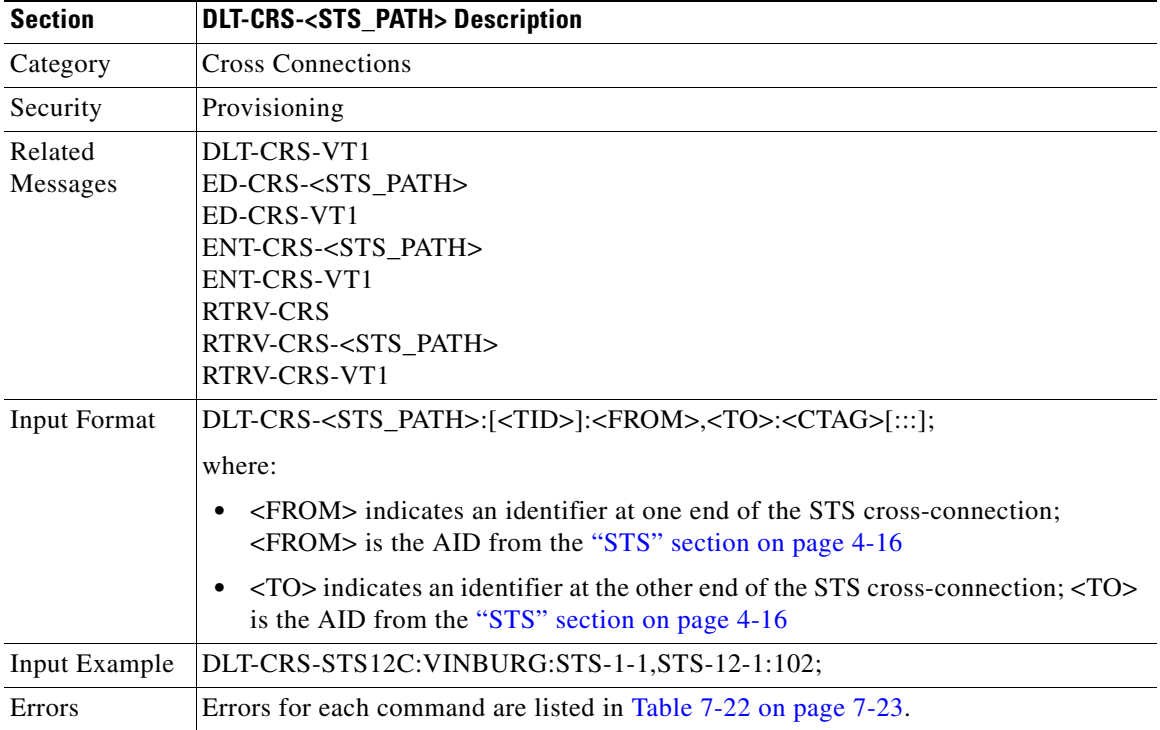

### **3.5.17 DLT-CRS-VT1: Delete Virtual Tributary Cross Connect**

This command deletes the VT1 cross-connections.

Notes:

- **1.** The fields after CTAG (trailing colons) are the optional.
- **2.** For the 1-way cross-connections the AIDs must be in the same order as originally entered; for the 2-way either order will work.
- **3.** This command does not support deleting multiple VT cross-connections.
- **4.** Using "&" in the AID field of this command can delete an UPSR VT cross-connection.
	- **a.** The following command is used to delete a 1-way selector or 2-way selector and bridge with: from points: F1, F2

to points: T1

DLT-CRS-VT1:[<TID>]:F1&F2,T1:<CTAG>;

**b.** The following command is used to delete a 1-way bridge or 2-way selector and bridge with:

from point: F1

to points: T1, T2

DLT-CRS-VT1:[<TID>]:F1,T1&T2:<CTAG>;

**c.** The following command is used to delete a 1-way subtending UPSR connection or 2-way subtending UPSR connection with:

from points: F1, F2

to points: T1, T2

DLT-CRS-VT1:[<TID>]:F1&F2,T1&T2:<CTAG>;

- **d.** The AID format in the deletion command is the same as the AID format in the retrieved response message. For example, if the output of any retrieved AID is "F1&F2,T1:CCT", the deletion command with the AID format (F1&F2,T1) is required to delete this cross-connection.
- **5.** All A&B AIDs in the TL1 cross-connection command are in the format of WorkingAID&ProtectAID.
- **6.** You can experience some implementation behavior problems if additional drops have been added to the connection object.

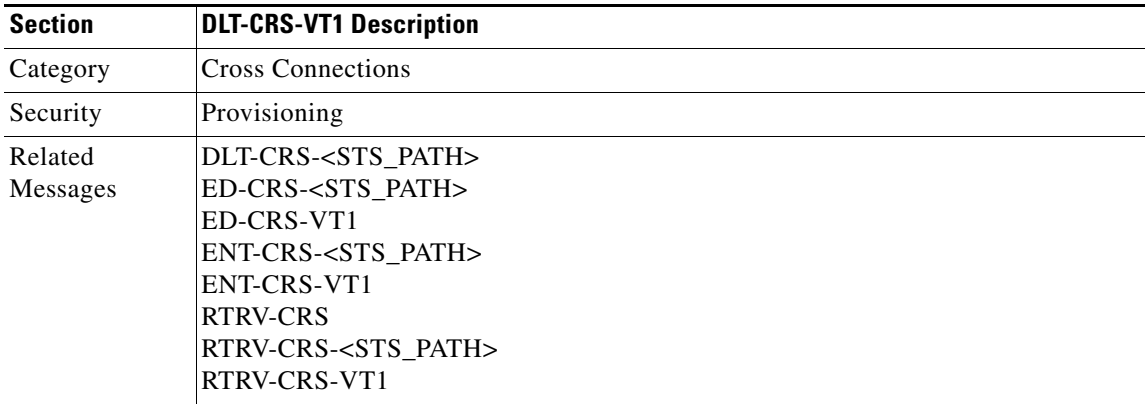

Т

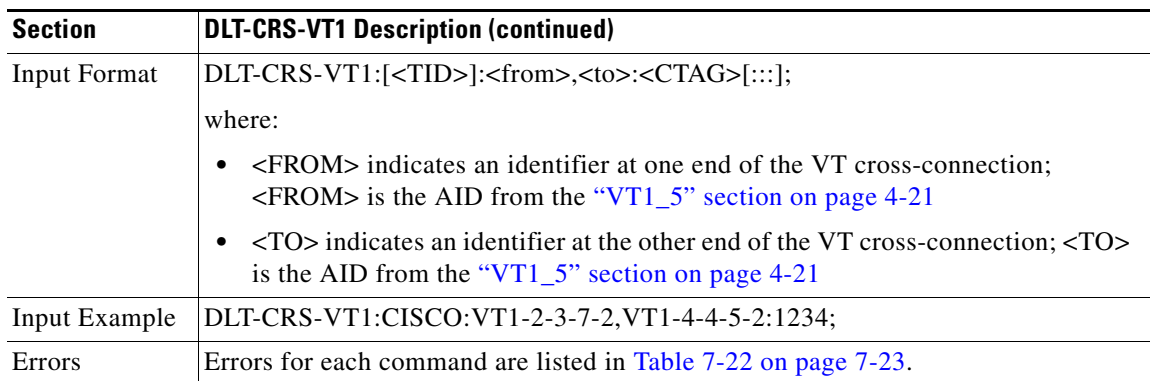

## **3.5.18 DLT-EQPT: Delete Equipment**

This command deletes a card from the NE.

This command removes the card type and attributes that were entered for a particular slot. If any facilities are assigned, they are deleted too. The command will be denied if the card is part of a protection group or has a cross-connect end-point.

To delete a card that is part of a protection group, it has to be removed from the protection group first using the ED-EQPT command.

Error conditions for deleting equipment may be:

- **1.** If the equipment is in use which corresponds to some provisioning having been done on the equipment, the SPLD (Equipment in use) error message will be returned:
	- **a.** If it is belongs to a protection group that has a cross-connection.
	- **b.** If one of its ports has been provisioned as a DCC channel.
	- **c.** If one of its ports is being used for a synchronization source.
	- **d.** If the equipment has a Test Access Point (TAP).
	- **e.** If one of its ports is being used as an UCP Control Channel or Interface.
	- **f.** If one of its ports is provisioned for a BLSR.
	- **g.** If one of its ports is a part of a 1+1 protection group.
- **2.** If a card is not provisioned, an error message will be returned.

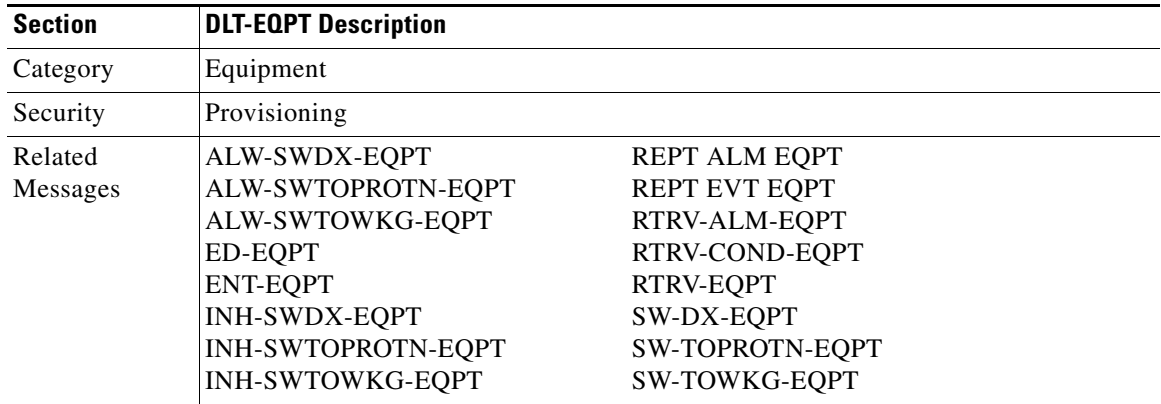

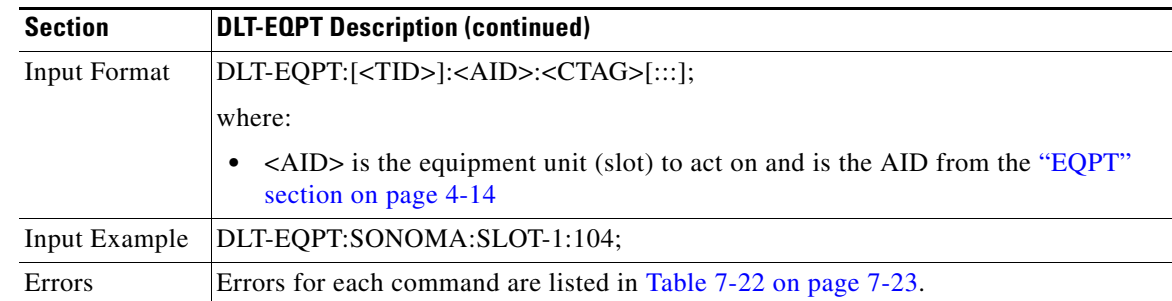

## **3.5.19 DLT-FFP-<OCN\_TYPE>: Delete Facility Protection Group (OC3, OC12, OC48, OC192)**

(OC192 supported for Cisco ONS 15454 only)

This command deletes an OCN facility protection group in the 1+1 architecture.

**Cardinal** 

**Note** If the protection group does not exist, an error message will be returned.

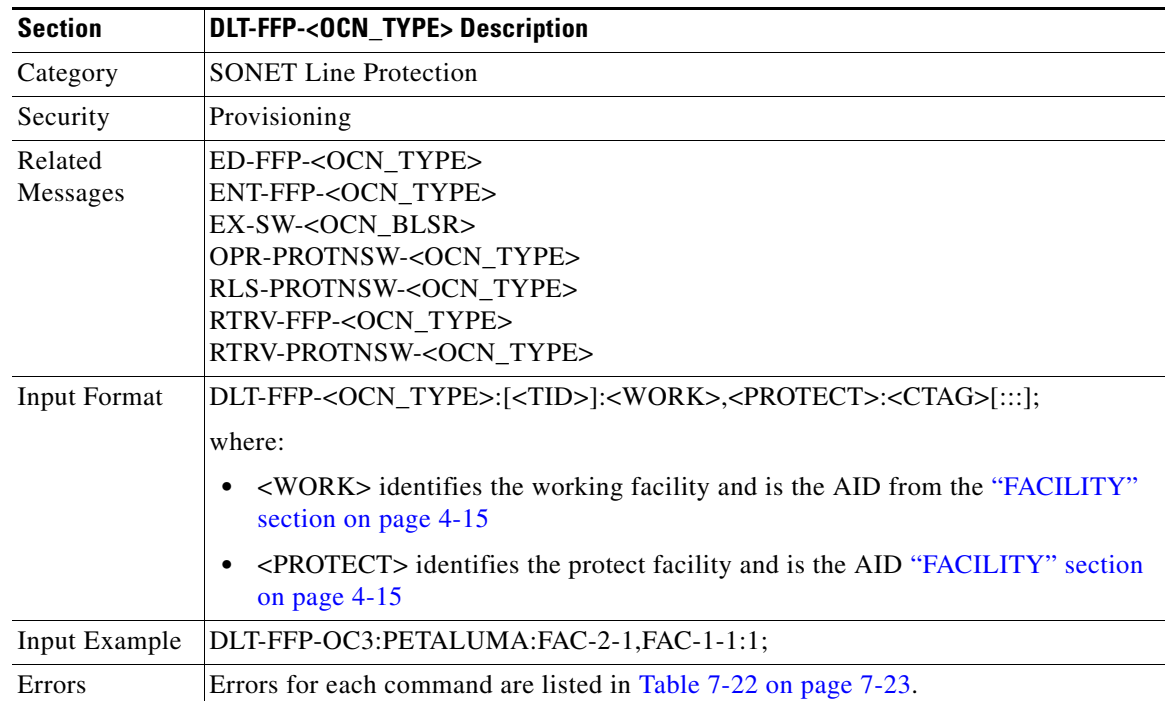

 $\Gamma$ 

# **3.5.20 DLT-UCP-CC: Delete Unified Control Plane Control Channel**

This command deletes an UCP IP control channel.

- **1.** If you send this command to a control channel that is in use, a SRQN (Status, Invalid Request) error message is returned.
- **2.** If sending this command to delete an SDCC IPCC with a complete result, the SDCC of the specified SONET line is deleted (or disabled) automatically with a DB change reporting (if the DB change report is enabled).
- **3.** If sending this command to delete an IPCC which is in use by an UCP Interface, an SROF (Delete UCP IPCC Failed - Object Is In Use) error message is returned.

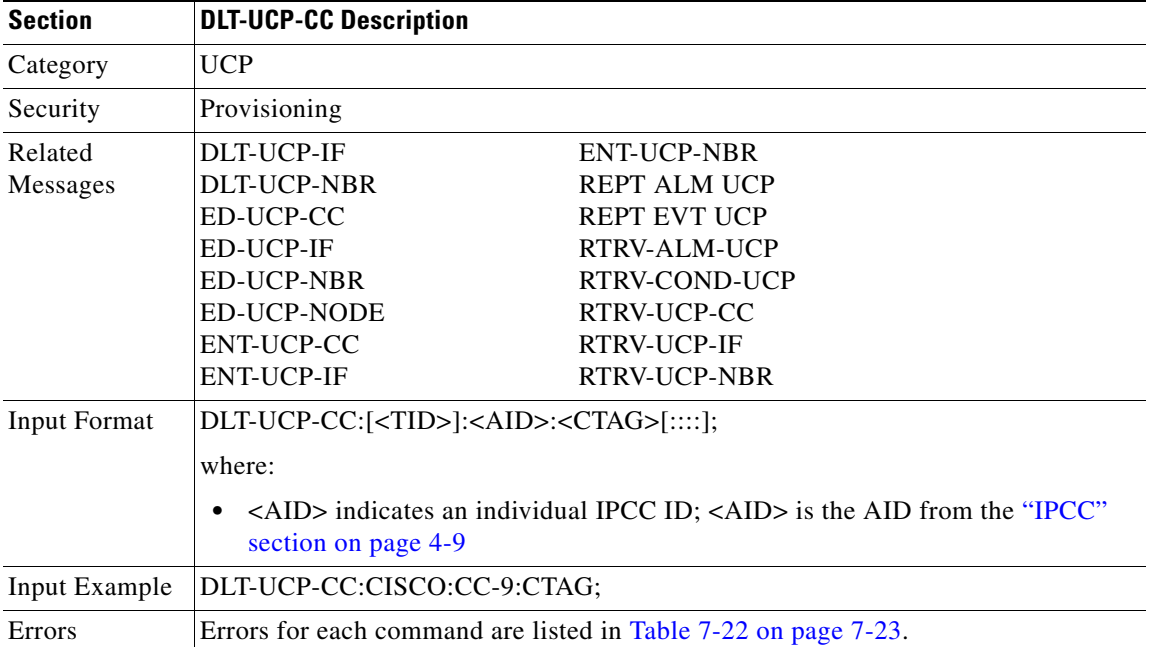

## **3.5.21 DLT-UCP-IF: Delete Unified Control Plane Interface**

This command deletes an UCP interface.

 $\begin{picture}(120,20) \put(0,0){\line(1,0){10}} \put(15,0){\line(1,0){10}} \put(15,0){\line(1,0){10}} \put(15,0){\line(1,0){10}} \put(15,0){\line(1,0){10}} \put(15,0){\line(1,0){10}} \put(15,0){\line(1,0){10}} \put(15,0){\line(1,0){10}} \put(15,0){\line(1,0){10}} \put(15,0){\line(1,0){10}} \put(15,0){\line(1,0){10}} \put(15,0){\line($ 

**Note** If the UCP interface is not found or in use, a SRQN (Status, Invalid Request) error message is returned.

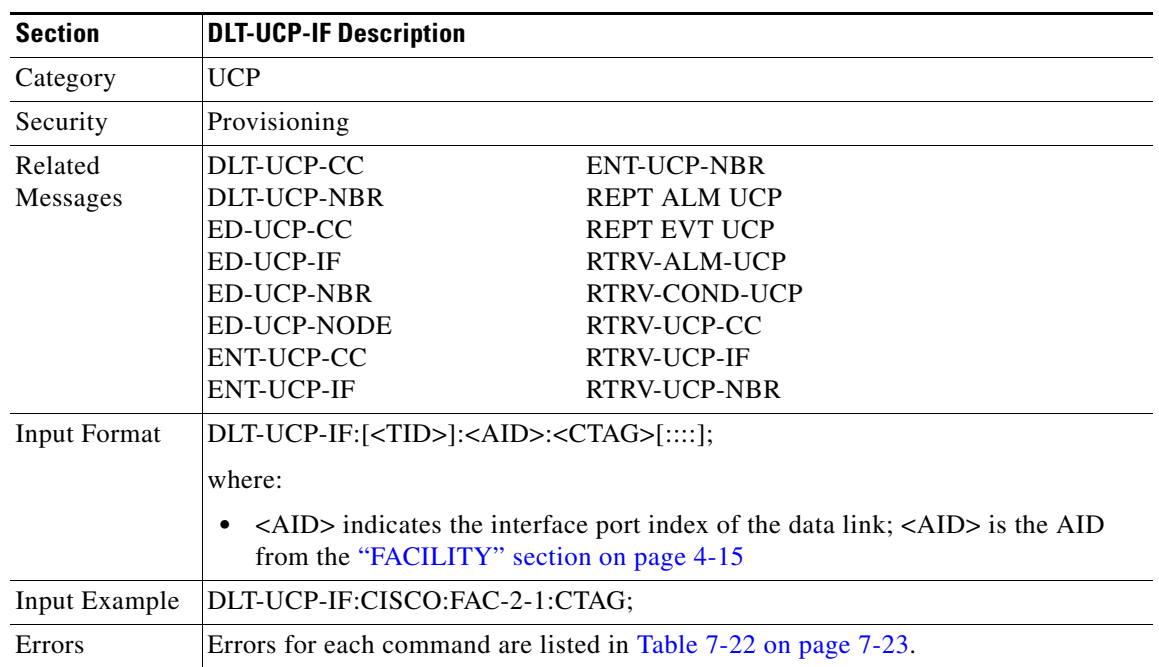

## **3.5.22 DLT-UCP-NBR: Delete Unified Control Plane Neighbor**

This command deletes an UCP neighbor.

Notes:

- **1.** If the neighbor is in use, an SRQN (Status, Invalid Request) error message is returned.
- **2.** If sending this command to delete a neighbor which is in use by IPCC, an SROF (Delete UCP neighbor Failed - Object Is In Use) error message is returned.

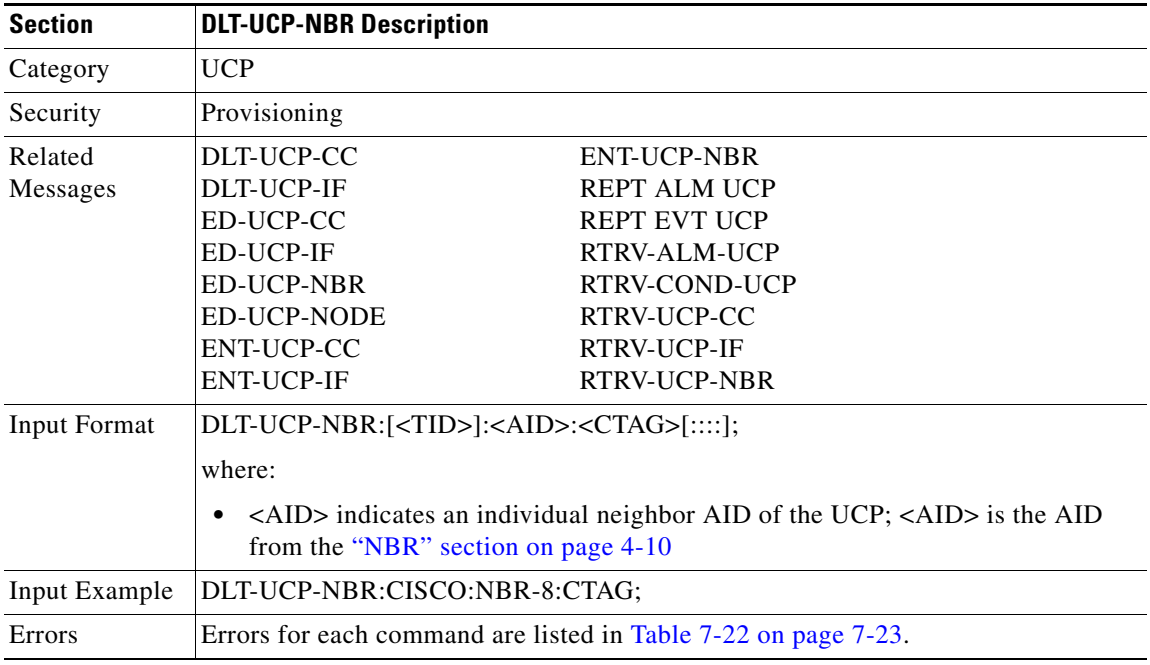

#### **3.5.23 DLT-USER-SECU: Delete User Security**

This command deletes a user and can only be performed by a Superuser. Privilege levels are described in the ENT-USER-SECU command.

This command cannot be used to delete a user that is currently logged on.

For the DLT-USER-SECU command:

DLT-USER-SECU:[TID]:<UID>:[CTAG];

the syntax of <UID> is not checked. The user is deleted if the <UID> exists in the database.

Notes:

**1.** A userid cannot be deleted when that user is logged in. If you try to delete a userid and the user is logged in, an error message indicating that the user is logged in will be received.

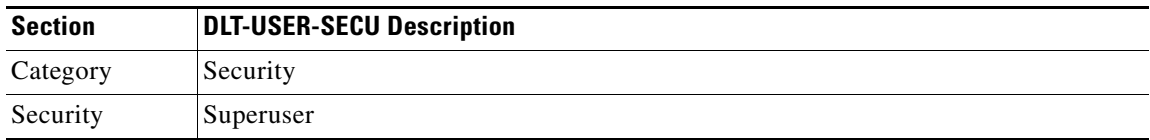

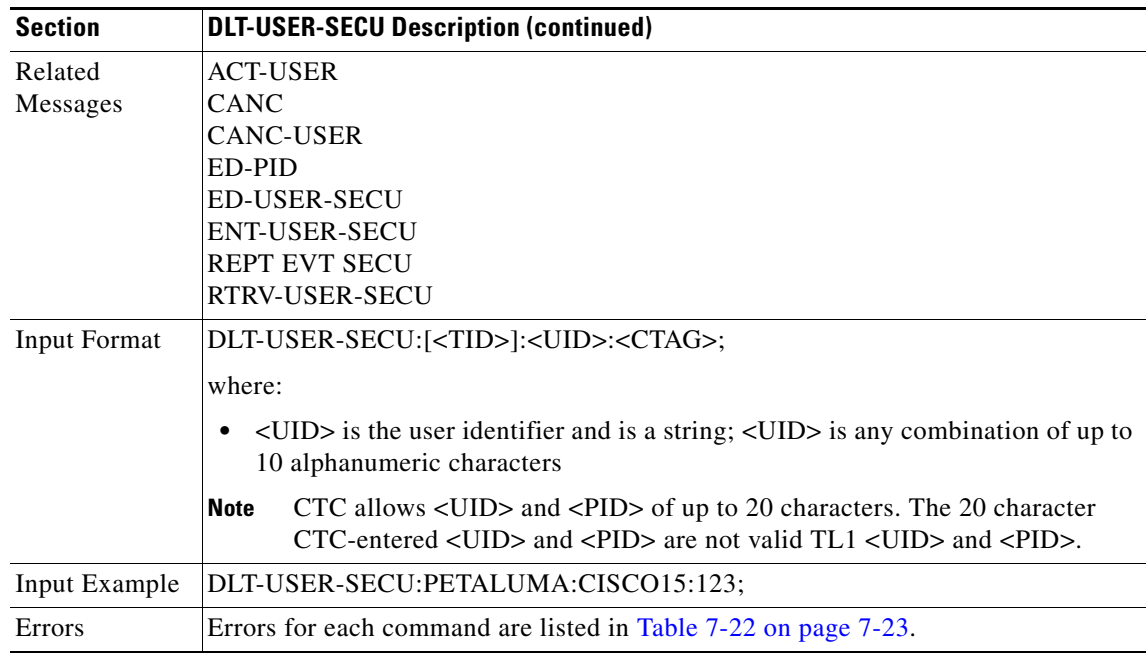

#### **3.5.24 ED-<OCN\_TYPE>: Edit (OC3, OC12, OC48, OC192)**

(OC192 supported for Cisco ONS 15454 only)

This command edits the attributes (i.e., service parameters) and state of an OC-N facility. Allowable states for a facility are Out Of Service (OOS), Out Of Service with Automatic In Service transitioning (OOS-AINS), Out Of Service for Maintenance (OOS-MT), and In Service (IS).

The DCC transmit is bridged to both working and protect in a 1+1 configuration. On the receive side, the active one is selected for DCC. The DCC is provisioned on the working port only in a  $1+1$ configuration.

All lines in a 1+1 BLSR must have the same mode. If you change the mode of a line that is in a 1+1 BLSR, an error message will be returned.

UNI-C DCC provisioning notes:

- **1.** The attributes DCC(Y/N) and mode (SONET/SDH) remain the same in the ED/RTRV-OCN commands when the DCC is used for UNI-C, in which case the port attribute UNIC is enables  $(UNIC=Y).$
- **2.** If the DCC is created under regular SONET provisioning, and this port is used by UNI-C, the port is converted as a UNI-C DCC automatically.
- **3.** De-provisioning UNI-C IF/IB IPCC will free up DCC termination automatically.
- **4.** The state of the T1 port cannot be changed to IS or OOS if a loopback has been operated upon the line.

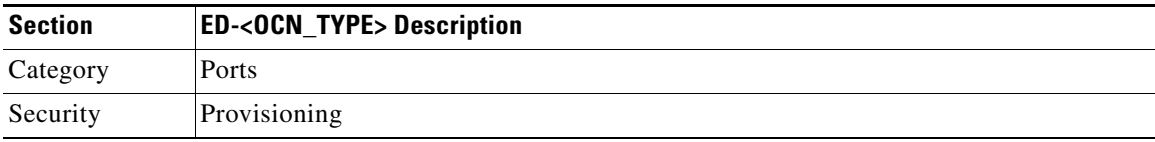

 $\mathbf{r}$ 

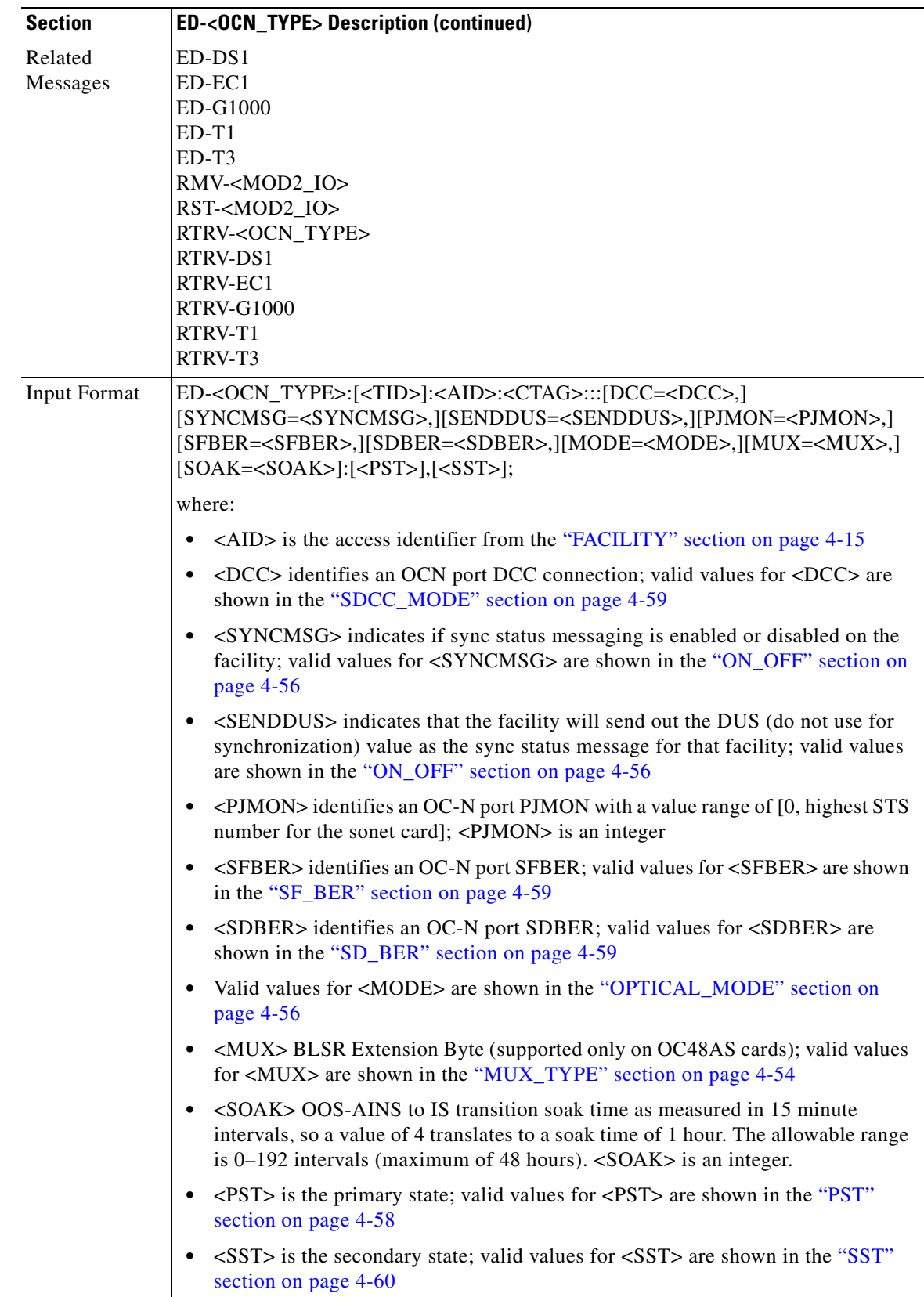

 $\blacksquare$ 

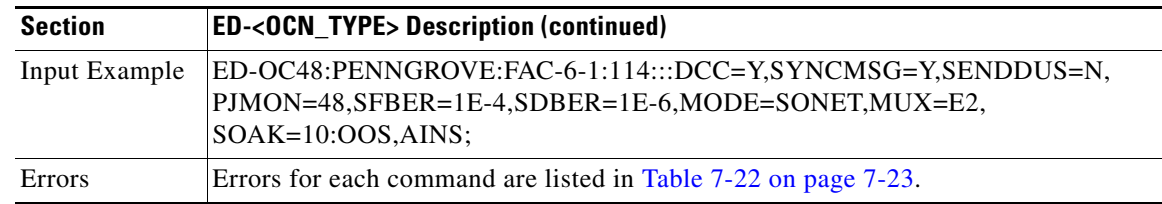

## **3.5.25 ED-<STS\_PATH>: Edit (STS1, STS3C, STS6C, STS9C, STS12C, STS24C, STS48C, STS192C)**

(STS192C supported for Cisco ONS 15454 only)

This command edits the attributes associated with an STS path.

The SFBER, SDBER, RVRTV, and RVTM parameters only apply to UPSR.

The path trace message is a 64 character string including the terminating CR (carriage return) and LF (line feed) that is transported in the J1 byte of the SONET STS Path overhead. Both the EXPTRC and TRC string can be provisioned by user with up to 62 character string.

The EXPTRC indicates the contents of the expected incoming path trace are provisioned by the user. The TRC indicates the contents of the outgoing path trace message. The INCTRC indicates the contents of the incoming path trace message.

The path trace mode has three modes: OFF, MANUAL, and AUTO. The path trace mode defaults to OFF. The MANUAL mode performs the comparison of the received string with the user-entered expected string. The AUTO mode performs the comparison of the present received string with an expected string set to a previously received string. If there is a mismatch, TIM-P alarm is raised. When the path trace mode is in OFF mode, there is no path trace processing, and all the alarm and state conditions are reset.

The TACC parameter edits an existing single STS or VT and changes it to a test access point. When an editing command on TACC is executed, it assigns the STS for the first 2-way connection and STS=1 as the second 2-way connection. For STS3C and STS12C, the next available STS of the same width is chosen. For more information on TACC, refer to the ["Test Access" section on page 1-10.](#page-37-0)

J1 is implemented on the DS1/DS1N, DS3E/DS3NE, DS3XM, EC1, OC3, OC48AS and OC192 cards.

DS3/DS3N, OC12, OC48, E100, and E1000 cards do not support path trace.

DS1/DS1N, DS3E/DS3NE, and DS3XM support both TRC and EXPTRC in the ED-STS-PATH command.

EC1, OC3, OC48AS, and OC192 only support EXPTRC in the ED-STS-PATH command.

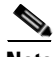

**Note** Each TL1 command must be less than or equal to 255 characters. Any command larger than 255 characters must be split into multiple commands. For example, if you use the ED-<STS\_PATH> command to edit the J1 EXPTRC/TRC message, UPSR attributes, and TACC attributes and the command exceeds 255 characters the command will not be processed. You must use multiple ED-<STS\_PATH> commands instead.

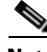

**Note** An STS tap created in a DS3XM card cannot be used to connect to an STS having a non-VT structured payload; for example, DS3, if created traffic cannot be monitored.

п

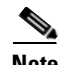

**Note** An STS tap created in a DS3 card cannot be used to connect to an STS having non-DS3 payload; for example, VT-structured, if created traffic cannot be monitored.

Error conditions:

- **1.** If sending this command to edit SFBER or SDBER or RVRTV or RVTM for the non UPSR STS path, an error message will be returned.
- **2.** If sending this command to edit the EXPTRC string with the AUTO path trace mode (TRCMODE=AUTO), an error message will be returned.
- **3.** If sending this command to edit TRC on any card other than DS3(N)E, DS1(N), and DS3XM cards, an error message (TRC-not allowed for monitor paths. Incorrect card type.) will be returned.
- **4.** This command is allowed to edit EXPTRC on DS1(N), DS3(N)E, DS3XM, EC1, OC3, OC48AS, and OC192 cards.
- **5.** If sending this command to edit both TACC and any other attribute(s), the (Parameters Not compatible) error message will be returned.
- **6.** If sending this command to edit TACC on an AID with circuits or cross-connections, an error message (VT in Use) will be returned.
- **7.** TACC creation will also be denied on the protect ports/cards.

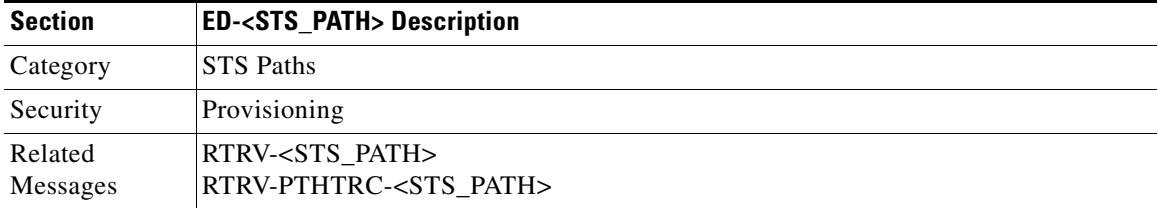

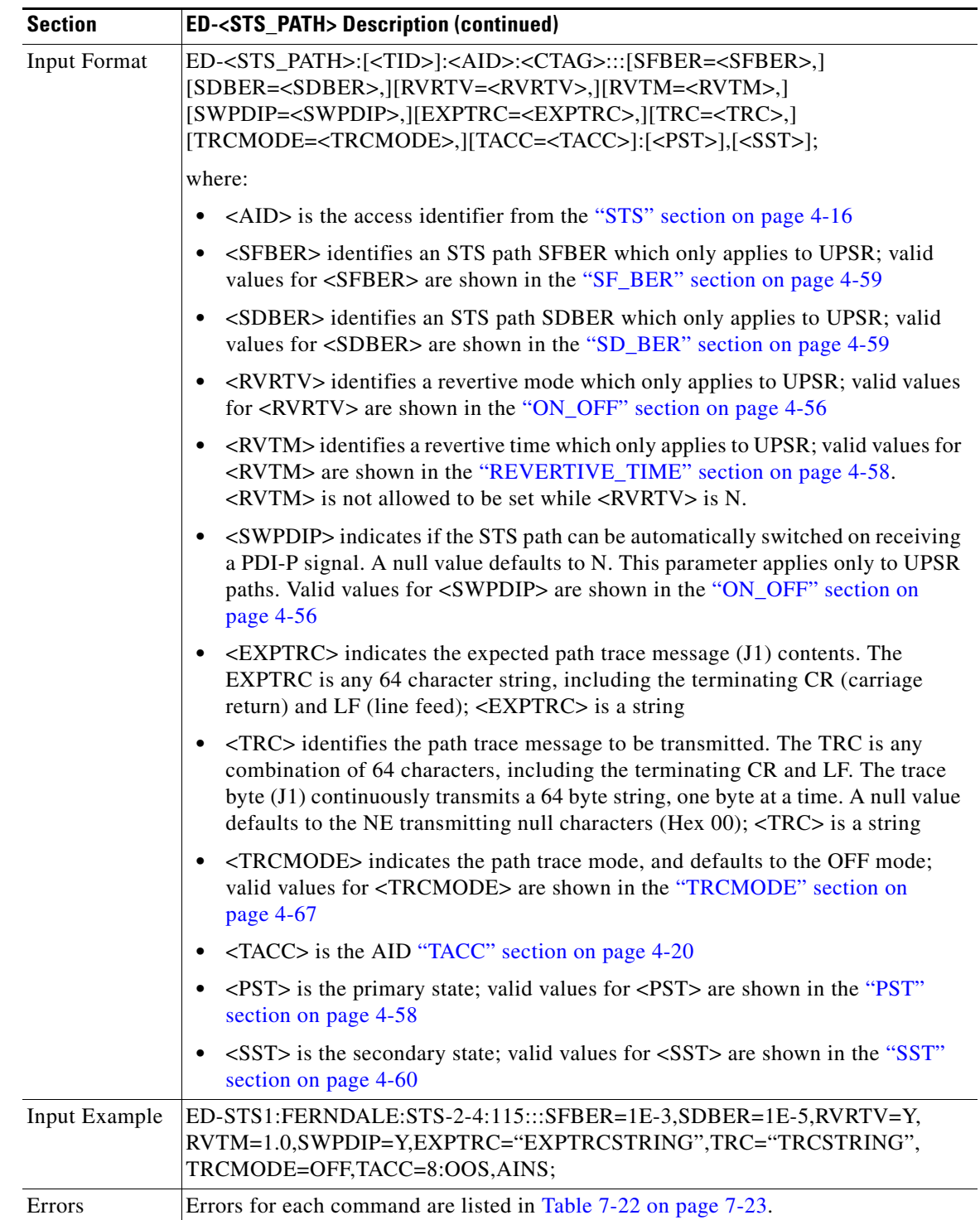

# **3.5.26 ED-BITS: Edit Building Integrated Timing Supply**

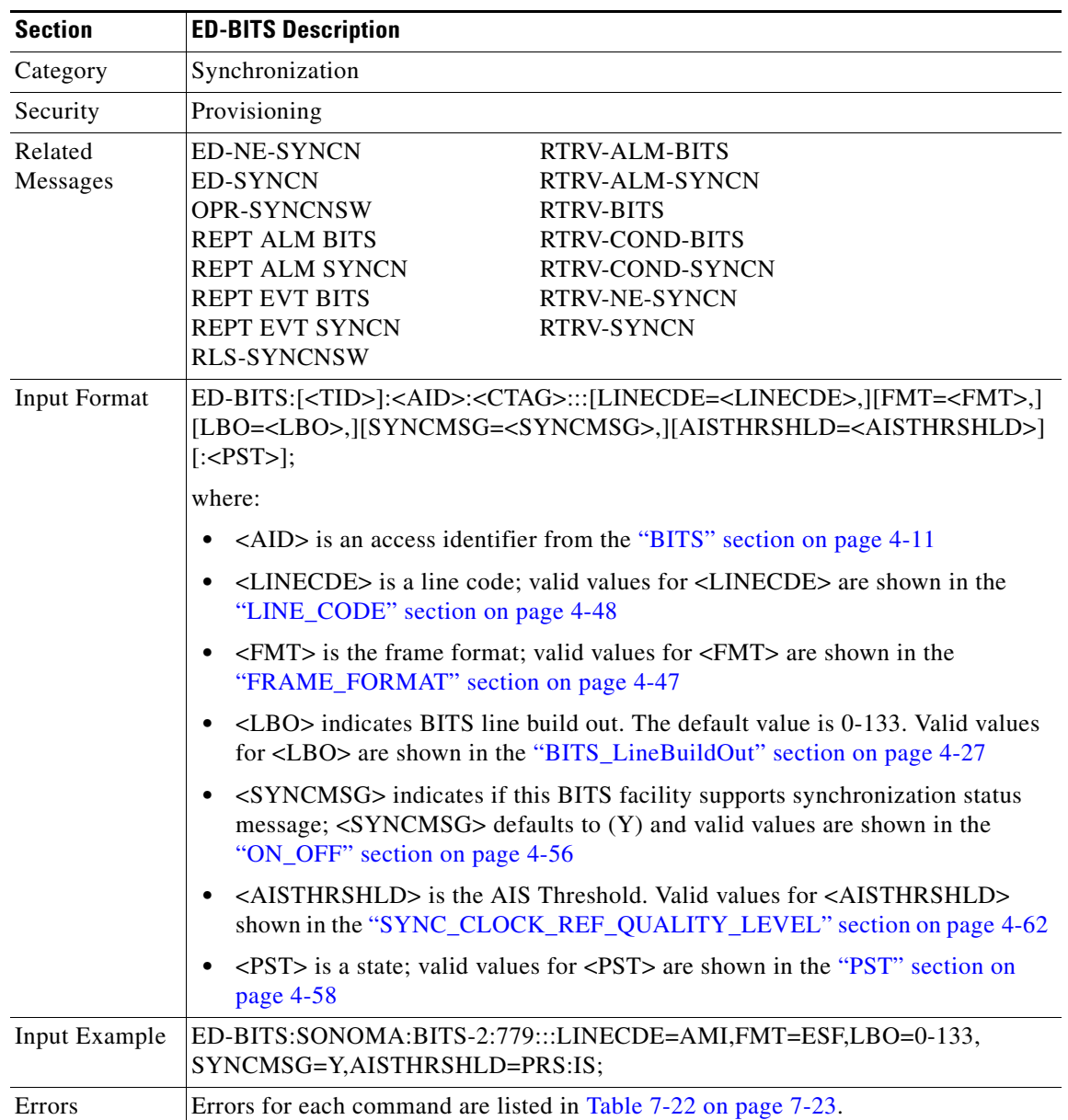

This command edits the BITS reference attributes.

# **3.5.27 ED-BLSR: Edit Bidirectional Line Switched Ring**

This command edits the BLSR attributes.

Notes:

- **1.** Only the RVRTV, RVTM, SRVRTV, SRVTM attributes can be edited for the 4-Fiber BLSR.
- **2.** Only the RVRTV and RVTM attributes can be edited for the 2-Fiber BLSR.

Error conditions:

- **1.** If the system fails on getting IOR, a SDBE (Status, Internal Data Base Error) error message will be returned.
- **2.** If the NE returns nothing for the required BLSR (BLSR-#, AID), a SRQN (Status, Invalid Request) error message will be returned.
- **3.** If sending this command to modify any attribute other than RVRTV, RVTM, SRVRTV, and SRVTM on the 4-Fiber BLSR, an IDNV (Input, Data Not Valid) error message will be returned.
- **4.** If sending this command to modify any attribute other than RVRTV or RVTM on the 2-fiber BLSR, an IDNV (Input, Data Not Valid) error message will be returned.
- **5.** Both RINGID and NODEID can be edited using the ED-BLSR command starting with Release 3.2.

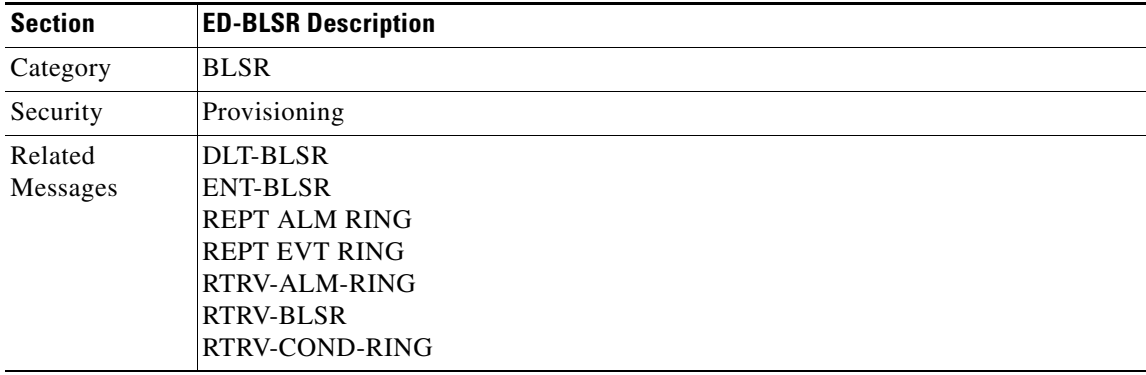

 $\mathsf{I}$ 

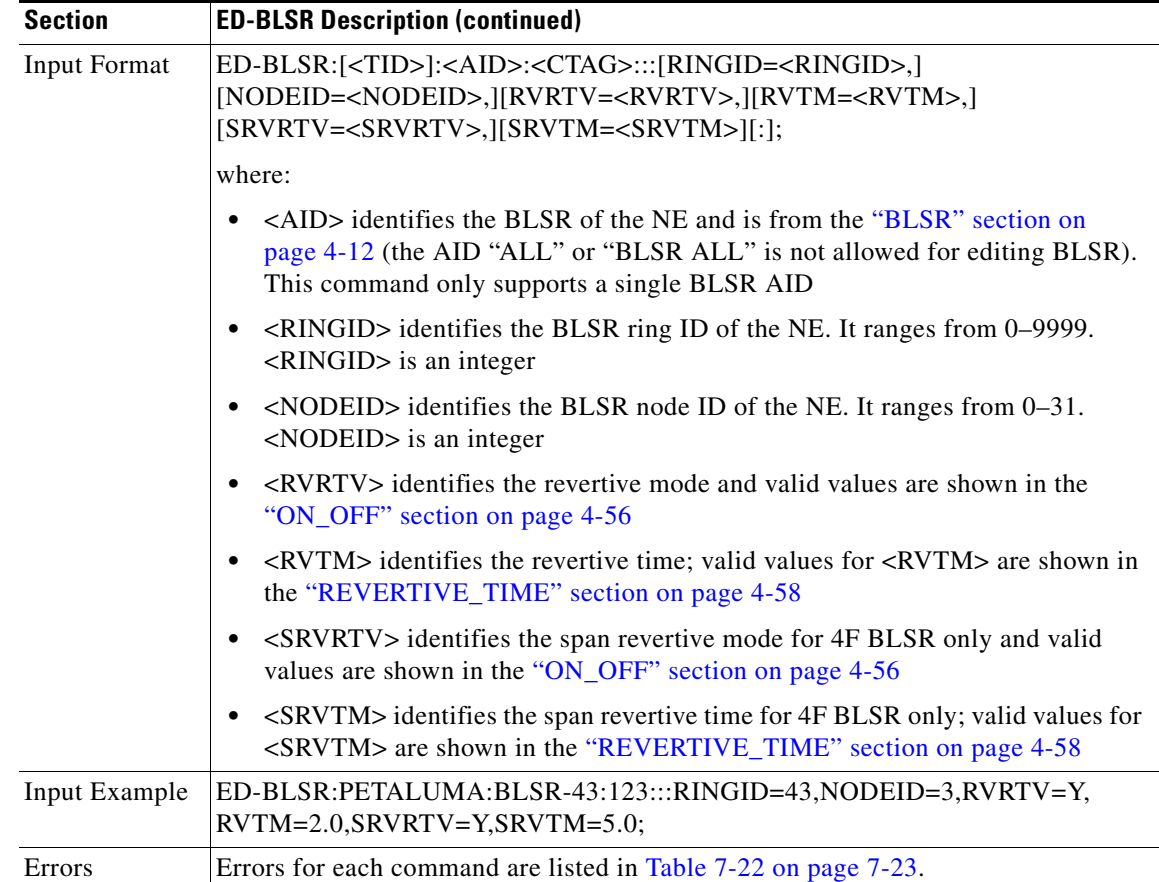

## **3.5.28 ED-CRS-<STS\_PATH>:ED CRS (STS1, STS3C, STS6C, STS9C, STS12C, STS24C, STS 48C, STS192C)**

This command edits the state of an STS cross-connection.

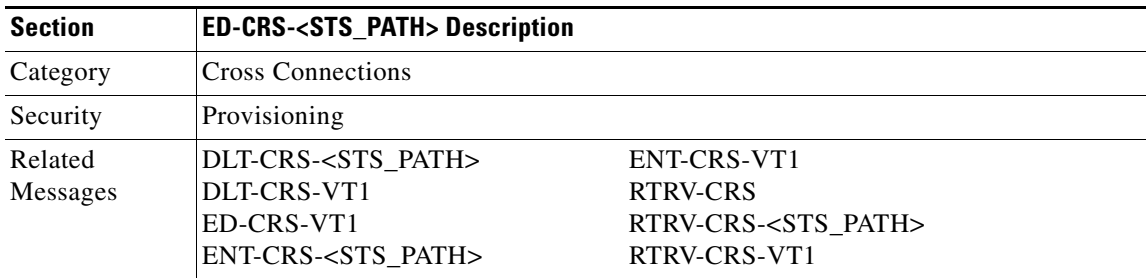

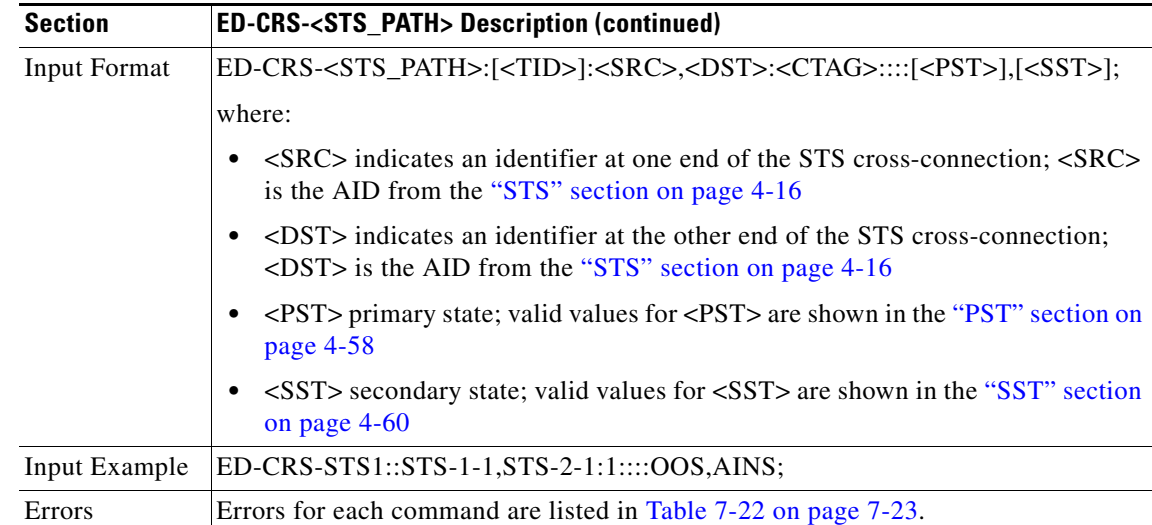

## **3.5.29 ED-CRS-VT1: ED-VT1 Cross Connection**

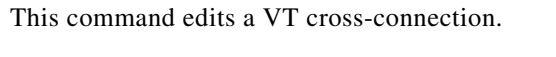

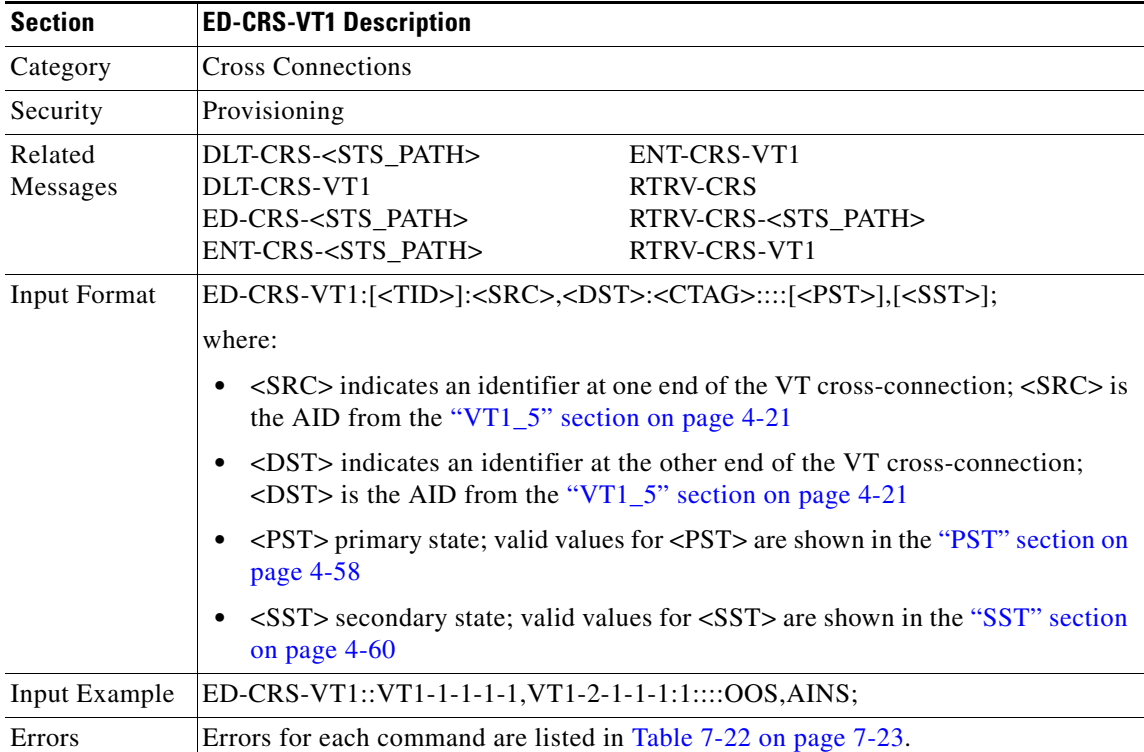

# **3.5.30 ED-DAT: Edit Date and Time**

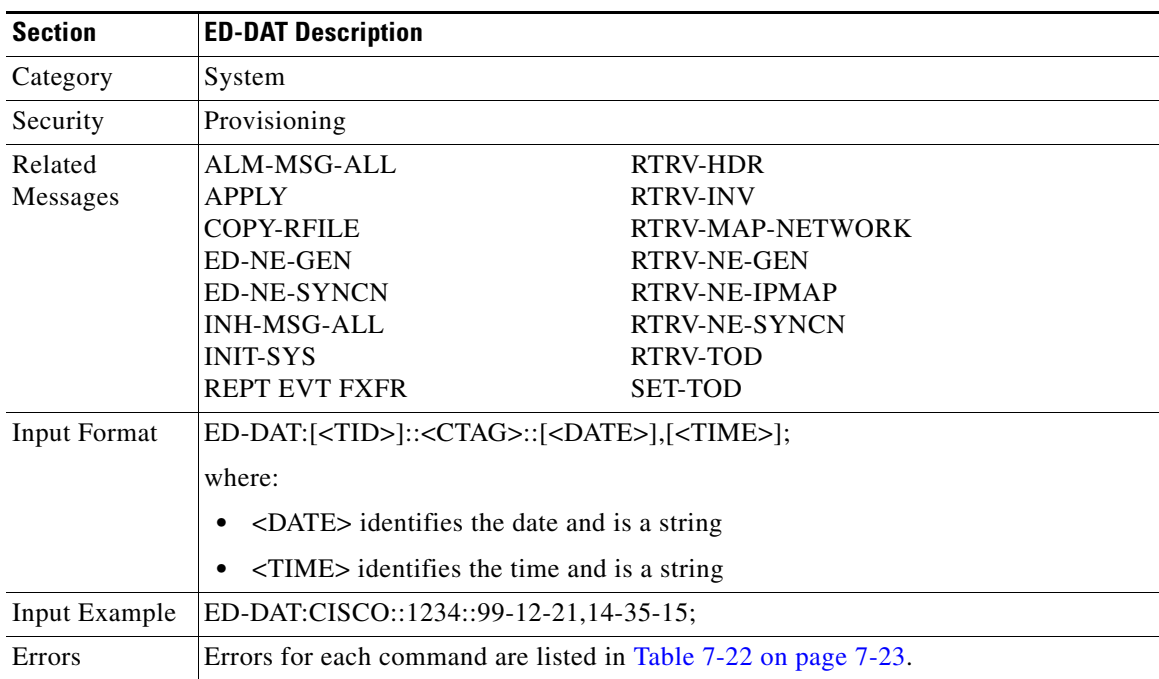

This command edits the date and the time

# **3.5.31 ED-DS1: Edit DS1 Layer of DS3XM**

(Cisco ONS 15454 only)

This command edits the test access attribute for DS1 access on a DS3XM card.

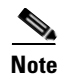

**Note** This command is not allowed if the card is a protecting card.

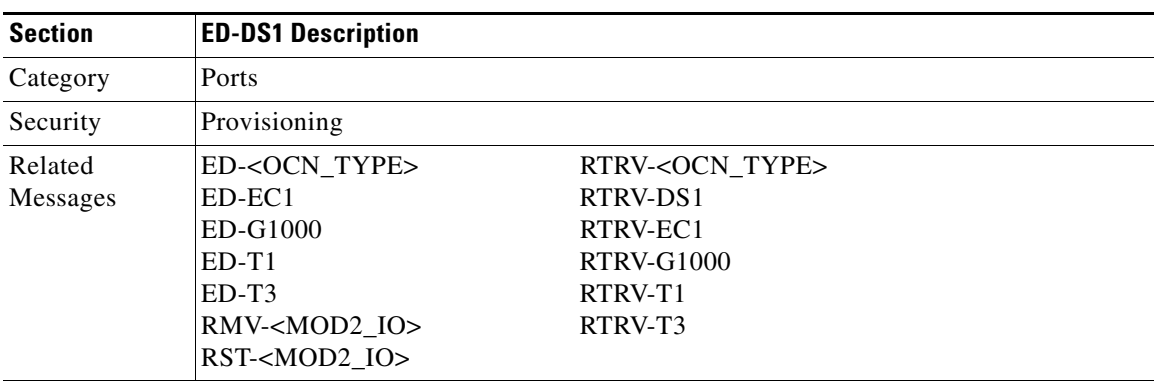

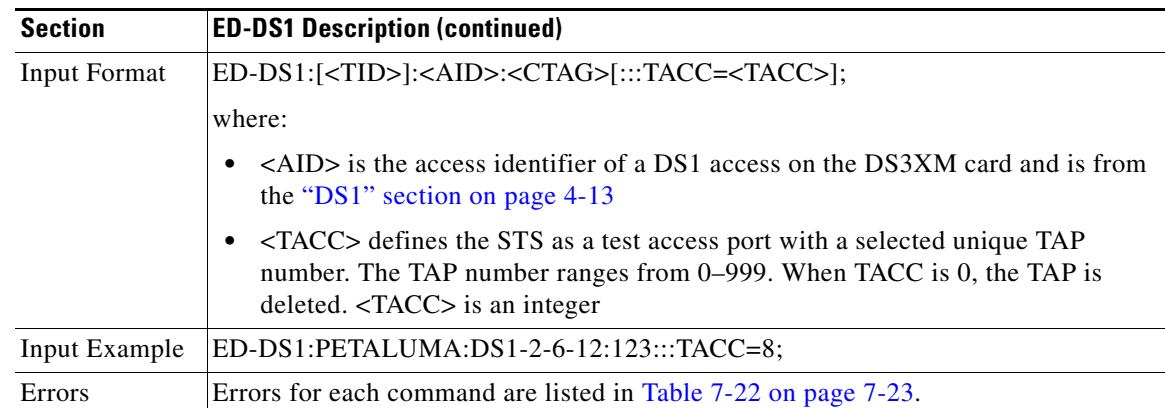

## **3.5.32 ED-EC1: Edit Electrical Carrier**

(Cisco ONS 15454 only)

This command edits the attributes of an EC1.

Notes:

- **1.** This command is not allowed if the card is a protecting card.
- **2.** The state of the T1 port cannot be changed to IS or OOS if a loopback has been operated upon the line.

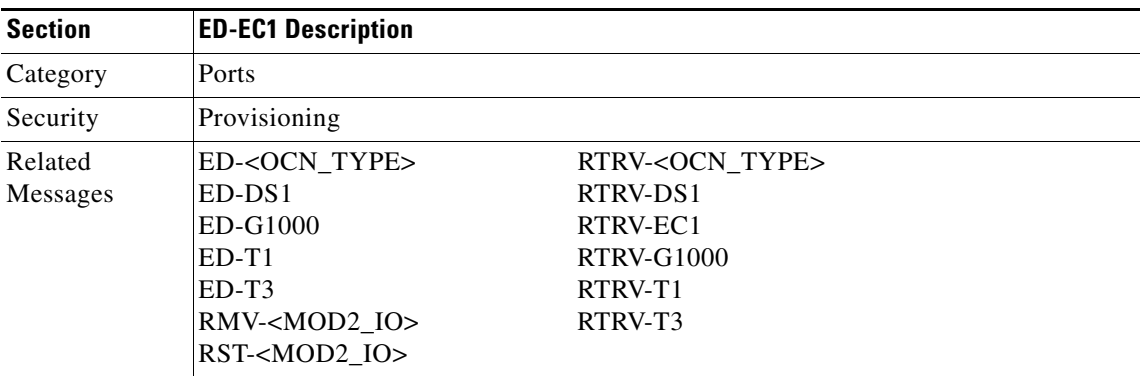

 $\Gamma$ 

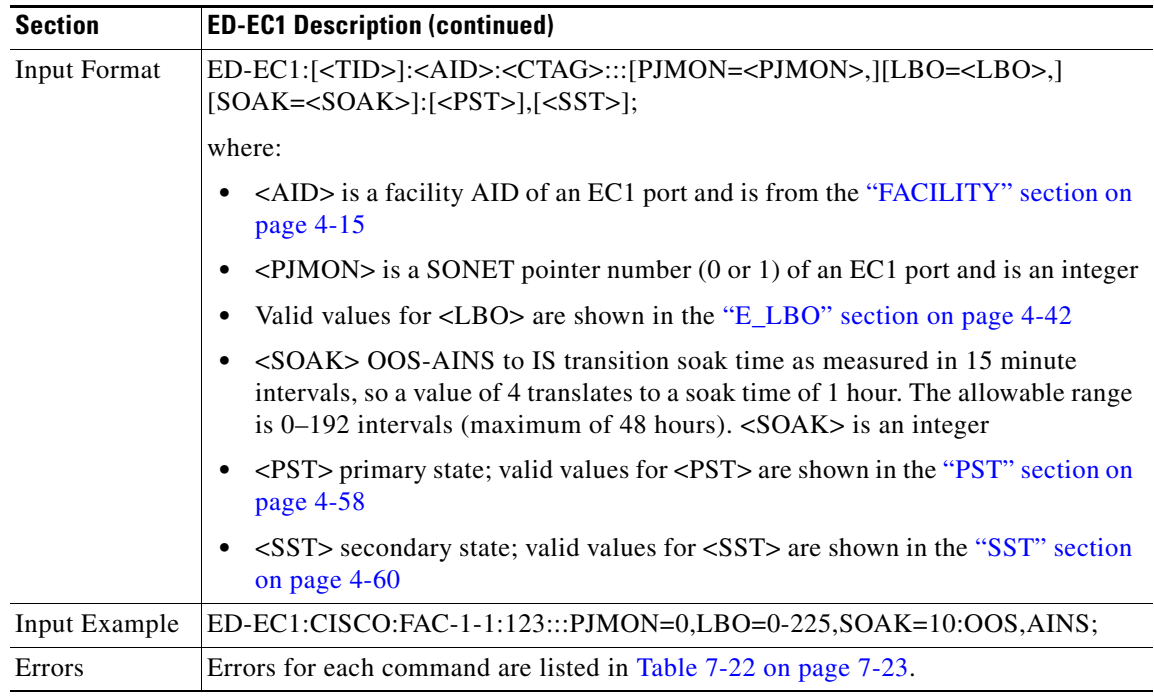

#### **3.5.33 ED-EQPT: Edit Equipment**

This command edits the attributes for a given equipment slot in the NE. If the card is in an equipment slot, this command is allowed only on the working AID.

The PROTID parameter indicates the unique identifier of the protection group (the protect card). "NULL" is a special value of the PROTID parameter and indicates absence of a protection group. For 1:1 protection type, RVRTV and RVTM parameters can be changed. For 1:1 protection type, if the PROTID parameter is entered as "NULL", the protection group is deleted.

ED-EQPT:[<TID>]:SLOT-2:<CTAG>:::PROTID=NULL;

For 1:N protection type, if the PROTID is "NULL", the AIDs in the list are removed from the protection group. If all the working cards are in the AID list, the protection group is deleted.

Example: if Slot-1, Slot-2 and Slot-4 were the only working cards in the protection group. The following command will remove Slot-4 from the protection group:

ED-EQPT:[<TID>]:SLOT-4:<CTAG>:::PROTID=NULL;

The protection group still has Slot-1 and Slot-2 as working cards.

The following command will remove all the other working cards in the above example and consequently, delete the protection group itself:

ED-EQPT:[<TID>]:SLOT-2&SLOT-1:<CTAG>:::PROTID=NULL;

The ED-EQPT command can be successfully executed on an already provisioned card to add a working card to or remove one from a protection group. This command is not valid on a protect card. Only cards can be added to or removed from a protection group. Protection type is immutable and is determined at the time of creation of a protection group (while adding the first working card). Once provisioned, the equipment type cannot be edited either.

Examples of adding an existing card to a protection group using the ED-EQPT command:

1:1 protection group

#### ED-EQPT::SLOT-2:12:::PROTID=SLOT-1,RVRTV=Y,RVTM=9.0;

1:N protection group

ED-EQPT::SLOT-2:12:::PROTID=SLOT-3,PRTYPE=1-N,RVTM=6.5;

Error conditions for editing a 1:1 or 1:N protection group may be:

- **1.** Editing the PRTYPE or PROTID (non-NULL value) parameters.
- **2.** Editing RVRTV or RVTM when no protection group exists.
- **3.** Editing RVRTV for 1:N protection.
- **4.** Failed to remove, currently switched to protect.

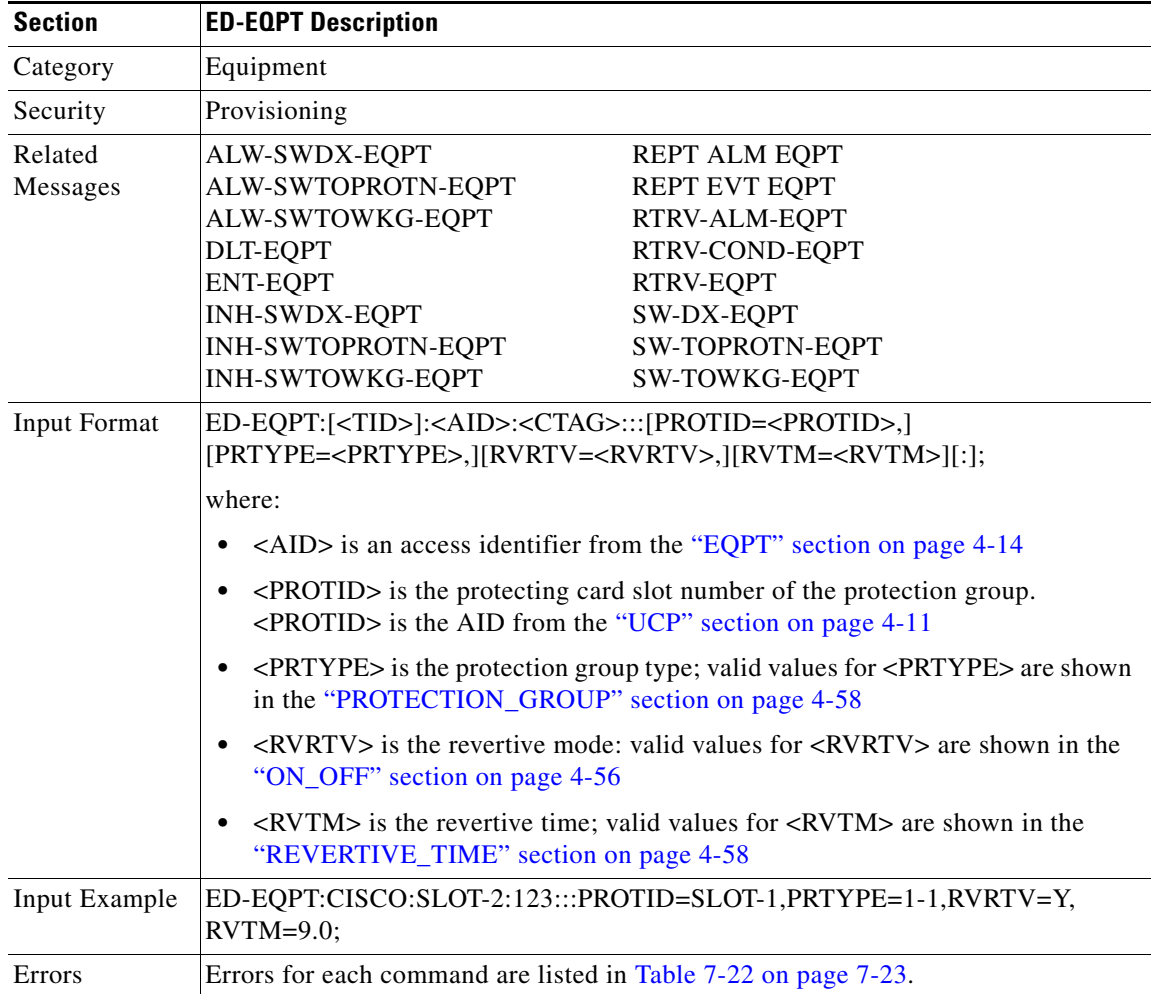

 $\Gamma$ 

## **3.5.34 ED-FFP-<OCN\_TYPE>: Edit Facility Protection Group (OC3, OC12, OC48, OC192)**

(OC192 supported for Cisco ONS 15454 only)

This command edits the optical facility protection.

Notes:

**1.** This command can be used on both protecting and working AIDs.

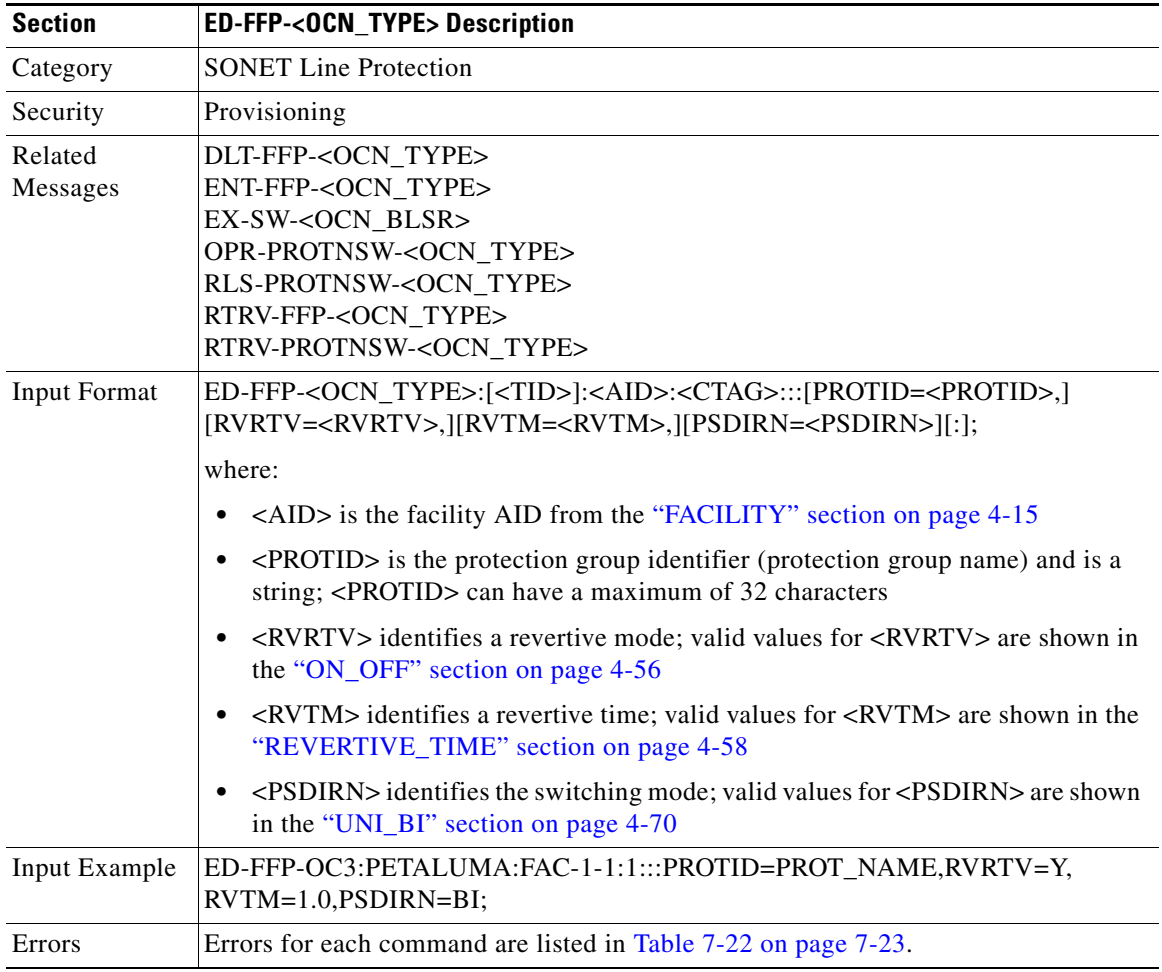

 $\mathbf{r}$ 

### **3.5.35 ED-G1000: Edit G1000**

(Cisco ONS 15454 only)

This command edits the attributes related to a G1000 port.

Notes:

- **1.** The state OOS-AINS is not supported on the G1000.
- **2.** The state of the T1 port cannot be changed to IS or OOS if a loopback has been operated upon the line.

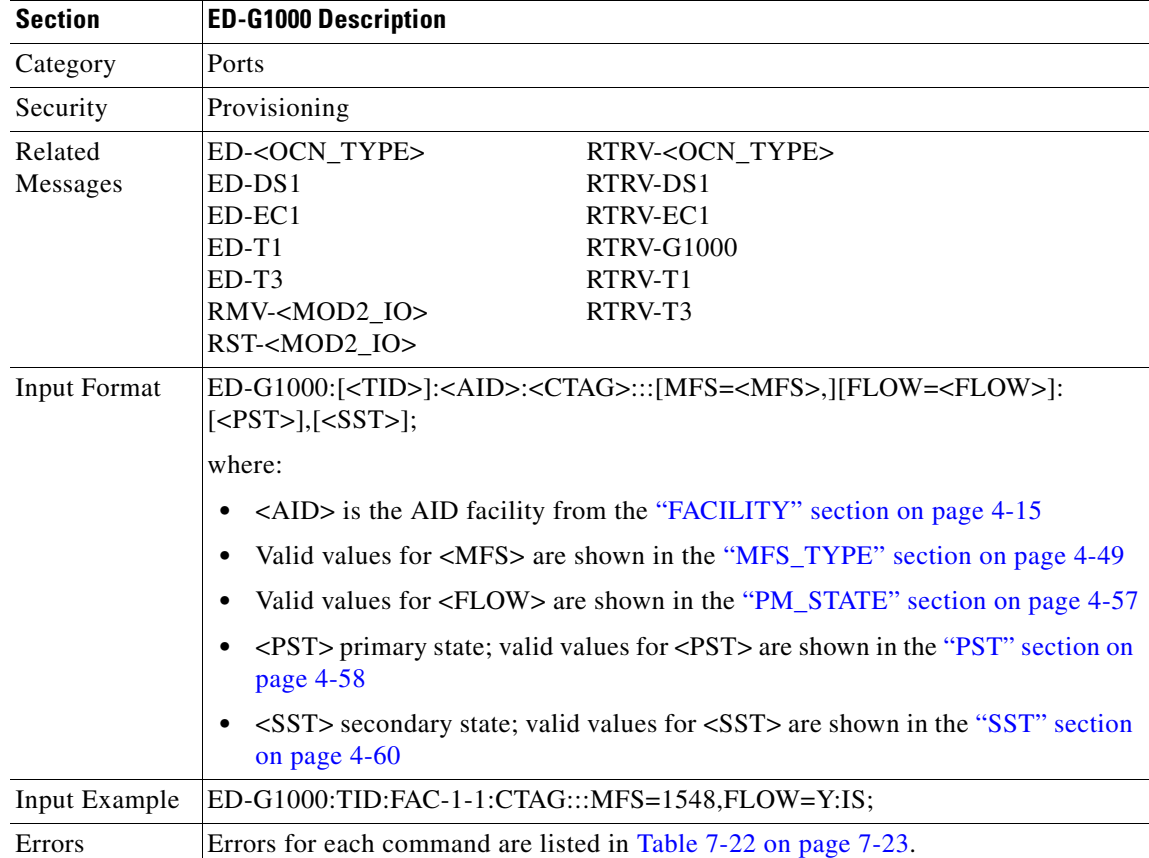

#### **3.5.36 ED-NE-GEN: Edit Network Element General**

This command edits the node attributes of the NE.

Notes:

- **1.** Only the IPADDR, IPMASK, DEFRTR, IIOP PORT and node name can be modified with this command.
- **2.** The node name can be a maximum of 20 characters. If the entered name exceeds 20 characters, an IPNV (Node Name Too Long) error message is returned.
- **3.** The feature of setting a timing source has been supported since ONS 15454 R3.2.
- **4.** An existing timing source can be removed by setting the address to 0.0.0.0.

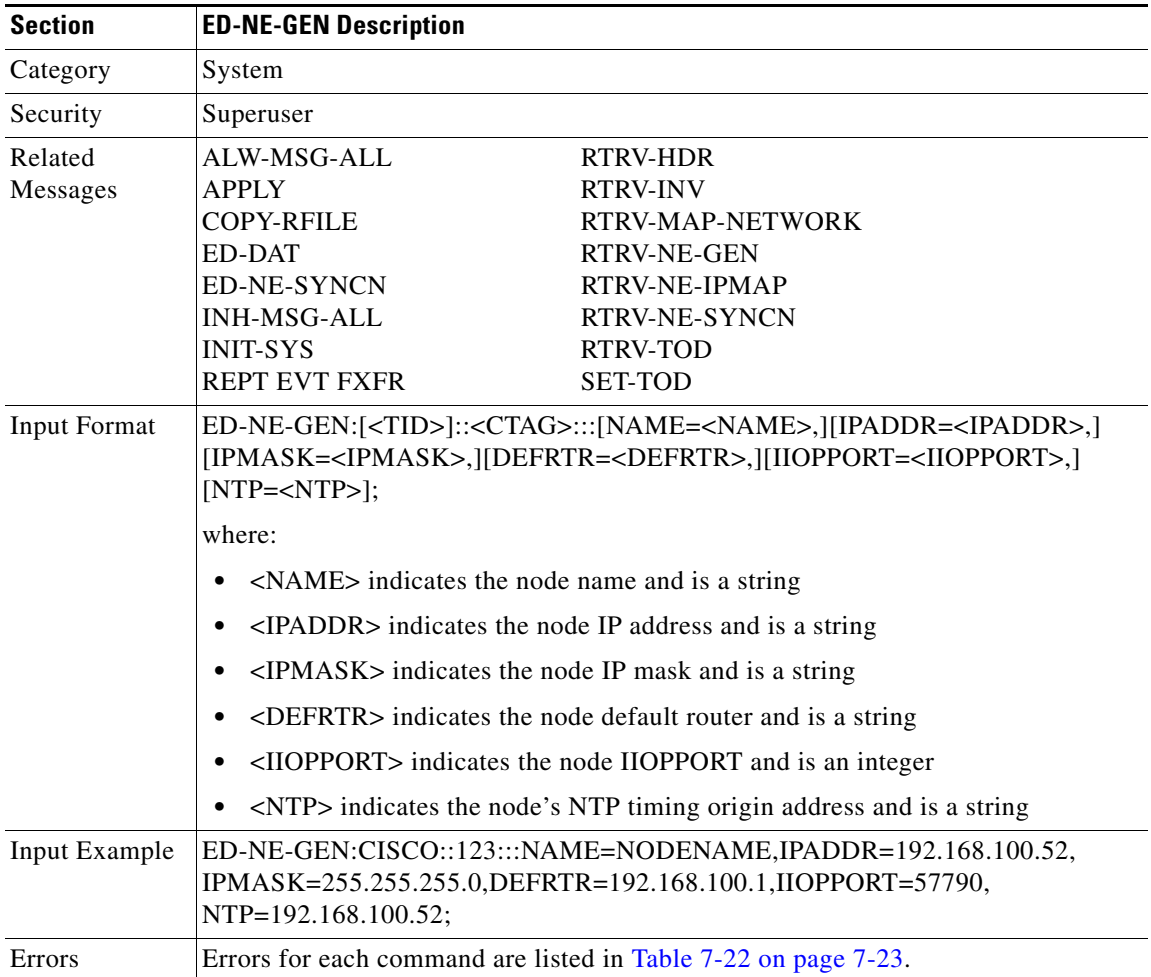

 $\blacksquare$
# **3.5.37 ED-NE-SYNCN: Edit Network Element Synchronization**

This command edits the synchronization attributes of the NE.

Notes:

- **1.** Although mixed mode timing is supported in this release, it is not recommended. See the ["Mixed](#page-35-0)  [Mode Timing Support" section on page 1-8](#page-35-0) for more information.
- **2.** The existing external and line modes have the same functionality in all ONS 15454 3.x releases: External mode: the node derives its timing from the BITS inputs.

Line mode: the node derives its timing from the SONET line(s).

Mixed mode: the node derives its timing from the BITS input or SONET lines.

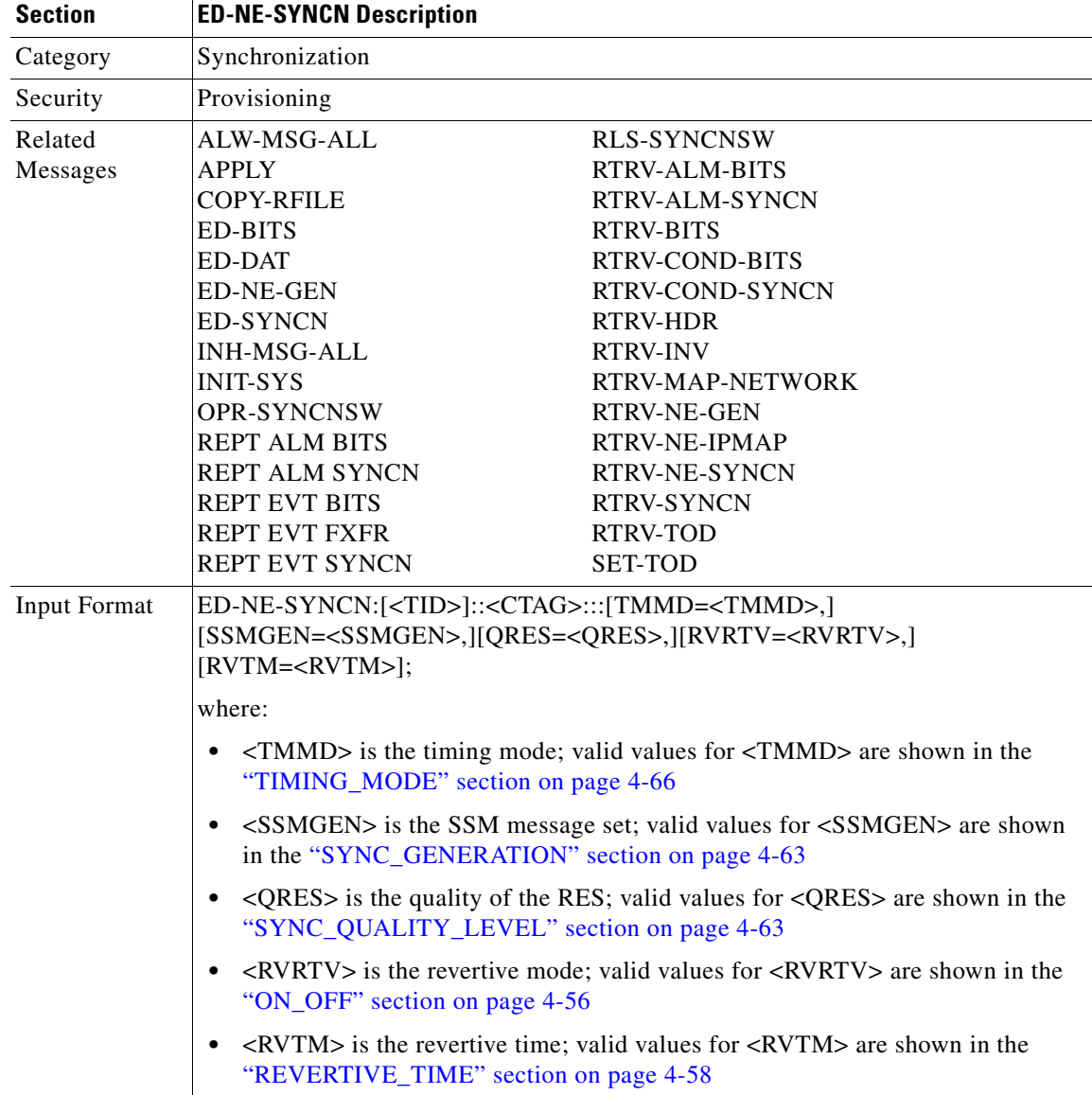

 $\Gamma$ 

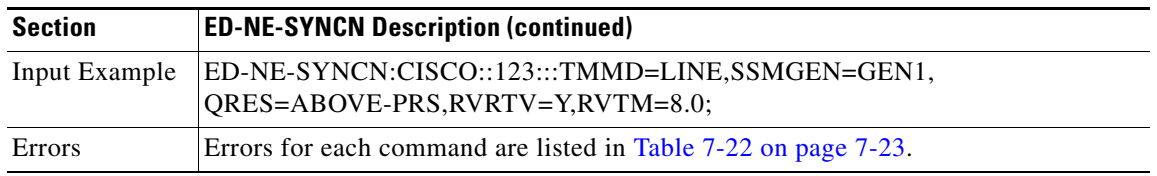

#### **3.5.38 ED-PID: Edit Password**

This command allows a user to change his or her own password.

The password cannot be null. It will be echoed as clear text as the message is parsed only after the complete message is entered and terminated.

Notes:

- **1.** Passwords are masked for the following security commands: ACT-USER, ED-PID,
	- ENT-USER-SECU and ED-USER-SECU. Access to a TL1 session via any means will have the password masked. The CTC Request History and Message Log will also show the masked commands. When a password-masked command is re-issued by double-clicking the command from CTC Request History, the password will still be masked in the CTC Request History and Message Log. The actual password that was previously issued will be sent to the NE. To use a former command as a template only, single-click the command in CTC Request History. The command will be placed in the Command Request text box, where you can edit the appropriate fields prior to re-issuing it.
- **2.** The password will not appear in the TL1 log on the NE.
- **3.** You must use the ED-USER-SECU command to change the empty password (Superuser CISCO15 default empty password) to a non-empty, valid password. The ED-PID command cannot be used to change the empty password to a valid password.
- **4.** For the ED-PID command:

ED-PID:[TID]:<UID>:[CTAG]::<OLDPID>,<NEWPID>;

the syntax of <OLDPID> is not checked. The <NEWPID> is required to follow Telcordia standards (i.e., 10 characters maximum including 1 letter, 1 number, and any one of the following characters: #, %, or +). The <OLDPID> must match what is in the database.

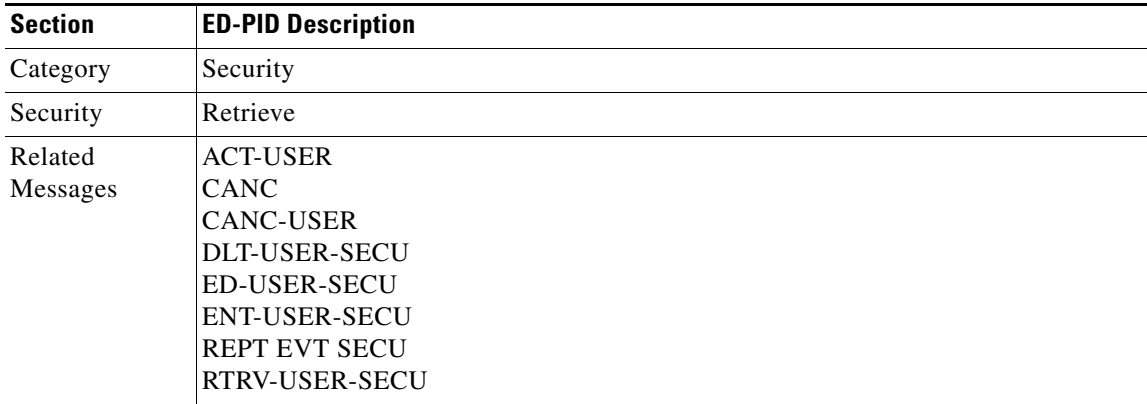

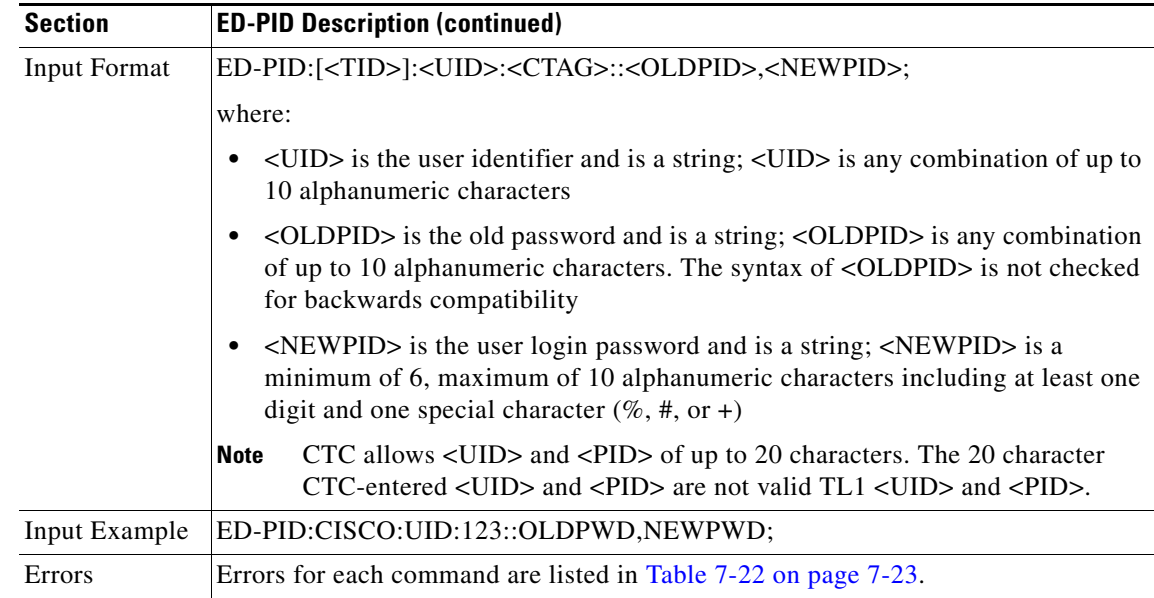

## **3.5.39 ED-SYNCN: Edit Synchronization**

This command edits the synchronization reference list used to determine the sources for the NE's reference clock and the BITS output clock. For each clock, up to three synchronization sources may be specified (e.g., PRIMARY, SECOND, THIRD).To view or edit the system timing mode, use the RTRV-NE-SYNCN or ED-NE-SYNCN commands.

 $\underbrace{\mathscr{P}}$ 

**Note** To retrieve/set the timing mode, SSM message Set or Quality of RES information, use the RTRV-NE-SYNCN and ED-NE-SYNCN commands.

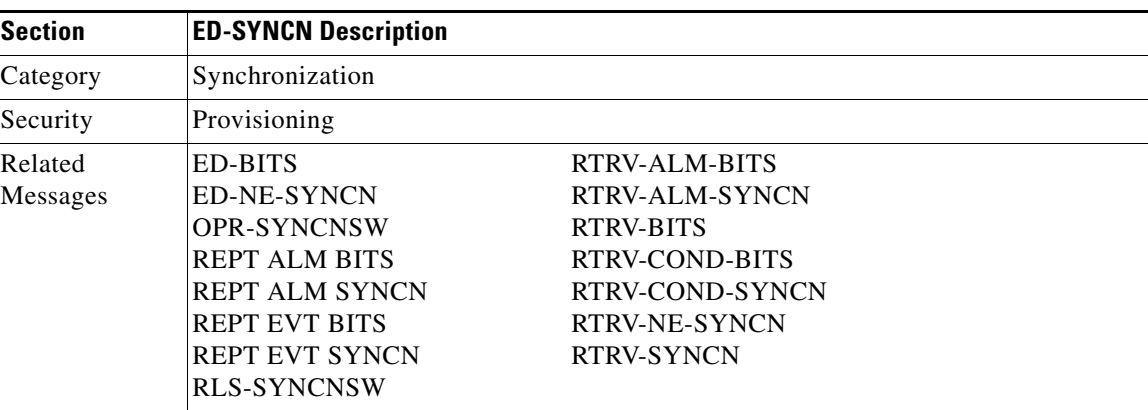

 $\Gamma$ 

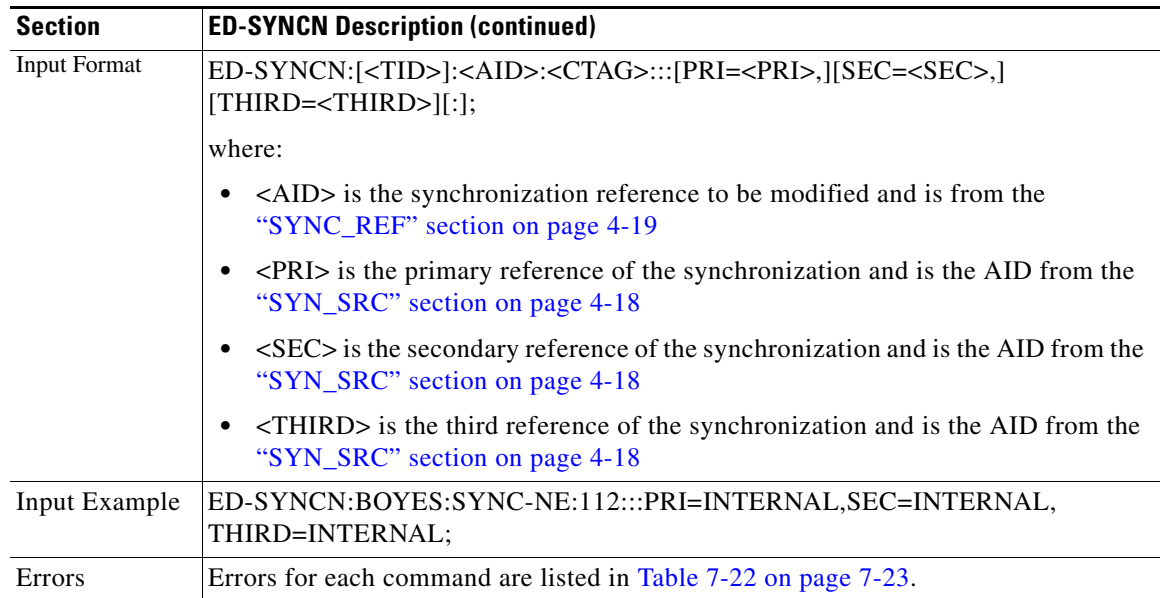

#### **3.5.40 ED-T1: Edit T1**

This command edits the attributes related to a DS1/T1 port.

Notes:

- **1.** This command is not allowed if the card is a protecting card.
- **2.** If sending this command to edit TACC and any other attribute(s), and the port having the cross-connection, the (Parameters Not compatible) error message will be returned.
- **3.** Editing TACC via an ED-xxx command is only allowed when there is no circuit/cross-connection on this port and the port/VT does not have a test access point (TAP or TACC number). Otherwise, an error message (e.g. VT in Use) will be returned.
- **4.** TACC creation will also be denied on the protect ports/cards.
- **5.** The state of the T1 port cannot be changed to IS or OOS if a loopback has been operated upon the line.

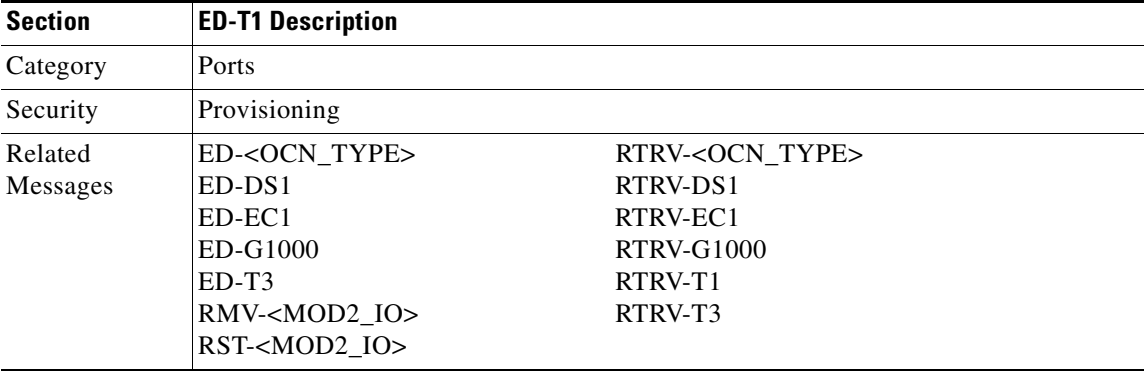

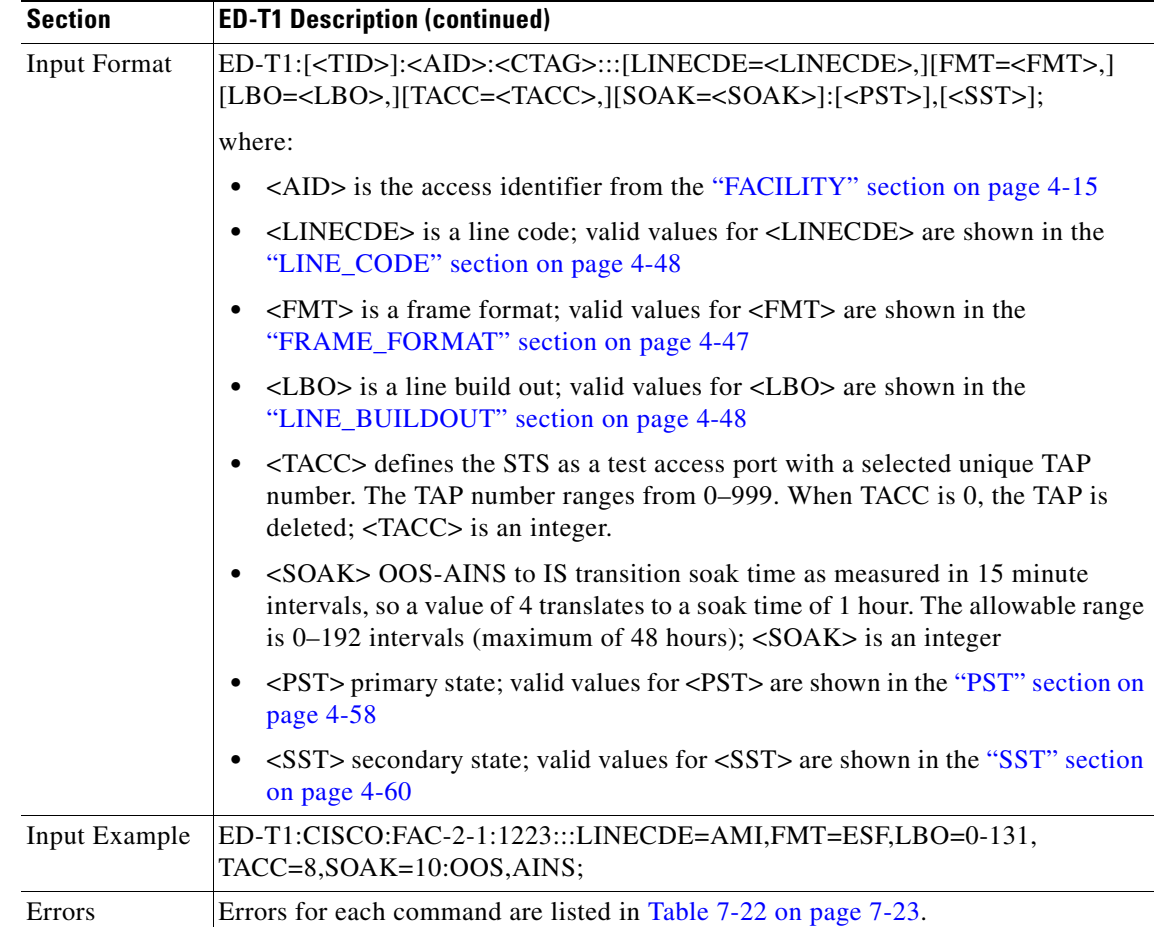

#### **3.5.41 ED-T3: Edit T3**

This command edits the attributes related to a DS3/T3 port.

Notes:

- **1.** This command is not allowed if the card is a protecting card.
- **2.** Both FMT and Line code are not supported for T3/DS3 facility. They are supported on both the DS3XM and DS3E card. The unframed value of the framing format is only supported on the DS3E facility.
- **3.** If sending this command to edit TACC and any other attribute(s), and the port having the cross-connection or the port/VT has a test access point (TAP or TACC number), the (Parameters Not compatible) error message will be returned.
- **4.** Editing TACC via an ED-xxx command is only allowed when there is no circuit/cross-connection on the port and the port/VT does not have a test access point (TAP or TACC number). Otherwise, an error message (e.g. VT in Use) will be returned.
- **5.** TACC creation will also be denied on the protect ports/cards.
- **6.** The state of the T1 port cannot be changed to IS or OOS if a loopback has been operated upon the line.

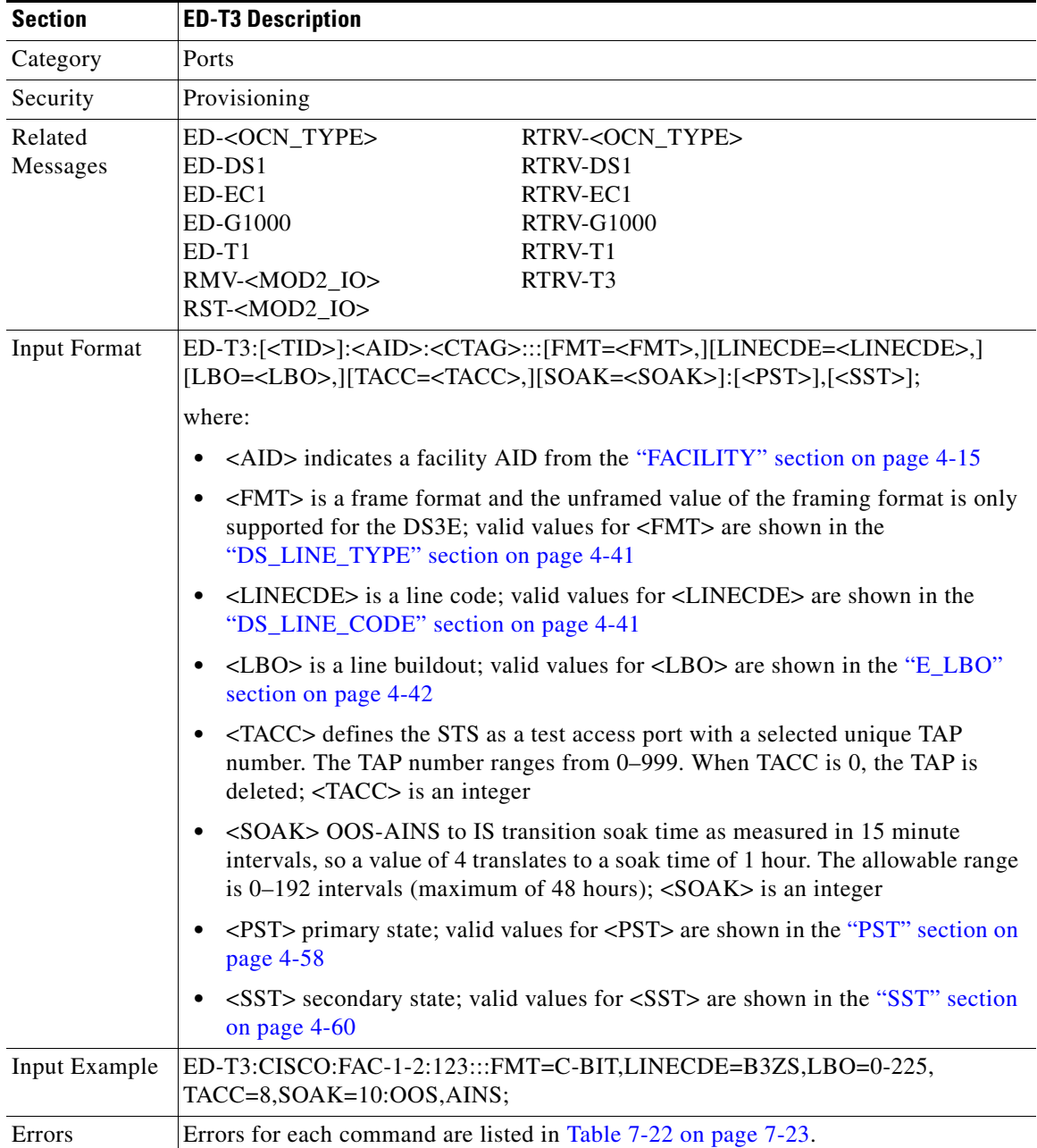

 $\blacksquare$ 

 $\Gamma$ 

### **3.5.42 ED-UCP-CC: Edit Unified Control Plane Control Channel**

(Cisco ONS 15454 only)

This command edits UCP IP control channel attributes.

Notes:

- **1.** If sending this command with invalid data, an IIAC (Status, Invalid Data) error message is returned.
- **2.** If sending this command to provision MTU, CRCMD, or both while the IPCC type is routed (CCTYPE=ROUTED), an IIAC (Routed CC Is Not Allowed to Provision MTU & CRCMD) error message is returned.

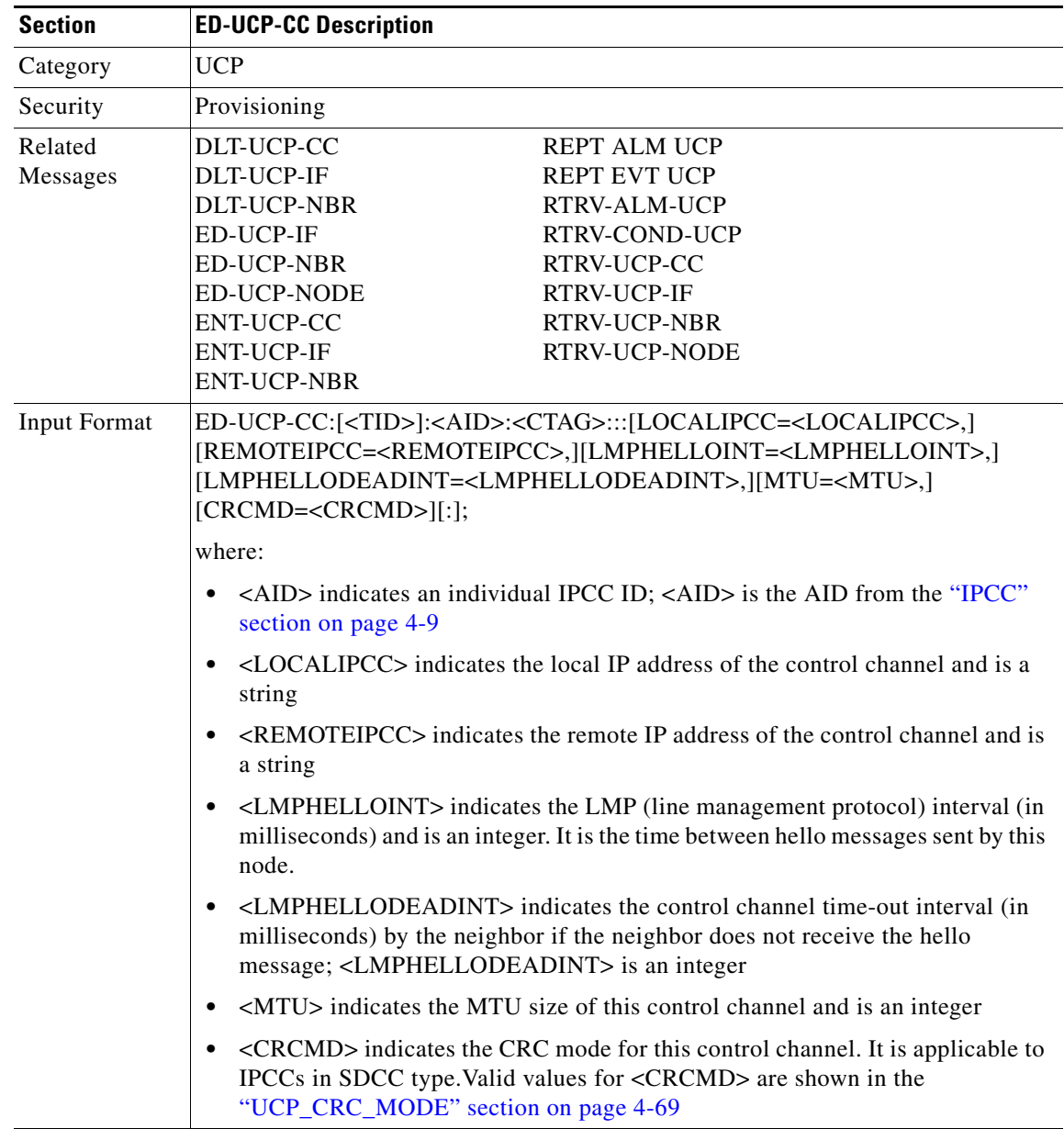

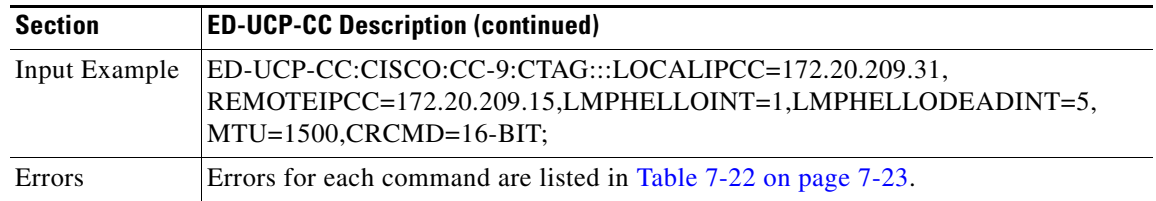

# **3.5.43 ED-UCP-IF: Edit Unified Control Plane Interface**

(ONS 15454 only)

This command edits UCP interface attributes.

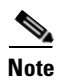

**Note** If you send invalid data with this command, an IIAC (Status, Invalid Data) error message is returned.

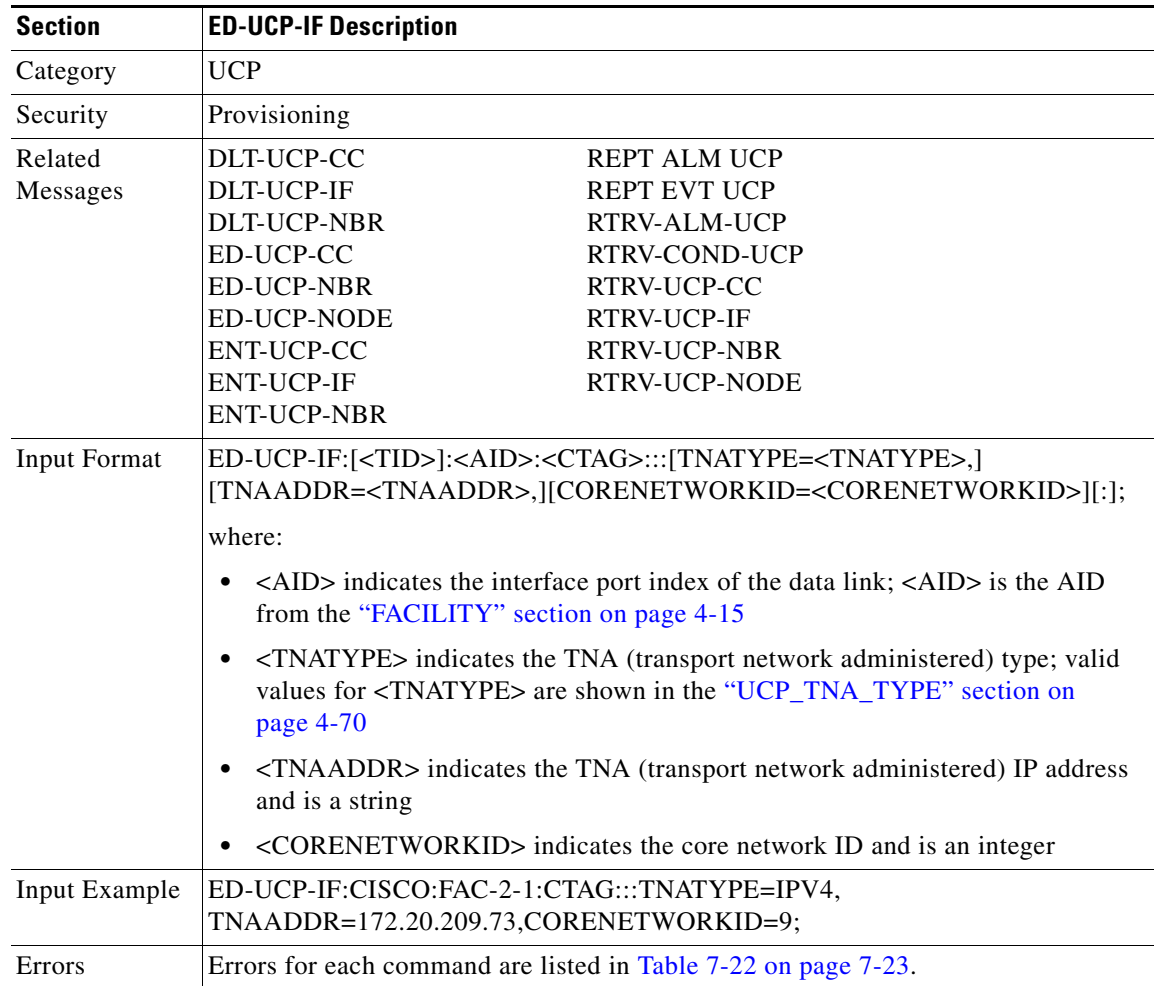

#### **3.5.44 ED-UCP-NBR: Edit Unified Control Plane Neighbor**

```
(ONS 15454 only)
```
This command edits an UCP neighbor.

The default value of the node name can be overwritten by the TL1 user to a string in a maximum size of 20 characters. If the node name includes non-identified TL1 characters (e.g. space), the text string format with the double quotes is required.

Example:

```
ENT-UCP-NBR::NBR-18:CTAG:::NBRIX=18,NODEID=192.168.101.18,
NAME=NeibhgorName,NDEN=N,HELLOEN=Y,HELLOINT=5, REFREDEN=Y;
```
Notes:

- **1.** If this command is sent twice or input with invalid data, a SRQN (Status, Invalid Request) error message is returned.
- **2.** If sending this command without neighbor node name in the "NAME" field, an IIAC (Neighbor Name Cannot Be Empty) error message is returned.
- **3.** If sending this command to set the hello interval while the RSVP hello is disabled, an IIAC (HELLOINT Is Not Allowed If HELLOEN Is Disabled) error message is returned.

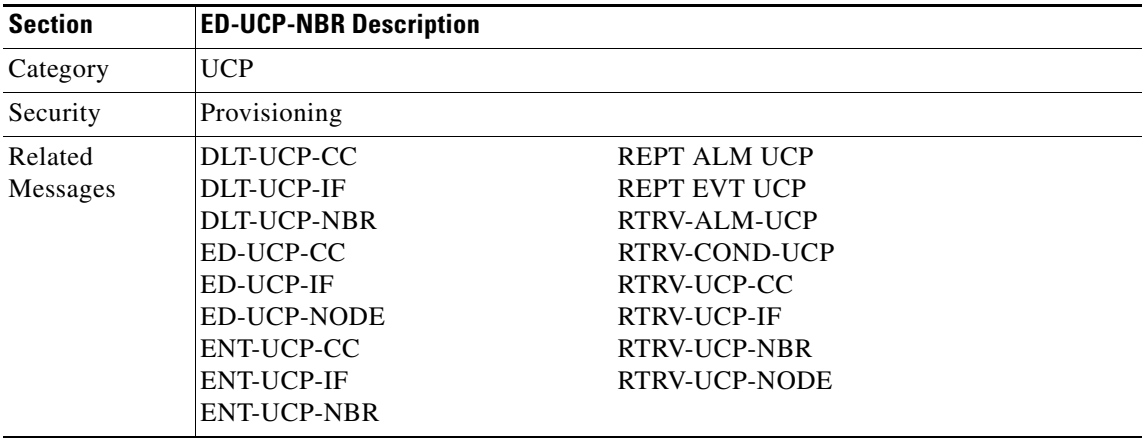

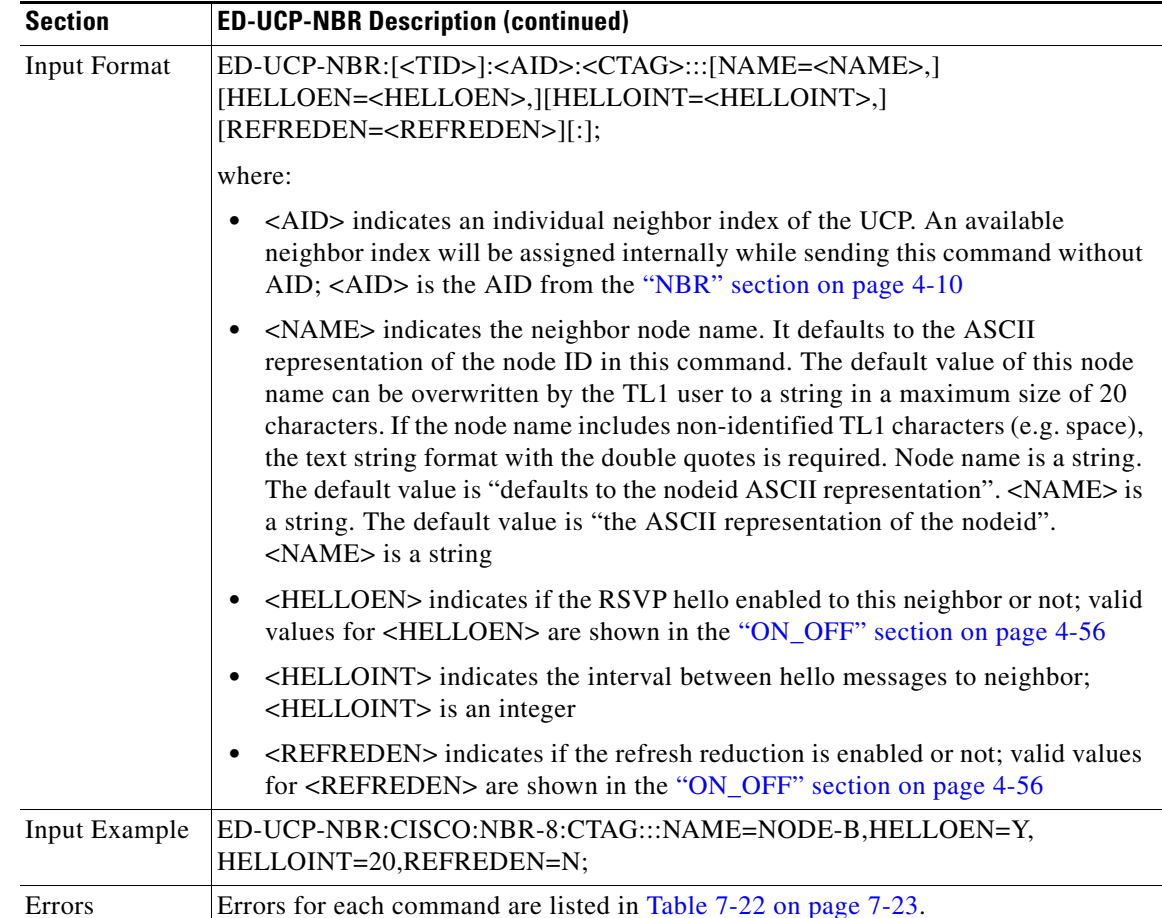

## **3.5.45 ED-UCP-NODE: Edit Unified Control Plane Node**

(ONS 15454 only)

This command edits the UCP node level attributes.

The nodeid is the unique number used to identify the local node in LMP, RSVP messages sent to the neighbors. It defaults to the local ethernet interface address (ISA).

The retry initial interval (in seconds) is used for that have been released by the net work side. This interval has a range of 60 seconds (1 minute) to 1800 seconds (30 minutes), with a default value of 180 seconds.

The retry max interval (in seconds) is used for released circuits. The node will back off exponentially from the initial retry interval to this maximum value of 600 seconds (10 minutes).

The restart time is used to be signaled to neighbors. It indicates the time taken by this node (in seconds) to restart. This timer has a range of 1 second to 10 seconds with a default of 5 seconds.

The recovery time is used to be signaled to neighbors. It indicates the time taken by this node (in seconds) to re-sync path, reservation state with a given neighbor. This timer has a range of 300 seconds (5 minutes) to 1800 seconds (30 minutes) and a default value of 600 seconds (10 minutes).

The transmit interval is used to retransmit un-acknowledged messages. This timer has a range of 1 second to 7 seconds with a default value of 1 second.

п

The refresh interval is used to refresh path, reservation state. This interval has a range of 30 seconds to 4060800 seconds (47 days) with a default value of 30 seconds.

The timeout RESV CONF interval is used to wait for a RESV CONF message in response to a RESV message. This interval has a range of 10–180 seconds with a default value of 60 seconds.

The Destination Deletion progress is a timeout interval while the destination is in the progress of cleanly deleting a call. This interval has a range of 1–180 seconds with a default value of 60 seconds.

Notes:

- **1.** If the retry initial interval is set to zero, it will be interpreted as having the retry procedure disable.
- **2.** The retry maximum interval has to be set to a higher value than the initial retry interval.

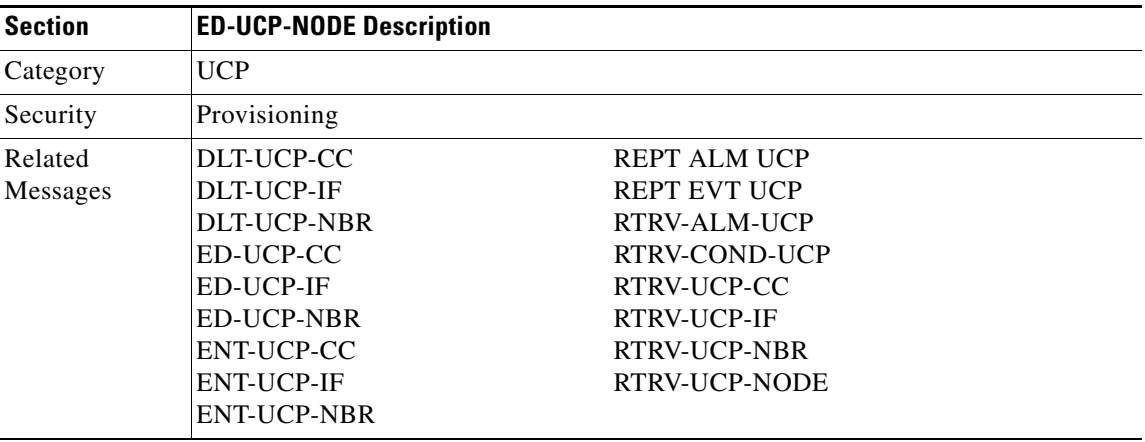

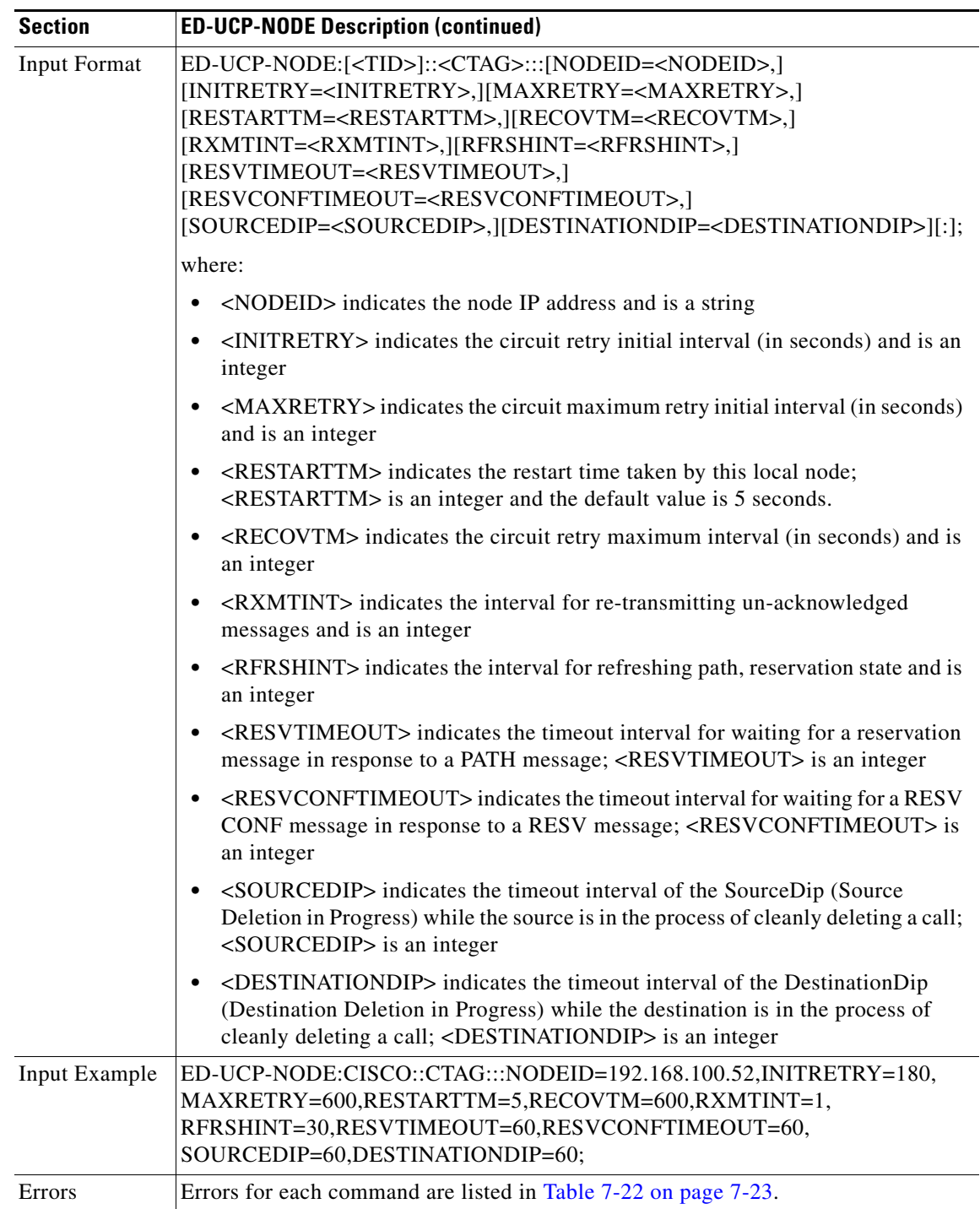

 $\blacksquare$ 

#### **3.5.46 ED-USER-SECU: Edit User Security**

re-issuing it.

This command edits a user's privileges, password, or ID. Only a Superuser may perform this operation. Privilege levels are described in the ENT-USER-SECU command.

Notes:

- **1.** Passwords are masked for the following security commands: ACT-USER, ED-PID, ENT-USER-SECU and ED-USER-SECU. Access to a TL1 session via any means will have the password masked. The CTC Request History and Message Log will also show the masked commands. When a password-masked command is re-issued by double-clicking the command from CTC Request History, the password will still be masked in the CTC Request History and Message Log. The actual password that was previously issued will be sent to the NE. To use a former command as a template only, single-click the command in CTC Request History. The command will be placed in the Command Request text box, where you can edit the appropriate fields prior to
- **2.** The <UID> can be any combination of up to 10 alphanumeric characters.
- **3.** The <PID> is a string of up to 10 characters where at least 2 are non-alphabetic with at least one special character  $(+, \, \%, \, \text{or } \#)$ .
- **4.** Although the CTC allows both <UID> and <PID> of up to 20 characters, the CTC-entered users (<UID>, <PID>) are not valid TL1 users (e.g., if issuing an ACT-USER command and using the CTC-entered <UID> that is greater than 10 characters long, TL1 will respond with DENY.
- **5.** For the ED-USER-SECU command;

```
ED-USER-SECU:[TID]:<UID>:[CTAG]::[<NEWUID>],[<NEWPID>],,[<UAP>]:;
```
- **a.** The syntax of <NEWPID> is checked.
- **b.** If the <NEWPID> is specified, the syntax is checked.
- **c.** The syntax of <UID> is not checked.
- **d.** Old users can change their password without changing their userid, but the new password must meet the new requirements.
- **e.** The <NEWPID> is required when changing the <USERID>.

Currently, when <NEWUID> is specified, <NEWPID> is not optional; however, it is possible to change a userid without changing the password by providing the same password. Users are not allowed to keep their old password if the old password does not meet the new syntax requirements; for example,

```
<USERID> = DODI2345
 <PASSWORD> = DODI#234 /*PASSWORD ALREADY MEETS REQUIREMENTS*/
```
> ED-USER-SECU::DODI2345:1::DODI3456,DODI#234,,PROV; ED-USER-SECU::DODI2345:1::DODI3456,DODI#234,,PROV;

 TCCP 1970-01-02 13:15:35 M 1 COMPLD

;

<NEWUSERID> = DODI3456  $<$ PASSWORD $>$  = DODI#234  $<$ USERID $>$  = CISCO40 <PASSWORD> = CISCO40 /\*PASSWORD DOES NOT MEET REQUIREMENTS\*/

```
> ED-USER-SECU::CISCO40:1::CISCO40,,PROV; 
ED-USER-SECU::CISCO40:1::CISCO40,,PROV;
  TCCP 1970-01-02 13:14:24
M 1 DENY
  IIFM
   /* INVALID PASSWORD */
```
;

**6.** You must use the ED-USER-SECU command to change the empty password (Superuser CISCO15 default empty password) to a non-empty, valid password. The ED-PID command cannot be used to change the empty password to a valid password.

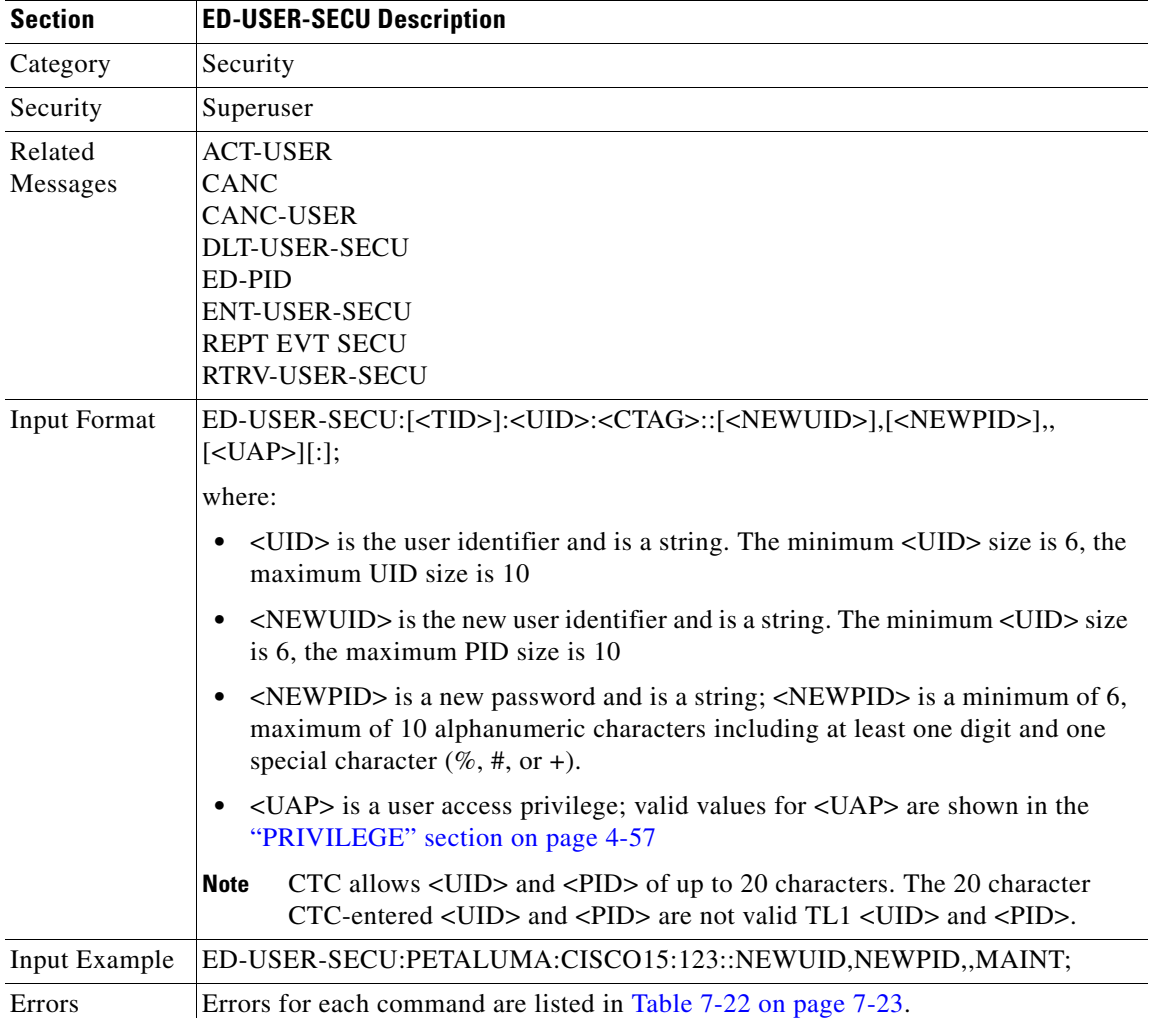

**March 2003**

п

### **3.5.47 ED-VT1: Edit Virtual Tributary**

This command edits the attributes associated with a VT1 path.

Both RVRTV and RVTM parameters only apply to UPSR.

The TACC parameter edits an existing single STS or VT and changes it to a test access point. When an editing command on TACC is executed, it assigns the STS for the first 2-way connection and STS=1 as the second 2-way connection.

Error conditions:

- **1.** Sending this command to edit RVRTV or RVTM for the non-UPSR VT path, an error message will be returned.
- **2.** If sending this command to edit both TACC and any other attribute(s), the (Parameters Not compatible) error message will be returned.
- **3.** This command is only allowed whenever there are no circuits/cross-connections (no UPSR connections) on that AID.
- **4.** If sending this command to edit TACC on an AID with circuits or cross-connections, or if the port/VT has a test access point (TAP or TACC number), an error message (e.g., VT in Use) will be returned.

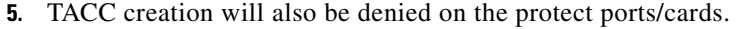

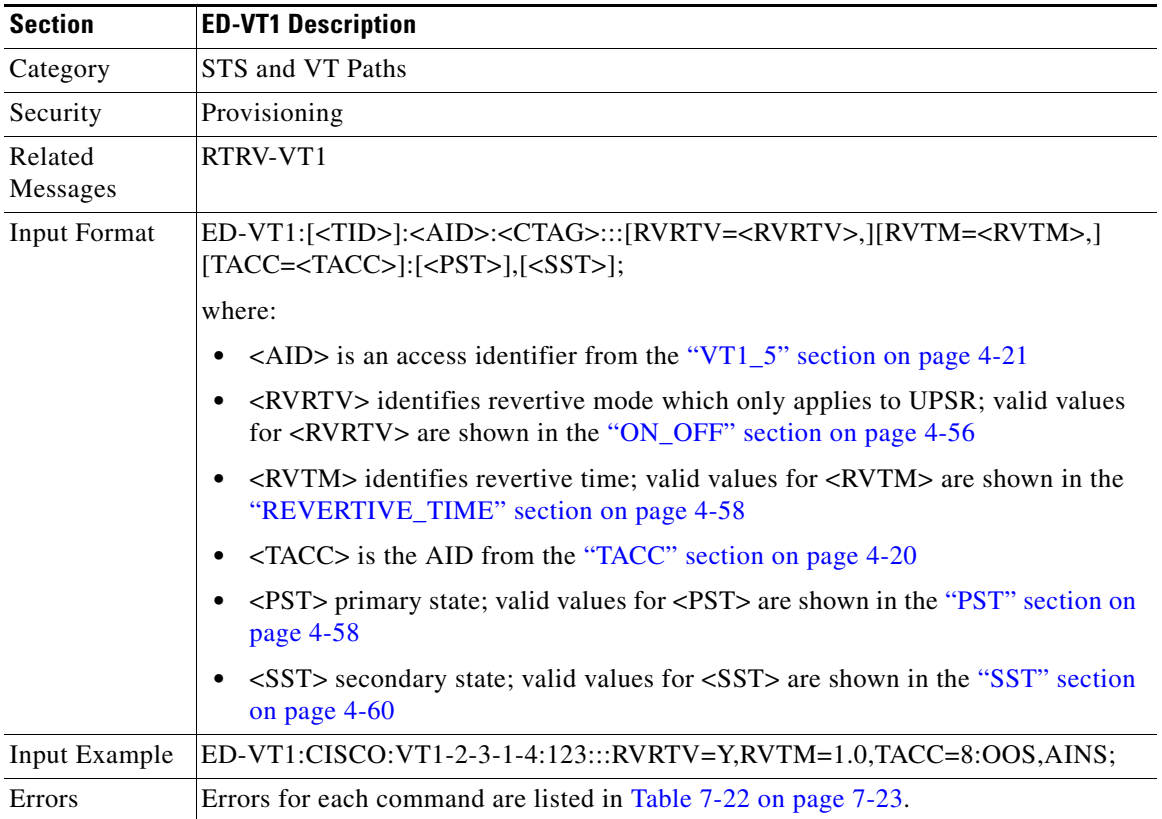

#### **3.5.48 ENT-BLSR: Enter BLSR**

This command creates either a two-fiber or four-fiber BLSR.

On successful creation of the BLSR, all cross-connections in protect channels, for example, high-end STSs of two-fiber BLSR and protect fiber on four-fiber BLSR, will be automatically converted to PCA cross-connections.

<RINGID> defaults to AID number (# in the AID format of BLSR-#)

Input examples:

Four-fiber BLSR:

ENT-BLSR:PETALUMA:BLSR-2:123:::RINGID=2,NODEID=3,MODE=4F,RVRTV=Y,RVTM=5.0, SRVRTV=Y,SRVTM=5.0,EASTWORK=FAC-5-1,WESTWORK=FAC-6-1,EASTPROT=FAC-12-1, WESTPROT=FAC-13-1:;

Two-fiber BLSR:

ENT-BLSR:PETALUMA:BLSR-4:123:::RINGID=4,NODEID=6,MODE=2F,RVRTV=Y,RVTM=5.0, EASTWORK=FAC-5-1,WESTWORK=FAC-6-1:;

Error conditions:

- **1.** If the system fails on getting IOR, a SDBE (Status, Internal Data Base Error) error message is returned.
- **2.** If the NE returns nothing for the required BLSR (BLSR-# AID), a SRQN (Status, Invalid Request) error message is returned.
- **3.** In RINGID is different from the AID number, a SDNC (Status, Input Ringid Is Not Consistent with NE Data) error message is returned.
- **4.** Both <EASTPROT> and <WESTPROT> are optional, but required for 4-fiber BLSR creation.
- **5.** Four-fiber BLSR is only supported on OC48 and OC192 cards. Two-fiber BLSR is only supported on OC12, OC48 and OC192 cards. Any attempt to create a BLSR on any other card combination results in a "BLSR Creation Failed" error message.
- **6.** If sending this command to create 4-fiber BLSR on OC12 cards, or 2-fiber BLSR on OC3 cards, an IIAC (Input, Invalid work/prot port) error message will be returned.
- **7.** If sending this command to create a BLSR on an NE that already has two BLSRs, a SRQN (BLSR Creation Failed) error message will be returned because one NE is only allowed to have two BLSRs in this release.
- **8.** If sending this command to create a BLSR on a port with 1+1,a SRQN (BLSR Creation Failed) error message will be returned.

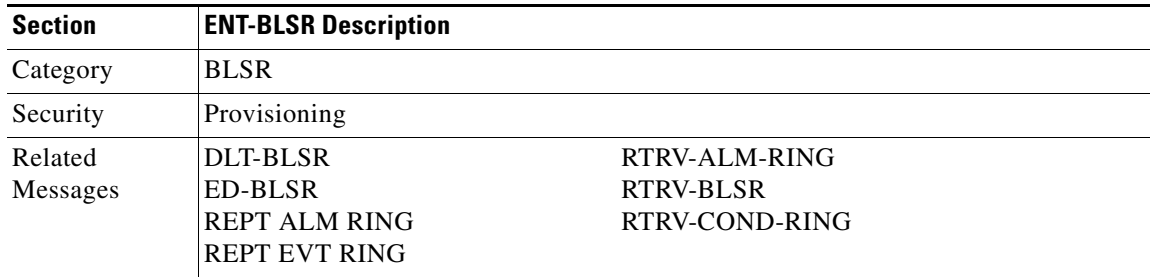

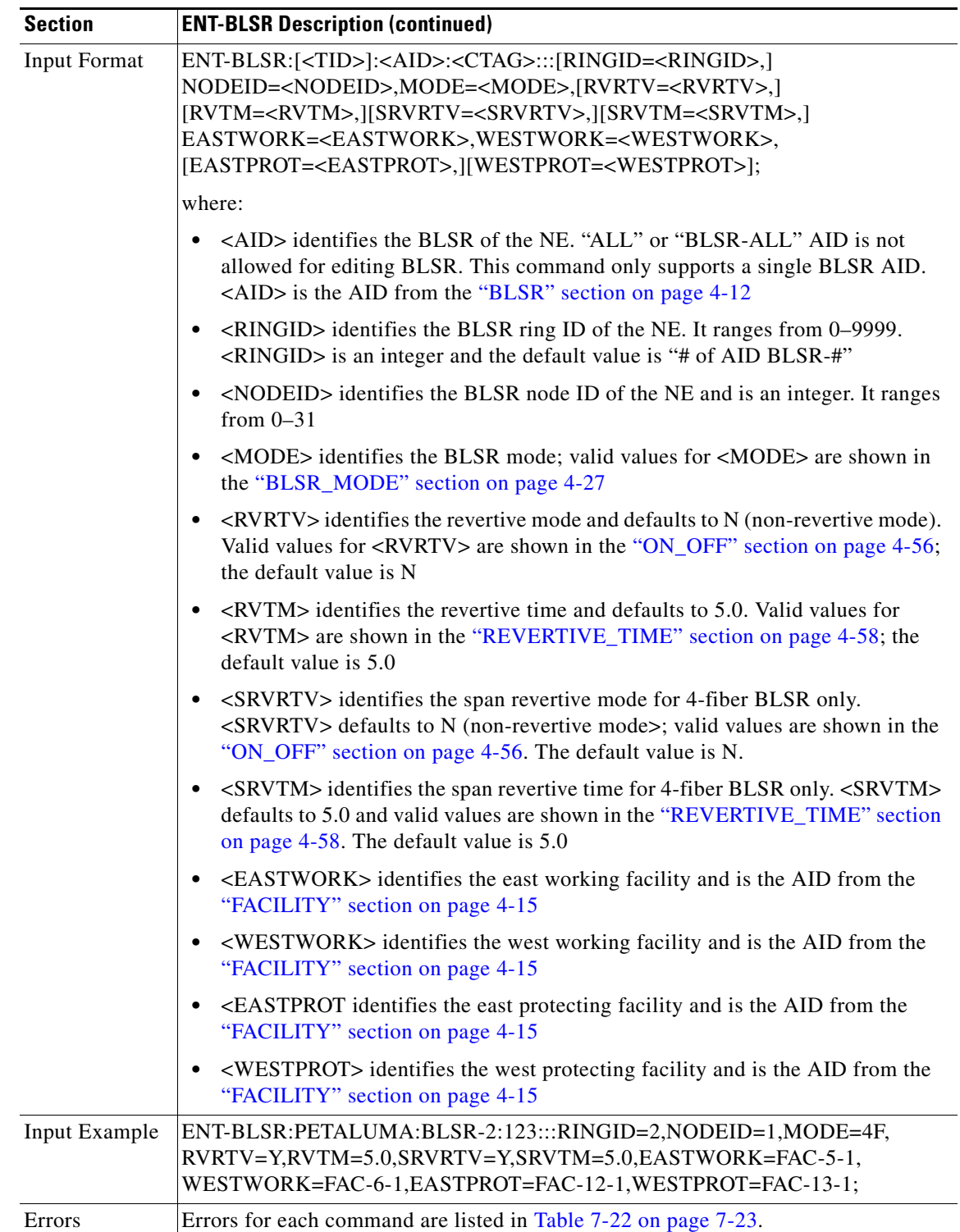

## **3.5.49 ENT-CRS-<STS\_PATH>: Enter Cross Connection (STS1, STS3C, STS6C, STS9C, STS12C, STS24C, STS48C, STS192C)**

(STS192C supported for ONS 15454 only)

This command creates an STS cross-connection with a cross-connection type (CCT).

When a UPSR cross-connection is created, the path presented by the first AID is configured to be the preferred path. For example, the AID (F1) of the cross-connection (created by ENT-CRS-STS1::F1&F2,T1:123;) is the preferred path.

Notes:

- **1.** The default cross-connection type is 2-way
- **2.** If a path is already in a connection, it cannot be in another connection even if the other is a 1-way and the new one will be 1-way the other direction.
- **3.** This command does not support creating multiple STS cross-connections.
- **4.** The UPSR cross STS connection can be created by using "&" in the AID fields of this command.
	- **a.** The following command is used to create a 1-way selector or 2-way selector and bridge with: from points: F1, F2

to points: T1

ENT-CRS-{STS\_PATH}:[<TID>]:f1&f2,t1:<CTAG>::[<CCT>];

**b.** The following command is used to create a 1-way bridge or 2-way selector and bridge with:

from point: F1

to points: T1, T2

ENT-CRS-{STS\_PATH}:[<TID>]:F1,T1&T2:<CTAG>::[<CCT>];

**c.** The following command is used to create a 1-way subtending UPSR connection or 2-way subtending UPSR connection with:

from point: F1, F2

to points: T1, T2

ENT-CRS-{STS\_PATH}:[<TID>]:F1&F2,T1&T2:<CTAG>::[<CCT>];

**d.** The following command is used to create a 2-way selector and bridge with:

from point: F1,F2 (F1 is the working side, F2 is the protect side)

selector points: S1, S2 (S1 is the working side, S2 is the protect side)

ENT-CRS-{STS\_PATH}:[<TID>]:F1&F2,S1&S2:<CTAG>::2WAY;

- **5.** All a&b AIDs in the TL1 cross-connection command are in the format of WorkingAID&ProtectAID.
- **6.** To establish a cross-connection on a 2-fiber protection path or on a 4-fiber protection channel, the PCA connection type (1WAYPCA or 2WAYPCA) is required.
- **7.** If you send a PCA cross-connection type on the non-PCA AIDs, the IIAC error message is returned.
- **8.** If you send a non-PCA cross-connection type on the PCA AIDs, the IIAC error message is returned.
- **9.** The facility AID is only valid on slots holding a G1000-4 card (ONS 15454).

**10.** 1-way monitor cross-connects cannot be created. 1WAYMON value for CCT parameter is not supported. However, such cross-connects can be retrieved through the RTRV-CRS-STS\_PATH and RTRV-CRS commands.

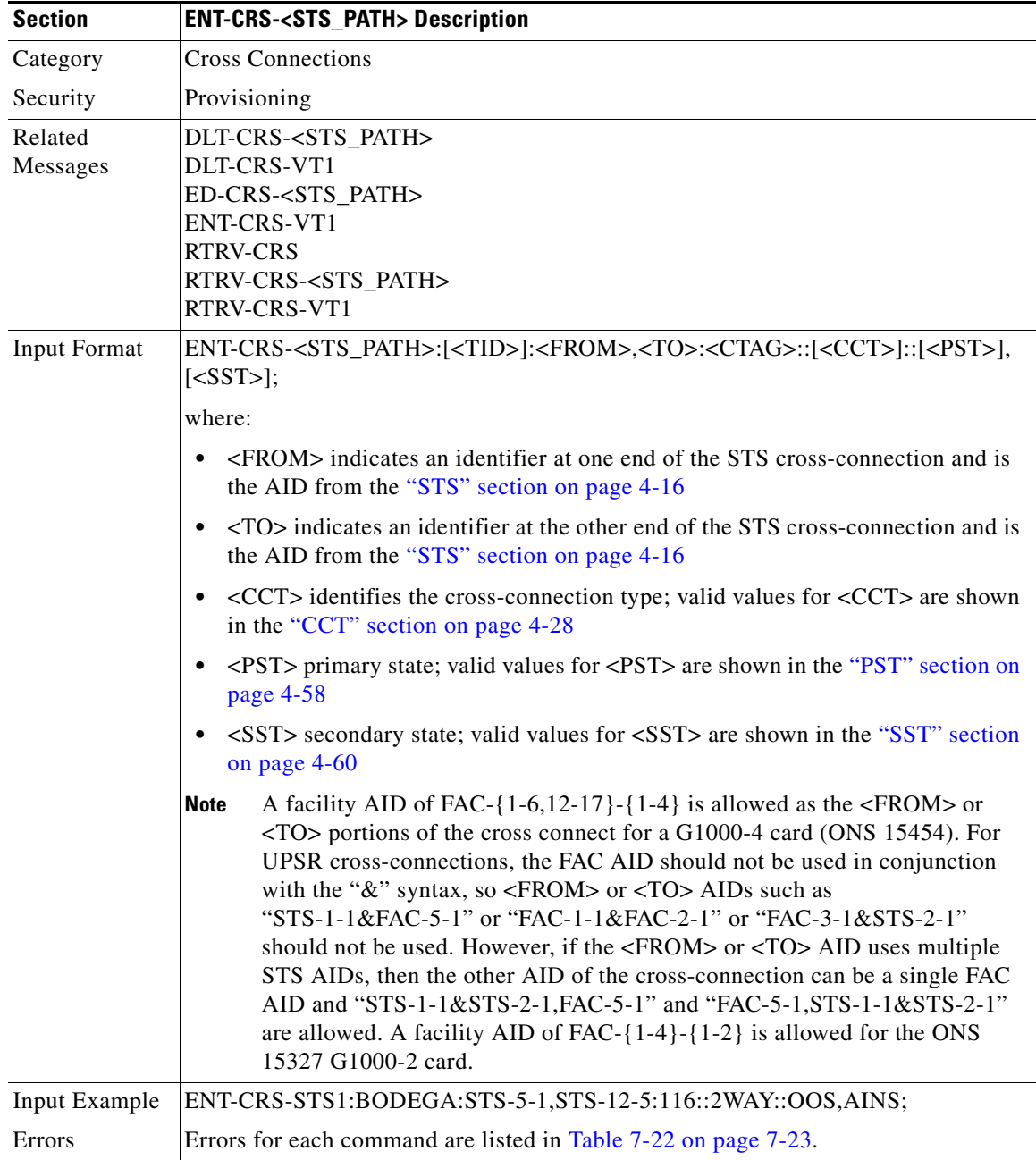

 $\Gamma$ 

## **3.5.50 ENT-CRS-VT1: Enter STS Cross Connection VT1**

This command creates a VT1 cross connect. When a UPSR cross-connection is created, the path presented by the first AID is configured to be the preferred path.

For example, the first AID (F1) of the cross-connection (created by ENT-CRS-VT1::F1&F2,T1:123;) is the preferred path.

Notes:

- **1.** The default cross-connection type is 2-way.
- **2.** If a path is already in a connection, it cannot be in another connection even if the other is a 1-way and the new one will be 1-way the other direction.
- **3.** This command does not support creating multiple VT cross-connections.
- **4.** The UPSR VT cross-connection can be created by using "&" in the AID fields of this command.
	- **a.** The following command is used to create a 1-way selector or 2-way selector and bridge with: from points: F1, F2

to points: T1

ENT-CRS-VT1:[<TID>]:F1&F2,T1:<CTAG>::[<CCT>];

**b.** The following command is used to create a 1-way bridge or 2-way selector and bridge with:

from point: F1

to points: T1, T2

```
ENT-CRS-VT1:[<TID>]:F1,T1&T2:<CTAG>::[<CCT>];
```
**c.** The following command is used to create a 1-way subtending UPSR connection or 2-way subtending UPSR connection with:

from point: F1, F2

to points: T1, T2

ENT-CRS-VT1:[<TID>]:F1&F2,T1&T2:<CTAG>::[<CCT>];

**d.** The following command is used to create a 2-way selector and bridge with:

from points: F1, F2 (F1 is the working side, F2 is the protect side)

selector points: S1, S2 (S1 is the working side, S2 is the protect side)

ENT-CRS-VT1:[<TID>]:F1&F2,S1&S2:<CTAG>::2WAY;

- **5.** All a&b AIDs in the TL1 cross-connection command are in the format of WorkingAID&ProtectAID.
- **6.** To establish a cross-connection on a 2-fiber protection path or on a 4-fiber protection channel, the PCA connection type (1WAYPCA or 2WAYPCA) is required.
- **7.** If you send a PCA cross-connection type on the non-PCA AIDs, an IIAC error message is returned.
- **8.** If you send a non-PCA cross-connection type on the PCA AIDs, an IIAC error message is returned.
- **9.** 1-way monitor cross-connects cannot be created. 1WAYMON value for CCT parameter is not supported. However, such cross-connects can be retrieved through the RTRV-CRS-VT1 and RTRV-CRS commands.

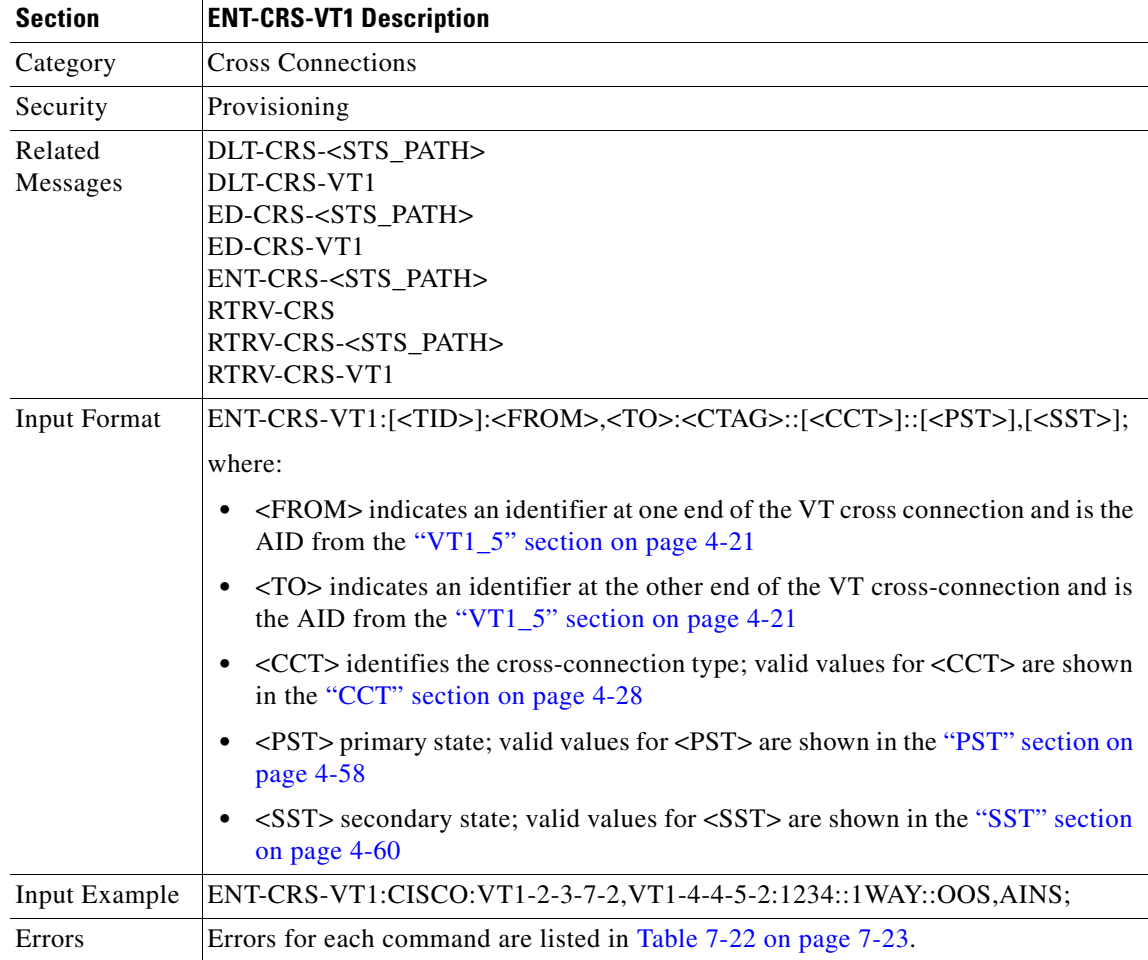

#### **3.5.51 ENT-EQPT: Enter Equipment**

This command enters the card type and attributes for a given equipment slot in the NE. It also automatically enters all facilities supported by the card, assigning default values to all facility and path attributes.

The command supports optional parameters: RVTM (revertive time), RVRTV (revertive behavior), PROTID (unique protection ID) and PRTYPE (protection type) for configuring the card in an equipment protection group. PRTYPE can be 1:1 and 1:N. These parameters can only be entered for a working AID. The protect card must already be provisioned before creating the protection group.

1:1 protection involves the odd slot protecting the even slot. The work-protect pair is as follows (2-1, 4-3, 6-5, 16-17, 14-15, 12-13). DS1, DS3, DS3XM, DS3N, DS3E, EC1 and other electrical cards support 1:1 protection. The value of PROTID is the protecting slot and is of the form "slot-x". This command creates a 1:1 protection group. If the command has the optional parameters for creating a protection group and the protection group cannot be created due to an error condition, provisioning of the equipment fails.

The PROTID slot must be provisioned first.

To create 1:1 with the ENT-EQPT command, the working card should not be provisioned first, so the AID type field should be presented in ENT-EQPT for the AID on this <AID>.

The following is an example for a 1:1 protection group:

ENT-EQPT:[<TID>]:SLOT-1:<CTAG>::DS1;

ENT-EQPT:[<TID>]:SLOT-2:<CTAG>::DS1:PROTID=SLOT-1,PRTYPE=1-1,RVTM=5.0, RVRTV=Y;

1:N protection is always revertive. For 1:N protection, the protect slot can only be Slot 3 or Slot 15. For a protect card in Slot 3, the working cards can be in any of the slots on Bank A. Slot 15 is for protection in Bank B. A DSXN (DS1N or DS3N) card must be provisioned in the protect slot. A 1:1 protection cannot be upgraded to 1:N protection. This command creates a 1:N protection group or adds a new card to an existing 1:N protection group. Multiple working AIDs can be entered in a protection group.

The following is an example of provisioning a 1:N protection group with the ENT-EQPT command:

ENT-EQPT:[<TID>]:SLOT-3:<CTAG>::DS1N;

ENT-EQPT:[<TID>]:SLOT-2&SLOT-1:<CTAG>::DS1:PROTID=SLOT-3,PRTYPE=1-N;

The following is an example of provisioning a 1:N protection group with the ED-EQPT command:

ENT-EQPT:[<TID>]:SLOT-1&SLOT-2:<CTAG>::DS1;

ENT-EQPT:[<TID>]:SLOT-3:<CTAG>::DS1N;

ED-EQPT:[<TID>]:SLOT-2&SLOT-1:<CTAG>:::PROTID=SLOT-1,PRTYPE=1-N;

If the provisioning fails for some AIDs, PRTL responses will be provided indicating failed AIDs. If the provisioning fails for all the AIDs, a DENY response will be provided. For both CMPLD and PRTL responses on creating protection group query, the protection group has been created for the successful AID(s) query.

The following is an example for 1:N protection. The RVRTV parameter is not valid for 1:N protection.

ENT-EQPT:[<TID]>:SLOT-2:<CTAG>:::PROTID=SLOT-3,PRTYPE=1-N,RVTM=5.0;

Both ENT-EQPT and ED-EQPT commands can provision all working AIDs (1-5) together for 1:N by using listed AIDs.

The ENT-EQPT command provisions a new card and adds it to the protection group. The ED-EQPT command adds the already provisioned cards to the protection group.

Protect AID should already be provisioned for either command because protection group parameters are not supported for the protect AID.

The ENT-EQPT command provisions an equipment successfully on an empty slot if the equipment type is compatible with the slot number. This command can have the optional parameters in the "f" block to provision a card as a working card. It has the effect of adding the protection behavior at the time of provisioning itself. For the protection provisioning to succeed, the protect card should have already been provisioned. Trying to execute ENT-EQPT to provision a protection group on an already provisioned card will result in an error.

An example to provision a 1:1 protection group:

ENT-EQPT::SLOT-1:12::DS3;// provision the protect card

ENT-EQPT::SLOT-2:12::DS3:PROTID=SLOT-1,RVRTV=Y,RVTM=8.0; //provision a card and add it to the protection group.

An example to provision a 1:N protection group:

ENT-EQPT::SLOT-3:12::DS3N;//provision the protect card

ENT-EQPT::SLOT-1:12::DS3:PROTID=SLOT-3,RVTM=7.5,PRTYPE=1-N;//provision a card and add it to protection group.

п

Notes:

- **1.** Sending this command to provision a DS3NE card on Slot {1,2,4,5,6,12,13,14,16,or 17}, the DS3E card type is presented.
- **2.** Sending this command to provision a DS3N card on Slot {1,2,4,5,6,12,13,14,16,17}, the DS3 card type is presented.
- **3.** Sending this command to provision a DS1N card on Slot-{1,2,4,5,6,12,13,14,16,17}, the DS1 card type is presented.

Error conditions for creating 1:1 or 1:N protection groups are:

- **1.** AID sent to non-working slot; the working cards must be in even slots for 1:1 and in the same bank for 1:N and not in Slot 3 or Slot 15 (ONS 15454).
- **2.** Invalid AID chosen for protection slot.
- **3.** Working AID is already in protection group.
- **4.** AID is a protect AID.
- **5.** The protect card has a circuit.
- **6.** The equipment type does not match with the allowed AID.
- **7.** The slot is already provisioned.
- **8.** The protecting slot is not provisioned.
- **9.** Multiple working AIDs for 1:1 protection.

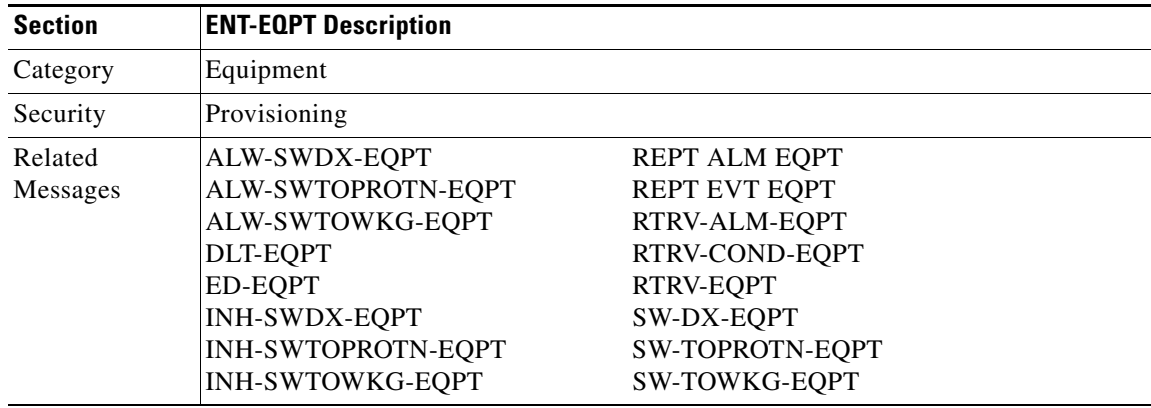

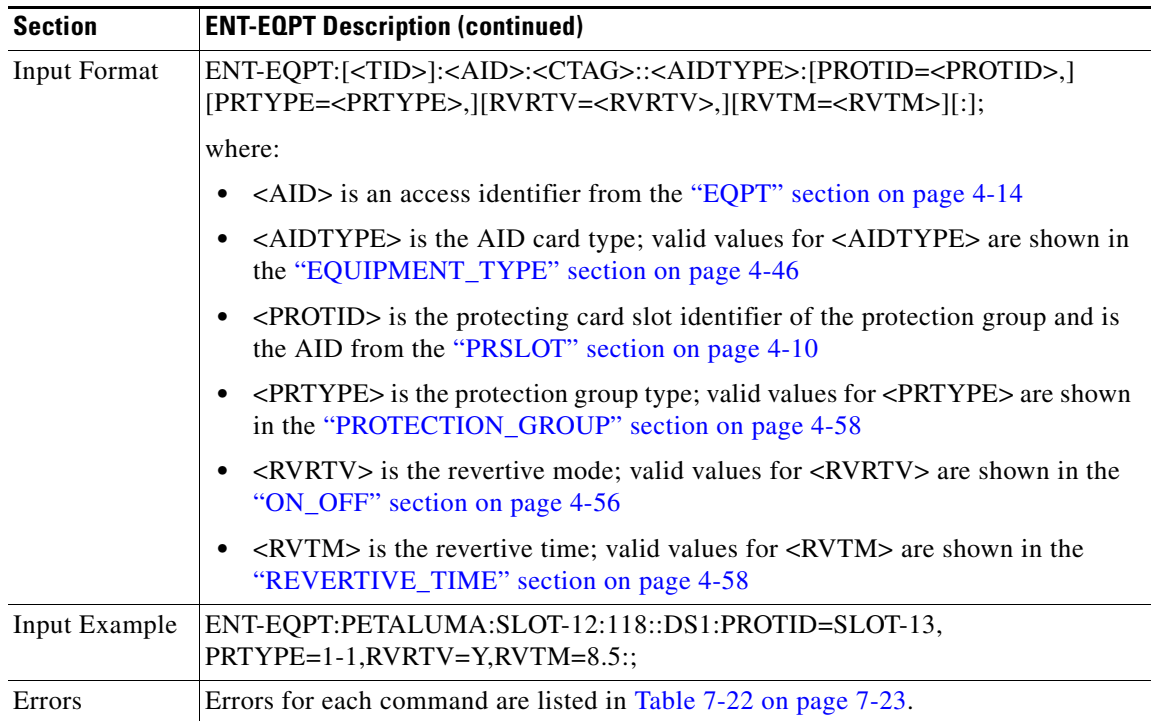

 $\blacksquare$ 

#### **3.5.52 ENT-FFP-<OCN\_TYPE>: Enter Facility Protection Group (OC3, OC12, OC48, OC192)**

(OC192 supported for ONS 15454 only)

This command creates an optical 1+1 protection.

Notes:

- **1.** Protect AID must not be provisioned with traffic.
- **2.** Work AID can be provisioned with traffic.
- **3.** PROTID is a string and can have a maximum length of 32 characters.
- **4.** In this release, 1+1 provisioning between an OC12-4 card and an OC12 card is allowed but is not correct. This provisioning will not be allowed in a future release.

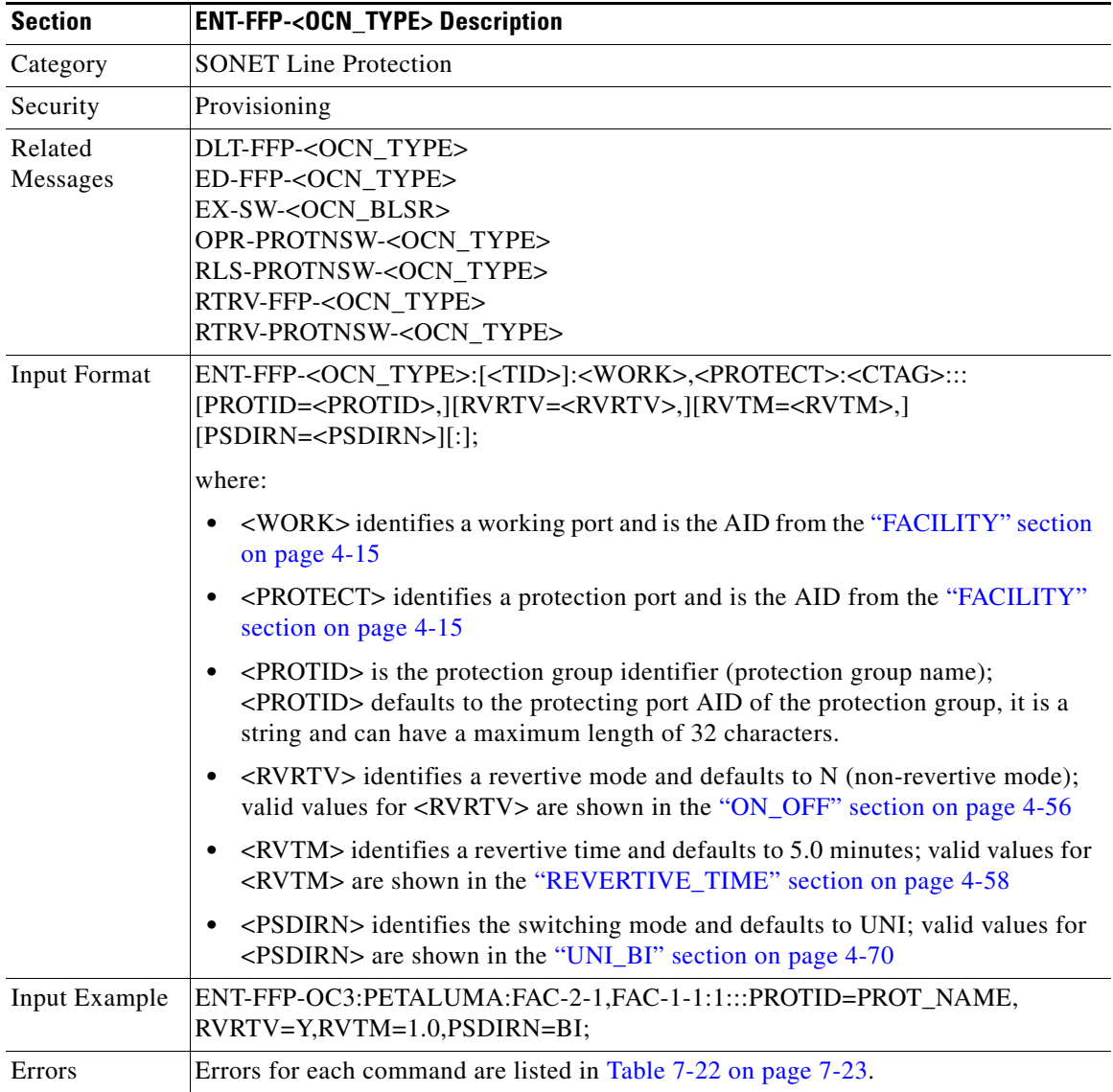

 $\overline{\phantom{a}}$ 

#### **3.5.53 ENT-UCP-CC: Enter Unified Control Plane Control Channel**

(ONS 15454 only)

This command creates an UCP IP control channel.

If the CCTYPE is SCCC, the SDCC of the port should be created.

The LMP Hello parameters, CRC mode and MTU can be left NULL. The defaults will be assigned by the node.

The UCP remote cannot be provisioned by the user. The local CCID will be allocated by the node.

If the CCTYPE is routed, the remote IPCC defaults to its neighbor's nodeID.

Examples:

ENT-UCP-CC::CC-12:CTAG:::NBRIX=1,CCTYPE=SDCC,PORT=FAC-6-1, LOCALCCID=12,LOCALIPCC=172.20.209.73,REMOTEIPCC=192.168.100.18, LMPHELLOINT=2,LMPHELLODEADINT=6,MTU=1500,CRCMD=32-BIT;

ENT-UCP-CC::CC-20:CTAG:::NBRIX=18,CCTYPE=ROUTED,LOCALCCID=20, LOCALIPCC=172.20.209.73,REMOTEIPCC=192.168.100.18,LMPHELLOINT=2, LMPHELLODEADINT=6,MTU=1500,CRCMD=16-BIT;

ENT-UCP-CC::CC-21:CTAG:::NBRIX=18,CCTYPE=ROUTED,LOCALCCID=21, LOCALIPCC=172.20.209.73,LMPHELLOINT=2,LMPHELLODEADINT=6, MTU=1500,CRCMD=16-BIT;

Notes:

- **1.** If this command is sent twice, or input with invalid data, a SRQN (Status, Invalid Request) error message is returned.
- **2.** If sending this command to provision MTU, CRCMD, or both while the IPCC type is routed (CCTYPE=ROUTED), an IIAC (Routed CC Is Not Allowed to Provision MTU and CRCMD) error message is returned.
- **3.** The LMPHELLODEADINT interval has to be larger than the hello interval and is normally set to 3 times the hello interval. Its range is 3 seconds to 30 seconds with a default of 15 seconds.
- **4.** If sending this command to provision a ROUTED IPCC no matter if the neighbor discovery (NDEN) is Enabled or Disabled, the REMOTEIPCC has to be specified by the user with non zeros, otherwise, an error message will be returned.
- **5.** If sending this command to provision an SDCC IPCC while the neighbor discovery (NDEN=Y) is Enabled, the REMOTEIPCC defaults to 0.0.0.0, and the user is not allowed to specify REMOTEIPCC, otherwise, and error message (SROF, Cannot specify Remote IPCC for SDCC-IPCC when ND is enabled) will be returned.
- **6.** If sending this command to provision an SDCC IPCC while the neighbor discovery (NDEN=N) is Disabled, the REMOTEIPCC defaults to its neighbor's node ID (IP address).
- **7.** If sending this command to provision an SDCC IPCC with a complete result, the SDCC of the specified SONET line is created (or enabled) automatically with a DB change reporting (if the DB change report is enabled).
- **8.** If sending this command to provision more than 16 IPCC over one NE, a (Cannot create IPCC. Max. number (16) reached) error message is returned.

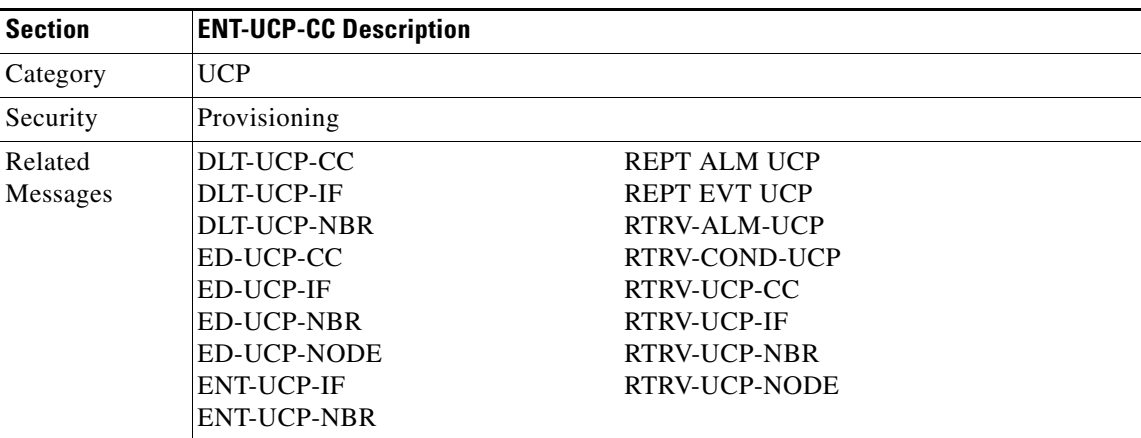

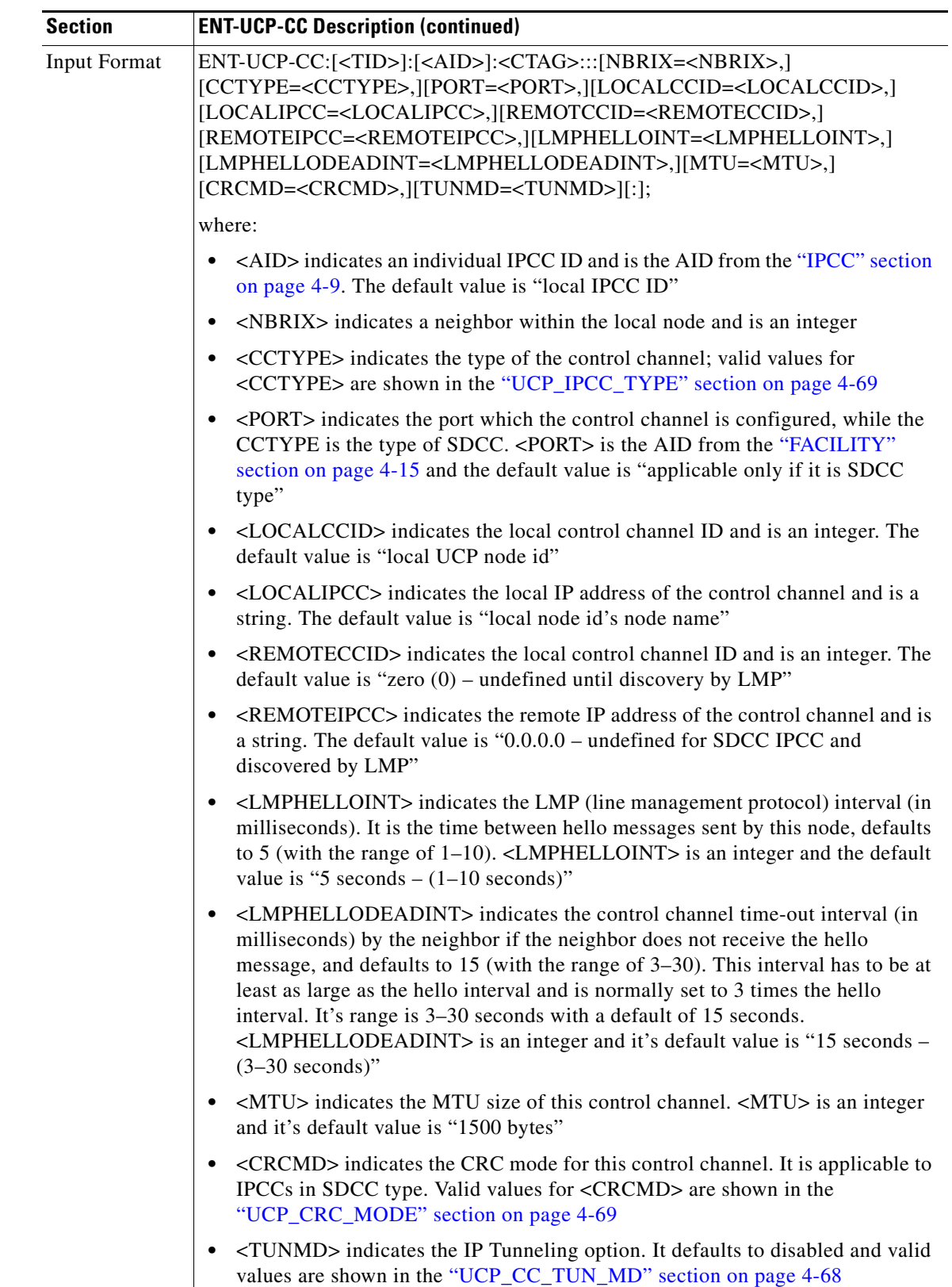

П

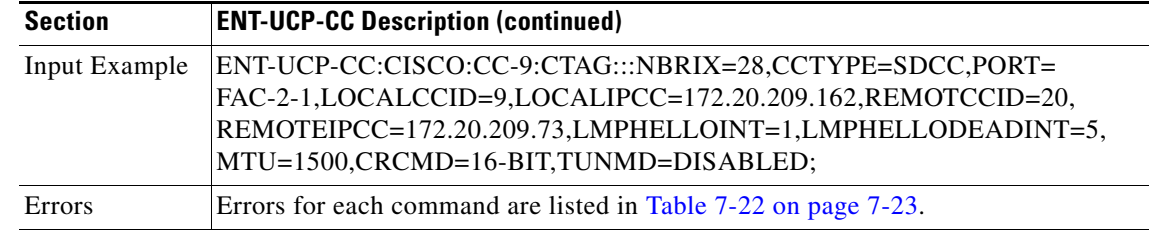

#### **3.5.54 ENT-UCP-IF: Enter Unified Control Plane Interface**

(ONS 15454 only)

This command creates an UCP interface.

The CCID can be set to zero to request the use of any control channel to the neighbor for this UCP interface/data link.

The local interface ID (LOCALIFID) is used by LMP/RSVP (Line Management Protocol/Resource Reservation Protocol). If zero is passed in as the local Interface ID of the data link, then the node assigns a value for it. If the user specifies a non-zero value, then the node checks if that Interface ID is available and uses it.

If the UCP interface/data link control channel type is SDCC type, the local interface ID should be the same as CCID. Otherwise, an error message will be returned by the node.

The remote interface ID is allowed to be unspecified (by passing zero) if the NDEN is Enabled and there is a SDCC IPCC specified for this UPC Interface with the same Interface Index, or when Routed IPCC is used for this data link.

Examples:

ENT-UCP-IF::FAC-2-3:CTAG:::NBRIX=18,CCID=20,LOCALIFID=0,REMOTEIFID=4, TNATYPE=IPV4,TNAADDR=172.20.209.162,CORENETWORKID=3;

ENT-UCP-IF::FAC-2-4:CTAG:::NBRIX=18,CCID=21,LOCALIFID=0,REMOTEIFID=4, TNATYPE=NSAP,TNAADDR=0102030405060708090A0B0C0D0E0F1011121314, CORENETWORKID=3;

**Note** If this command is sent twice, or inputs invalid data, a SRQN (Status, Invalid Request) error message is returned.

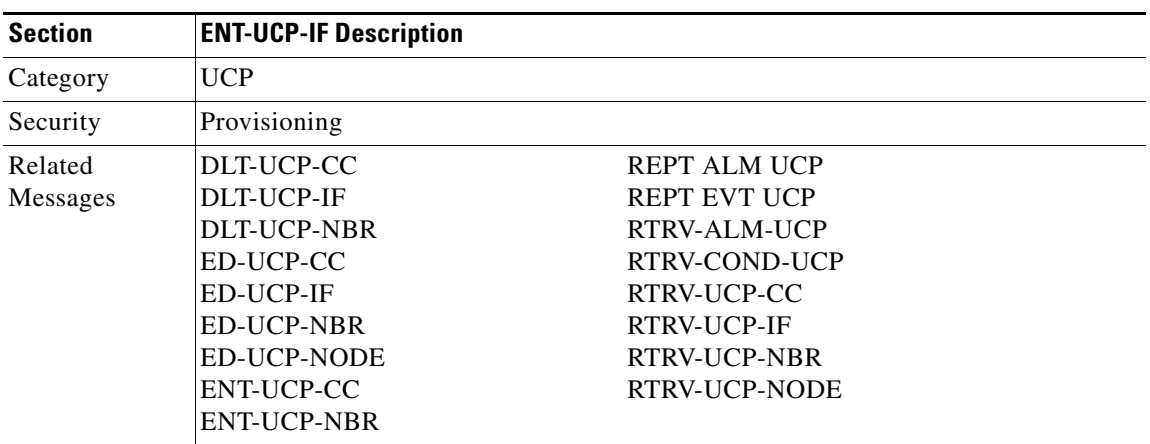

Т

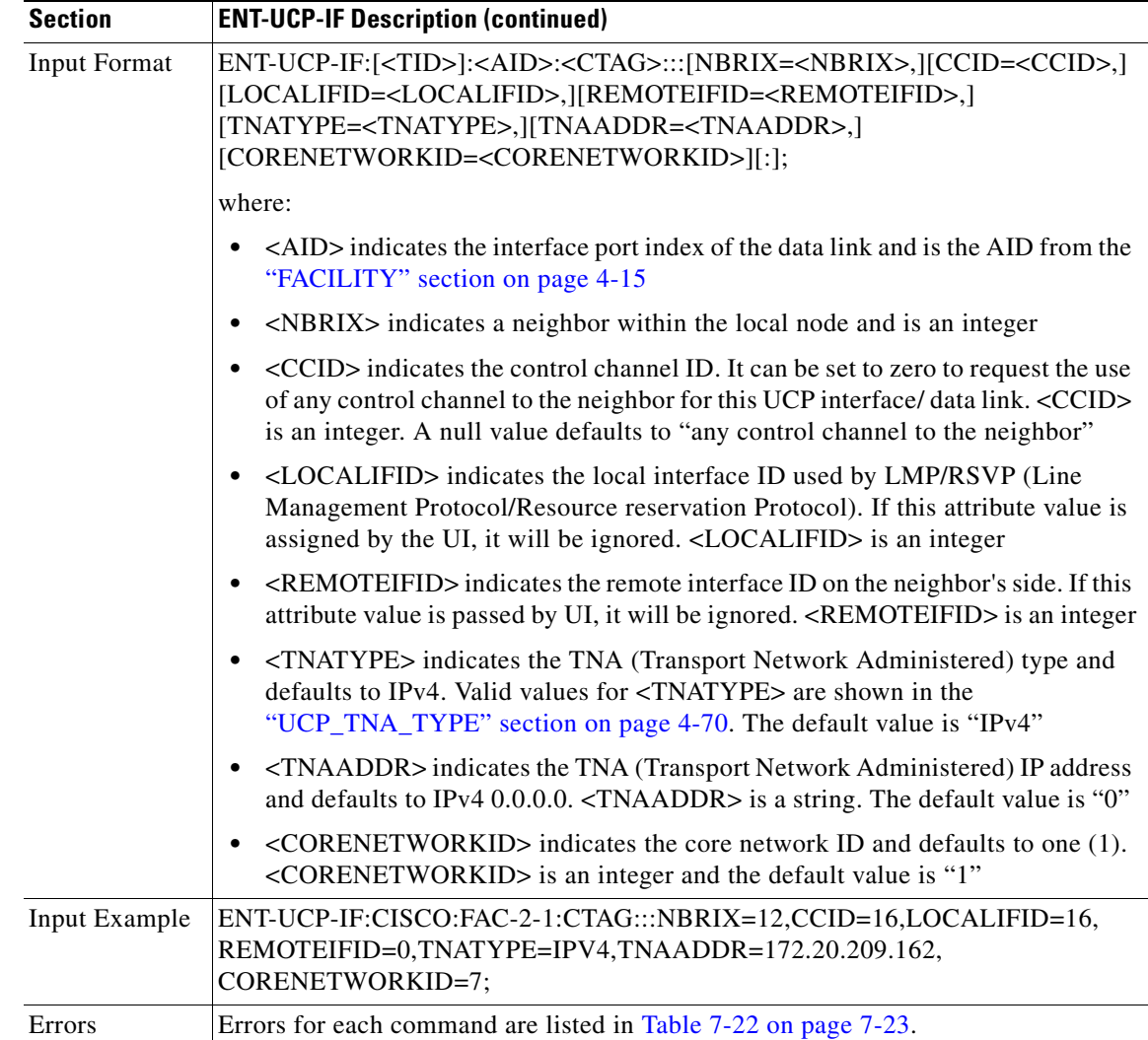

### **3.5.55 ENT-UCP-NBR: Enter Unified Control Plane Neighbor**

(ONS 15454 only)

This command creates an UCP neighbor.

The default value of the node name can be overwritten by the TL1 user to a string in a maximum size of 20 characters. If the node name includes non-identified TL1 characters (e.g. space), the text string format with the double quotes is required.

Notes:

- **1.** If this command is sent twice or inputs invalid data, a SRQN (Status, Invalid Request) error message is returned.
- **2.** If sending this command without neighbor node name in the "NAME" field, an IIAC (Neighbor Name Can Not be Empty) error message is returned.
- **3.** If sending this command with nodeid while the neighbor discovery is enabled (NDEN=Y), an IIAC (NODEID Is Not Allowed If NDEN Is Enabled) error message is returned.
- **4.** If sending this command to set the hello interval while the RSVP hello is disabled, an IIAC (HELLOINT Is Not Allowed If HELLOEN Is Disabled) error message is returned.
- **5.** If provisioning a neighbor with disabled neighbor discovery (NDEN=N), and NULL nodeid, a SROF (UCP Neighbor's NodeID cannot be null when Neighbor Discovery is disabled) is returned.
- **6.** If sending this command to create a neighbor with the neighbor node name string longer than 64 characters, an IIAC (Node Name Too Long) error message is returned.

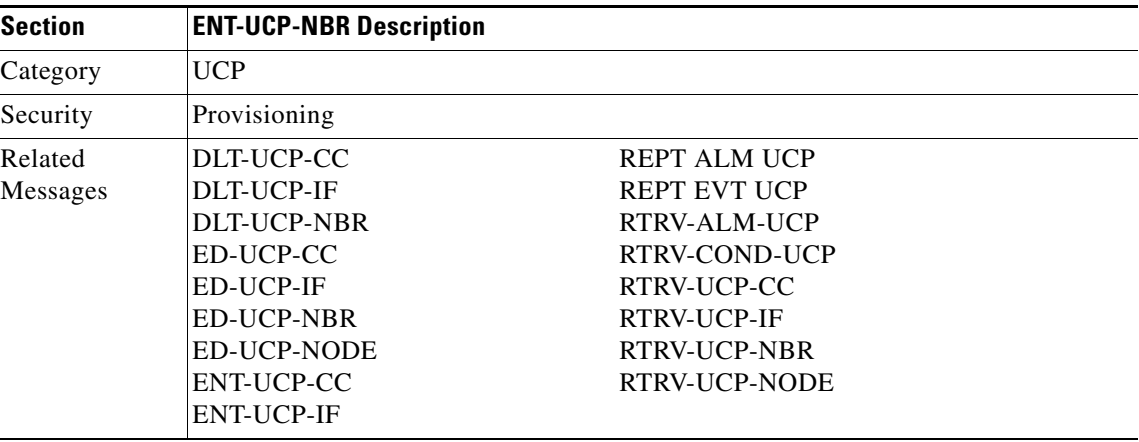

 $\overline{\mathsf{I}}$ 

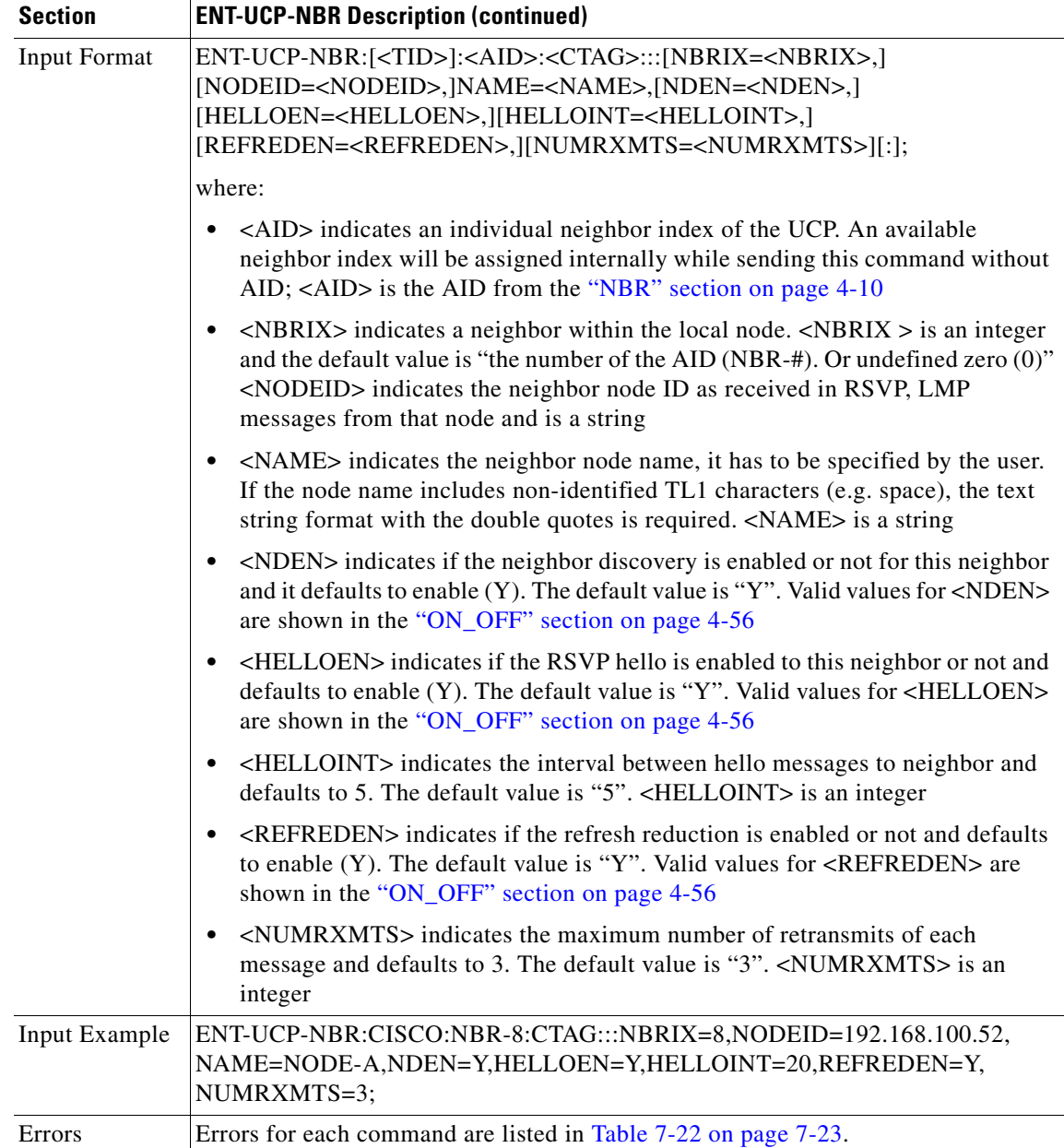

П

# **3.5.56 ENT-USER-SECU: Enter User Security**

This command adds a user account. Only a Superuser can do this. Each user is configured as being at one of these four privilege levels:

- **1.** Retrieve [RTRV]: Users possessing this security level can retrieve information from the node, but cannot modify anything. The idle time for Retrieve is unlimited.
- **2.** Maintenance [MAINT]: Users possessing this security level can retrieve information from the node and perform limited maintenance operations such as card resets, Manual/Force/Lockout on cross-connects or in protection groups, and BLSR maintenance. The idle time for Maintenance is 60 minutes.
- **3.** Provisioning [PROV]: Users possessing this security level can perform all maintenance actions, and all provisioning actions except those restricted to superusers. The idle time for Provisioning is 30 minutes.
- **4.** Superuser [SUPER]: Users possessing this security level can perform all PROV user actions, plus creating/deleting user security profiles, setting basic system parameters such as time/date, node name, and IP address, doing database backup & restore. The idle time for Superuser is 15 minutes.

#### Notes:

- **1.** Passwords are masked for the following security commands: ACT-USER, ED-PID, ENT-USER-SECU and ED-USER-SECU. Access to a TL1 session via any means will have the password masked. The CTC Request History and Message Log will also show the masked commands. When a password-masked command is re-issued by double-clicking the command from CTC Request History, the password will still be masked in the CTC Request History and Message Log. The actual password that was previously issued will be sent to the NE. To use a former command as a template only, single-click the command in CTC Request History. The command will be placed in the Command Request text box, where you can edit the appropriate fields prior to re-issuing it.
- **2.** The <UID> can be any combination of up to 10 alphanumeric characters.
- **3.** The <PID> is a string of up to 10 characters where at least 2 characters are non-alphabetic with at least one special character (+, %, or #).
- **4.** Although the CTC allows both <UID> and <PID> of up to 20 characters, the CTC-entered users (<UID> and <PID>) may not be valid TL1 users (e.g. if issuing an ACT-USER command and using the CTC-entered <UID> that is greater than 10 characters long, TL1 will respond with DENY (Can't Login) error message.
- **5.** The TL1 password security is enforced as follows:
	- **a.** The password <PID> cannot be the same as or contain the userid (UID), for example, if the userid is CISCO25 the password cannot be CISCO25#.
	- **b.** The password  $\langle$ PID $>$  must have one non-alphabetic and one special  $(+, \%, \text{or } \#)$  character.
	- **c.** There is no password <PID> toggling; for example, if the current password is CISCO25#, the new password cannot be CISCO25#

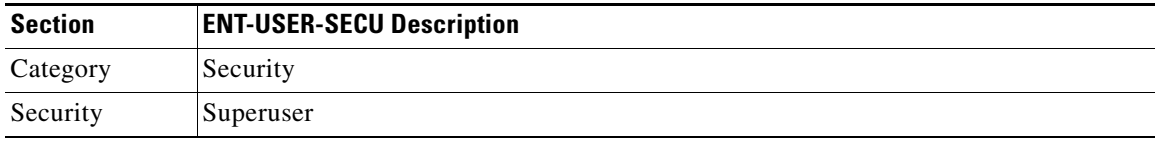

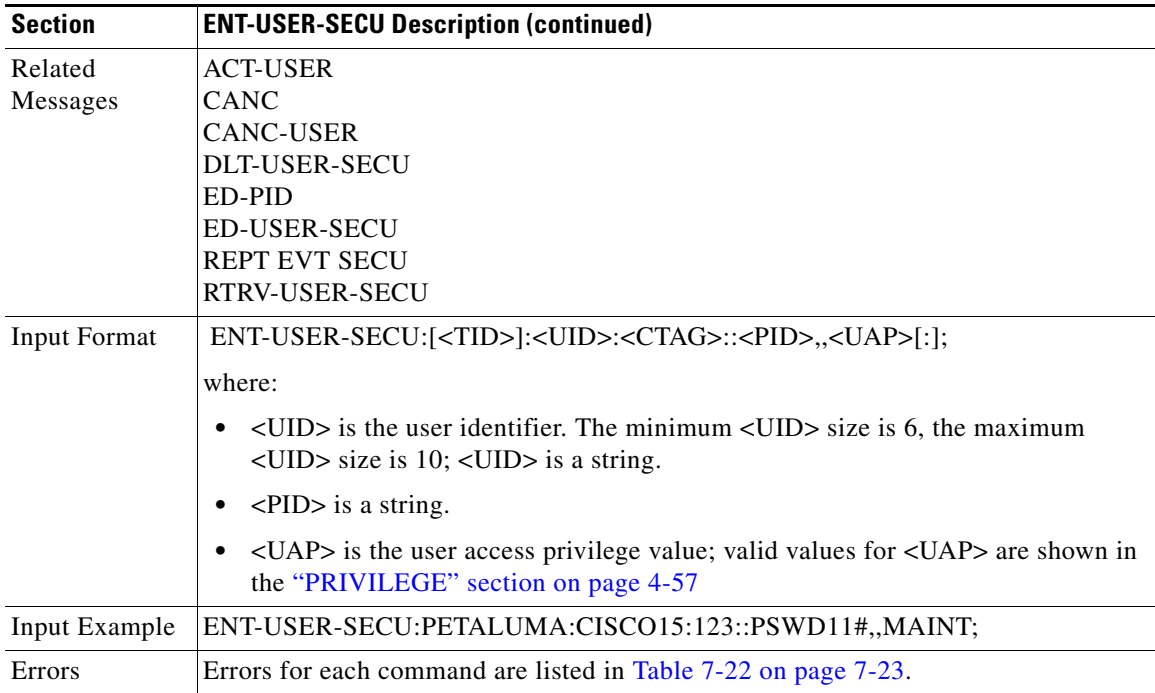

#### **3.5.57 EX-SW-<OCN\_BLSR>: Operate Protection Switch (OC12, OC48, OC192)**

(OC192 supported for ONS 15454 only)

This command exercises the algorithm for switching from a working facility to a protection facility without actually performing a switch. It is assumed that the facility being exercised is the working unit. The exercise switching success or failure result will be indicated by an automatic alarm.

Exercise switch for the SONET protection line is not supported in this release. If sending this command to the protection unit, an error message will be returned. In addition to all normal INPUT, EQUIPAGE, PRIVILEGE error codes, the following error codes are also included in this command:

SNVS (Status, Not in Valid State)

SROF (Status, Requested Operation Failed)

SSRD (Status, Switch Request Denied)

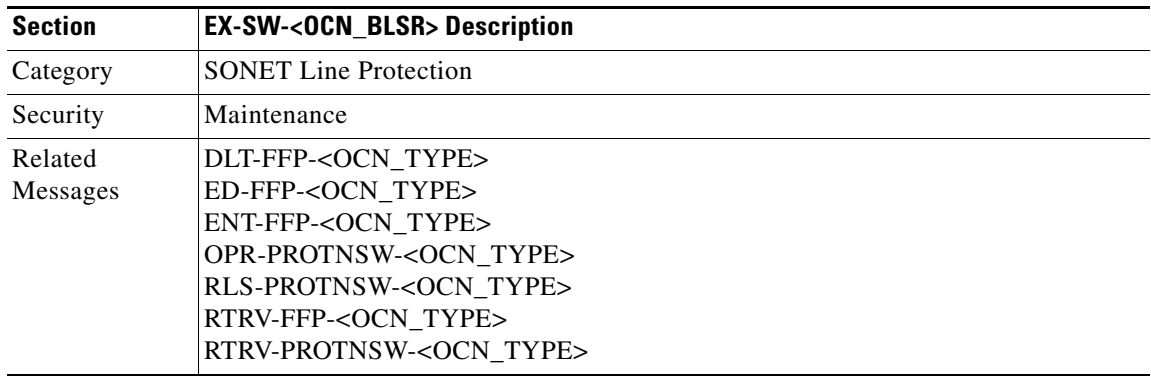

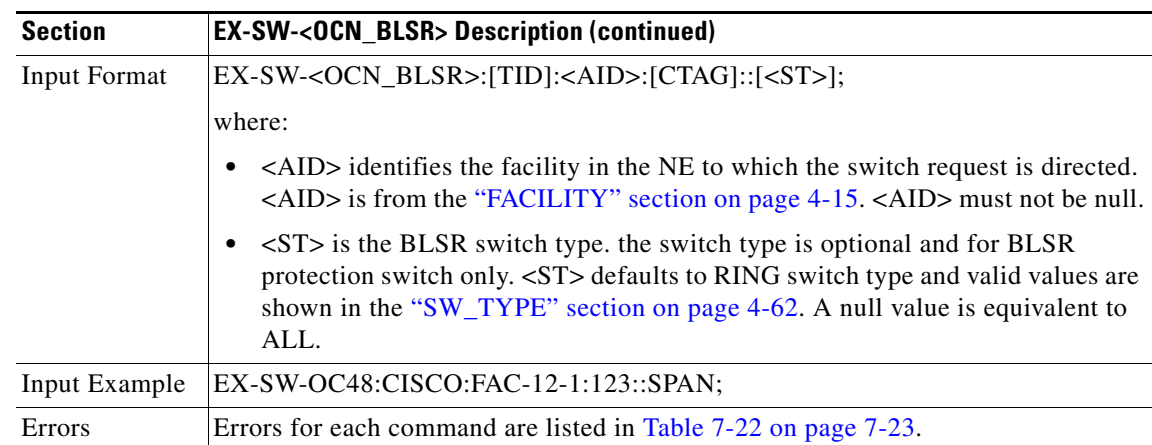

# **3.5.58 INH-MSG-ALL: Inhibit Message All**

This command inhibits all REPT ALM and REPT EVT autonomous messages from being transmitted. See the ALW-MSG-ALL to resume these autonomous messages. When a TL1 session starts, the REPT ALM and REPT EVT messages are allowed by default.

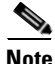

**Note** If this command is used twice in the same session, the SAIN (Already Inhibited) error message is reported.

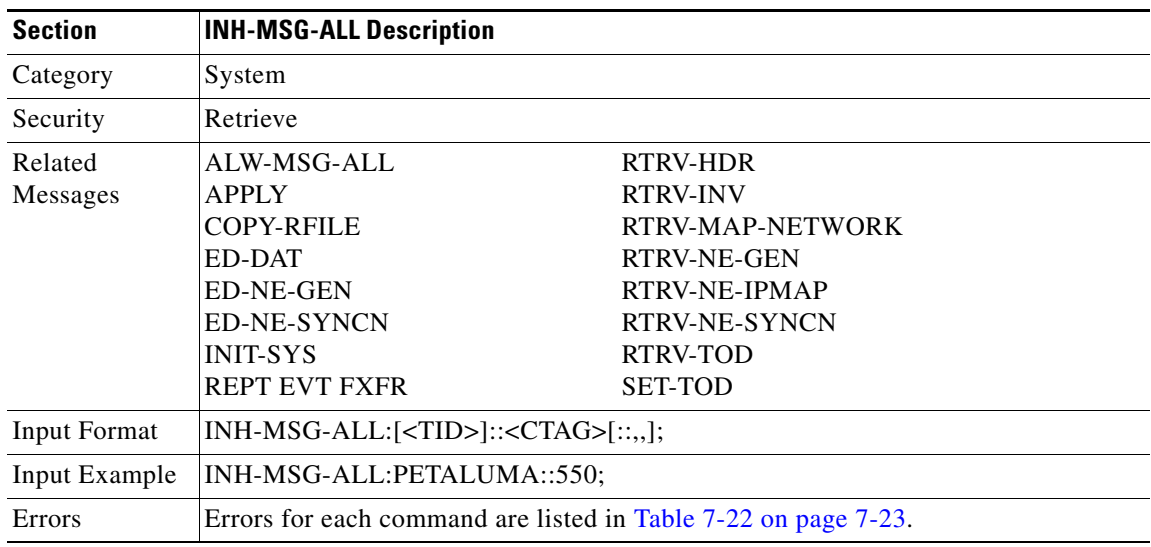

 $\overline{\mathsf{I}}$ 

## **3.5.59 INH-MSG-DBCHG: Inhibit Database Change Message**

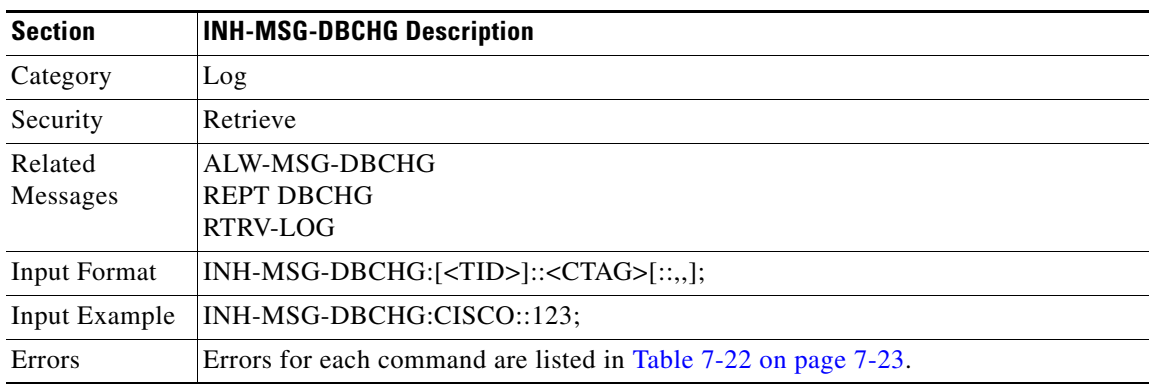

This command disables REPT DBCHG.

#### **3.5.60 INH-PMREPT-ALL: Inhibit Performance Report All**

This command inhibits all scheduled PM reporting. The inhibitance of the PM reporting is session-based, which means the command is only effective to the TL1 session that issues this command. By default, the scheduled PM reporting is inhibited by a TL1 session.

A TL1 session for which PM reports are inhibited will include an INHMSG-PMREPT condition when issuing TL1 command RTRV-COND-ALL.

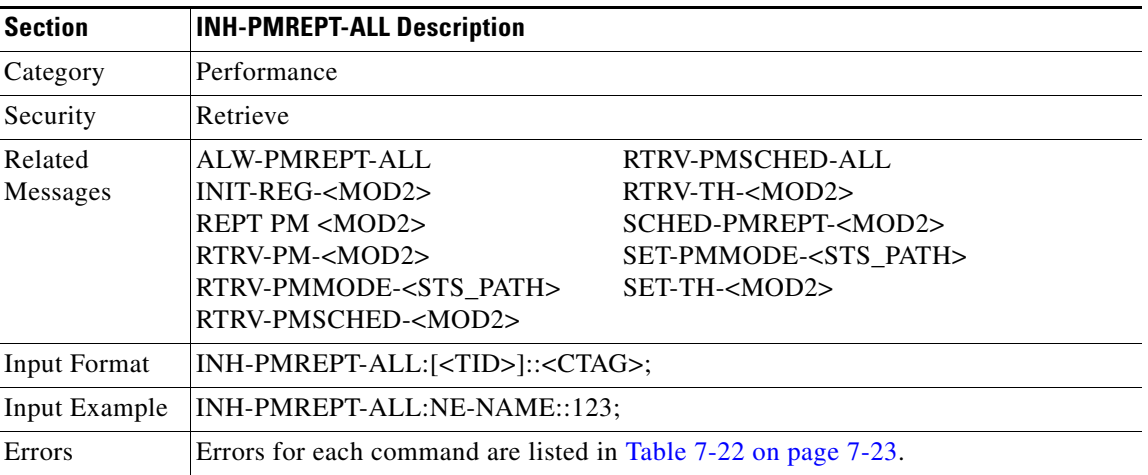
### **3.5.61 INH-SWDX-EQPT: Inhibit Switch Duplex Equipment**

(Cisco ONS 15454 only)

This command inhibits automatic or manual switching on a system containing duplex equipment. Use the ALW-SWDX command to release the inhibit. This command is not used for SONET line protection switching. For SONET line/path protection switching commands, use the OPR-PROTNSW and RLS-PROTNSW commands. This command is not used for 1:1 and 1:N equipment protection switching, use ALW-SWTOPROTN, ALW-SWTOWKG, INH-SWTOPROTN, INH-SWTOWKG commands.

Notes:

- **1.** This command applies for XC, XCVT, or XC10G equipment units only in this release.
- **2.** When sending this command to a TCC card, an error message will occur because the NE treats the TCC as a non-revertive protection group without user control.

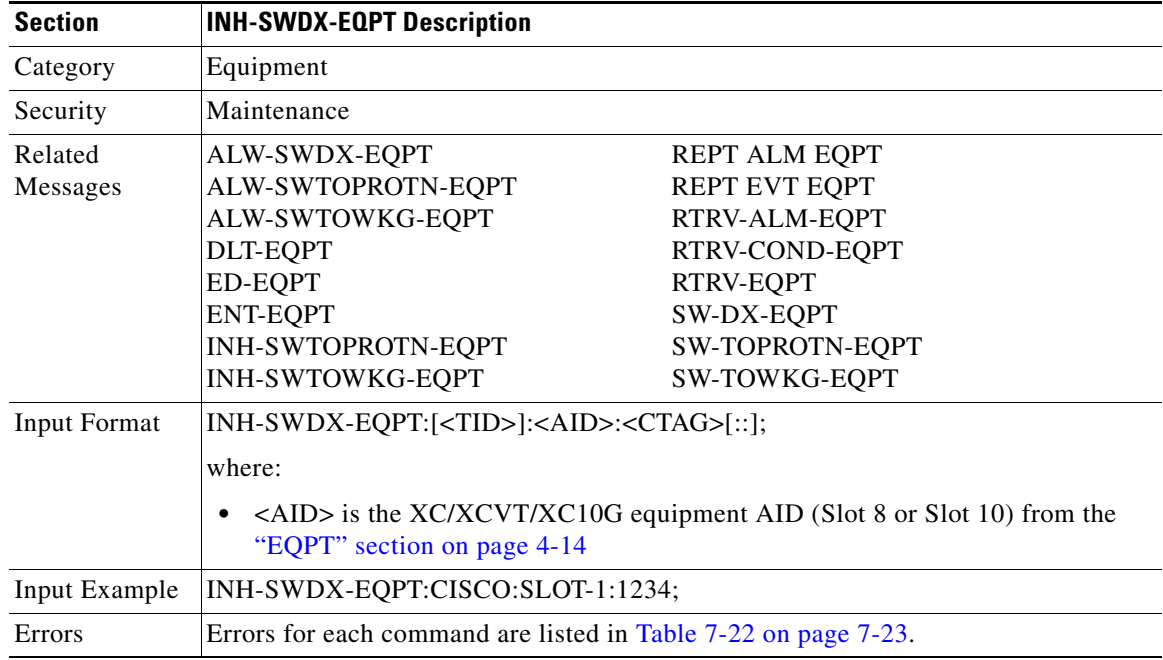

### **3.5.62 INH-SWTOPROTN-EQPT: Inhibit Switch to Protection Equipment**

(Cisco ONS 15454 only)

This command inhibits automatic or manual switching of an equipment unit to protection. Use the ALW-SWTOPROTN-EQPT command to release the inhibit.

INH-SWTOPROTN-EQPT is used for non-SONET line cards (e.g. DS1, DS3, DS3XM and EC1 cards). DS1 and DS3 cards have 1:1 and 1:N equipment protection. DS3XM and EC1 cards have only 1:1 equipment protection. When performing a lockout with this command, the traffic will be switched from the unit specified by the AID, unless the working unit being protected has failed or is missing. When performing a lock on with this command and the working unit specified in the AID is in standby, sending this command will also initiate a traffic switch. When traffic is locked on a working unit or locked out of the protection unit with this command, the protection unit will not carry traffic, even if the working unit is pulled from the system.

Ш

Sending this command to a working unit in a 1:N protection group does not prevent a protection switch from another working unit in the same protection group. All the working units must be sent this command to prevent a protection switch. If the command is sent only to a subset of the working units, only those working units will have traffic locked on.

The inhibit state is persistent over TCC side switches and removal/reboot of all the units in the protection group. The inhibit state can, but does not have to be persistent over a complete power cycle of the NE.

The unit specified by the AID will raise the condition of INHSWPR when this command is sent.

Notes:

- **1.** This command only supports one value of the <DIRN> parameter BTH. A command with any other value is considered an incorrect use of the command. An IDNV (Input, Data Not Valid) error message should be responsed.
- **2.** This command is not used for the common control (TCC or XC/XCVT/XC10G) cards. A command on a common control card will receive an IIAC (Input, Invalid Access Identifier) error message. To use the common control card switching commands, use the SW-DX-EQPT and ALW-SWDX-EQPT commands.
- **3.** This command is not used for SONET (OCN) cards. A command on a SONET card will receive an IIAC (Input, Invalid Access Identifier) error message. To use a SONET card switching command, use the OPR-PROTNSW and RLS-PROTNSW commands.
- **4.** If this command is used on a card that is not in a protection group, the SNVS (Status, Not in Valid State) error message should be received.
- **5.** If this command is used on a card that is already in the inhibit state, the SAIN (Status, Already Inhibited) error message should be received.
- **6.** If sending the inhibit switch to protection command to a working card when the protect card in the same protection group has already raised the condition of INHSWWKG, the SPLD (Status, Protection unit Locked) error message should be responsed.
- **7.** If sending the inhibit switch to protection command to the protect card when a working card in the same protection group has already raised the condition of INHSWWKG, the SWLD (Status, Working unit Locked) error message should be responsed.
- **8.** Sending the inhibit switch to protection command to an active protect card when the peer working card is failed or missing, the SWFA (Status, Working unit Failed) error message should be responsed.
- **9.** The following situation(s) are allowed and will not generate any error response: sending this command to missing cards as long as none of the previous error conditions apply.

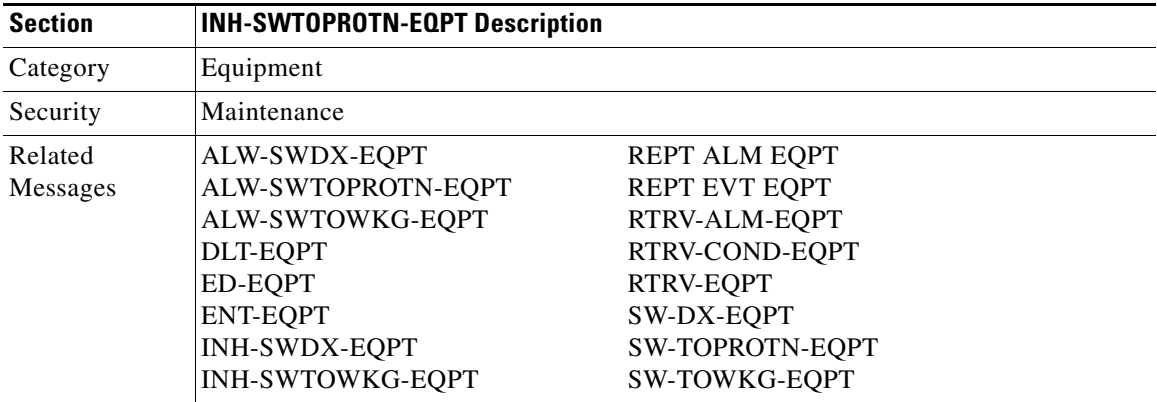

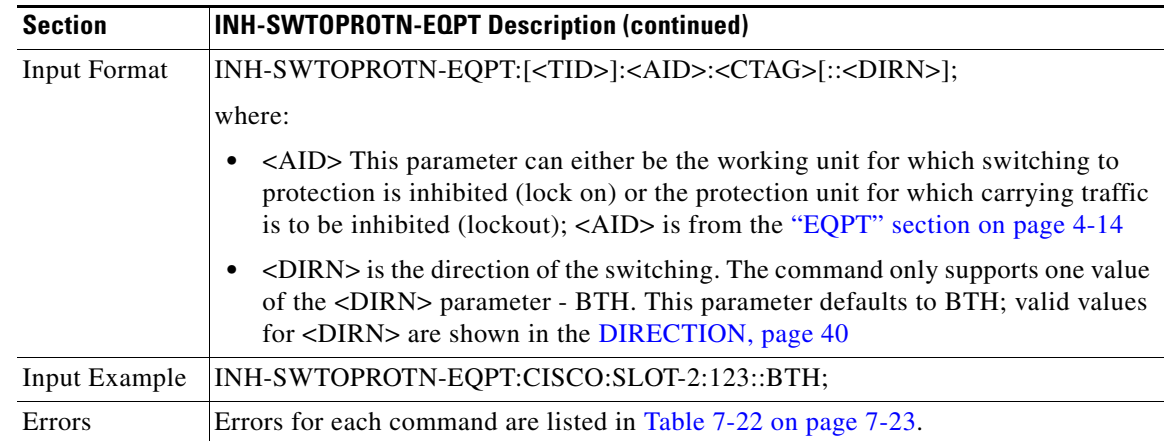

#### **3.5.63 INH-SWTOWKG-EQPT: Inhibit Switch to Working Equipment**

(Cisco ONS 15454 only)

This command inhibits automatic or manual switching of an equipment unit back to the working unit. Use the ALW-SWTOWKG-EQPT command to release the inhibit.

INH-SWTOWKG-EQPT is used for non-SONET line cards (e.g. DS1, DS3, DS3XM and EC1 cards). DS1 and DS3 cards have 1:1 and 1:N equipment protection. DS3XM and EC1 cards have only 1:1 equipment protection. When performing a lock-out with this command, the traffic will be switched from the unit specified by the AID, unless the protection unit has failed or is missing. When performing a lock-on with this command and the protection unit specified in the AID is in standby, sending this command will initiate a traffic switch only when there is one working card in the protection group. In the case where there is more than one working card in the protection group, an error will be generated (see error conditions below). When traffic is locked on the protection unit or locked out of a working unit with this command, the working unit will not carry traffic, even if the protection unit is pulled from the system.

The inhibit state is persistent over TCC side switches and removal/reboot of all the units in the protection group. The inhibit state can but does not have to be persistent over a complete power cycle of the NE.

The unit specified by the AID will raise the condition of INHSWWKG when this command is sent.

Notes:

- **1.** The command only supports one value of the <DIRN> parameter BTH. A command with any other value is considered an incorrect use of the command. An IDNV (Input, Data Not Valid) error message should be responsed.
- **2.** This command is not used for the common control (TCC or XC/XCVT/XC10G) cards. A command on a common control card will receive an IIAC (Input, Invalid Access Identifier) error message. To use the common control card switching commands, use the SW-DX-EQPT and ALW-SWDX-EQPT commands.
- **3.** This command is not used for SONET (OCN) cards. A command on a SONET card will receive an IIAC (Input, Invalid Access Identifier) error message. To use a SONET card switching command, use the OPR-PROTNSW and RLS-PROTNSW commands.
- **4.** If this command is used on a card that is not in a protection group, the SNVS (Status, Not in Valid State) error message should be received.
- **5.** If this command is used on a card that is already in the inhibit state, the SAIN (Status, Already Inhibited) error message should be received.
- **6.** If sending this command to a working card when the protect card in the same protection group has already raised the condition of INHSWPR, the SPLD (Status, Protection unit Locked) error message should be received.
- **7.** If sending the INH-SWTOWKG command to a protect card when a working card in the same protection group has already raised the condition of INHSWPR, the SWLD (Status, Working unit Locked) error message should be responsed.
- **8.** If sending the INH-SWTOWKG command to an active working card when the protect card has failed or is missing, the SPFA (Status, Protection unit Failed) error message should be received.
- **9.** If sending the INH-SWTOWKG command to an active working card when the protect card is already carrying traffic (this only occurs in a 1:N protection group with N greater than one), the SPAC (Status, Protection unit Active) error message should be received.
- **10.** The following situation is allowed and will not generate any error response: Sending this command to missing cards as long as none of the previous error conditions apply.

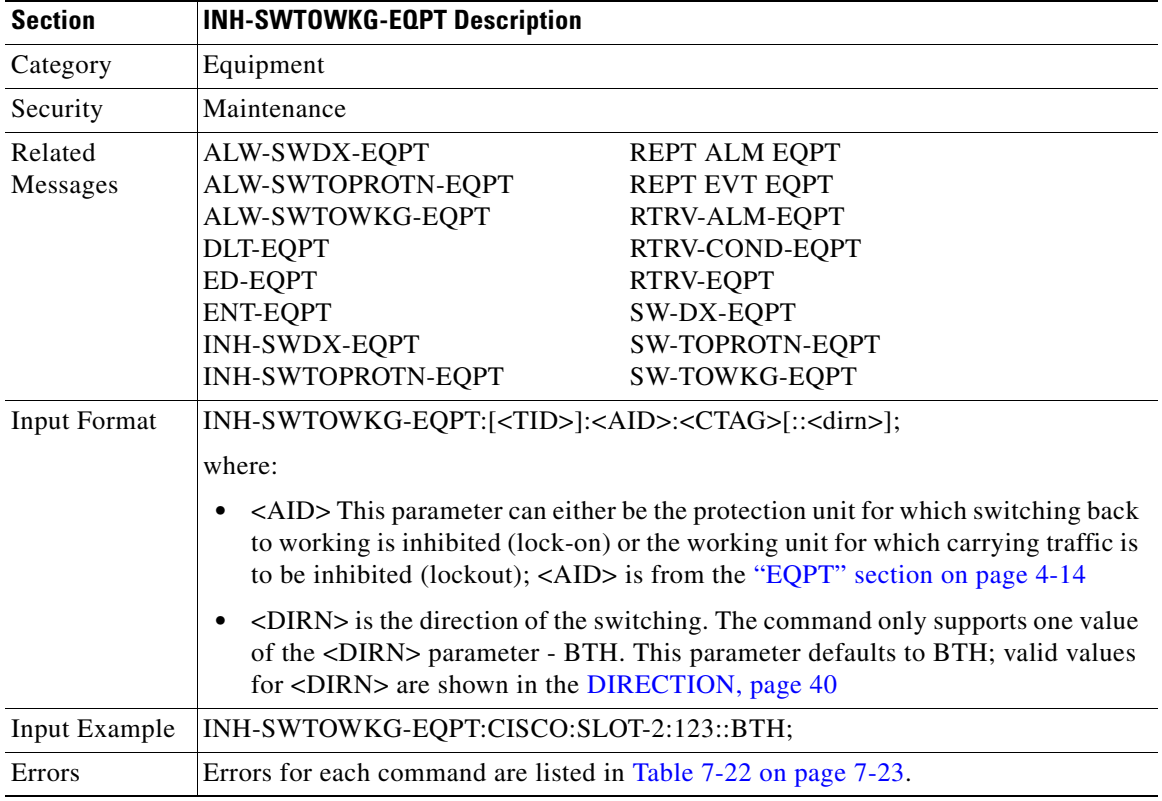

 $\mathbf I$ 

### **3.5.64 INIT-REG-<MOD2>: Initialize Register (DS1, EC1, OC3, OC12, OC48, OC192, STS1, STS3C, STS6C, STS9C, STS12C, STS24C, STS48C, STS192C, T1, T3, VT1)**

(DS1, EC1, OC192 and STS192C supported for ONS 15454 only)

This command initializes the performance monitoring (PM) registers.

Notes:

- **1.** The time period is always the current time period, and the previous time period counts are not cleared; therefore, both <MONDAT> and <MONTM> are not supported in this command.
- **2.** Both transmit and receive directions are allowed in DS1, other cards only support the receive direction.

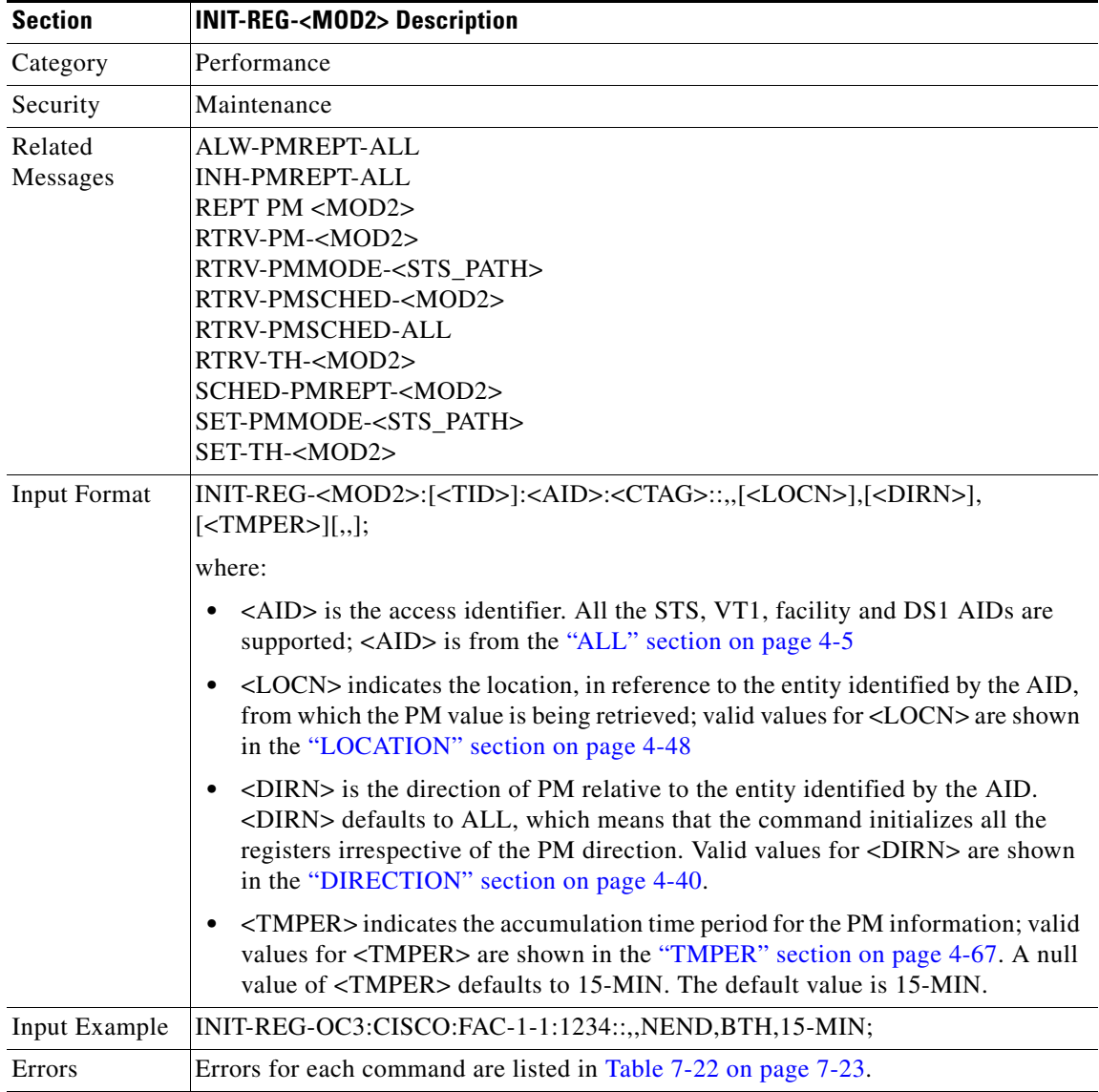

 $\mathbf{r}$ 

### **3.5.65 INIT-SYS: Initialize System**

This command initializes the specified card and its associated subsystem(s).

Notes:

- **1.** The SLOT-ALL AID and the list AID are not allowed in this command.
- **2.** Only one level of restart is supported in this command.
- **3.** It is important that the standby TCC should be up and running fully standby before this command is sent on the active TCC for a period of time. During this time, the system is vulnerable to traffic outages caused by timing disruptions or other causes.

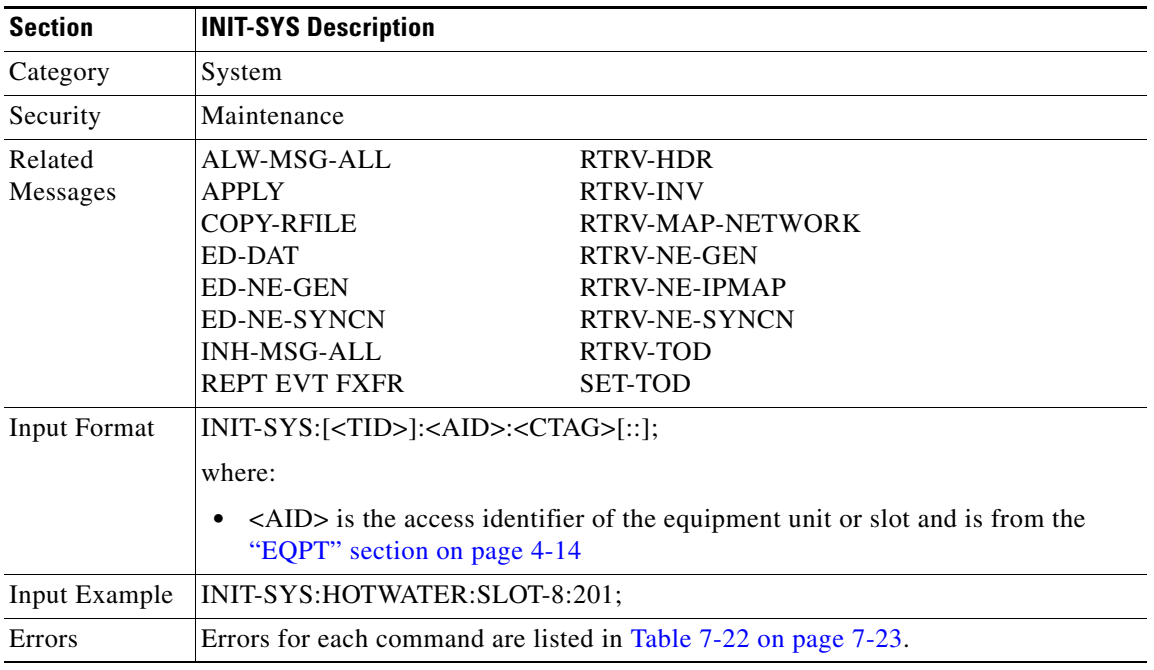

### **3.5.66 OPR-ACO-ALL: Operate Alarm Cutoff All**

This command cuts off the office audible alarm indication without changing the local alarm indications.

This command does not have any effect on future alarms at the NE, it directs the NE to provide conditioning only on those alarms that are currently active.

The ACO retires the Central Office (CO) alarm audible indicators without clearing the indicators that show the trouble still exists. There is no need for a RLS-ACO command.

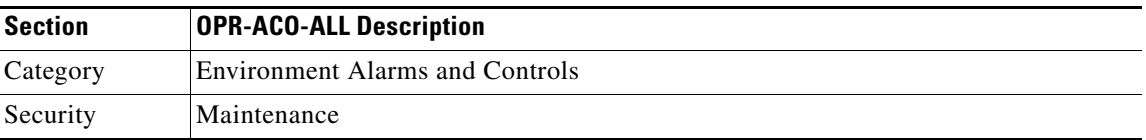

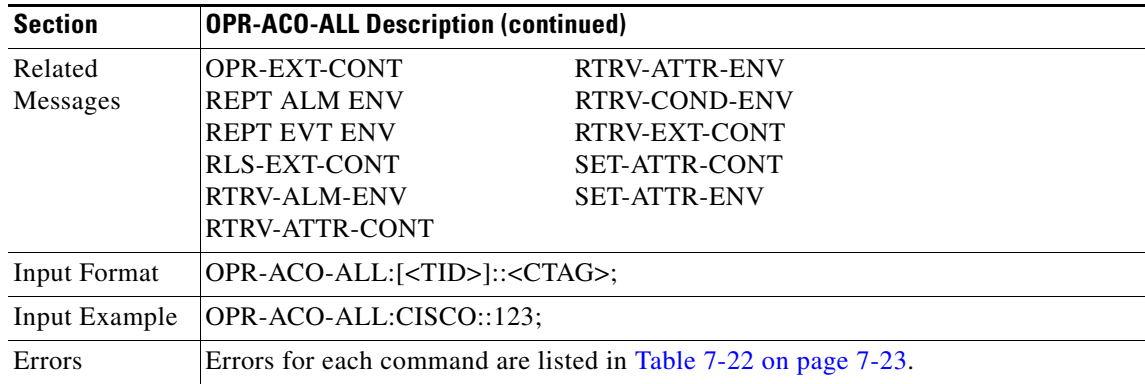

### **3.5.67 OPR-EXT-CONT: Operate External Control**

This command operates an external control and closes the external control contact. The control can be operated momentarily or continuously.

Notes:

**1.** The duration has two values in this release:

MNTRY: Momentary duration

CONTS: Continuos duration

- **2.** In an automatic state, the contact could be opened or closed depending on the provisioned trigger.
- **3.** RLS-EXT-CONT changes the state to automatic. Therefore, issuing an OPR-EXT-CONT command when the control is manually open and then issuing a RLS-EXT-CONT will not revert the state back to Manual Open.
- **4.** A NULL value for the duration parameter defaults to MNTRY in this release.
- **5.** The RLS-EXT-CONT is not allowed during the MNTRY duration, the command is allowed for the CONTS duration. The length of the MNTRY duration is set to be 2 seconds on Cisco ONS 15454.

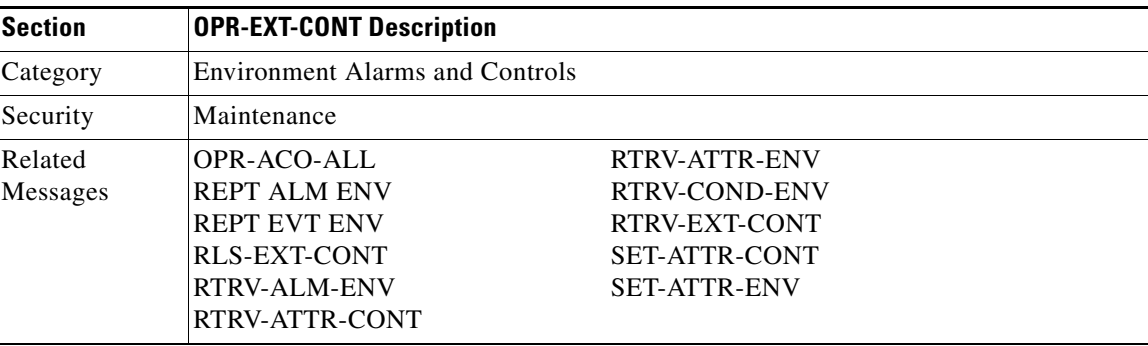

 $\mathbf{r}$ 

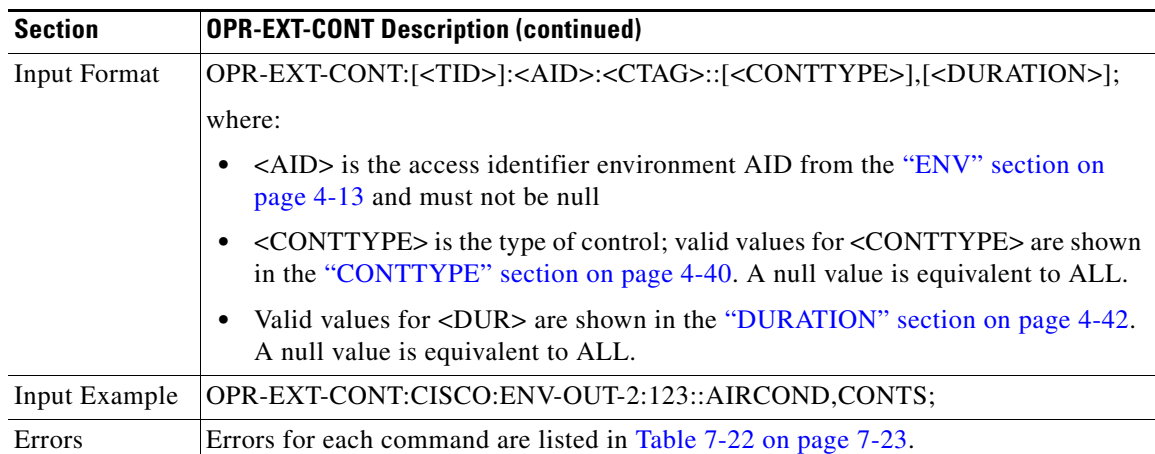

### **3.5.68 OPR-LPBK-<MOD2\_IO>: Operate Loopback (DS1, EC1, G1000, OC3, OC12, OC48, OC192, T1, T3)**

(OC192 supported for ONS 15454 only)

This command operates a signal loopback on an I/O card.

The optional [<LPBKTYPE>] defaults to FACILITY in this command.

Notes:

- **1.** The TERMINAL loopback type is not supported for the DS1 line of a DS3XM card.
- **2.** Loopbacks are only allowed to be setup if the port is in OOS-MT or in OOS-AINS state.

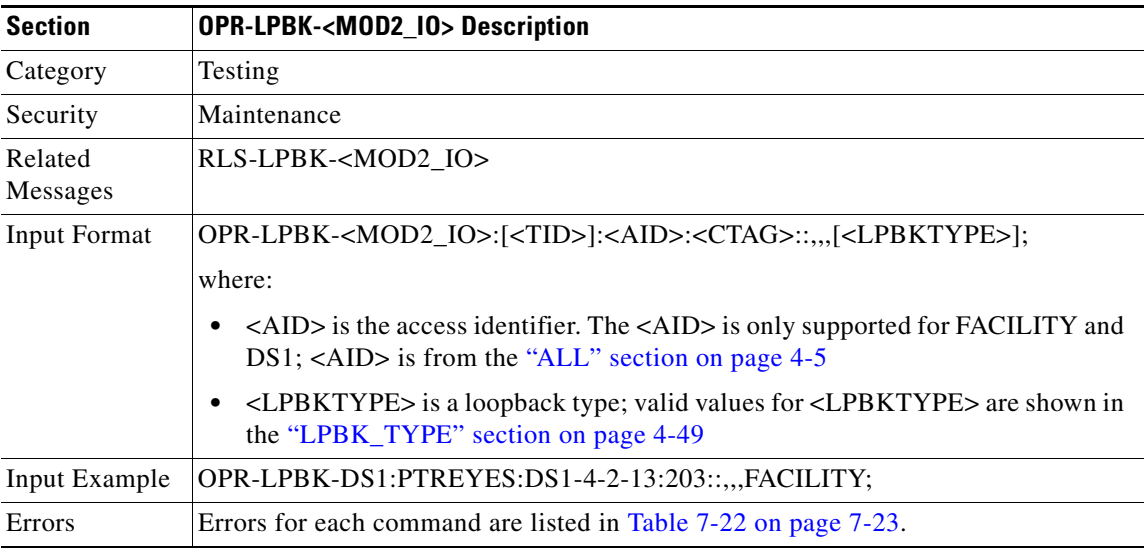

### **3.5.69 OPR-PROTNSW-<OCN\_TYPE>: Operate Protection Switch (OC3, OC12, OC48, OC192)**

(OC192 supported for ONS 15454 only)

This command initiates a SONET line protection switch request. User switch requests initiated with this command remain active until they are released via the RLS-PROTNSW-OCN command or are overridden by a higher priority protection switch request.

The switch commands; MAN (Manual Switch), FRCD (Forced Switch) and LOCKOUT (Lockout) are supported by the ONS 15454.

Manual Switch of Protection Line (to Working Line). If the AID identifies the protection line, then (only in the 1+1 architecture) service will be transferred from the protection line to the working line, unless a request of equal or higher priority is in effect.

Manual Switch of Working Line (to Protection Line). If the AID identifies a working line, then service will be switched from the working line to the protection line unless a request of equal or higher priority is in effect.

Force Switch of Protection Line (to Working Line). If the AID identifies the protection line, then (only in the 1+1 architecture) service will be transferred from the protection line to the working line unless a request of equal or higher priority is in effect.

Force Switch of Working Line (to Protection Line). If the AID identifies a working line, then service will be transferred from the working line to the protection line unless a request of equal or higher priority is in effect. A lockout of protection and a signal fail of protection line have higher priority than this switch command.

Lockout of Protection Line. If the AID identifies the protection line, this switch command will prevent the working line from switching to protection line. If the working line is already on protection, then the working line will be switched back to its original working line.

Lockout of Protection Line. If the AID identifies protection line, this switch command will prevent the working line from switching to protection line. If the working line is already on protection, then the working line will be switched back from protection line to its original working line.

Notes:

- **1.** This command is not used for the common control (TCC or XC/XCVT/XC10G) cards. A query on a common control card will generate an IIAC (Input, Invalid Access Identifier) error message. To use this command on the common control card switching commands, use the SW-DX-EQPT and ALW-SWDX-EQPT commands.
- **2.** Sending this command on non-SONET (OCN) cards, an IIAC (Input, Invalid Access Identifier) error message should be received. To query on a non-SONET card switching command, use the ALW-SWTOPROTN/SWTOWKG-EQPT and INH-SWTOPROTN/SWTOWKG-EQPT commands.
- **3.** When sending this command to query on a card that is not in a protection group, the SNVS (Status, Not in Valid State) error message should be received.
- **4.** When sending this command to a working card that is failed or missing, the SWFA (Status, Working unit Failed) error message should be received.
- **5.** When sending this command to a protect card that is failed or missing, the SPFA (Status, Protection unit Failed) error message should be received.
- **6.** When sending this command to a card that is already in protection with a higher priority, the SSRD (Status, Switch Request Denied) error message should be received.
- **7.** Sending this command to an OCN line with a switching mode that is already in mode, will return a SAMS (Already in the Maintenance State) error message.
- **8.** To get the protection switching state (manual, lockout, forced), use the RTRV-COND-ALL or RTRV-ALM-ALL commands.
- **9.** If the far end of the same span has a higher protection switching state, for example, the near end is under Manual protection switching state, the far end is in the Forced protection switching state, the near end protection switching state will be preemptive and shown as APS\_CLEAR switching state over the CTC/TL1 interface. The RTRV-PROTNSW-OCN command is used to retrieve the current switching state of a SONET line.
- **10.** If sending this command with EXERCISE or APS\_CLEAR switch operation, an error SROF (Invalid Protection Switch Operation) will be returned because these operations are not valid according to GR-833-CORE.

Sending this command with CLEAR switch operation is not a valid operation per GR-833, the NE will clear the state of the line. This behavior will be corrected in a future release.

The EX-SW-<OCN\_BLSR> is the correct command to perform the EXERCISE switch over the BLSR line.

**11.** MANWKSWBK, MANWKSWPR, FRCDWKSWBK, FRCDWKSWPR, LOCKOUTOFPR, and LOCKOUTOFWK do not apply to BLSR protection switching.

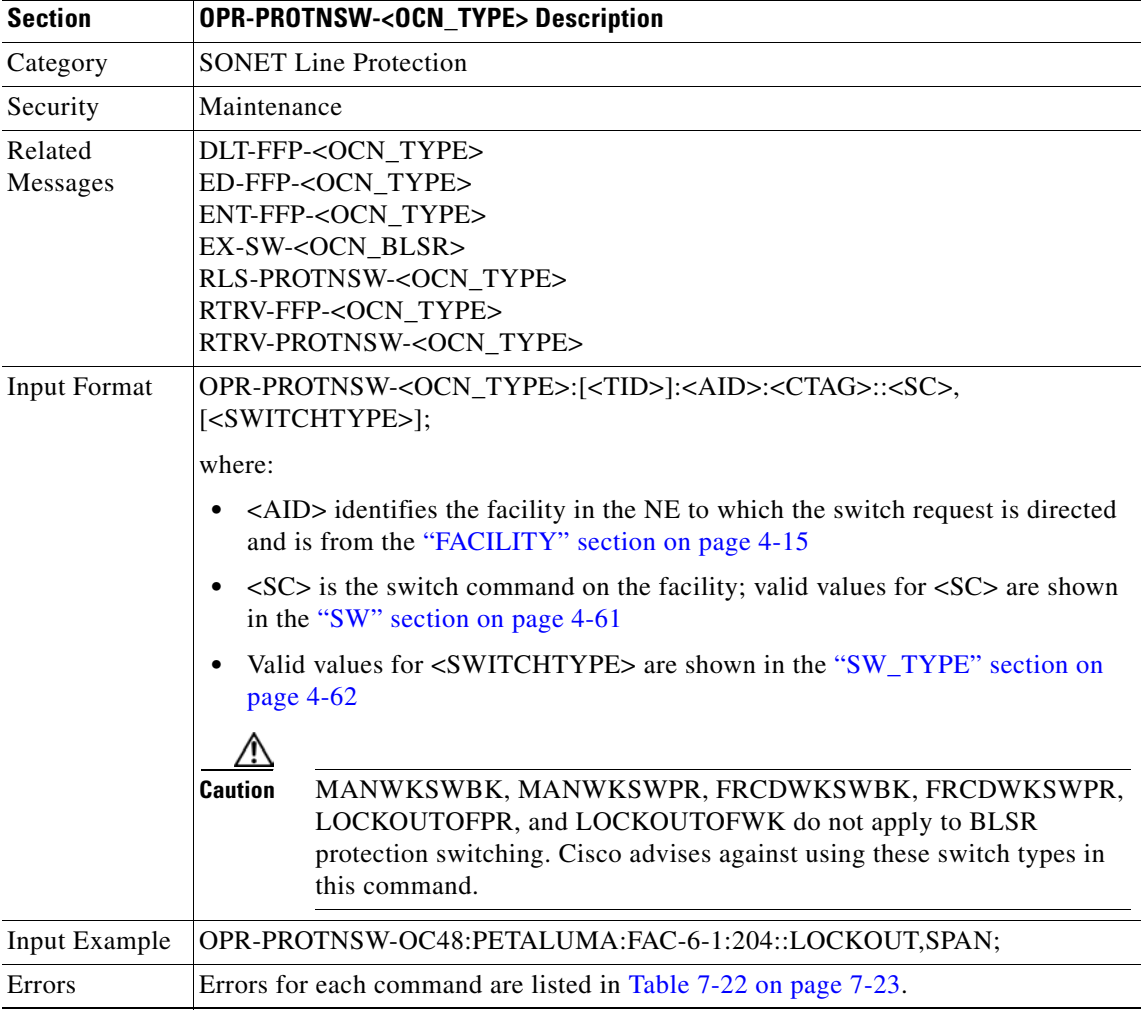

### **3.5.70 OPR-PROTNSW-<STS\_PATH>: Operate Protection Switch (STS1, STS3C, STS6C, STS9C, STS12C, STS24C, STS48C, STS192C)**

(STS192C supported for ONS 15454 only)

This command initiates a SONET path protection (UPSR) switch request. User switch requests initiated with this command (forced switch, lockout, and manual switch) remain active until they are released through the RLS-PROTNSW-<STS\_PATH> command or overridden by a higher priority protection switch request.

Notes:

- **1.** This command applies to UPSR configuration only.
- **2.** The VTAID should be working or protect AID only.
- **3.** If you send this command on the Drop AID, a DENY (Invalid AID, should use working/protect AID) message will be returned.
- **4.** To get the protection switching state (manual, lockout, forced), use the RTRV-COND-ALL or RTRV-ALM-ALL commands.
- **5.** The GR-1400 does not allow the LOCKOUT\_OF\_WORKING on the UPSR WORKING path/AID. Sending this command on the UPSR WORKING path, a SROF (Invalid Protection Switch Operation) is returned.
- **6.** If sending this command with EXERCISE or APS\_CLEAR switch operation, an error SROF (Invalid Protection Switch Operation) will be returned because these operations are not valid according to GR-833-CORE.

Sending this command with CLEAR switch operation is not a valid operation per GR-833, the NE will clear the state of the line. This behavior will be corrected in a future release.

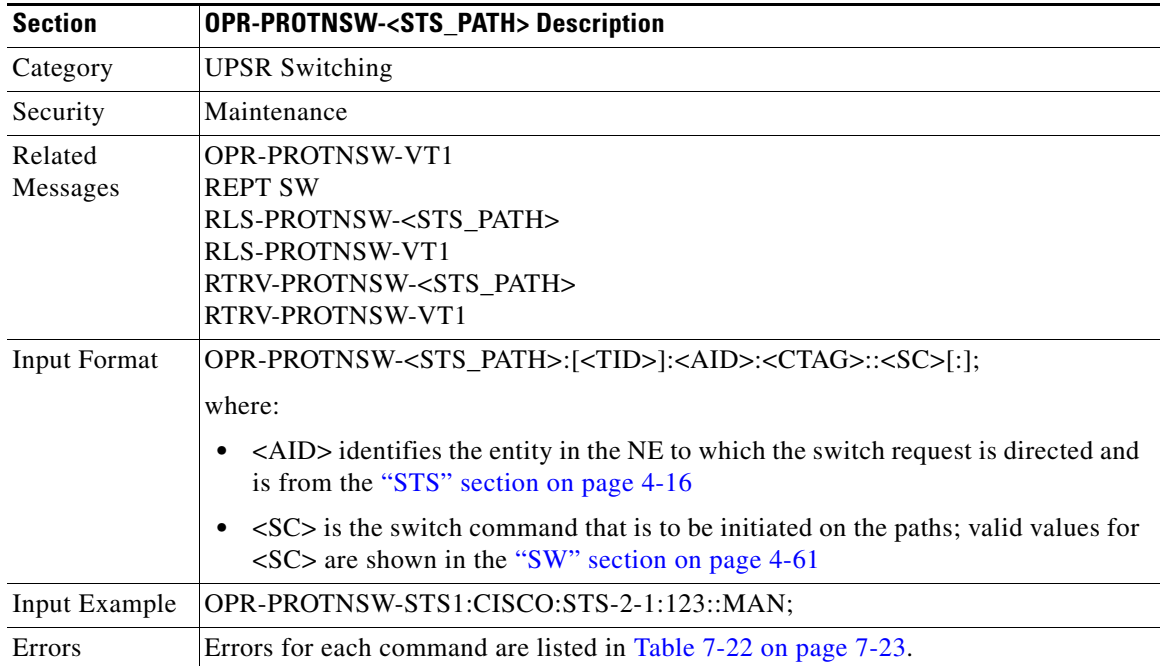

 $\mathsf{I}$ 

### **3.5.71 OPR-PROTNSW-VT1: Operate Virtual Tributary Protection Switch**

This command initiates a SONET path protection (UPSR) switch request. User switch requests initiated with this command (forced switch, lockout, and manual switch) remain active until they are released through the RLS-PROTNSW-VT1 command or overridden by a higher priority protection switch request.

Notes:

- **1.** This command applies to UPSR configuration only.
- **2.** The VTAID should be working or protect AID only.
- **3.** If you send this command on the Drop AID, a DENY (Invalid AID, should use working/protect AID) message will be returned.
- **4.** To get protection switching state (manual, lockout, forced), use the RTRV-COND-ALL or RTRV-ALM-ALL commands.
- **5.** The GR-1400 does not allow the LOCKOUT\_OF\_WORKING on the UPSR WORKING path/AID. Sending this command on the UPSR WORKING path, a SROF (Invalid Protection Switch Operation) is returned.
- **6.** If sending this command with EXERCISE or APS CLEAR switch operation, an error SROF (Invalid Protection Switch Operation) will be returned because these operations are not valid according to GR-833-CORE.

Sending this command with CLEAR switch operation is not a valid operation per GR-833, the NE will clear the state of the line. This behavior will be corrected in a future release.

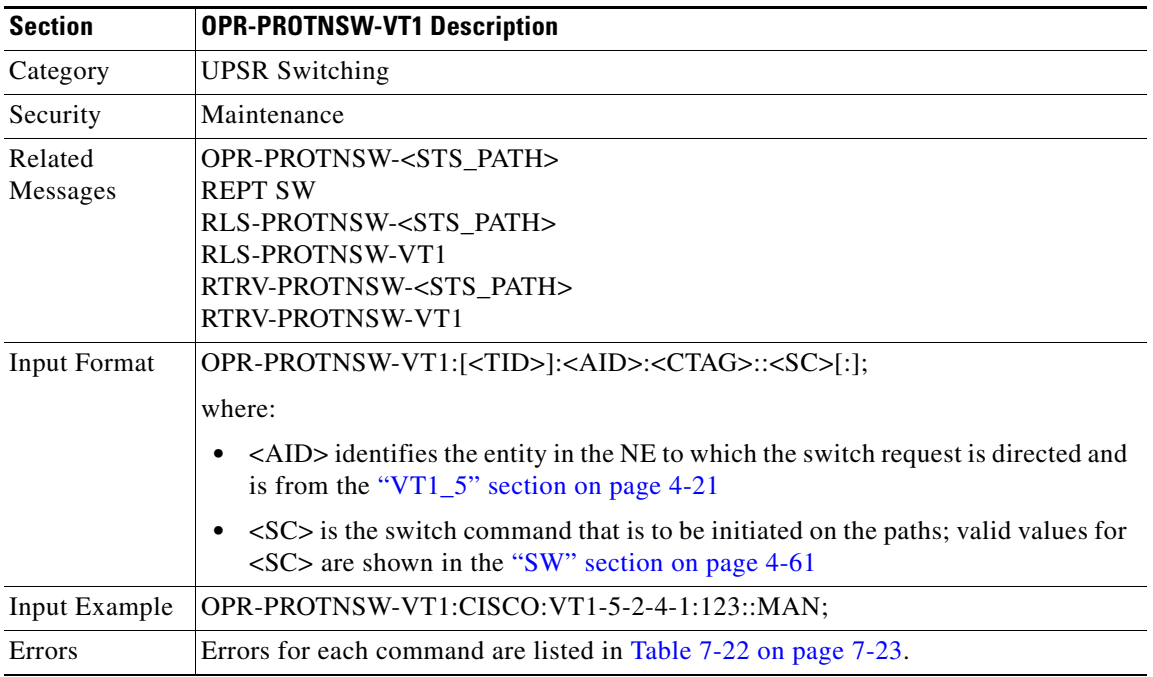

 $\mathbf{r}$ 

Ш

#### **3.5.72 OPR-SYNCNSW: Operate Synchronization Switch**

This command initiates a switch to the reference specified by the synchronization reference number if the reference supplied is valid.

For manual types of switches the reference to which you want to switch should be of the same quality as the active reference source, otherwise the command will fail.

If you want to switch to a reference of lower quality, use the forced switch option.

The Operate Synchronization Switches are released by the RLS-SYNCNSW command or are overridden by a synchronization reference failure.

Once the switch is effective, a minor alarm "MANSWTOPRI" (Manual Switch to Primary or Secondary Reference...) will be raised for Manual switches and alarms like "FRCDSWTOPRI" (Forced Switch to Primary or Secondary Reference...) will be raised for Forced switches.

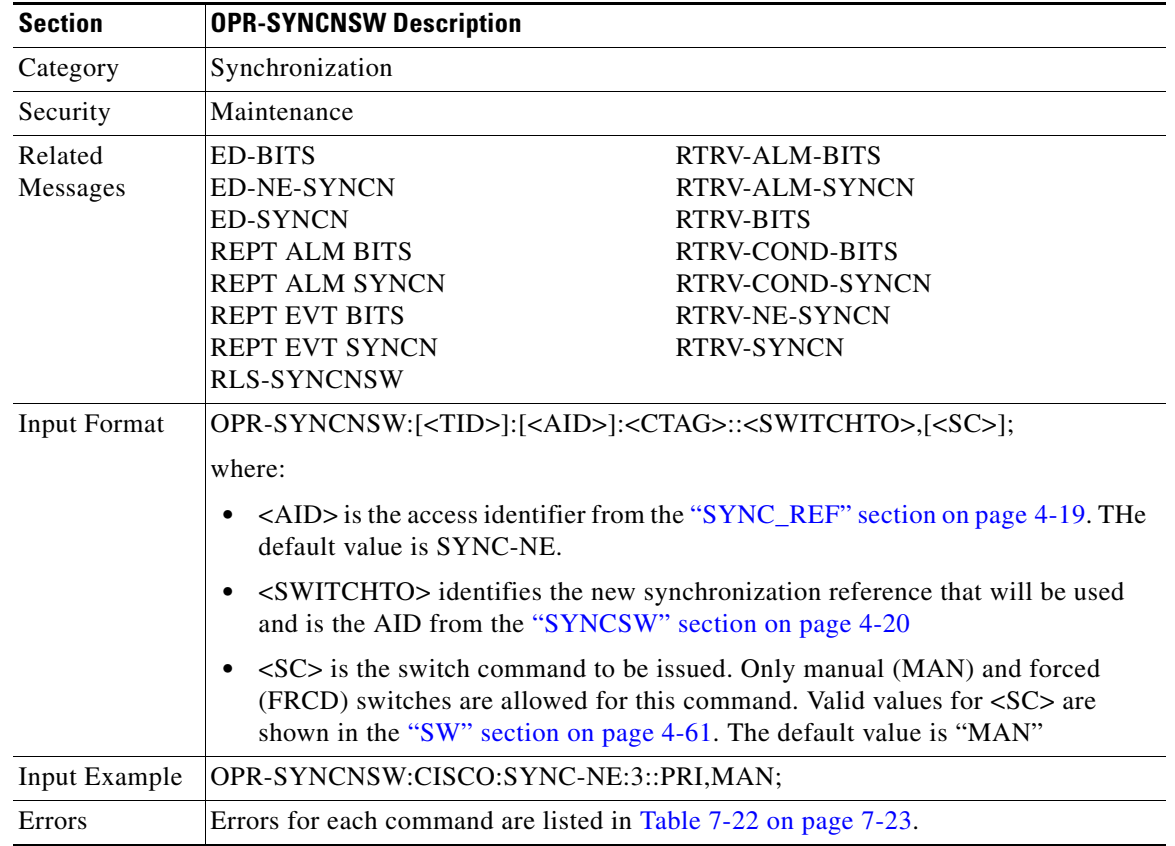

### **3.5.73 REPT ALM <MOD2ALM>: Report Alarm (DS1, E100, E1000, EC1, G1000, OC3, OC12, OC48, OC192, STS1, STS3C, STS6C, STS9C, STS12C, STS24C, STS48C, STS192C, T1, T3, UDCDCC, UDCF, VT1)**

(DS1, E1000, EC1, OC192, STS192C supported for ONS 15454 only)

Reports an alarm condition against a facility or a path.

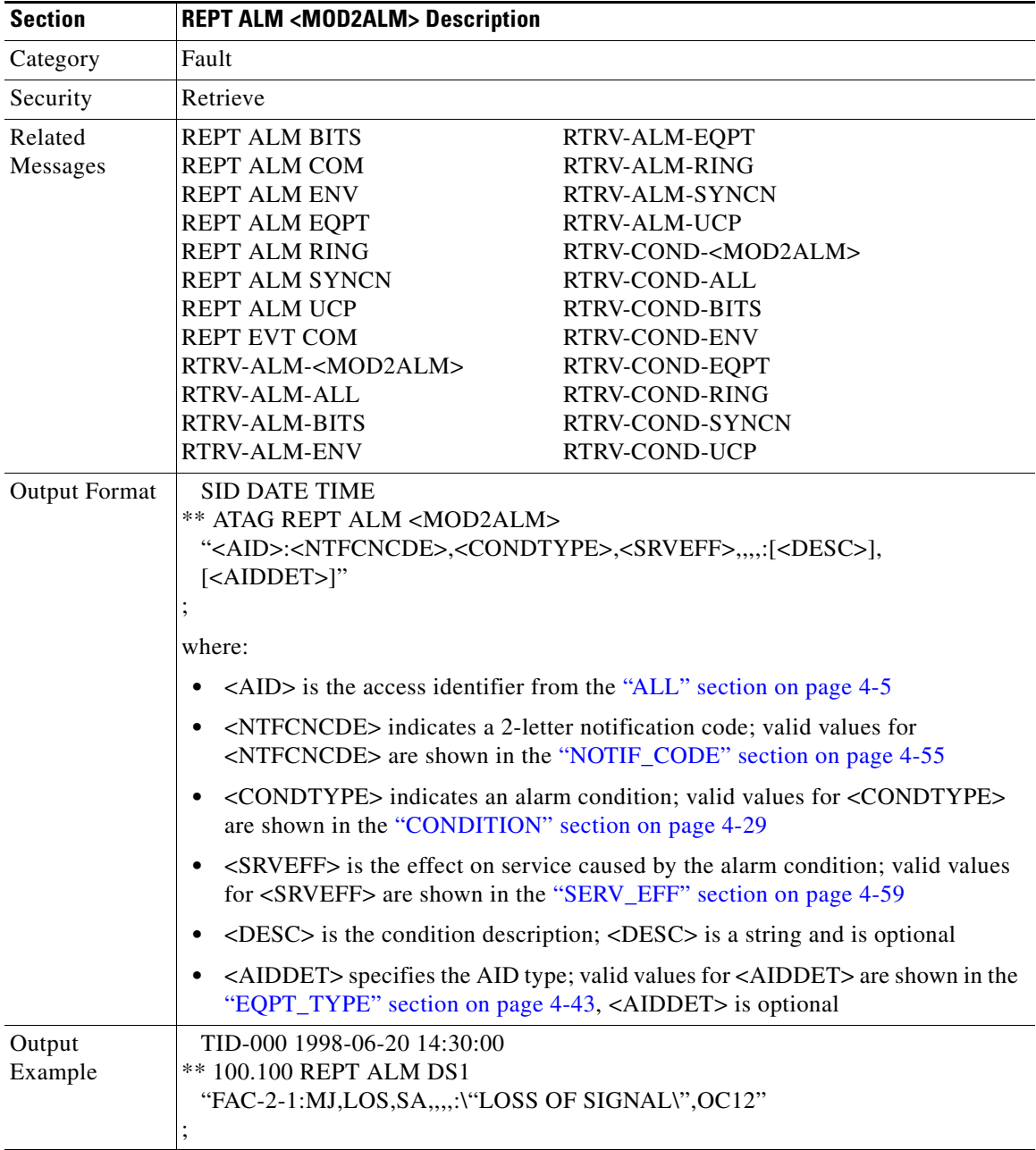

### **3.5.74 REPT ALM BITS: Report Alarm Building Integrated Timing Supply**

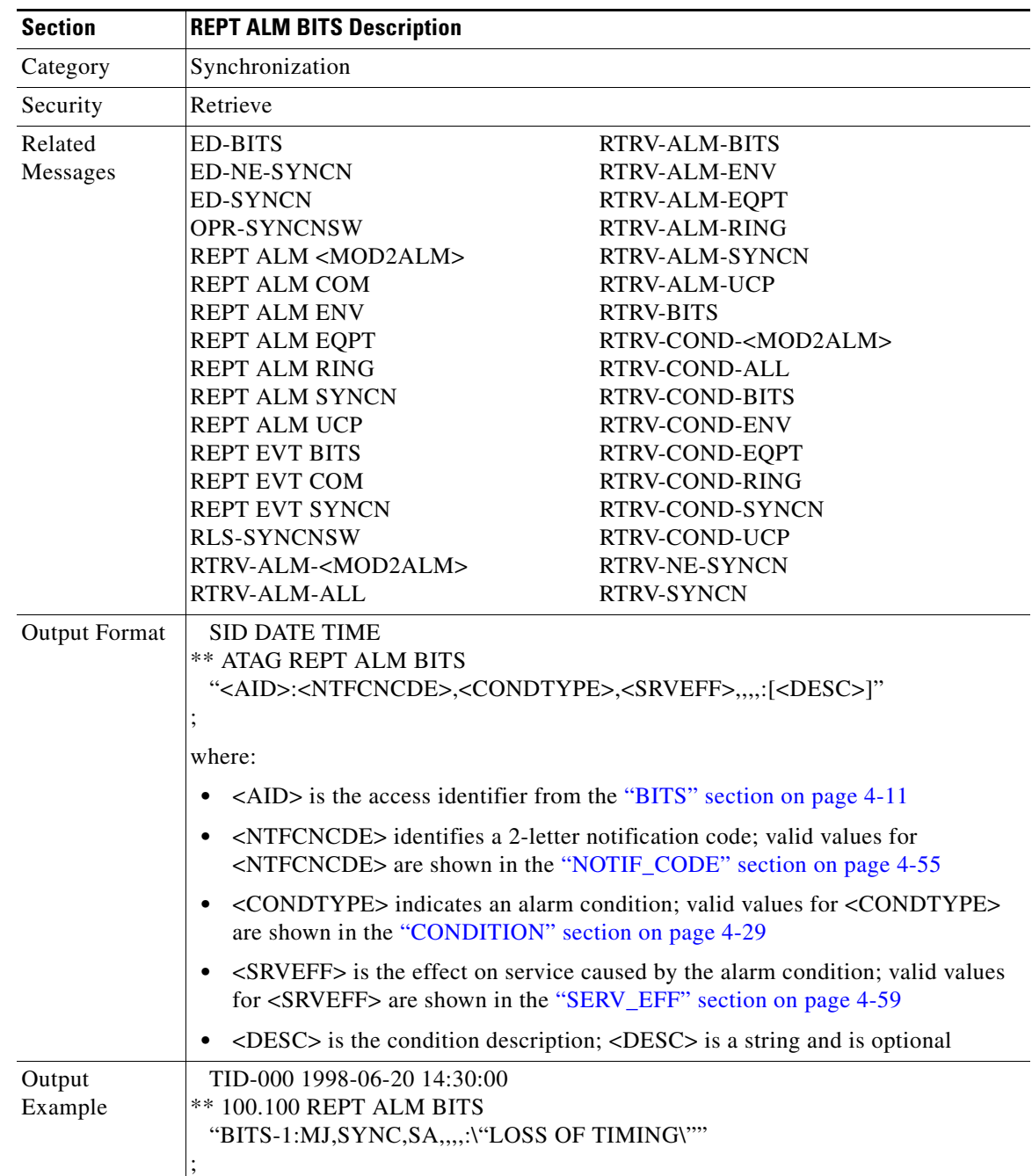

Reports an alarm condition on a BITS facility.

## **3.5.75 REPT ALM COM: Report Alarm COM**

Reports an alarm condition when an AID cannot be given, for example, a fan failure is reported using this message.

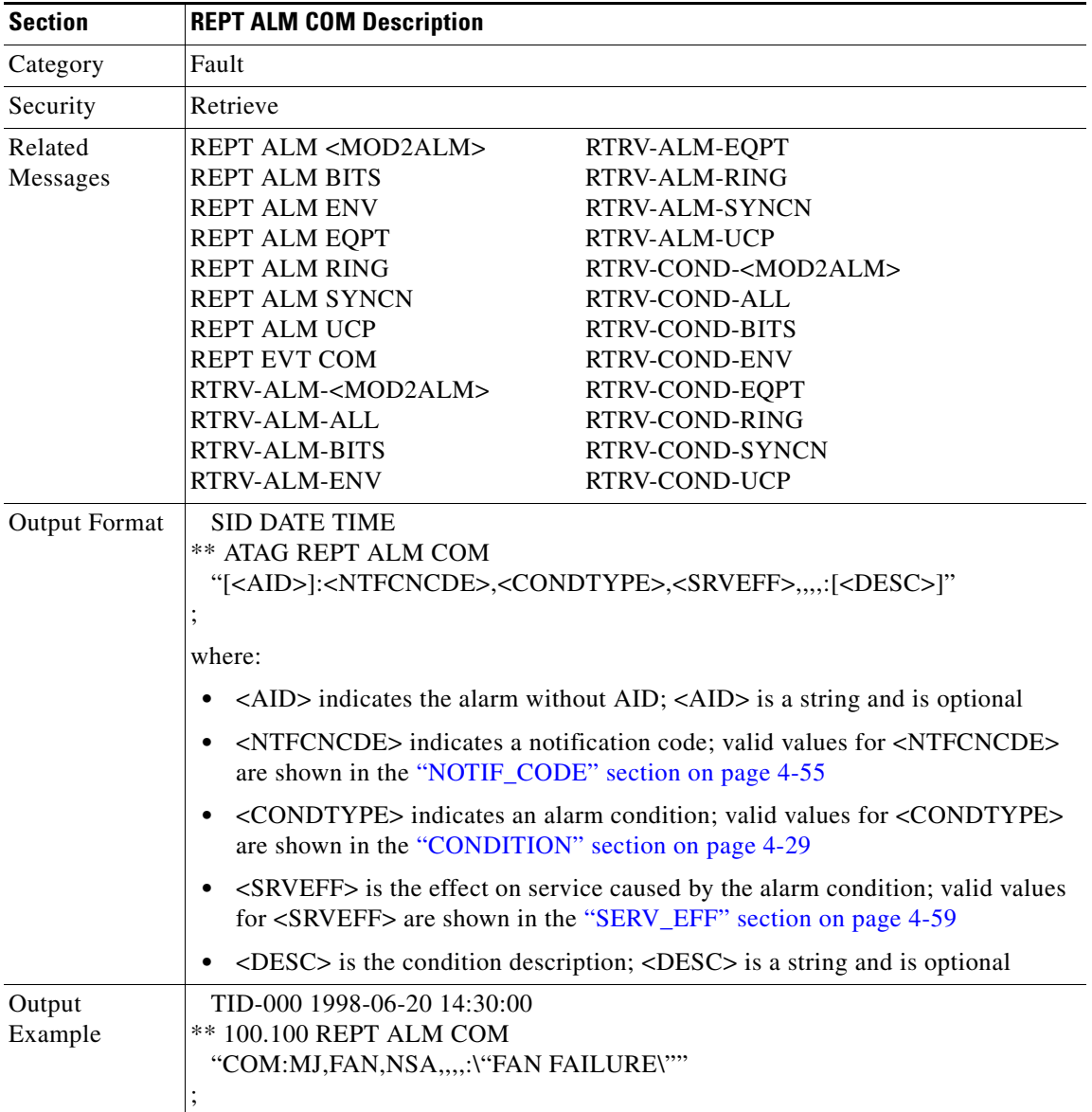

## **3.5.76 REPT ALM ENV: Report Alarm Environment**

Reports a customer-defined condition on an environmental alarm input.

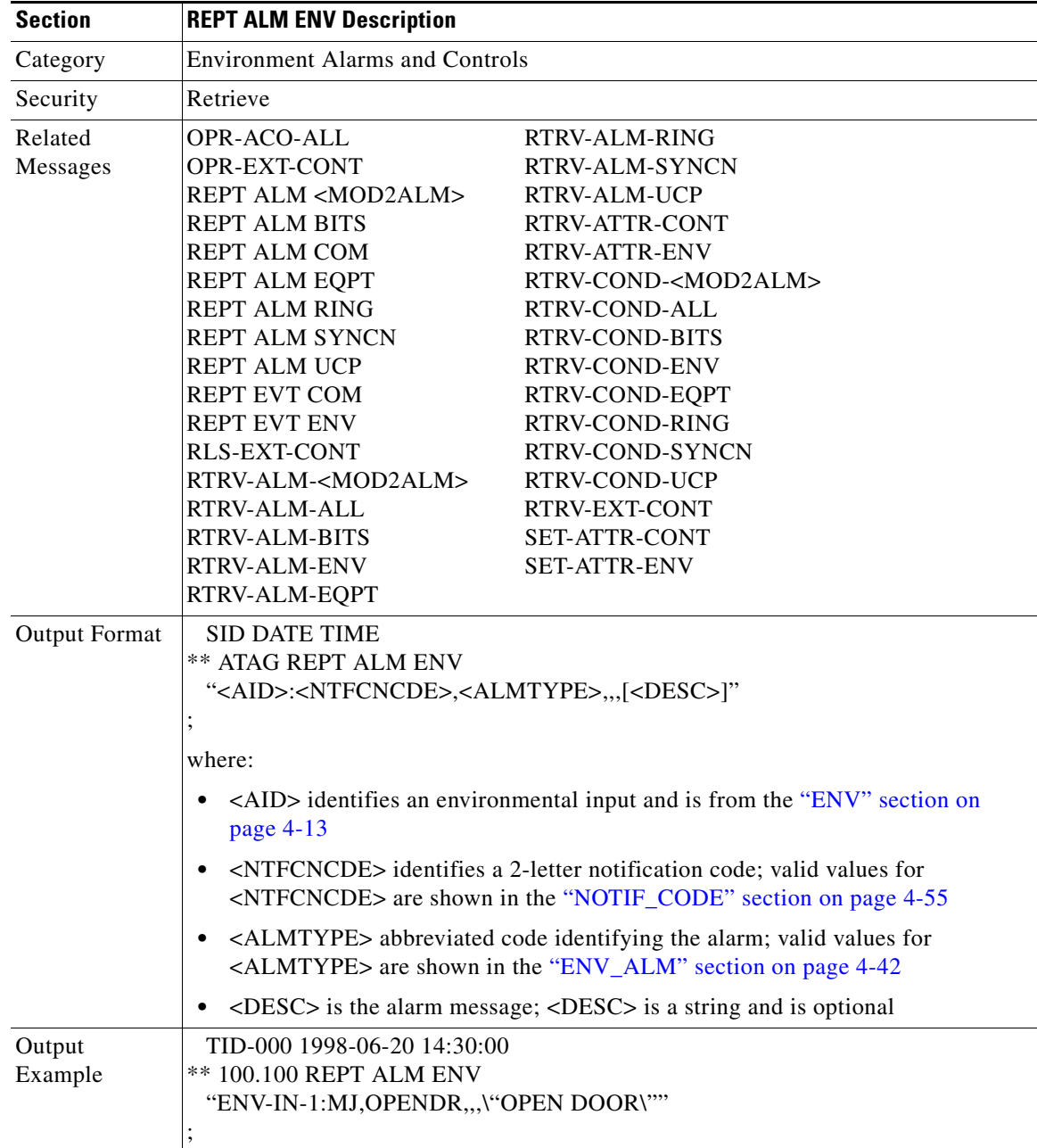

## **3.5.77 REPT ALM EQPT: Report Alarm Equipment**

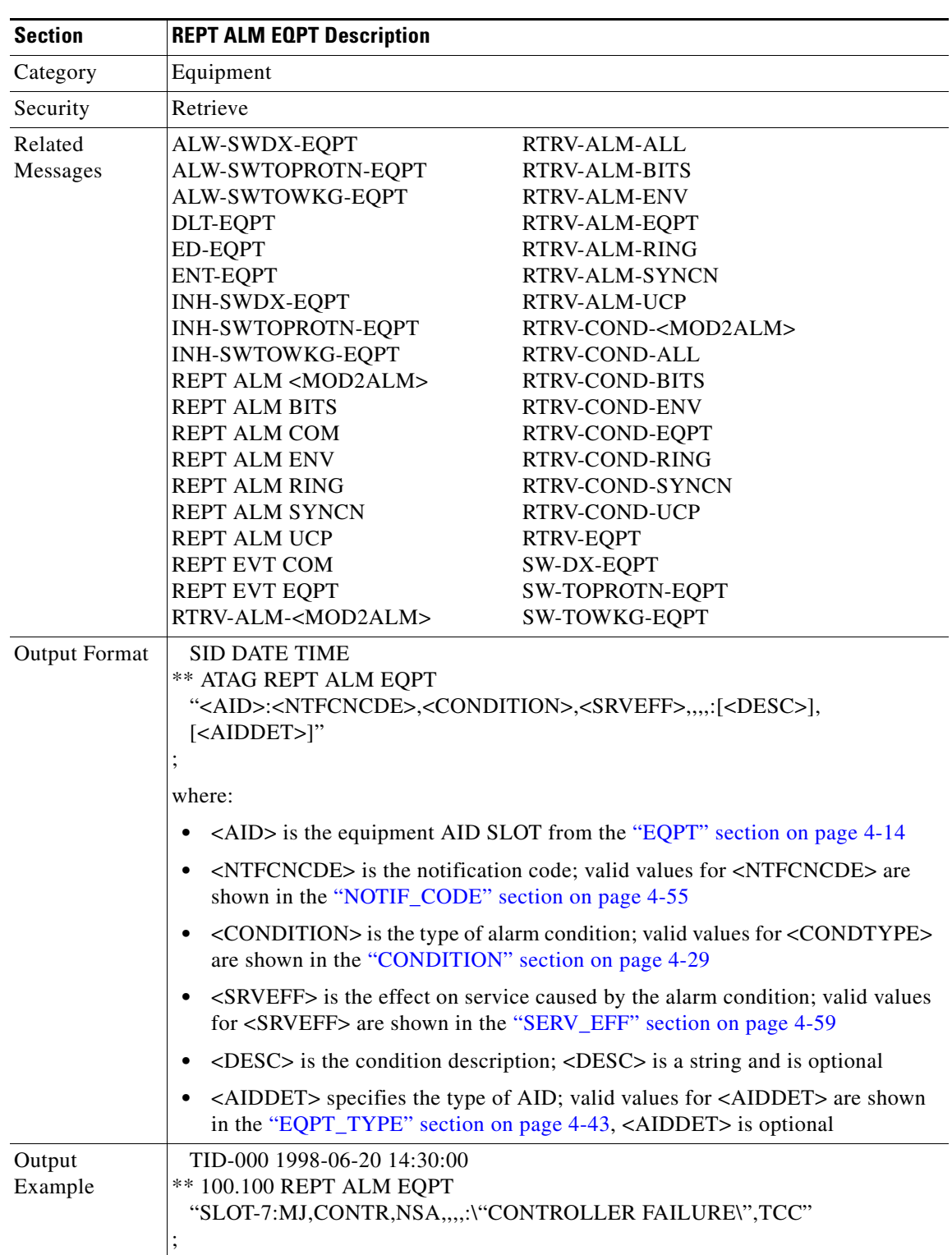

Reports an alarm condition against an equipment unit or slot.

## **3.5.78 REPT ALM RING: Report Alarm Ring**

Reports an alarm condition against a ring object for BLSR.

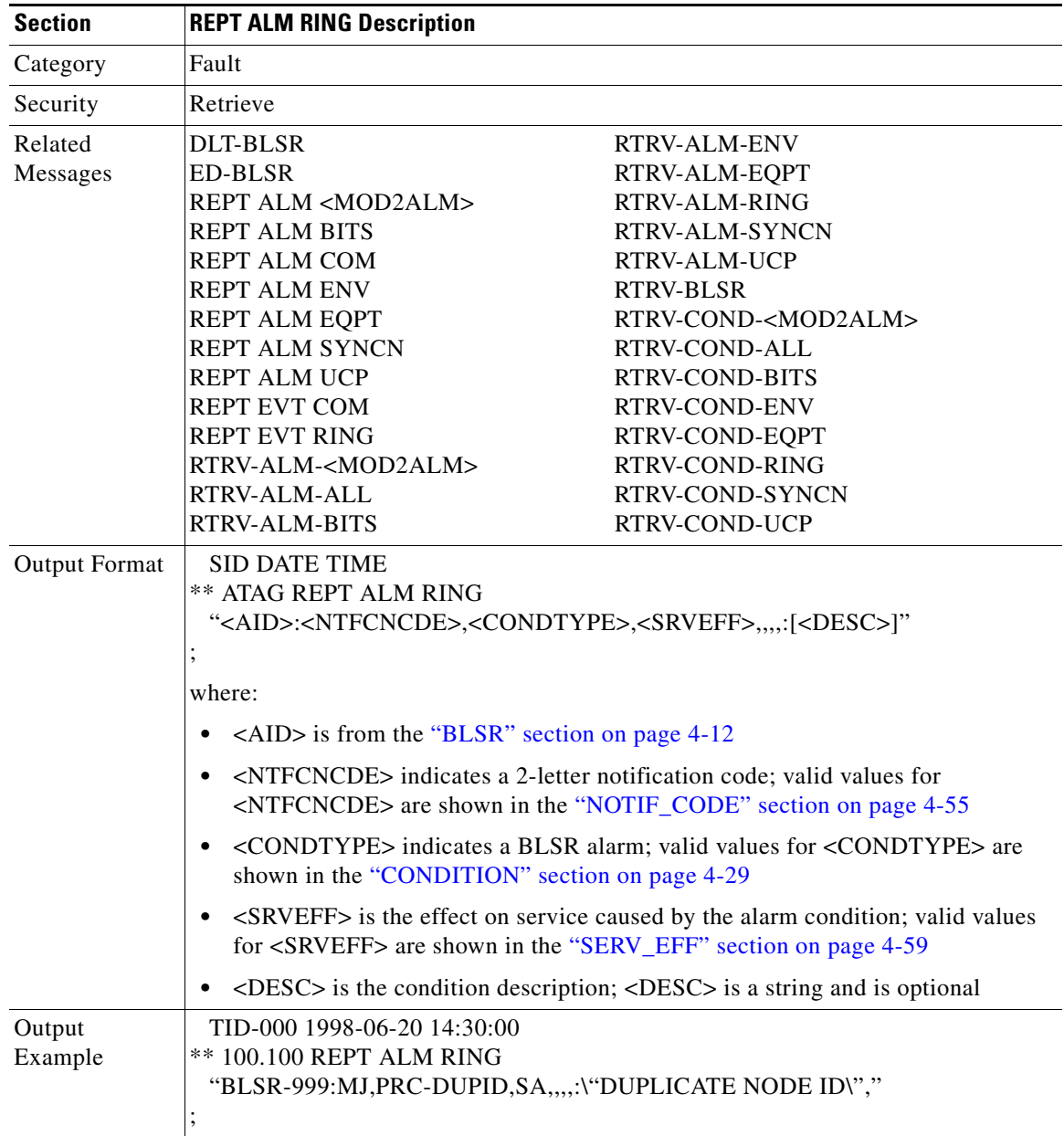

 $\Gamma$ 

 $\mathcal{L}_{\mathcal{A}}$ 

## **3.5.79 REPT ALM SYNCN: Report Alarm Synchronization**

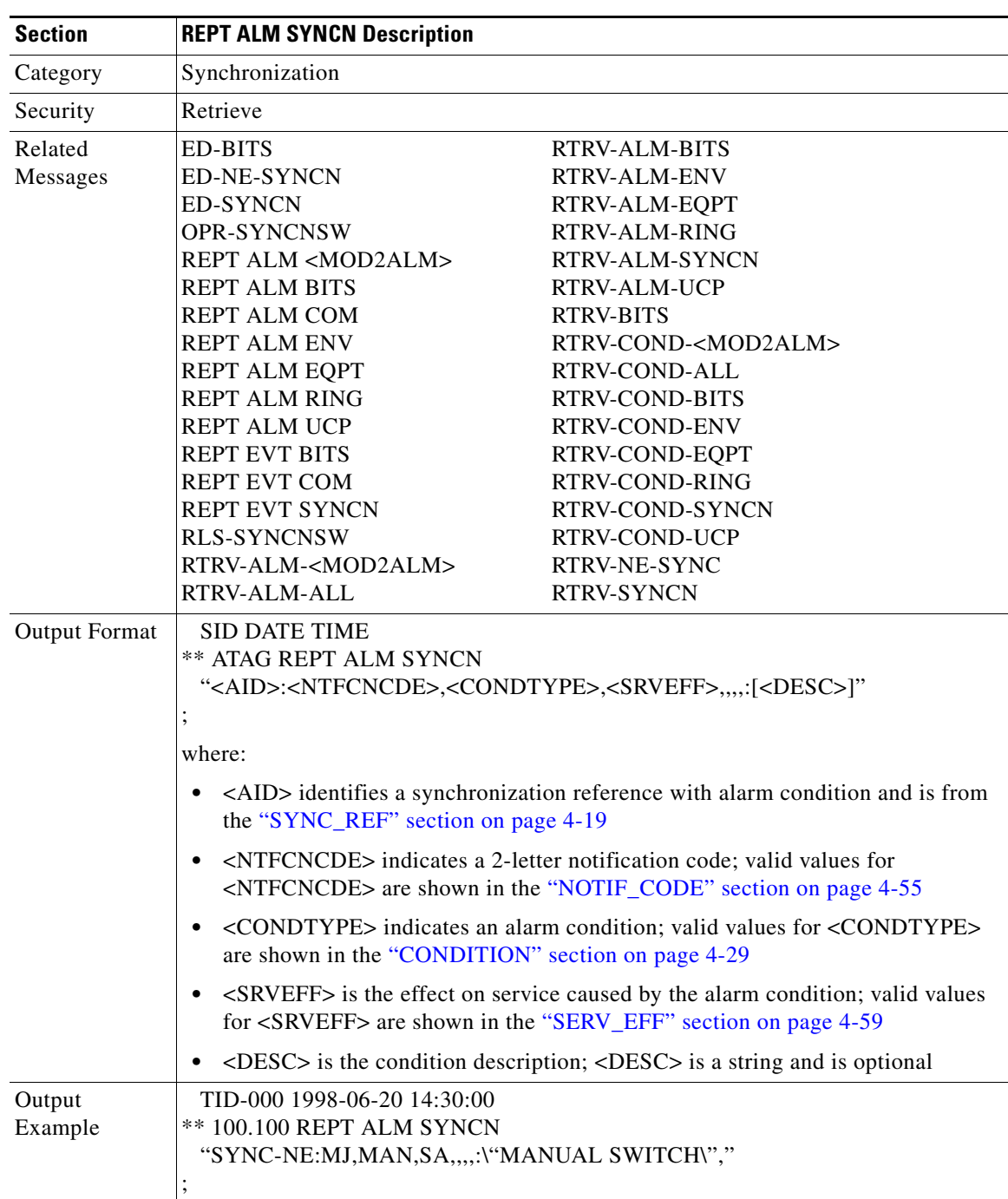

Reports an alarm condition against a synchronization reference.

# **3.5.80 REPT ALM UCP: Report Alarm Unified Control Plane**

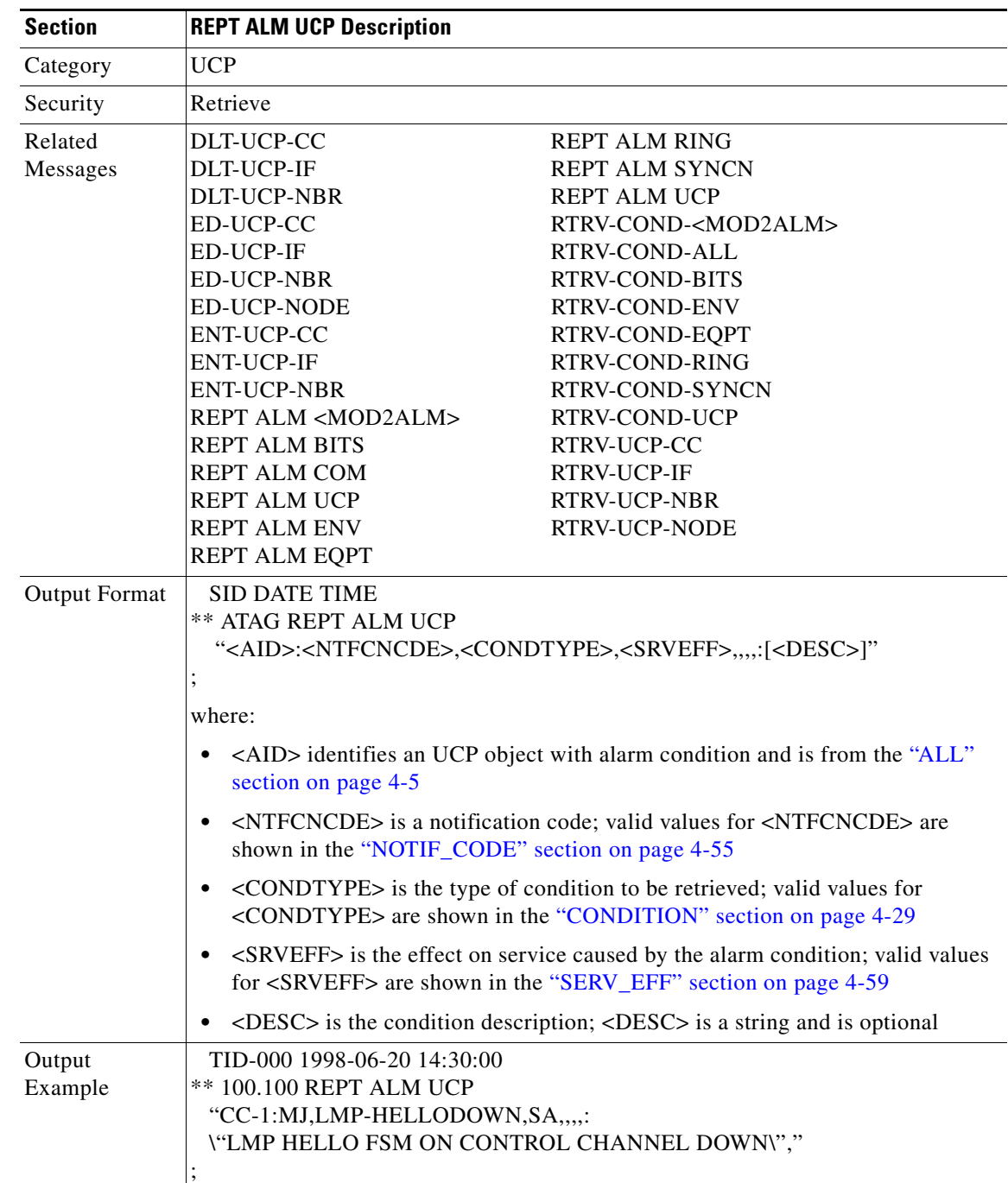

Reports an alarm condition against an UCP object.

### **3.5.81 REPT DBCHG: Report Database Change Message**

Reports any changes on the NE that result from:

- **1.** TL1 provisioning commands or their GUI equivalents containing the verbs: ALW, DLT, ED, ENT, INH, INIT, OPR, RLS, SET, and SW (for example, DLT-EQPT, ENT-CRS-STS1)
- **2.** External event such as a board insertion.

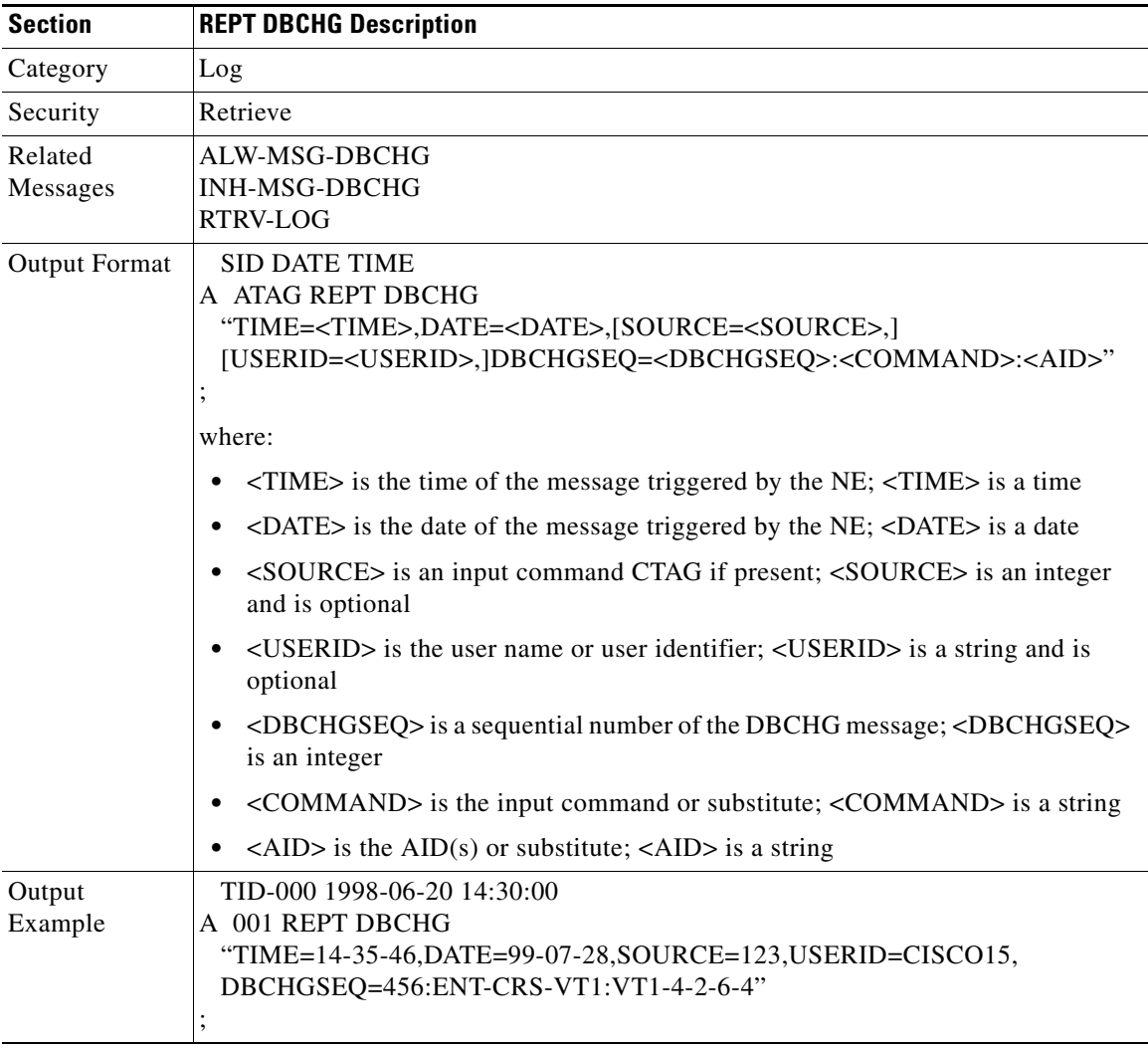

### **3.5.82 REPT EVT <MOD2ALM>: Report Event (DS1, E100, E1000, EC1, G1000, OC3, OC12, OC48, OC192, STS1, STS3C, STS6C, STS9C, STS12C, STS24C, STS48C, STS192C, T1, T3, UDCDCC, UDCF, VT1)**

(DS1, E1000, EC1, OC192, STS192C supported for ONS 15454 only)

Reports the occurrence of a non-alarmed event.

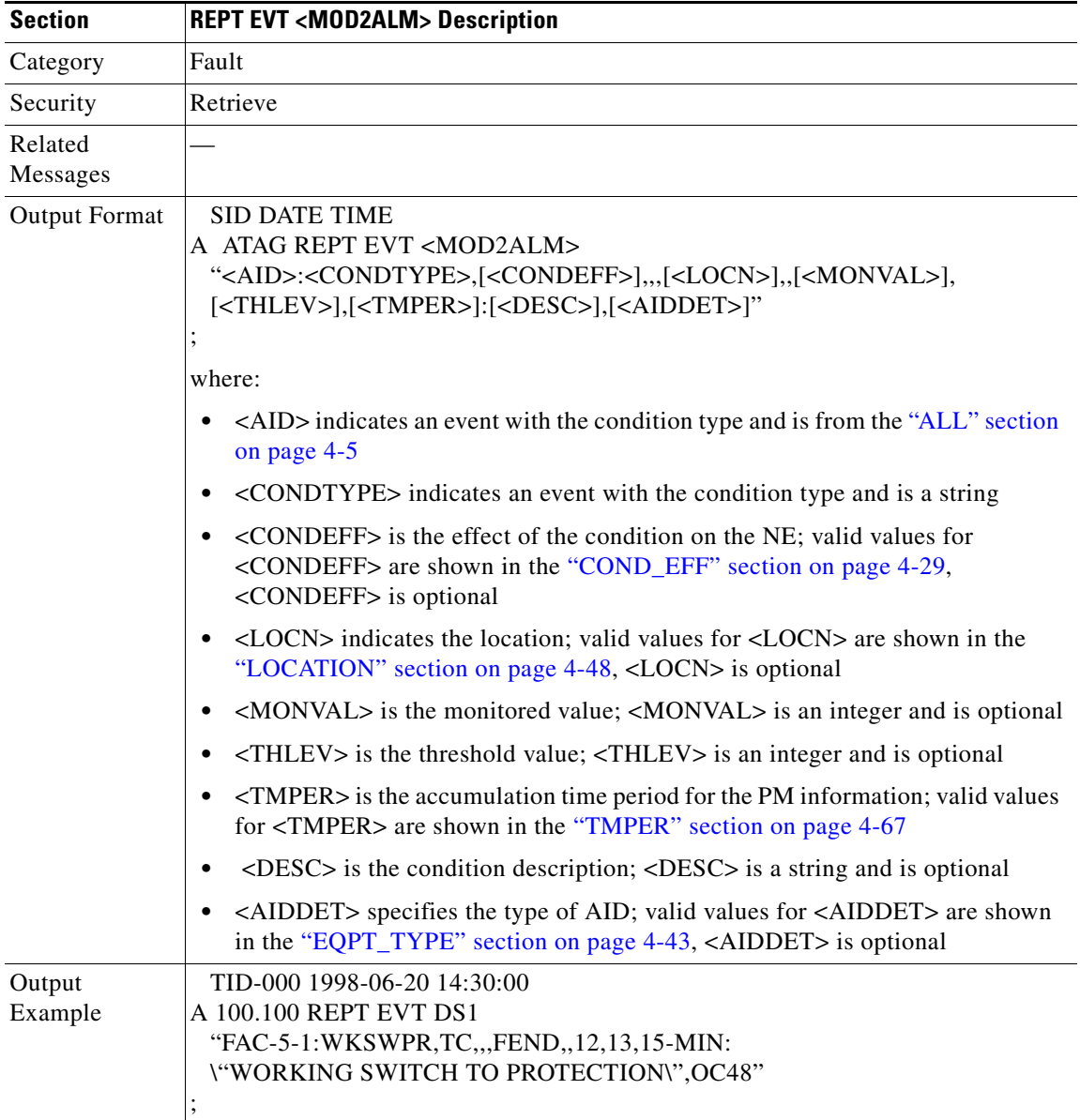

## **3.5.83 REPT EVT BITS: Report Event BITS**

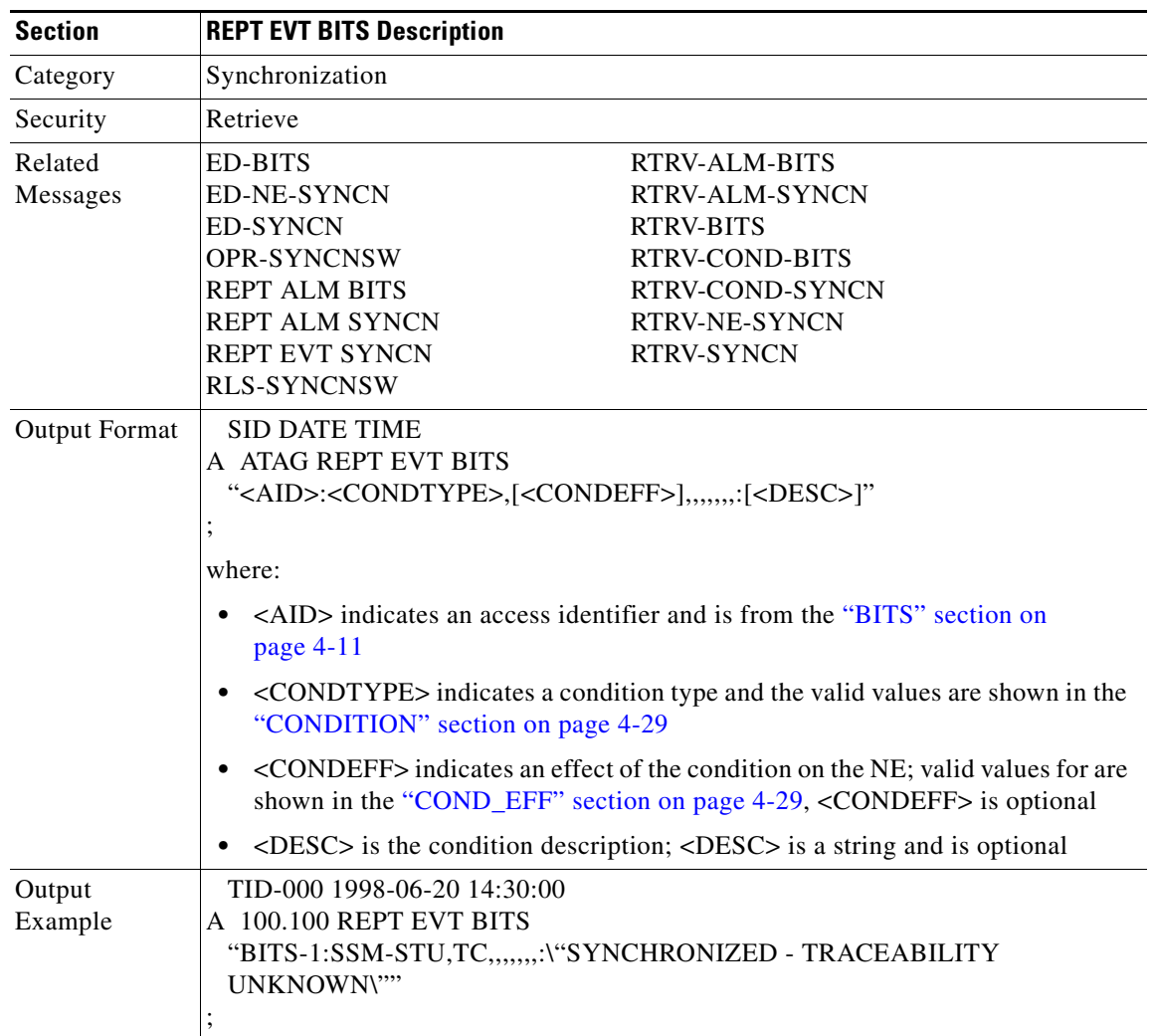

Reports a non-alarmed event against a BITS facility.

## **3.5.84 REPT EVT COM: Report Event COM**

Reports a non-alarmed event against an NE when there is no AID associated with it.

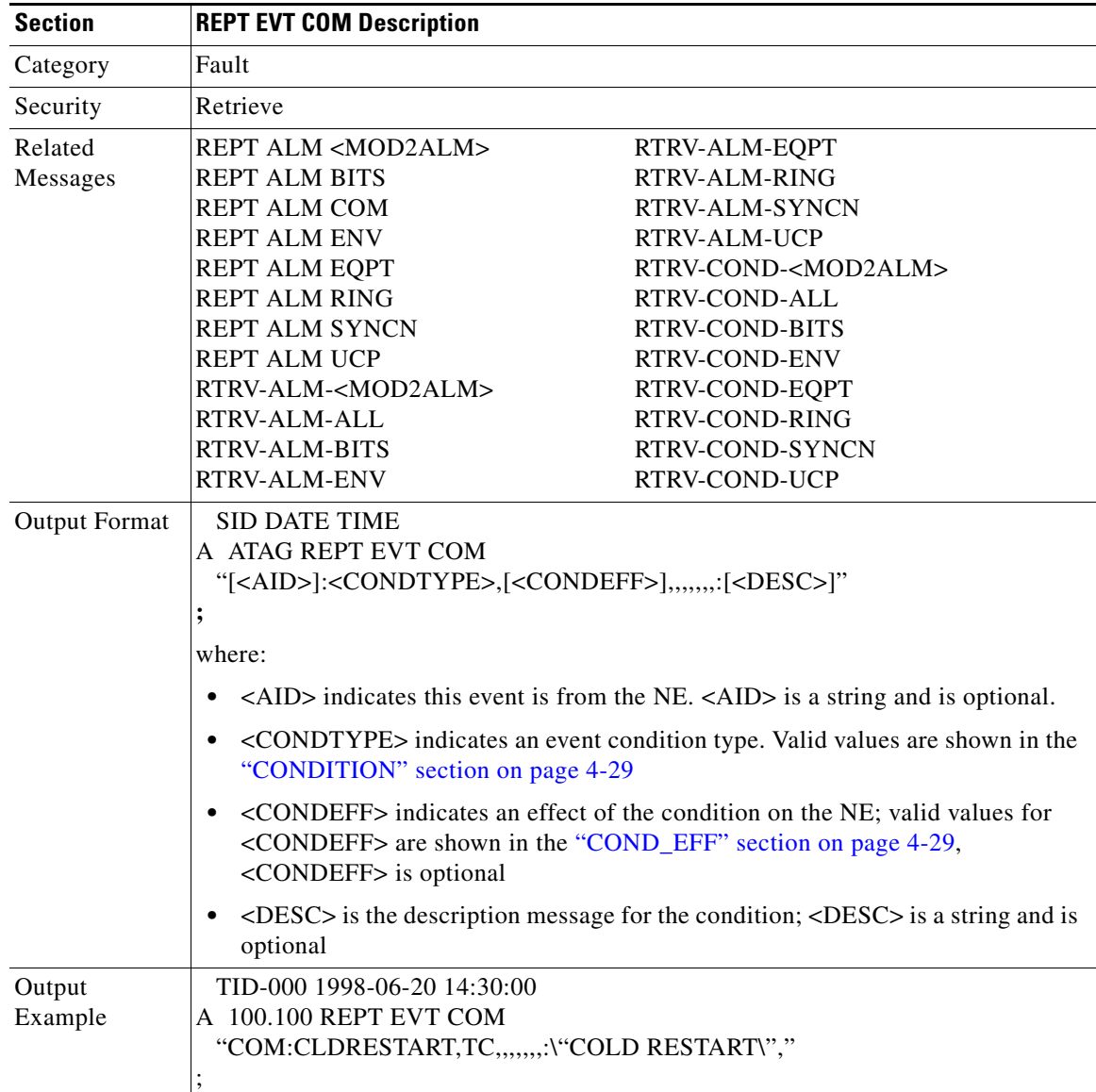

## **3.5.85 REPT EVT ENV: Report Event Environment**

Reports the occurrence of a non-alarmed event against an environment alarm input.

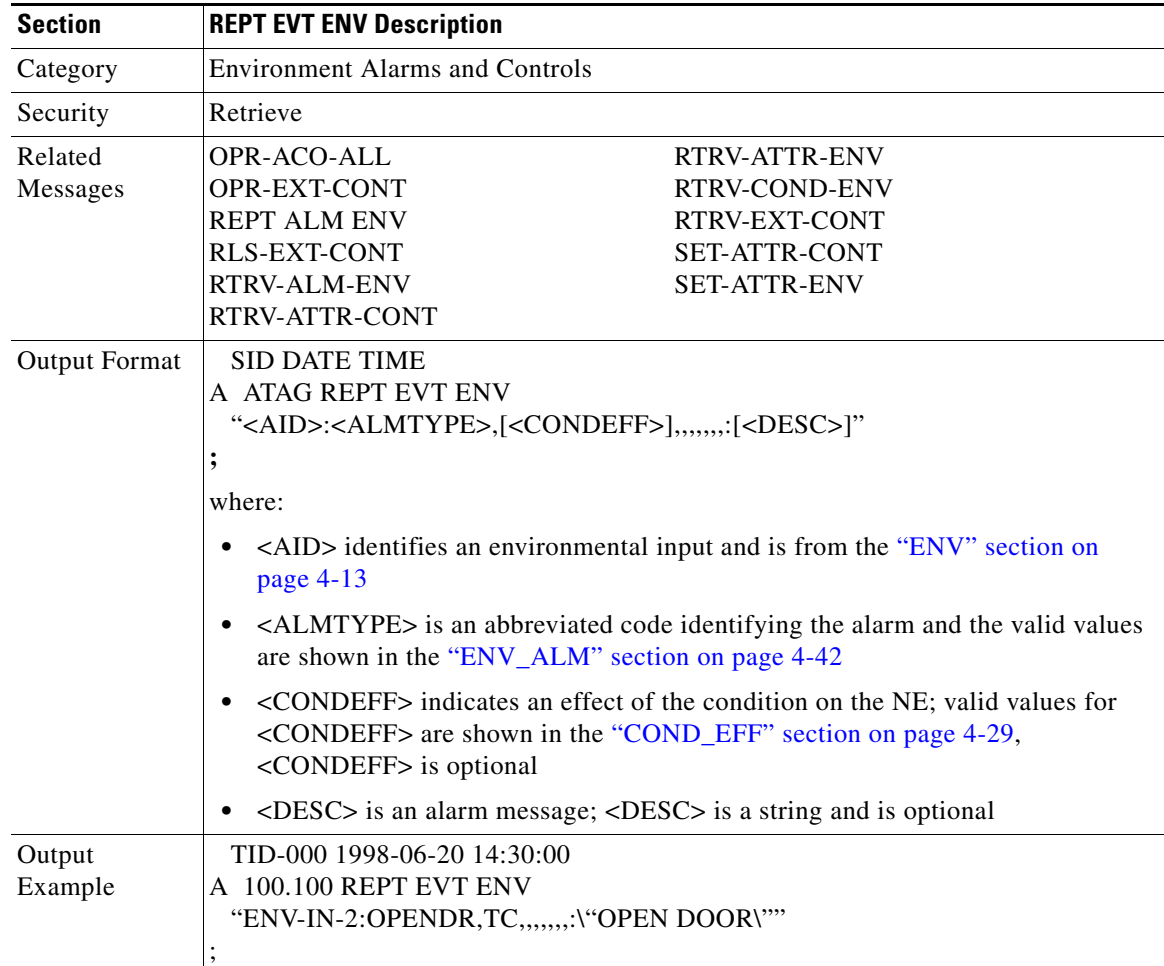

## **3.5.86 REPT EVT EQPT: Report Event Equipment**

Reports the occurrence of a non-alarmed event against an equipment unit or slot.

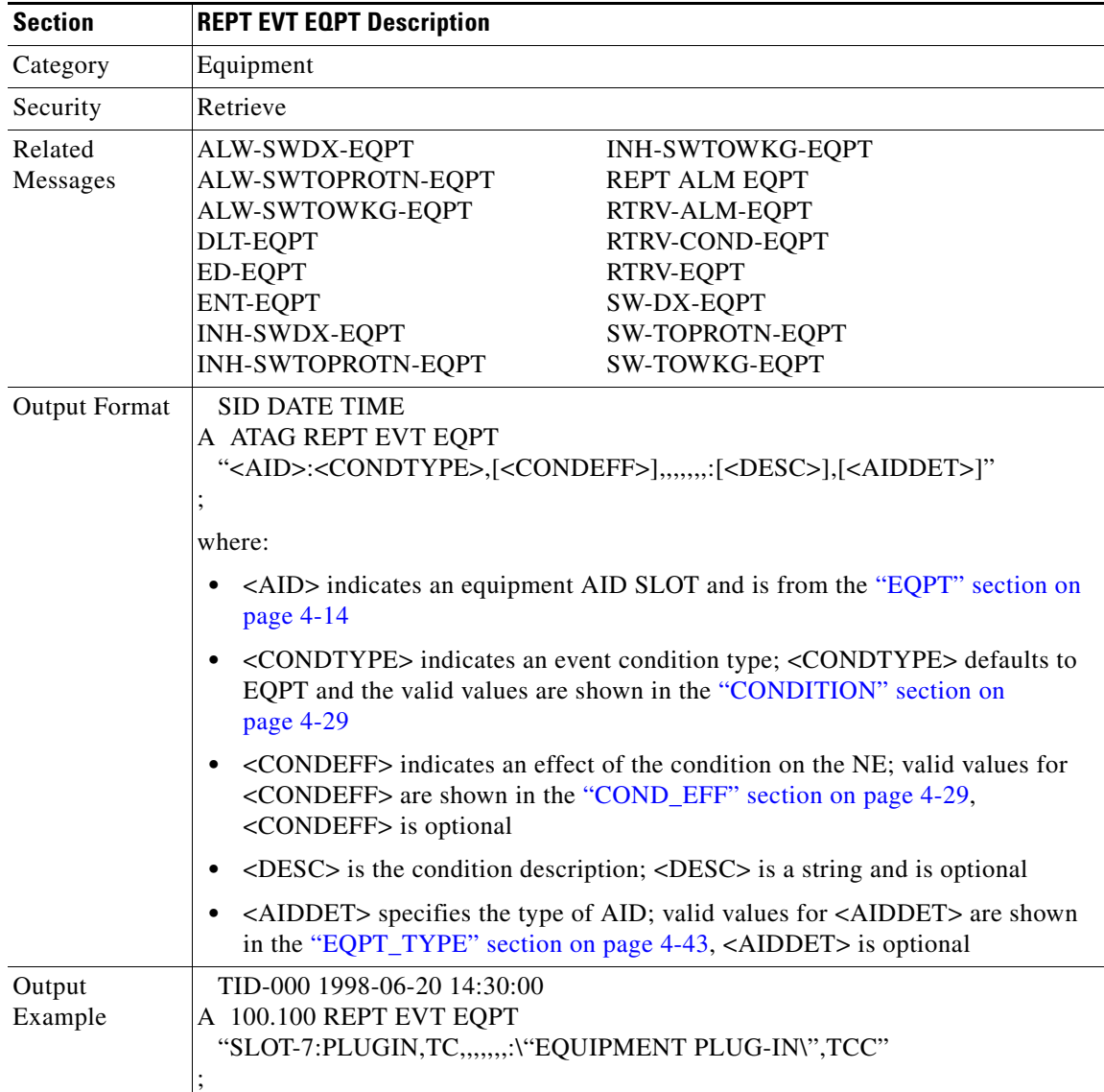

### **3.5.87 REPT EVT FXFR: Report Event Software Download**

Reports the FTP software download status of the start, completion, and completed percentage. Notes:

- **1.** The FXFR\_RSLT is only sent when the FXFR\_STATUS is COMPLD.
- **2.** The BYTES\_XFRD is only sent when the FXFR\_STATUS is IP or COMPLD.

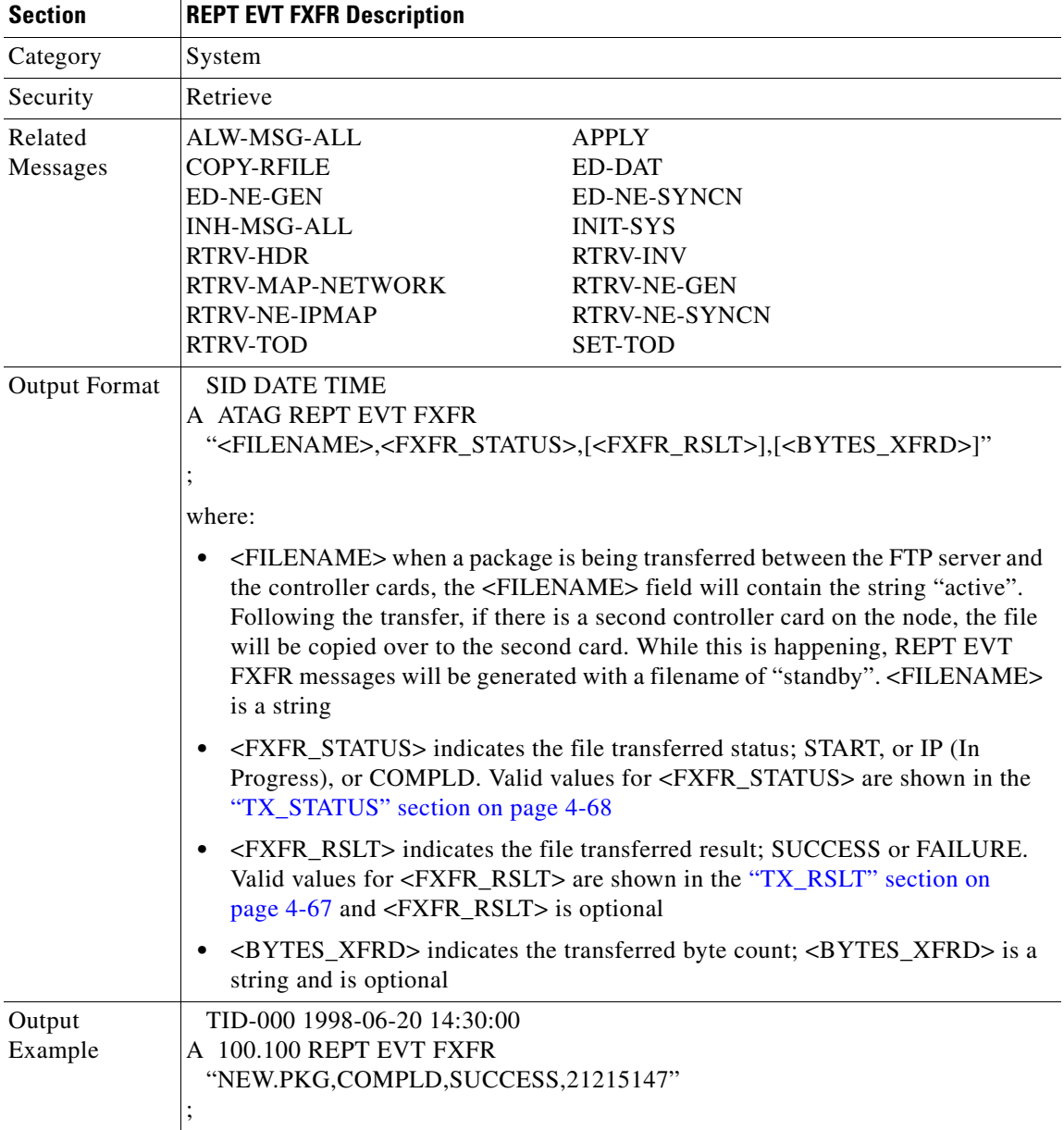

## **3.5.88 REPT EVT RING: Report Event Ring**

Reports the occurrence of a non-alarmed event against a ring object for BLSR.

In this release, the BLSR-UPDATED condition has been added and will be reported as a transient message, not a standing condition/alarm.

 $\begin{picture}(120,20) \put(0,0){\line(1,0){10}} \put(15,0){\line(1,0){10}} \put(15,0){\line(1,0){10}} \put(15,0){\line(1,0){10}} \put(15,0){\line(1,0){10}} \put(15,0){\line(1,0){10}} \put(15,0){\line(1,0){10}} \put(15,0){\line(1,0){10}} \put(15,0){\line(1,0){10}} \put(15,0){\line(1,0){10}} \put(15,0){\line(1,0){10}} \put(15,0){\line($ 

**Note** When a change is made to a BLSR, including creating a new circuit, the circuit will not have BLSR protection until after the BLSR-UPDATED message is received.

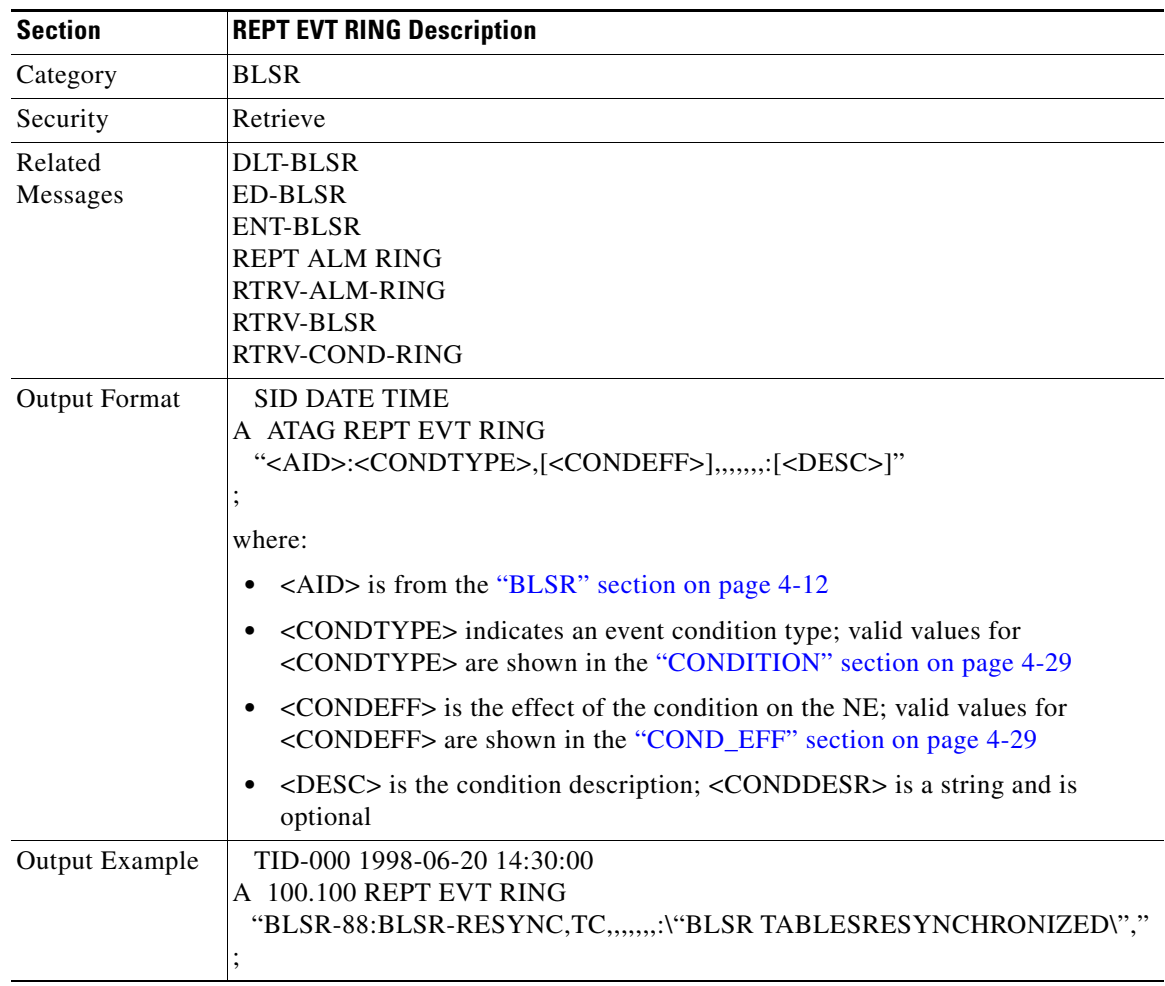

### **3.5.89 REPT EVT SECU: Report Event Security**

Reports the occurrence of a non-alarmed security event against the NE.

Based on TR-NWT-000835 in TR-NWT-000835 and the AID of the security alarm should be the Connection Identifier (CID) which is not supported in this release. The COM or UID is an acceptable substitute for the AID here. CID's will be supported in a future release.

For the rule of single failure, single message/alarm, the security alarm will not be reported as REPT ALM COM, because it is reported as REPT ALM SECU.

Because the NE sends this security message as a transient message, to make all TL1 autonomous messages consistent, the TL1 agent reports the security message into REPT EVT SECU.

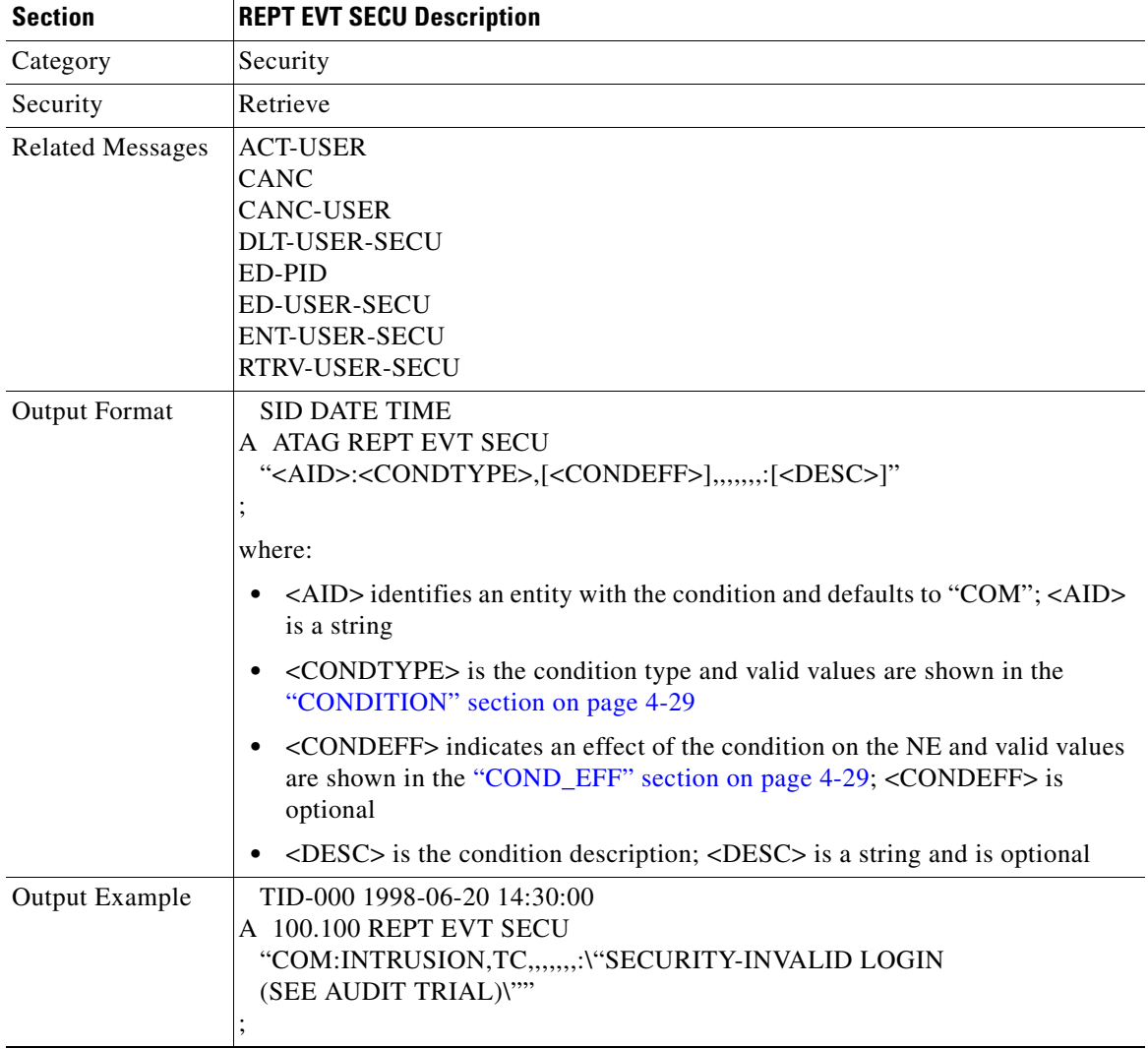

# **3.5.90 REPT EVT SYNCN: Report Event Synchronization**

Reports the occurrence of a non-alarmed event against a synchronization entity.

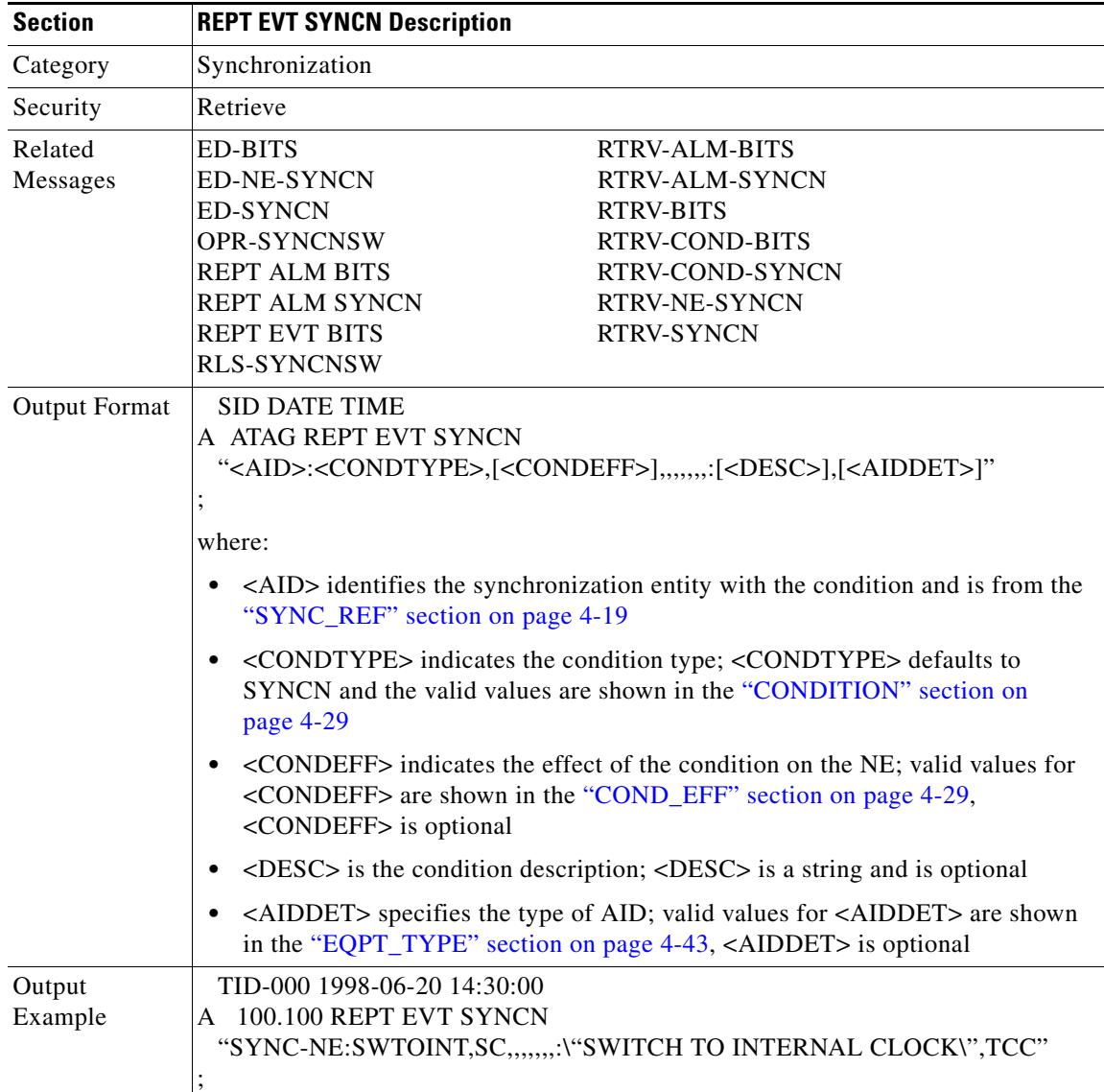

# **3.5.91 REPT EVT UCP: Report Event Unified Control Plane**

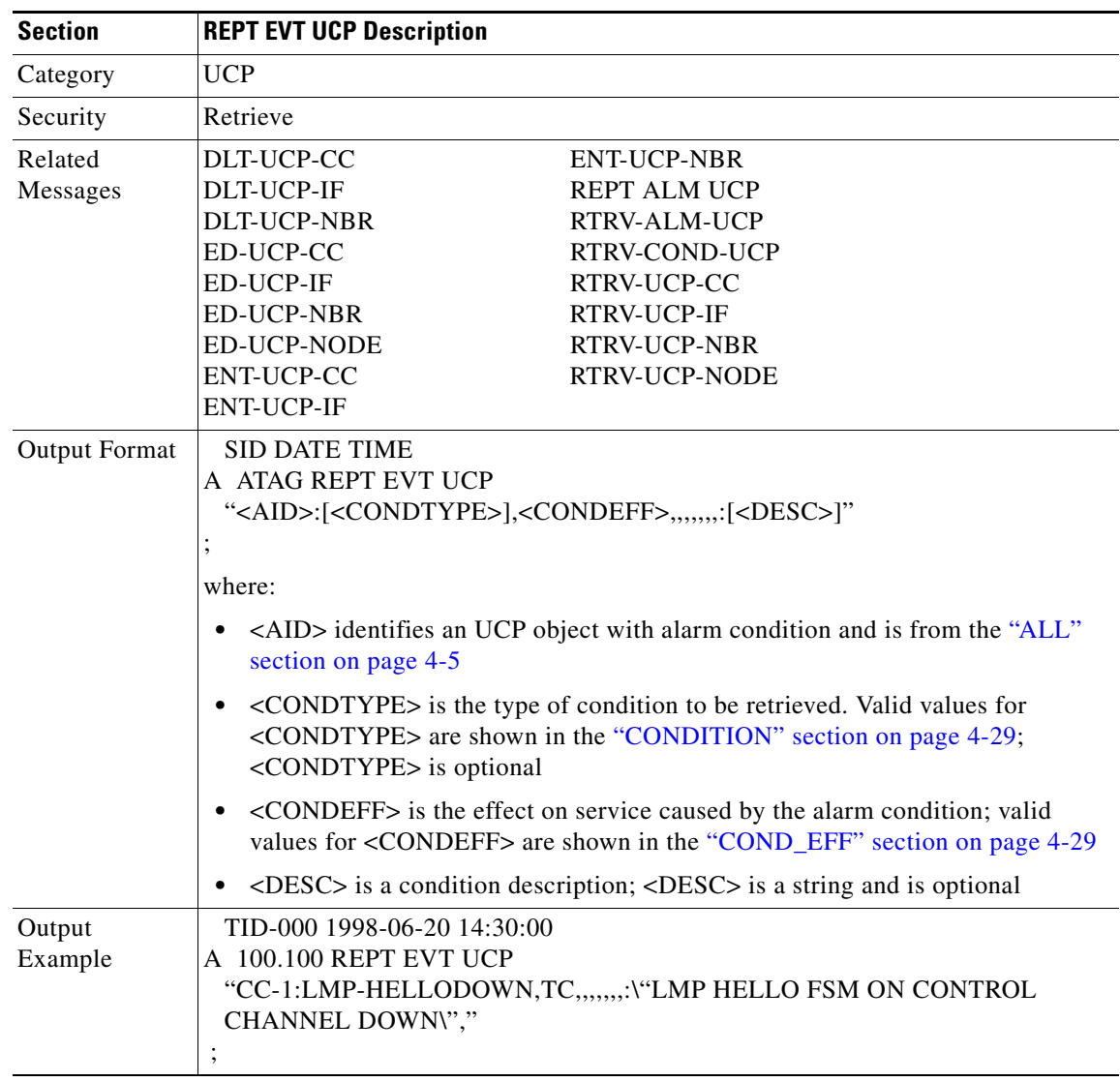

Reports the occurrence of a non-alarmed even against an UCP object.

### **3.5.92 REPT PM <MOD2>: Report PM (DS1, EC1, OC3, OC12, OC48, OC192, STS1, STS3C, STS6C, STS9C, STS12C, STS24C, STS48C, STS192C, T1, T3, VT1)**

Reports autonomous monitoring statistics as a result of the schedule created by SCHED-PMREPT.

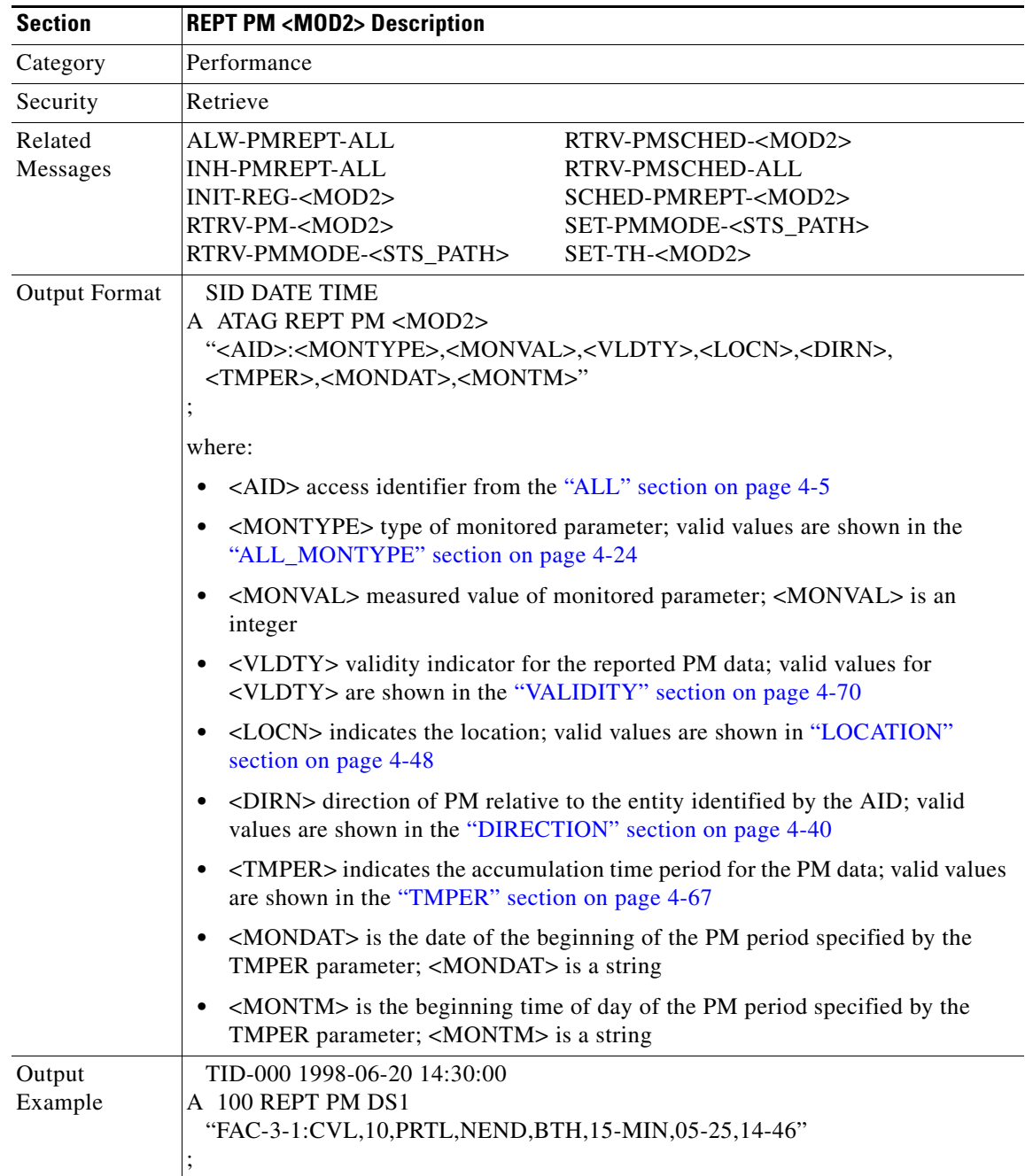

### **3.5.93 REPT SW: Report Switch**

(Cisco ONS 15454 only)

Reports the autonomous switching of a unit in a duplex equipment pair to the standby state and its mate unit to the active state. An automatic report for the occurrence or clearance of an alarm or event that triggers the switch may be associated with the message.

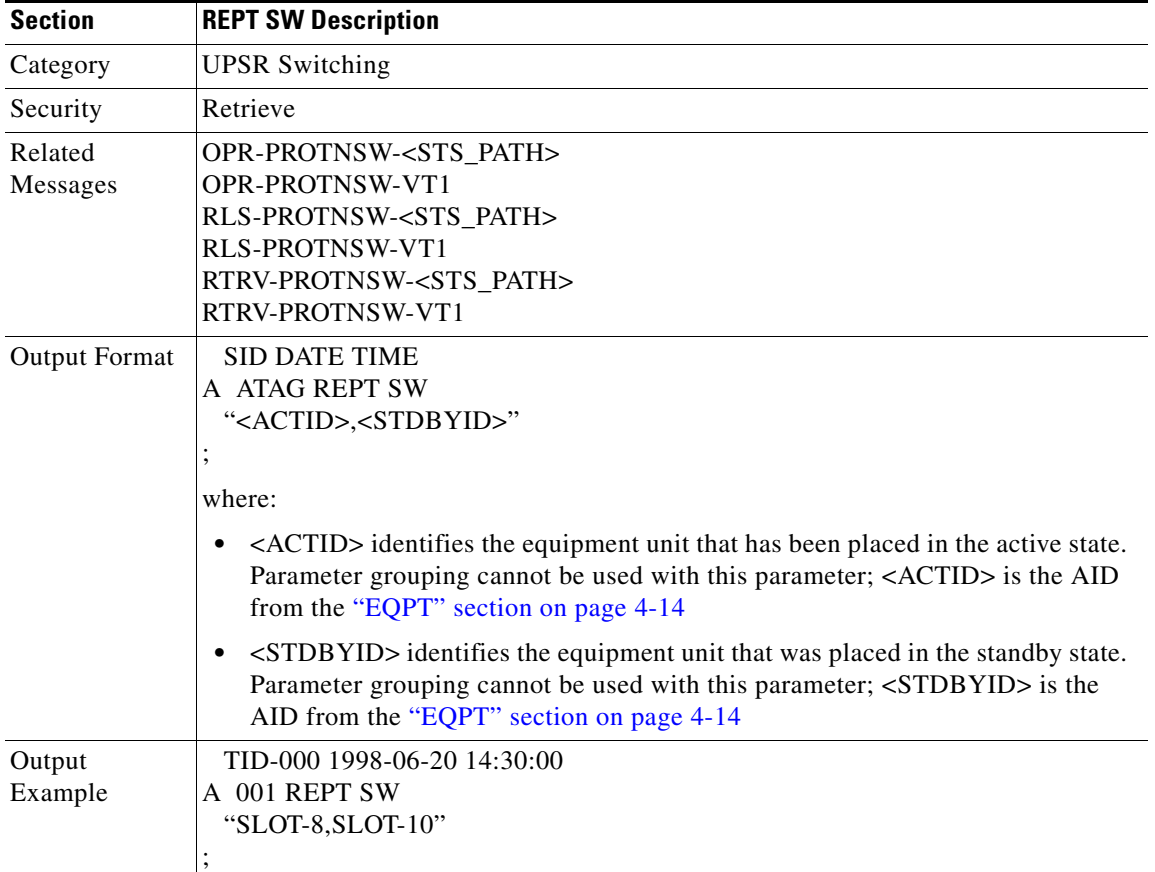

#### **3.5.94 RLS-EXT-CONT: Release External Control**

This command releases a forced contact state and returns the control of the contact to an AUTOMATIC control state. In AUTOMATIC control state, the contact could be opened or closed depending on triggers that may or may not be provisioned in the NE. Therefore, issuing an RLS might not produce any contact state change.

 The NE defaults to having no triggers provisioned for external controls which consequently produces default open contacts. An NE with this default provisioning will always produce an open contact with a RLS-EXT-CONT command.

Notes:

- **1.** The duration is not supported, it defaults to CONTS.
- **2.** In an automatic state, the contact could be opened or closed depending on the provisioned trigger. Therefore, issuing an OPR-EXT-CONT command followed by an RLS-EXT-CONT command might not produce any contact state change.
- **3.** The RLS-EXT-CONT is not allowed during the MNTRY duration. The command is allowed for the CONTS duration. The length of MNTRY duration is set to be 2 seconds.

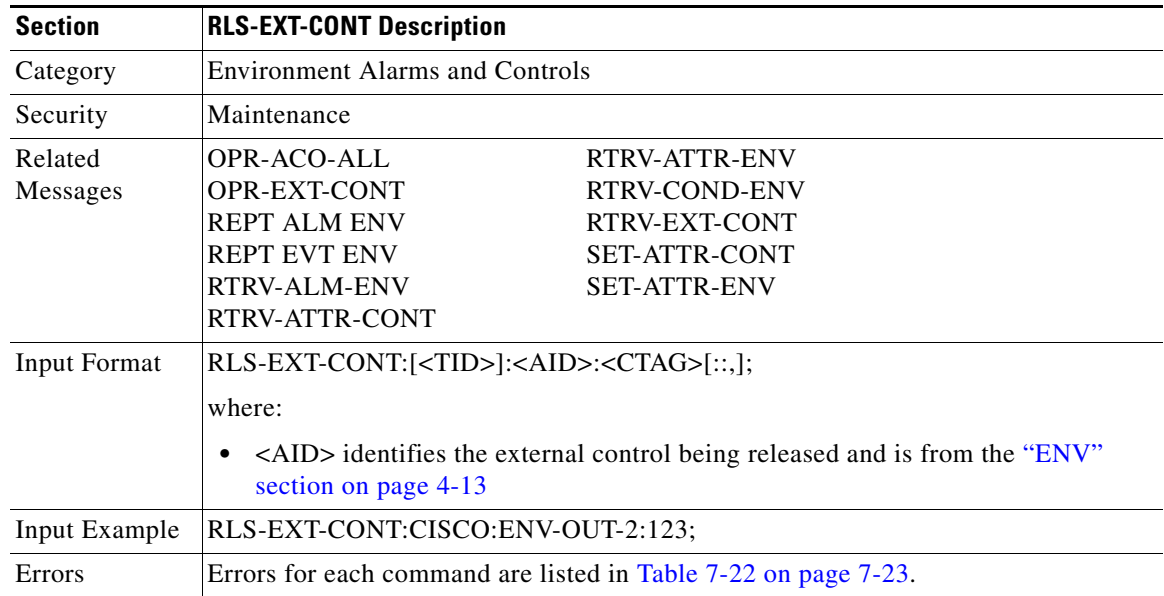

### **3.5.95 RLS-LPBK-<MOD2\_IO>: Release Loopback (DS1, EC1, G1000, OC3, OC12, OC48, OC192, T1, T3)**

(DS1, EC1, and OC192 supported for ONS 15454 only)

This command releases a signal loopback on an I/O card.

Notes:

- **1.** The optional [<LPBKTYPE>] field defaults to the current existing loopback type.
- **2.** The TERMINAL loopback type is not supported for a DS3XM card.

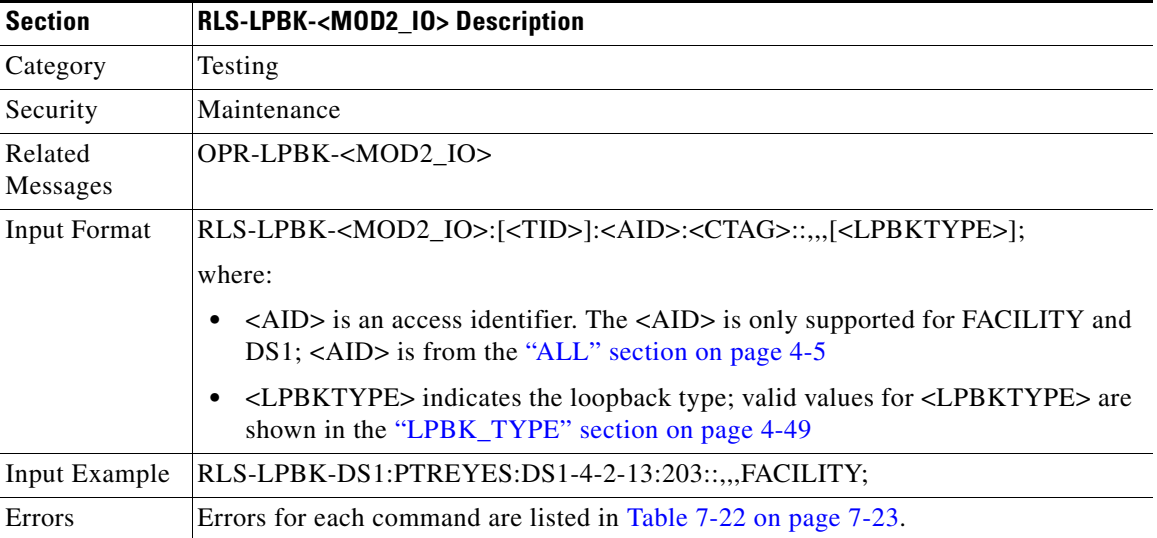

### **3.5.96 RLS-PROTNSW-<OCN\_TYPE>: Release Protection Switch (OC3, OC12, OC48, OC192)**

(OC192 supported for ONS 15454 only)

This command releases a SONET line protection switch request.

The release of a protection switch request is applicable only to the OPR-PROTNSW protection switch commands, the user-initiated switch protection commands.

Notes:

- **1.** This command is not used for the common control (TCC or XC/XCVT/XC10G) cards. Sending a command on a common control card will generate an IIAC (Input, Invalid Access Identifier) error message. To query the common control card switching commands, use SW-DX-EQPT, ALW-SWDX-EQPT commands.
- **2.** When sending this command on non-SONET (OCN) cards, an IIAC (Input, Invalid Access Identifier) error message should be responsed. To use this command on a non-SONET card switching command, use ALW-SWTOPROTN/SWTOWKG-EQPT and INH-SWTOPROTN/SWTOWKG-EQPT commands.
- **3.** When sending this command to query on a card that is not in a protection group, the SNVS (Status, Not in Valid State) error message should be responsed.
- **4.** When sending this command to a working card that is failed or missing, the SWFA (Status, Working unit Failed) error message should be responsed.
- **5.** When sending this command to a protect card that is failed or missing, the SPFA (Status, Protection unit Failed) error message should be responsed.
- **6.** When sending this command to a card that is not in protection, the SNPR (Status, Not in Protection State) error message should be responsed.
- **7.** Sending this command to an OCN line that is already in clear mode will return a SAMS (Already in Clear Maintenance State) error message.
- **8.** To get the protection switching state (manual, lockout, forced), use the RTRV-COND-ALL or RTRV-ALM-ALL command.

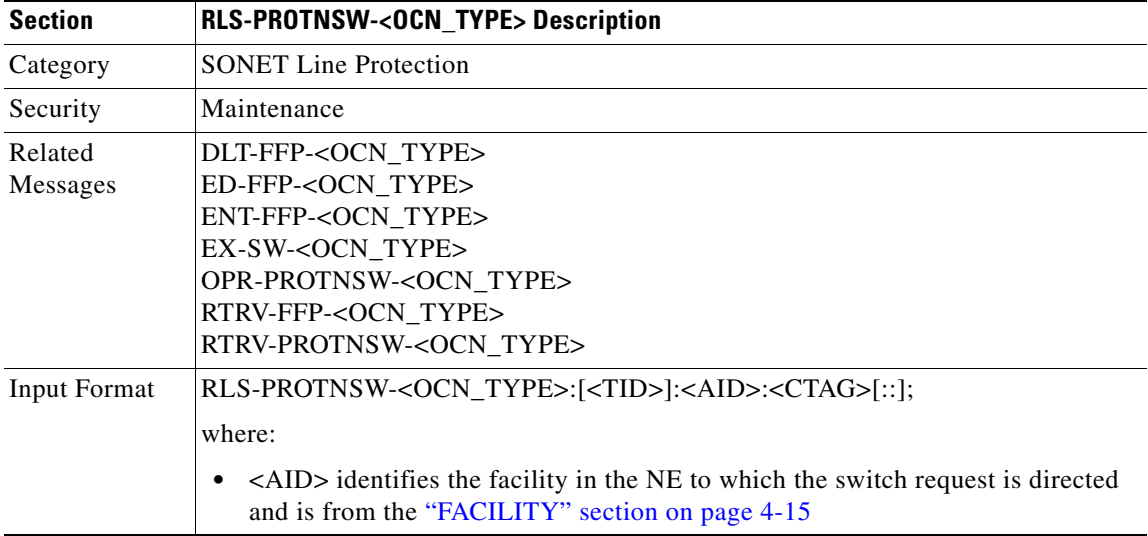
$\mathbf I$ 

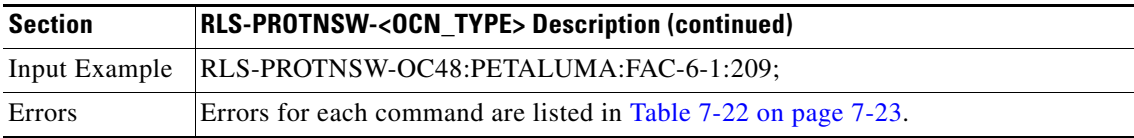

## **3.5.97 RLS-PROTNSW-<STS\_PATH>: Release Protection Switch (STS1, STS3C, STS6C, STS9C, STS12C, STS24C, STS48C, STS192C)**

(STS192C supported for ONS 15454 only)

This command releases a SONET path protection switch request that was established with the OPR-PROTNSW-<MOD\_PATH> command. This command assumes that only one user-initiated switch is active per AID.

Notes:

- **1.** This command applies to UPSR configuration only.
- **2.** The VTAID should be working or protect AID only.
- **3.** If sending this command on the Drop AID, a DENY (Invalid AID, should use working/protect AID) message will be returned.
- **4.** To get the protection switching state (manual, lockout, forced), use the RTRV-COND-ALL or RTRV-ALM-ALL command.

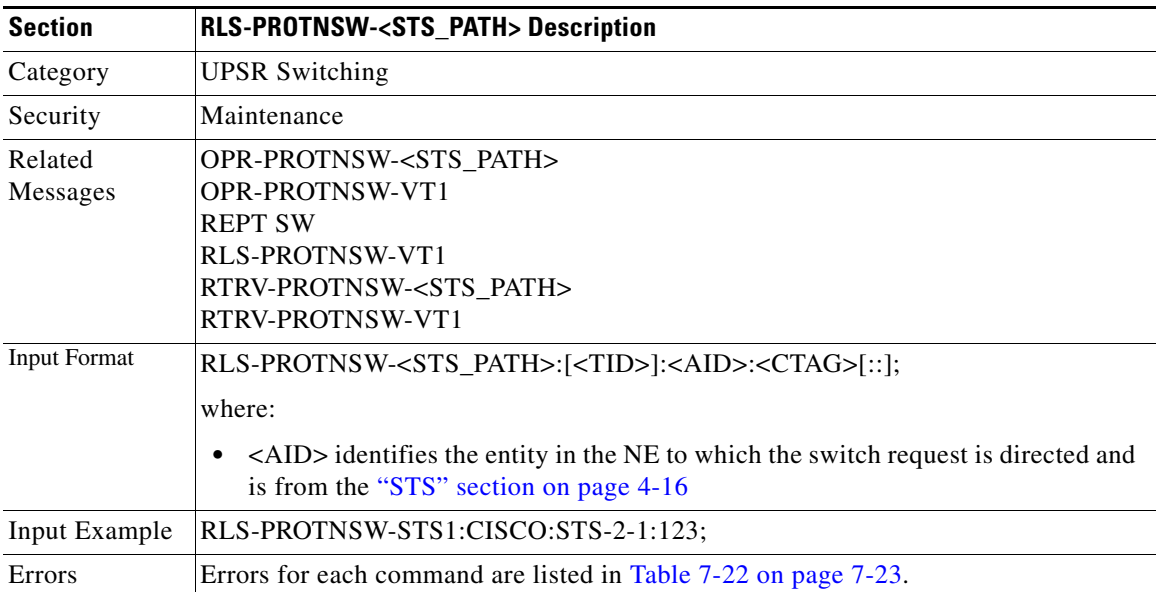

 $\mathbf{r}$ 

## **3.5.98 RLS-PROTNSW-VT1: Release VT Protection Switch**

This command releases a SONET path protection switch request that was established with the OPR-PROTNSW-VT1 command. This command assumes that only one user-initiated switch is active per AID.

Notes:

- **1.** This command applies to UPSR configuration only.
- **2.** The VTAID should be working or protect AID only.
- **3.** Sending this command on the Drop AID, a DENY (Invalid AID, should use working/protect AID) message will be returned.
- **4.** To get the protection switching state (manual, lockout, forced), use the RTRV-COND-ALL or RTRV-ALM-ALL command.

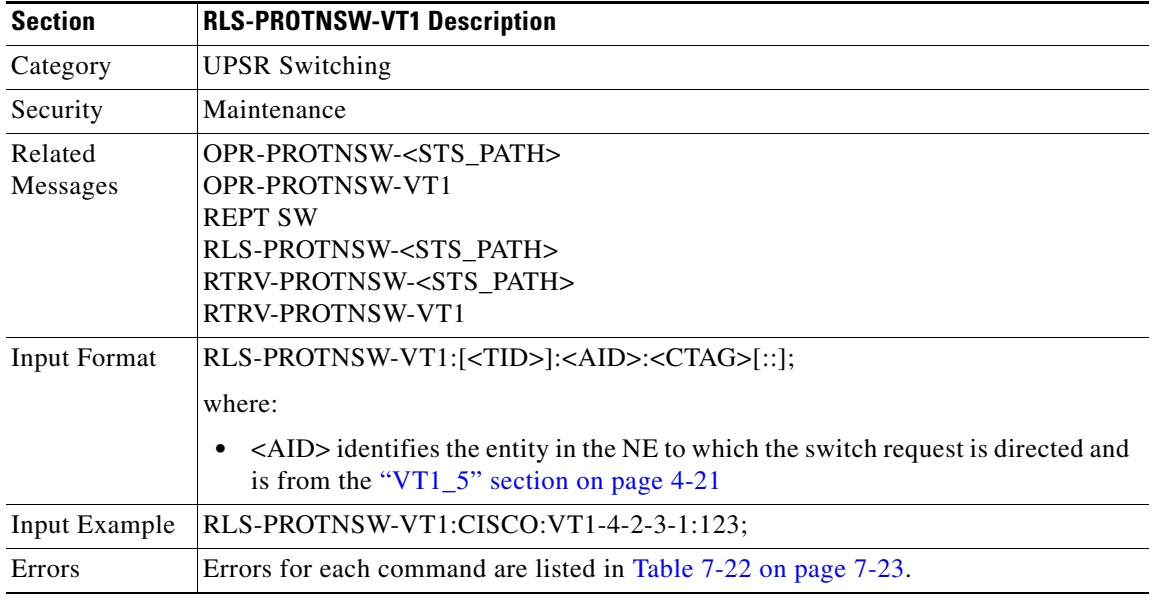

#### **3.5.99 RLS-SYNCNSW: Release Synchronization Switch**

This command releases the previous synchronization reference provided by the OPR-SYNCNSW command.

In a non-revertive system, the use of the RLS-SYNCNSW command may not be appropriate. All the switching between synchronization references should be initiated with the OPR-SYNCNSW command.

Once a switch is released, a minor alarm "MANSWTOPRI", (Manual Switch to Primary Reference or Secondary...) or "FRDCSWTOPRI" (Forced Switch to Primary Reference or Secondary...), will be cleared.

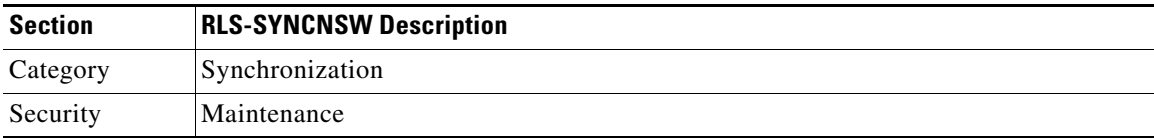

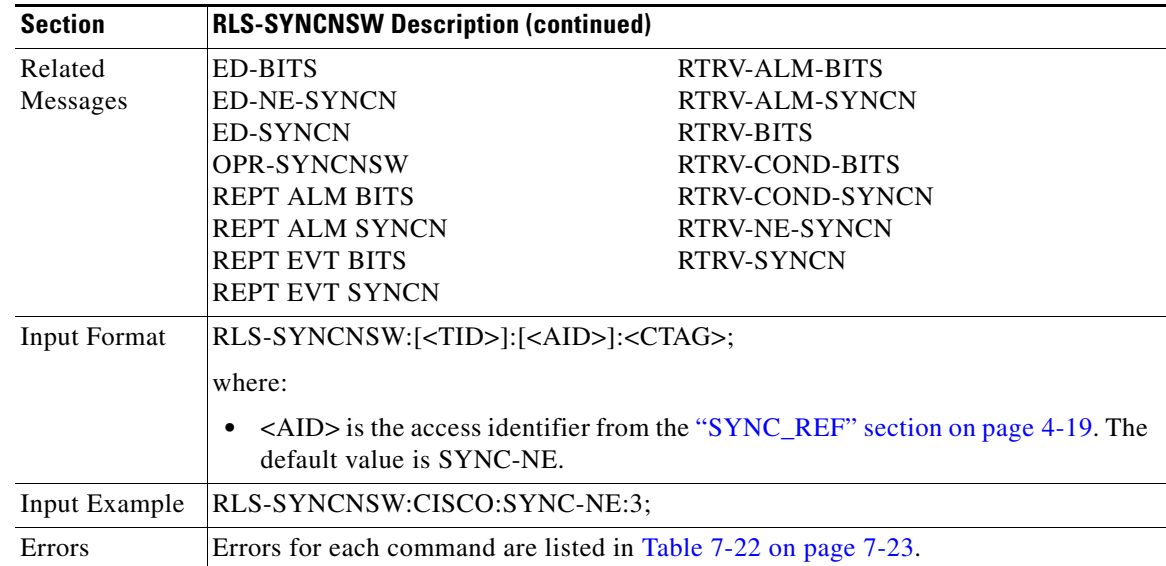

## **3.5.100 RMV-<MOD2\_IO>: Remove (DS1, EC1, G1000, OC3, OC12, OC48, OC192, T1, T3)**

(EC1, G1000, OC192 supported for ONS 15454 only)

This command removes a facility from service.

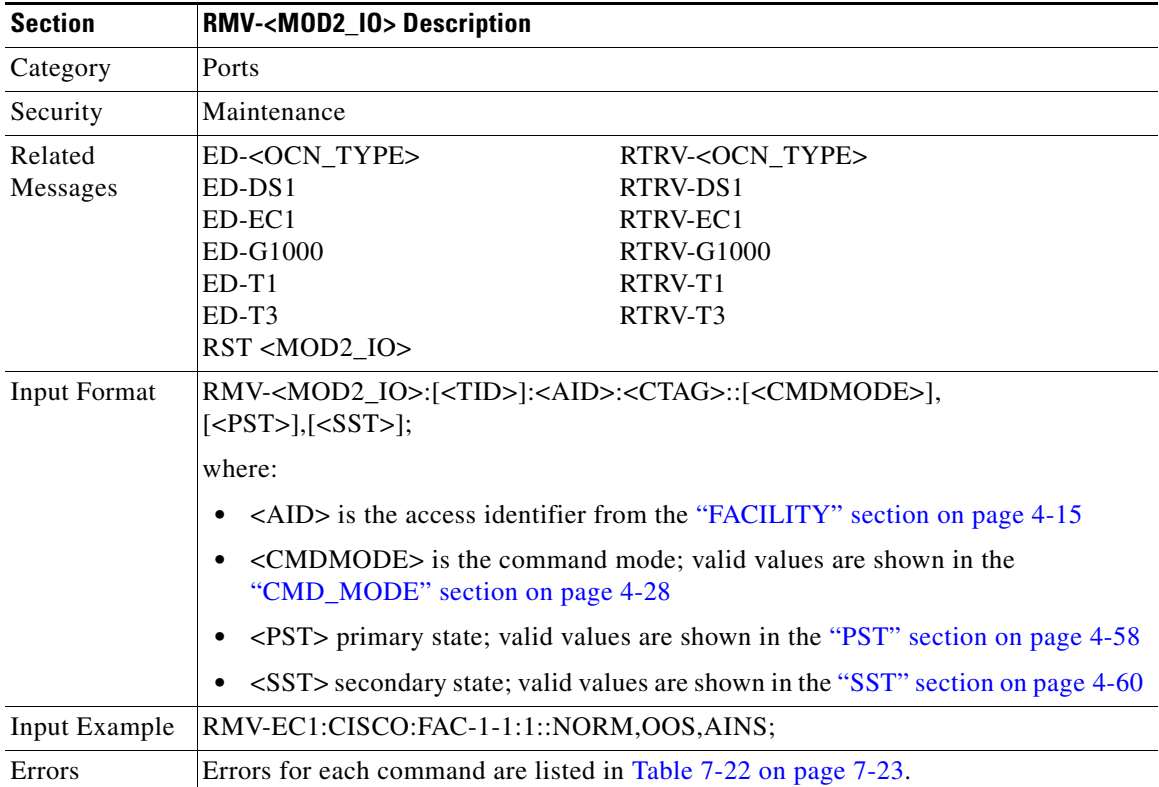

## **3.5.101 RST-<MOD2\_IO>: Restore (DS1, EC1,G1000, OC3, OC12, OC48, OC192, T1, T3)**

(EC1, G1000, OC192 supported for ONS 15454 only)

This command provisions a facility in service.

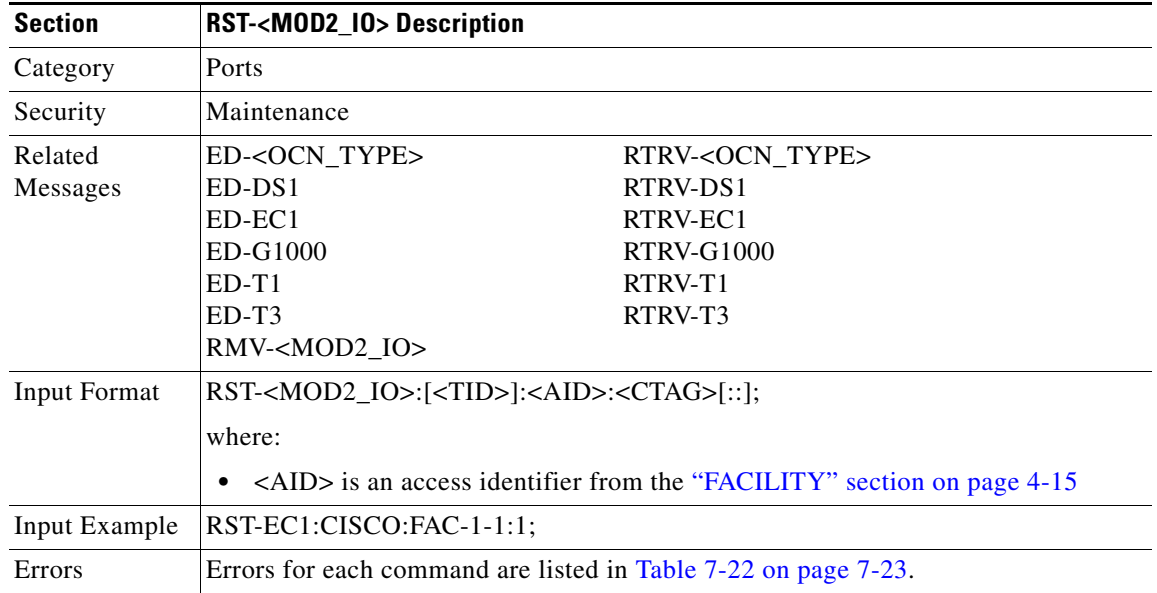

## **3.5.102 RTRV-<OCN\_TYPE>: Retrieve (OC3, OC12, OC48, OC192)**

(OC192 supported for ONS 15454 only)

This command retrieves the attributes (i.e., service parameters) and the state of an OC-N facility.

Both RINGID and BLSRTYPE identify the OCN port connected with a BLSR. These attributes are only presented for the OC12, OC48, OC192 ports within a BLSR connection. The RTRV-BLSR command with the AID BLSR-RINGID, can provide more information on this BLSR.

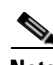

**Note** This command does not show the WVLEN attribute if the OCN port has zero value on WVLELN.

UNI-C DCC provisioning notes:

- **1.** The attributes DCC(Y/N) and mode (SONET/SDH) remain the same in the ED/RTRV-OCN commands when the DCC is used for UNI-C, in which case the port attribute UNIC is enabled (UNIC=Y).
- **2.** UNI-C DCC termination ca not be deleted by the regular DCC de-provisioning command.
- **3.** If the DCC is created under regular SONET provisioning, and this port is used by UNI-C, the port is converted as an UNI-C DCC automatically.
- **4.** De-provisioning UNI-C IF/IB IPCC will free up DCC termination automatically.

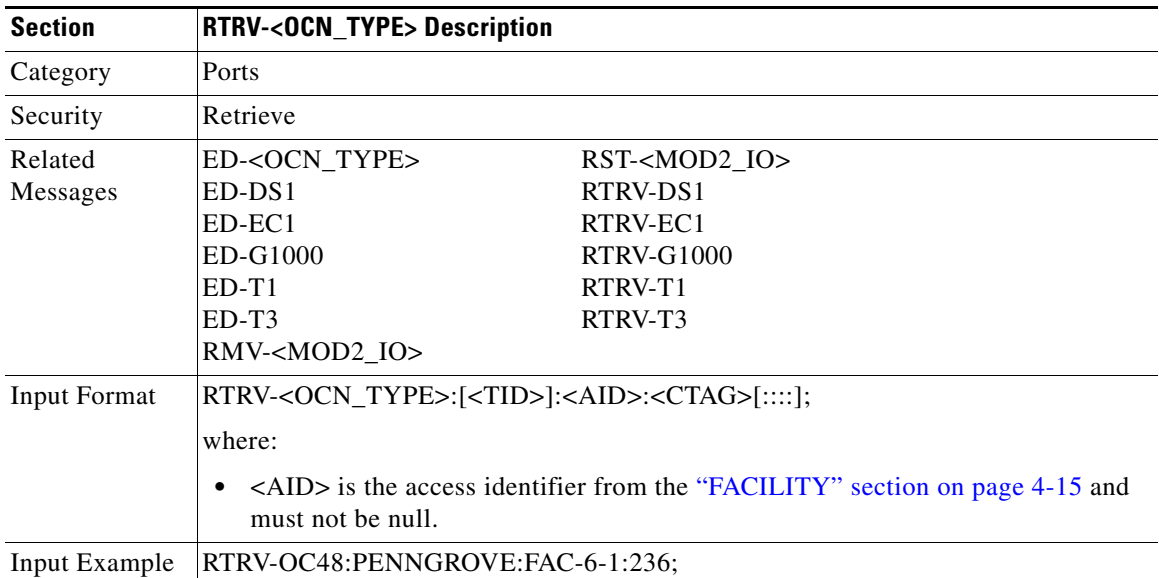

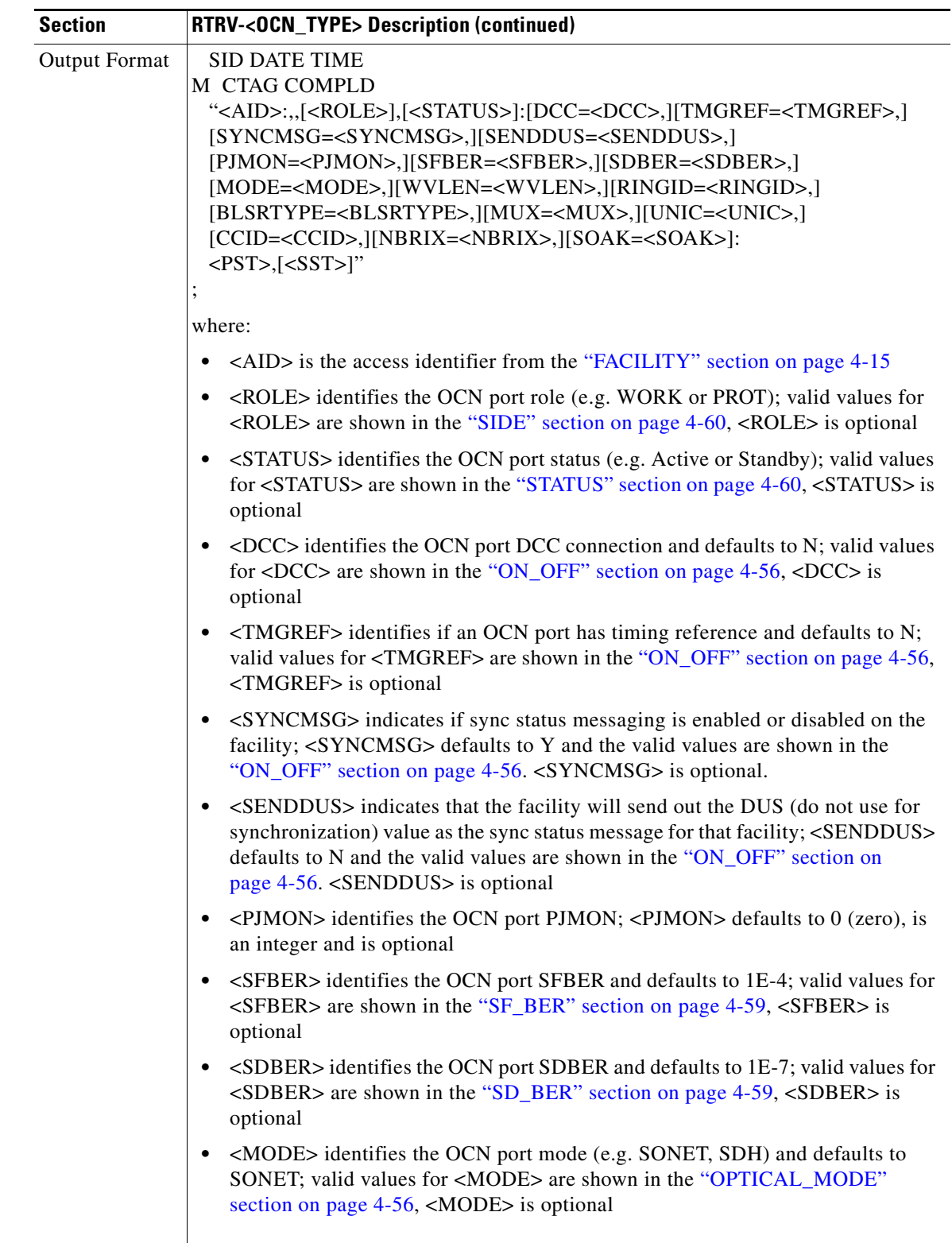

 $\blacksquare$ 

Ш

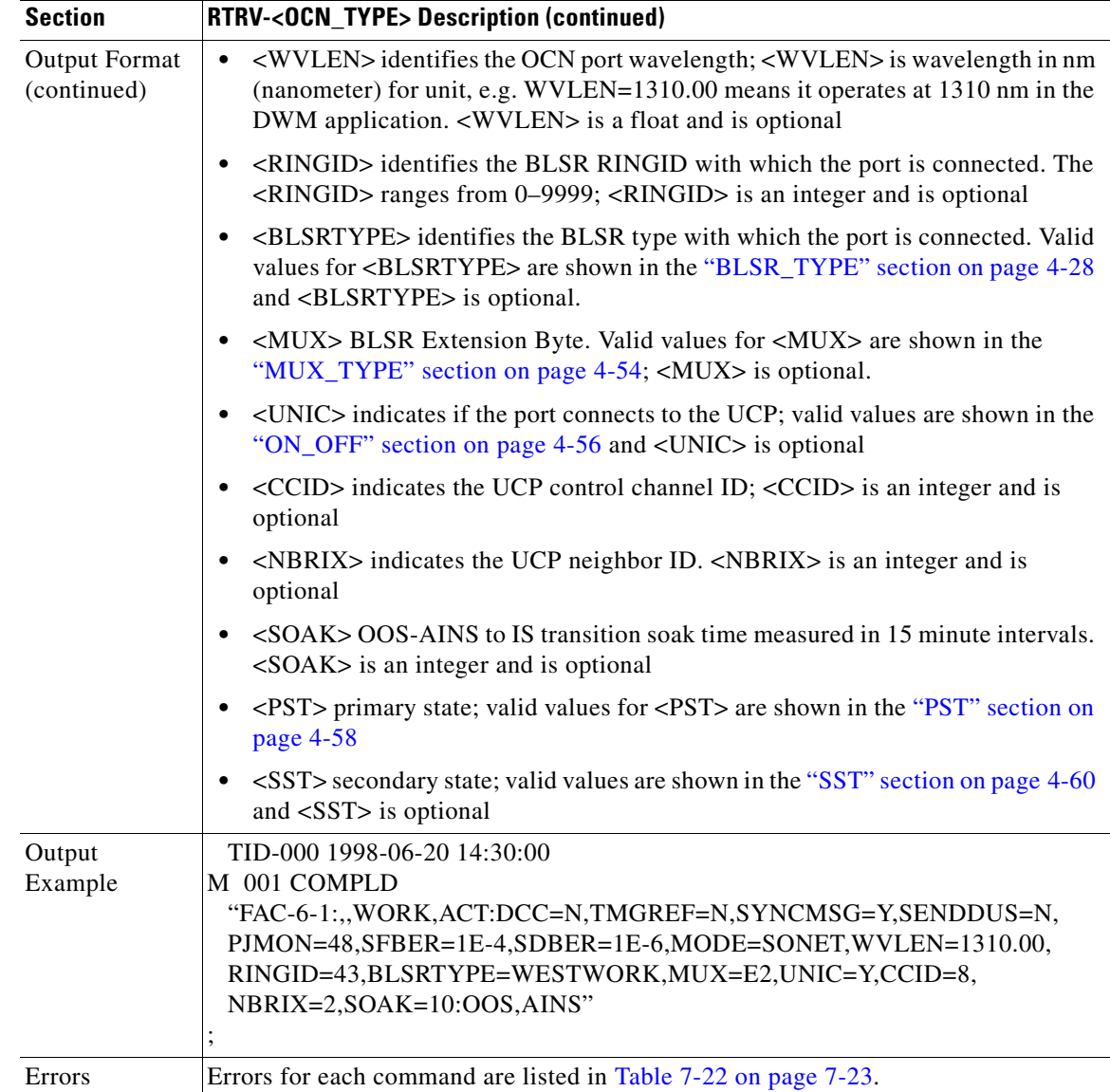

## **3.5.103 RTRV-<STS\_PATH>: Retrieve (STS1, STS3C, STS6C, STS9C, STS12C, STS24C, STS48C, STS192C)**

(STS192C supported for ONS 15454 only)

This command retrieves the attributes associated with an STS path.

The SFBER, SDBER, RVRTV, and RVTM parameters only apply to UPSR.

The path trace message is a 64 character string including the terminating CR (carriage return) and LF (line feed) that is transported in the J1 byte of the SONET STS Path overhead.

The EXPTRC indicates the contents of the expected incoming path trace are provisioned by the user in the ED-STS\_PATH command. The TRC indicates the contents of the outgoing path trace message. The INCTRC indicates the contents of the incoming path trace message.

 $\mathbf{r}$ 

The path trace mode has three modes: OFF, MANUAL, and AUTO. The mode defaults to OFF. The MANUAL mode performs the comparison of the received string with the user entered expected string. The AUTO mode performs the comparison of the present received string with an expected string set to a previously received string. If there is a mismatch, the TIM-P alarm is raised. When the path trace mode is in OFF mode, there is no path trace processing, and all the alarm and state conditions are reset.

When the expected string is queried under the OFF path trace mode, the expected string is a copy of the provisioned string or NULL. When an expected string is queried under the MANUAL path trace mode, the expected string is a copy of the user entered string. When an expected string is queried under the AUTO path trace mode, the expected string is a copy of the acquired received string or NULL if the string has not been acquired.

When the incoming string is queried under the OFF path trace mode, the incoming string is NULL. When an incoming string is queried under the MANUAL or AUTO path trace mode, the incoming string is a copy of the received string or NULL if the string has not been received.

J1 (EXPTRC) is implemented on the DS1/DS1N, DS3E/DS3NE, DS3XM, EC1, OC3, OC48AS and OC192.

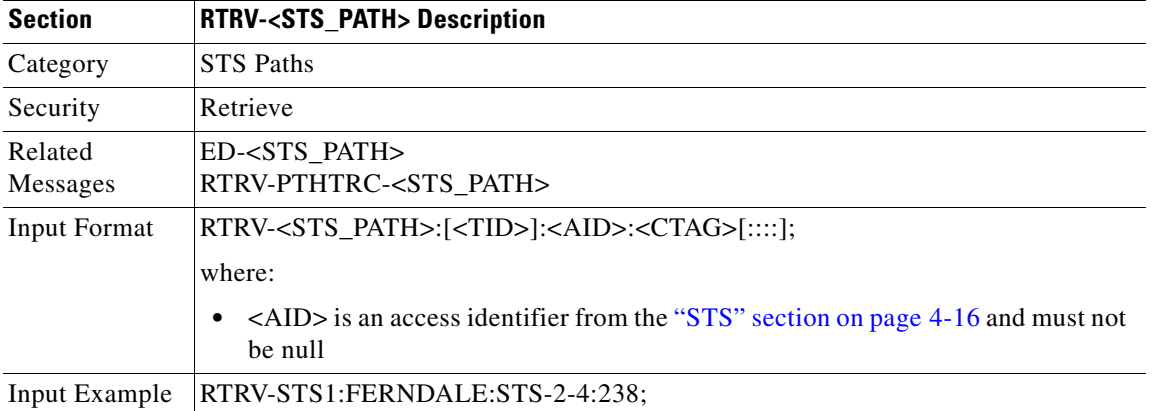

TRC and INCTRC are supported on DS1(N), DS3(N)E, and DS3XM cards.

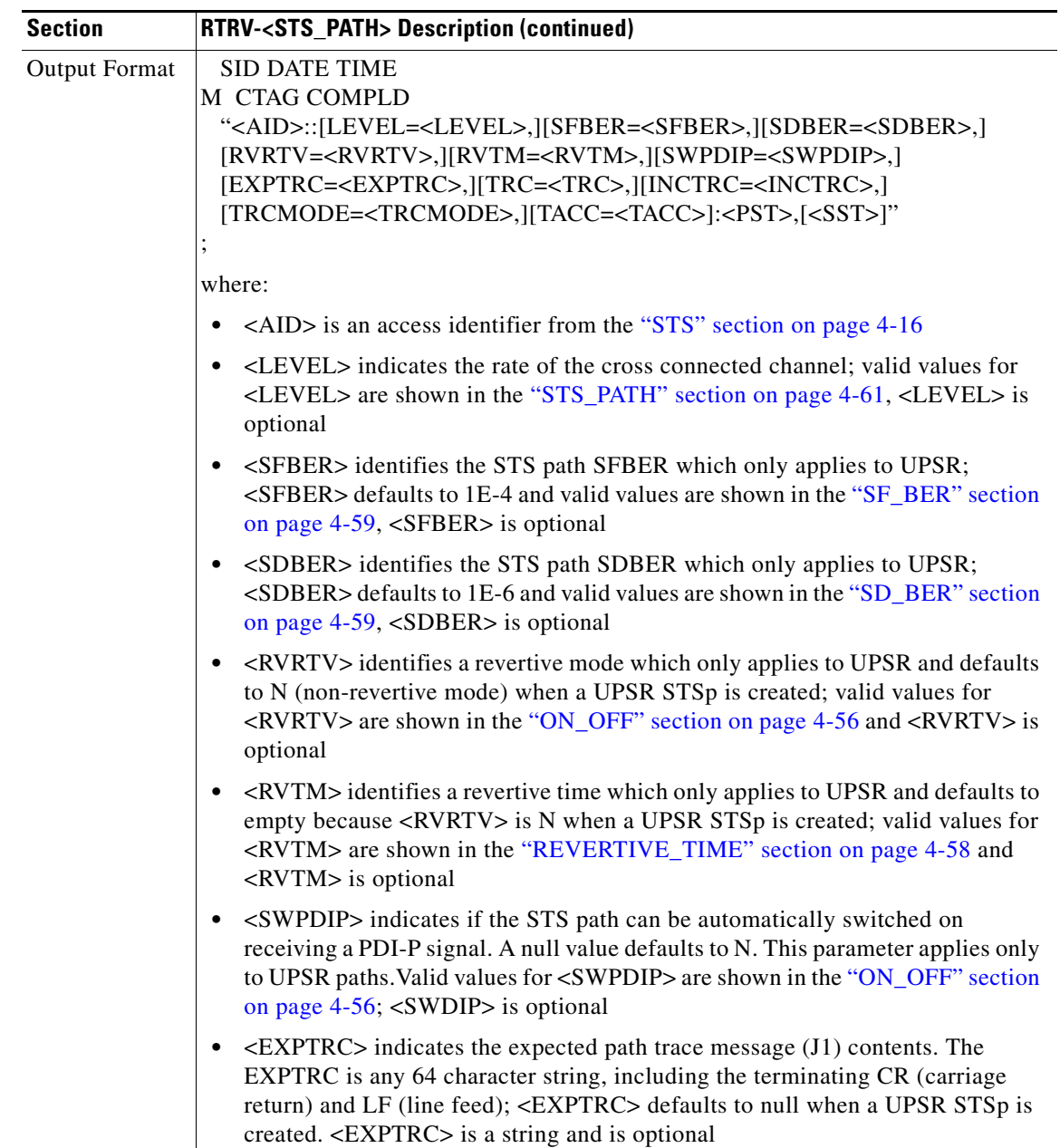

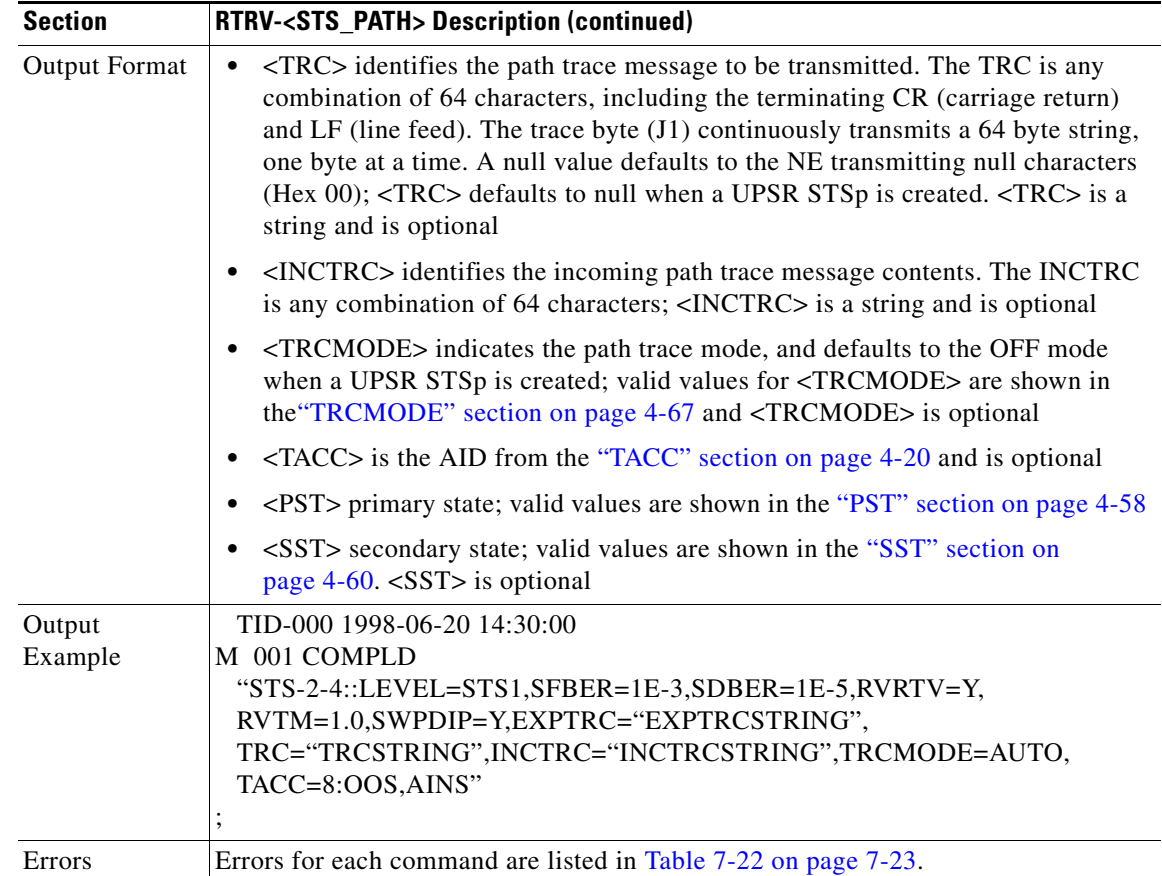

## **3.5.104 RTRV-ALM-<MOD2ALM>:Retrieve Alarm (DS1, E100, E1000, EC1, G1000, OC3, OC12, OC48, OC192, STS1, STS3C, STS9C, STS12C, STS24C, STS48C, STS192C, T1, T3, UDCDCC, UDCF, VT1)**

(DS1, E1000, EC1, OC192, STS192C, UDCDCC, UDCF supported for ONS 15454 only. UDCDCC AND UDCF only supported for AIC-I card in ONS 15454.)

This command retrieves and sends the current status of alarm conditions. The alarm condition or severity to be retrieved can be specified by using the input parameters as a filter.

Notes:

- **1.** VT1-n-n-n replaces PS\_VT1-n-n-n for the VT1 alarm AID.
- **2.** The [<AIDTYPE>] shows STS1 for STS alarms.

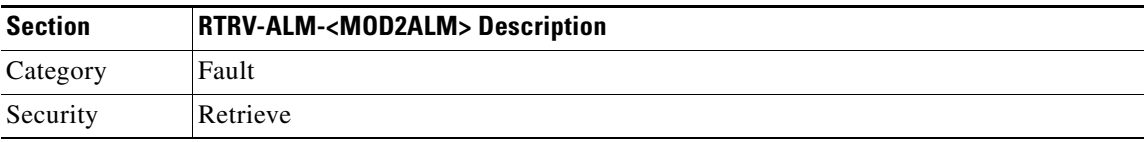

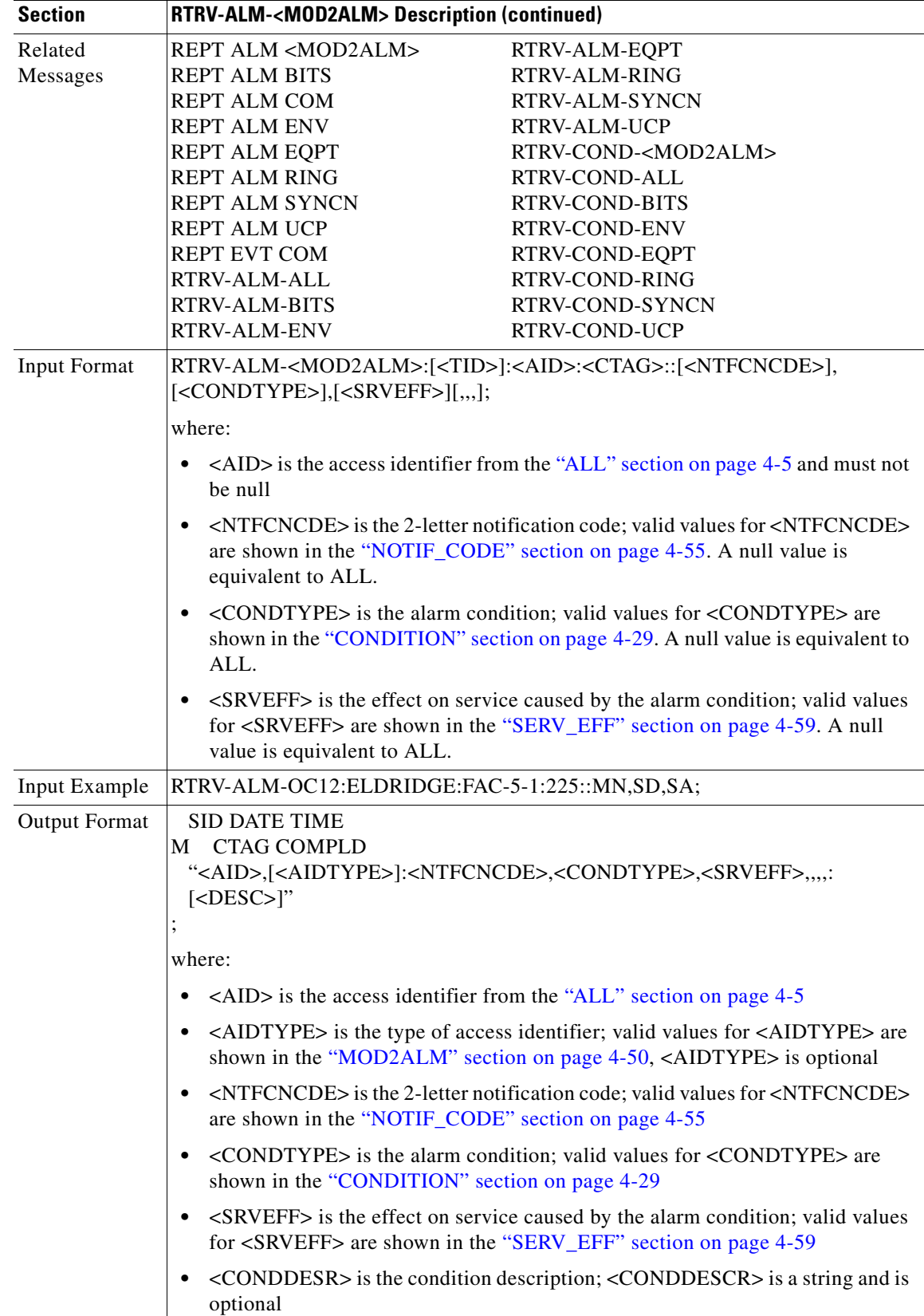

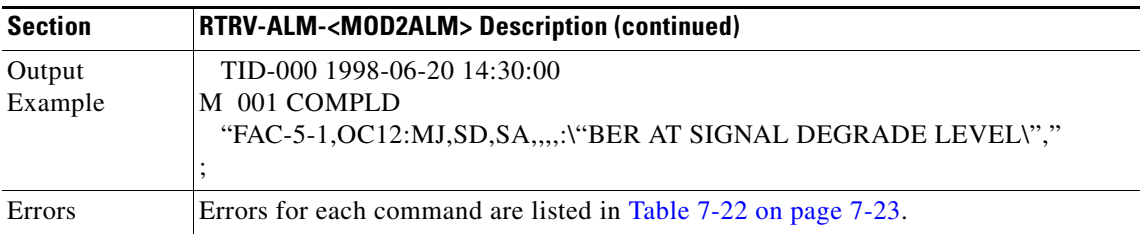

## **3.5.105 RTRV-ALM-ALL: Retrieve Alarm All**

This command retrieves and sends the current status of all active alarm conditions. The alarm condition or severity to be retrieved is specified using the input parameters as a filter.

According to GR-833, the RTRV-ALM-ALL command only reports EQPT, RING, COM, and rr (T1, T3, OCN, EC1, STSN, VT1, and DS1) alarms.

To retrieve all the NE alarms, issue all of the following commands:

RTRV-ALM-ALL RTRV-ALM-ENV RTRV-ALM-BITS RTRV-ALM-RING RTRV-ALM-SYNCN

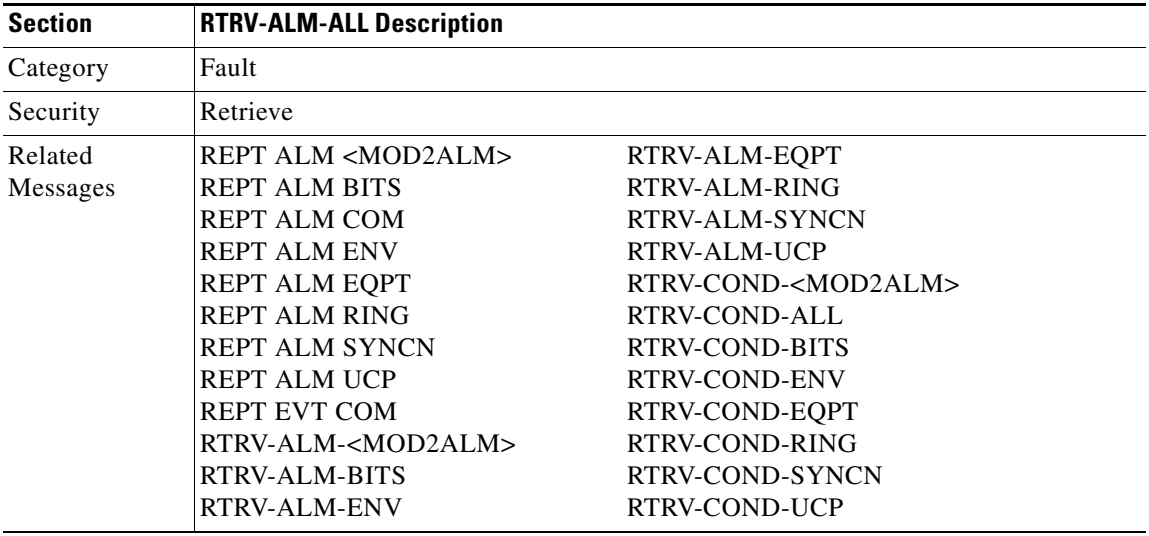

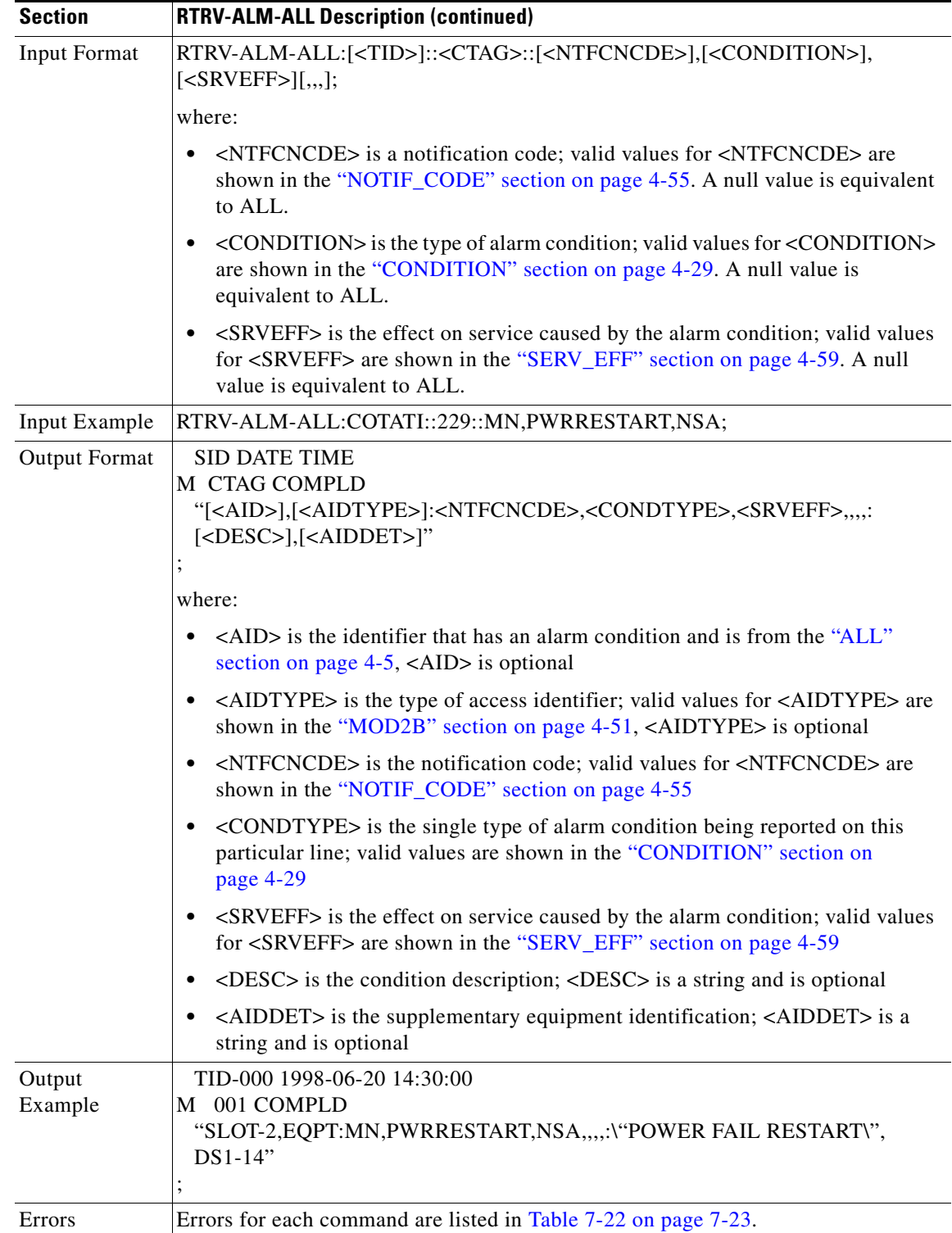

# **3.5.106 RTRV-ALM-BITS: Retrieve Alarm Building Integrated Timing Supply**

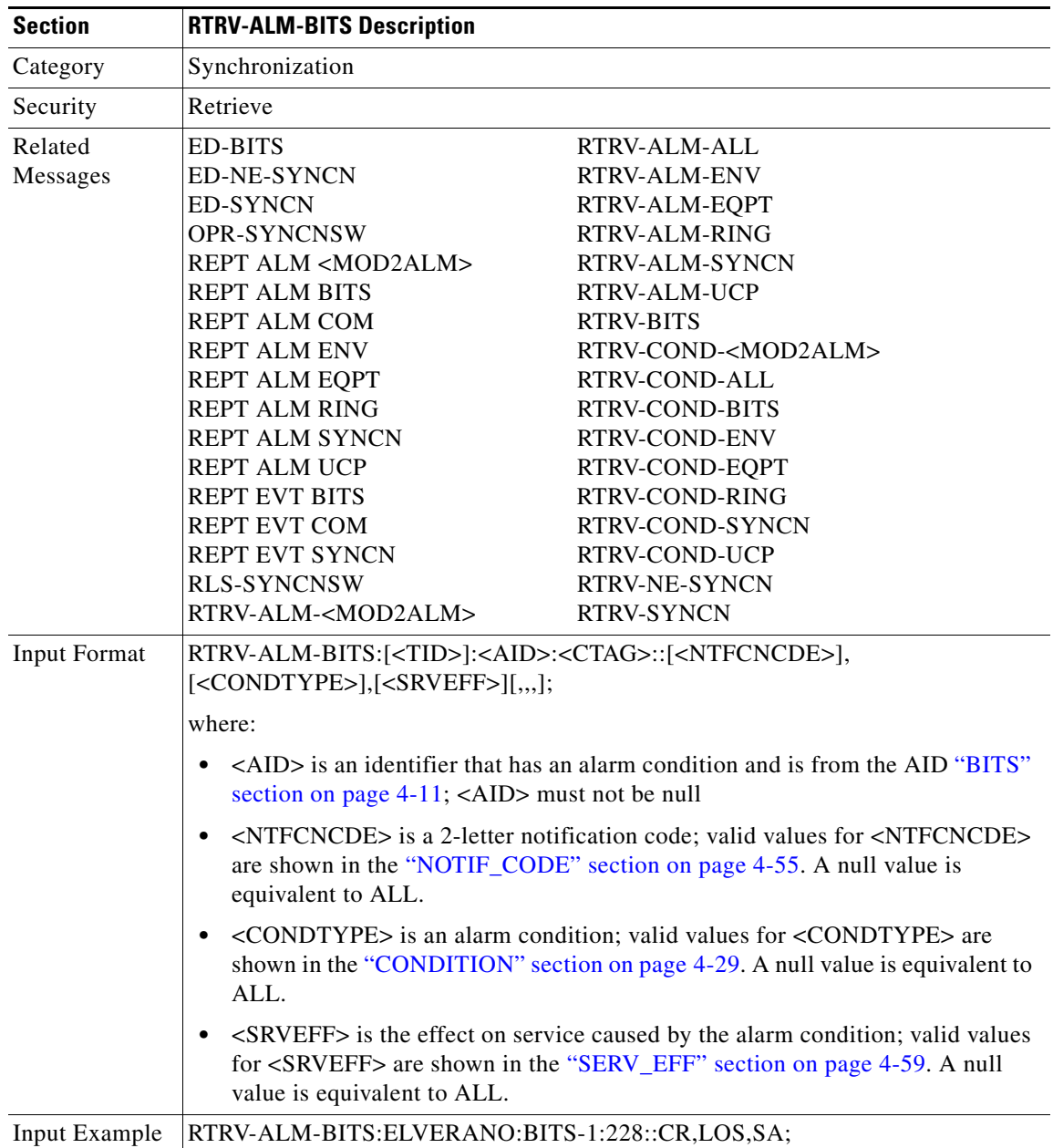

This command retrieves and sends the current status of alarm conditions associated with the BITS facility. The alarm condition or severity retrieved is specified using the input parameters as a filter.

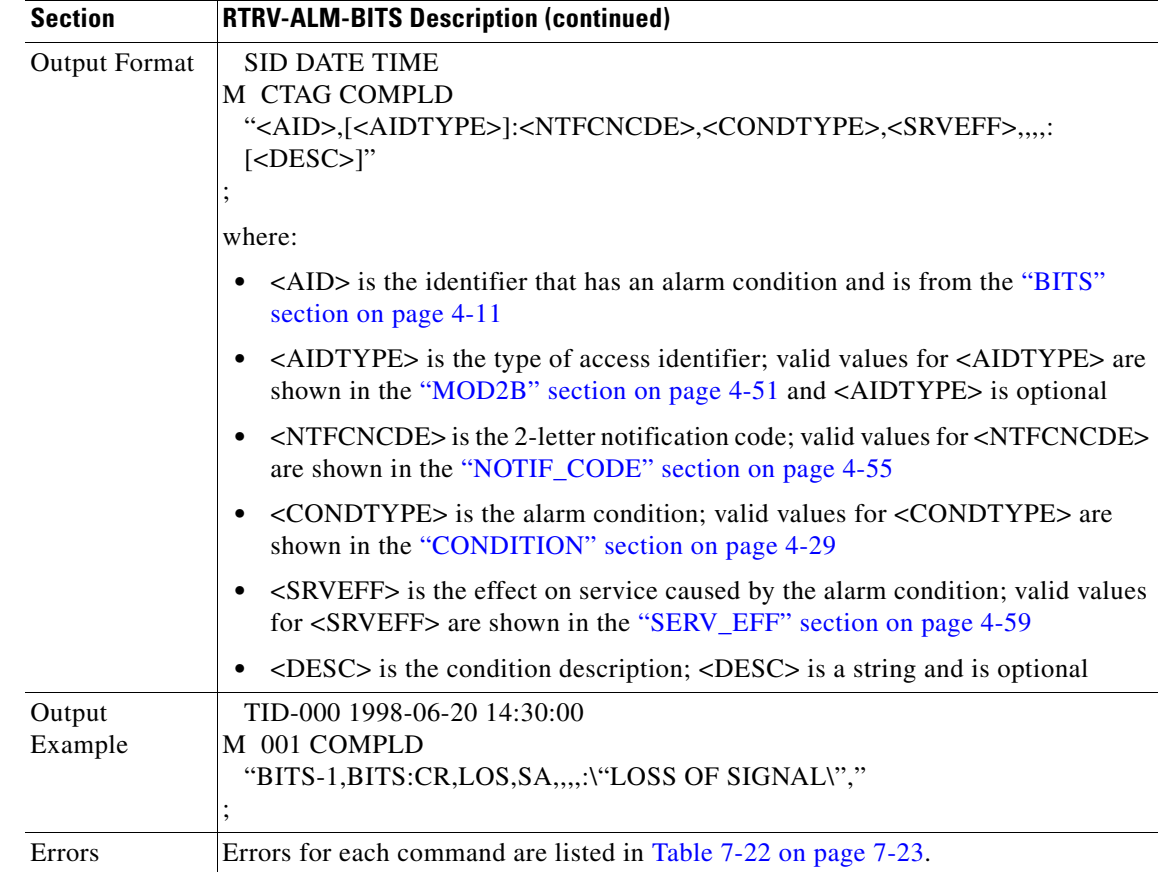

# **3.5.107 RTRV-ALM-ENV: Retrieve Alarm Environment**

This command retrieves the environmental alarms.

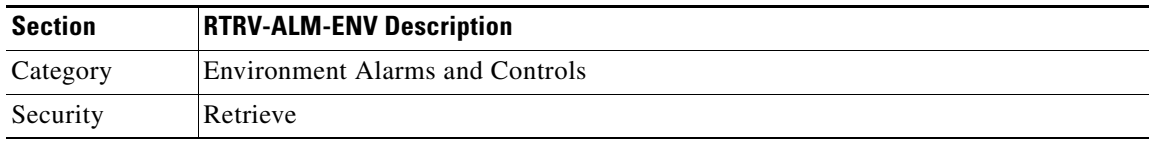

 $\mathbf{r}$ 

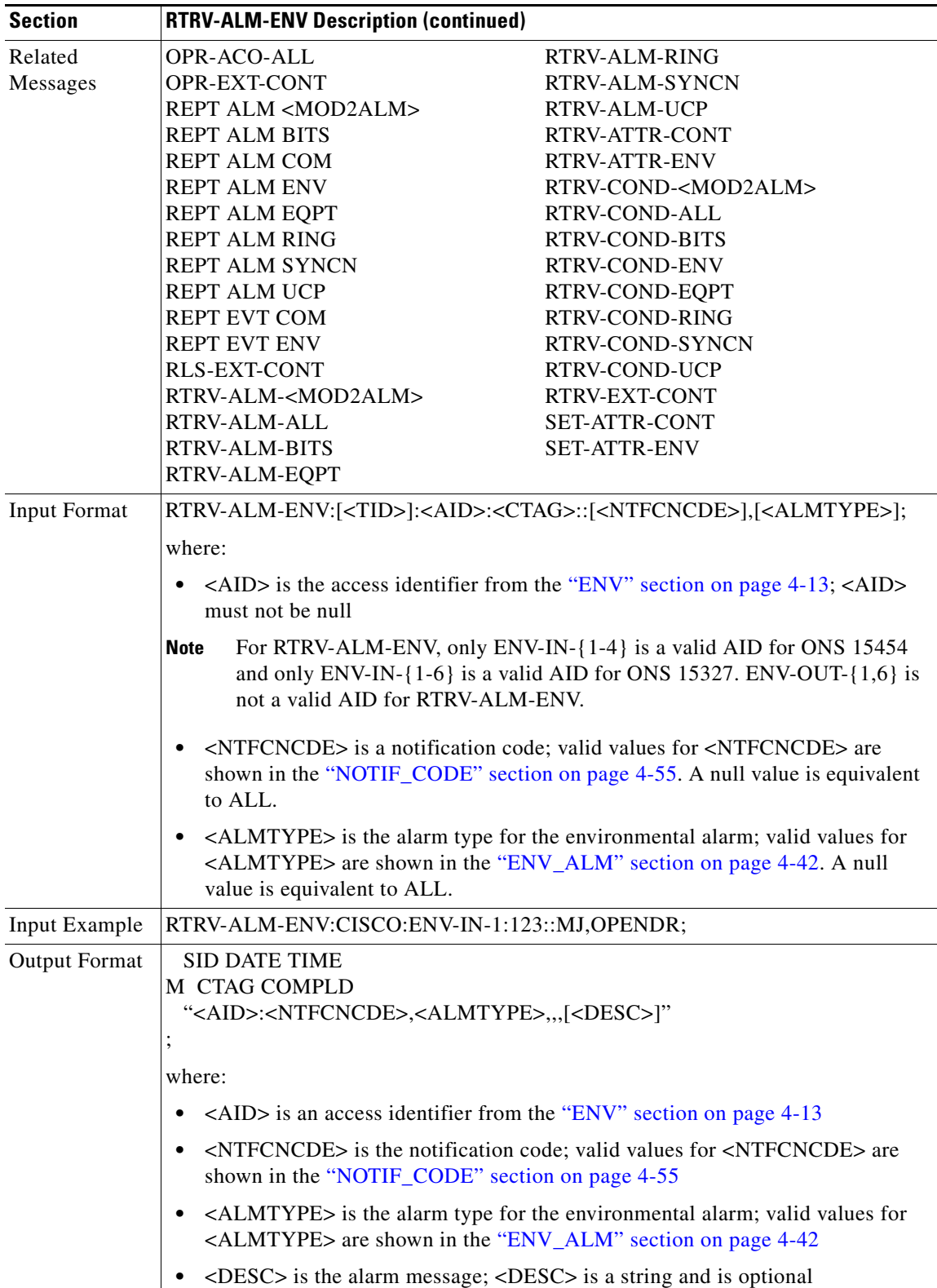

П

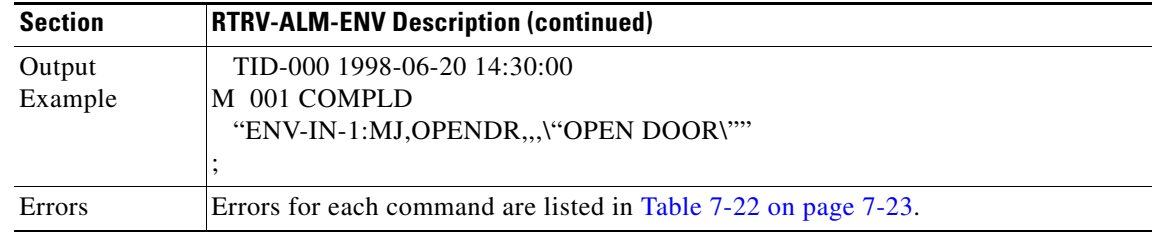

# **3.5.108 RTRV-ALM-EQPT: Retrieve Alarm Equipment**

This command retrieves and sends the current status of alarm conditions associated with the equipment units. The alarm condition or severity to be retrieved is specified using the input parameters as a filter.

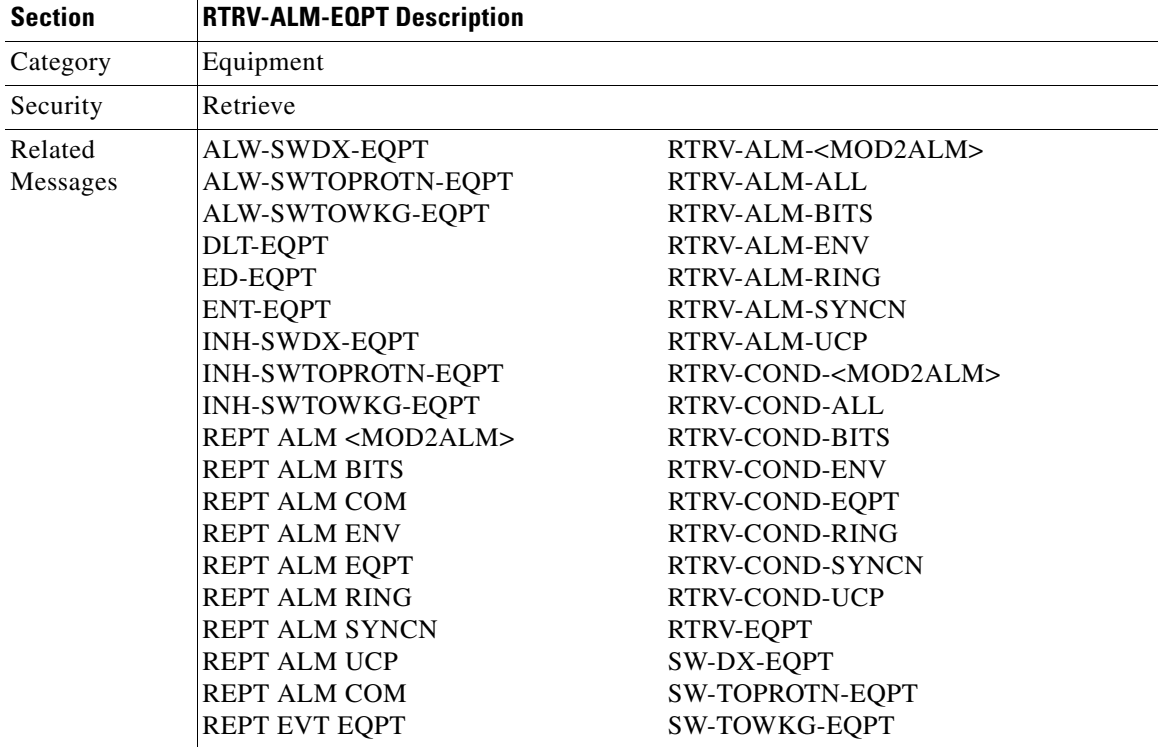

 $\Gamma$ 

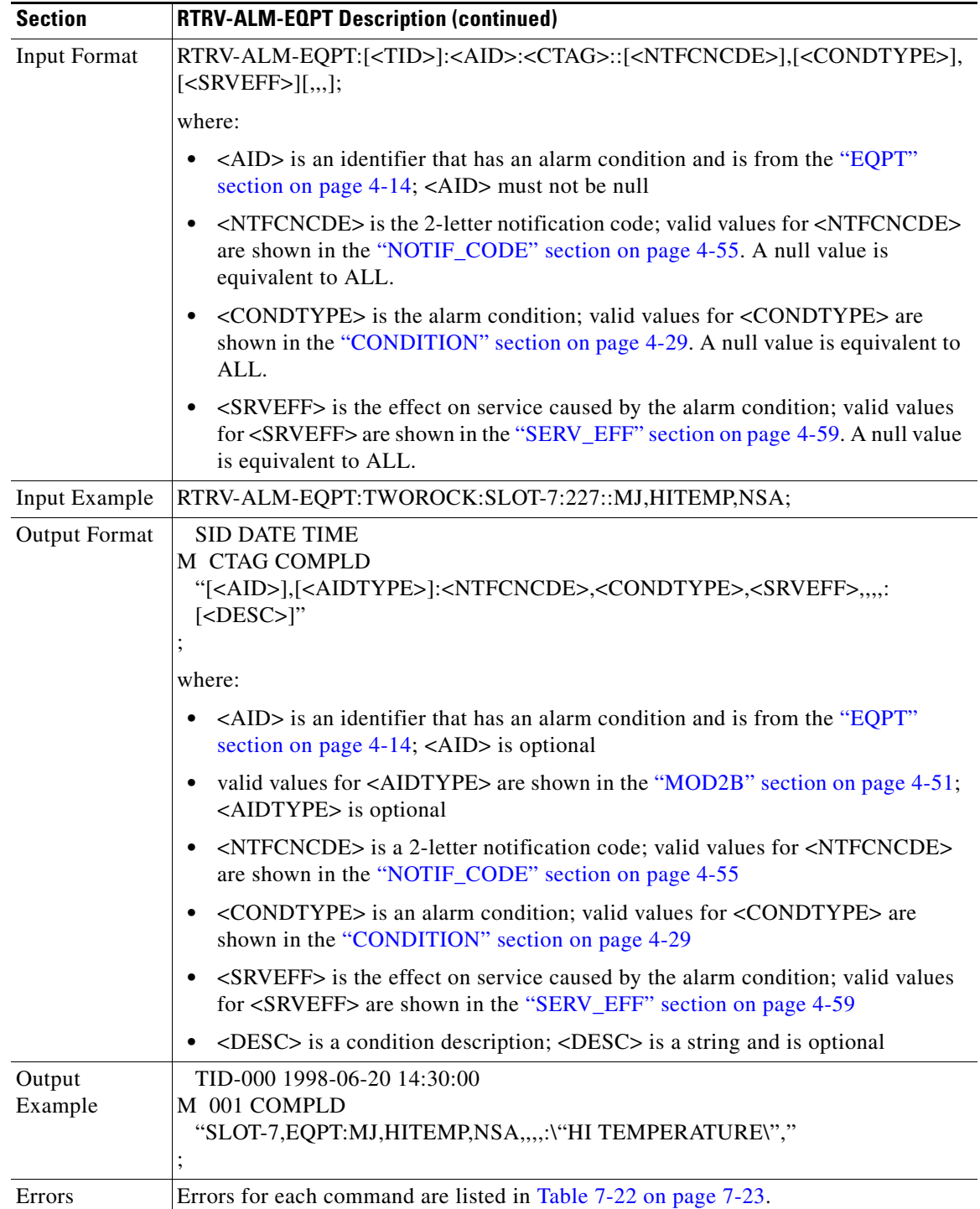

 $\blacksquare$ 

# **3.5.109 RTRV-ALM-RING: Retrieve Alarm Ring**

This command retrieves and sends the current status of all active alarm conditions against a ring object for BLSR. The alarm condition or severity to be retrieved can be specified by using the input parameters as a filter.

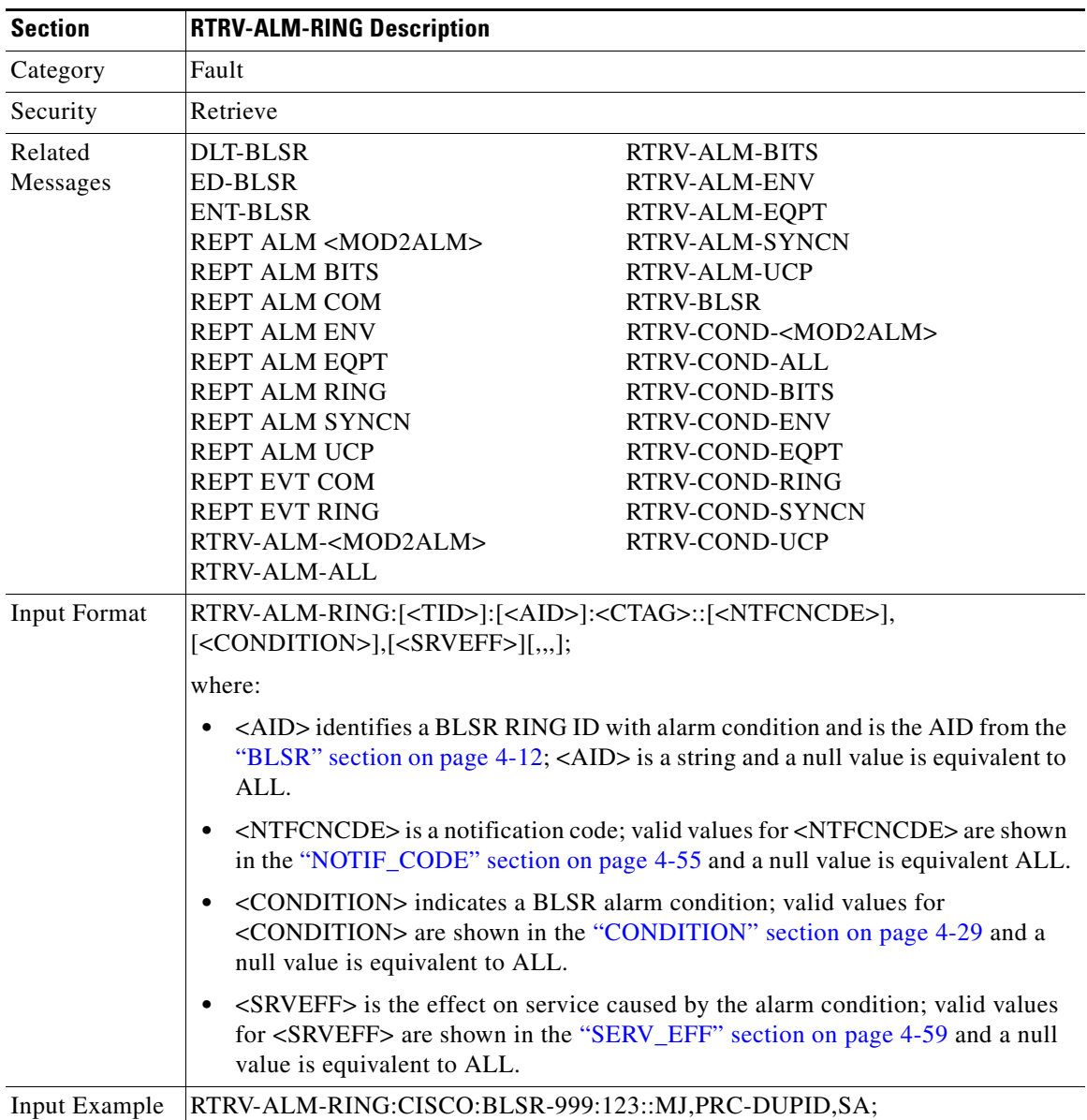

 $\Gamma$ 

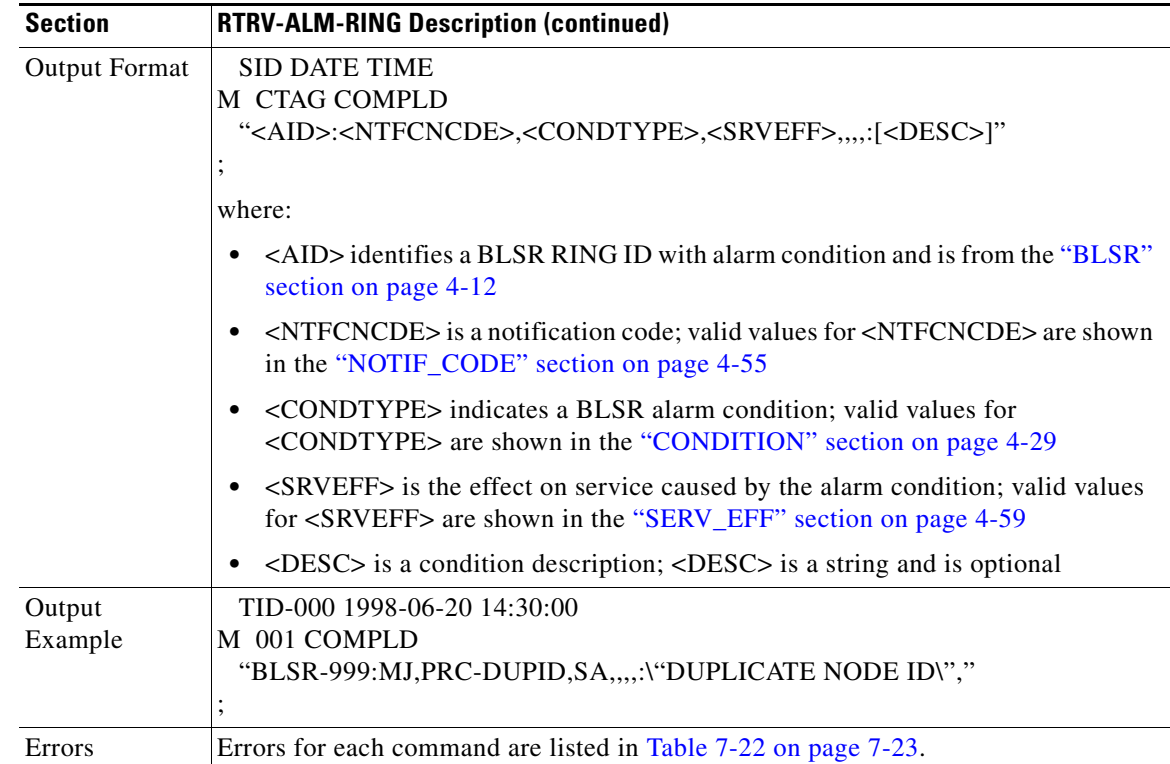

# **3.5.110 RTRV-ALM-SYNCN: Retrieve Alarm Synchronization**

This command retrieves and sends the current status of alarm conditions associated with a synchronization facility. The alarm condition or severity to be retrieved can be specified by using the input parameters as a filter.

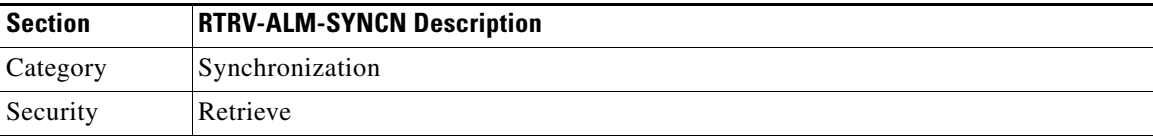

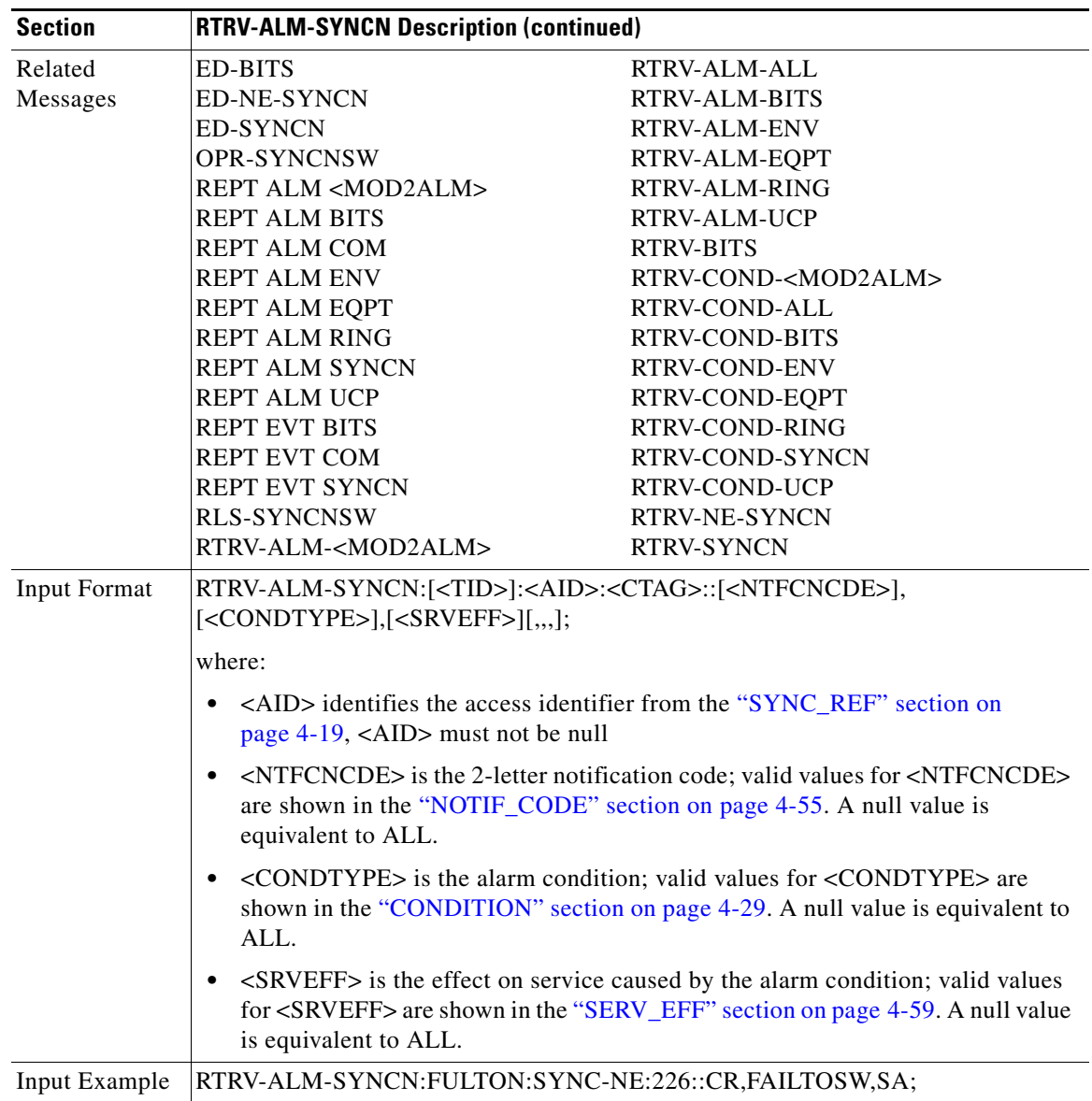

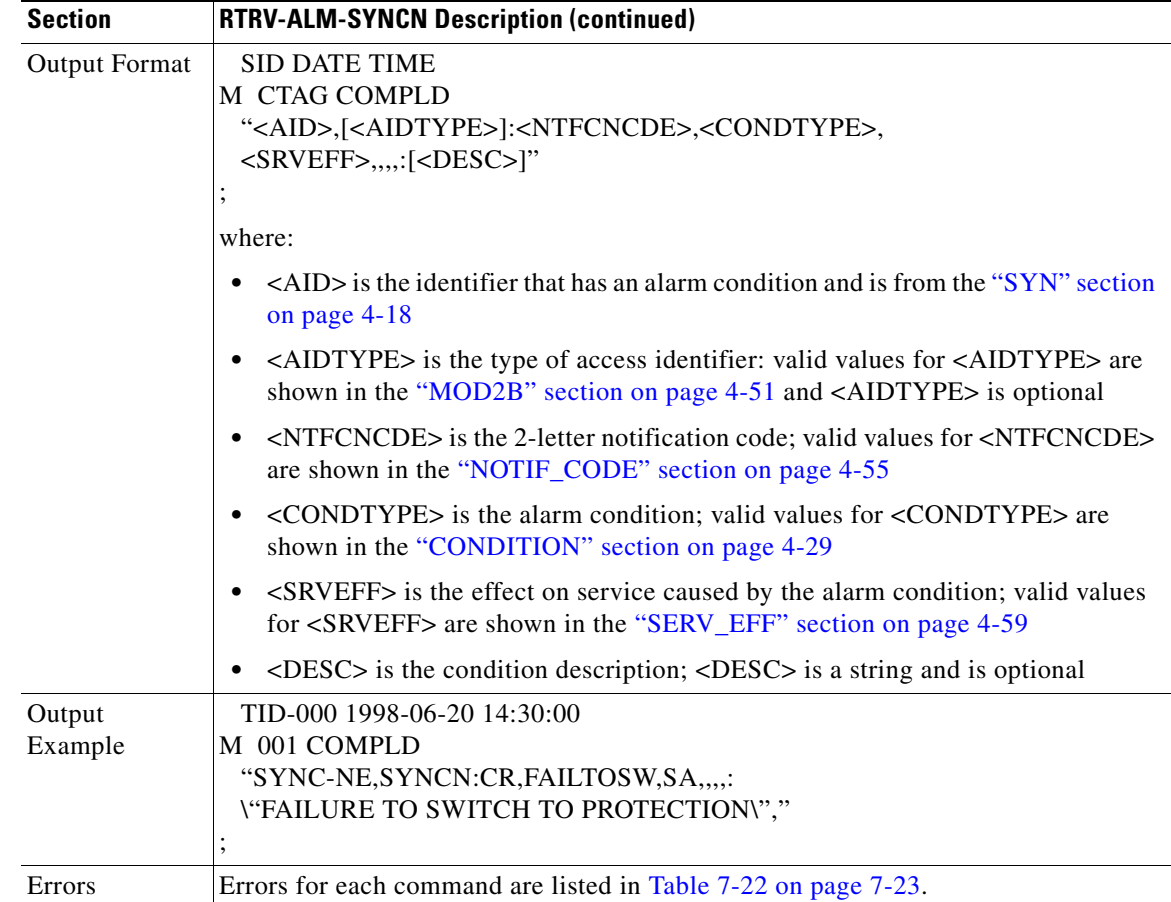

# **3.5.111 RTRV-ALM-UCP: Retrieve Alarm Unified Control Plane**

This retrieves and sends the current status of all active alarm conditions against an UCP object. The alarm condition or severity to be retrieved can be specified by using the input parameters as a filter.

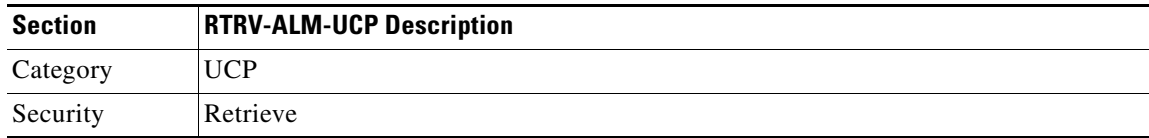

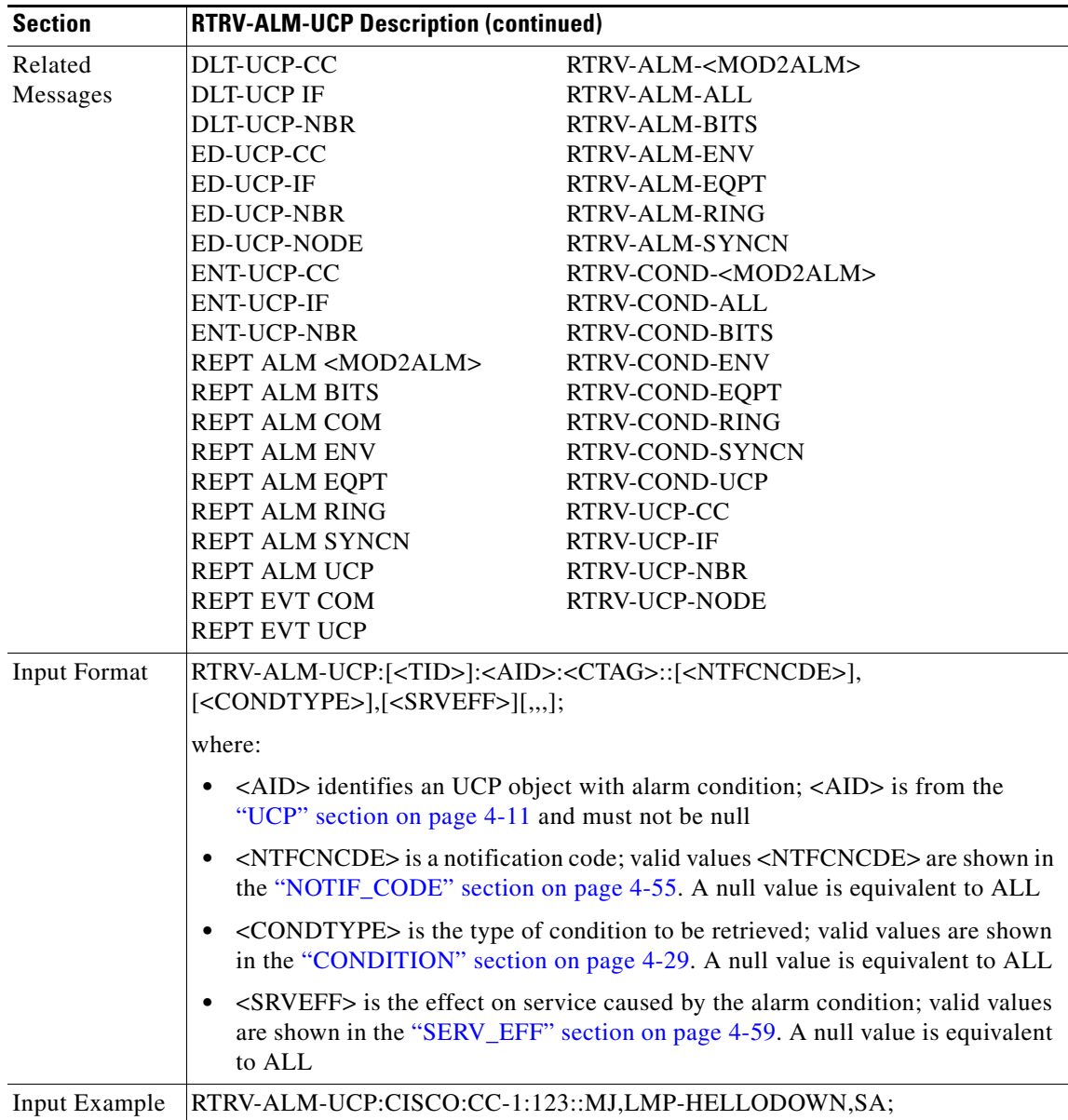

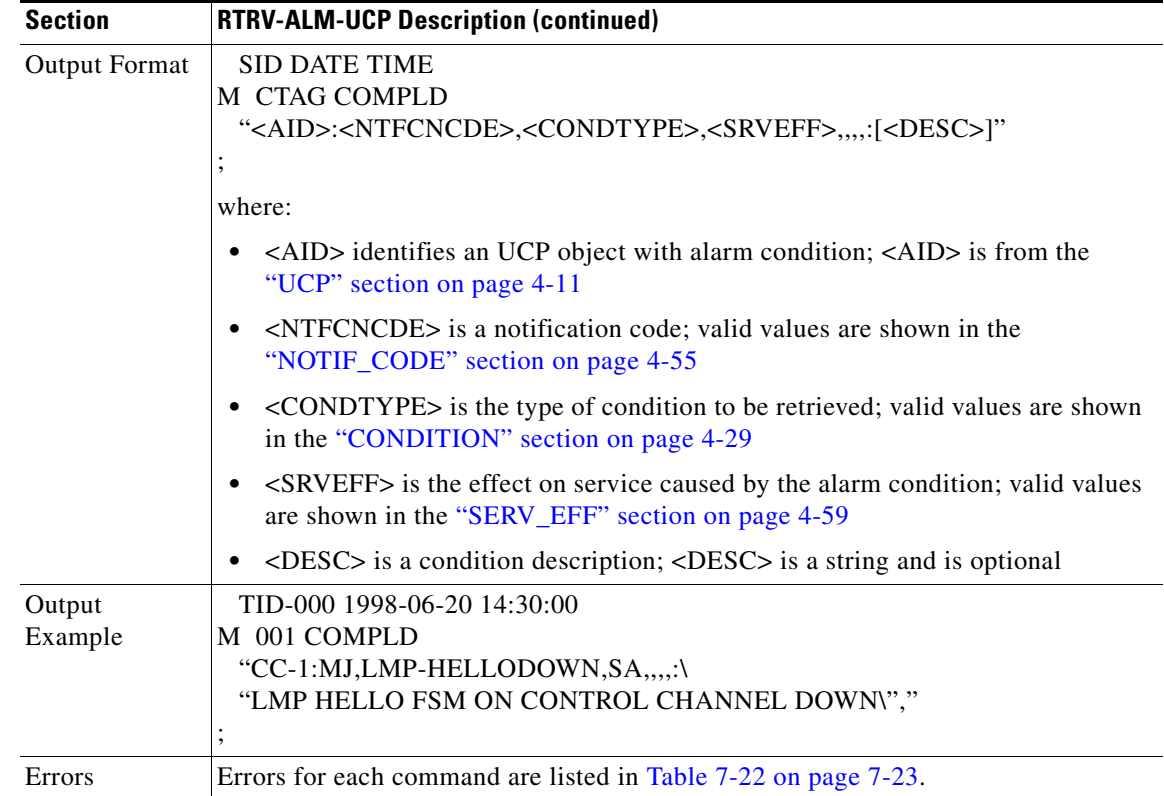

## **3.5.112 RTRV-ATTR-CONT: Retrieve Attribute Control**

This command retrieves and sends the attributes associated with an external control. These attributes are used when an external control is operated or released. To set these attributes, use the SET-ATTR-CONT command.

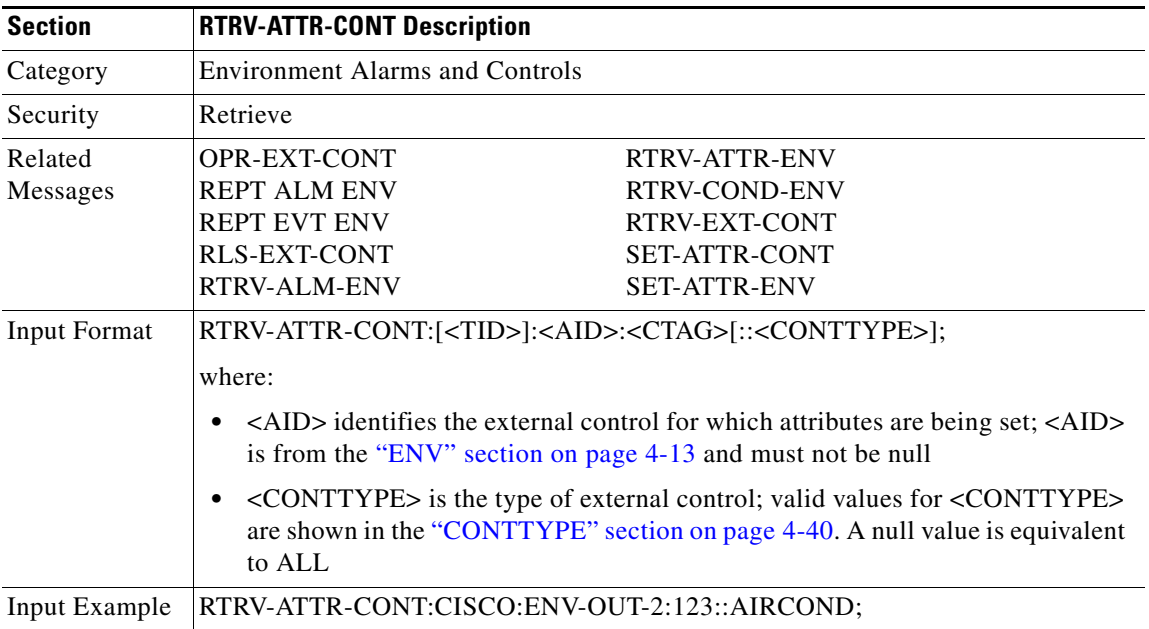

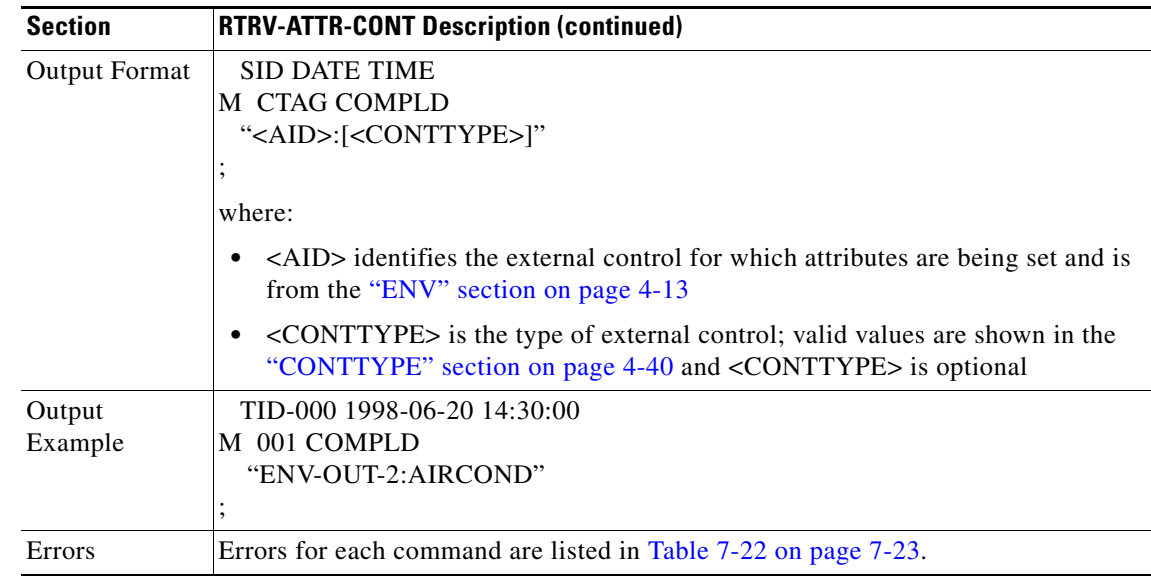

## **3.5.113 RTRV-ATTR-ENV: Retrieve Attribute Environment**

This command retrieves the attributes associated with an environmental alarm.

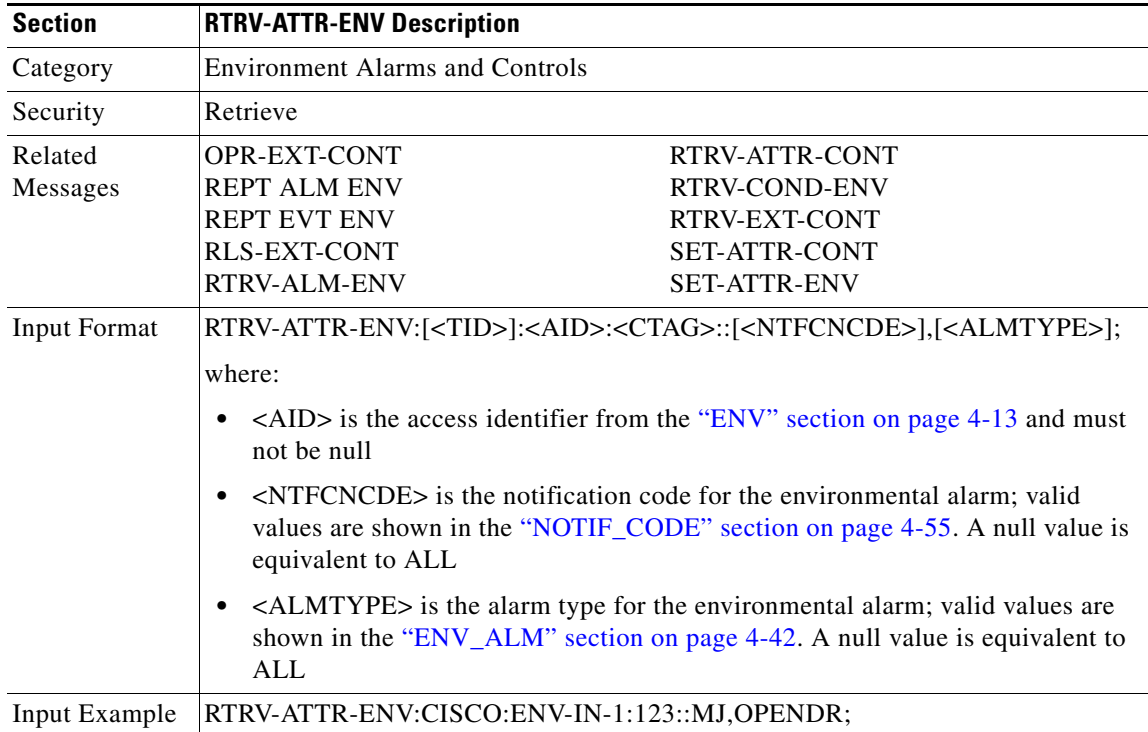

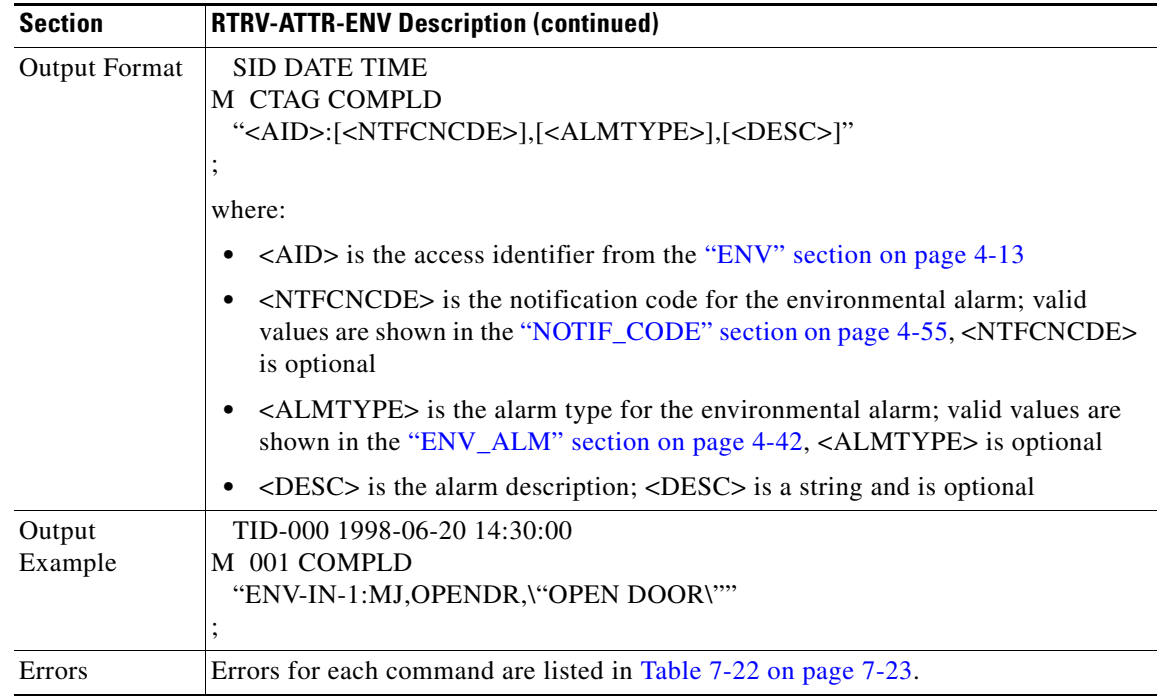

# **3.5.114 RTRV-BITS: Retrieve Building Integrated Timing Supply**

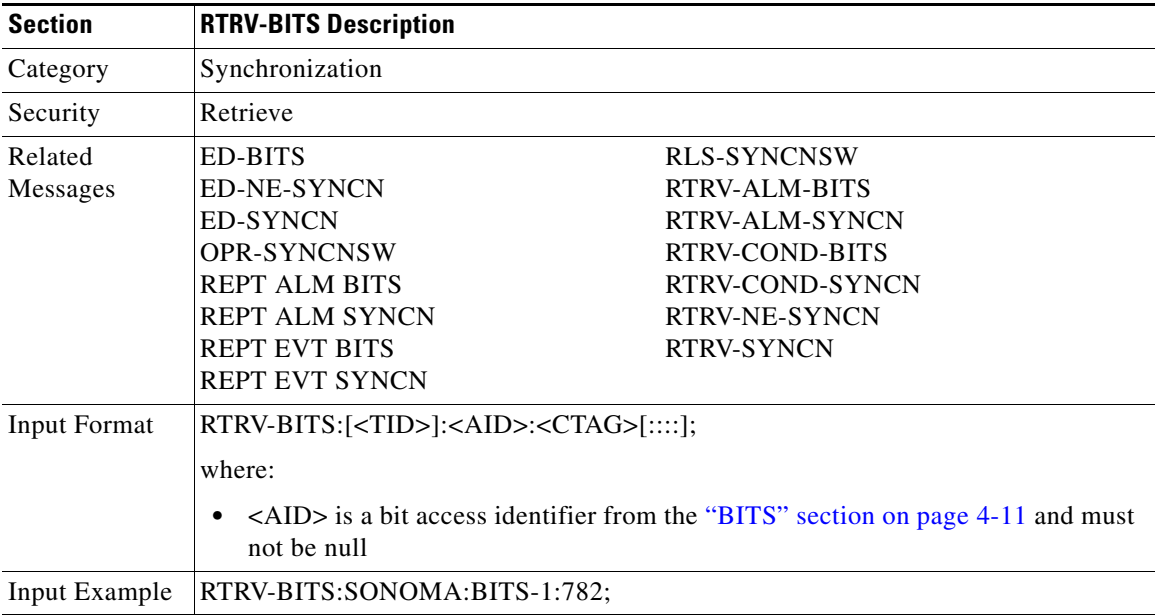

This command retrieves the BITS configuration command.

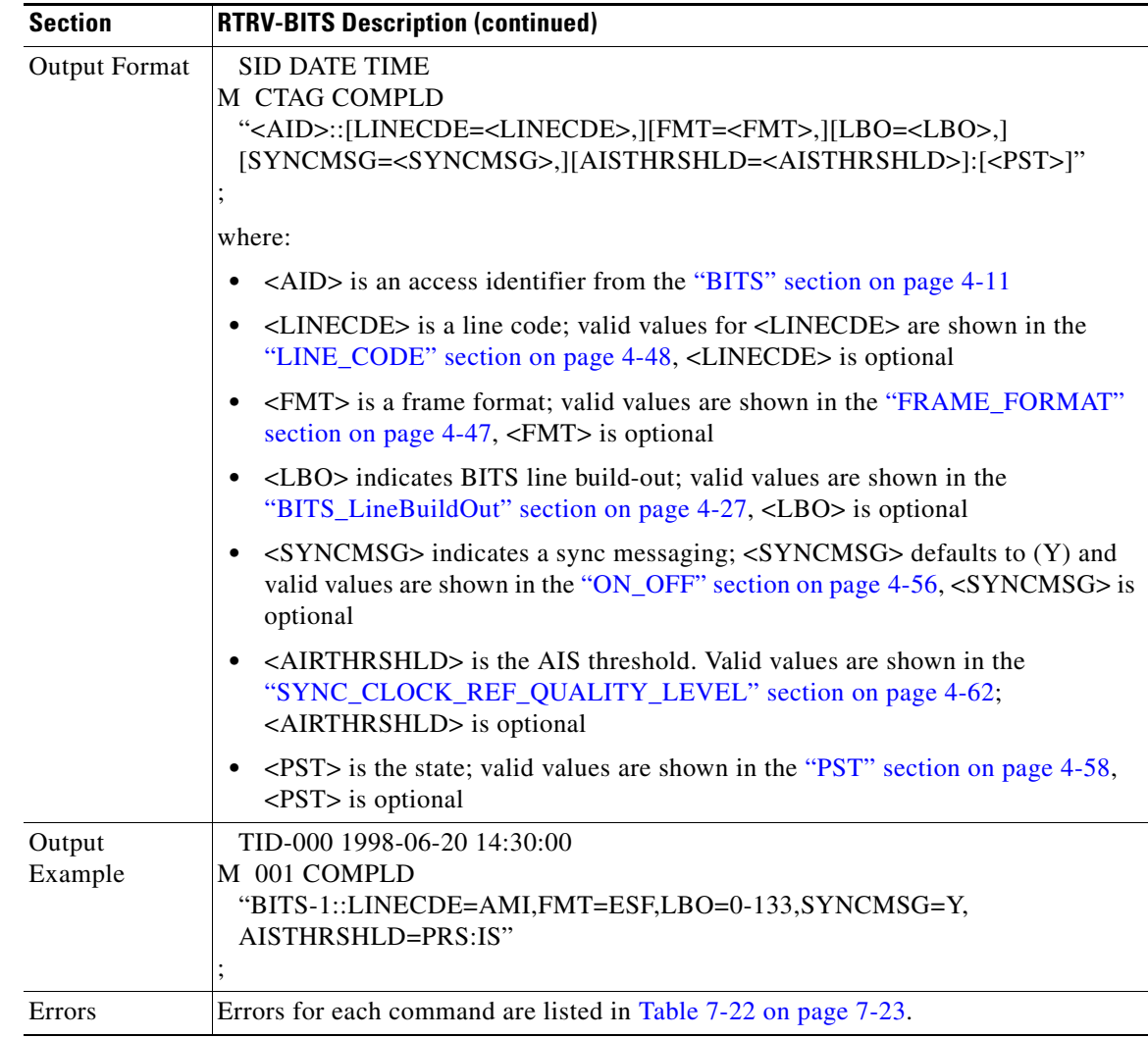

## **3.5.115 RTRV-BLSR: Retrieve Bidirectional Line Switched Ring**

This command retrieves the BLSR information of the NE. A two-fiber or four-fiber BLSR can be retrieved.

Output examples:

4F BLSR

```
"BLSR-43::RINGID=43,NODEID=3,MODE=4F,RVRTV=Y,RVTM=5.0,SRVRTV=Y,
SRVTM=5.0,EASTWORK=FAC-5-1,WESTWORK=FAC-6-1,EASTPROT=FAC-12-1,
WESTPROT=FAC-13-1"
```
#### 2F BLSR

"BLSR-12::RINGID=12,NODEID=2,MODE=2F,RVRTV=Y,RVTM=5.0,EASTWORK=FAC-5-1, WESTWORK=FAC-6-1"

Error conditions:

**1.** Only ALL, null, or single "BLSR-#" in the AID in is allowed in this command.

 $\mathbf{r}$ 

- **2.** A NULL AID defaults to the AID ALL.
- **3.** If the system fails on getting IOR, a SDBE (Status, Internal Data Base Error) error message will be returned.
- **4.** If the NE does not have BSLR, the TL1 session will return the COMPLD error message with empty information to the user.

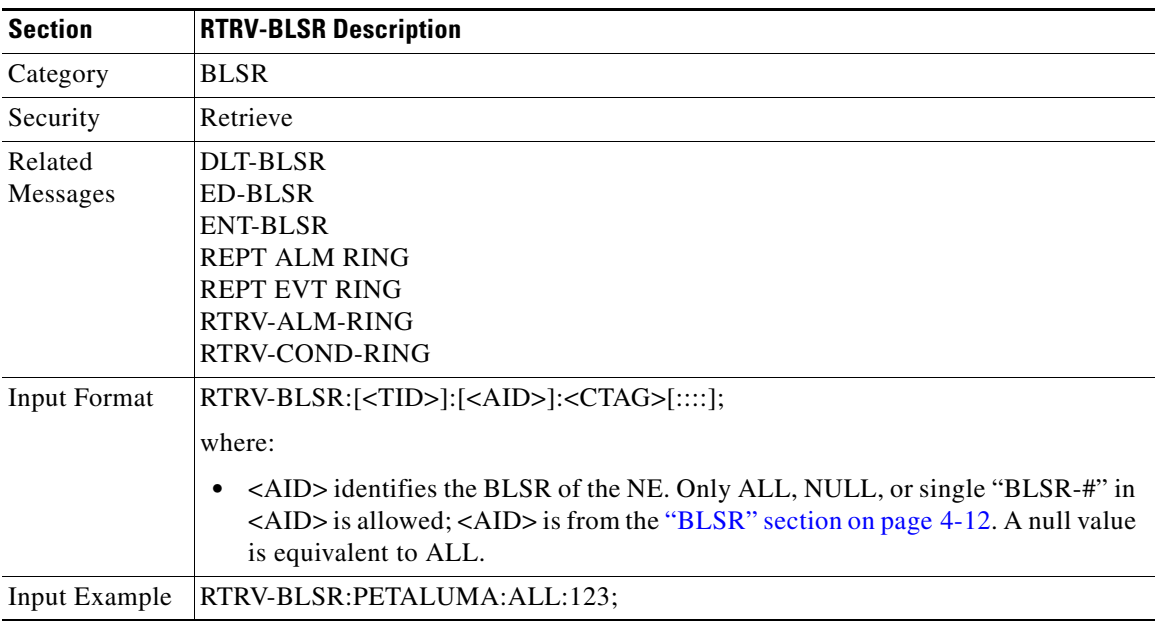

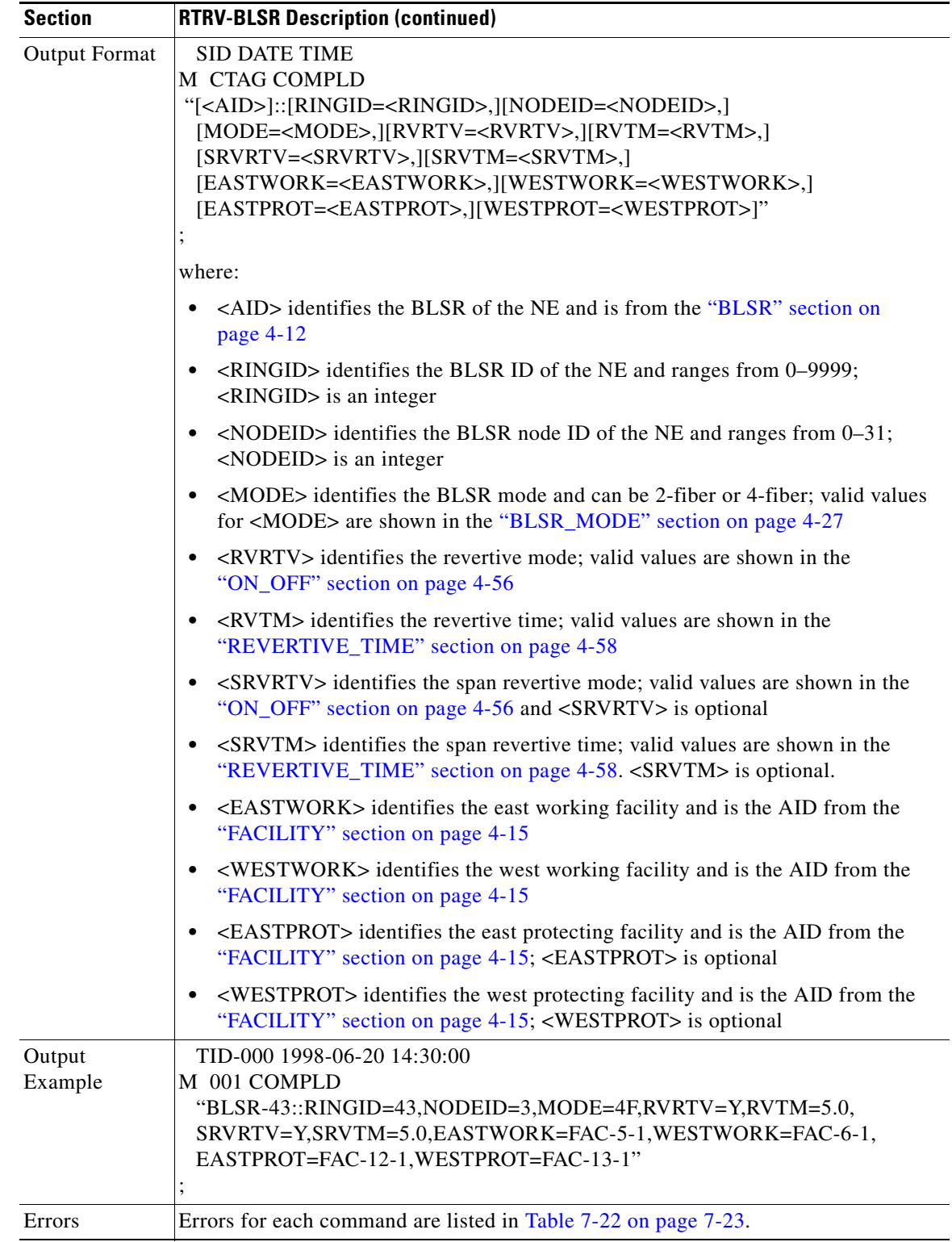

## **3.5.116 RTRV-COND-<MOD2ALM>: Retrieve Condition (DS1, E100, E1000, EC1, G1000, OC3, OC12, OC48, OC192, STS1, STS3C, STS6C, STS9C, STS12C, STS24C, STS48C, STS192C, T1, T3, UDCDCC, UDCF, VT1)**

(DS1, E1000, EC1, OC192, STS192C, UDCDCC, UDCF supported for ONS 15454 only. UDCDCC and UDCF only supported for the AIC-I card in the ONS 15454).

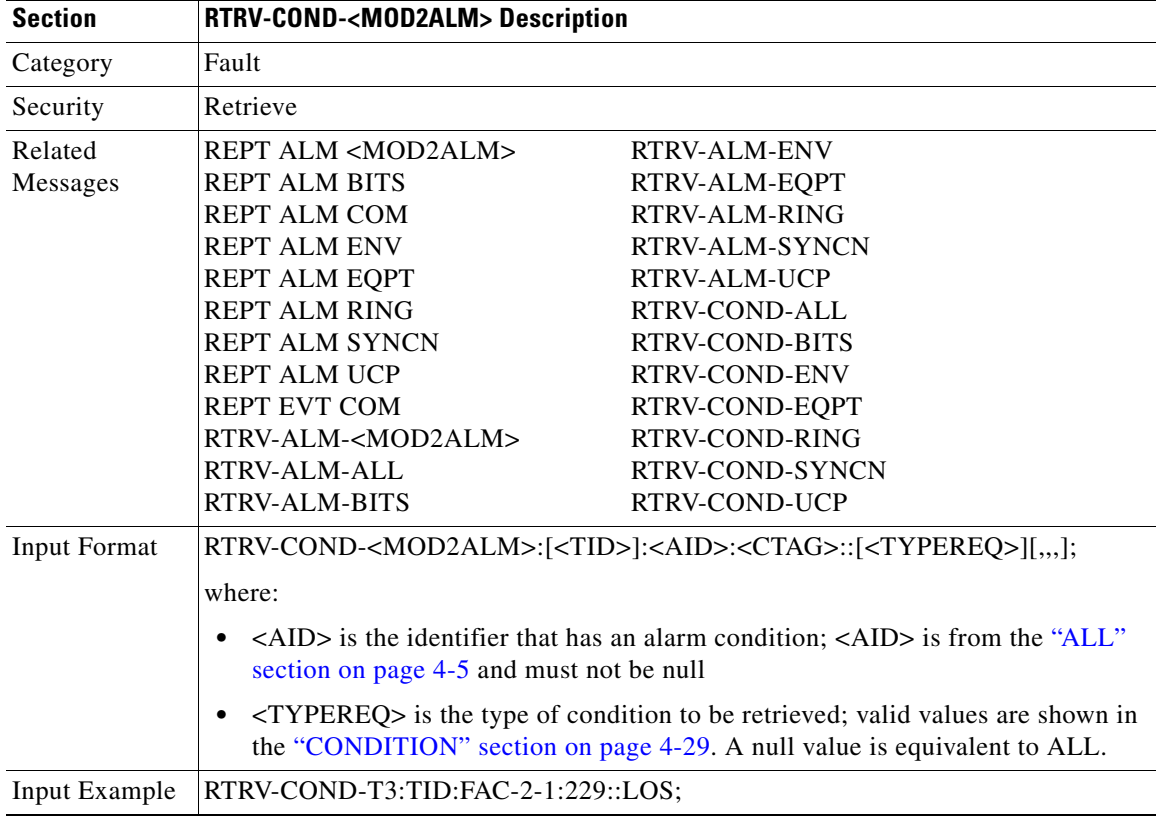

This command retrieves the current standing condition and state associated with an entity.

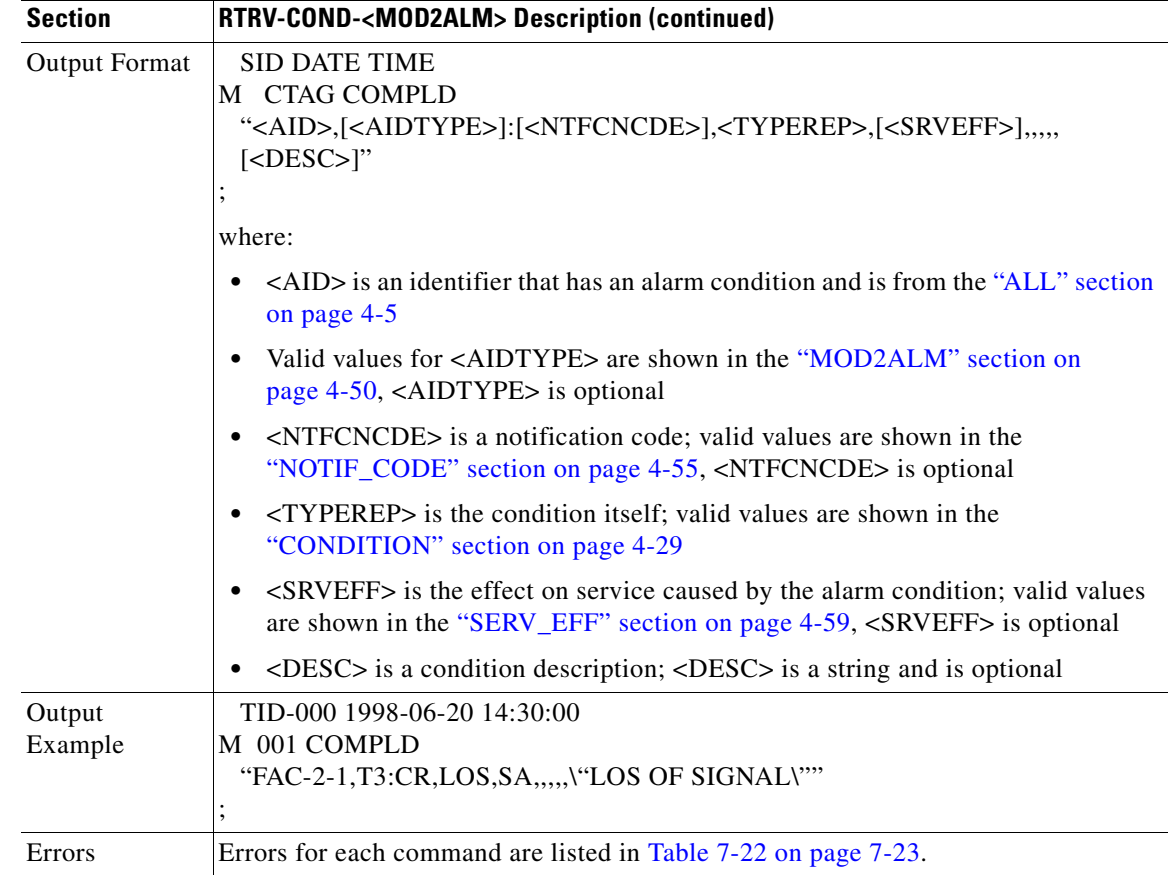

### **3.5.117 RTRV-COND-ALL: Retrieve Condition All**

This command retrieves the current standing condition for all entities.

According to GR-833, the RTRV-COND-ALL command only reports EQPT, COM, and rr (T1, T3, OCN, EC1, STSN, VT1, and DS1) alarms.

To retrieve all the NE conditions, issue all of the following commands:

RTRV-COND-ALL RTRV-COND-ENV RTRV-COND-BITS RTRV-COND-RING RTRV-COND-SYNCN

RTRV-COND-ALL does not return all conditions that are returned by other, more specific RTRV-COND commands. Instead it returns a subset of those conditions. This is a requirement from section 6.2.1.8.4 of GR-253-CORE. The specific requirements are R6-288, R6-289 and R6-290. Section 6.2.1.8.4 states a retrieval that returns ALL conditions from a node (RTRV-COND-ALL) must omit any conditions that are "same root cause" as other raised conditions. The section also states any retrieval of a subset of the conditions from a node, regardless of how the subsetting occurs, should not omit these "same root cause" conditions. RTRV-COND-STS1, for example, must include "same root cause" conditions in the set it returns, while RTRV-COND-ALL must not.

 $\mathbf{r}$ 

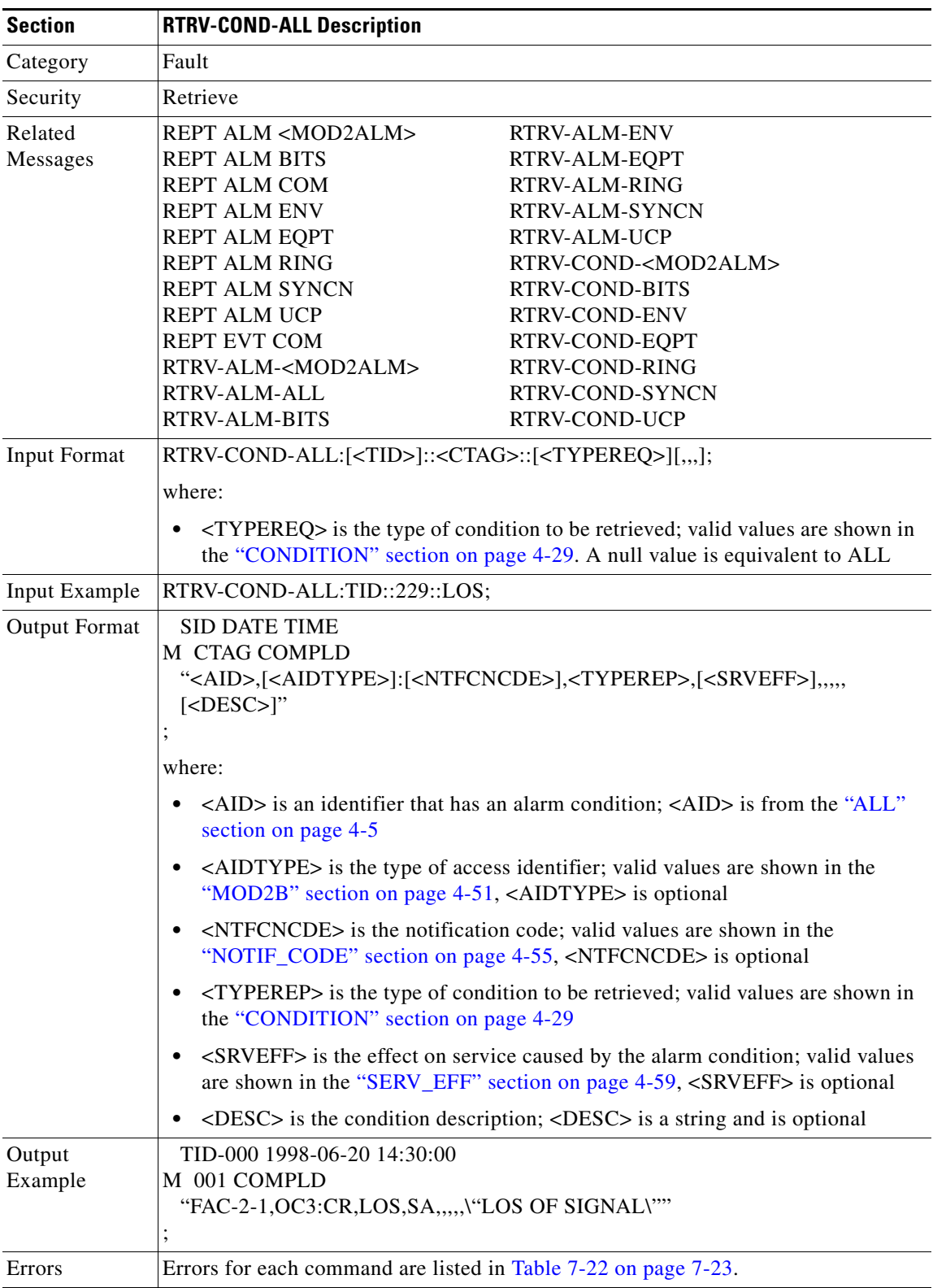

 $\blacksquare$ 

# **3.5.118 RTRV-COND-BITS: Retrieve Condition Building Integrated Timing Supply**

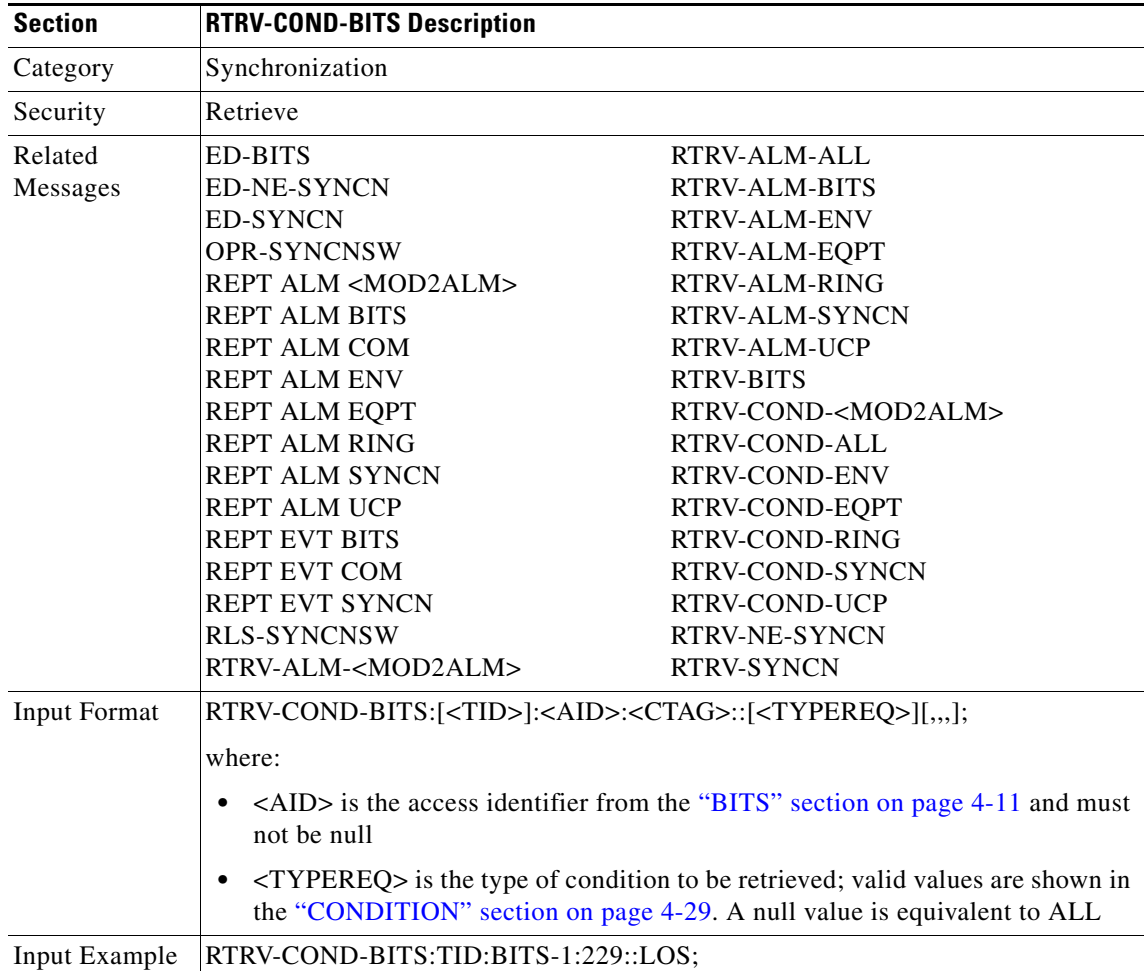

This command retrieves the standing conditions on BITS.

 $\Gamma$ 

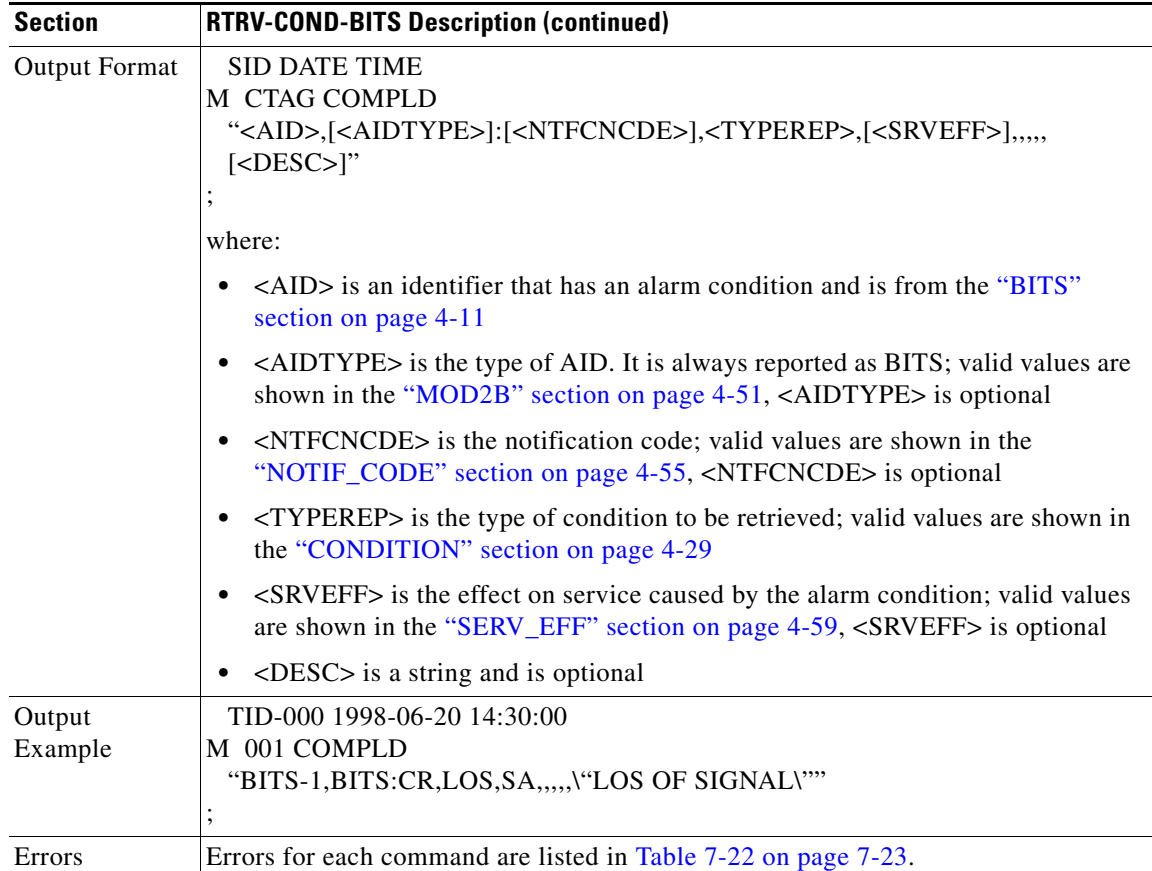

 $\blacksquare$ 

# **3.5.119 RTRV-COND-ENV: Retrieve Condition Environment**

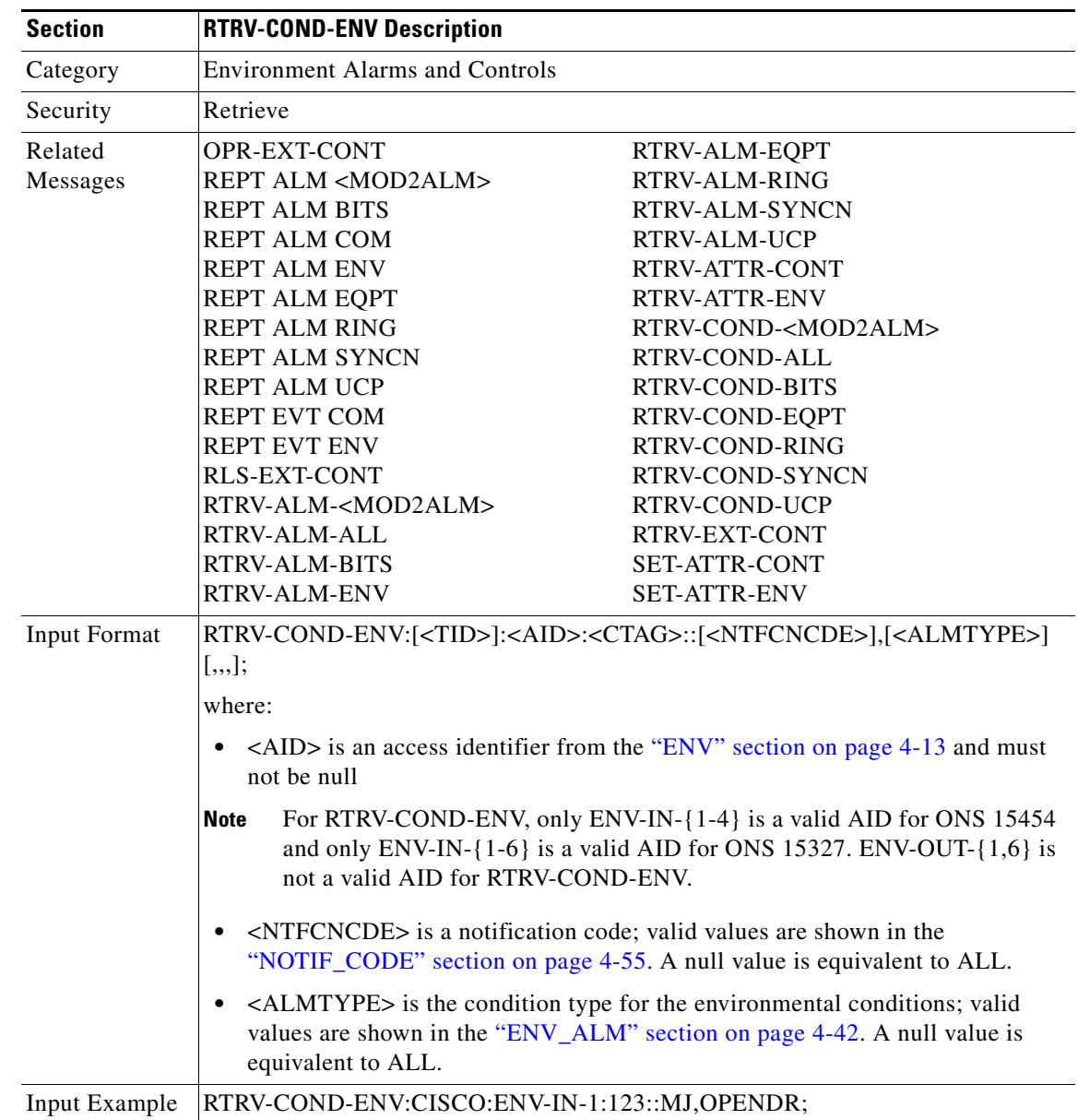

This command retrieves the environmental conditions.

 $\Gamma$ 

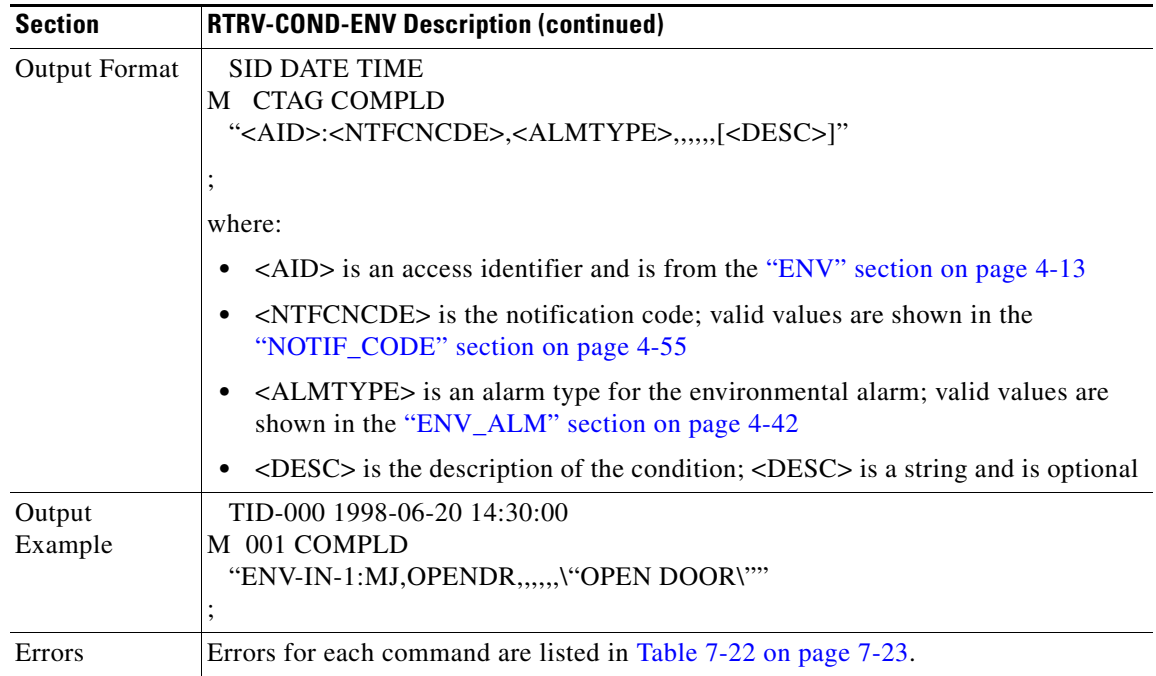

# **3.5.120 RTRV-COND-EQPT: Retrieve Condition Equipment**

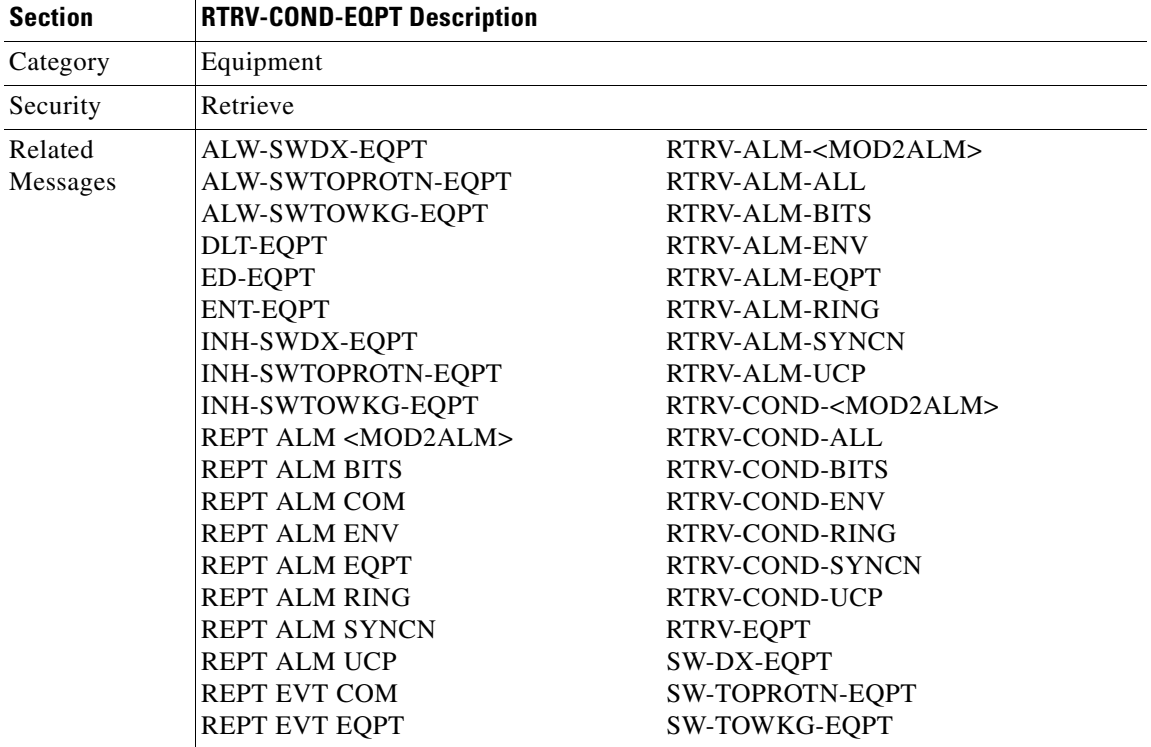

This command retrieves the condition equipment.
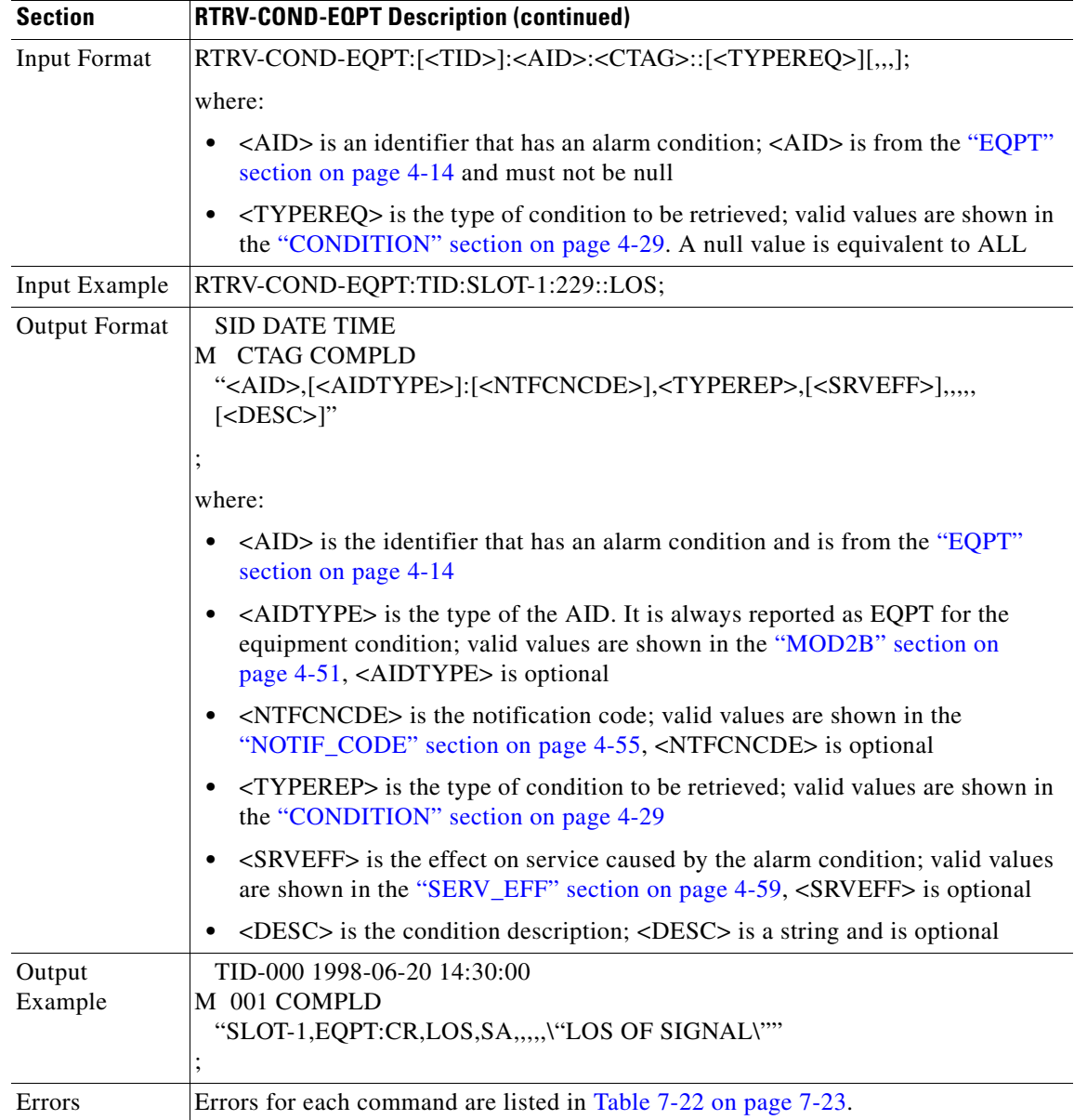

# **3.5.121 RTRV-COND-RING: Retrieve Condition Ring**

This command retrieves the current standing condition against a ring object for BLSR. The condition BLSR-UPDATED has been added and is always reported as a transient message, not a standing condition/alarm.

I.

**Note** When a change is made to a BLSR, including creating a new circuit, the circuit will not have BLSR protection until after the BLSR-UPDATED message is received.

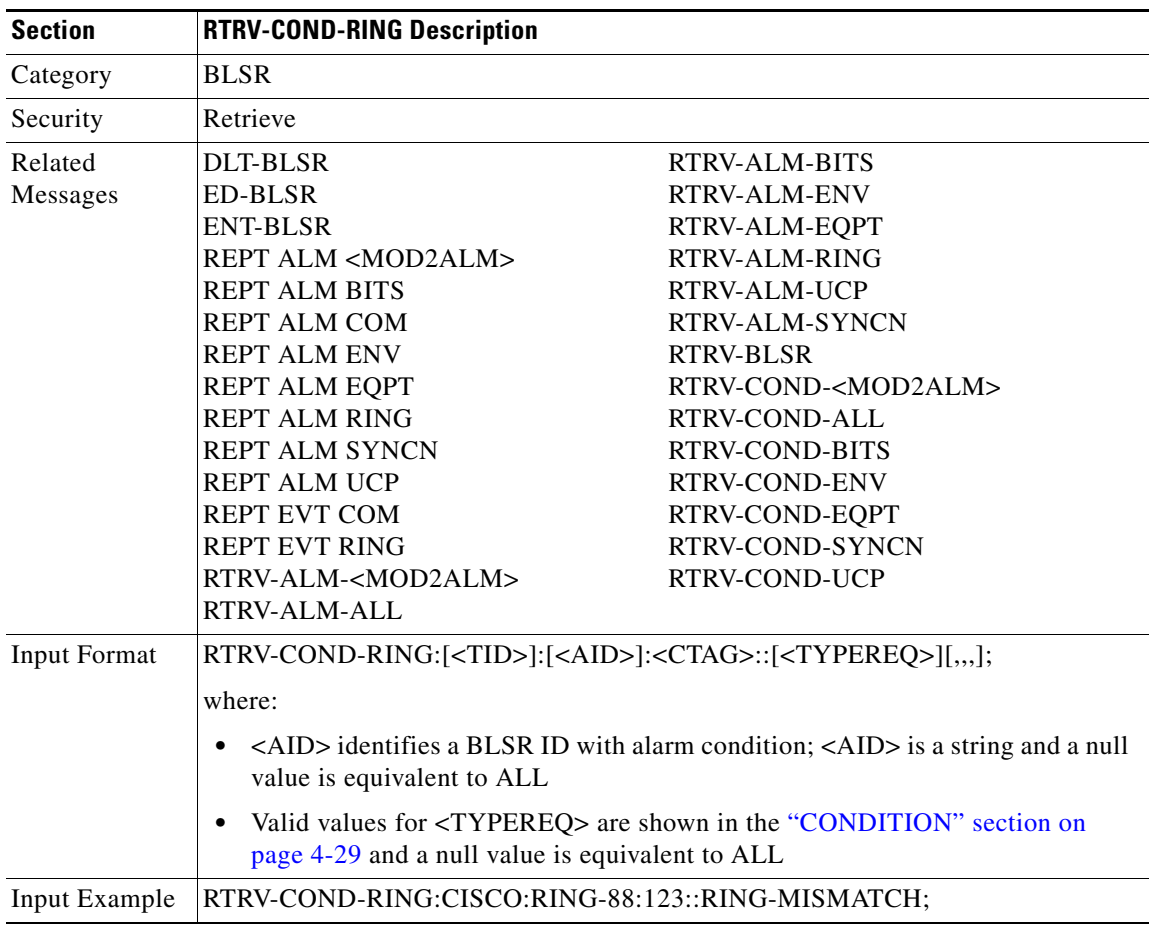

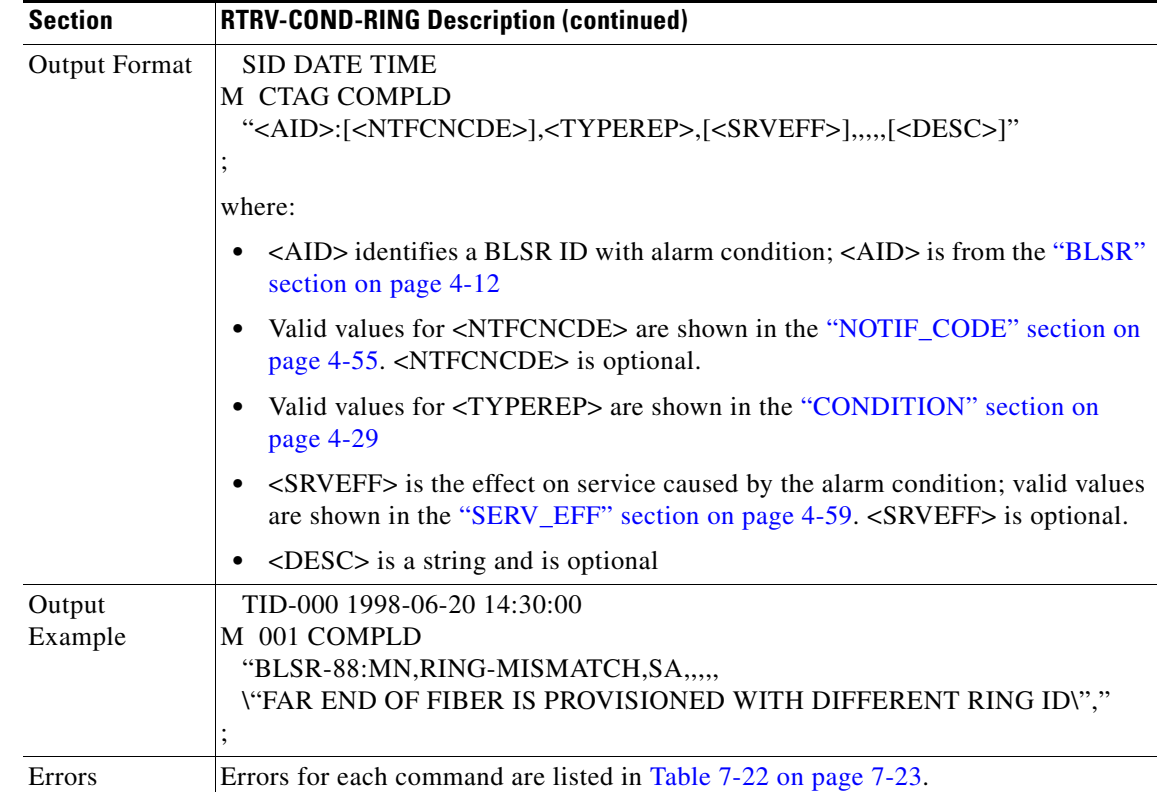

# **3.5.122 RTRV-COND-SYNCN: Retrieve Condition Synchronization**

This command retrieves the synchronization condition.

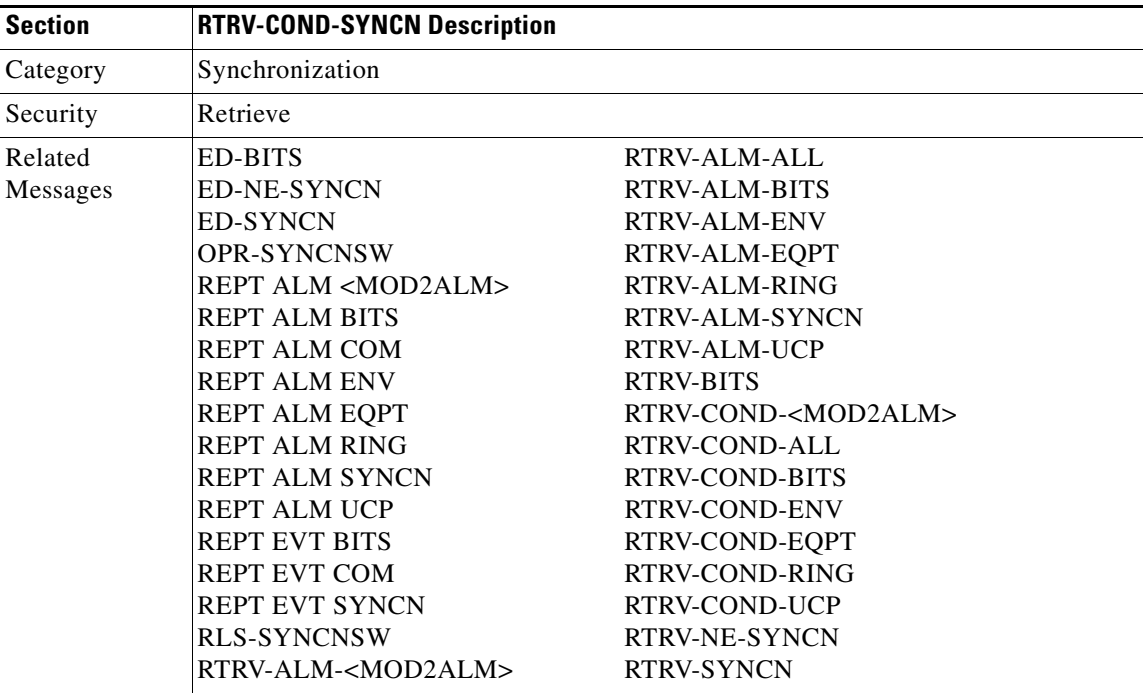

 $\Gamma$ 

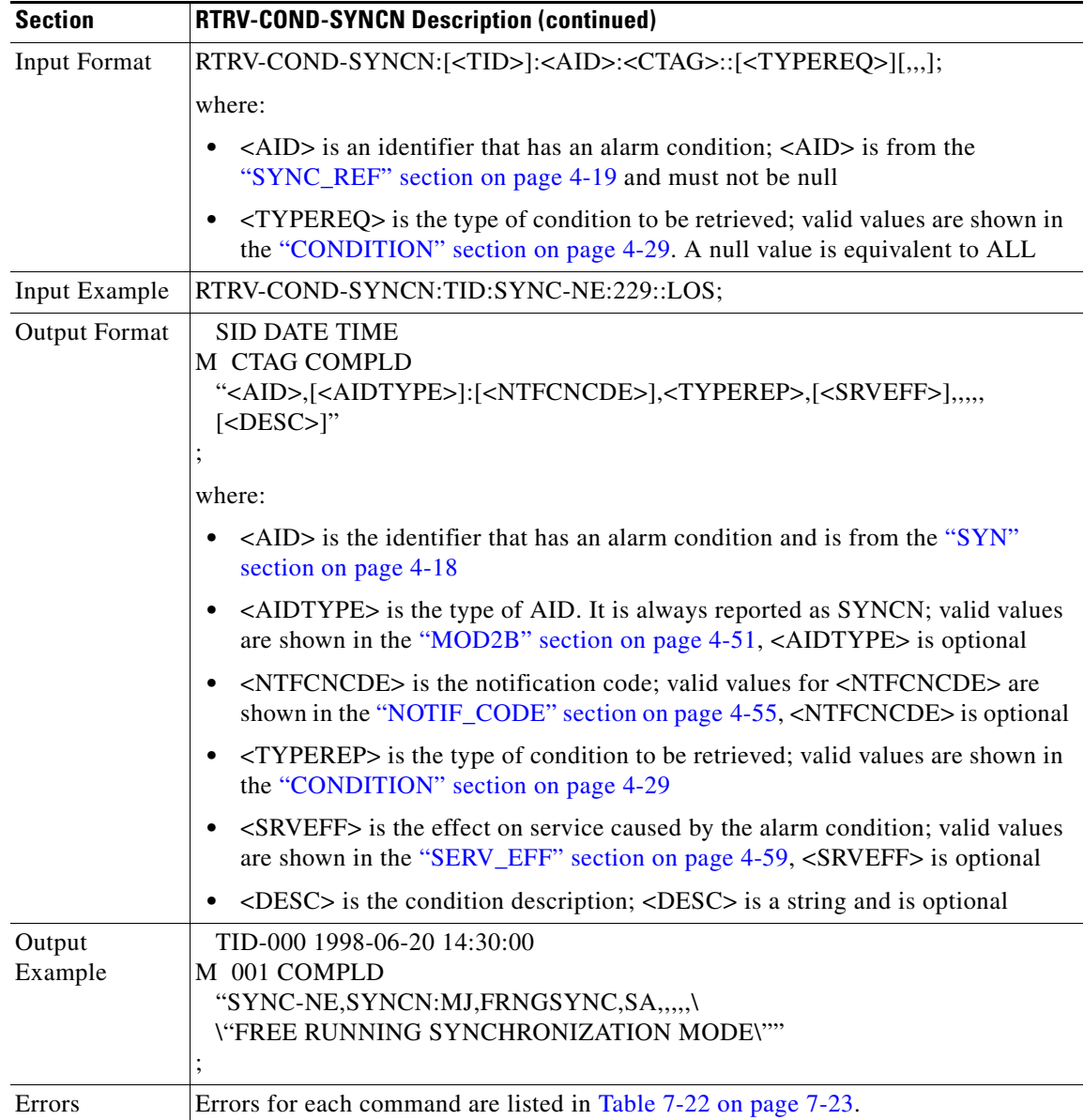

# **3.5.123 RTRV-COND-UCP: Retrieve Condition Unified Control Plane**

This command retrieves the current standing condition against an UCP object.

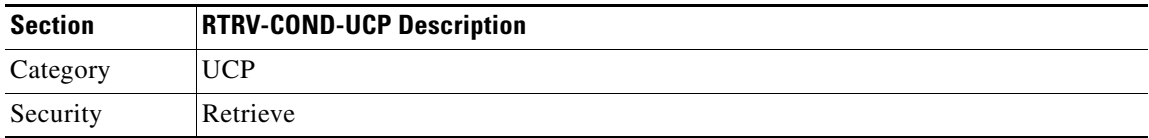

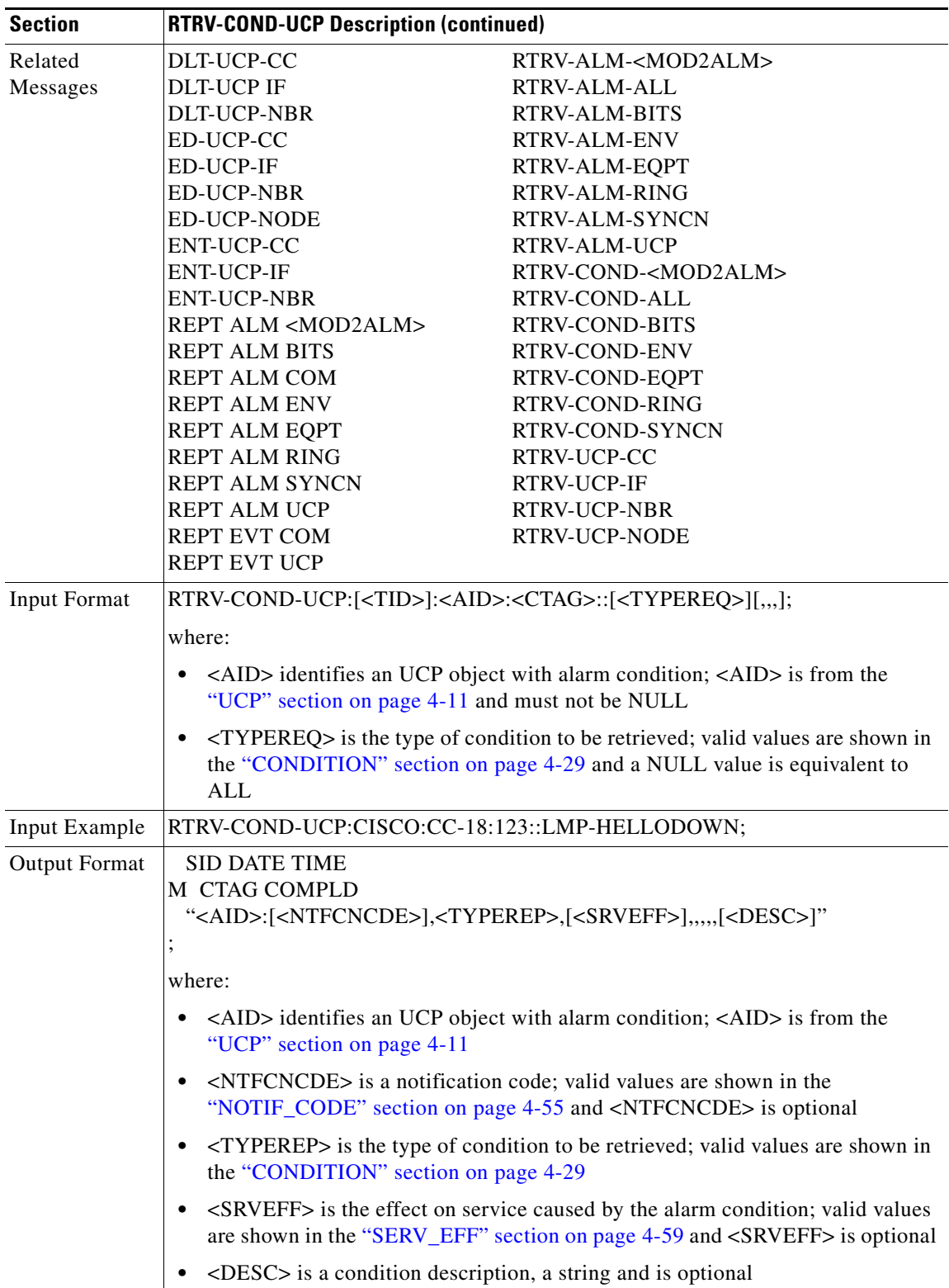

 $\blacksquare$ 

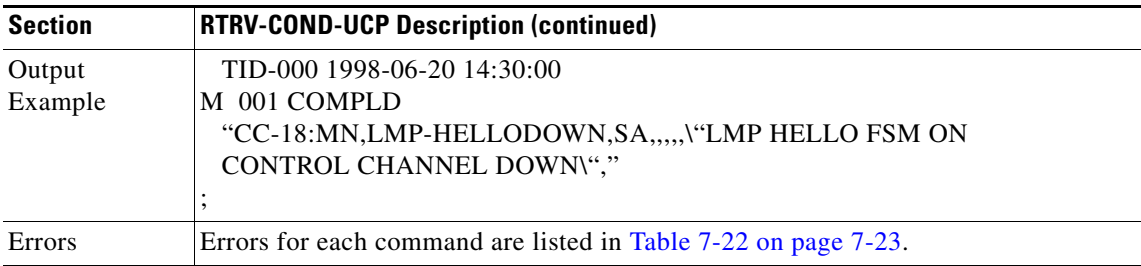

#### **3.5.124 RTRV-CRS: Retrieve Cross Connect**

This command retrieves all the cross-connections based on the required CRSTYPE (STS, VT, or both). Notes:

- **1.** A NULL AID defaults to ALL (NE).
- **2.** A NULL CRSTYPE defaults to all the existing cross-connections.
- **3.** The level in the output field is an optional field, and is used to indicate the bandwidth of the STS cross-connection.

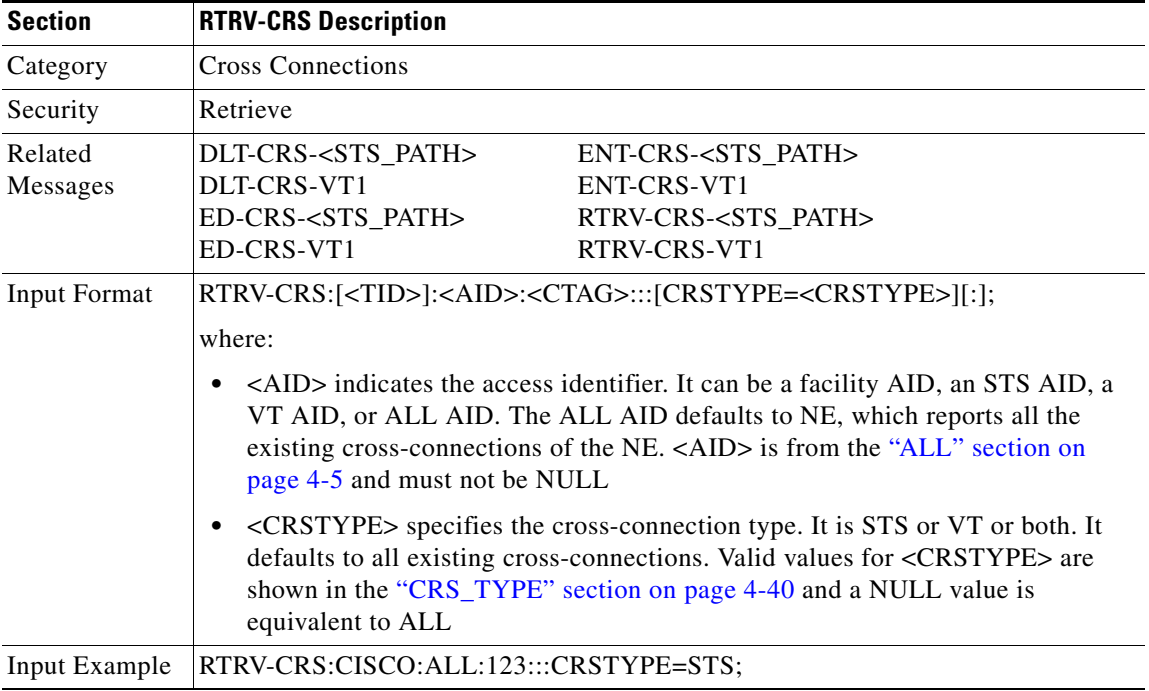

п

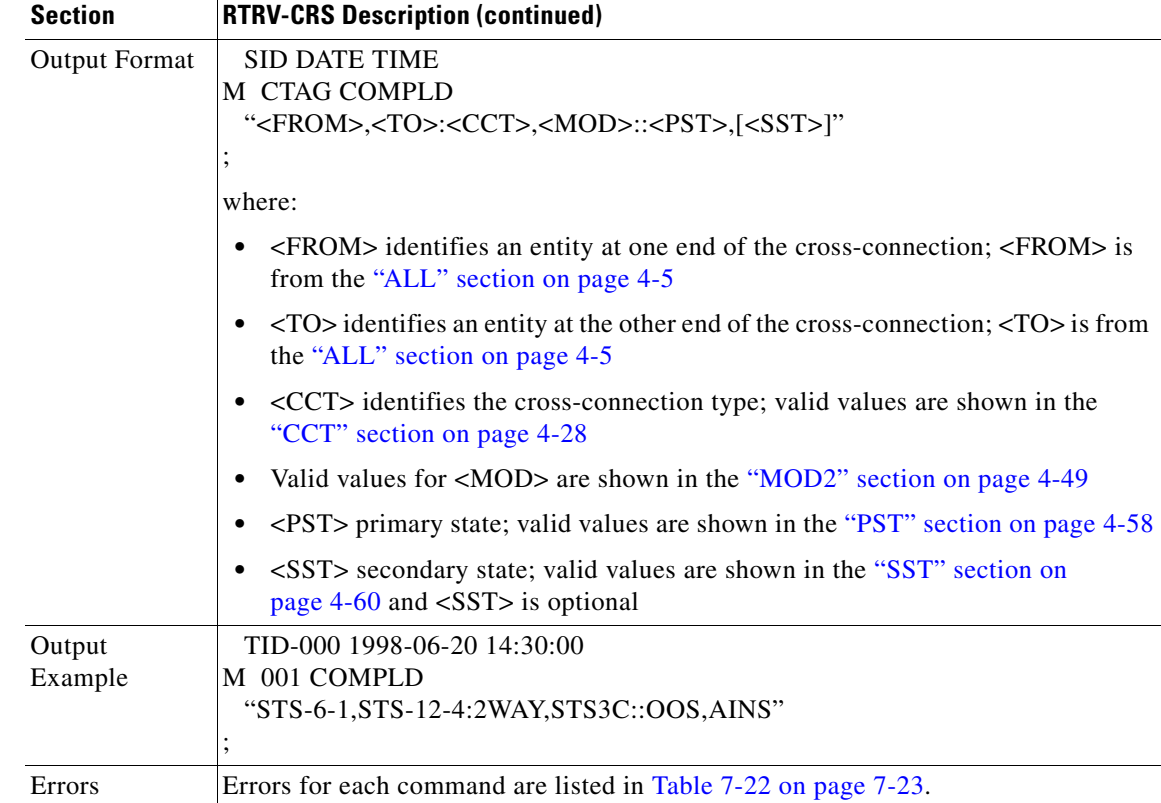

#### **3.5.125 RTRV-CRS-<STS\_PATH>: Retrieve Cross Connect (STS1, STS3C, STS6C, STS9C, STS12C, STS24C, STS48C, STS192C)**

(STS192C supported for ONS 15454 only)

This command retrieves any connections associated with the entered AID(s) or AID range. The information on both ends is returned along with the type of connection.

Notes:

- **1.** The UPSR STS cross-connection can be retrieved by using "&" in the AID fields of this command.
	- **a.** To retrieve a 1-way selector or 2-way selector and bridge cross-connection with:

 from points: F1, F2 to points: T1 the output will be: 1-way "F1&F2,T1:CCT,STS3C" 2-way If retrieved on point F1 or F2, the output format is the same as the 1-way output. If retrieved on point T1, the output will be: "T1,F1&F2:CCT,STS3C"

 $\mathbf{r}$ 

**b.** To retrieve a 1-way bridge or 2-way selector and bridge cross-connection with:

from point: F1

to points: T1, T2

the output will be:

1-way

"F1,T1&T2:CCT,STS3C"

2-way

"T1&T2,F1:CCT,STS3C"

**c.** To retrieve a 1-way subtending UPSR connection or 2-way subtending UPSR cross-connection with:

from point: F1, F2

to points: T1, T2

the output will be:

1-way:

"F1&F2,T1&T2:CCT,STS3C"

2-way:

If retrieved on point F1 or F2, the output format is the same as the 1-way output.

If retrieved on point T1 or T2, the output will be:

"T1&T2,F1&F2:CCT,STS3C"

**d.** To retrieve a 2-way selector and bridge cross-connection with:

ENT-CRS-<STS\_PATH>::F1&F2,S1&S2:<CTAG>::2WAY;

from points: F1, F2 (F1 is the working side, F2 is the protect side)

selector: S1, S2 (s1 is the working side, S2 is the protect side)

the output will be:

If retrieved on point F1 or F2, the output will be:

"F1&F2,S1&S2:CCT,STS3C"

If retrieved on selector S1 or S2, the output will be:

"S1&S2,F1&F2:CCT,STS3C"

- **2.** All A&B AIDs in the TL1 cross-connection command are in the format of WorkingAID&ProtectAID.
- **3.** <STS\_PATH> does not include STS for the RTRV-CRS command because STS is not a standard designator as defined by GR-833 A-2.
- **4.** Both the 1WAYPCA and 2WAYPCA is used to specify a PCA cross-connection.
- **5.** The facility AID is only valid on slots with a G1000-4 card.

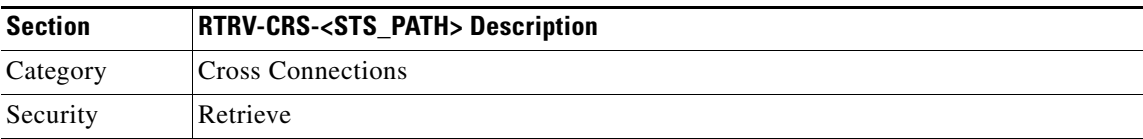

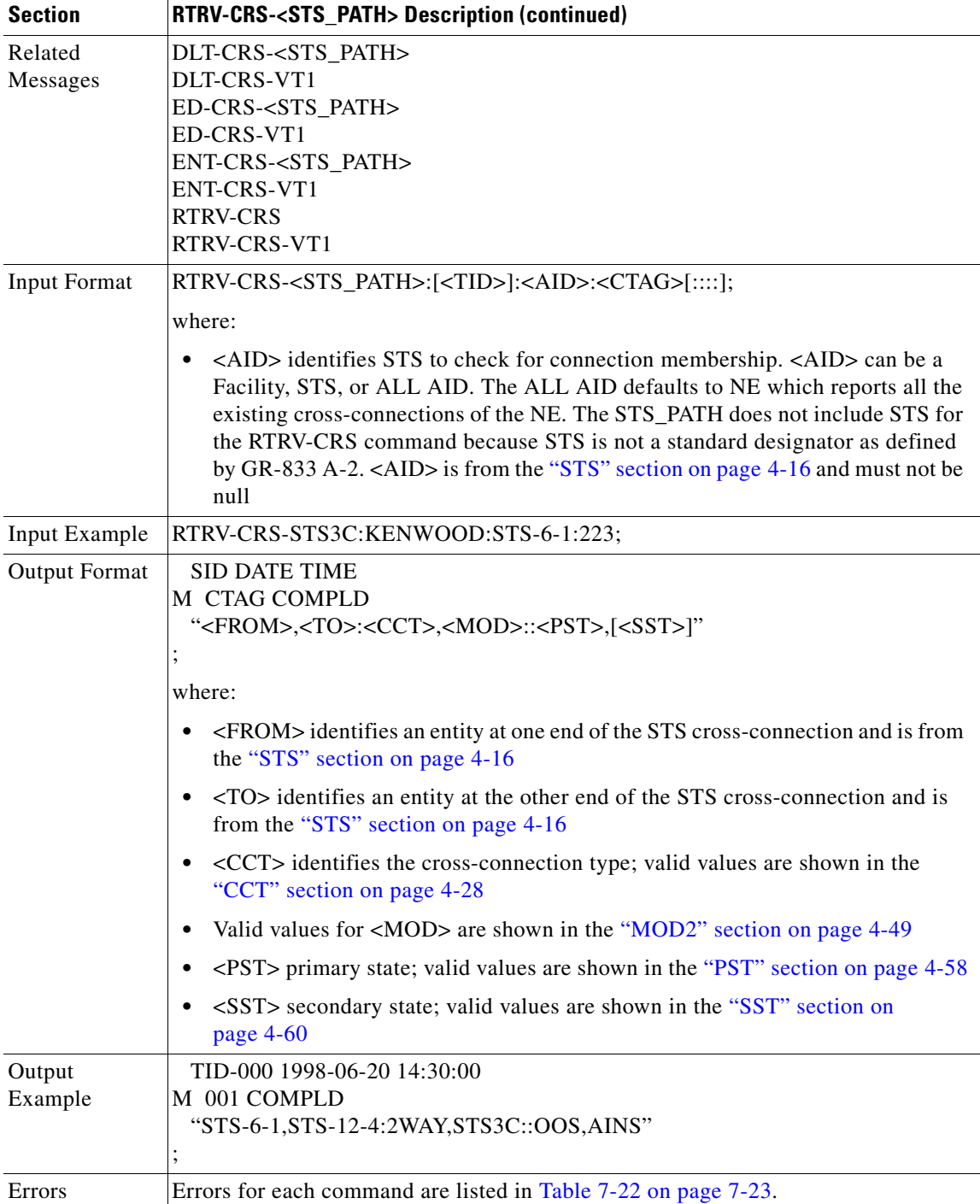

# **3.5.126 RTRV-CRS-VT1: Retrieve Cross Connect Virtual Tributary**

This command retrieves the VT cross-connection information.

Notes:

**1.** The UPSR VT cross-connection can be retrieved by using "&" in the AID fields of this command.

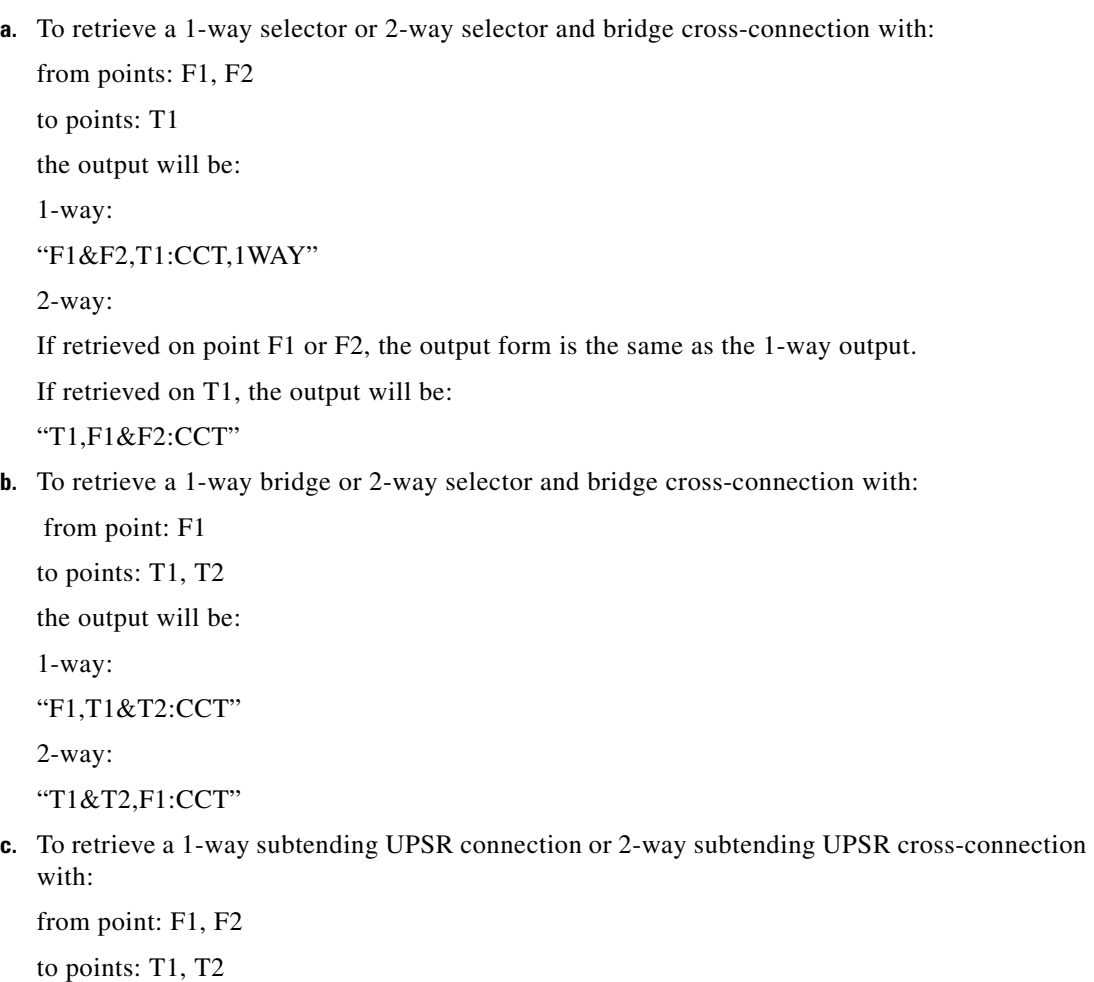

the output will be:

1-way:

"F1&F2,T1&T2:CCT"

2-way:

If retrieved on point F1 or F2, the output format is the same as the 1-way output.

If retrieved on point T1 or T2, the output will be:

"T1&T2,F1&F2:CCT"

**d.** To retrieve a 2-way selector bridge cross-connection with: ENT-CRS-VT1::F1&F2,S1&S2:<CTAG>::2WAY; from points F1, F2 (F1 is the working side, F2 is the protect side)

selector: S1, S2 (S1 is the working side, S2 is the protect side)

the output will be:

If retrieved on point F1 or F2, the output will be:

"F1&F2,S1&S2:CCT"

If retrieved on selector S1 or S2, the output will be:

"S1&S2,F1&F2:CCT"

- **2.** All A&B AIDs in the TL1 cross-connection command are in the format of WorkingAID&ProtectAID
- **3.** Both 1WAYPCA and 2WAYPCA is used to specify a PCA cross-connection.

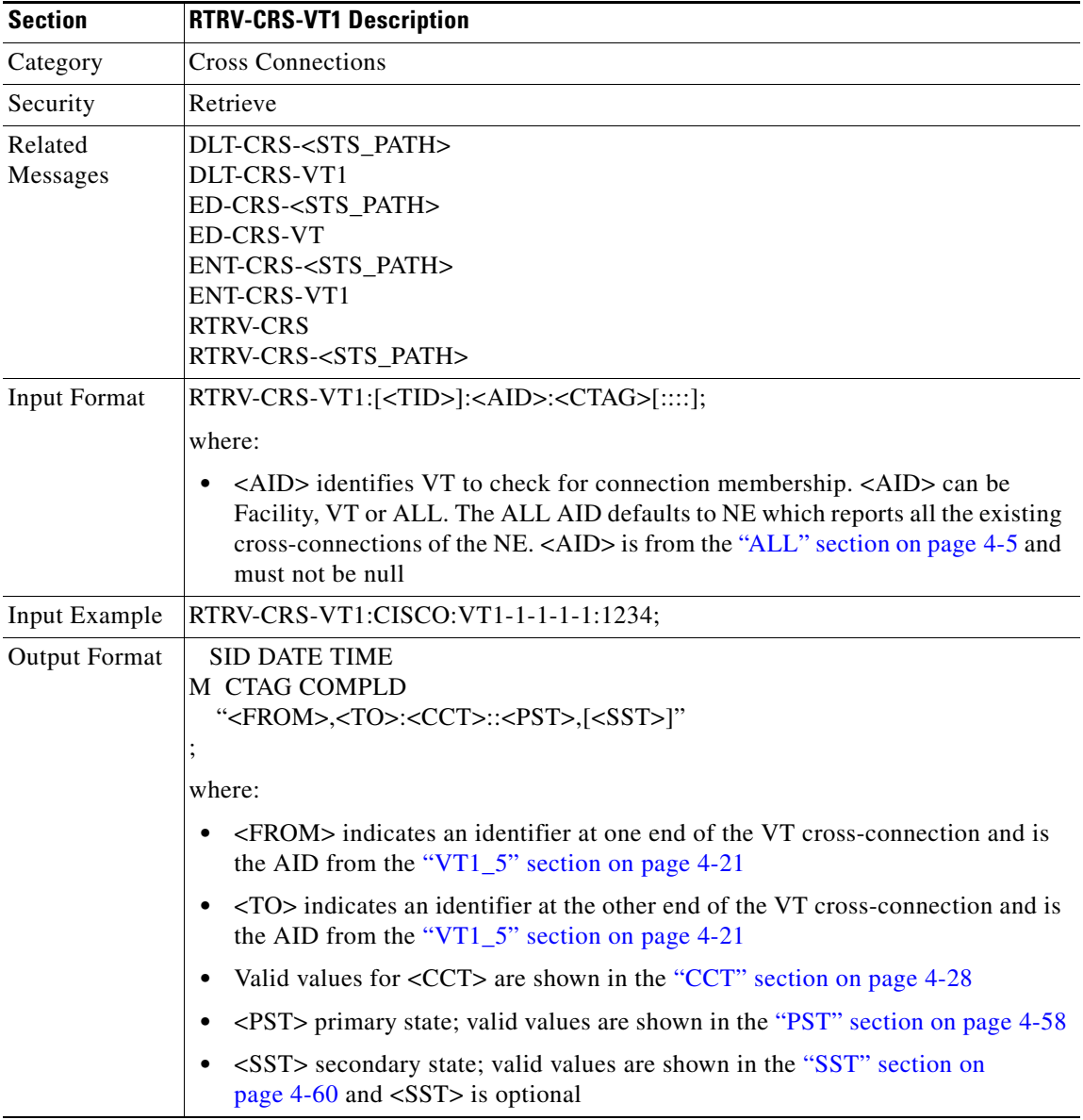

 $\Gamma$ 

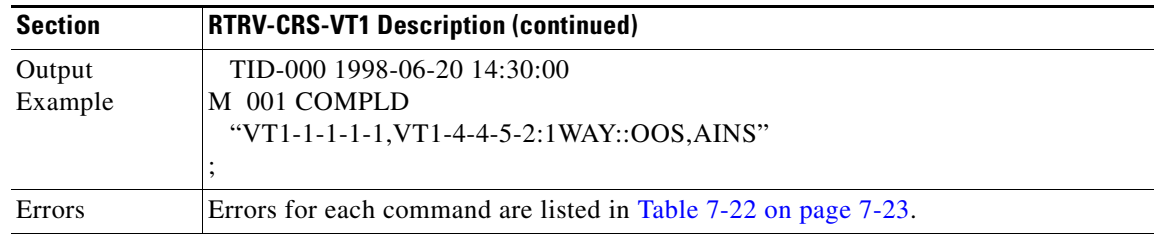

# **3.5.127 RTRV-DS1: Retrieve DS1 Layer of DS3XM**

(Cisco ONS 15454 only)

This command retrieves the test access attributes on a DS1 layer of a DS3XM card.

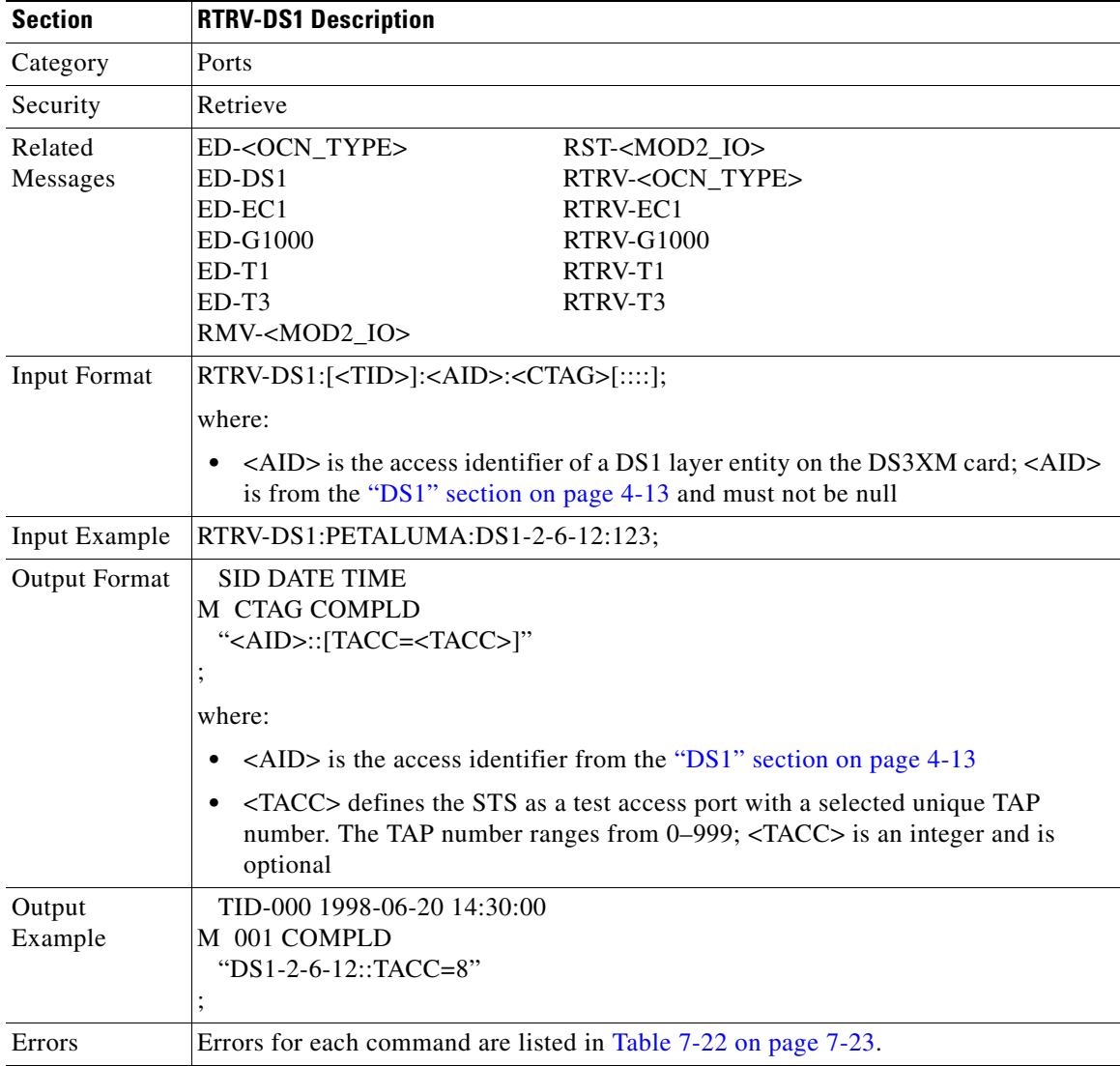

# **3.5.128 RTRV-EC1: Retrieve EC1**

#### (Cisco ONS 15454 only)

This command retrieves the facility status of an EC1 card.

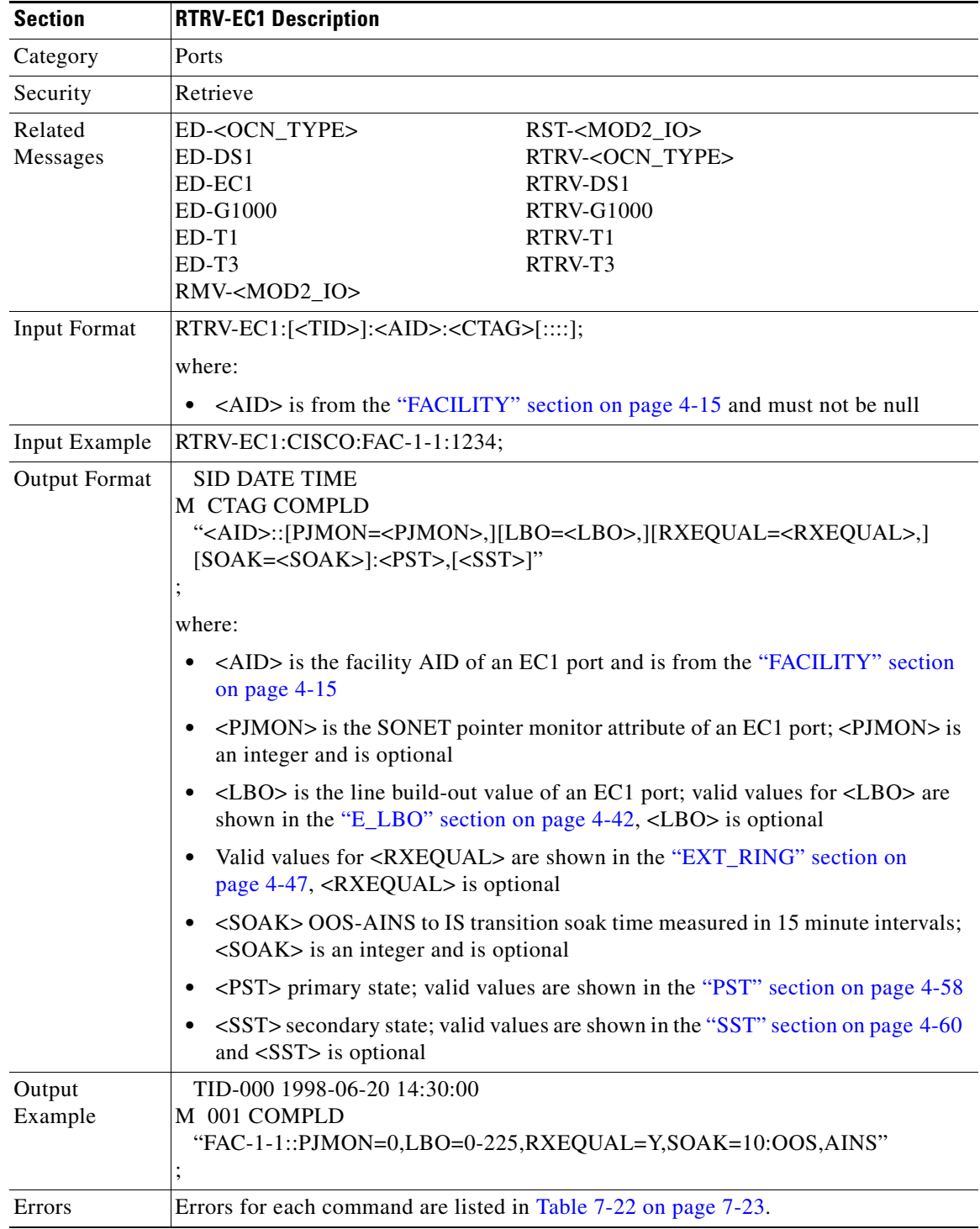

 $\mathbf{r}$ 

# **3.5.129 RTRV-EQPT: Retrieve Equipment**

This command retrieves protection group information and status information for all the cards. Notes:

- **1.** The working card of a 1:1 protection group should return PRTYPE, PROTID, RVTM and RVRTV.
- **2.** The protect card of a 1:1 protection group should return PRTYPE, RVTM and RVRTV.
- **3.** A working card of a 1:N protection group should return PRTYPE, PROTID, RVTM and RVRTV  $(=Y)$ .
- **4.** A protect card of a 1:N protection group should return PRTYPE, RVTM and RVRTV  $(=Y)$ .
- **5.** An unprotected card should return AIDtype, equip, status and state values.

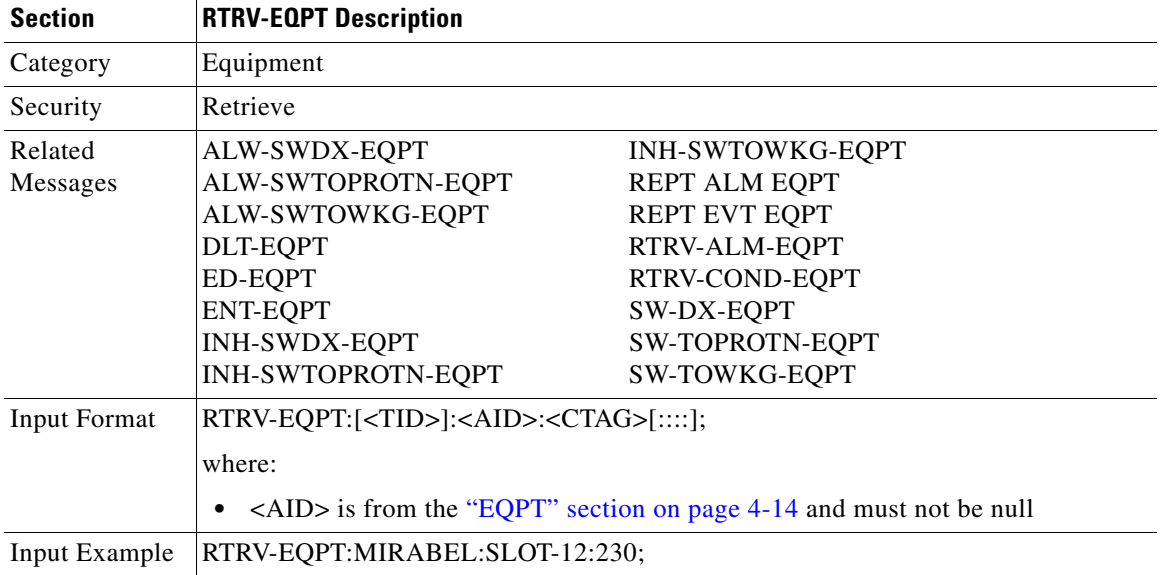

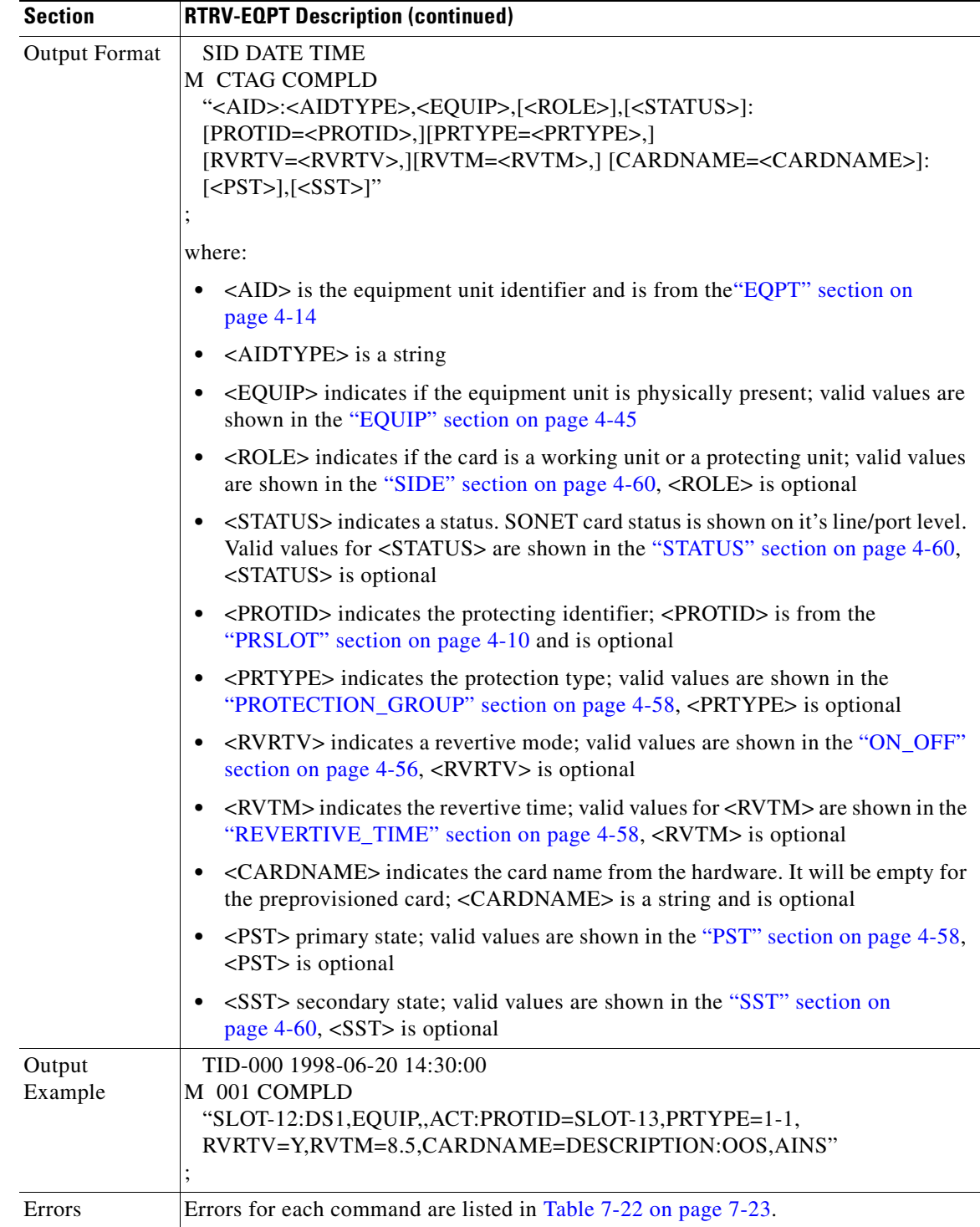

# **3.5.130 RTRV-EXT-CONT: Retrieve External Control**

This command retrieves the control state of an external control. The command can be used to audit the result of an OPR-EXT-CONT or a RLS-EXT-CONT command.

Notes:

- **1.** If the CONTTYPE is null, the existing conttype on this AID will be returned.
- **2.** The duration is not supported, it defaults to CONTS.

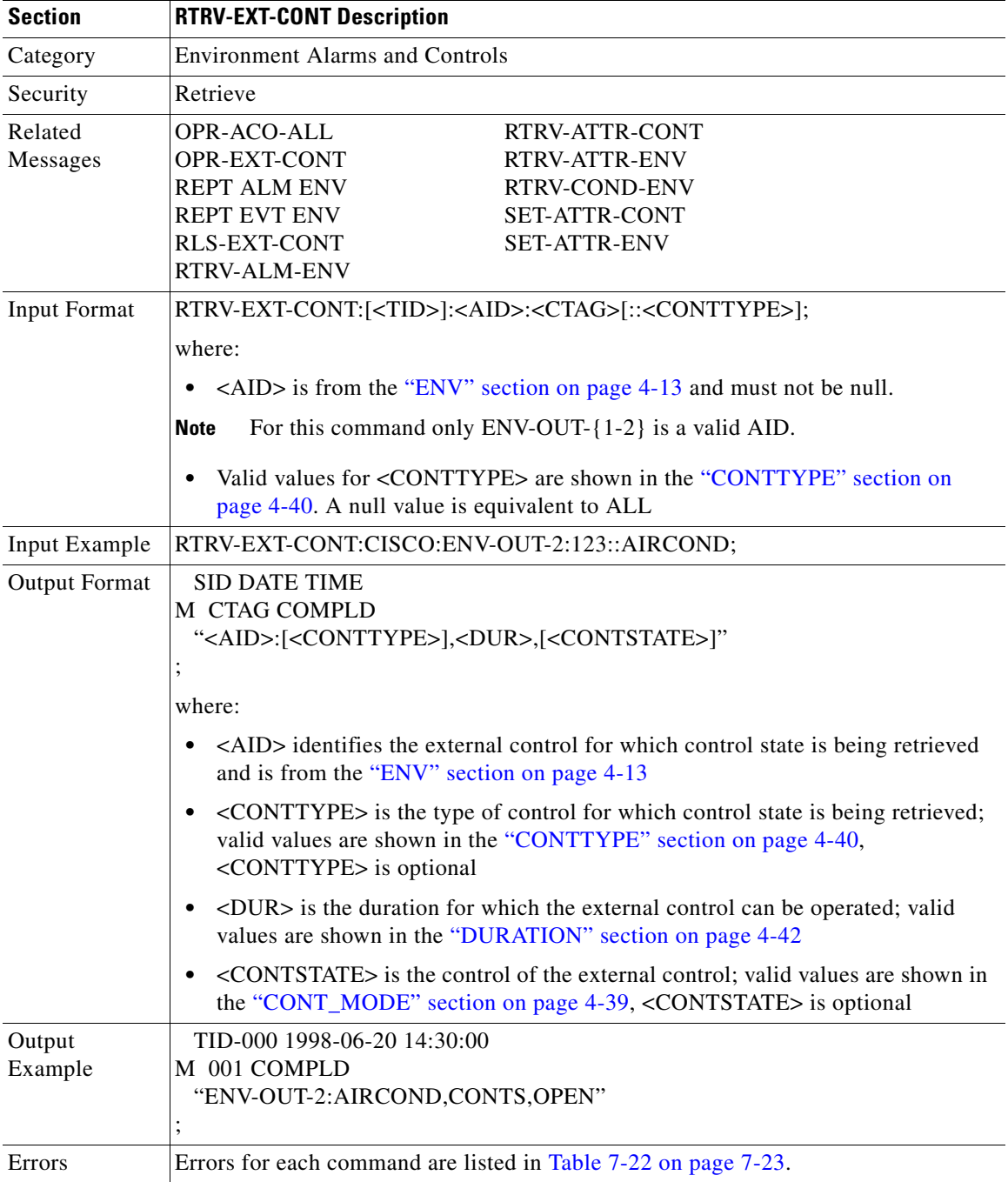

#### **3.5.131 RTRV-FFP-<OCN\_TYPE>: Retrieve Facility Protection Group (OC3, OC12, OC48, OC192)**

(OC192 supported for ONS 15454 only)

This command retrieves the optical facility protection information.

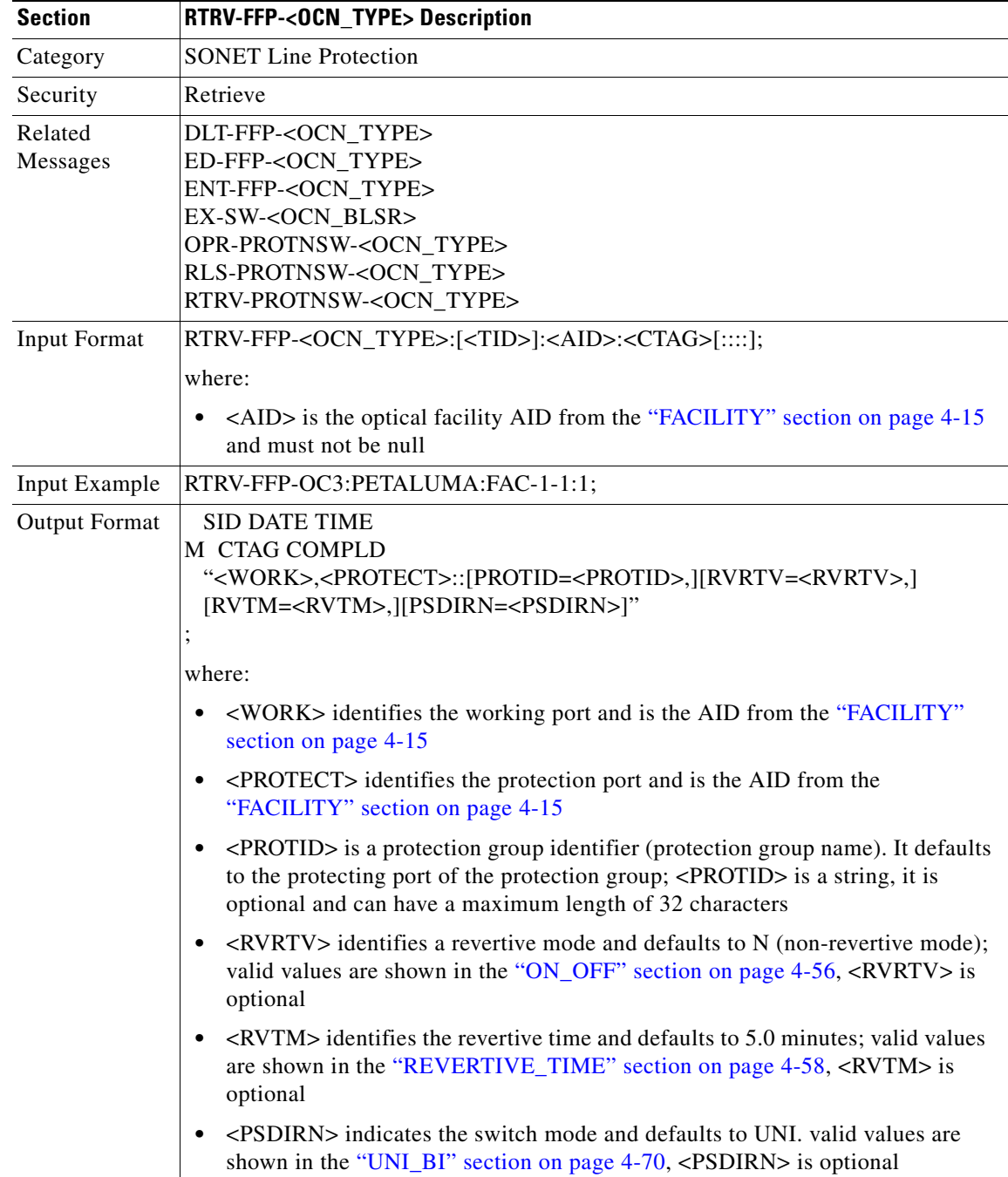

 $\Gamma$ 

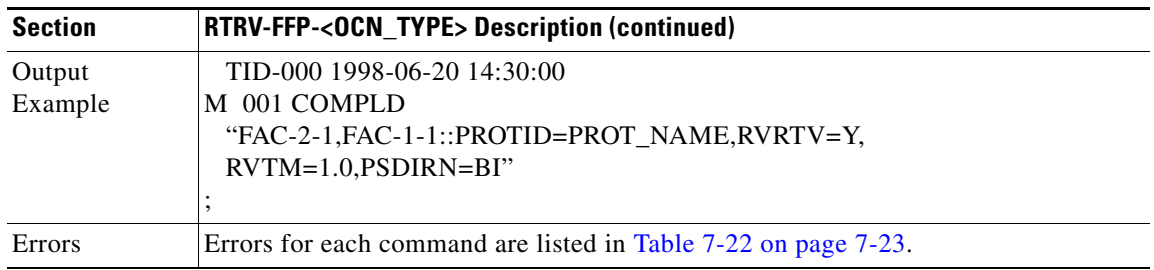

# **3.5.132 RTRV-G1000: Retrieve G1000 Facility**

(Cisco ONS 15454 only)

This command retrieves the G1000 facilities configuration.

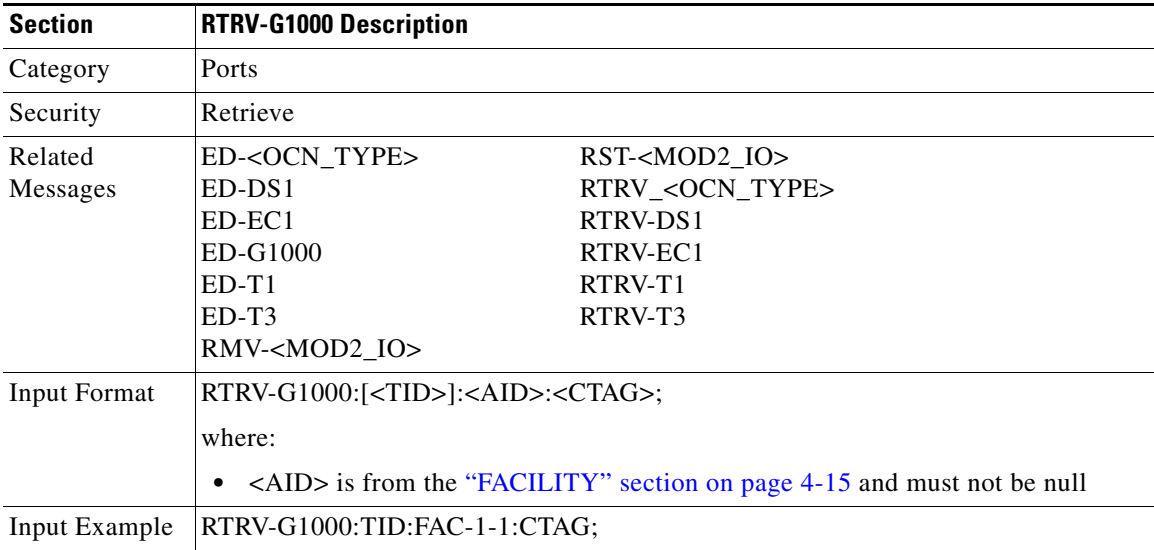

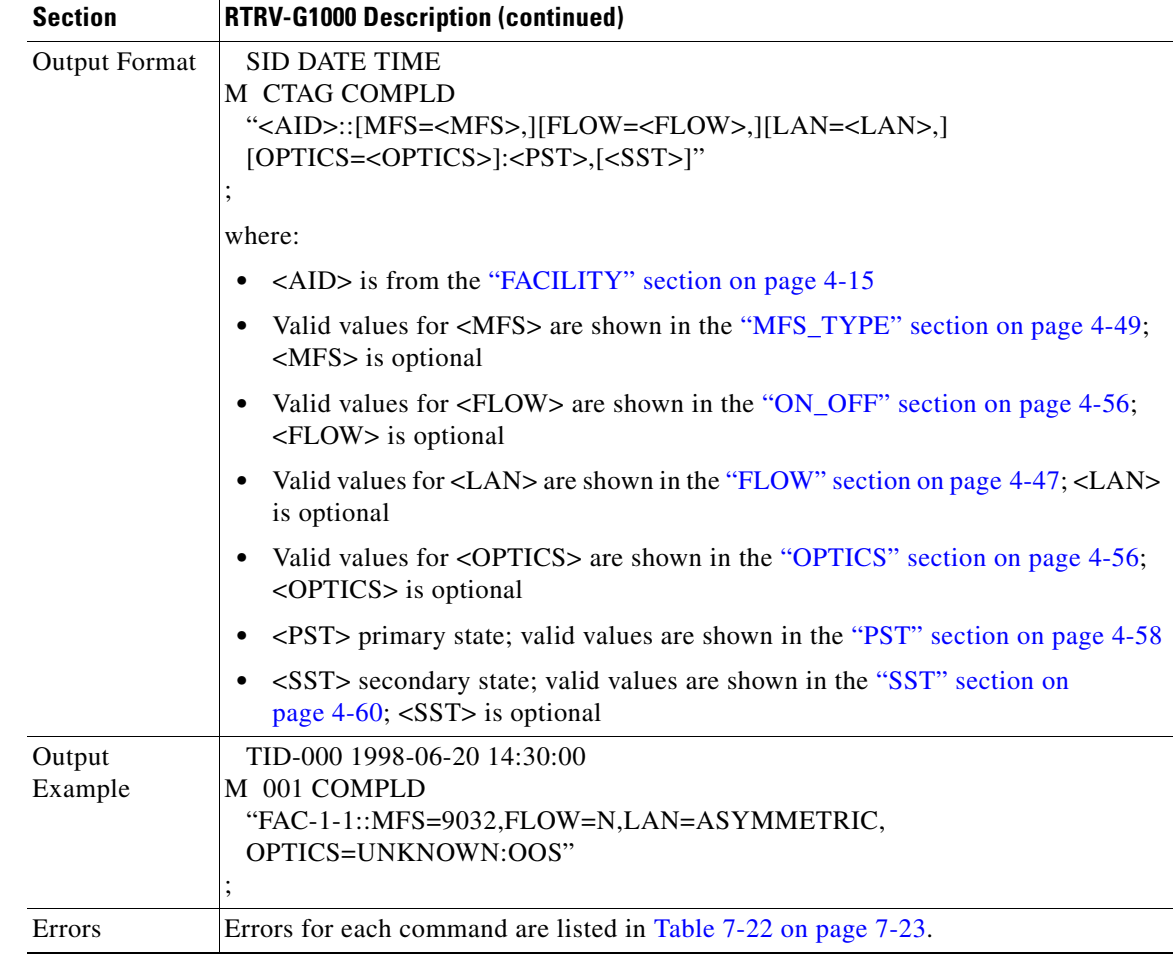

### **3.5.133 RTRV-HDR: Retrieve Header**

This command retrieves the header of a TL1 response message. Used by TL1 clients to determine if the link to the NE is still active and if the NE is responding to commands.

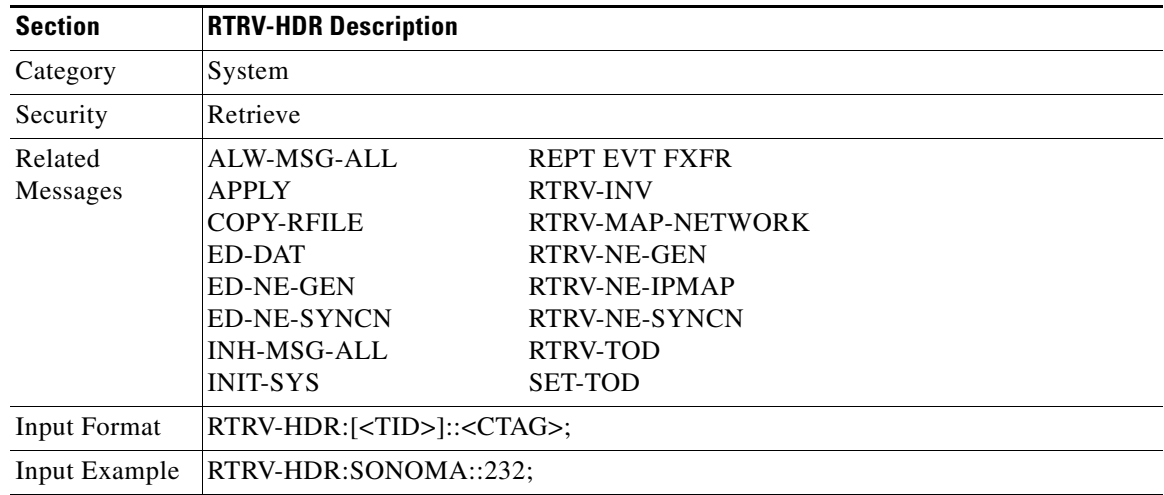

 $\Gamma$ 

# **3.5.134 RTRV-INV: Retrieve Inventory**

This command retrieves a listing of the equipment inventory. For each unit in the system, it identifies the unit's firmware numbers and the unit's CLEI code.

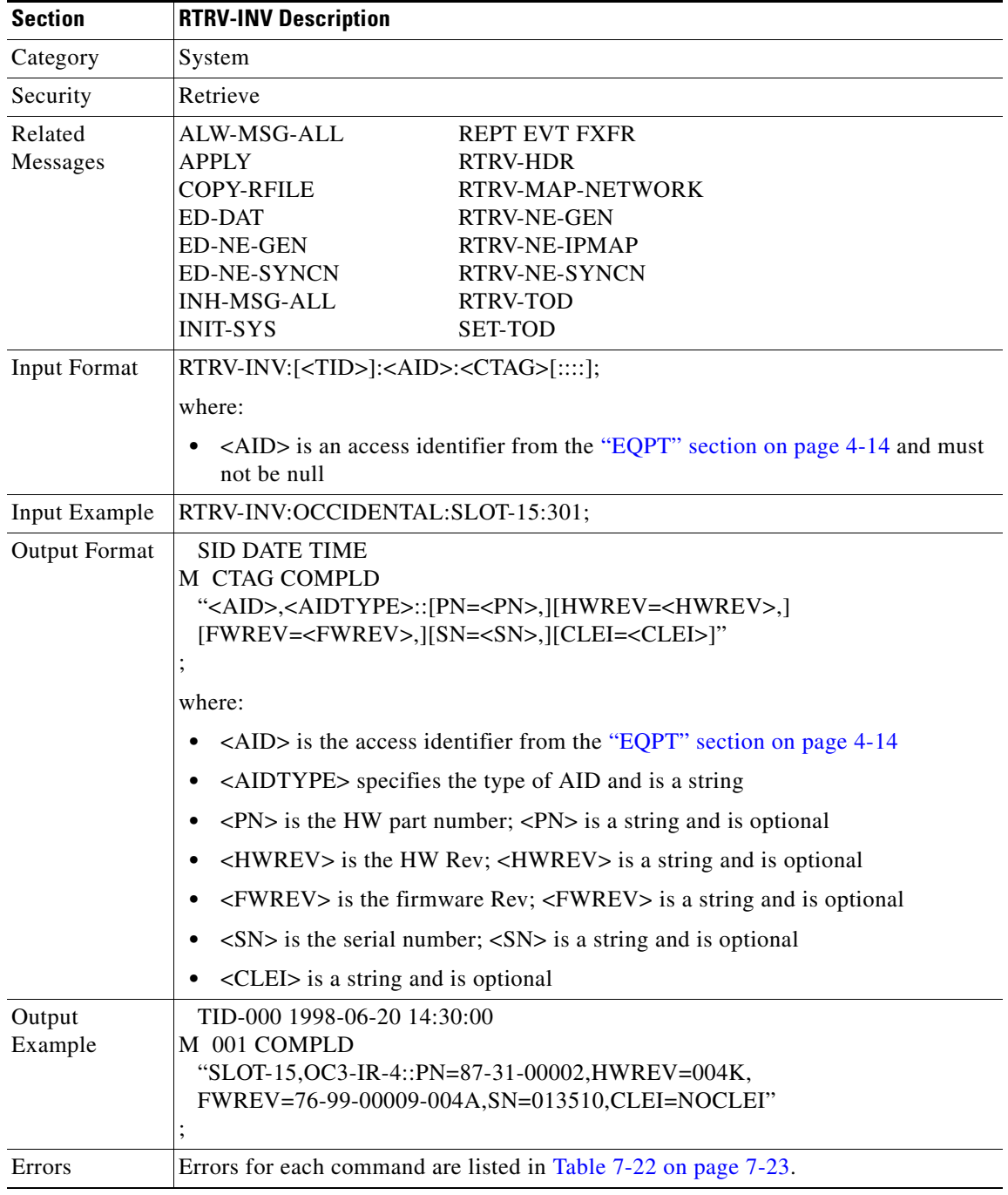

# **3.5.135 RTRV-LOG: Retrieve Log**

This command retrieves the alarm log of the NE.

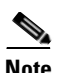

#### **Note** The only option reported for LOGNM is ALARM.

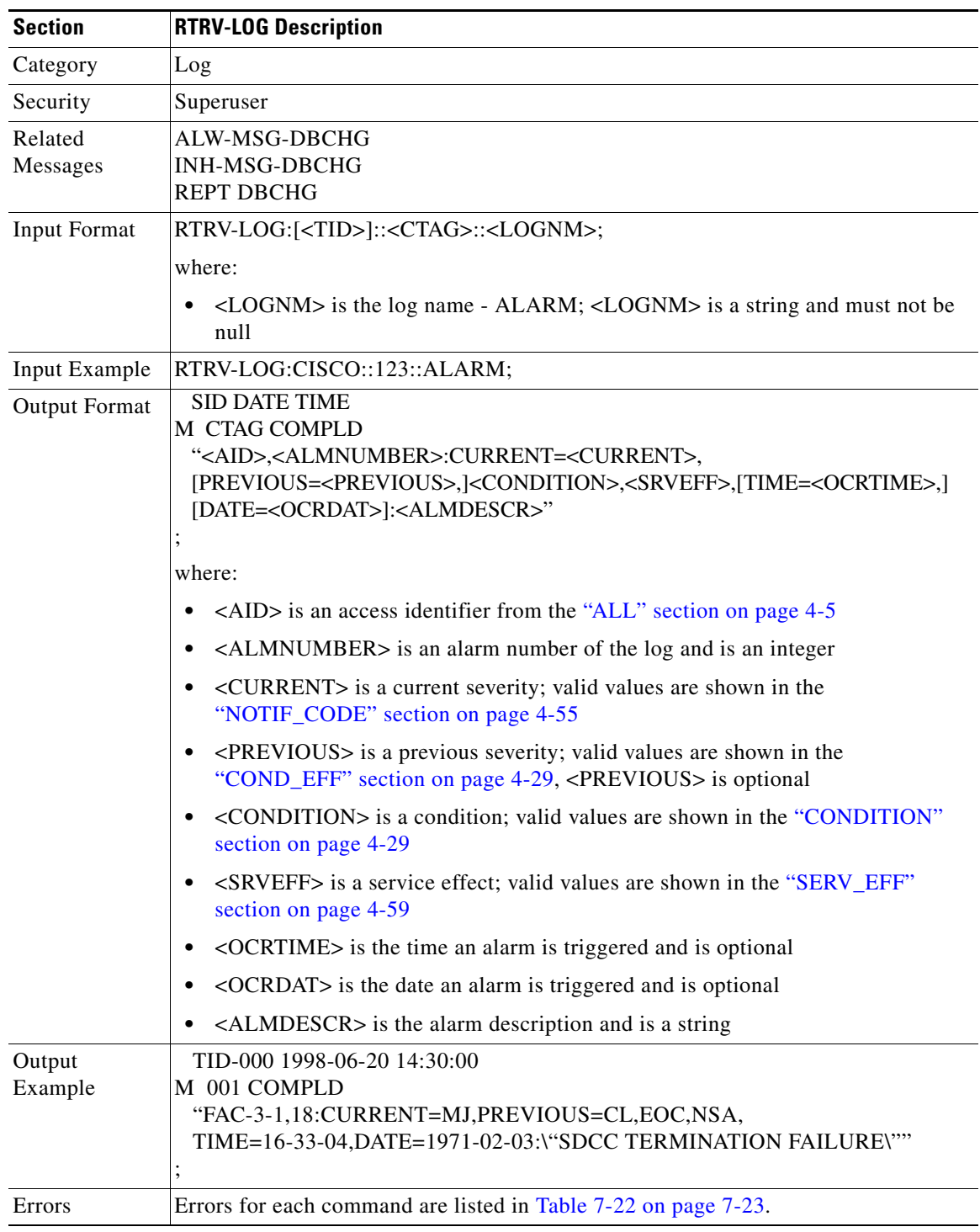

# **3.5.136 RTRV-MAP-NETWORK: Retrieve Map Network**

This command retrieves all the NE attributes which are reachable from the GNE. The NE attributes include the node IP address (IPADDR), node name (TID), and the product type of the NE (PRODUCT).

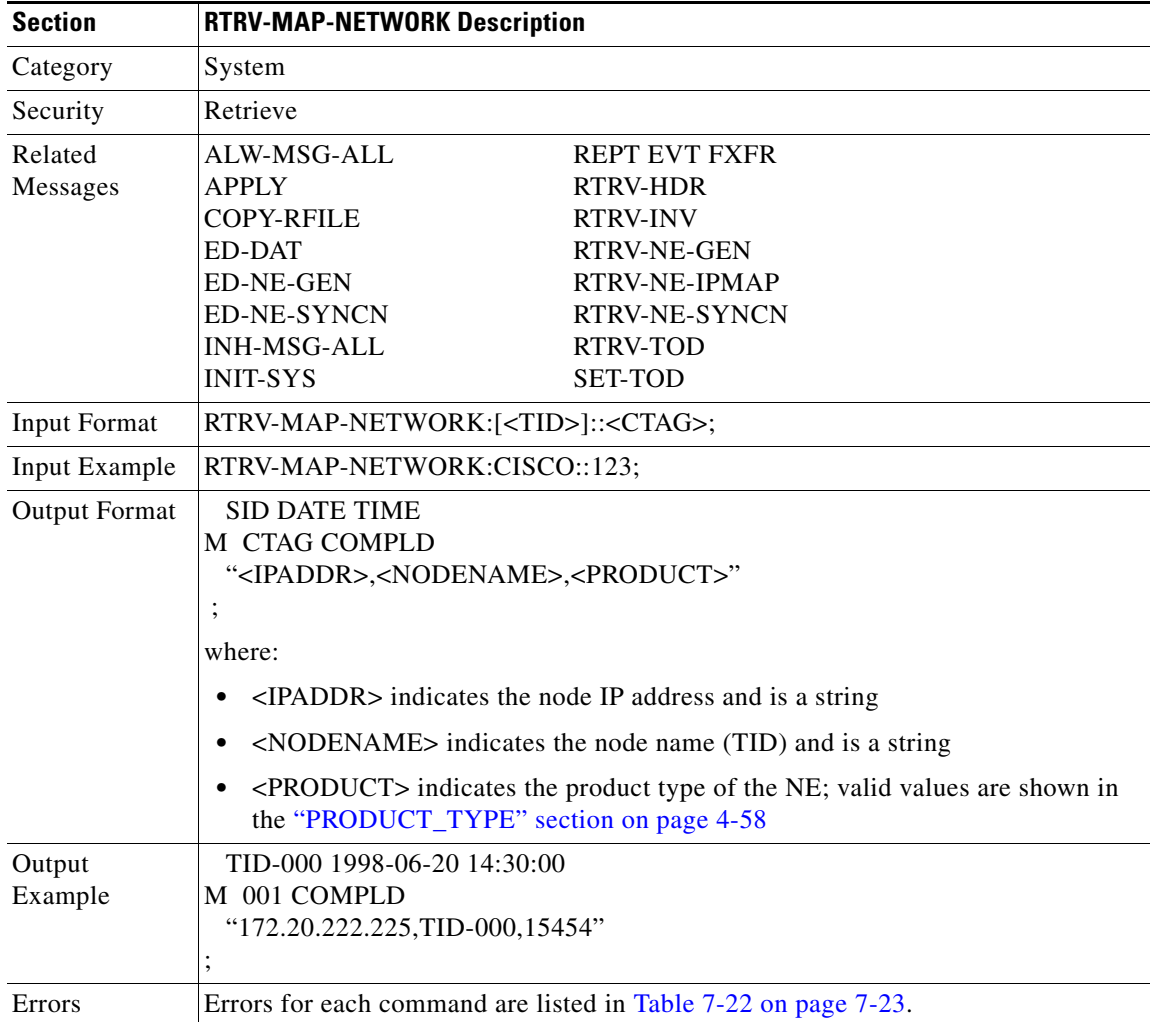

#### **3.5.137 RTRV-NE-GEN: Retrieve Network Element General**

This command retrieves the general NE attributes.

The ETHIPADDR/ETHIPMASK are used to show the Ethernet interface address and mask. Both default to the node's IP address and mask.

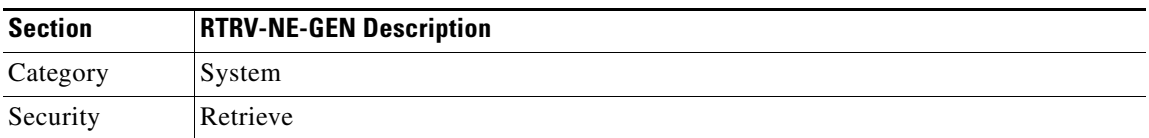

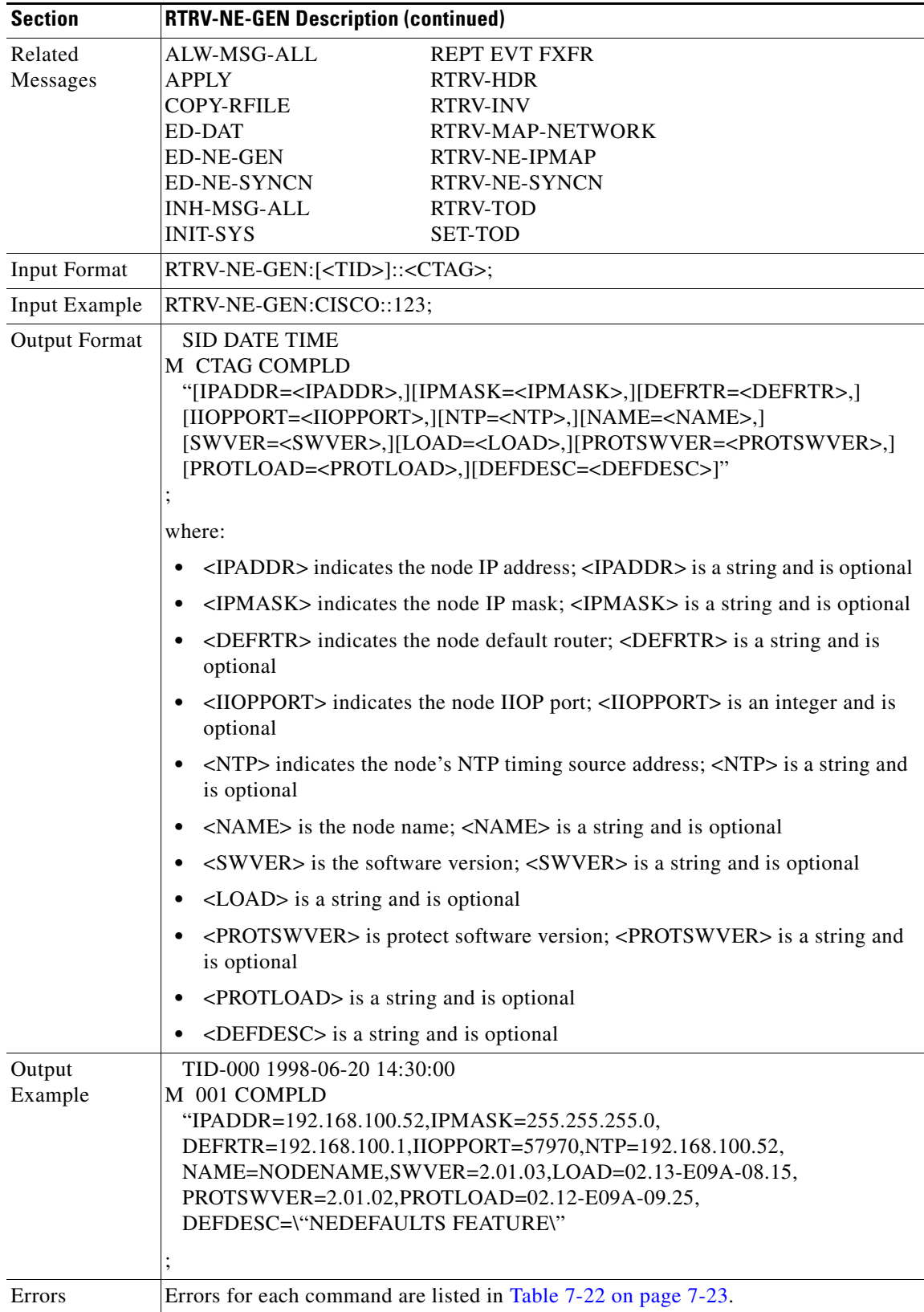

#### **3.5.138 RTRV-NE-IPMAP: Retrieve Network Element IPMAP**

This command retrieves the IP address and node name of the NEs that have the DCC connection with this NE.

**Same** 

**Note** This command only reports the active DCC link. If there is no active DCC link on the port (or the node), the command will return COMPLD without IPMAP information.

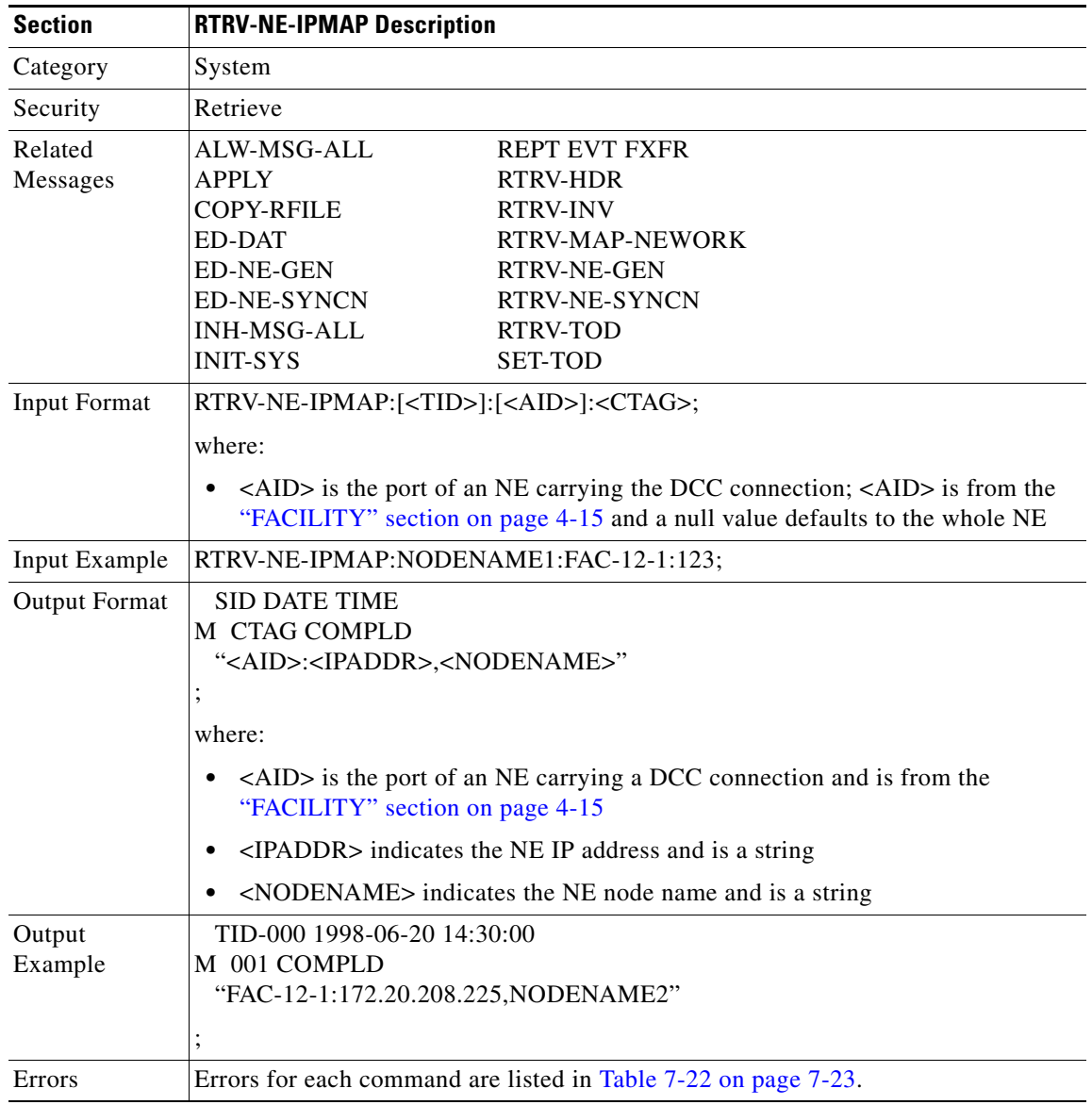

#### **3.5.139 RTRV-NE-SYNCN: Retrieve Network Element Synchronization**

This command retrieves the synchronization attributes of the NE.

Notes:

- **1.** Although mixed mode timing is supported in this release, it is not recommended. See the ["Mixed](#page-35-0)  [Mode Timing Support" section on page 1-8](#page-35-0) for more information.
- **2.** The existing external and line modes have the same functionality in all 3.x releases:
	- **–** External mode: the node derives its timing from the BITS inputs.
	- **–** Line mode: the node derives its timing from the SONET line(s).
	- **–** Mixed mode: the node derives its timing from the BITS input or SONET lines.

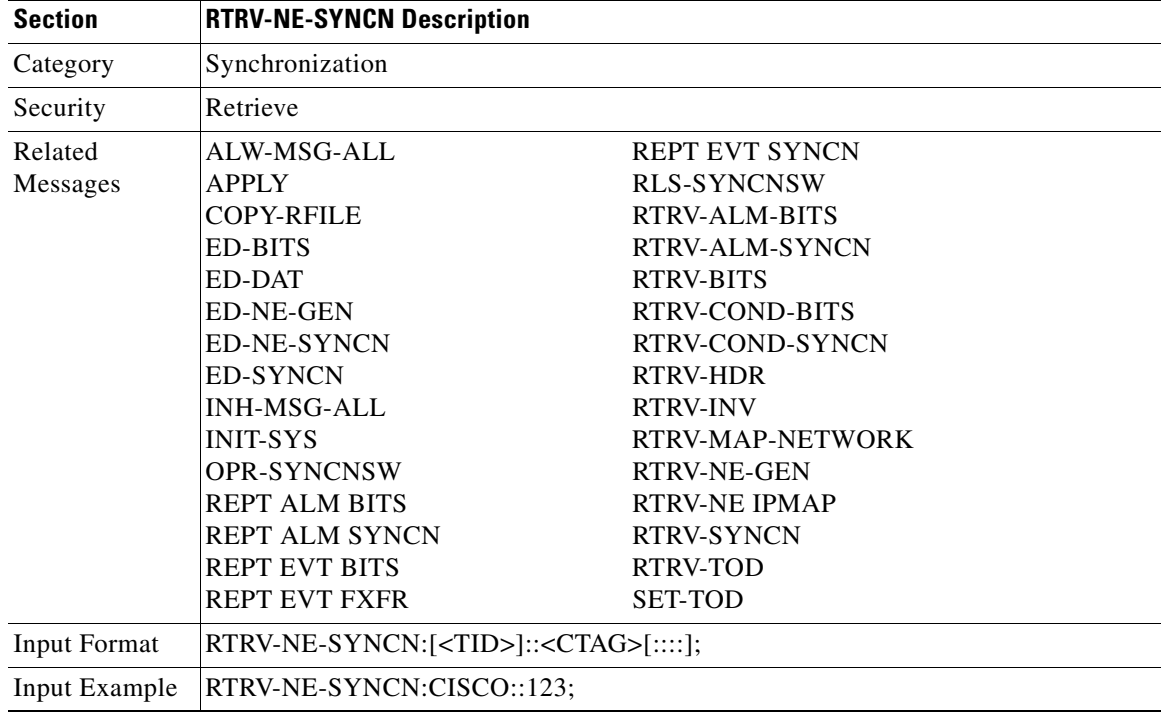

 $\mathbf{r}$ 

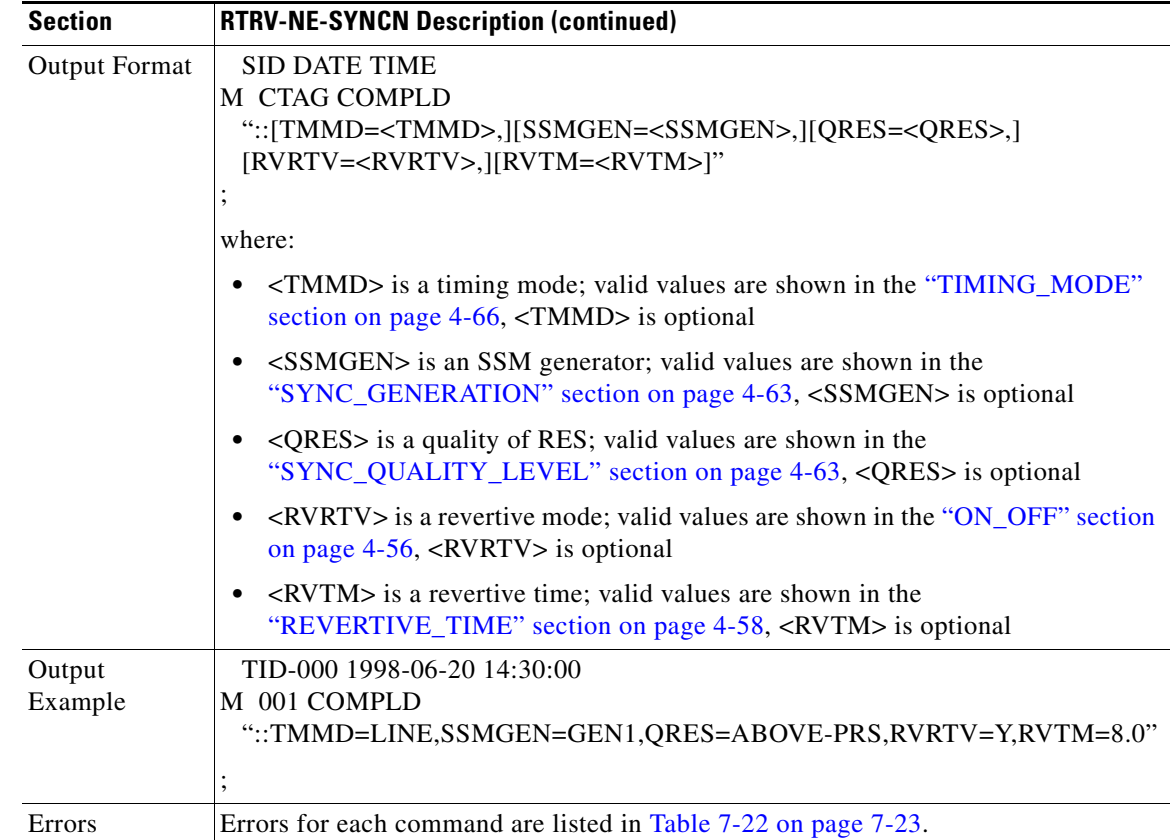

#### **3.5.140 RTRV-PM-<MOD2>: Retrieve Performance (DS1, EC1, OC3, OC12, OC48, OC192, STS1, STS3C, STS6C, STS9C, STS12C, STS24C, STS48C, STS192C, T1, T3, VT1)**

(DS1, EC1, OC192, STS192C supported for ONS 15454 only)

This command retrieves the values of PM parameters for a specified card type.

<MONTYPE>, <MONLEV>, <MONDAT> and <MONTM> are supported in this release.

<MONLEV> is in the format of LEV-DIRN. Valid values for <DIRN> are shown in the ["DIRN" section](#page-358-0)  [on page 4-41](#page-358-0).

The format of <MONDAT> is MM-DD, where MM (month of the year) ranges from 1–12 and DD (day of the month) ranges from 1–31.

The format for <MONTM> is HH-MM, where HH (hour of the day) ranges from 0–23 and MM (minute of the hour) ranges from 0–59.

Notes:

- **1.** If the <TMPER> is 1-DAY, <MONTM> is not applicable (null), and is treated as null if <MONTM> is not null.
- **2.** A null value for <MONLEV> defaults to 1-UP.
- **3.** A null value for <MONDAT> defaults to the current date (MM-DD).
- **4.** A null value for <MONTM> defaults to the current time (HH-MM).

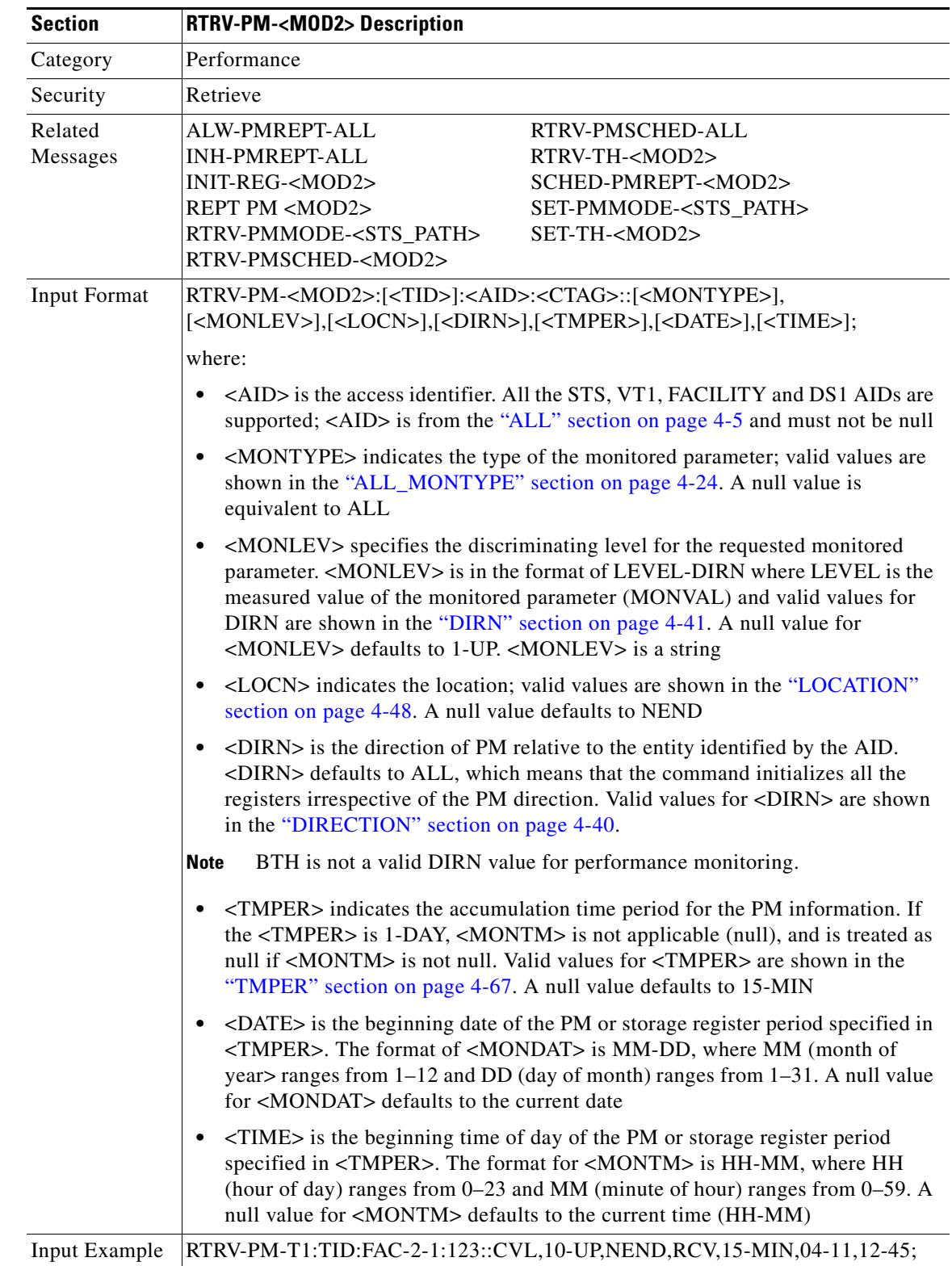

**5.** Both transmit and receive directions are allowed in DS1, other cards only support the receive direction.

 $\Gamma$ 

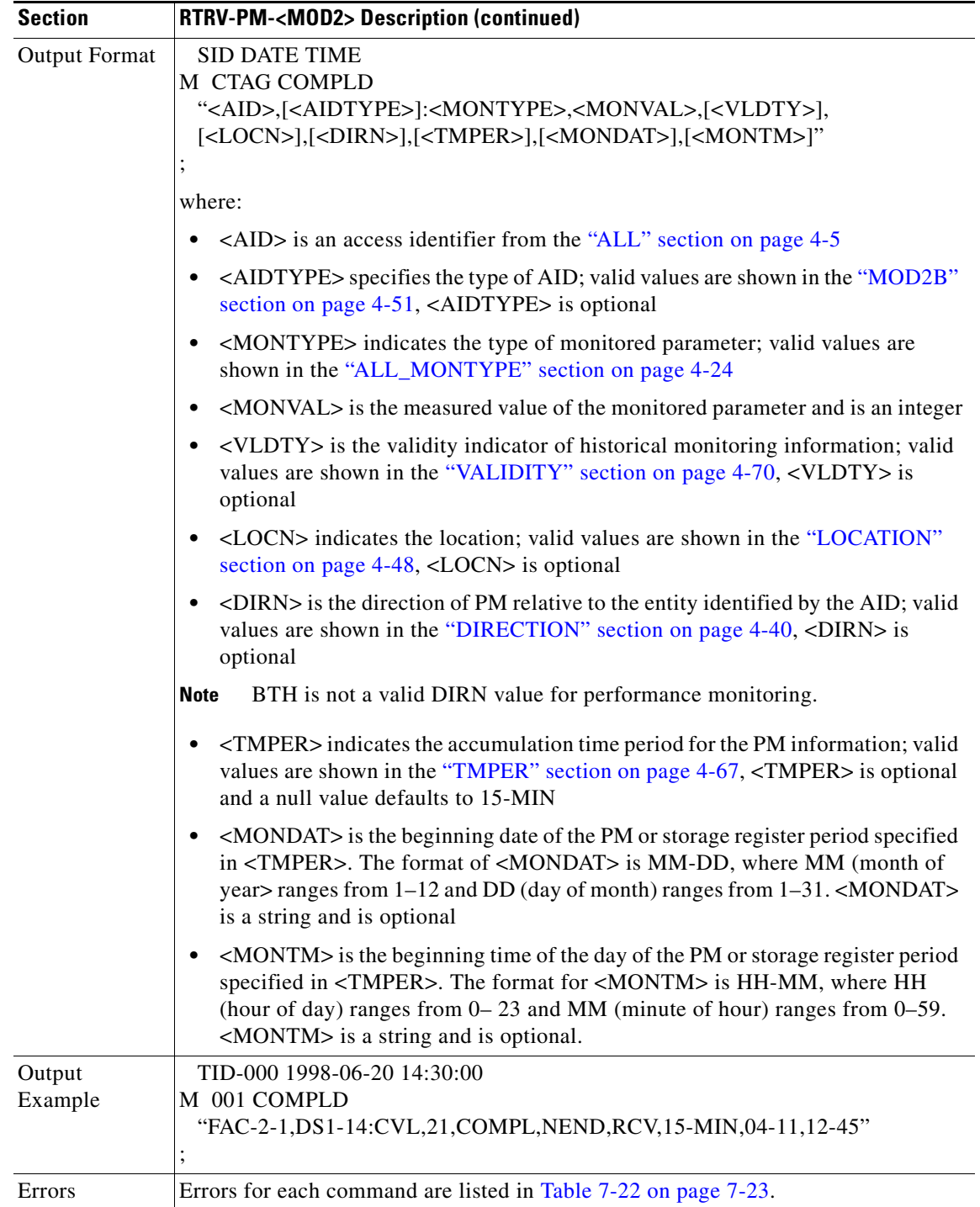

 $\blacksquare$ 

#### **3.5.141 RTRV-PMMODE-<STS\_PATH>: Retrieve Performance Mode of PM Data Collection (STS1, STS3C, STS6C, STS9C, STS12C, STS24C, STS48C, STS192C)**

(STS192C supported for ONS 15454 only)

This command retrieves the type of PM mode that has been previously set in the NE. This command can be used to identify whether the PM parameters are Section, Line or Path type, and to identify whether or not the PM are being collected by the NE.

This command returns the categories that are enabled only.

The PM mode and state of an entity is set by using the SET-PMMODE command.

Notes:

- **1.** This near end monitoring of the intermediate-path PM (IPPM) only supports OC-3, OC-12, OC-48, OC-48AS, OC-192, and EC-1 on STS Path.
- **2.** The far end PM data collection is not supported by the current ONS 15454 in this release.
- **3.** This release of software will support only the Path (P) mode type PM parameters with this command, that is, this command will not be applicable for Line (L) and Section (S) mode types. It should be noted that the PM monitoring for Line (L) and Section (S) are supported by the ONS 15454, and the storing PM data is always performed.
- **4.** This command only returns the categories that are enabled (pmstate is ON), and does not return the categories that are disabled (pmstate is OFF).

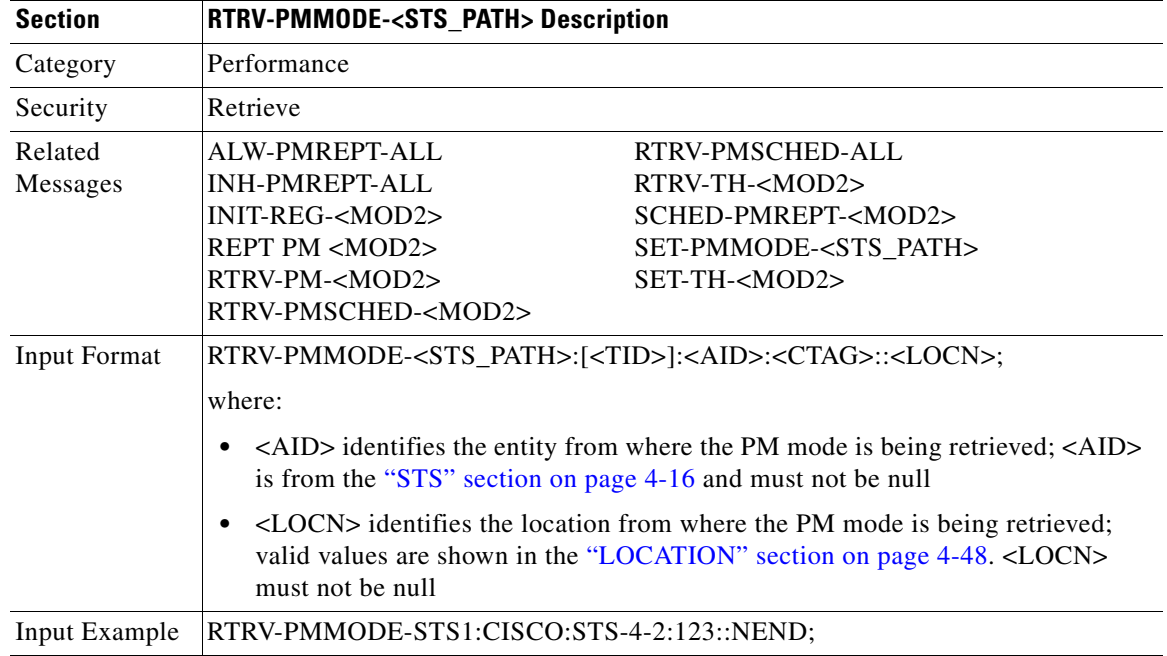

 $\mathsf{I}$ 

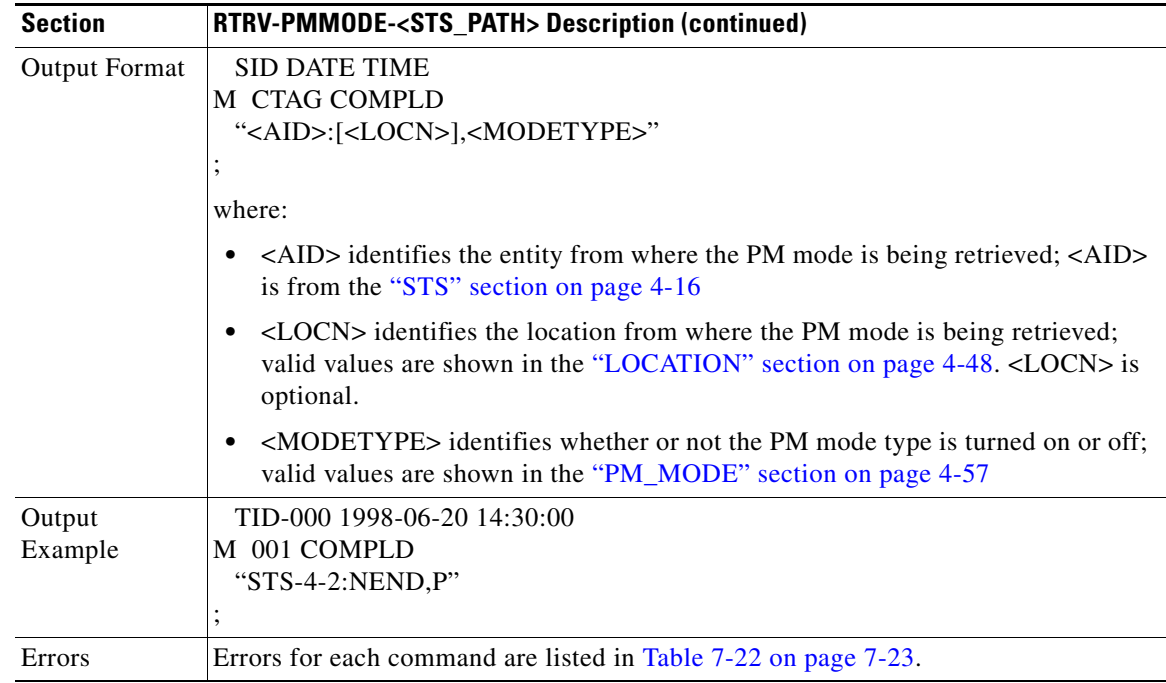

### **3.5.142 RTRV-PMSCHED-<MOD2>:Retrieve Performance Monitoring Schedule (DS1, EC1, OC3, OC12, OC48, OC192, STS1, STS3C, STS6C, STS9C, STS12C, STS24C, STS48C, STS192C, T1, T3, VT1)**

This command retrieves the PM reporting schedule that was set for the NE by the SCHED-PMREPT command.

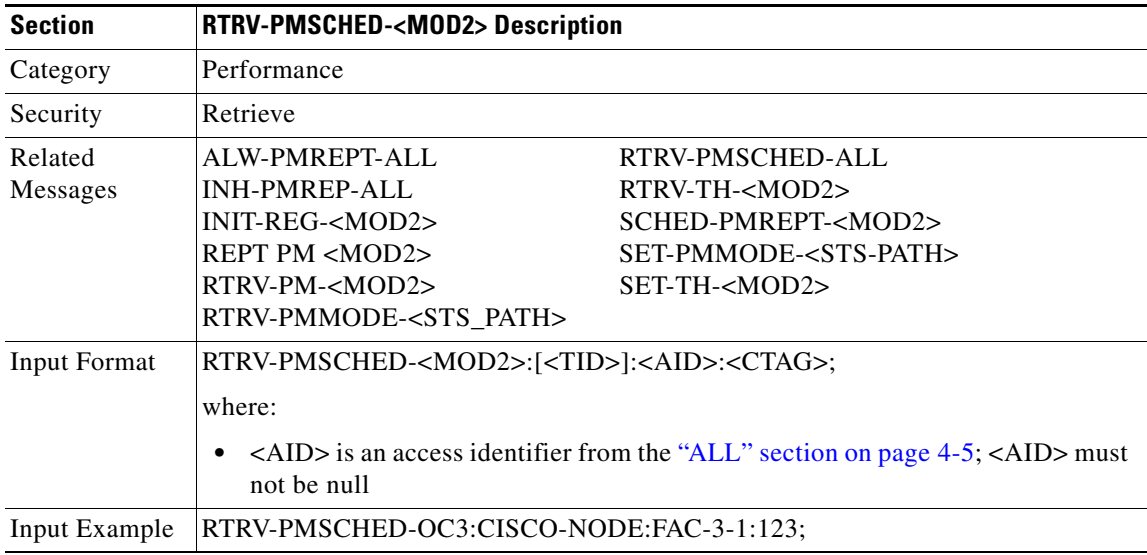

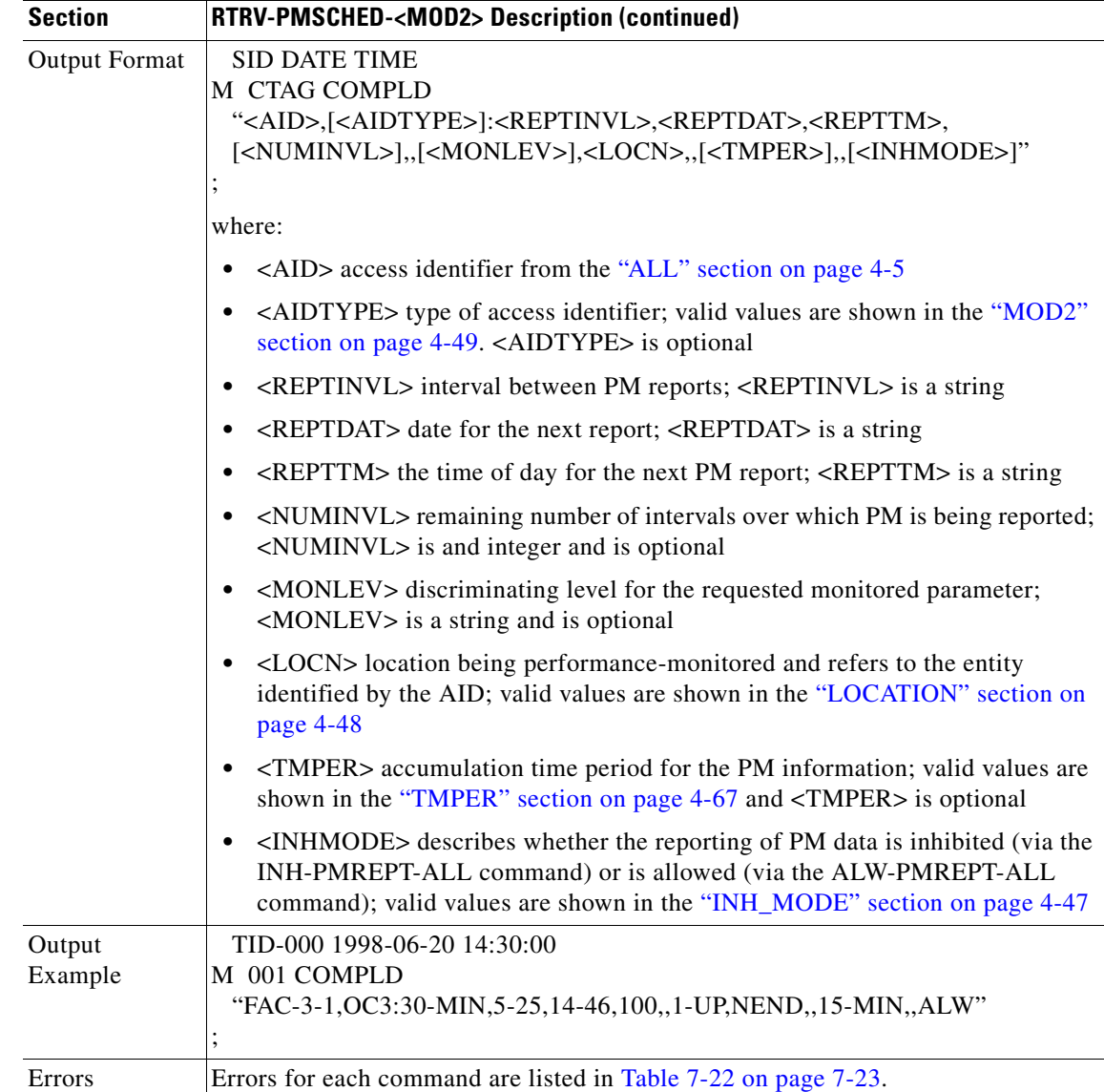

# **3.5.143 RTRV-PMSCHED-ALL: Retrieve Performance Schedule All**

This command retrieves all the PM reporting schedules that were set for the NE by the SCHED-PMREPT command.

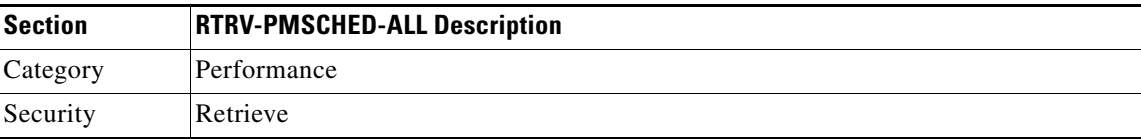

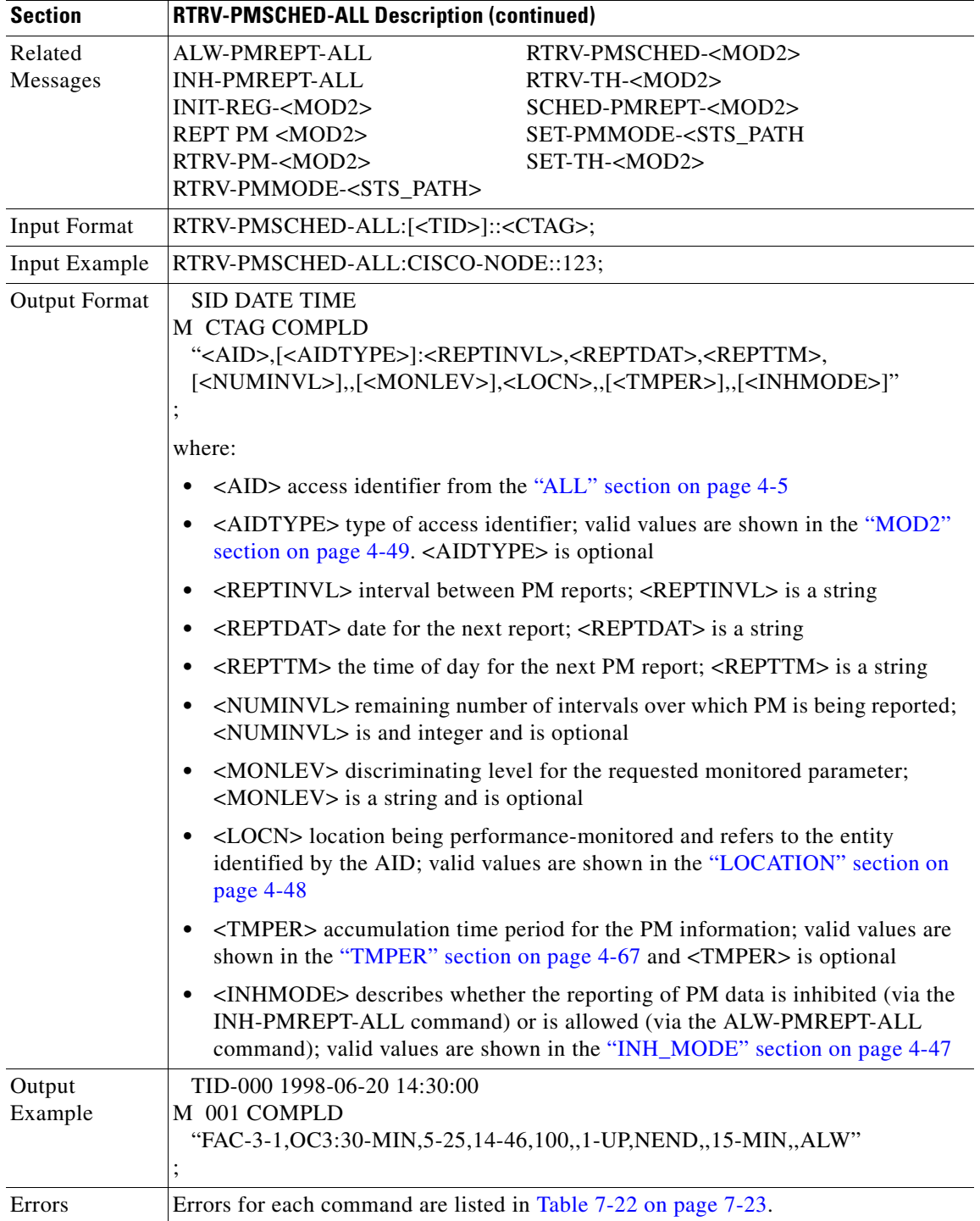

 $\blacksquare$ 

# **3.5.144 RTRV-PROTNSW-<OCN\_TYPE>: Retrieve Protection Switch (OC3, OC12, OC48, OC192)**

This command retrieves the switching state of a SONET line specified in the AID.

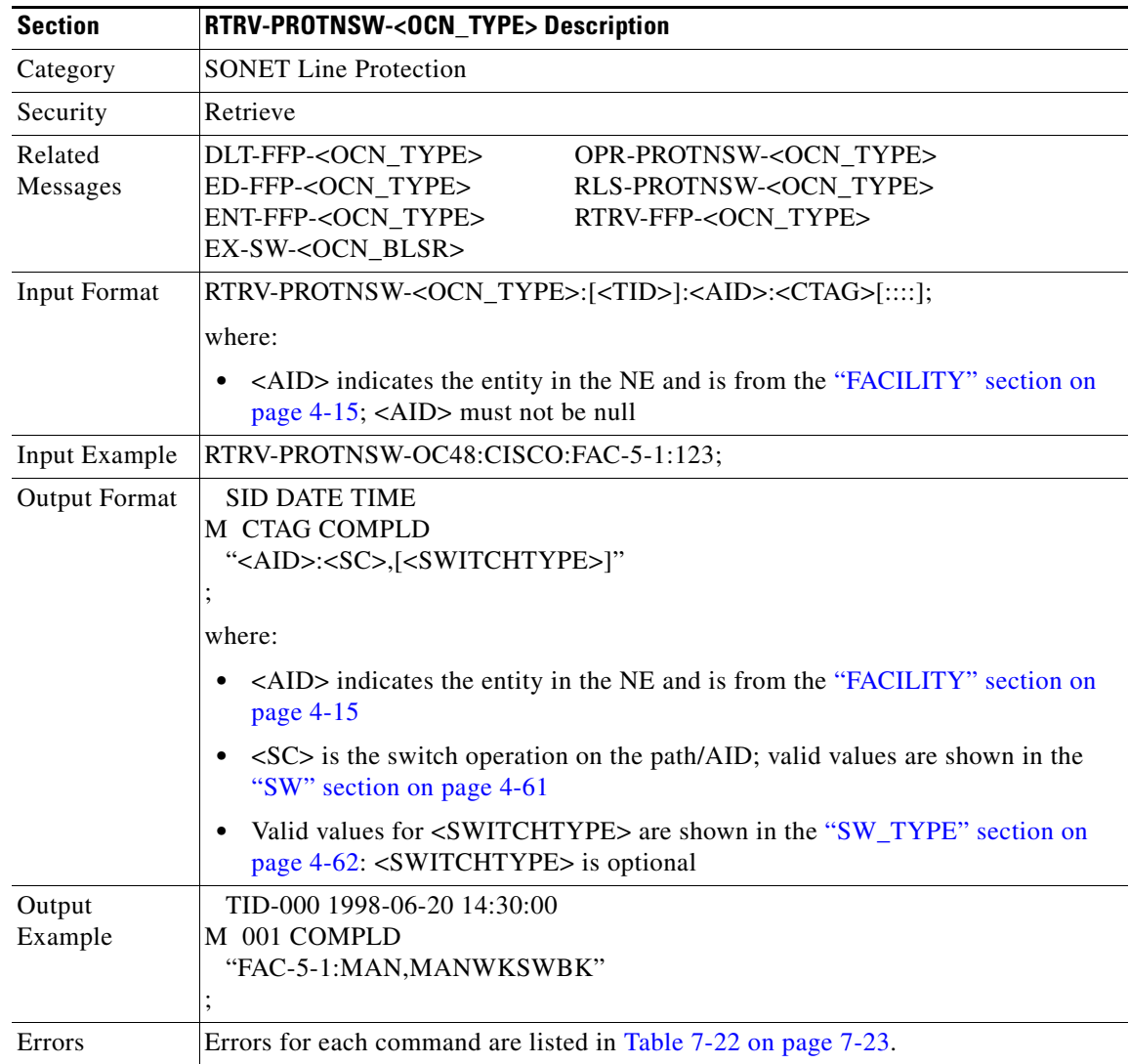

 $\Gamma$ 

# **3.5.145 RTRV-PROTNSW-<STS\_PATH>: Retrieve Protection Switch (STS1, STS3C, STS6C, STS9C, STS12C, STS24C, STS48C, STS192C)**

This command retrieves the switching state of a SONET UPSR STS path specified in the AID. Because the GR-1400 does not allow the LOCKOUT\_OF\_WORKING on the UPSR WORKING path/AID, the "AID:LOCKOUT,LOCKOUTOFWK" is not presented in this protection switch retrieval result.

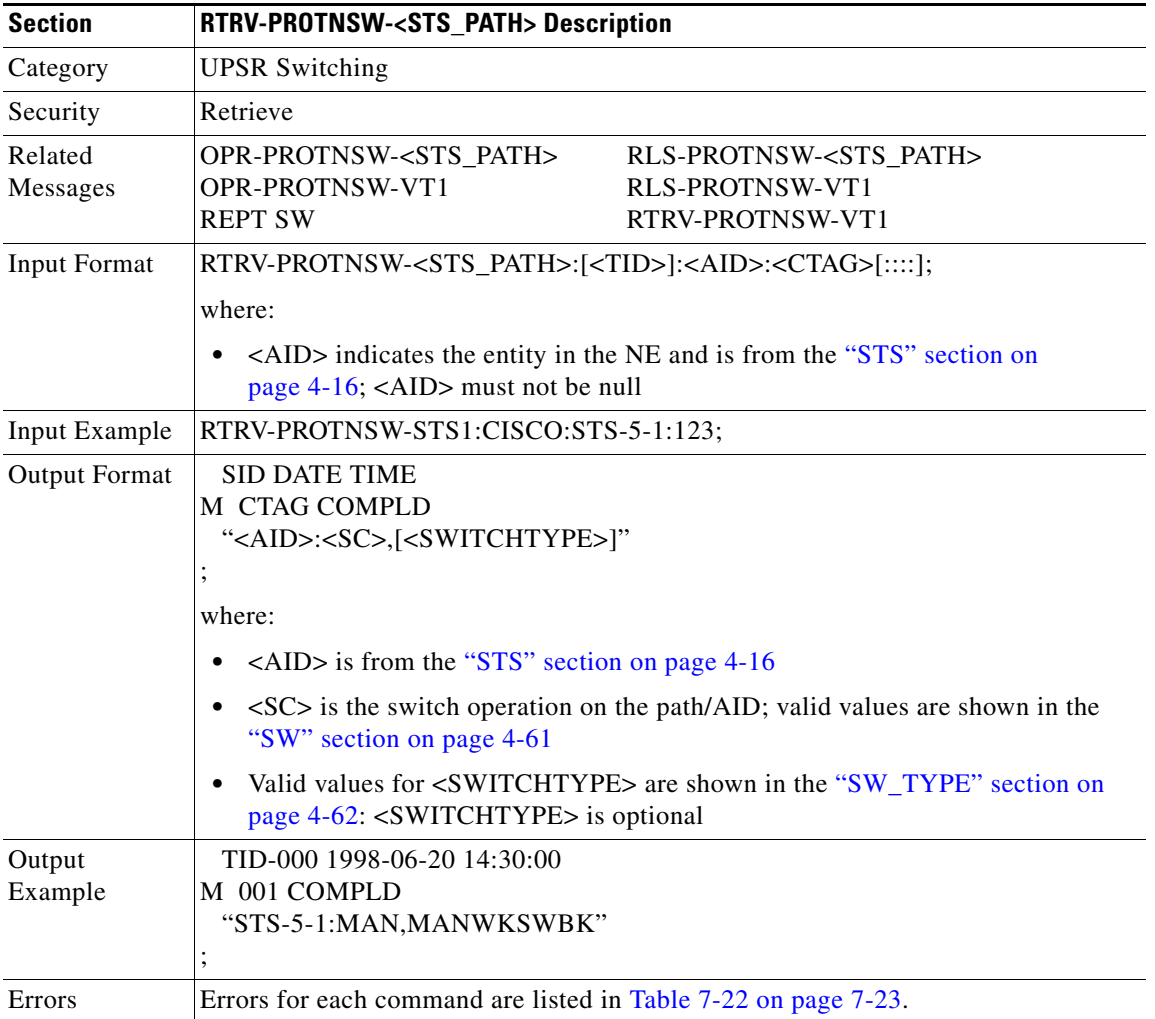

#### **3.5.146 RTRV-PROTNSW-VT1: Retrieve VT Protection Switch**

This command retrieves the switching state of a SONET UPSR VT path specified in the AID. Because the GR-1400 does not allow the LOCKOUT\_OF\_WORKING on the UPSR WORKING path/AID, the "AID:LOCKOUT,LOCKOUTOFWK" is not presented in this protection switch retrieval result.

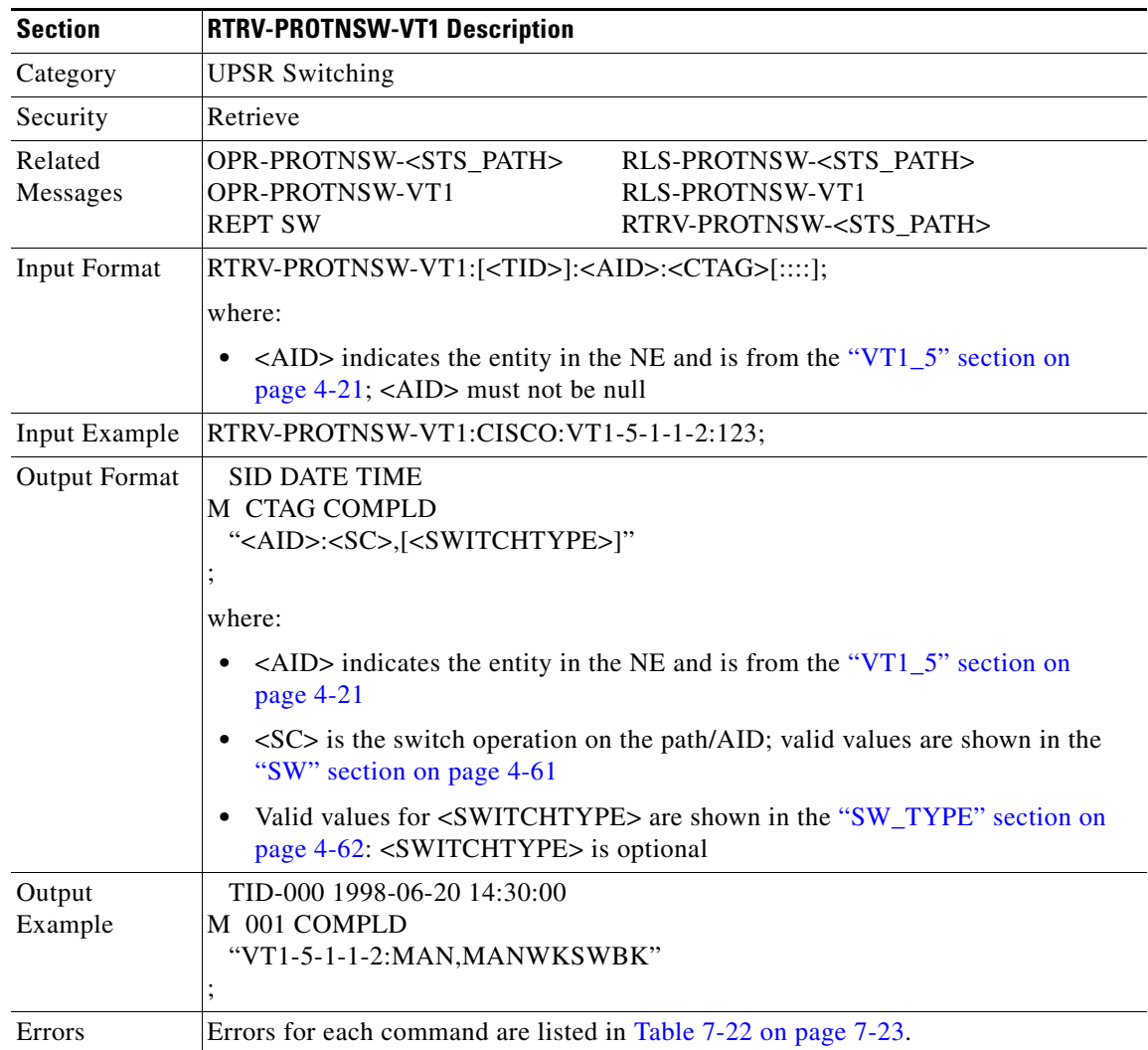

#### **3.5.147 RTRV-PTHTRC-<STS\_PATH>: Retrieve Path Trace (STS1, STS3C, STS6C, STS9C, STS12C, STS24C, STS48C, STS192C)**

(STS192C supported for ONS 15454 only)

This command retrieves the contents of the SONET path trace message that is transported in the J1 byte of the SONET STS Path.

The path trace message is a 64-character string with the last two characters reserved for the terminating CR (carriage return) and the LF (line feed). The message can be an incoming path trace message, an expected incoming path trace message, or an outgoing path trace message which is inserted into the path overhead of the outgoing signal.

 $\mathbf{r}$ 

The path trace mode has three modes: OFF, MANUAL, and AUTO. The path trace mode defaults to OFF mode. The MANUAL mode performs the comparison of the received string with the user-entered expected string. The AUTO mode performs the comparison of the present received string with an expected string set to a previously received string. If there is a mismatch, the TIM-P alarm is raised. When the path trace mode is in OFF mode, there is no path trace processing, and all the alarm and state conditions are reset.

When the expected string is queried under the OFF path trace mode, the expected string is a copy of the provisioned string or NULL. When an expected string is queried under the MANUAL path trace mode, the expected string is a copy of the user-entered string. When an expected string is queried under the AUTO path trace mode, the expected string is a copy of the acquired received string or NULL if the string has not been acquired.

When the incoming string is queried under the OFF path trace mode, the incoming string is NULL. When an incoming string is queried under the MANUAL or AUTO path trace mode, the incoming string is a copy of the received string or NULL if the string has not been received.

When the transmitted string is queried under the OFF, MANUAL or AUTO path trace mode, the transmitted string is the provisioned transmit string.

Notes:

- **1.** A null value for the <MSGTYPE> defaults to INCTRC.
- **2.** Only the NEND of the <LOCN> value is supported. A null value of the <LOCN> defaults to NEND.
- **3.** Sending a FEND of the <LOCN> with this command, an "unsupported locn value" error message will display.
- **4.** J1 (EXPTRC/INCTRC) is implemented on the DS1/DS1N, DS3E/DS3NE, DS3XM, EC1, OC3, OC48AS and OC192 cards.

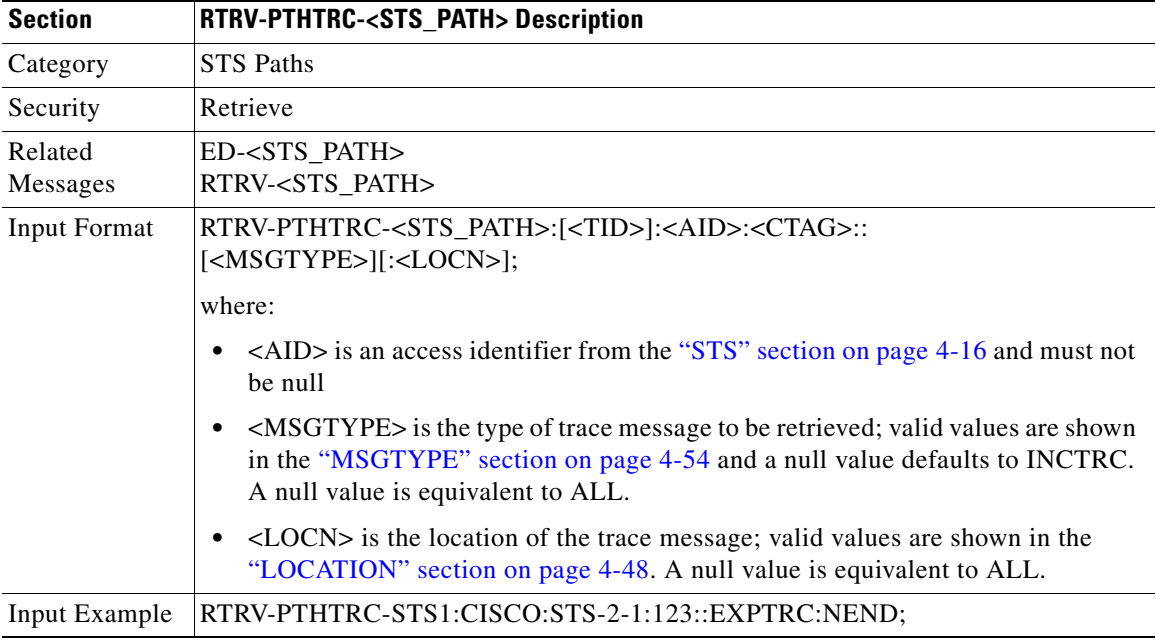

**5.** TRC is supported only on DS1(N), DS3(N)E, and DS3XM cards.
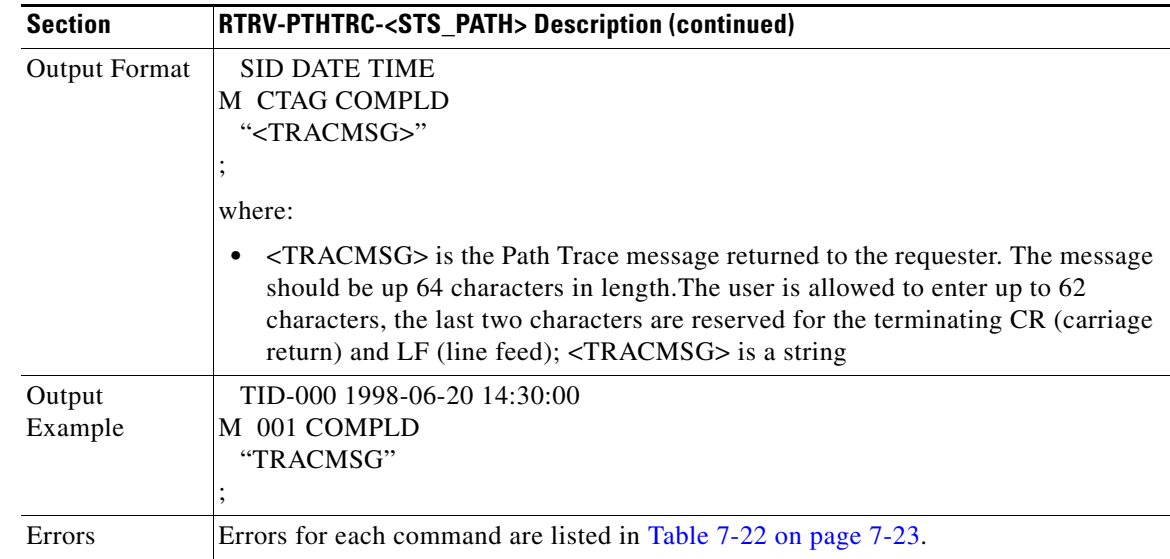

#### **3.5.148 RTRV-SYNCN: Retrieve Synchronization**

This command retrieves the synchronization reference list used to determine the sources for the NE's reference clock and the BITS output clock. For each clock, up to three synchronization sources may be specified (e.g. PRIMARY, SECOND, THIRD).

Notes:

- **1.** To retrieve/set the timing mode, SSM message Set or Quality of RES information, use the RTRV-NE-SYNCN and ED-NE-SYNCN commands.
- **2.** The output example shown here is under line timing mode.

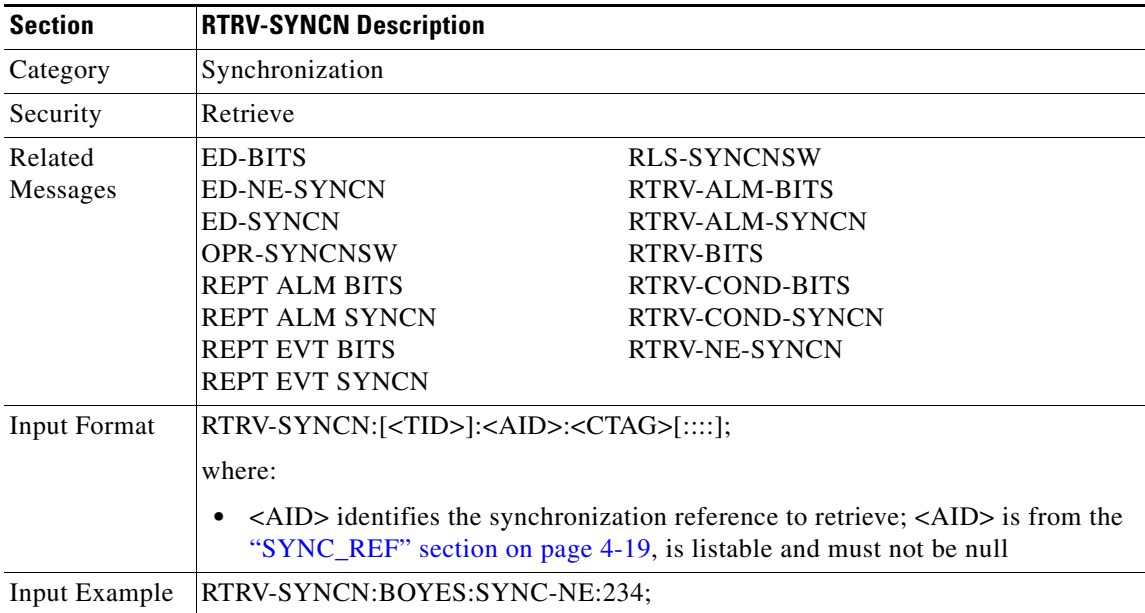

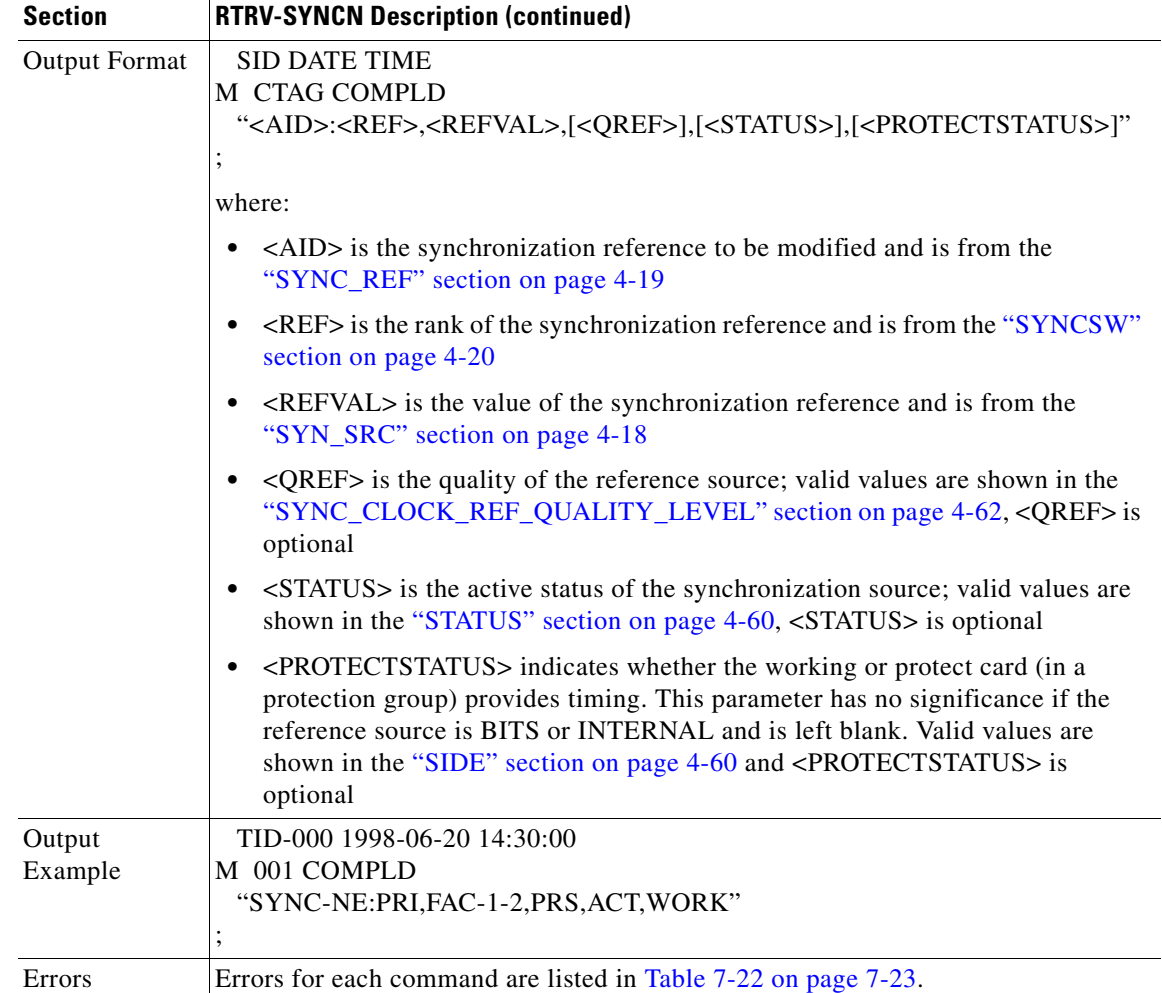

# **3.5.149 RTRV-T1: Retrieve T1 Facility**

This command retrieves the DS-1 facilities configuration.

(The facilities are on the XTC card for the ONS 15327)

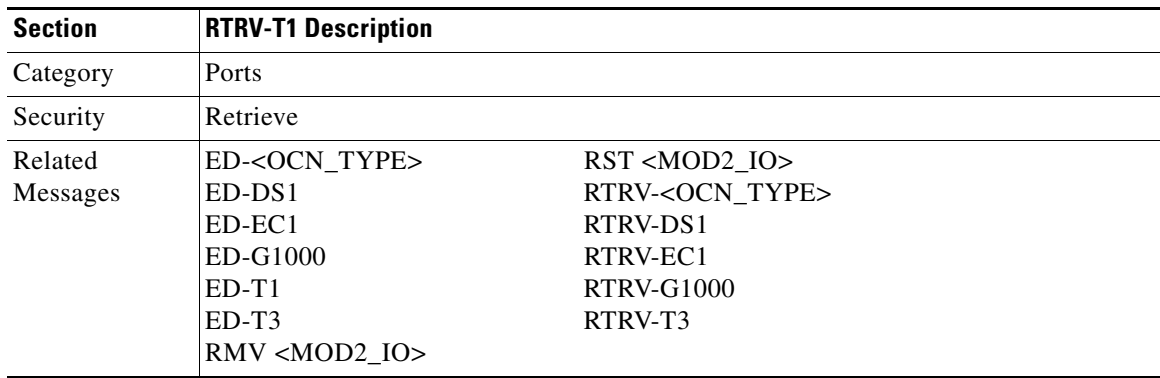

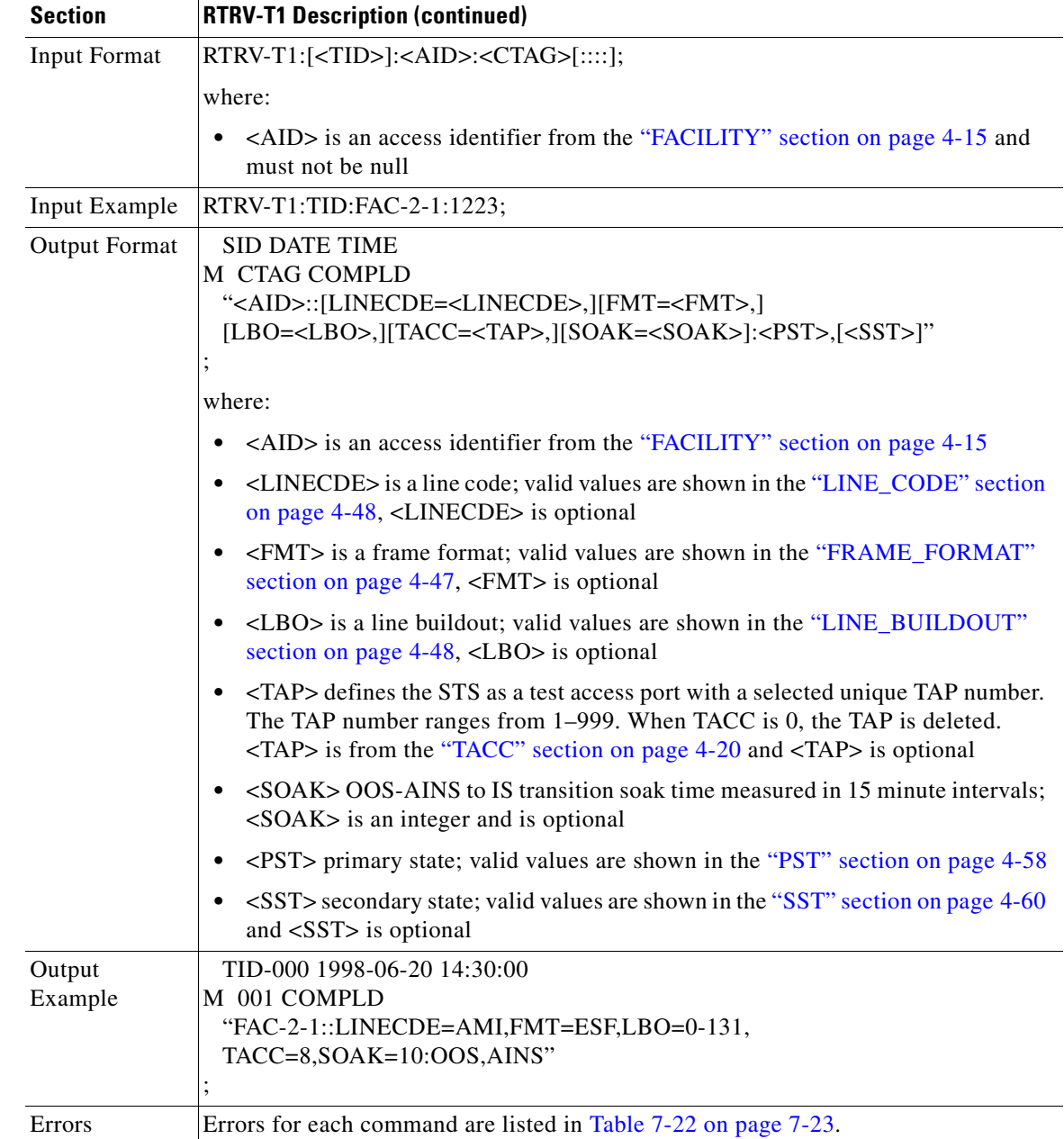

#### **3.5.150 RTRV-T3: Retrieve T3**

This command retrieves the facility properties of a DS3 and a DS3XM card.

(The facilities are on the XTC card for the ONS 15327)

Notes:

**1.** CTC can set the FMT attribute of a DS3(N)E line to autoprovision to set the framing based on the framing is coming in. This would result in the FMT field being blanked out for a few seconds blanked forever for a preprovisioned DS3(N)E card on CTC.

- **2.** The autoprovision is not considered a valid DS3 framing type. It is used only to trigger an autosense and subsequent autoprovisioning of a valid DS3 framing type (unframed, M23, C-BIT).
- **3.** TL1 does not have the autoprovision mode according to GR-199. TL1 maps/returns the autoprovision to be the unframed framing type.

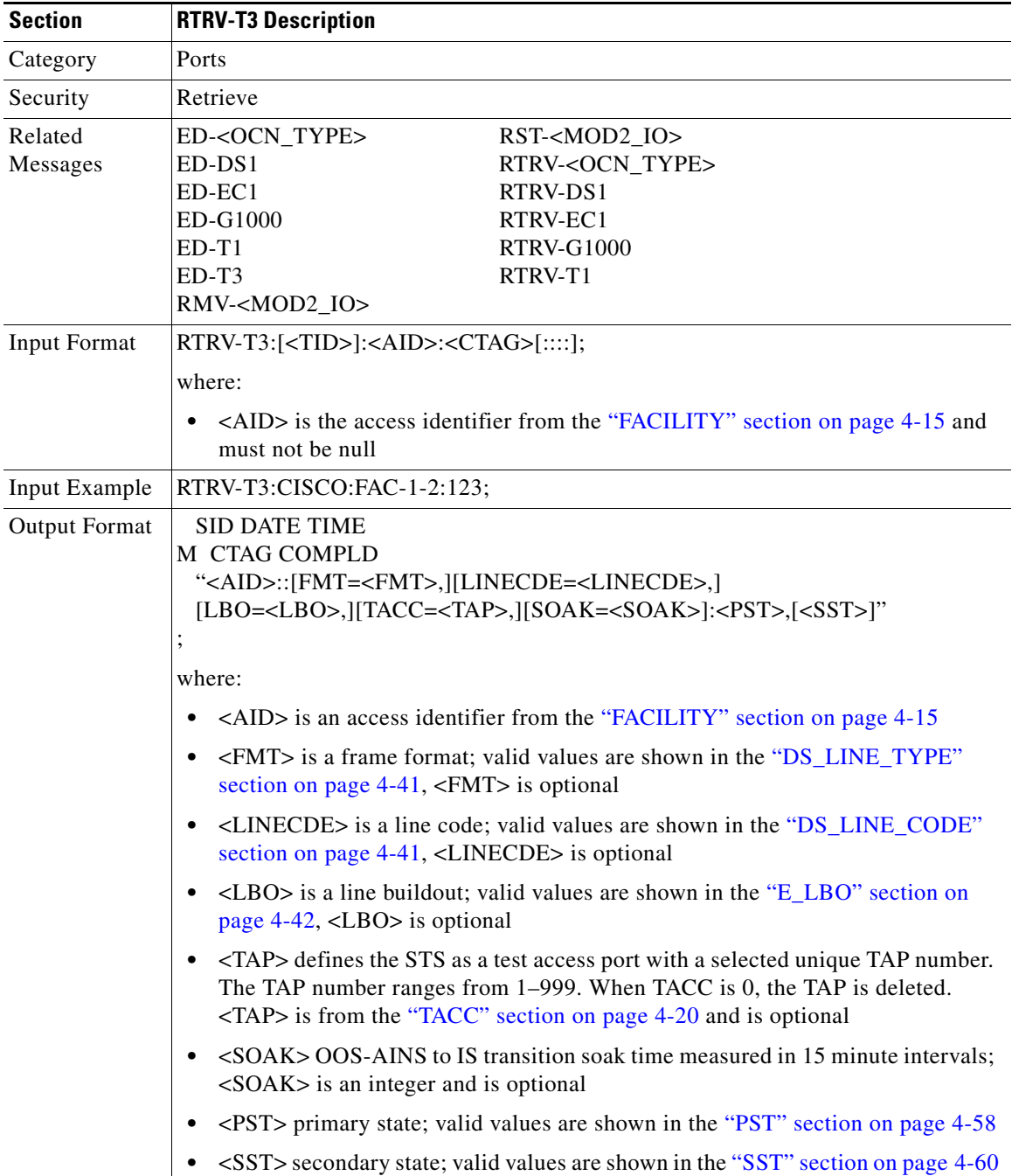

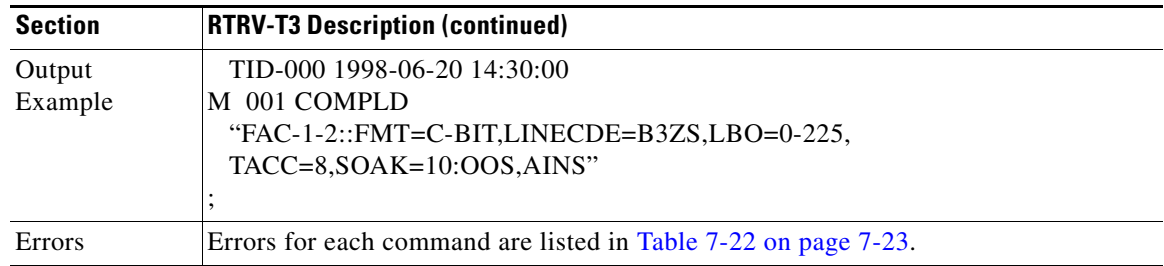

#### **3.5.151 RTRV-TACC: Retrieve Test Access**

This command retrieves details associated with a TAP. The TAP is identified by the TAP number. The ALL input TAP value means that the command will return all the configured TACCs in the NE.

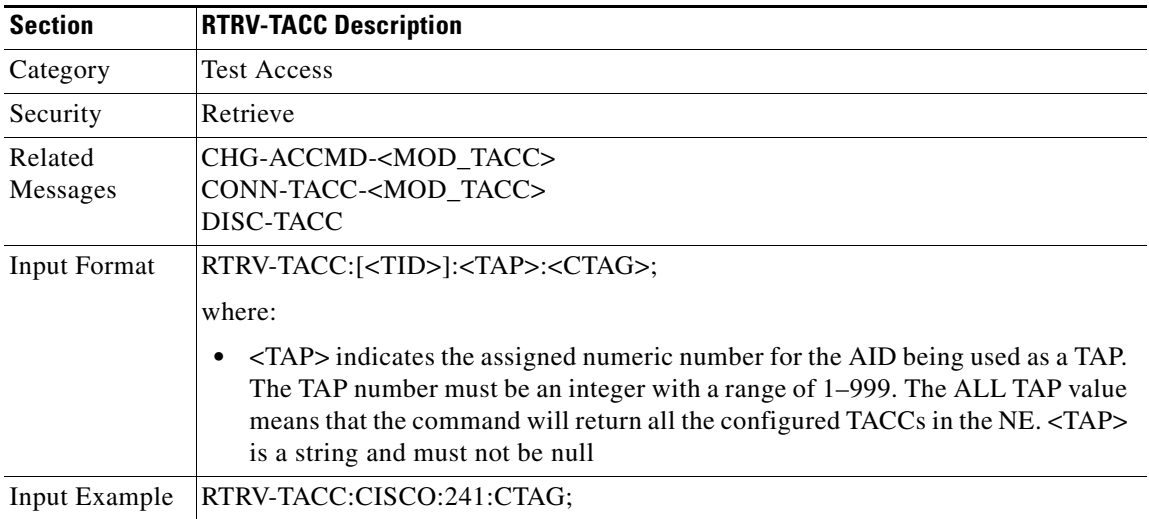

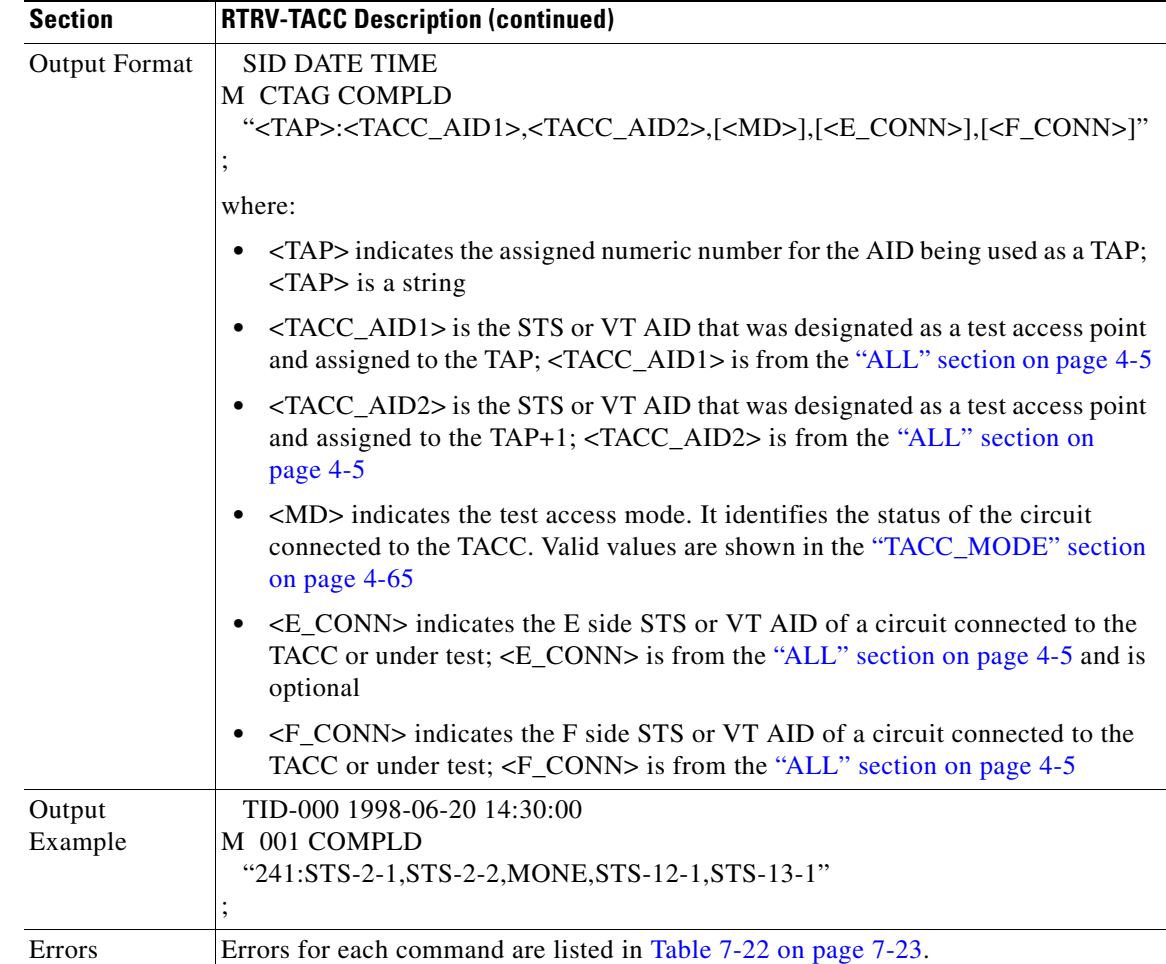

#### **3.5.152 RTRV-TH-<MOD2>: Retrieve Threshold (DS1, EC1, OC3, OC12, OC48, OC192, STS1, STS3C, STS6C, STS9C, STS12C, STS24C, STS48C, STS192C, T1, T3, VT1)**

(DS1, EC1, OC192, STS192C supported for ONS 15454 only)

This command retrieves the threshold level of one or more monitored parameters.

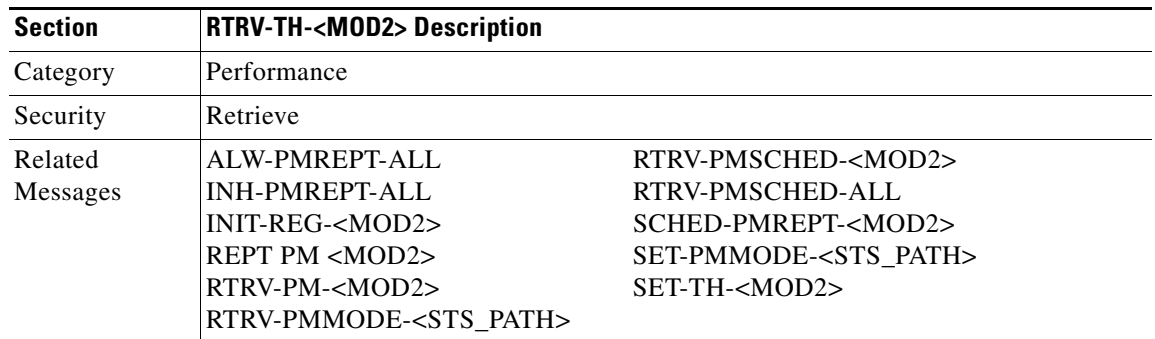

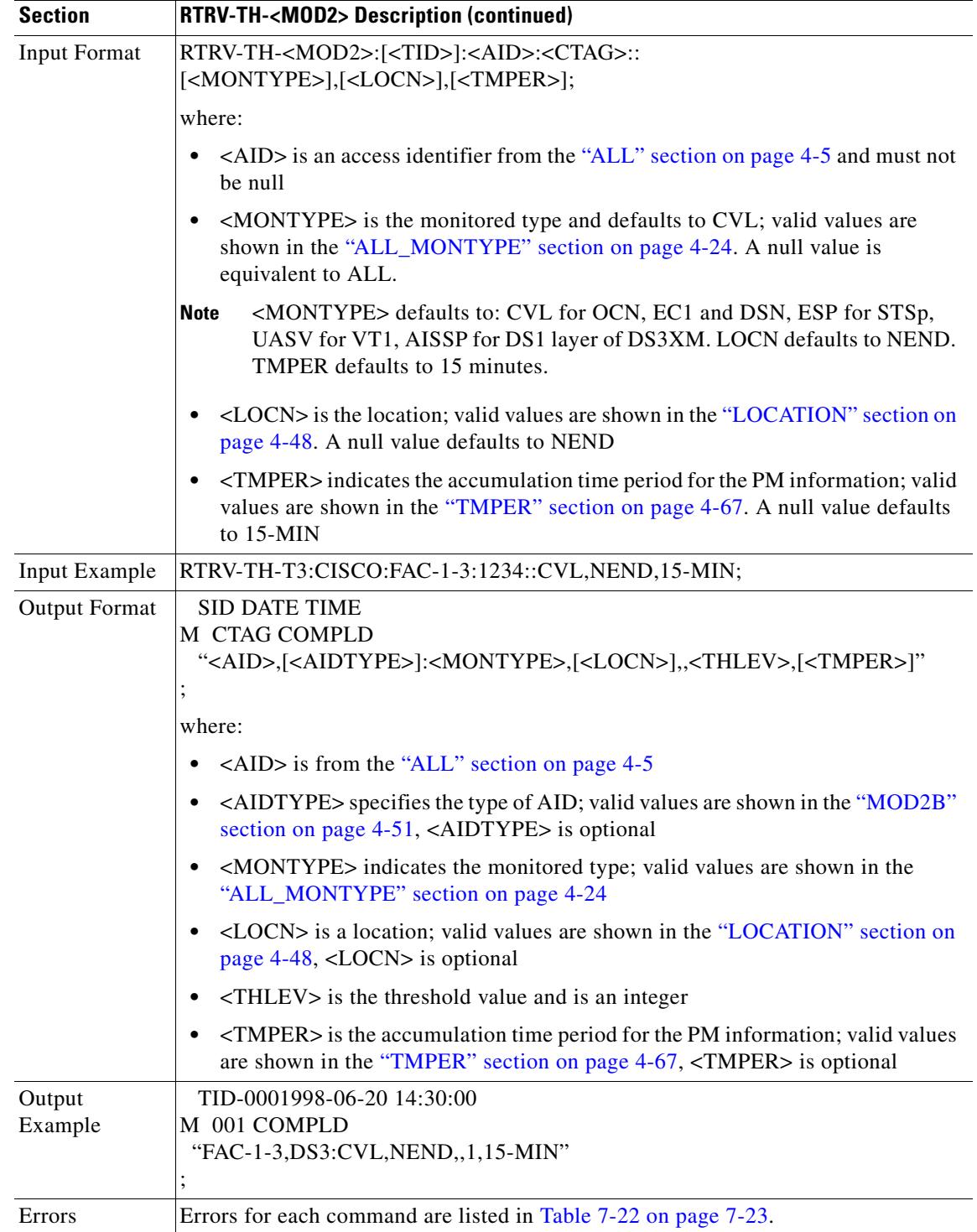

# **3.5.153 RTRV-TOD: Retrieve Time of Day**

This command retrieves the system date and time at the instant when the command was executed. The time returned is in Coordinated Universal Time (UTC).

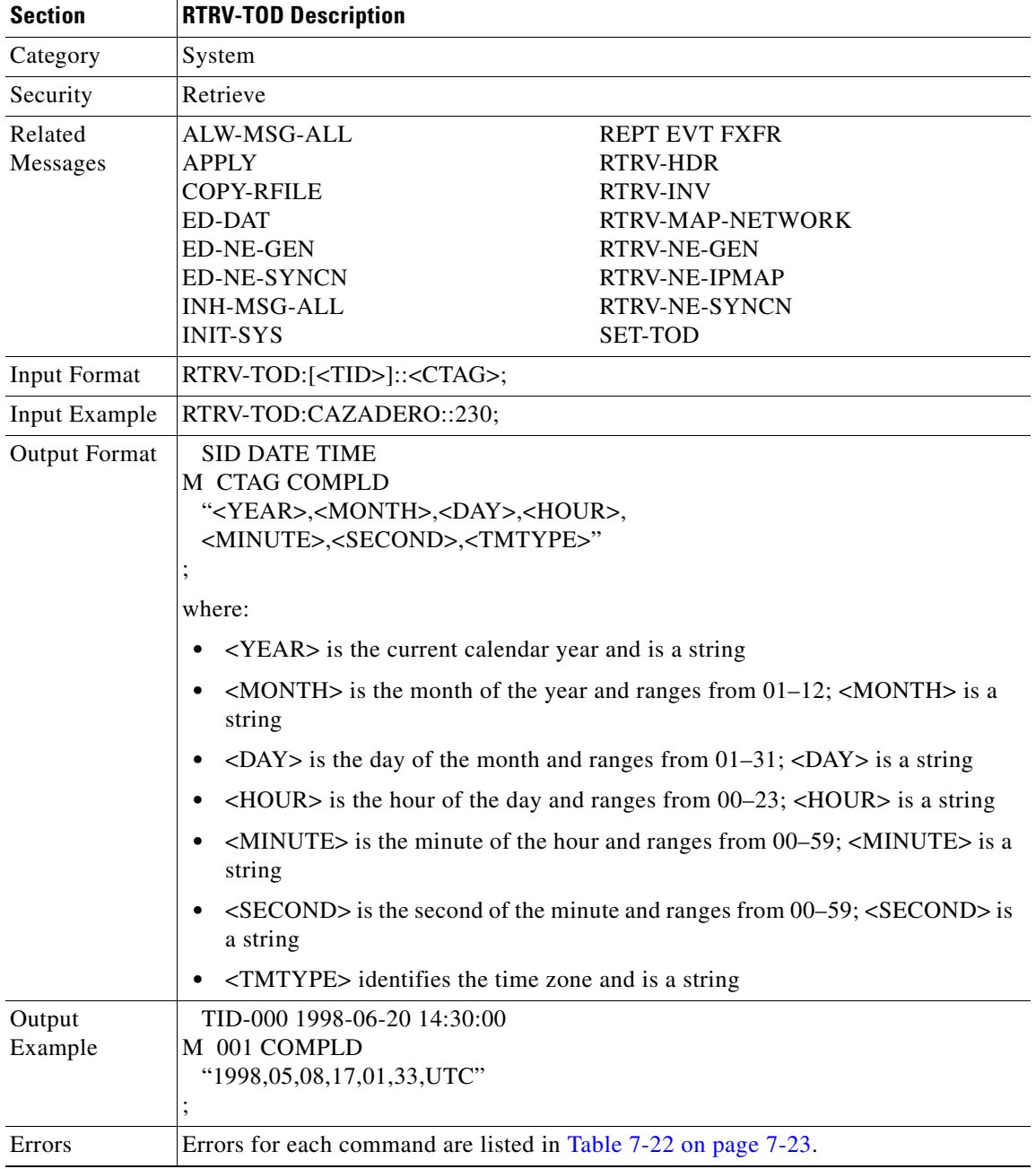

# **3.5.154 RTRV-UCP-CC: Retrieve Unified Control Plane Control Channel**

(ONS 15454 only)

This command creates an UCP IP control channel attributes.

The ALL AID is used for UCP retrieving command input only. A NULL AID in the IPCC's retrieval command defaults to the ALL AID, which returns all the IPCCs of the node.

Retrieve all of the UCP IPCCs example:

RTRV-UCP-CC:::A;

Notes:

- **1.** If the control channel is not found, a SRQN (Status, Invalid Request) error message is returned.
- **2.** If the IPCC type is ROUTED (CCTYPE=ROUTED), both MTU and CRCMD fields are grayed out.

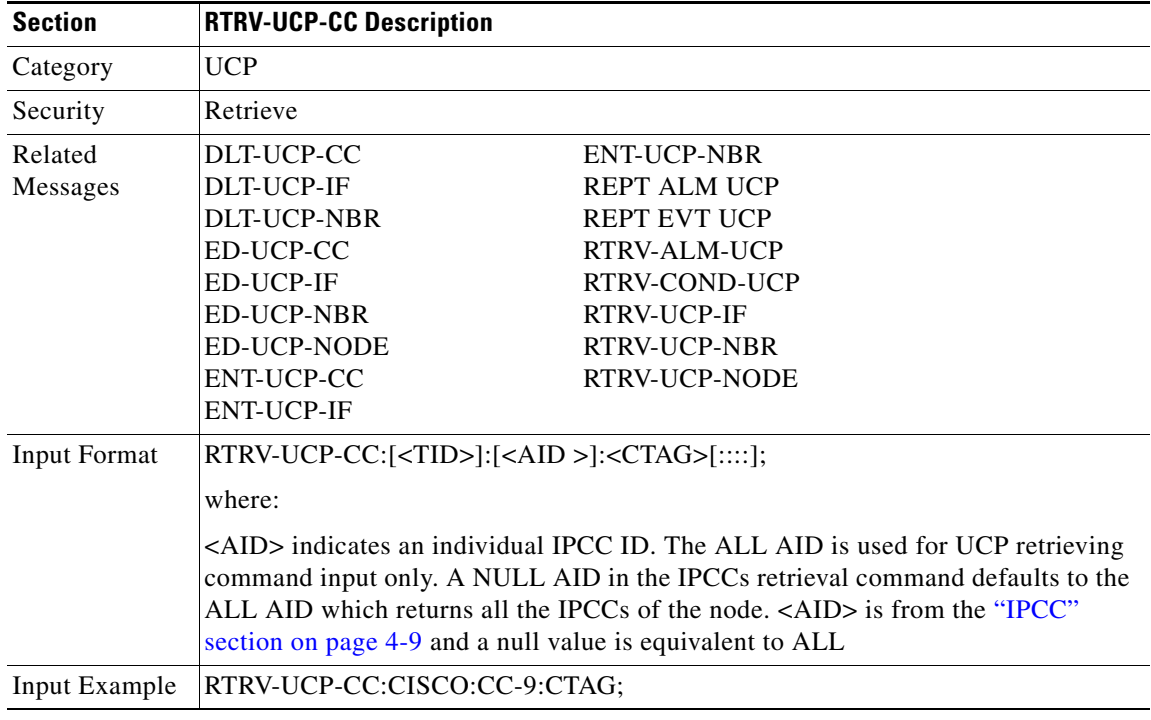

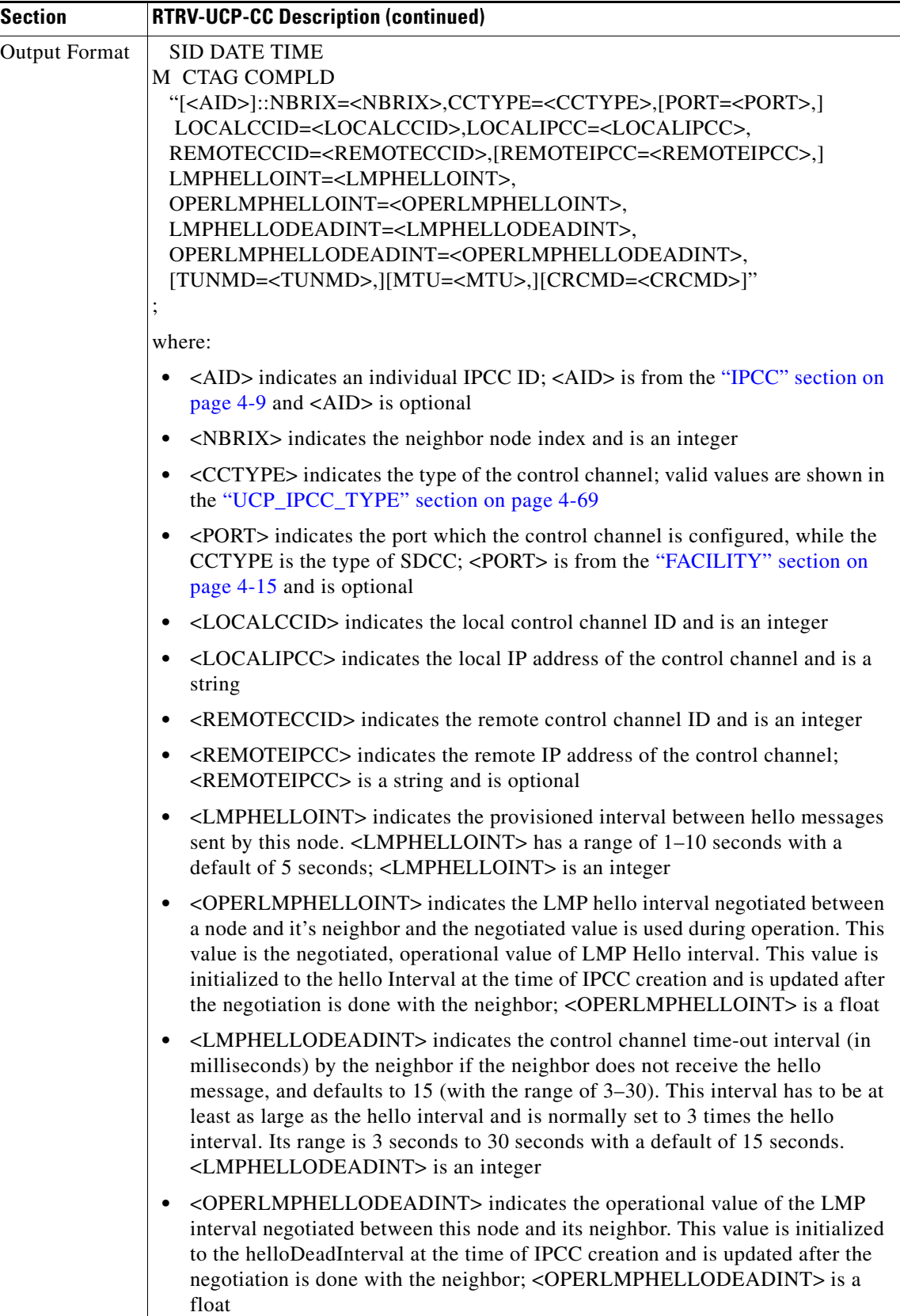

П

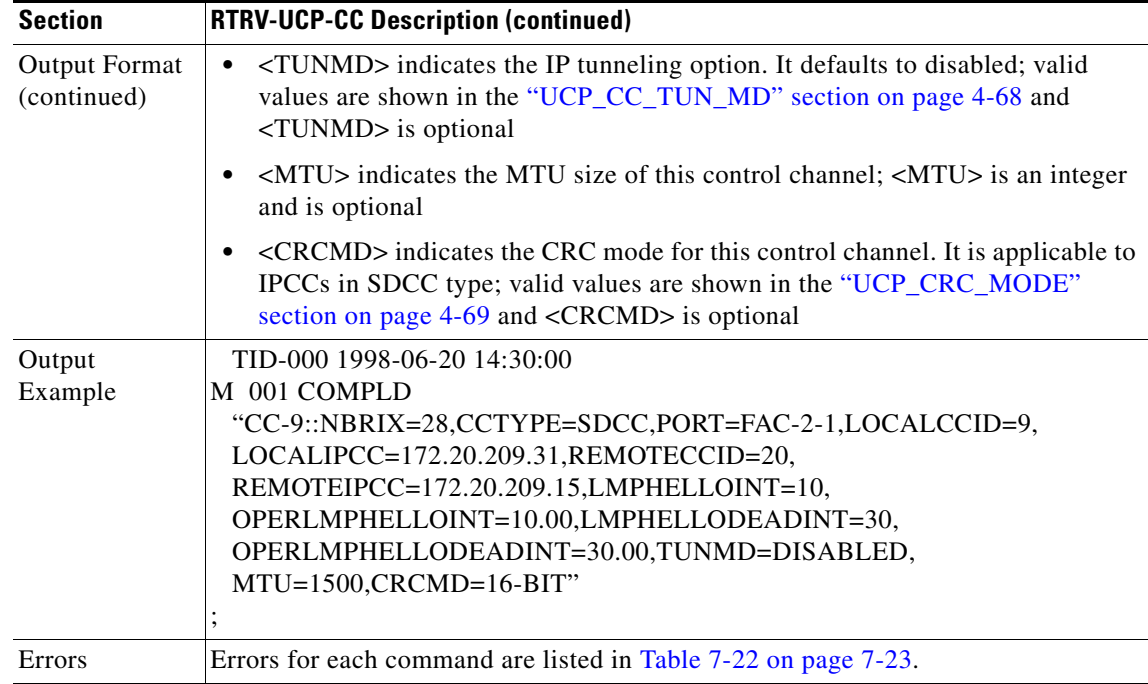

#### **3.5.155 RTRV-UCP-IF: Retrieve Unified Control Plane Interface**

#### (ONS 15454 only)

This command retrieves UCP interface attributes.

The local interface ID (LOCALIFID) is used by LMP/RSVP (Line Management Protocol/Resource reservation Protocol). If zero is passed in as the local Interface ID of the data link, then the node assigns a value for it. If the user specifies a non-zero value, then the node checks if that Interface ID is available and uses it.

If the UCP interface/data link control channel type is SDCC type, the local interface ID should be same as CCID.

Retrieve all of the UCP interfaces example:

RTRV-UCP-IF:::A;

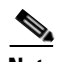

**Note** If this command is sent twice or inputs invalid data, as SRQN (Status, Invalid Request) error message is returned.

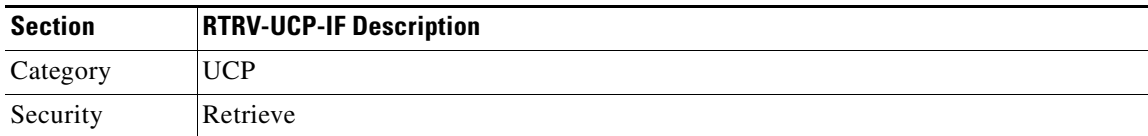

Г

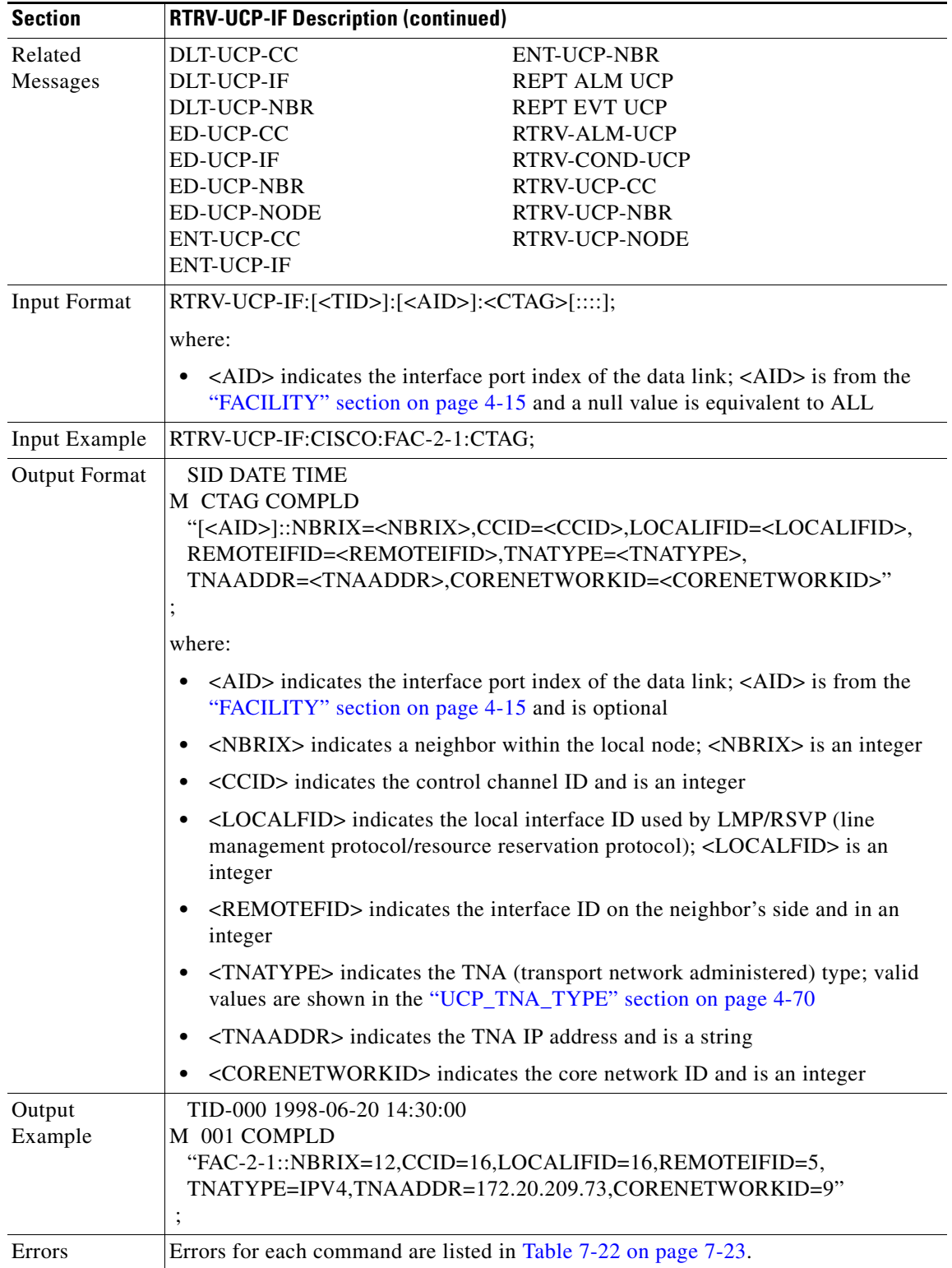

П

### **3.5.156 RTRV-UCP-NBR: Retrieve Unified Control Plane Neighbor**

(ONS 15454 only)

This command retrieves an UCP neighbor.

The default value of the node name can be overwritten by the TL1 user to a string in a maximum size of 20 characters. If the node name includes non-identified TL1 characters (e.g. space), the text string format with the double quotes is required.

The ALL AID is used for UCP retrieving command input only. A NULL AID in the retrieval command defaults to the ALL AID, which returns all the UCP neighbors of the node.

Retrieve all the UCP neighbors example:

RTRV-UCP-NBR:::A;

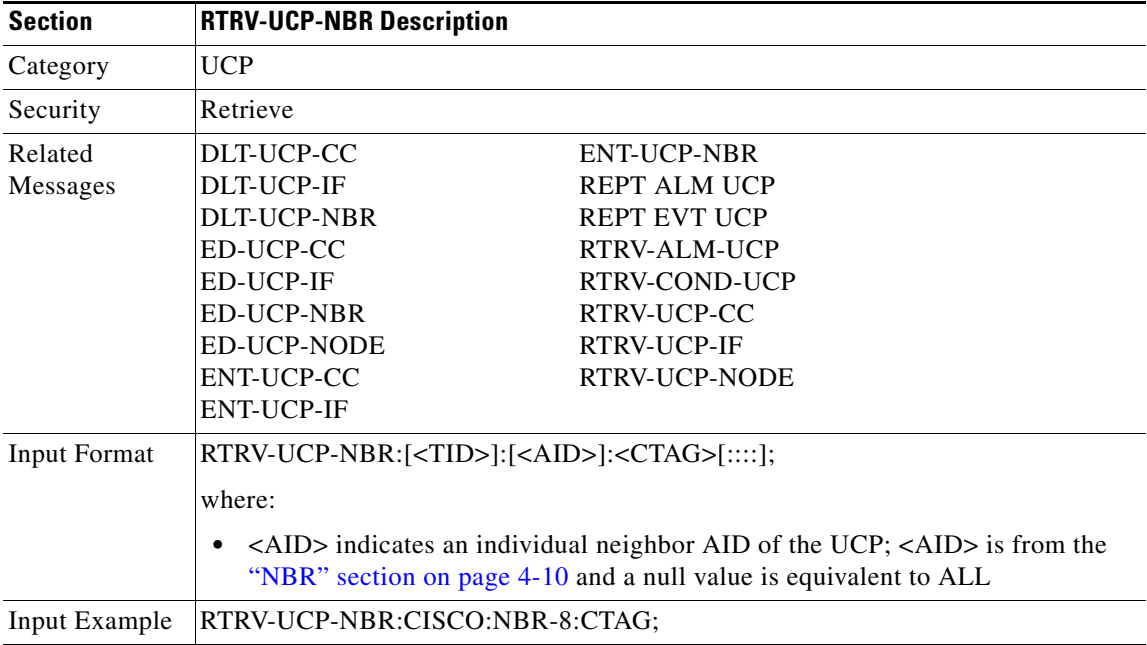

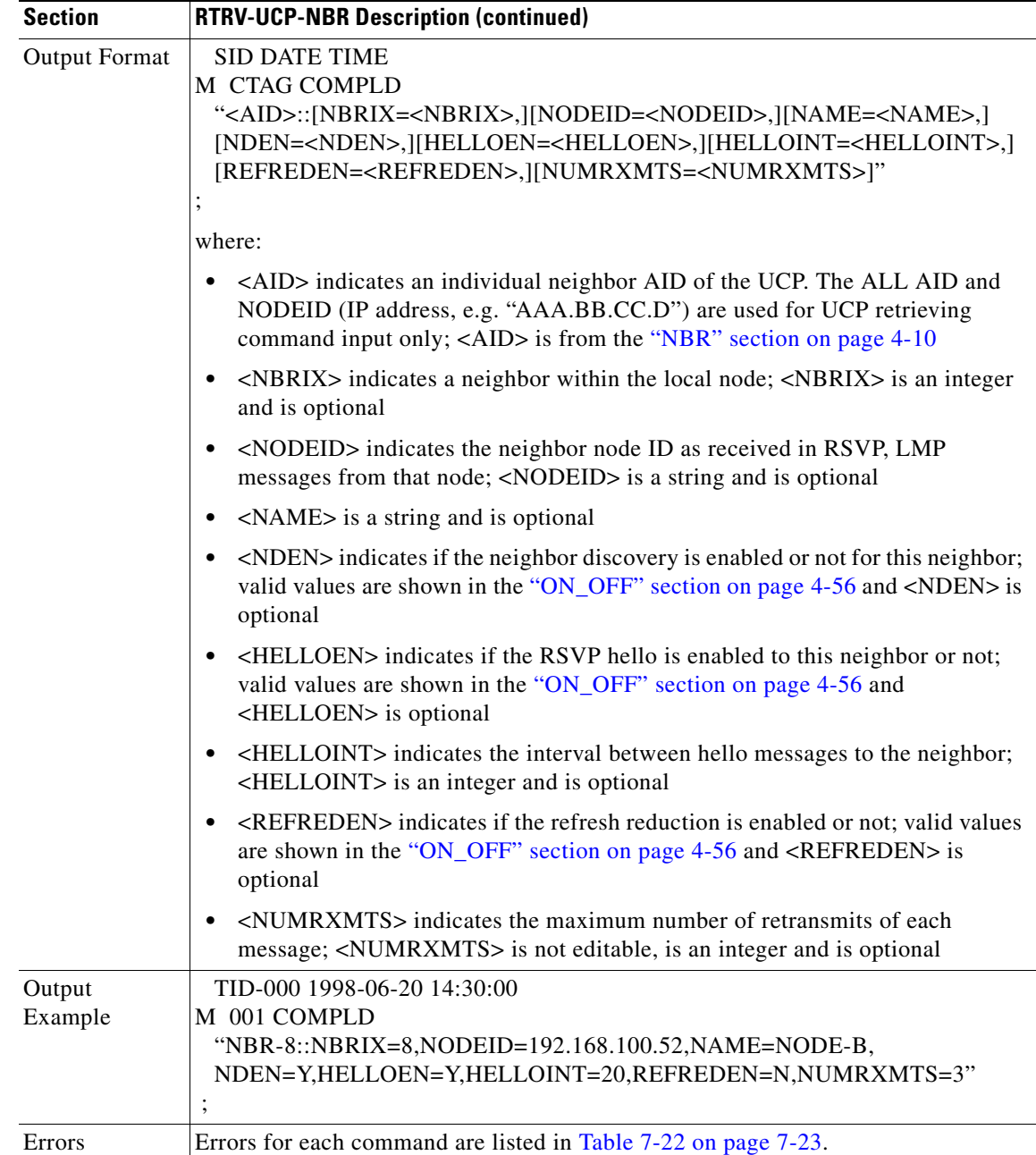

#### **3.5.157 RTRV-UCP-NODE: Retrieve Unified Control Plane Node**

(ONS 15454 only)

This command retrieves UCP node level attributes.

The NODEID is the unique number used to identify the local node in LMP, RSVP messages sent to the neighbors. It defaults to the local ethernet interface address (ISA).

The retry initial interval (in seconds) is used for that have been released by the net work side. This interval has a range of 60 seconds (1 minute) to 1800 seconds (30 minutes), with a default value of 180 seconds.

The retry max interval (in seconds) is used for released circuits. The node will back off exponentially from the initial retry interval to this maximum value of 600 seconds (10 minutes).

The restart time is used to be signaled to neighbors. It indicates the time taken by this node (in seconds) to restart. This timer has a range of 1 second to 10 seconds with a default of 5 seconds.

The recovery time is used to be signaled to neighbors. It indicates the time taken by this node (in seconds) to re-sync path, reservation state with a given neighbor. This timer has a range of 300 seconds (5 minutes) to 1800 seconds (30 minutes) and a default value of 600 seconds (10 minutes).

The transmit interval is used to retransmit un-acknowledged messages. This timer has a range of 1 second to 7 seconds with a default value of 1 second.

The refresh interval is used to refresh path, reservation state. This interval has a range of 30 seconds to 4060800 seconds (47 days) with a default value of 30 seconds.

The timeout RESV interval is used to wait for a reservation message in response to a PATH message. This interval has a range of 10–180 seconds with a default value of 60 seconds.

The timeout RESV CONF interval is used to wait for a RESV CONF message in response to a RESV message. This interval has a range of 10–180 seconds with a default value of 60 seconds.

The Source Deletion in progress is a timeout interval while the source is in the progress of cleanly deleting a call. This interval has a range of 10–180 seconds with a default of 60 seconds.

The Destination Deletion progress is a timeout interval while the destination is in the progress of cleanly deleting a call. This interval has a range of 10–180 seconds with a default value of 60 seconds.

Notes:

**1.** If the retry initial interval is set to zero, it will be interpreted as having the retry procedure disable.

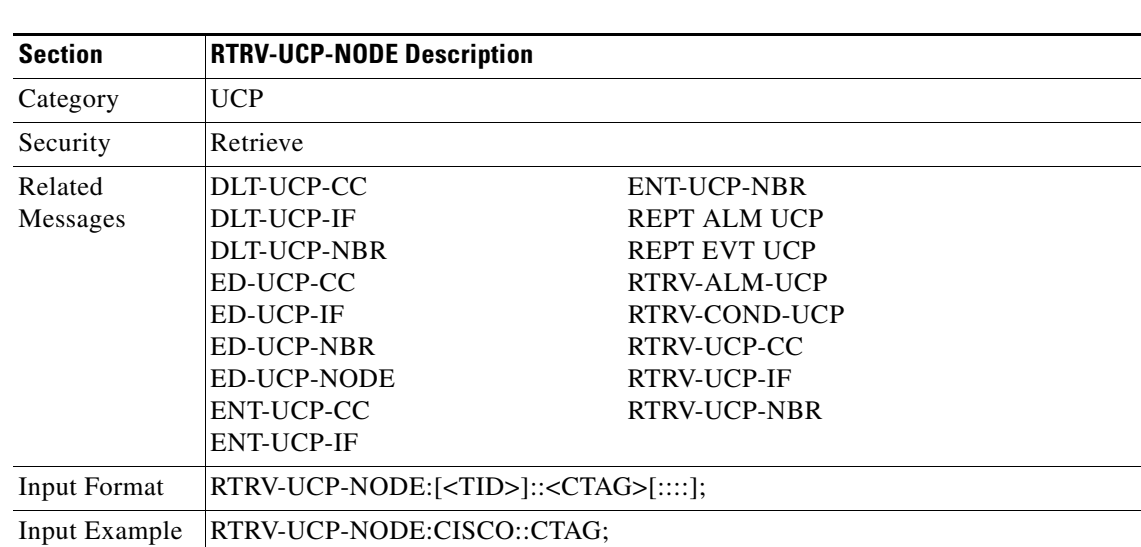

**2.** The retry maximum interval has to be set to a higher value than the initial retry interval.

Г

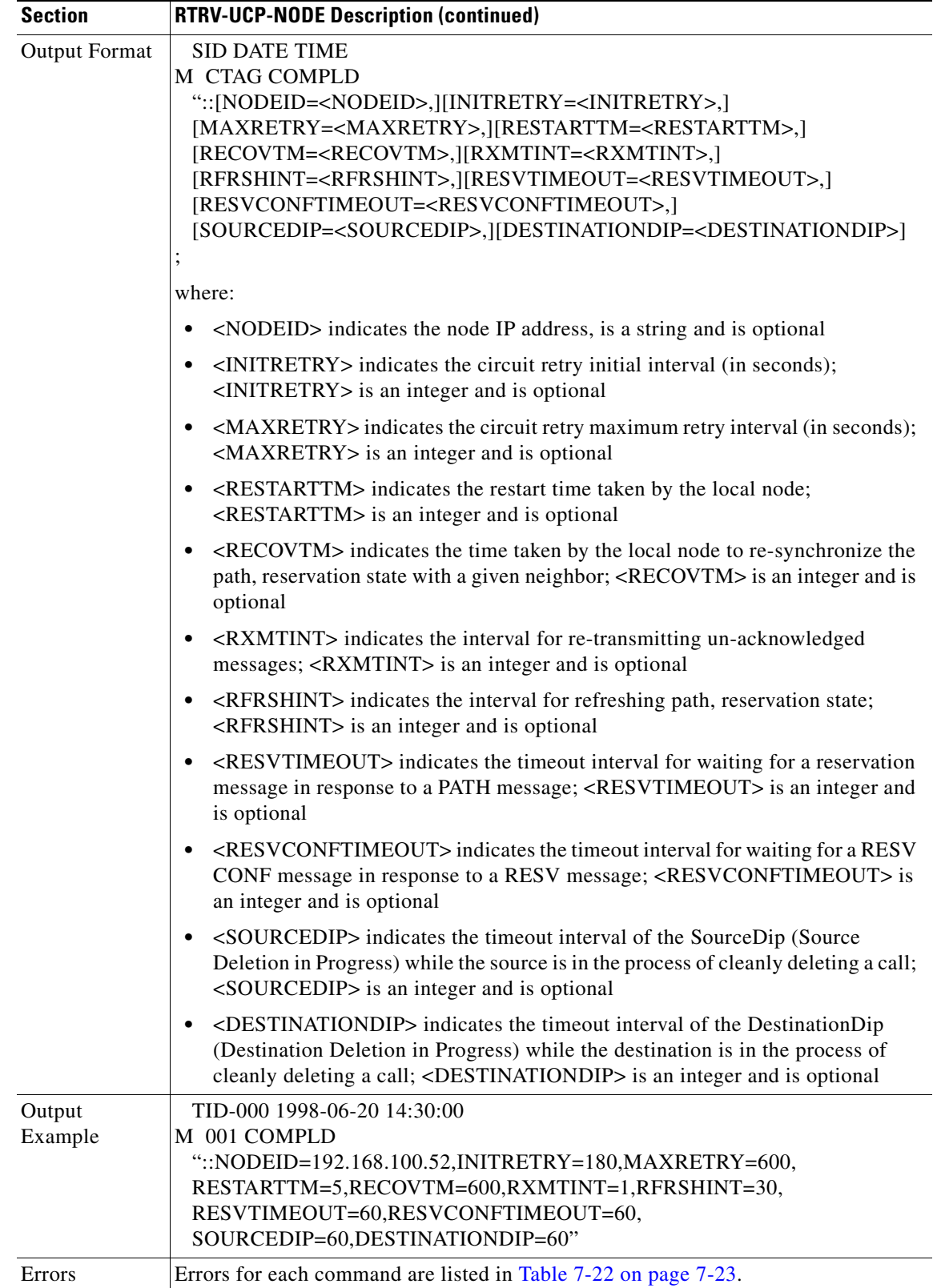

П

Ш

#### **3.5.158 RTRV-USER-SECU: Retrieve User Security**

This command retrieves the security information of a specified user or list of users. The keyword ALL can be used to obtain a list of all users. For security reasons the password cannot be retrieved.

A Superuser can retrieve any user's security information. A user with MAINT, PROV, or RTRV privileges can only retrieve their own information.

**Santa Contract Contract Contract Contract Contract Contract Contract Contract Contract Contract Contract Contract Contract Contract Contract Contract Contract Contract Contract Contract Contract Contract Contract Contract** 

**Note** When using the keyword ALL, all users created for the system are displayed. This includes users created via CTC that are not legal and valid TL1 users (i.e., userids/passwords greater than 20 characters in length). Although displayed via the RTRV-USER-SECU command, these users will not be able to log into the TL1 environment.

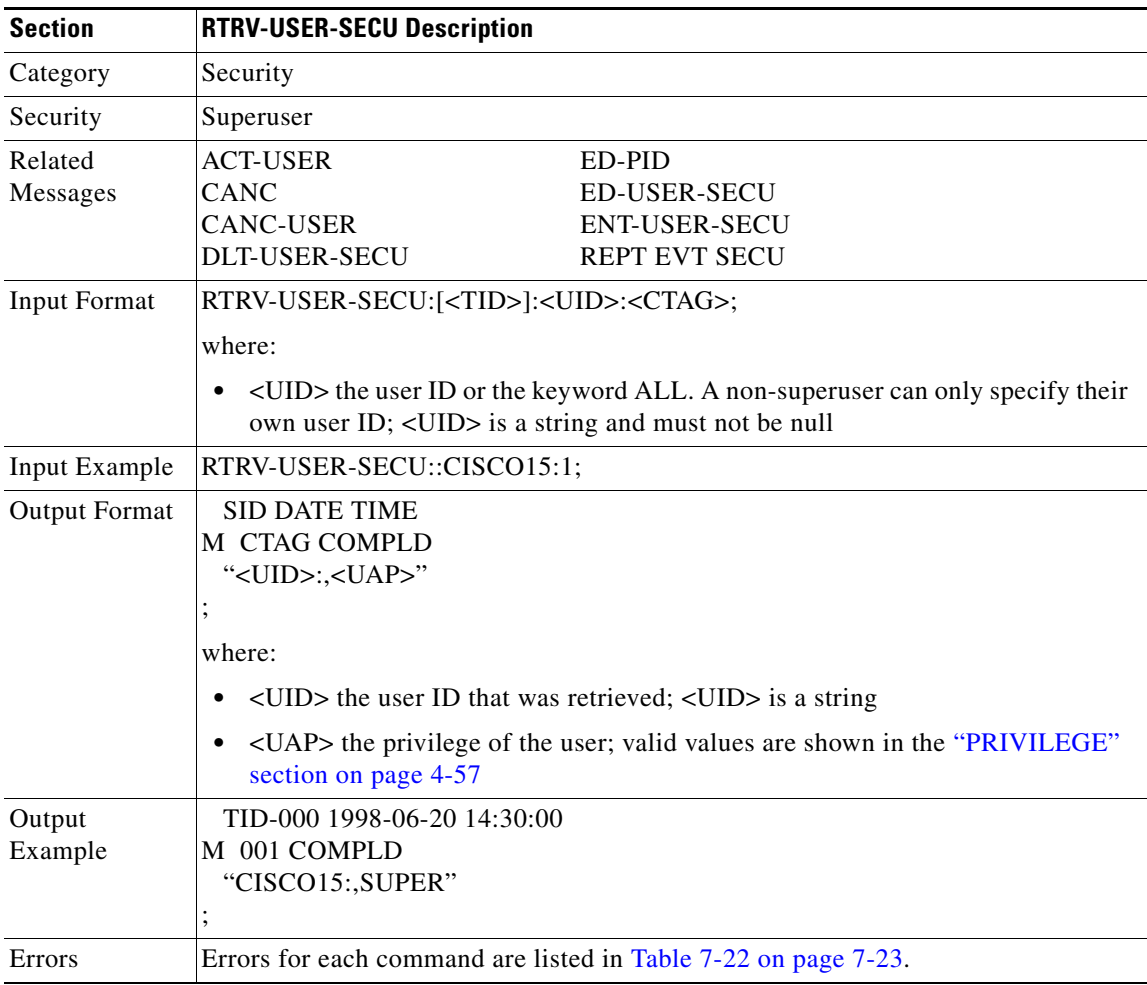

 $\mathbf{r}$ 

# **3.5.159 RTRV-VT1: Retrieve Virtual Tributary**

This command retrieves the attributes associated with a VT1 path.

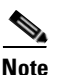

**Note** Both RVRTV and RVTM parameters only apply to UPSR.

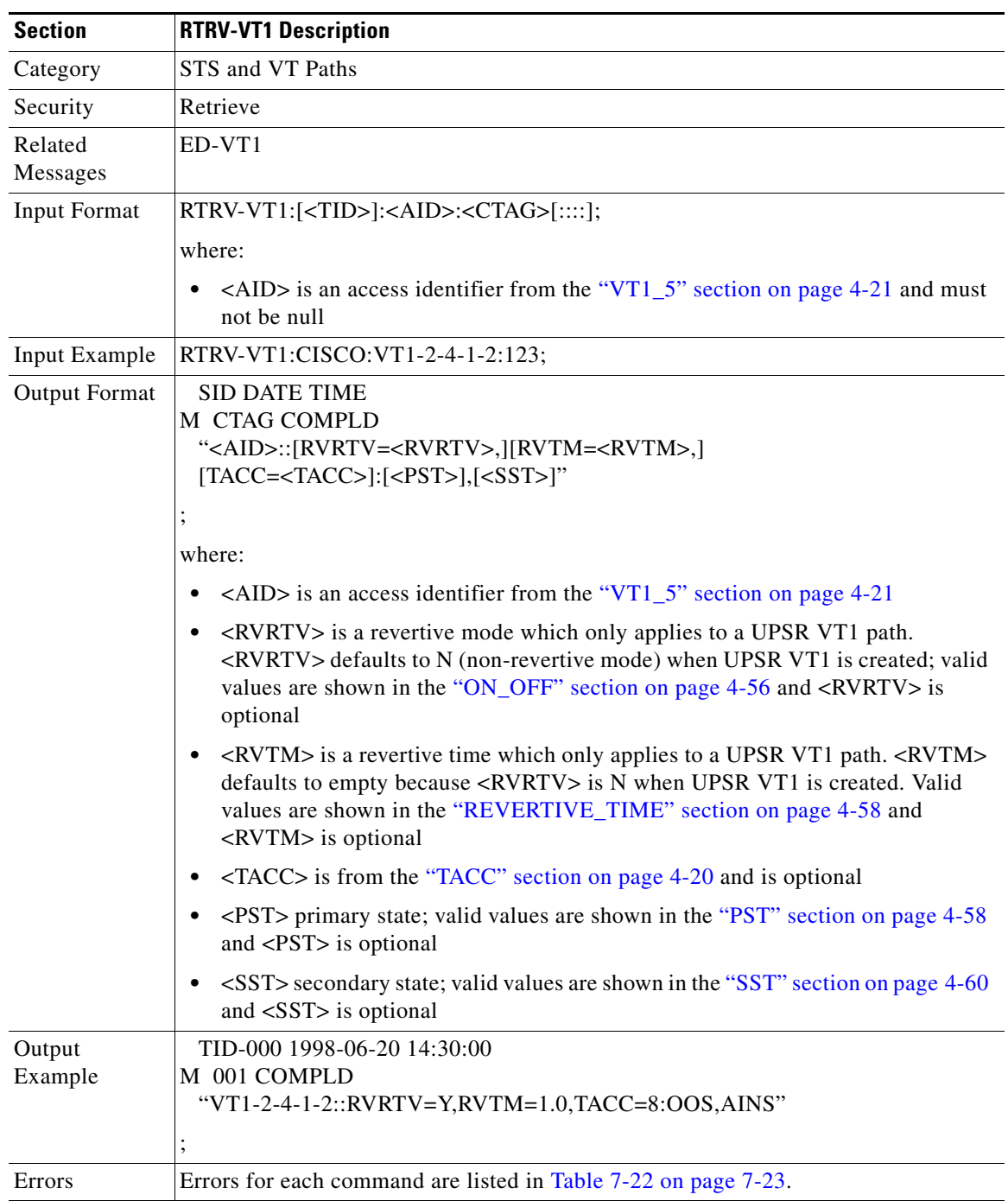

#### **3.5.160 SCHED-PMREPT-<MOD2>: Schedule Performance Monitoring Report (DS1, EC1, OC3, OC12, OC48, OC192, STS1, STS3C, STS6C, STS9C, STS12C, STS24C, STS48C, STS192C, T1, T3, VT1)**

(DS1, EC1, OC192, STS192C supported for ONS 15454 only)

This command schedules/reschedules the NE to report the performance monitoring data for a line facility or for an STS/VT path periodically, using the automatic REPT PM message. This command can also remove the previously created schedule.

The automatic performance monitoring reporting scheduled by this command is inhibited by default. ALW-PMREPT-ALL can be used to allow the NE to send the performance monitoring report. INH-PMREPT-ALL can be used to stop the NE from sending the performance monitoring report. The schedules created for the NE can be retrieved by RTRV-PMSCHED command.

The deletion of the schedule for the automatic performance monitoring reporting can be done by issuing SCHED-PMREPT-<MOD2> with the <NUMREPT> parameter equal to zero.

Notes:

- **1.** The current maximum number of schedules allowed to be created for a NE is 1000. If this number of schedules has been created for the NE, an error message "Reach Limits Of MAX Schedules Allowed. Can Not Add More" will be returned if another schedule creation is attempted on the NE. Frequent use of automatic performance monitoring reporting will significantly degrade the performance of the NE.
- **2.** A schedule cannot be created if the card associated with the schedule is not provisioned, or if the cross-connection associated with the schedule has not been created. However, a schedule is allowed to be deleted even if a card is not provisioned, or if the cross-connection has not been created.
- **3.** The number of outstanding performance monitoring reports counter <NUMREPT> will not be decremented, and the scheduled automatic performance monitoring reporting will not start if the card associated with the schedule is not physically plugged into the slot.
- **4.** An expired schedule would not be automatically removed. The SCHED-PMREPT command has to be issued with the <NUMREPT> parameter equal to zero in order to delete the expired schedule.
- **5.** Identical schedules for an NE is not allowed. Two schedules are considered identical if they have the same AID, MOD2 type, performance monitor type, performance monitor level, location, direction and time period.

An error message "Duplicate Schedule" is returned when trying to create a schedule which is a duplicate of a existing schedule. However, if the existing schedule expires (with the parameter <NUMINVL> equal to zero when retrieved by the RTRV-PMSCHED command, i.e., no more performance monitoring reporting sent) the new schedule with the identical parameter will replace the existing schedule.

**6.** When a electrical or optical card is unprovisioned by the DLT-EQPT command, or a cross-connection is deleted by the DLT-CRS command, the schedules associated with that card or that cross-connection will be removed silently by the NE. This removal prevents another type of card or cross-connection with the same AID to be provisioned on the NE, and prevents the NE from trying to send automatic performance monitoring reports based on the existing schedules.

The card or cross connect can be unprovisioned or deleted through CTC. The schedules associated with that card or that cross-connection will also be removed silently by the NE.

**7.** When creating schedules on an ONS 15327 XTC card, only schedules against the working XTC card (in Slot 6) are allowed. An error message "Can Not Create Schedule On Protect Card" will be returned if you try to create a schedule on protect XTC card in Slot 5.

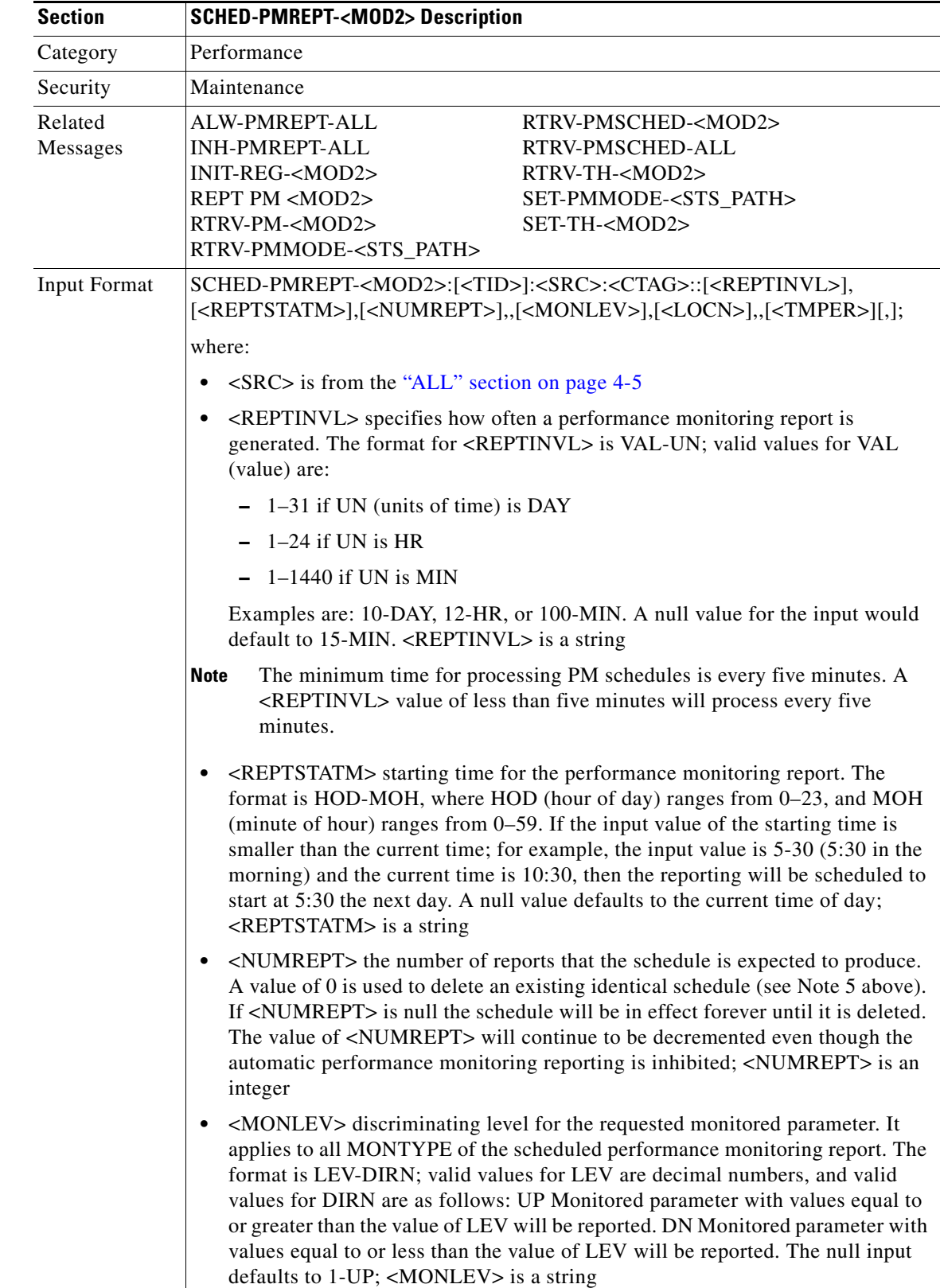

**8.** When you create a PM schedule, the minimum report interval should not be less than five minutes.

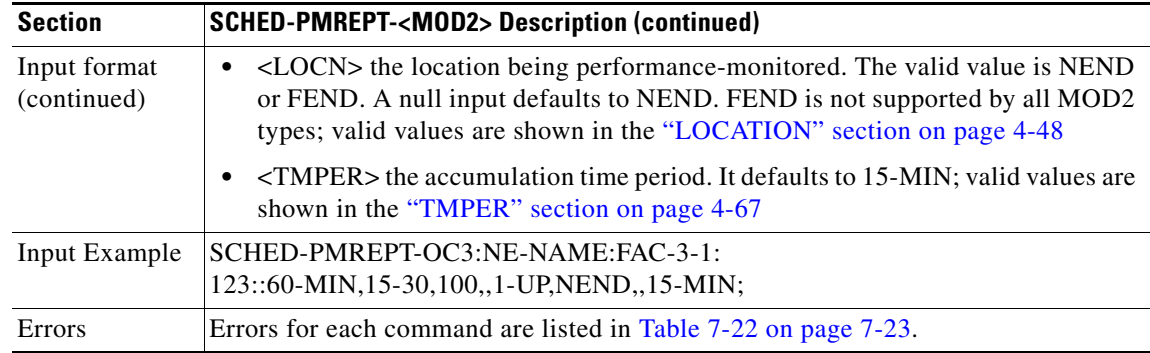

### **3.5.161 SET-ATTR-CONT: Set Attribute Control**

This command sets the attributes associated with an external control. The attributes are used when an external control is operated or released. To send the attributes, use the RTRV-ATTR-CONT command. Notes:

- **1.** If the <CONTTYPE> parameter is not specified, the control specified by <AID> is unprovisioned.
- **2.** A control should be unprovisioned before it is reprovisioned to another type of control.

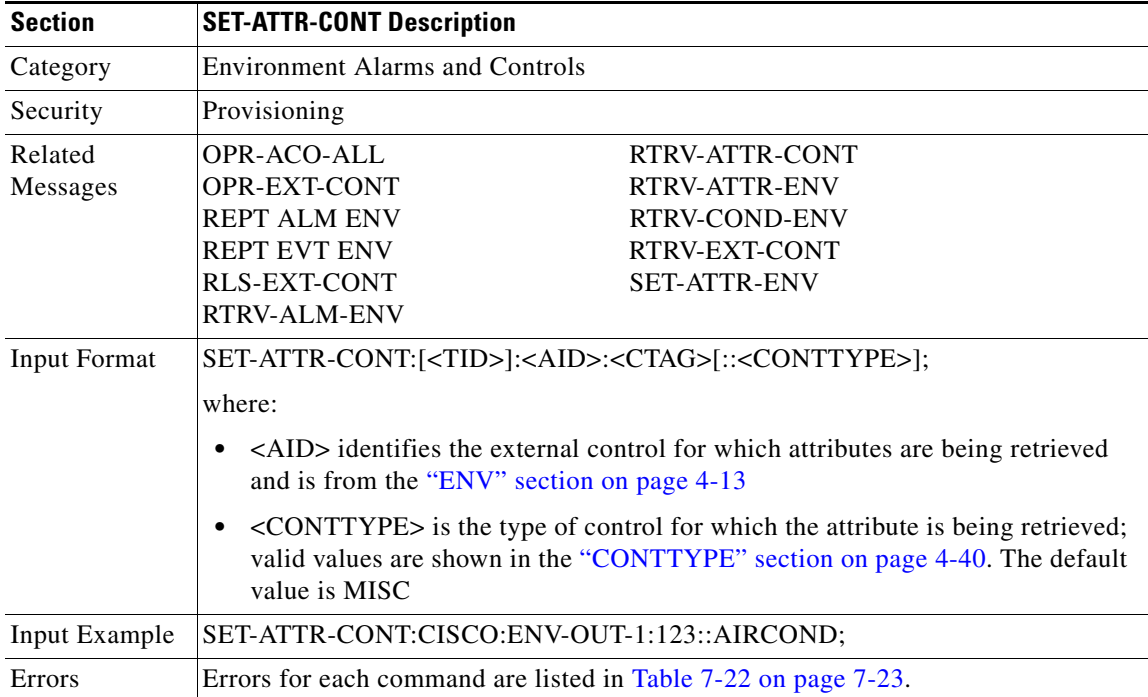

#### **3.5.162 SET-ATTR-ENV: Set Attribute Environment**

This command sets the attributes associated with an external control.

Notes:

- **1.** If the <NTFCNCDE>, <ALMTYPE>, and <ALMMSG> parameters are omitted, the environmental alarm specified by <AID> is unprovisioned.
- **2.** An alarm should be unprovisioned and you should wait for any raised alarm to clear before reprovisioning the alarm to another alarm type.

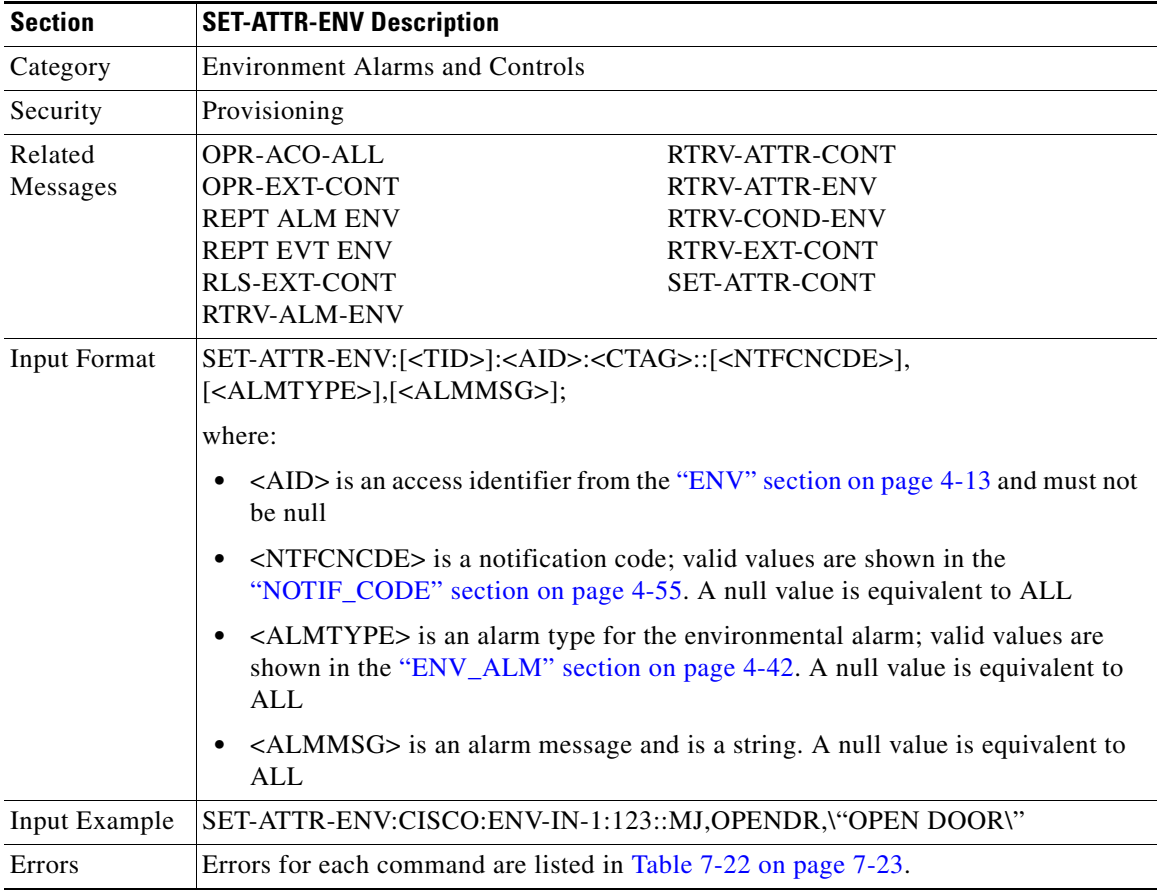

#### **3.5.163 SET-PMMODE-<STS\_PATH>: Set Performance Mode of PM Data Collection (STS1, STS3C, STS6C, STS9C, STS12C, STS24C, STS48C, STS192C)**

(STS192C supported for ONS 15454 only)

This command sets the mode and turns the PM data collection mode on or off. The Cisco ONS 15454 is capable of collecting and storing section, line and path PM data.

The PM mode and state of an entity are retrieved by using the RTRV-PMMODE command.

Notes:

- **1.** The near end monitoring of the intermediate-path PM (IPPM) only supports OC-3, OC-12, OC-48, OC-48AS, OC-192, and EC-1 on STS Path.
- **2.** The far end PM data collection is not supported for the ONS 15454 in this release.
- **3.** This release of software will support only the Path (P) mode type PM parameters with this command, that is, this command is not applicable for Line (L) and Section (S) mode types.

The PM monitoring for Line (L) and Section (S) are supported by the ONS 15454, and the storing PM data is always performed.

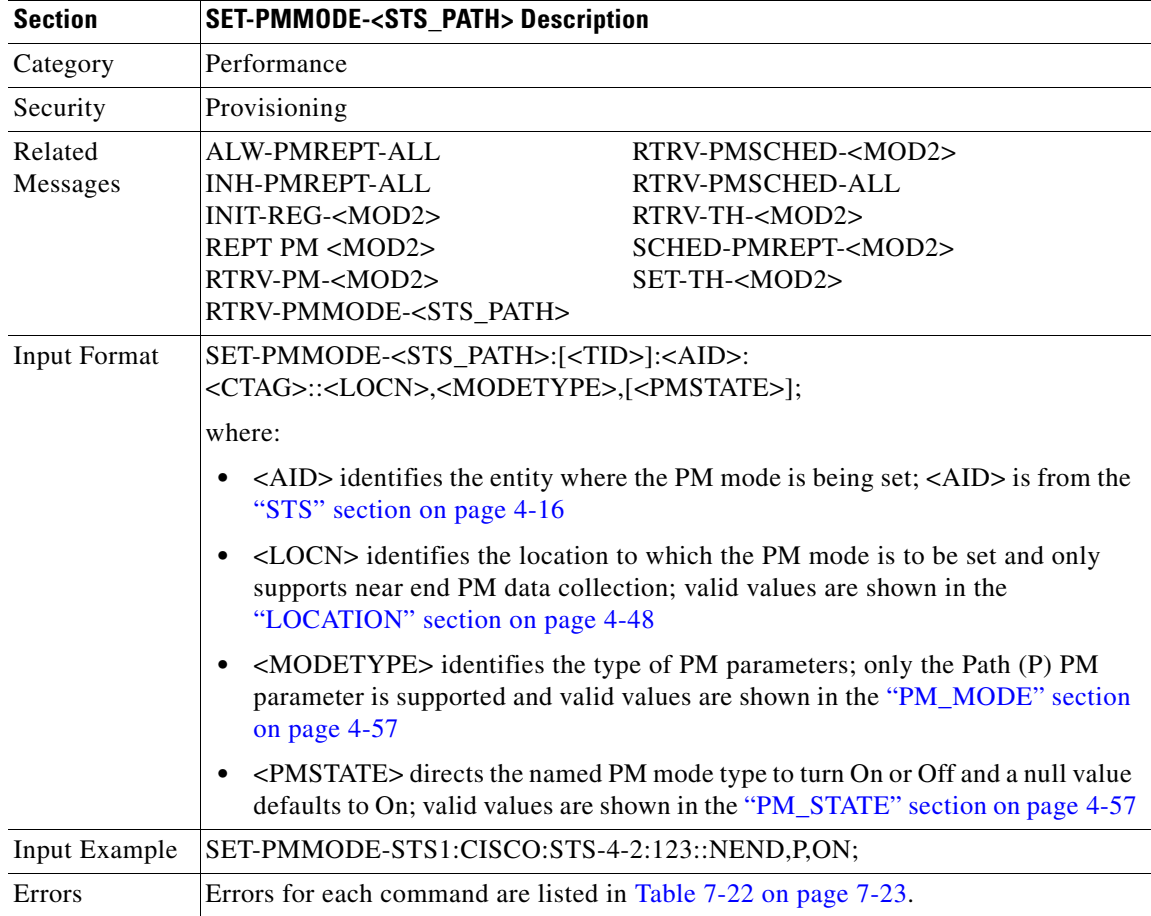

 $\mathbf{r}$ 

### **3.5.164 SET-TH-<MOD2>: Set Threshold (DS1, EC1, OC3, OC12,OC48, OC192, STS1, STS3C, STS6C, STS9C, STS12C, STS24C, STS48C, STS192C,T1, T3, VT1)**

(DS1, EC1, OC192, STS192C supported for ONS 15454 only)

This command sets the threshold of PM parameters.

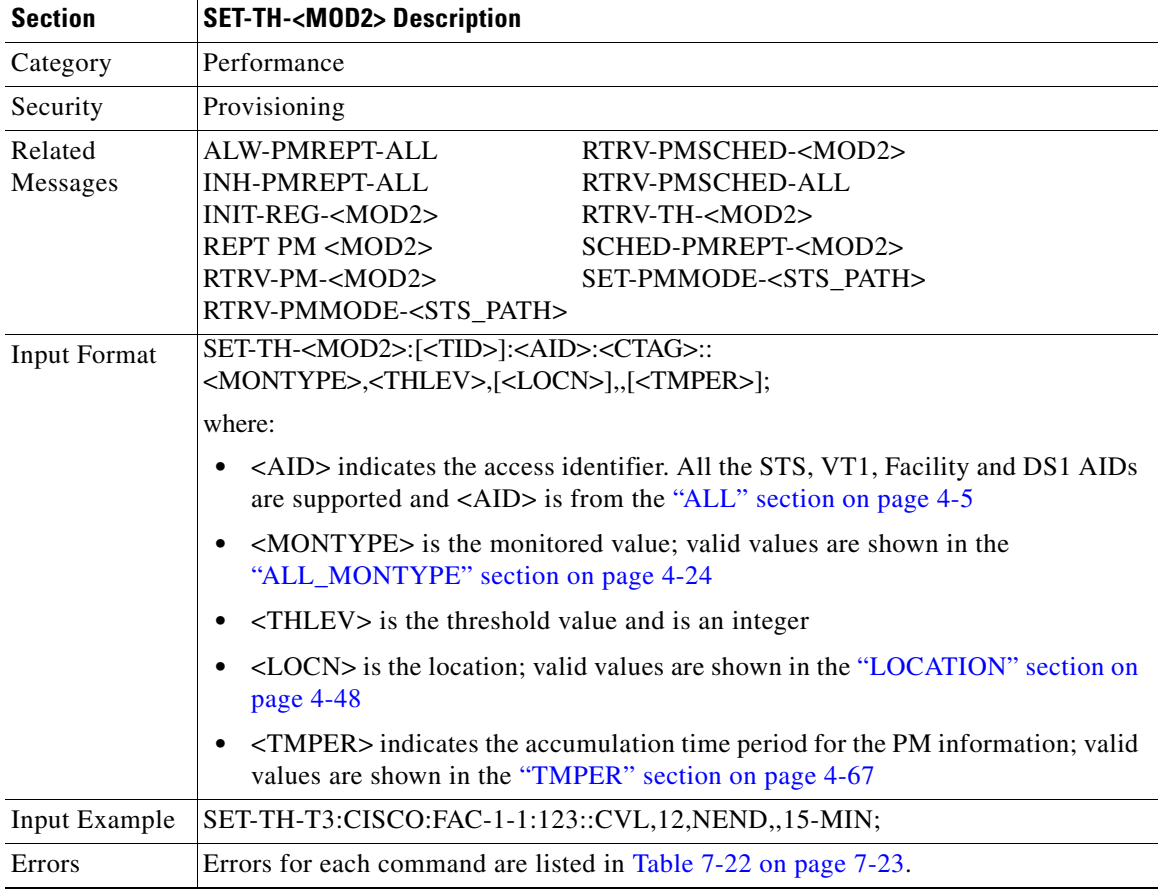

### **3.5.165 SET-TOD: Set Time of Day**

This command sets the system date and time for the NE. The year should be entered using four digits while the hour should be entered using a 24-hour time period (i.e., military time).

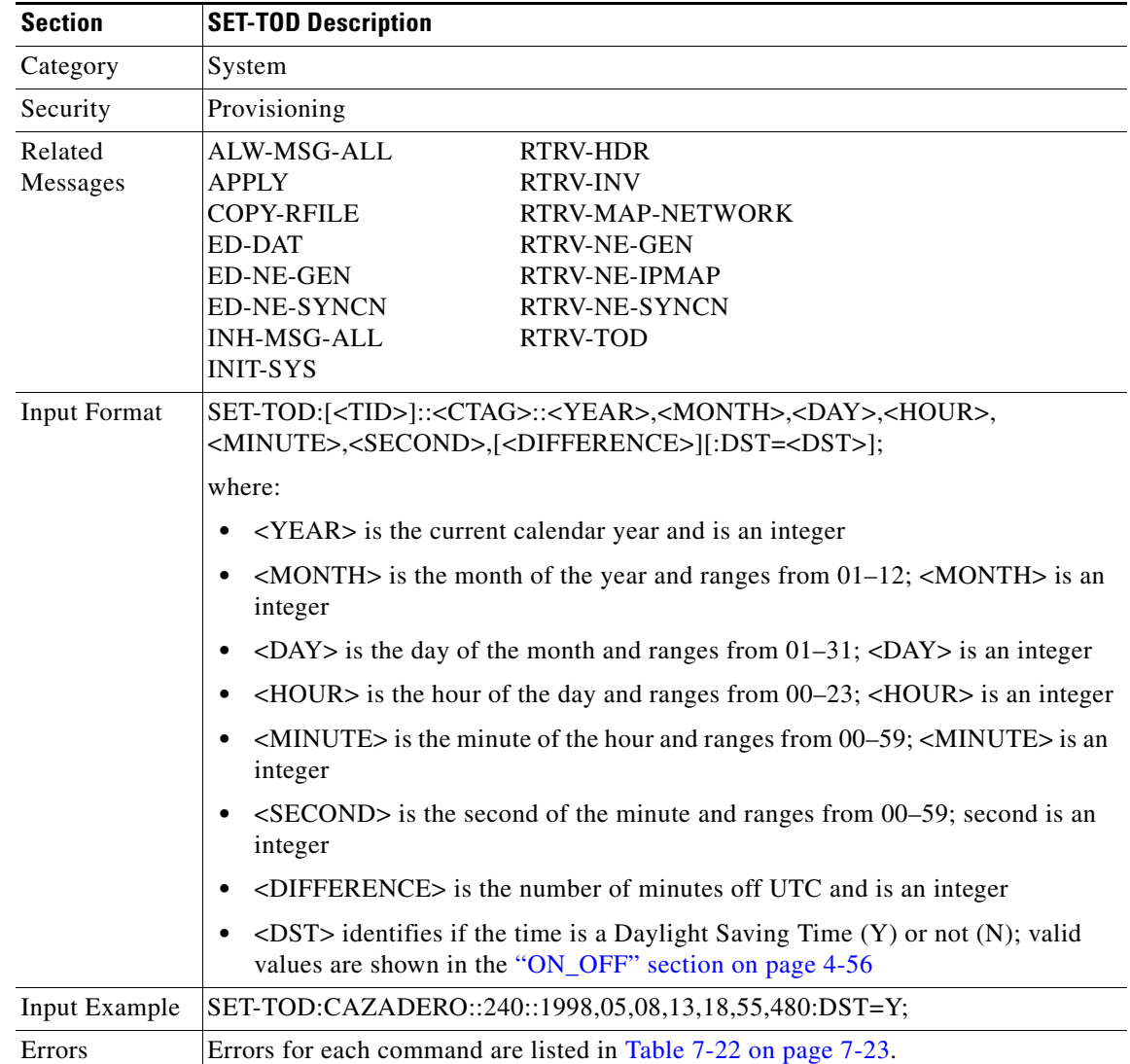

#### **3.5.166 SW-DX-EQPT: Switch Duplex Equipment**

(Cisco ONS 15454 only)

This command switches an XC/XCVT/XC10G card with the mate card within the NE.

**Note** If sending a mode parameter with a value other than NORM, FRCD, or NULL, the IDNV (Input, Data Not Valid) error message will be returned.

 $\mathbf{r}$ 

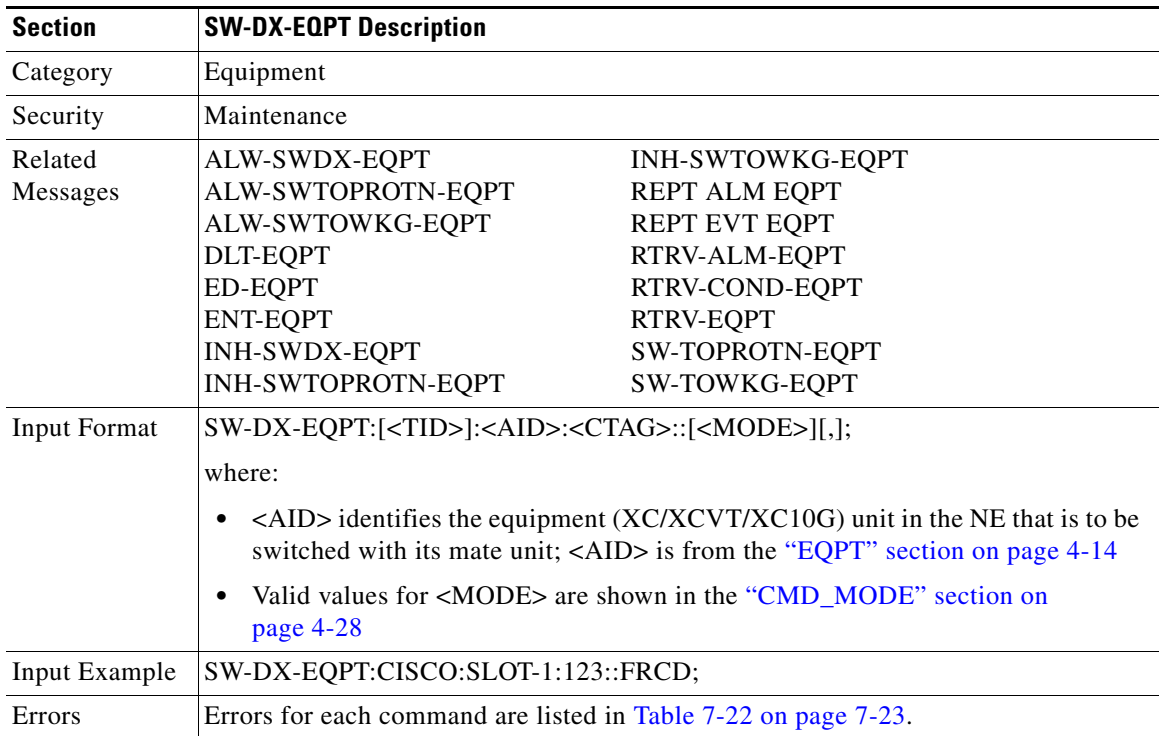

#### **3.5.167 SW-TOPROTN-EQPT: Switch to Protection Equipment**

(Cisco ONS 15454 only)

This command performs an equipment unit protection switch.

This command is used for non-SONET line cards (e.g. DS1, DS3, DS3XM, and EC1). DS1 and DS3 cards have 1:1 and 1:N equipment protection. DS3XM and EC1 cards have only 1:1 equipment protection.

This command will switch the traffic from the working card specified in the AID to the protect card.

There is a priority for the switch to protection commands. In a 1:N protection group with  $N > 1$ , consider two working cards - A and B. Card A is switched to the protect card with the SW-TOPROTN command. If card B is pulled from the system, the protect card will carry the traffic of card B and card A will raise the FAILTOSW condition and carry traffic. When card B is replaced and the revert timer expires, card B will carry traffic and card A will switch to the protect card. The FAILTOSW condition on card A will be cleared. Note:1:N protection groups in the system are always revertive.

In a revertive protection group, the unit specified by the AID will raise the standing condition of WKSWPR if the command were executed without an error. In a non-revertive protection group, the unit specified by the AID will raise the transient condition of WKSWPR if the command were executed without an error.

Notes:

- **1.** The default PROTID is the protecting unit if there is only one protection unit per protection group in the NE, otherwise a DENY error message will be responsed.
- **2.** This command only supports one value of the <DIRN> parameter BTH or null. A command with any other value is considered an incorrect use of the command. An IDNV (Input, Data Not Valid) error message will be responsed.
- **3.** This command is not used for the common control (TCC or XC/XCVT/XC10G) cards. A command on a common control card will generate an IIAC (Input, Invalid Access Identifier) error message. To use the common control card switching commands, use the SW-DX-EQPT and ALW-SWDX-EQPT commands.
- **4.** This command is not used for SONET (OCN) cards. A command on a SONET card will generate an IIAC (Input, Invalid Access Identifier) error message. To use a SONET card switching command, use the OPR-PROTNSW and RLS-PROTNSW commands.
- **5.** If this command is used on a card that is not in a protection group, the SNVS (Status, Not in Valid State) error message will be responsed.
- **6.** If this command is sent to a missing working card, the SWFA (Status, Working Unit Failed) error message will be responsed.
- **7.** If this command is used on a protection card, the IIAC (Input, Invalid Access Identifier) error message will be responsed.
- **8.** If sending a mode parameter with a value other than NORM, FRCD, or null, the IDNV (Input, Data Not Valid) error message will be responsed.
- **9.** If sending the SW-TOPROTN command to a working card when the working card has raised INHSWPR, the SWLD (Status, Working Unit Locked) error message will be responsed.
- **10.** If sending the SW-TOPROTN command to a working card when the protection card has raised INHSWPR, the SPLD (Status, Protection Unit Locked) error message will be responsed.
- **11.** If sending the SW-TOPROTN command to an active working card when the protect card is already carrying traffic. This only occurs in a 1:N protection group with N greater than one, the SNVS (Status, Not in Valid State) error message will be responsed.
- **12.** If sending the SW-TOPROTN command to an active working card when the protect card is failed or missing, the SPFA (Status, Protection Unit Failed) error message will be responsed.
- **13.** If sending this command to a standby working card, the SNVS (Status, Not in Valid State) error message will be responsed.

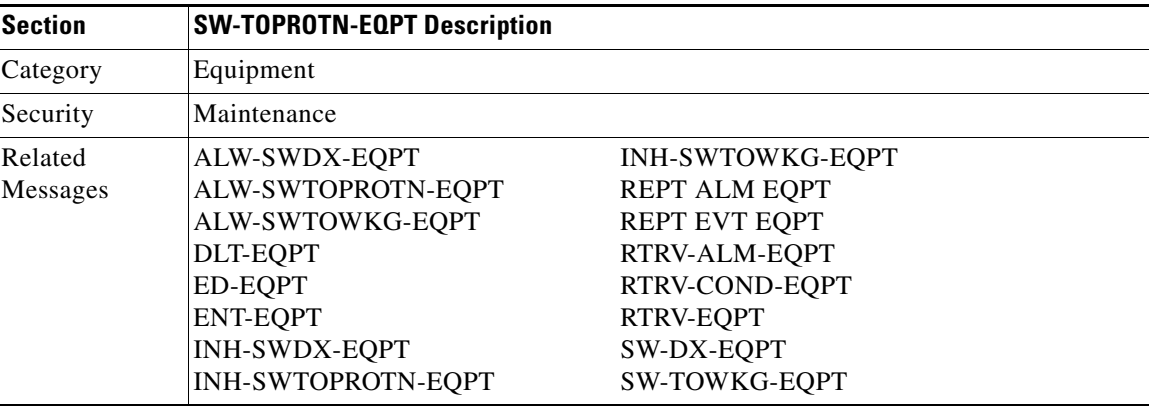

п

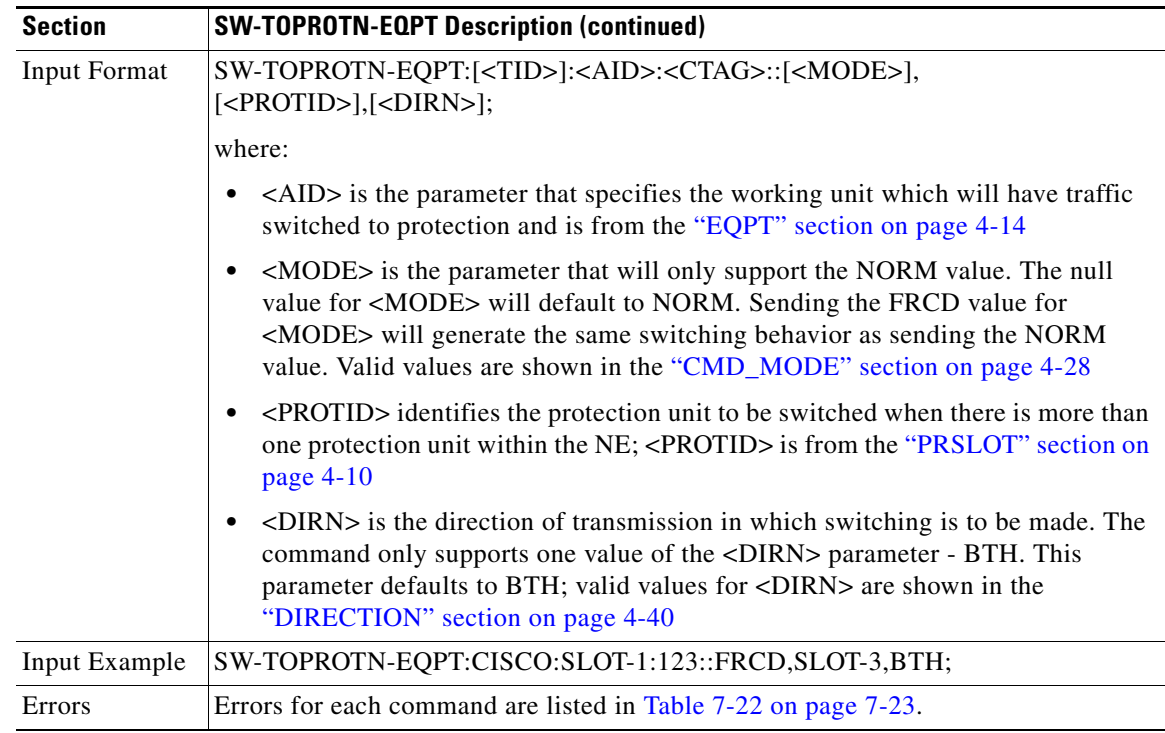

#### **3.5.168 SW-TOWKG-EQPT: Switch to Working Equipment**

(Cisco ONS 15454 only)

This command switches the protected working unit back to working unit.

This command is used for non-SONET line cards (e.g. DS1, DS3, DS3XM, and EC1). DS1 and DS3 cards have 1:1 and 1:N equipment protection. DS3XM and EC1 cards have only 1:1 equipment protection cards.

This command will switch the traffic from the protection card to the working card specified by the AID.

In a revertive protection group, the unit specified by the AID will clear the standing condition of WKSWPR if the command were executed without an error. In a non-revertive protection group, the unit specified by the AID will raise the transient condition of WKSWBK if the command were executed without an error.

Notes:

- **1.** This command only supports one value of the <DIRN> parameter BTH or null. A command with any other value is considered an incorrect use of the command. An IDNV (Input, Data Not Valid) error message should be responsed
- **2.** This command is not used for the common control (TCC or XC/XCVT/XC10G) cards. A command on a common control card will generate an IIAC (Input, Invalid Access Identifier) error message. To use the common control card switching commands, use the SW-DX-EQPT and ALW-SWDX-EQPT commands.
- **3.** This command is not used for SONET (OCN) cards. A command on a SONET card will generate an IIAC (Input, Invalid Access Identifier) error message. To use a SONET card switching command, use the OPR-PROTNSW and RLS-PROTNSW commands.
- **4.** If this command is used on a card that is not in a protection group, the SNVS (Status, Not in Valid State) error message will be responsed.
- **5.** If this command is sent to a missing working card, the SWFA (Status, Working Unit Failed) error message will be responsed.
- **6.** If this command is used on a protection card, the IIAC (Input, Invalid Access Identifier) error message will be responsed.
- **7.** If sending a mode parameter with a value other than NORM, FRCD, or null, the IDNV (Input, Data Not Valid) error message will be responsed.
- **8.** If sending the SW-TOWKG command to a working card when the working card has raised INHSWWKG, the SWLD (Status, Working Unit Locked) error message will be responsed.
- **9.** If sending the SW-TOWKG command to a working card when the protection card has raised INHSWWKG, the SPLD (Status, Protection Unit Locked) error message will be responsed.
- **10.** If sending the SW-TOWKG command to an active working card, the SNVS (Status, Not in Valid State) error message will be responsed.

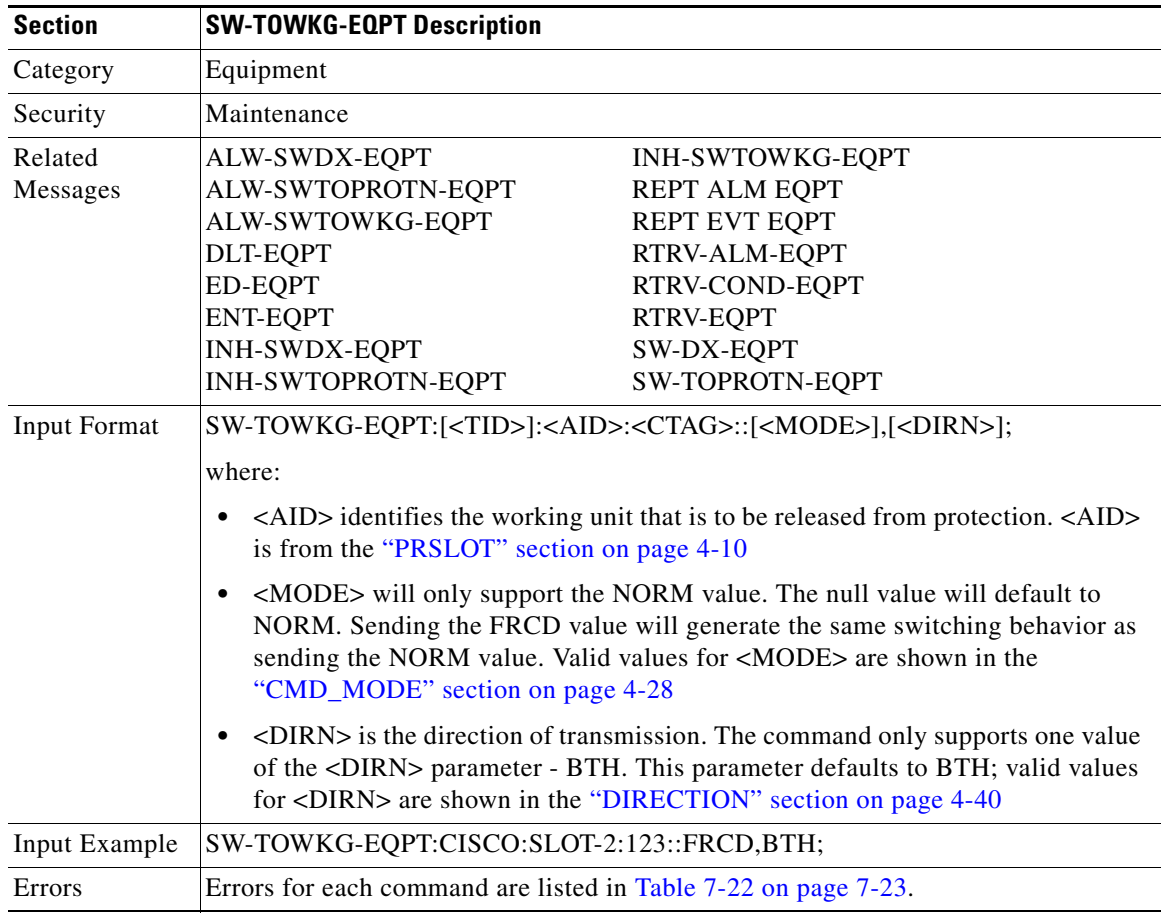

 $\mathbf{r}$ 

 $\blacksquare$ 

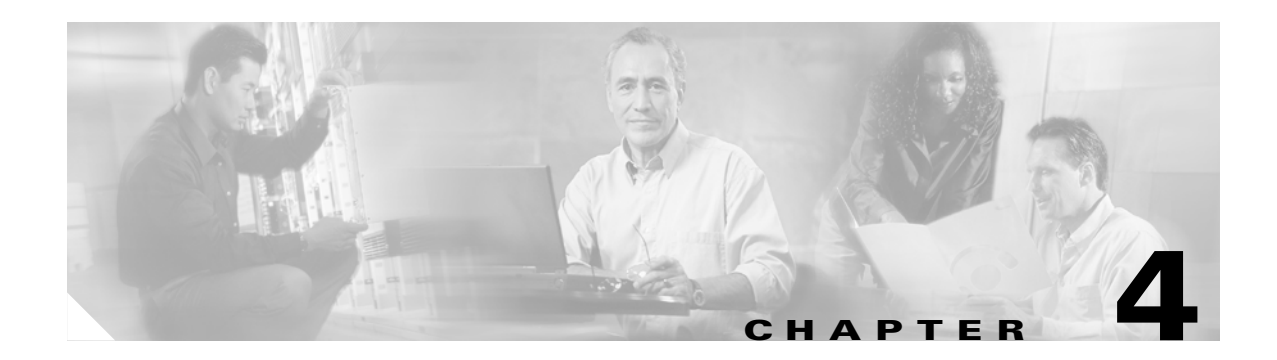

# **TL1 Command Components**

This chapter describes the components of TL1 commands and autonomous messages for the Cisco ONS 15454 and the Cisco ONS 15327, Release 3.4, including:

- **•** TL1 default values
- **•** Access identifiers (AIDs)
- **•** Parameter types

# **4.1 TL1 Default Values**

#### **4.1.1 BLSR**

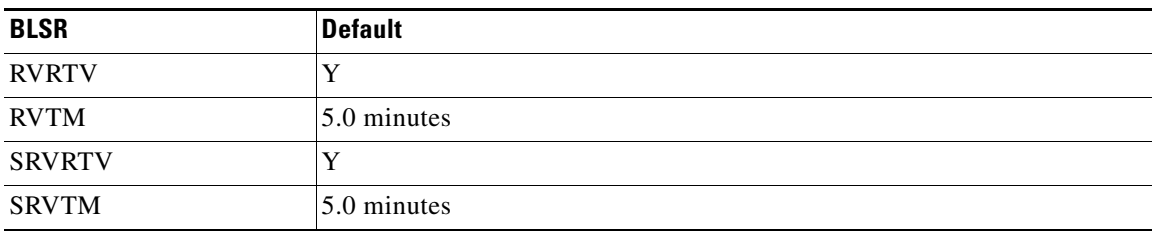

#### *Table 4-1 BLSR default values*

#### **4.1.2 Cross Connections**

*Table 4-2 Cross Connections default values*

| <b>Cross Connections</b> | <b>Default</b>                               |
|--------------------------|----------------------------------------------|
| <b>CCT</b>               | 2WAY for both STSp and VT1 cross-connections |

# **4.1.3 Environment Alarms and Controls**

| <b>Environment Alarms and</b><br><b>Controls</b> | <b>Default</b>                                                                                                    |
|--------------------------------------------------|----------------------------------------------------------------------------------------------------|
| OPR-EXT-CONT                                     | CONTTYPE is set as one provisioned in the respective AID, there is not<br>default for it. It is only used as a filter if entered. DUR is always taken as<br>CONT. |
| RTRV-ATTR-CONT                                   | There is no default for CONTTYPE. It is only used as a filter if entered.                                                                                         |
| <b>RTRV-ATTR-ENV</b>                             | There is no default for both NTFCNCDE and ALMTYPE, which are only<br>used as filters if entered.                                                                  |
| RTRV-EXT-CONT                                    | CONTTYPE defaults to the conttype associated with the AID.                                                                                                    |
| <b>SET-ATTR-ENV</b>                              | NTFCNCDE defaults to NR. ALMTYPE defaults to NULL. ALMMSG<br>defaults to $\text{``Env}$ Alarm Input 1\".                                                          |

*Table 4-3 Environment Alarms and Controls default values*

# **4.1.4 Equipment**

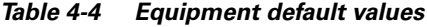

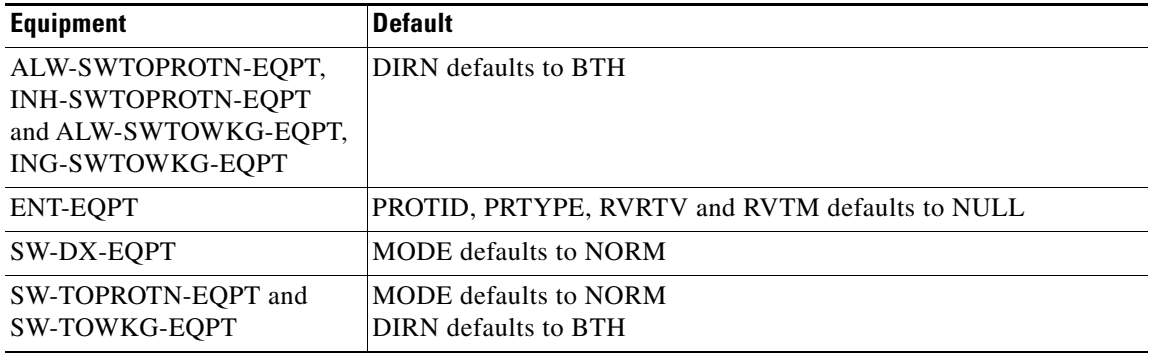

#### **4.1.5 Performance**

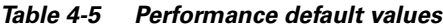

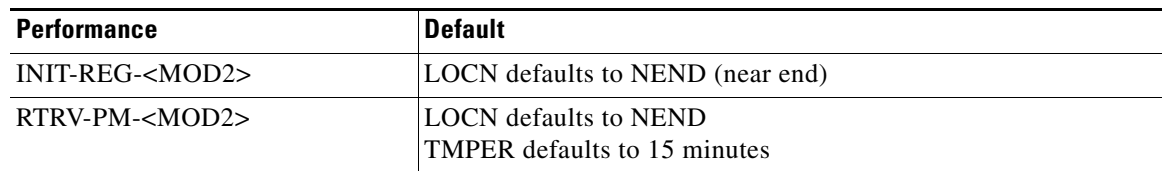

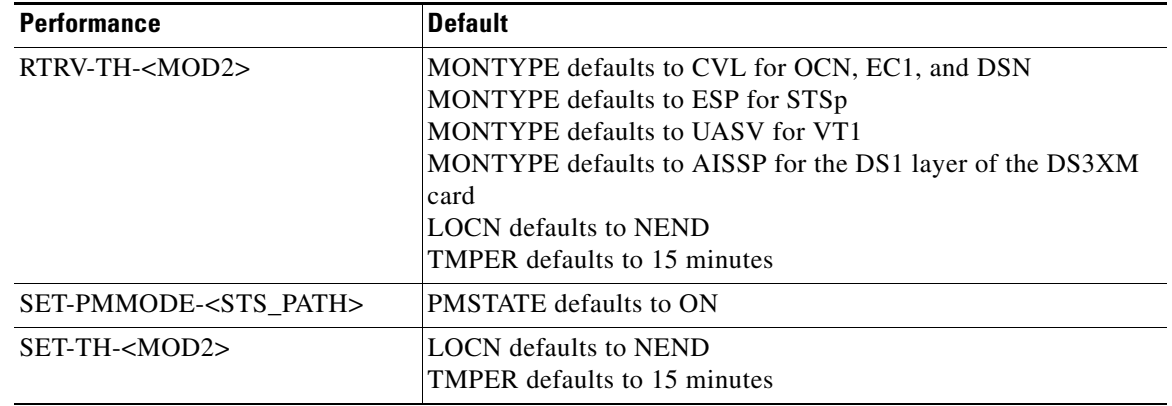

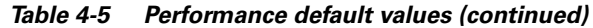

# **4.1.6 Ports**

| <b>Ports</b>               | <b>Default</b>                      |
|----------------------------|-------------------------------------|
| <b>OCN</b> Line            | DCC defaults to N                   |
|                            | <b>TMGREF</b> defaults to N         |
|                            | SYNCMSG defaults to Y               |
|                            | SENDDUS defaults to N               |
|                            | PIMON defaults to 0                 |
|                            | SFBER defaults to 1E-4              |
|                            | SDBER defaults to 1E-7              |
|                            | <b>MODE</b> defaults to SONET       |
|                            | PST defaults to OOS                 |
| EC1 Line                   | PJMON defaults to $0$ (zero)        |
|                            | LBO defaults to $0-225$             |
|                            | RXEOUAL is Y                        |
|                            | PST defaults to defaults to OOS     |
| T1 Line (DS1/DS1N)         | LINECDE defaults to AMI             |
|                            | FMT defaults to D4                  |
|                            | LBO defaults to $0-133$             |
|                            | PST defaults to OOS                 |
| T3 Line (DS3, DS3E, DS3NE, | DS3/T3 LINECDE defaults to 0-225    |
| DS3XM                      | DS3 PST defaults to OOS             |
|                            | DS3E/DS3NE FMT defaults to UNFRAMED |
|                            | DS3E/DS3NE LINECDE defaults to B3ZS |
|                            | DS3E/DS3NE LBO defaults to 0-225    |
|                            | DS3 of DS3XM PST defaults to OOS    |

*Table 4-6 Ports default values*

# **4.1.7 SONET Line Protection**

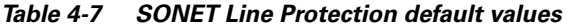

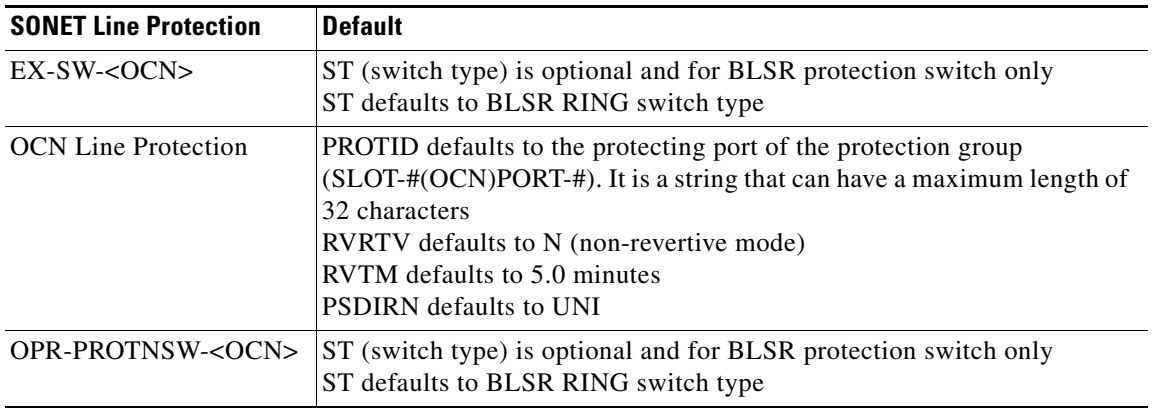

# **4.1.8 STS and VT Paths**

| <b>STS and VT Paths</b> | <b>Default</b>                                                                                                    |
|-------------------------|----------------------------------------------------------------------------------------------------|
| <b>STS</b> Path         | SFBER, SDBER, RVRTV, and RVTM apply to UPSR STS paths only<br>SFBER defaults to 1E-4<br>SDBER defaults to 1E-6<br><b>RVRTV</b> defaults to N<br>RVTM defaults to empty because RVRTV is N when UPSR STSp is<br>created                                                                                             |
|                         | J1 is implemented on DS1, DS1N, DS3, DS3E, DS3NE, DS3XM, EC1,<br>OC3, OC48AS AND OC192 cards<br>TRCMODE defaults to the OFF mode                                                                                                    |
|                         | EXPTRC defaults to a copy of the provisioned string or NULL when<br>TRCMODE is OFF mode<br>EXPTRC defaults to the user entered string when the TRCMODE is<br>MANUAL mode<br>EXPTRC defaults to a copy of the acquired received string or NULL if<br>the string has not been acquired when the TRCMODE is AUTO mode |
|                         | INCTRC defaults to the incoming string (NULL) when the TRCMODE<br>is under OFF mode<br>INCTRC defaults to a copy of the received string or NULL if the string<br>has not been received when the TRCMODE is under MANUAL or AUTO<br>mode                                                                            |
| VT Path                 | RVRTV, RVTM apply to UPSR VT paths only<br><b>RVRTV</b> defaults to N<br>RVTM defaults to empty because RVRTV is N when UPSR VT1 is<br>created                                                                                                    |

*Table 4-8 STS and VT Paths default values*

# **4.1.9 Synchronization**

| <b>Synchronization</b> | <b>Default</b>                                                                                                    |
|------------------------|----------------------------------------------------------------------------------------------------|
| <b>BITS</b>            | LINECDE defaults to B8ZS<br><b>FMT</b> defaults to ESF<br>SYNCMSG defaults to Y<br>PST defaults to OOS                                                     |
| NE-SYNCN               | <b>TMMDE</b> defaults to EXTERNAL<br><b>SSMGEN</b> defaults to GEN1<br>QRES defaults to SAME-AS-DUS<br>RVRTV defaults to Y<br>RVTM defaults to 5.0 minutes |
| <b>SYNCN</b>           | PRI/SEC QREF defaults to PRS<br>PRI STATUS defaults to ACT<br><b>SEC STATUS defaults to STBY</b><br>THIRD QREF defaults to ST3<br>STATUS defaults to STBY  |

*Table 4-9 Synchronization default values*

#### **4.1.10 Testing**

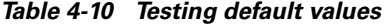

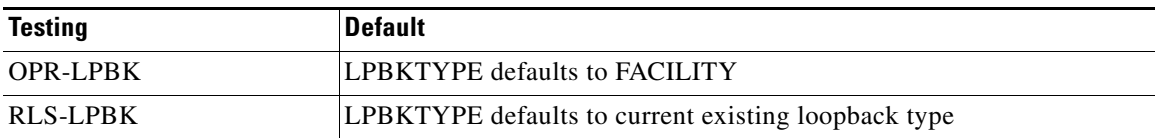

# **4.2 Access Identifiers**

The AID code directs an input command to its intended physical or data entity inside the NE. Equipment modules and facilities are typical examples of entities addressed by the access code.

#### <span id="page-322-0"></span>**4.2.1 ALL**

*Table 4-11 ALL for ONS 15454 and ONS 15327*

| <b>AID</b>                    | <b>ONS 15454</b>         | <b>ONS 15327</b> |
|-------------------------------|--------------------------|------------------|
| CrossConnect   FACILITY<br>ID | <b>STS</b>               |                  |
| <b>IPCC</b>                   | ALL<br>$CC - \{1 - 16\}$ |                  |

| AID             | <b>ONS 15454</b>                                                                                                    | <b>ONS 15327</b>                                                                                                    |
|-----------------|----------------------------------------------------------------------------------------------------|----------------------------------------------------------------------------------------------------|
| <b>NBR</b>      | AAA.BBB.CC.DD<br>ALL<br>$NBR - \{1-16\}$                                                                                                    |                                                                                                    |
| <b>PRSLOT</b>   | <b>NULL</b><br>SLOT-1<br>SLOT-3<br>SLOT-5<br>SLOT-13<br>SLOT-15<br>SLOT-17                                                                                                    |                                                                                                    |
| <b>UCP</b>      | <b>IPCCAID</b><br><b>NBRAID</b><br><b>STSAID</b>                                                                                                    |                                                                                                    |
| <b>BITS</b>     | <b>BITS-ALL</b><br>$BITS-{1,2}$                                                                                                    | <b>BITS-ALL</b><br>$BITS-{1,2}$                                                                                                    |
| <b>BLSR</b>     | <b>ALL</b><br>BLSR-{0-9999}                                                                                                    | <b>ALL</b><br><b>BLSR-ALL</b><br>BLSR-{0-9999}                                                                                                    |
| COM             | Common                                                                                                    | Common                                                                                                    |
| DS1             | $DS1 - \{1 - 6, 12 - 17\} - \{1 - 6\} - \{1 - 28\}$                                                                                                    |                                                                                                    |
| <b>ENV</b>      | <b>ENV-IN-ALL</b><br>$ENV-IN-\{1-20\}$<br>ENV-IN-{1-32}<br>$ENV-IN-$ {1-4}<br>$ENV-IN-$ {1-6}<br><b>ENV-OUT-ALL</b><br>ENV-OUT-{1-16}<br>ENV-OUT-{1-2}<br>ENV-OUT-{1-4}                                                                                                    | $ENV - \{IN, OUT\} - \{1-6\}$<br>6 Input, 2 Output                                                                                                    |
| <b>EQPT</b>     | AIP<br><b>ALL</b><br><b>BP</b><br><b>FAN</b><br><b>SLOT-ALL</b><br>$SLOT-$ {1-17}<br>$SLOT-$ {1-6,12-17}                                                                                                    | <b>SLOT-ALL</b><br>$SLOT-$ {1-8}                                                                                                    |
| <b>FACILITY</b> | FAC-{1-6,12-17}-ALL<br>$FAC - \{1-6, 12-17\} - \{1-12\}$<br>$FAC - \{1-6, 12-17\} - \{1-14\}$<br>$FAC - \{1-6, 12-17\} - \{1-4\}$<br>$FAC - \{1-6, 12-17\} - \{1-6\}$<br>$FAC - \{1-6, 12-17\} - \{1-8\}$<br>$FAC - \{1-6, 12-17\} - \{1\}$<br>$FAC - \{5,6,12,13\} - \{1\}$ | $FAC - \{1-6\} - ALL$<br>FAC-{1-4}-{1} OC12, OC48<br>FAC- ${5-6}$ - ${1-3}$ XTC-DS3<br>FAC-{5-6}-{1-28} XTC-DS1<br>FAC-{1-4}-{2} G1000-2<br>$FAC - \{1-4\} - \{1-4\}$ OC3 |
| <b>RFILE</b>    | <b>RFILE-DB</b><br>RFILE-PKG                                                                                                    |                                                                                                    |

*Table 4-11 ALL for ONS 15454 and ONS 15327 (continued)*
| <b>AID</b>    | <b>ONS 15454</b>                            | <b>ONS 15327</b>                     |
|---------------|---------------------------------------------|--------------------------------------|
| <b>STS</b>    | FAC- $\{1-6, 12-17\}$ - $\{1-4\}$           | $FAC - \{1-6, 12-17\} - \{1-4\}$     |
|               | $STS-\{1-6,12-17\}$ -ALL                    | $STS-\{1-6\}$ -ALL                   |
|               | STS-{1-6,12-17}-{1,4,10,13,16,19,25,28,3    | STS-{5-6}-{1} STS1 for XTC-DS1       |
|               | $7,40$ }                                    | STS-{5-6}-{2-4} STS1 for XTC-DS3     |
|               | STS-{1-6,12-17}-{1,4,13,16,25,28,37,40}     | STS-{1-4}-{1} STS48C for OC48        |
|               | $STS-\{1-6,12-17\}-\{1,13,25,37\}$          | STS-{1-4}-{1,13,25,37} STS12C for    |
|               | $STS-\{1-6,12-17\}-\{1,25\}$                | OC <sub>48</sub>                     |
|               | $STS-\{1-6,12-17\}-\{1,4,7,10-46\}$         | $STS-\{1-4\} - \{1,7,13,16,19,,43\}$ |
|               | $STS-\{1-6,12-17\}-\{1,4,7,10\}$            | STS6C for OC48                       |
|               | $STS-\{1-6,12-17\}-\{1,7,13,19,-43\}$       | STS-{1-4}-{1,4,10,13,16,19,25,28,37, |
|               | $STS-\{1-6,12-17\}-\{1,4,7\}$               | 40} STS6C for OC48                   |
|               | $STS-\{1-6,12-17\}-\{1-12\}$                | STS-{1-4}-{1,7} STS6C for OC12       |
|               | $STS-\{1-6,12-17\}-\{1-48\}$                | STS-{1-4}-{1,4,7,10,,46} STS3C for   |
|               | $STS-\{1-6,12-17\}-\{1-6\}$                 | OC <sub>48</sub>                     |
|               | $STS-\{1-6,12-17\}-\{1\}$                   | STS-{1-4}-{1,25} STS24C for OC48     |
|               | $STS-{5,6,12,13} - {1,13,25,37-81}$         | STS-{1-4}-{1,4,7} STS6C for OC12     |
|               | $STS-\{5,6,12,13\}-\{1,13,25,37\}$          | STS-{1-4}-{1,4} STS9C for OC12       |
|               | $STS-{5,6,12,13} - {1,4,7,10-190}$          | STS-{1-4}-{1,4,7,10,,46} STS3C for   |
|               | $STS-\{5,6,12,13\}-\{1,4,7,10-46\}$         | OC <sub>48</sub>                     |
|               | $STS-\{5,6,12,13\}-\{1,49,97,145\}$         | STS-{1-4}-{1,4,7,10} STS3C for OC3   |
|               | $STS - \{5,6,12,13\} - \{1,4,7,13,19-187\}$ | and OC12                             |
|               | $STS-{5,6,12,13}-{1,4,7,13,19-43}$          | STS-{1-4}-{1,4,7,10} STS3C for OC3   |
|               | $STS - \{5,6,12,13\} - \{1-192\}$           | and OC12                             |
|               | $STS-\{5,6,12,13\}-\{1-48\}$                | STS-{1-4}-{1-12} STS1 for OC3,       |
|               | $STS-\{5,6,12,13\}-\{1\}$                   | OC <sub>12</sub>                     |
|               |                                             | STS-{1-4}-{1-48} STS1 for OC48       |
| <b>SYN</b>    | <b>SYNC-NE</b>                              | <b>SYNC-NE</b>                       |
| SYN_SRC       | BITS-1                                      | FAC-{1-4}-{1} OC12, OC48             |
|               | BITS-2                                      | FAC- ${1-4}$ - ${1-4}$ OC3           |
|               | $FAC - \{1-6, 12-17\} - \{1-4\}$            | <b>INTERNAL</b>                      |
|               | $FAC - \{1-6, 12-17\} - \{1\}$              | <b>SYNC-NE</b>                       |
|               | $FAC - {5,6,12,13} - {1}$                   | SYNC-{BITS1,BITS2}                   |
|               | <b>INTERNAL</b>                             |                                      |
|               | <b>NONE</b>                                 |                                      |
|               | <b>SYNC-NE</b>                              |                                      |
| SYNC_REF      | <b>SYNC-ALL</b>                             | SYNC-ALL                             |
|               | SYNC-NE                                     | <b>SYNC-NE</b>                       |
|               | SYNC-{BITS1,BITS2}                          | SYNC-{BITS1,BITS2}                   |
| <b>SYNCSW</b> | <b>INT</b>                                  | <b>INT</b>                           |
|               | PRI                                         | PRI                                  |
|               | <b>SEC</b>                                  | <b>SEC</b>                           |
|               | <b>THIRD</b>                                | <b>THIRD</b>                         |
| <b>TACC</b>   | ${0, 1-999}$                                | ${0, 1-999}$                         |

*Table 4-11 ALL for ONS 15454 and ONS 15327 (continued)*

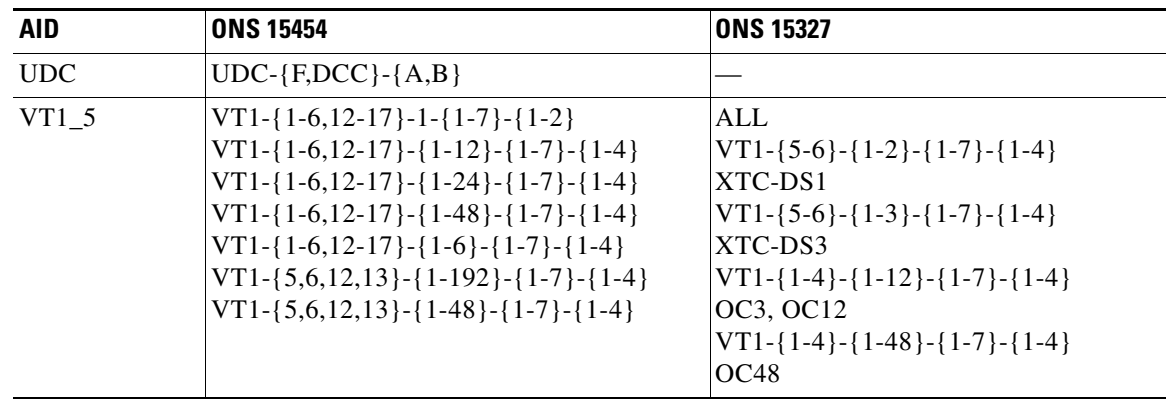

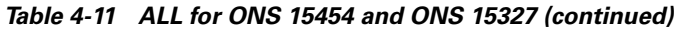

# **4.2.2 CrossConnectID**

(ONS 15454 only)

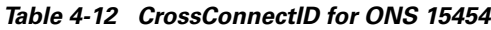

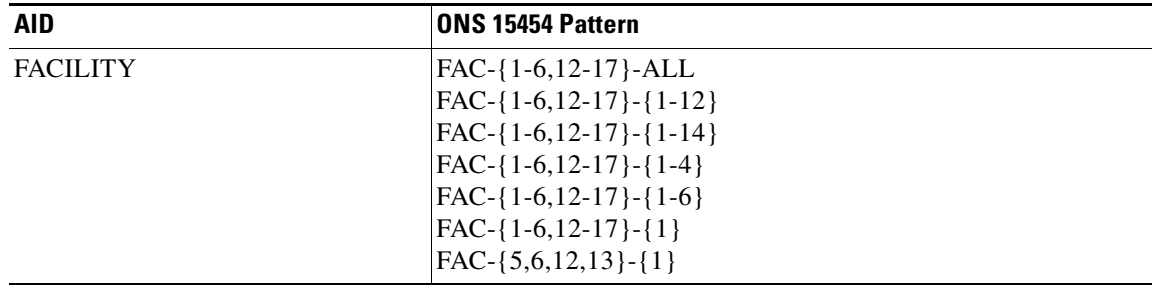

П

| <b>AID</b> | <b>ONS 15454 Pattern</b>                     |
|------------|----------------------------------------------|
| <b>STS</b> | $FAC - \{1-6, 12-17\} - \{1-4\}$             |
|            | $STS-$ {1-6,12-17}-ALL                       |
|            | $STS - \{1-6, 12-17\} - \{1, 10, -37\}$      |
|            | $STS-\{1-6,12-17\}-\{1,13,25,37\}$           |
|            | $STS-\{1-6,12-17\}-\{1,25\}$                 |
|            | $STS - \{1-6, 12-17\} - \{1, 4, 7, -.22\}$   |
|            | $STS-\{1-6,12-17\}-\{1,4,7,10-46\}$          |
|            | $STS - \{1-6, 12-17\} - \{1, 4, 7, 10\}$     |
|            | $STS-\{1-6,12-17\}-\{1,7,13,19,-43\}$        |
|            | $STS - \{1-6, 12-17\} - \{1, 7, 13, 19-43\}$ |
|            | $STS-\{1-6,12-17\}-\{1,7\}$                  |
|            | $STS-\{1-6,12-17\}-\{1-12\}$                 |
|            | $STS - \{1-6, 12-17\} - \{1-48\}$            |
|            | $STS-\{1-6,12-17\}-\{1-6\}$                  |
|            | $STS-\{1-6,12-17\}-\{1\}$                    |
|            | $STS-\{5,6,12,13\}-\{1,13,25,37-81\}$        |
|            | $STS - \{5,6,12,13\} - \{1,13,25,37\}$       |
|            | $STS-{5,6,12,13} - {1,4,7,10-190}$           |
|            | $STS-\{5,6,12,13\}-\{1,4,7,10-46\}$          |
|            | $STS - \{5,6,12,13\} - \{1,49,97,145\}$      |
|            | $STS - \{5,6,12,13\} - \{1,7,13,19-187\}$    |
|            | $STS - \{5,6,12,13\} - \{1,7,13,19-43\}$     |
|            | $STS-\{5,6,12,13\}-\{1-192\}$                |
|            | $STS - \{5,6,12,13\} - \{1-48\}$             |
|            | $STS - \{5,6,12,13\} - \{1\}$                |
|            |                                              |

*Table 4-12 CrossConnectID for ONS 15454 (continued)*

### **4.2.3 IPCC**

(ONS 15454 only)

IP Control Channel AIDs are used to access the IPCC of the UCP.

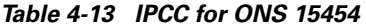

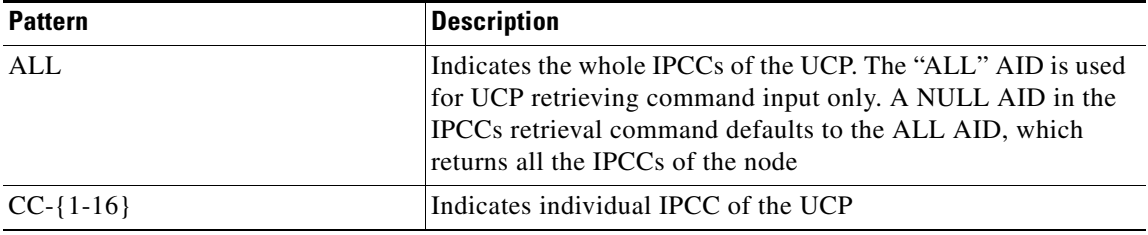

### **4.2.4 NBR**

#### (ONS 15454 only)

UCP neighbor AIDs are used to access the neighbors of the UCP.

*Table 4-14 NBR for ONS 15454*

| <b>Pattern</b>   | <b>Description</b>                                                                                                    |
|------------------|----------------------------------------------------------------------------------------------------|
| AAA.BBB.CC.DD    | Indicates the UCP neighbor or IP address. It is a character<br>string.                                                                    |
| ALL              | Indicates the whole neighbors of the UCP. It is used for UCP<br>retrieving command input only.                                            |
| $NBR - \{1-16\}$ | Indicates an individual neighbor index (1-16) of the UCP. It is<br>optional in the ENT-UCP-NBR command which returns a<br>neighbor index. |

### **4.2.5 PRSLOT**

(ONS 15454 only)

Valid protection slots for the electrical cards

*Table 4-15 PRSLOT for ONS 15454*

| <b>Pattern</b> | <b>Description</b>                                                                        |
|----------------|-------------------------------------------------------------------------------------------|
| <b>NULL</b>    | Indicates there is no protection group. Used when trying to<br>delete a protection group. |
| SLOT-1         | The No.1 slot of an NE                                                                    |
| SLOT-3         | The No.3 slot of an NE                                                                    |
| SLOT-5         | The No.5 slot of an NE                                                                    |
| $SLOT-13$      | The No.13 slot of an NE                                                                   |
| $SLOT-15$      | The No.15 slot of an NE                                                                   |
| SLOT-17        | The No.17 slot of an NE                                                                   |

# **4.2.6 UCP**

(ONS 15454 only)

UCP alarm AID

*Table 4-16 UCP for ONS 15454*

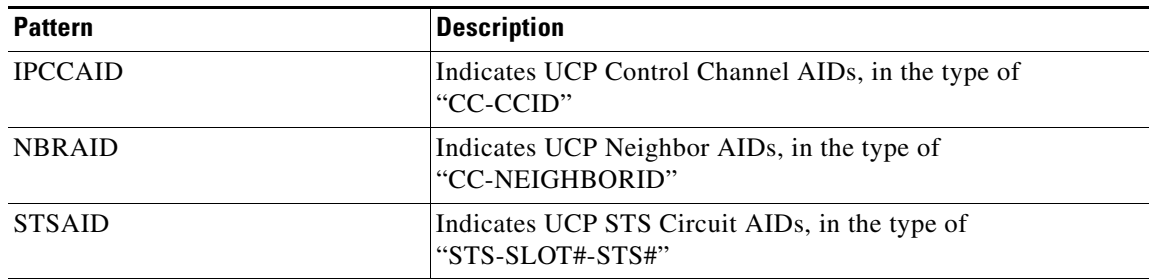

### **4.2.7 BITS**

### **4.2.7.1 BITS for ONS 15454**

AID for BITS

*Table 4-17 BITS for ONS 15454*

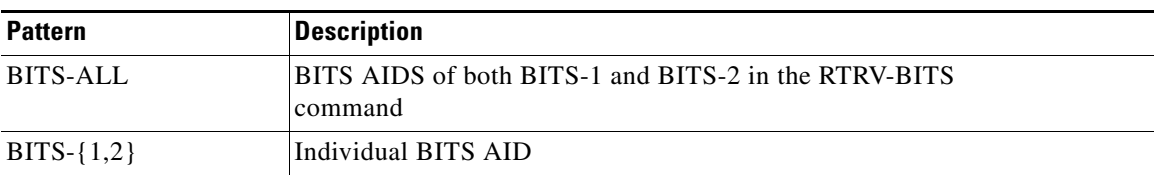

### **4.2.7.2 BITS for ONS 15327**

AID for BITS

*Table 4-18 BITS for ONS 15327*

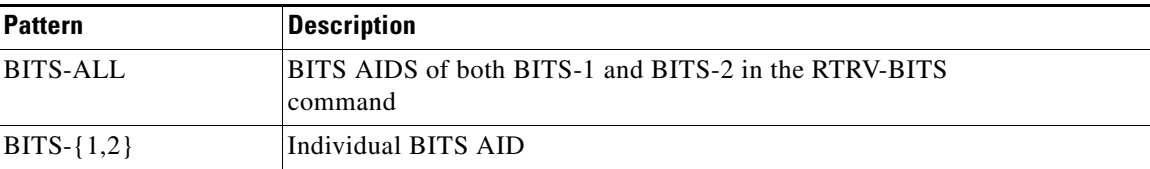

 $\Gamma$ 

# **4.2.8 BLSR**

### **4.2.8.1 BLSR for ONS 15454**

BLSR AIDs are used to access the specific BLSR of the NE.

*Table 4-19 BLSR for ONS 15454*

| <b>Pattern</b> | <b>Description</b>        |
|----------------|---------------------------|
| ALL            | The whole BLSR of the NE  |
| BLSR-ALL       | The whole BLSR of the NE  |
| BLSR-{0-9999}  | Individual BLSR of the NE |

#### **4.2.8.2 BLSR for ONS 15327**

BLSR AIDs are used to access the specific BLSR of the NE.

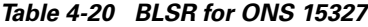

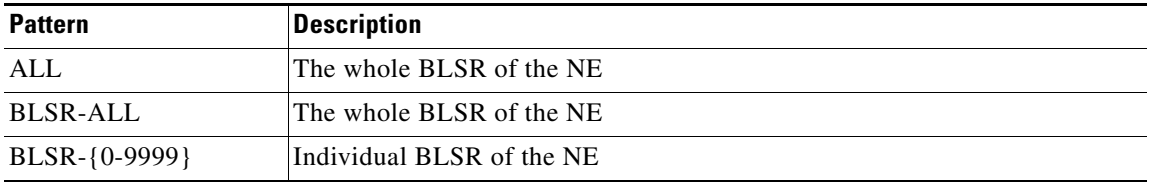

### **4.2.9 COM**

#### **4.2.9.1 COM for ONS 15454**

Common

*Table 4-21 COM for ONS 15454*

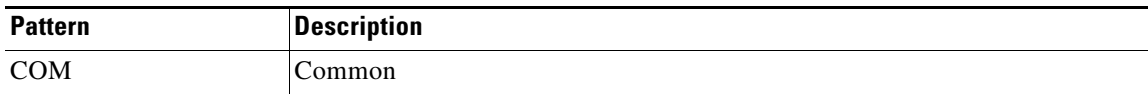

#### **4.2.9.2 COM for ONS 15327**

Common

*Table 4-22 COM for ONS 15327*

| <b>Pattern</b> | <b>Description</b> |
|----------------|--------------------|
| <b>COM</b>     | .)ommon            |

### **4.2.10 DS1**

ı

(ONS 15454 only)

Used to access the DS-1 frame layer of the DS3XM.

*Table 4-23 DS1 for ONS 15454*

| <b>Pattern</b>                              | <b>Description</b>         |
|---------------------------------------------|----------------------------|
| $DS1 - \{1-6, 12-17\} - \{1-6\} - \{1-28\}$ | DS1 AID for the DX3XM card |

### **4.2.11 ENV**

### **4.2.11.1 ENV for ONS 15454**

The environmental AID for the AIC/AICI card

ENV-IN-{1-4} - Environmental AID for AIC Card on the 15454. "IN" is used for Environmental Alarms.

ENV-IN-{1-20} - Environmental AID for AICI Card on the 15454. "IN" is used for Environmental Alarms.

ENV-IN-{1-32} - Environmental AID for AICI Card Extensions on the 15454. "IN" is used for Environmental Alarms.

ENV-IN-ALL - All Environmental Alarm Input contacts

ENV-OUT-{1-4} - Environmental AID for AIC/AICI Card on the 15454. "OUT" is used for Environmental Controls.

ENV-OUT-{1-16} - Environmental AID for AICI Card Extensions on the 15454. "OUT" is used for Environmental Controls.

ENV-OUT-ALL - All Environmental Control Output contacts

| <b>Pattern</b>    | <b>Description</b>                                                                                              |
|-------------------|----------------------------------------------------------------------------------------------------|
| <b>ENV-IN-ALL</b> | $ENV-IN-\{1-4\}$ - Environmental aid for AIC/AICI Cards on the<br>15454. "IN" is used for Environmental Alarms. |
| $ENV-IN-{1-20}$   | Environmental aid for AICI Card on the 15454. "IN" is used for<br>Environmental Alarms.                         |
| $ENV-IN-{1-32}$   | Environmental aid for AIC/AICI Cards on the 15454. "IN" is used<br>for Environmental Alarms.                    |
| $ENV-IN-{1-4}$    | Environmental aid for AIC Card on the 15454. "IN" is used for<br>Environmental Alarms.                          |
| ENV-OUT-ALL       | Environmental aid for AIC/AICI Cards on the 15454. "OUT" is<br>used for Environmental Controls.                 |

*Table 4-24 ENV for ONS 15454*

 $\mathbf{r}$ 

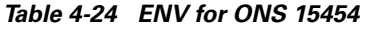

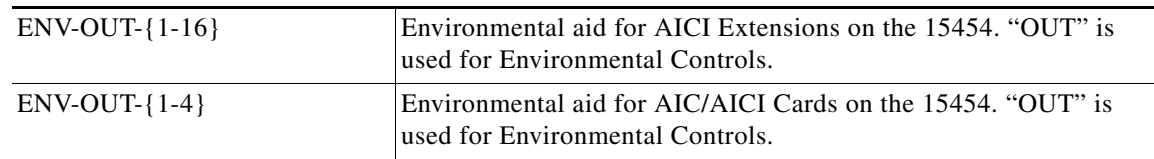

#### **4.2.11.2 ENV for ONS 15327**

The environmental components within the XTC card.

ENV-IN-{1-6} - Environmental aid on the 15327. "IN" is used for Environmental Alarms. ENV-OUT-{1-2} - Environmental aid on the 15327. "OUT" is used for Environmental Controls.

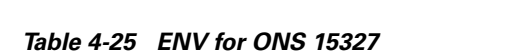

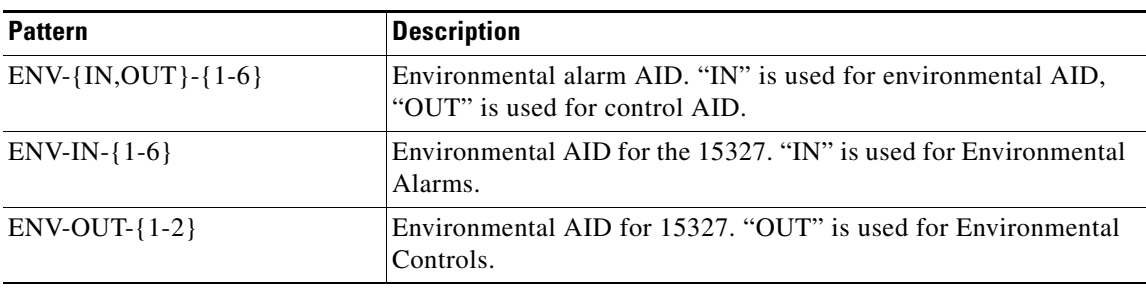

### **4.2.12 EQPT**

#### **4.2.12.1 EQPT for ONS 15454**

Equipment AIDs are used to access specific cards. The OC48/OC192 cards can only use the high speed slots (Slot 5, Slot 6, Slot 12, Slot 13).

| <b>Pattern</b>      | <b>Description</b>                                                                                                    |
|---------------------|----------------------------------------------------------------------------------------------------|
| AIP                 | The AID for the AIP. It is used for RTRV-INV output only.                                                                                              |
| AI.L                | The ALL AID is only used for the RTRV-INV input command. It<br>reports all of the inventory information of the whole NE: AIP, BP,<br>FAN and SLOT-ALL. |
| <b>BP</b>           | The AID for the backplane. It is used for RTRV-INV output only.                                                                                        |
| <b>FAN</b>          | The AID for the fan tray. It is used for RTRV-INV output only.                                                                                         |
| <b>SLOT-ALL</b>     | All of the NE equipment AIDs                                                                                                    |
| $SLOT-{1-17}$       | Individual equipment AID of an NE                                                                                                    |
| $SLOT-$ {1-6,12-17} | Individual equipment AID of the I/O card units or slots                                                                                                |

*Table 4-26 EQPT for ONS 15454*

### **4.2.12.2 EQPT for ONS 15327**

Equipment AIDs are used to access specific cards. The I/O cards can only use the I/O slots (Slots 1–4). Slots 5a nd 6 are reserved for the XTC cards and Slots 7 and 8 are reserved for MIC cards.

*Table 4-27 EQPT for ONS 15327*

| <b>Pattern</b> | Description                       |
|----------------|-----------------------------------|
| SLOT-ALL       | All of the NE equipment AIDs      |
| $SLOT-$ {1-8}  | Individual equipment AID of an NE |

### **4.2.13 FACILITY**

#### **4.2.13.1 FACILITY for ONS 15454**

Facilities AIDs are used to access specific ports.

#### *Table 4-28 FACILITY for ONS 15454*

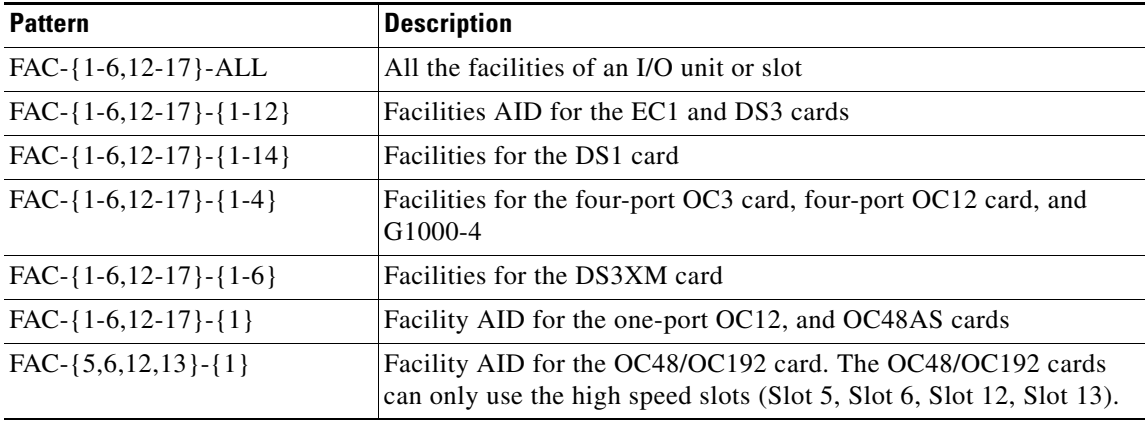

### **4.2.13.2 FACILITY for ONS 15327**

Facilities AIDs are used to access specific ports.

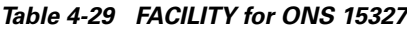

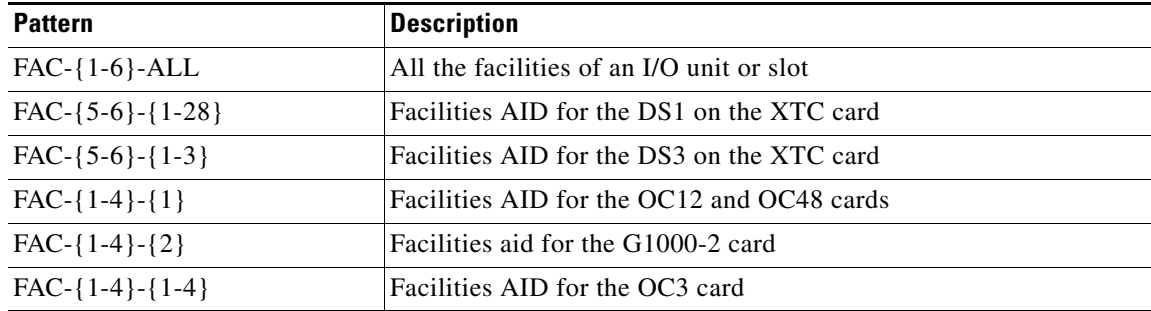

 $\Gamma$ 

# **4.2.14 RFILE**

### **4.2.14.1 RFILE for ONS 15454**

(ONS 15454 only)

File transfer type

*Table 4-30 RFILE for ONS 15454*

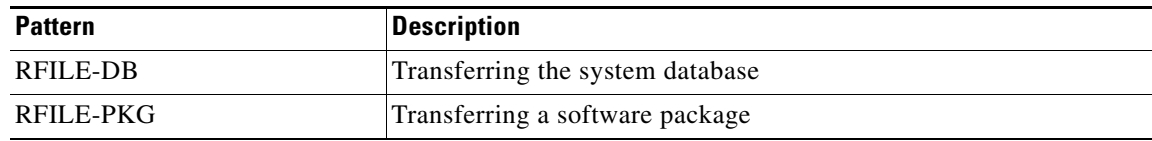

## **4.2.15 STS**

### **4.2.15.1 STS for ONS 15454**

SONET frame-level AID set

#### *Table 4-31 STS for ONS 15454*

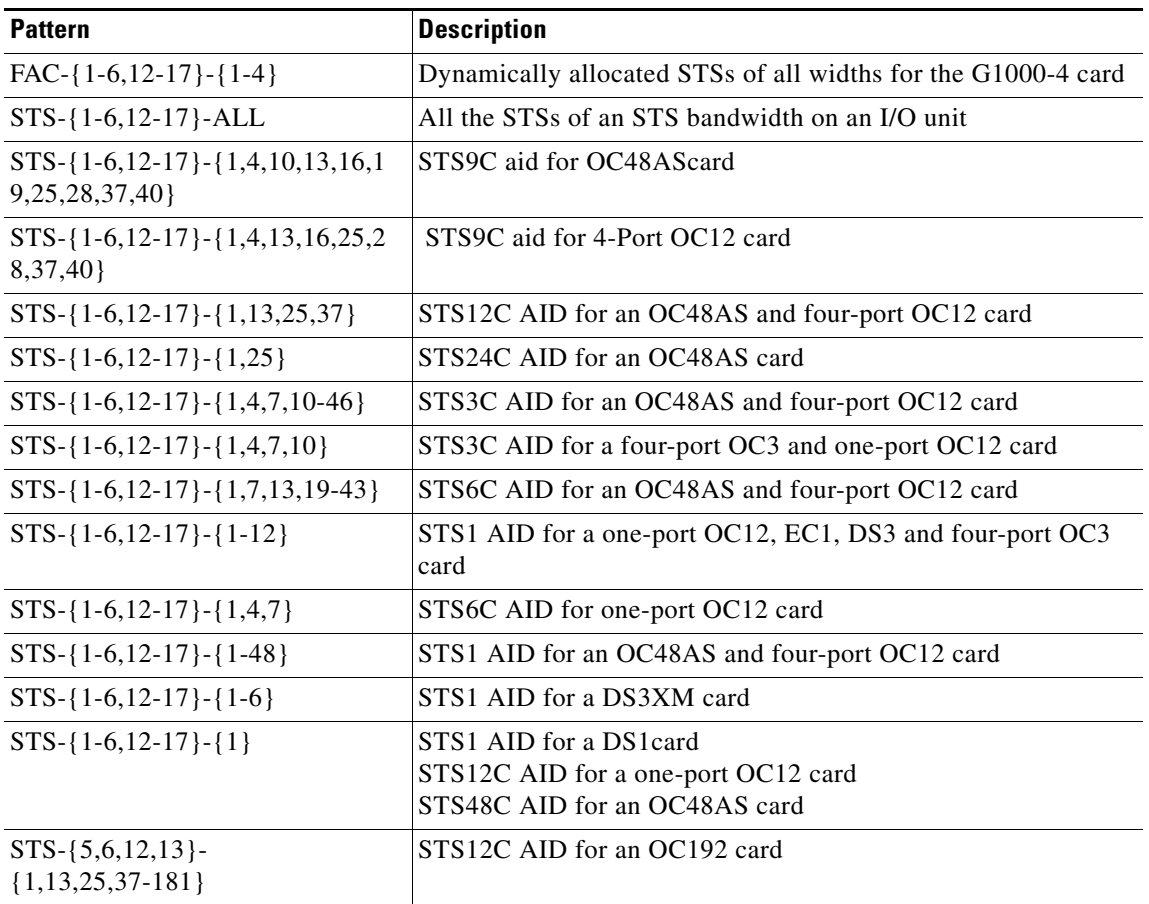

| <b>Pattern</b>                                           | <b>Description</b>                                            |
|----------------------------------------------------------|---------------------------------------------------------------|
| $\text{FAC-}\left\{1-6,12-17\right\}-\left\{1-4\right\}$ | Dynamically allocated STSs of all widths for the G1000-4 card |
| $STS - \{5,6,12,13\} - \{1,13,25,37\}$                   | STS12C AID for an OC48 card                                   |
| $STS - \{5,6,12,13\} - \{1,4,7,10-190\}$                 | STS3C AID for an OC192 card                                   |
| $STS - \{5,6,12,13\} - \{1,4,7,10-46\}$                  | STS3C AID for an OC48 card                                    |
| $STS - \{5,6,12,13\} - \{1,49,97,145\}$                  | STS48C AID for an OC192 card                                  |
| $STS - \{5,6,12,13\} - \{1,7,13,19-187\}$                | STS6C AID for an OC192 card                                   |
| $STS - \{5,6,12,13\} - \{1,7,13,19-43\}$                 | STS6C AID for an OC48 card                                    |
| $STS - \{5,6,12,13\} - \{1-192\}$                        | STS1 AID for an OC192 card                                    |
| $STS - \{5,6,12,13\} - \{1-48\}$                         | STS1 AID for an OC48 card                                     |
| $STS-\{5,6,12,13\}-\{1\}$                                | STS48C AID for an OC48 card<br>STS192C AID for the OC192 card |

*Table 4-31 STS for ONS 15454 (continued)*

### **4.2.15.2 STS for ONS 15327**

SONET frame-level AID set

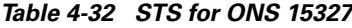

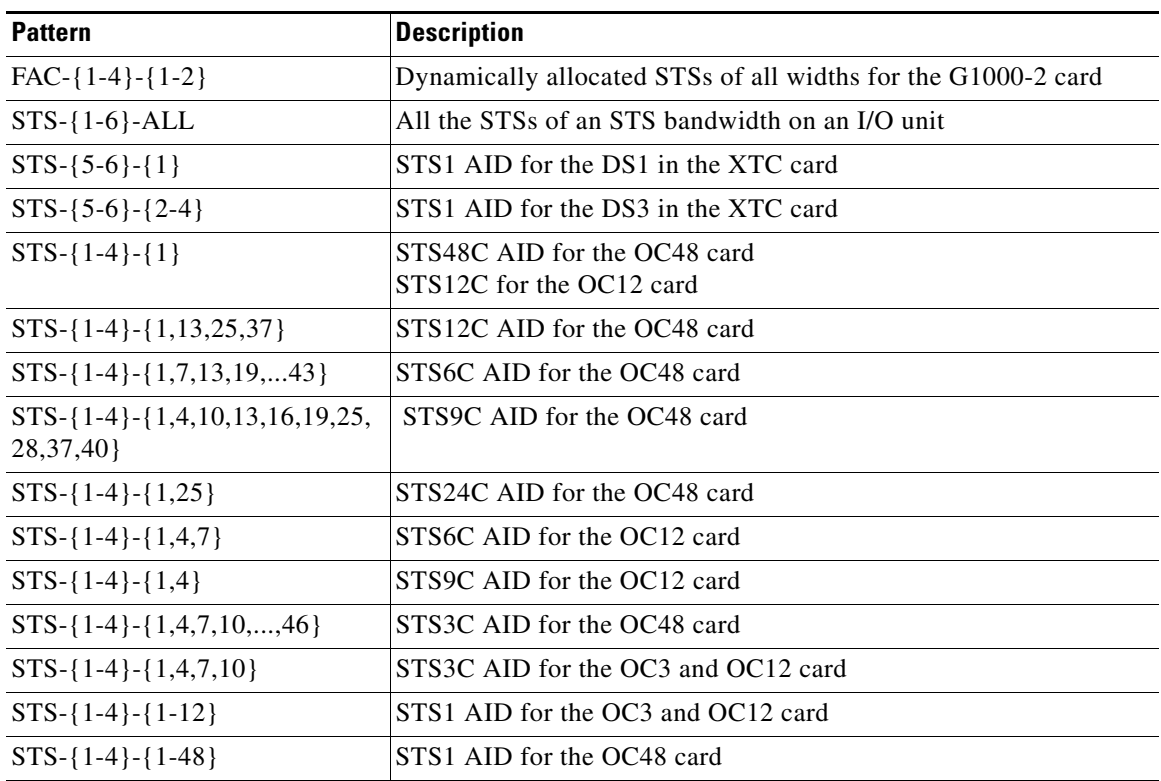

# **4.2.16 SYN**

### **4.2.16.1 SYN for ONS 15454**

Synchronization AIDs

#### *Table 4-33 SYN for ONS 15454*

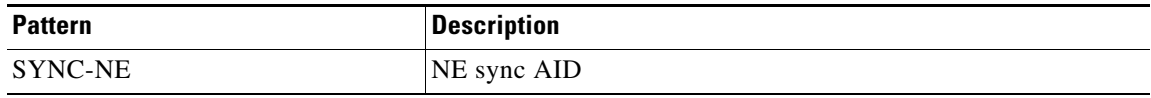

### **4.2.16.2 SYN for ONS 15327**

Synchronization AIDs

*Table 4-34 SYN for ONS 15327*

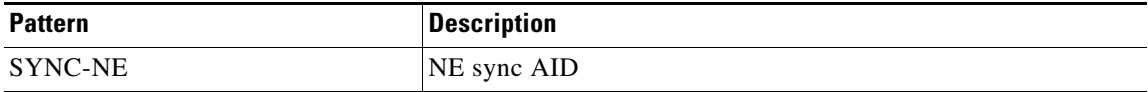

### **4.2.17 SYN\_SRC**

### **4.2.17.1 SYN\_SRC for ONS 15454**

Synchronization source

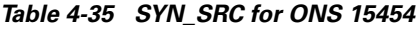

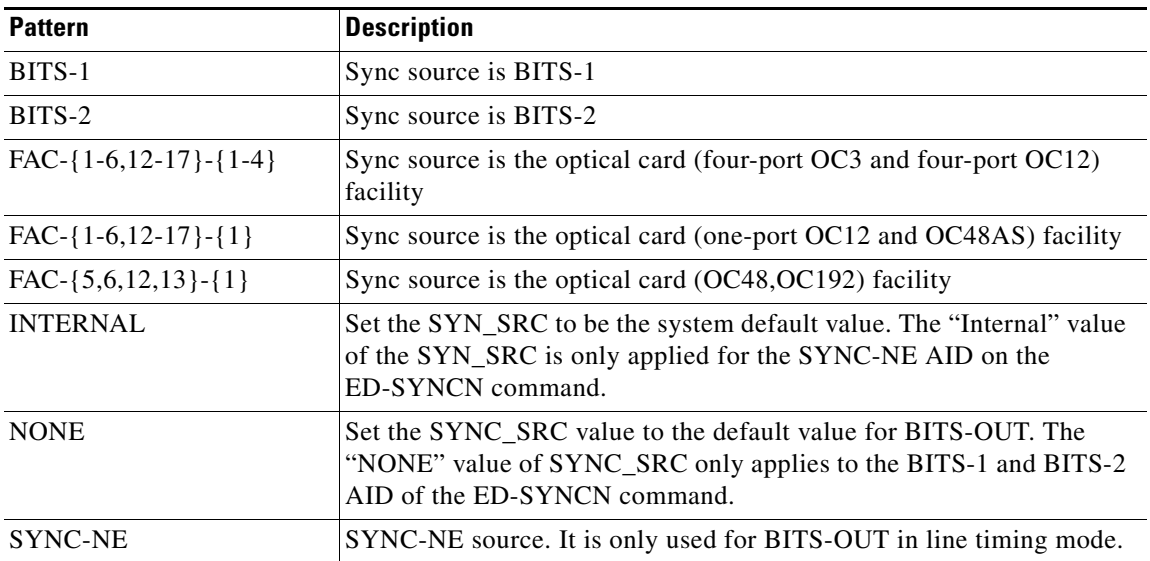

### **4.2.17.2 SYN\_SRC for ONS 15327**

Synchronization source

```
Table 4-36 SYN_SRC for ONS 15327
```
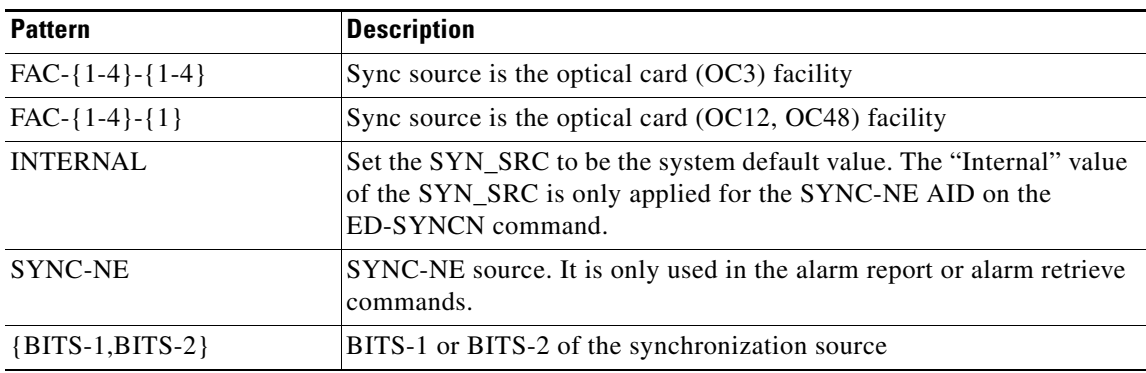

### **4.2.18 SYNC\_REF**

### **4.2.18.1 SYNC\_REF for ONS 15454**

Synchronization AIDs

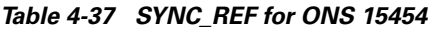

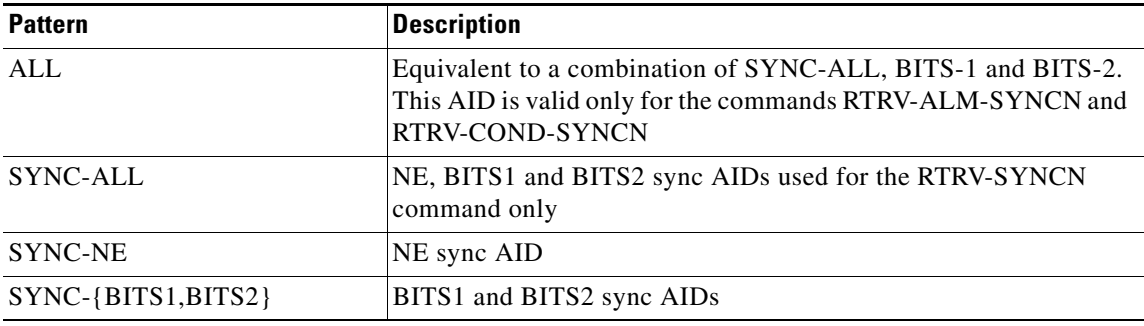

### **4.2.18.2 SYNC\_REF for ONS 15327**

Synchronization AIDs

*Table 4-38 SYNC\_REF for ONS 15327*

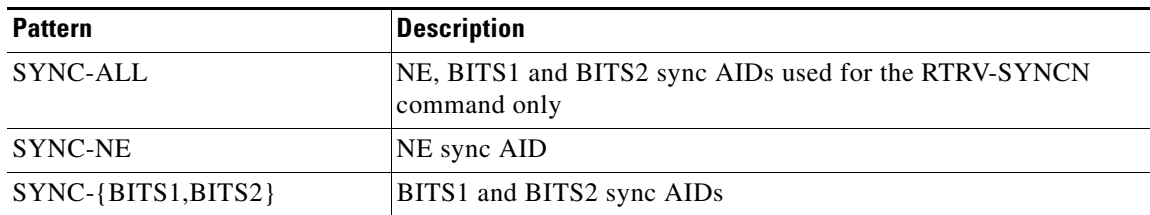

 $\Gamma$ 

# **4.2.19 SYNCSW**

### **4.2.19.1 SYNCSW for ONS 15454**

New synchronization reference that will be used

*Table 4-39 SYNCSW for ONS 15454*

| <b>Pattern</b> | <b>Description</b>                                                                                               |
|----------------|----------------------------------------------------------------------------------------------------|
| <b>INT</b>     | Internal clock. The "INT" value of the syncsw is only applied for the<br>SYNC-NE AID on the OPR-SYNC-SW command. |
| PRI            | Primary timing reference                                                                                         |
| <b>SEC</b>     | Secondary timing reference                                                                                       |
| <b>THIRD</b>   | Third timing reference                                                                                           |

#### **4.2.19.2 SYNCSW for ONS 15327**

New synchronization reference that will be used

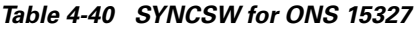

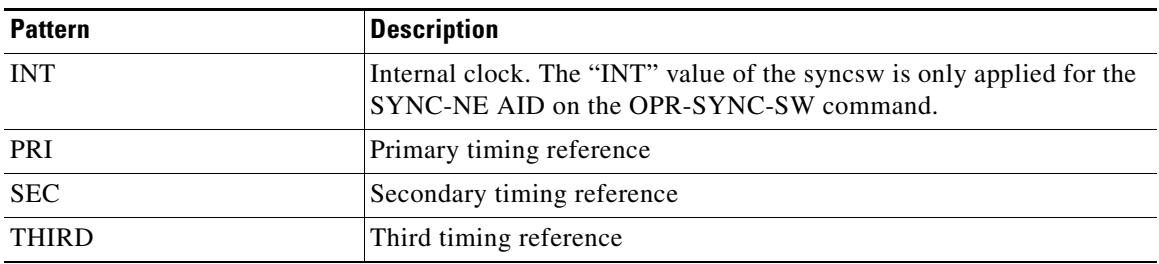

# **4.2.20 TACC**

### **4.2.20.1 TACC for ONS 15454**

Test access AID which indicates the TAP number

#### *Table 4-41 TACC for ONS 15454*

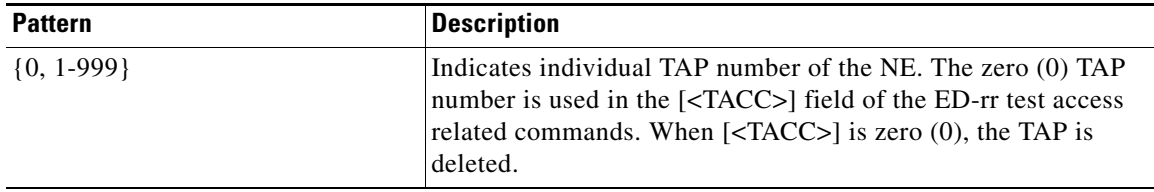

### **4.2.20.2 TACC for ONS 15327**

Test access AID which indicates the TAP number

#### *Table 4-42 TACC for ONS 15327*

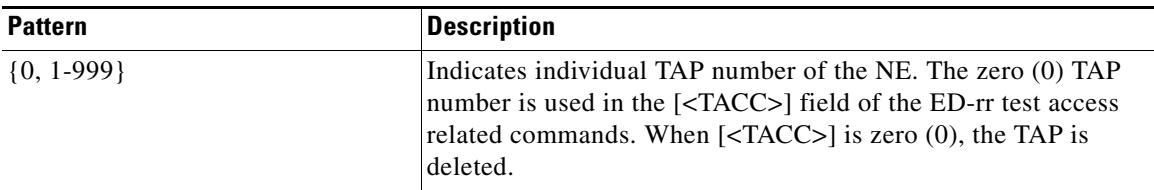

### **4.2.21 UDC**

#### **4.2.21.1 UDC for ONS 15454**

(ONS 15454 only)

UDC AIDs for F-UDC and DCC-UDC channels on the AICI card

#### *Table 4-43 UDC for ONS 15454*

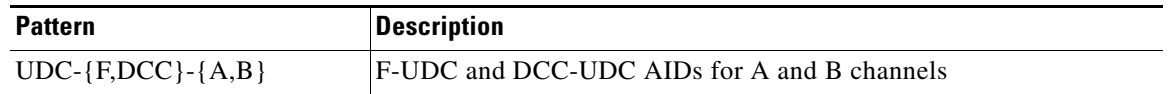

### **4.2.22 VT1\_5**

### **4.2.22.1 VT1\_5 for ONS 15454**

Virtual termination AIDs

*Table 4-44 VT1\_5 for ONS 15454*

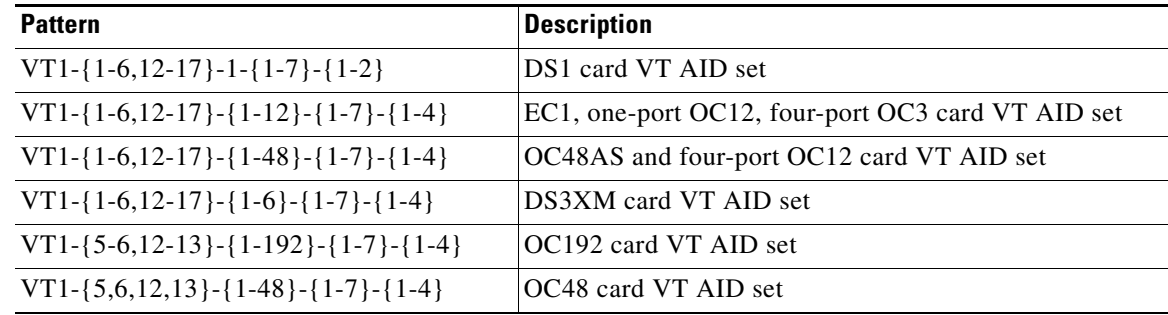

 $\Gamma$ 

 $\overline{\phantom{a}}$ 

#### **4.2.22.2 VT1\_5 for ONS 15327**

Virtual termination AIDs

*Table 4-45 VT1\_5 for ONS 15327*

| <b>Pattern</b>                        | <b>Description</b>                                                                                          |
|---------------------------------------|----------------------------------------------------------------------------------------------------|
| AI.                                   | All the VT cross-connections of the NE. This <all><br/>AID is only used for the RTRV-CRS-VT1 command.</all> |
| VT1-{5-6}-{1-2}-{1-7}-{1-4}           | DS1 on XTC card VT AID set                                                                                  |
| $VT1-\{5-6\}-\{1-3\}-\{1-7\}-\{1-4\}$ | DS3 on XTC card VT AID Set                                                                                  |
| VT1-{1-4}-{1-12}-{1-7}-{1-4}          | OC3 and OC12 card VT AID set                                                                                |
| VT1-{1-4}-{1-48}-{1-7}-{1-4}          | OC48 card VT AID set                                                                                        |

# **4.3 Parameter Types**

This section provides a description of all message parameter types defined for the TL1 messages used in the ONS 15454 and ONS 15327. The TL1 message descriptions frequently refer to this section.

### **4.3.1 ATAG Description**

The ATAG is used for message sequencing. There are three streams of autonomous messages and each stream corresponds to a sequence. The sequence numbers increment by one for each autonomous message within that stream. The format of ATAG differs for each stream. The three streams are:

**1.** Alarmed events:

These include REPT ALM and REPT EVT messages as well as the REPT SW autonomous message.

ATAG Format: x.y

where

x – sequence number of this alarmed event. This is an integer in the range of 0–9999.

y – sequence number of the previous alarmed event which is related to this alarmed event. This is an integer in the range of 0-9999.

If there is no such previous related event, then y will be the same as x. For example, the first time an alarm is raised you will receive the autonomous message:

```
TID-000 1998-06-20 14:30:00
* 1346.1346 REPT ALM T1
"FAC-1-1:MN,LOS,NSA,,,,:\"Loss Of Signal\",DS1-14"
;
```
When this alarmed event/condition is cleared, you will receive the autonomous message:

```
TID-000 1998-06-20 14:31:00
A 1349.1346 REPT ALM T1
"FAC-1-1:CL,LOS,NSA,,,,:\"Loss Of Signal\",DS1-14"
;
```
**Note** The autonomous message CANC also has an ATAG in this format even though it is not an alarmed event.

**2.** Database change messages:

ATAG Format: x

The REPT DBCHG message falls into this category.

where: x – sequence number of the database change update message. This is an integer in the range of 0–9999. For example:

```
TID-000 1998-06-20 14:30:00
A 96 REPT DBCHG
"TIME=18-01-05,DATE=1970-01-01,SOURCE=2,USERID=CISCO15,
DBCHGSEQ=96:ENT-EQPT:SLOT-3"
```
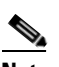

;

**Note** The ATAG is the same as the DBCHGSEQ field in the REPT DBCHG output.

**3.** PM Reports:

The REPT PM messages fall into this category.

ATAG format: x where:

x – sequence number of the PM report. This is an integer in the range of 0–9999. For example:

```
TID-000 1998-06-20 14:30:00
A5 REPT PM DS1
"FAC-3-1:CVL,10,PRTL,NEND,BTH,15-MIN,05-25,14-46"
;
```
This sequence number is global across all existing PM schedules.

### **4.3.2 CTAG Description**

The correlation tag (CTAG) is included in each command by the user and is repeated by the NE in the response to allow the user to associate the command and response messages.

 $\begin{picture}(120,20) \put(0,0){\line(1,0){10}} \put(15,0){\line(1,0){10}} \put(15,0){\line(1,0){10}} \put(15,0){\line(1,0){10}} \put(15,0){\line(1,0){10}} \put(15,0){\line(1,0){10}} \put(15,0){\line(1,0){10}} \put(15,0){\line(1,0){10}} \put(15,0){\line(1,0){10}} \put(15,0){\line(1,0){10}} \put(15,0){\line(1,0){10}} \put(15,0){\line($ 

**Note** The valid values for a CTAG are strings of up to 6 characters comprised of identifiers (alphanumeric, beginning with a letter) or decimal numerals (a string of decimal digits with an optional non-trailing ".").

### **4.3.3 TID Description**

The TID is the name of the NE where the command is addressed. TID is the Telcordia name for the system.

Г

### **4.3.4 Parameter Notes**

- **1.** If a parameter is set to a value that is inconsistent with something already in the database, and that value is not changed to a consistent value then the command will be denied.
- **2.** If a parameter is set to a value that is consistent with what is already in the database, but another parameter in the same command is incompatible, then the command will be denied.
- **3.** The correct way to issue a command where parameters may be in conflict is to:
	- **a.** First issue that command and change all relevant parameters to compatible values,
	- **b.** Then issue the command again to change the target values.

For example, OC-N is syncmsg=y, to change SDH to y, ED-OCN needs to be called to set syncmsg=N, then called again to set SDH=y.

- **4.** The attribute defaults have also been presented under RTRV commands, and they can be retrieved only if the RTRV commands follow the card/entity original provision.
- **5.** The default for an optional field of an ED command is either the provisioned default value or the last provisioned value in the previous ED command.

# **4.3.5 ALL\_MONTYPE**

Monitoring type list

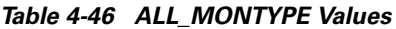

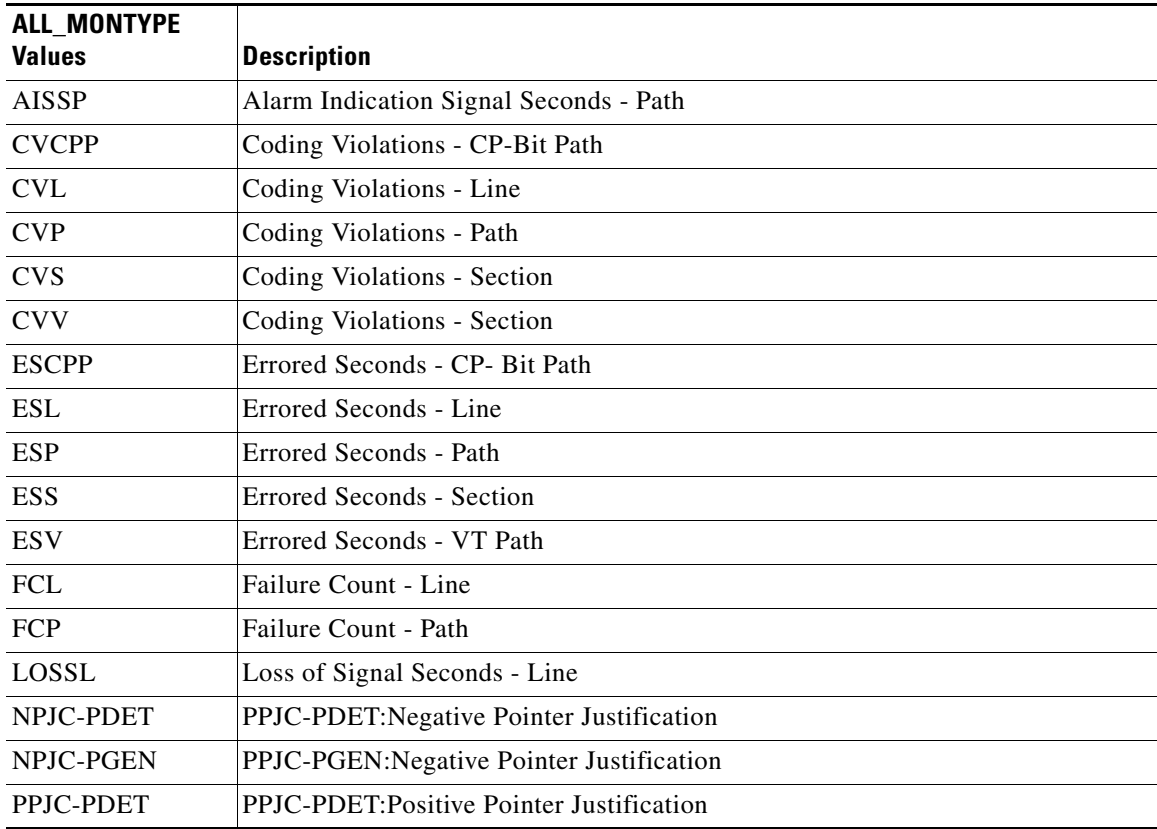

| <b>ALL MONTYPE</b><br><b>Values</b> | <b>Description</b>                                |
|-------------------------------------|---------------------------------------------------|
| <b>PPJC-PGEN</b>                    | PPJC-PGEN: Positive Pointer Justification         |
| <b>PSC</b>                          | Protection Switching Count                        |
| PSC-R                               | Protection Switching Count - Ring                 |
| PSC-S                               | Protection Switching Count - Span                 |
| PSC-W                               | Protection Switching Count - Working              |
| <b>PSD</b>                          | Protection Switching Duration                     |
| PSD-R                               | Protection Switching Duration - Ring              |
| <b>PSD-S</b>                        | Protection Switching Duration - Span              |
| PSD-W                               | Protection Switching Duration - Working           |
| <b>SASCPP</b>                       | Severely Errored Framing/AIS Second - CP-Bit Path |
| <b>SASP</b>                         | Severely Errored Framing/AIS Seconds Path         |
| <b>SEFS</b>                         | <b>Severely Errored Framing Seconds</b>           |
| <b>SESCPP</b>                       | Severely Errored Second - CP-Bit Path             |
| <b>SESL</b>                         | Severely Errored Second - Line                    |
| <b>SESP</b>                         | Severely Errored Second - Path                    |
| <b>SESS</b>                         | Severely Errored Second - Section                 |
| <b>SESV</b>                         | Severely Errored Second - VT Path                 |
| <b>UASCPP</b>                       | Unavailable Second - CP-Bit Path                  |
| <b>UASL</b>                         | Unavailable Second - Line                         |
| <b>UASP</b>                         | Unavailable Second - Path                         |
| <b>UASV</b>                         | Unavailable Second - VT Path                      |

*Table 4-46 ALL\_MONTYPE Values (continued)*

# **4.3.6 ALL\_THR**

Threshold list

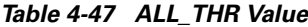

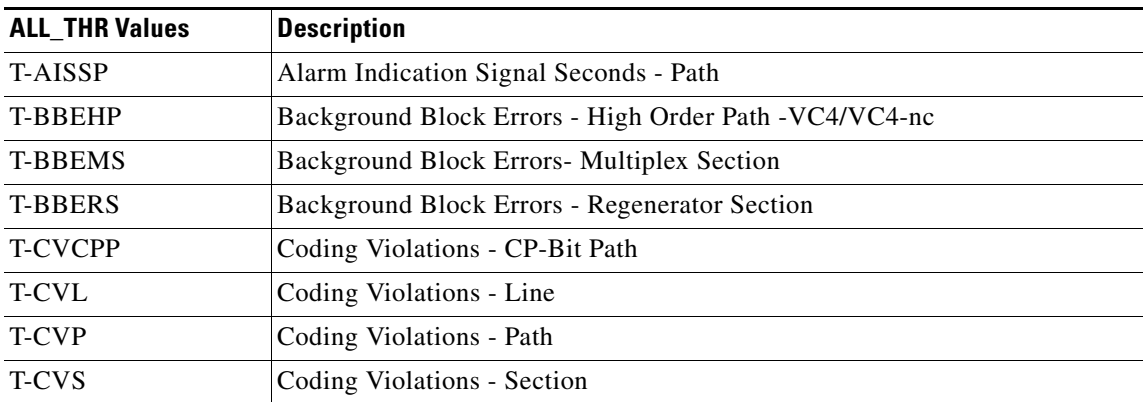

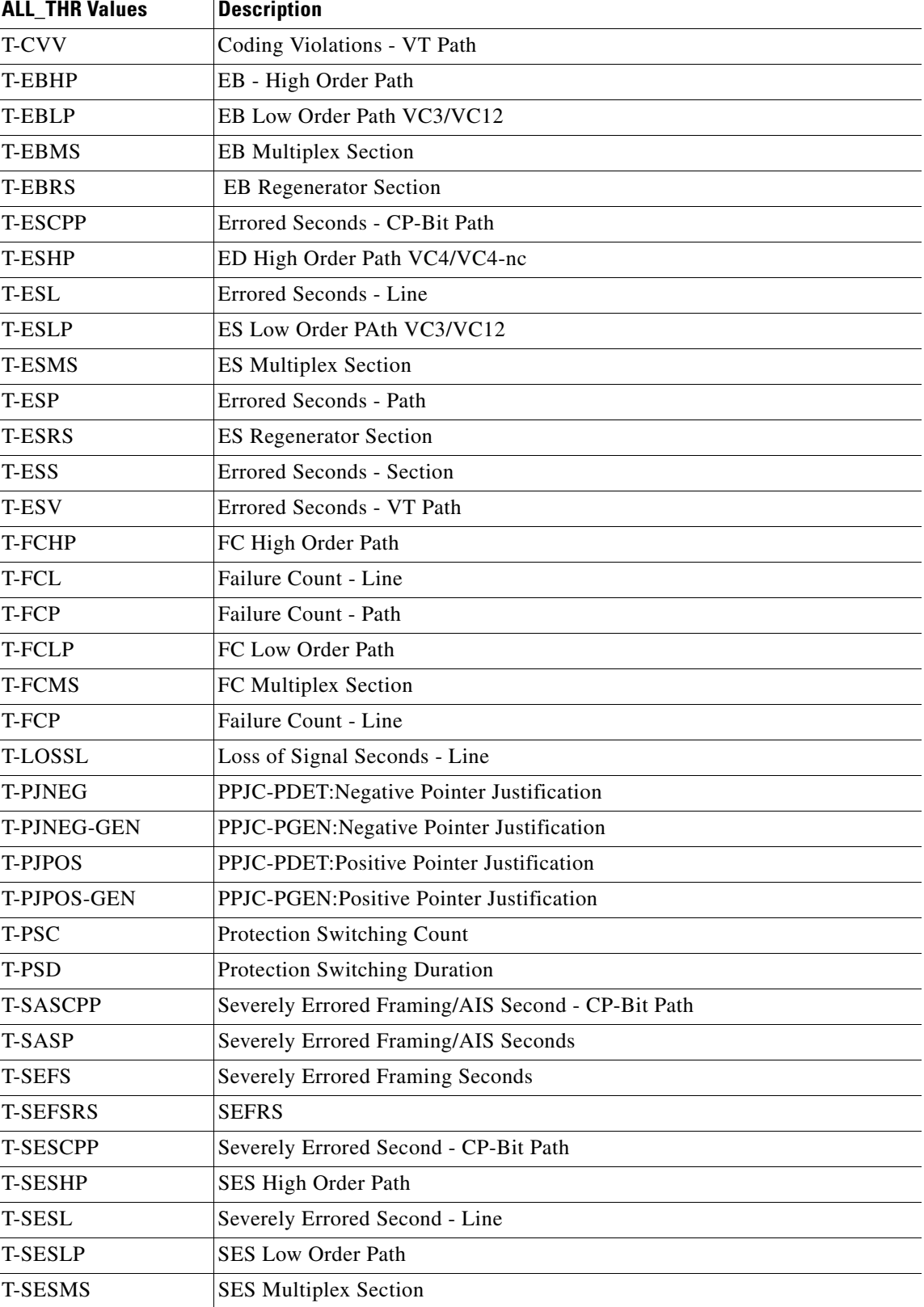

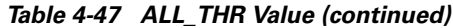

| <b>ALL THR Values</b> | <b>Description</b>                |
|-----------------------|-----------------------------------|
| <b>T-SESP</b>         | Severely Errored Second - Path    |
| <b>T-SESRS</b>        | <b>SES</b> Regeneration Section   |
| <b>T-SESS</b>         | Severely Errored Second - Section |
| <b>T-SESV</b>         | Severely Errored Second - VT Path |
| <b>T-UASCPP</b>       | Unavailable Second - CP-Bit Path  |
| <b>T-UASHP</b>        | UA High Order Path                |
| T-UASL                | Unavailable Second - Line         |
| <b>T-UASLP</b>        | UA Low Order Path                 |
| <b>T-UASMS</b>        | UA Multiplex Section              |
| T-UASP                | Unavailable Second - Path         |
| <b>T-UASV</b>         | Unavailable Second - VT Path      |

*Table 4-47 ALL\_THR Value (continued)*

# **4.3.7 BITS\_LineBuildOut**

BITS Line buildout

#### *Table 4-48 BITS\_LineBuildOut Values*

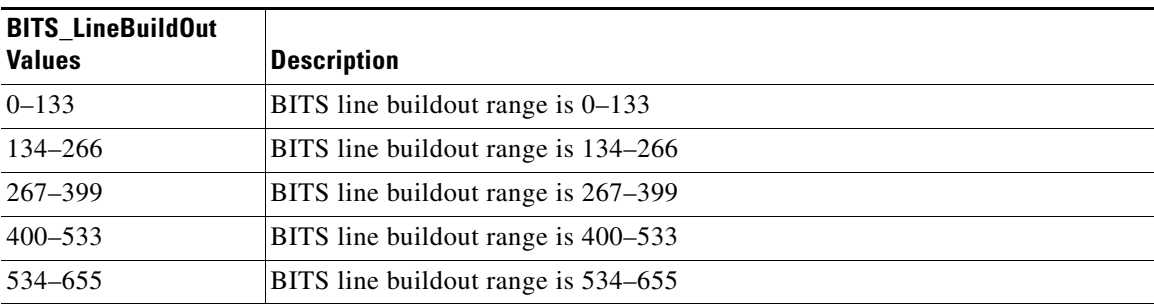

# **4.3.8 BLSR\_MODE**

BLSR mode

#### *Table 4-49 BLSR\_MODE Values*

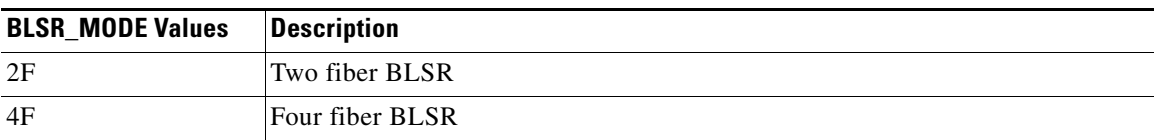

 $\Gamma$ 

### **4.3.9 BLSR\_TYPE**

**Parameter Types**

BLSR type of an OCN port

#### *Table 4-50 BLSR\_TYPE Values*

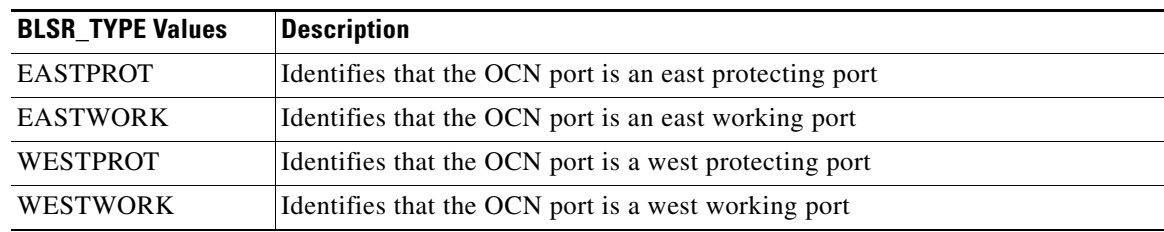

### **4.3.10 CCT**

Defines the type of cross-connect to be created

#### *Table 4-51 CCT Values*

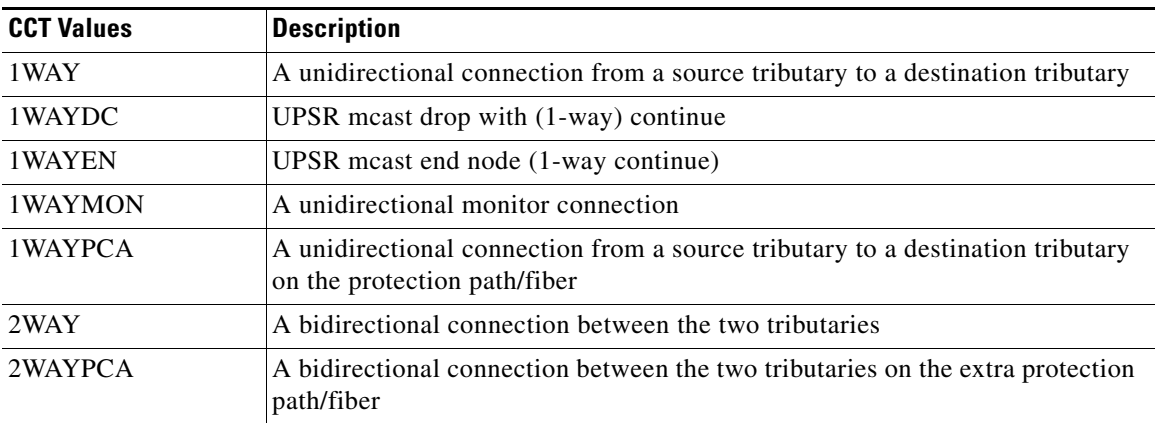

### **4.3.11 CMD\_MODE**

Command mode is used to force the system to execute a given command regardless of any standing conditions. Normal mode is the default behavior for all commands but the user may specify FRCD to force the system to override a state in which the command would normally be denied.

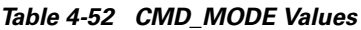

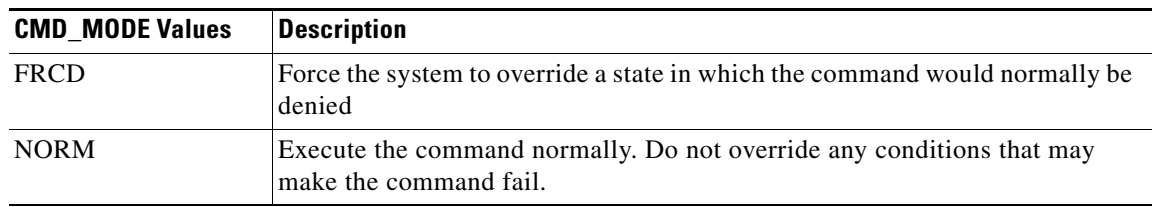

# **4.3.12 COND\_EFF**

The affected unit's condition

*Table 4-53 COND\_EFF Values*

| <b>COND EFF Values</b> | Description                |
|------------------------|----------------------------|
| CL                     | Standing condition cleared |
| SС                     | Standing condition raised  |
| ТC                     | Transient condition        |

# **4.3.13 CONDITION**

The condition type of the alarm indication

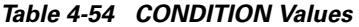

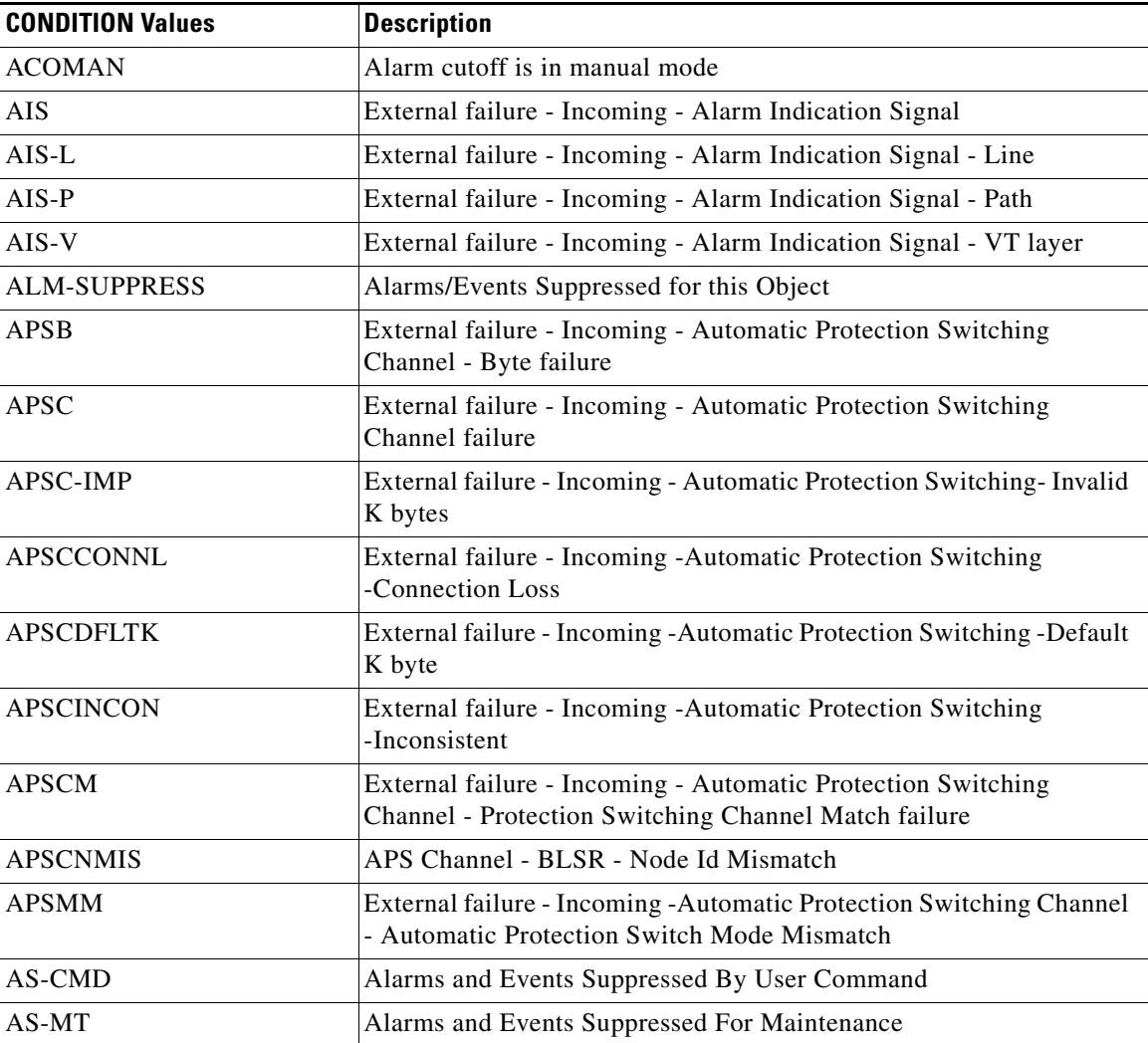

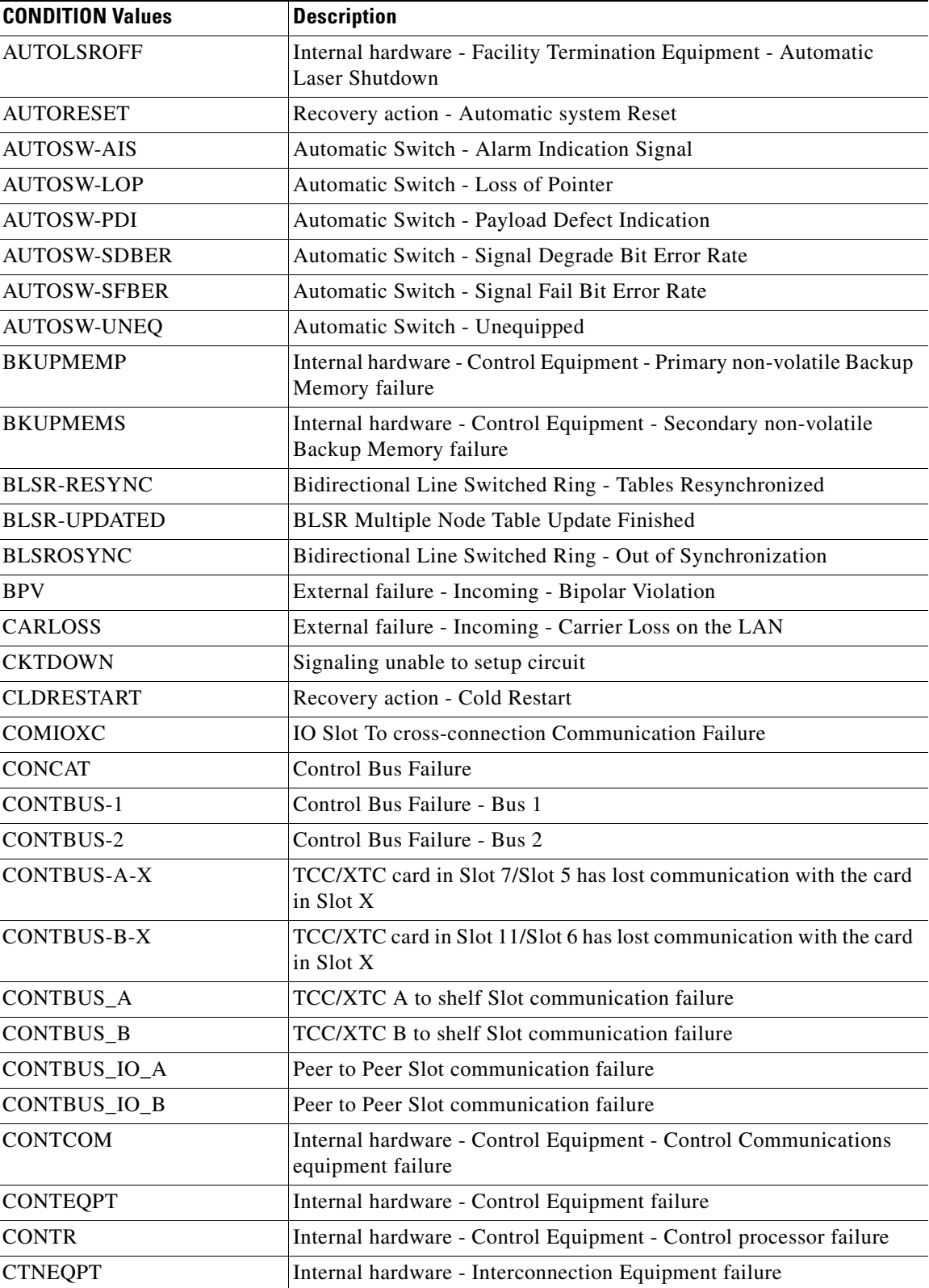

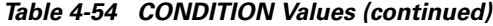

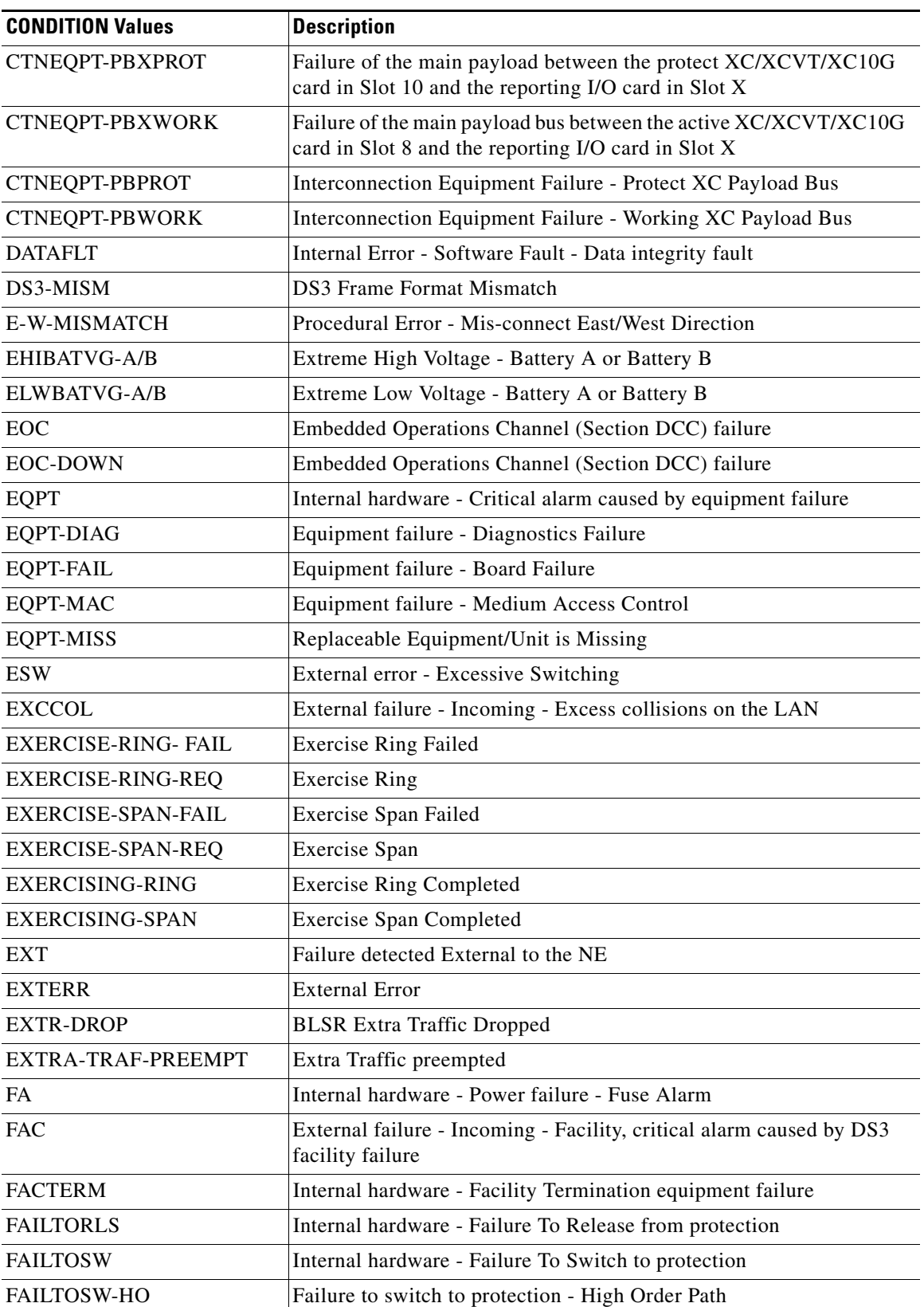

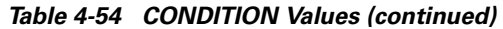

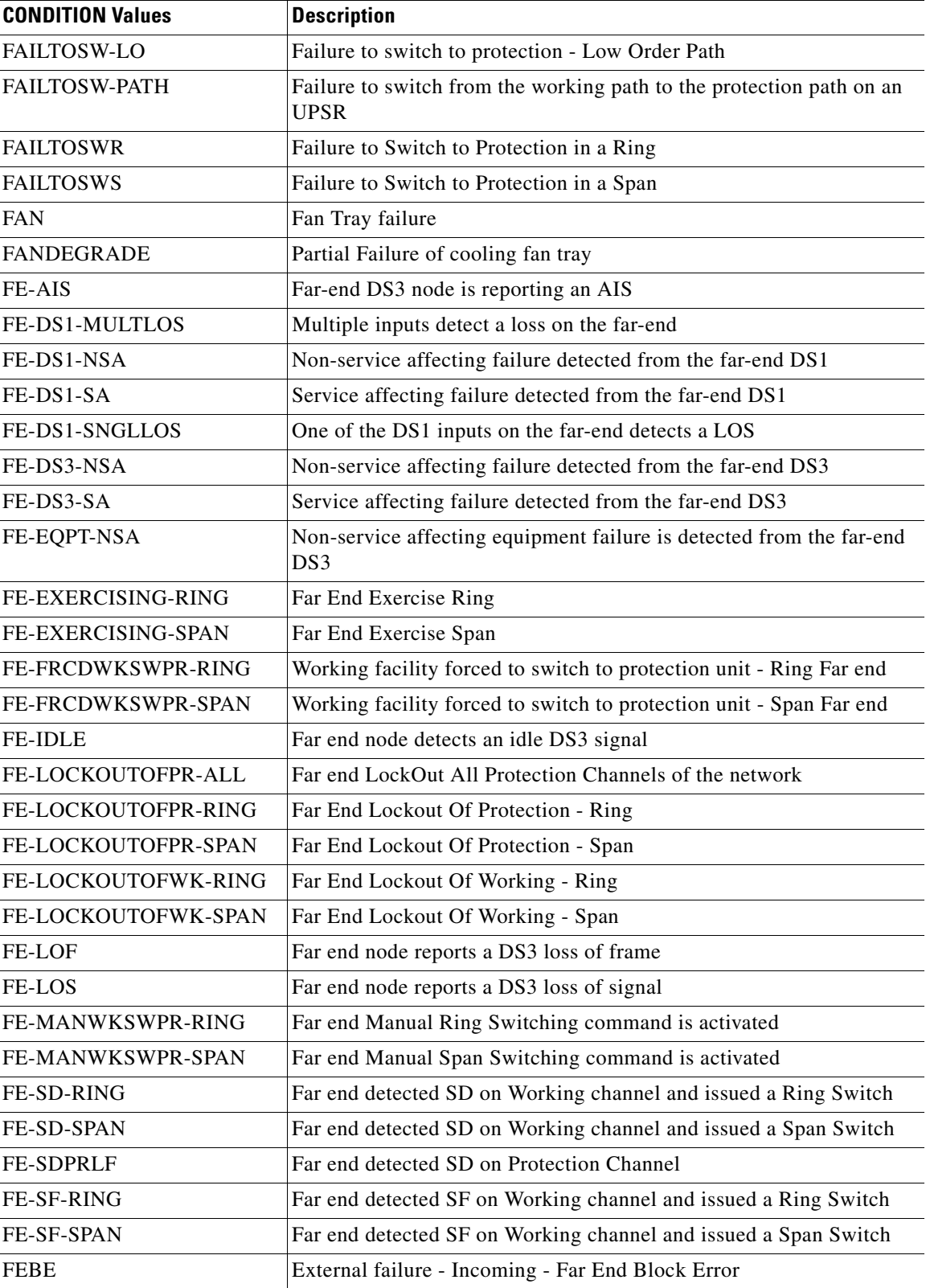

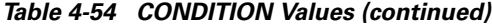

| <b>CONDITION Values</b>   | <b>Description</b>                                                                                        |
|---------------------------|----------------------------------------------------------------------------------------------------|
| <b>FEPRLF</b>             | External failure - Incoming - Automatic Protection Switching<br>Channel - Far End Protection Line Failure |
| FORCED-REQ                | Forced switch request on facility/equipment                                                               |
| FORCED-REQ-RING           | Forced switch request on a Ring                                                                           |
| FORCED-REQ-SPAN           | Forced switch request on a Span                                                                           |
| <b>FRCDWKSWBK</b>         | Recovery action - Working facility/equipment forced to switch back<br>to working                          |
| <b>FRCDWKSWPR</b>         | Recovery action - Working facility/equipment forced to switch to<br>protection unit                       |
| FRCDWKSWPR-PATH           | Recovery action - Working facility/equipment forced to switch to<br>protection unit - Path                |
| <b>FRCWKBK-R</b>          | Working facility/equipment forced to switch back to working - Ring                                        |
| <b>FRCWKBK-S</b>          | Working facility/equipment forced to switch back to working - Span                                        |
| <b>FRCWKPR-R</b>          | Working facility/equipment forced to switch to protection unit - Ring                                     |
| <b>FRCWKPR-S</b>          | Working facility/equipment forced to switch to protection unit - Span                                     |
| <b>FRNGSYNC</b>           | Free Running Synchronization mode                                                                         |
| <b>FSTSYNC</b>            | Fast Start synchronization mode                                                                           |
| <b>FULLPASSTHR-BI</b>     | Bi-direction Full Pass Through is active                                                                  |
| <b>FULLPASSTHR-UNI</b>    | Uni-direction Full Pass Through is active                                                                 |
| <b>HITEMP</b>             | Internal hardware - Equipment failure - High temperature                                                  |
| <b>HLDOVRSYNC</b>         | Holdover synchronization mode                                                                             |
| <b>IMPROPRMVL</b>         | Procedural Error - Improper Removal                                                                       |
| <b>INC</b>                | Incoming failure condition                                                                                |
| <b>INC-ISD</b>            | Incoming failure condition - Idle Signal Path                                                             |
| <b>INHMSG</b>             | ALM/EVT Messages Suppressed for object & sub-objects                                                      |
| <b>INHMSG-DBCHG</b>       | DBCHG Messages Suppressed for entire shelf                                                                |
| <b>INHMSG-PMREPT</b>      | PM report message inhibited for the TL1 session                                                           |
| <b>INHSWPR</b>            | Inhibit switch to protect request on equipment                                                            |
| <b>INHSWWKG</b>           | Inhibit switch to working request on equipment                                                            |
| <b>INIT</b>               | Recovery action - Initialization initiated                                                                |
| <b>INT</b>                | Internal hardware fault or failure                                                                        |
| <b>INTER-RING-STARTUP</b> | Far end LockOut All Protection Channels of the network                                                    |
| <b>INTERR</b>             | Error Internal to the NE Detected                                                                         |
| <b>INTMSGERR</b>          | One or more ALM/EVT/DBCHG messages lost                                                                   |
| <b>INTRUSION</b>          | Security: invalid login with user-ID                                                                      |
| <b>INTSFT</b>             | Internal Error - Software Fault or failure                                                                |
| <b>INVMACADR</b>          | Equipment failure - Invalid MAC Address                                                                   |

*Table 4-54 CONDITION Values (continued)*

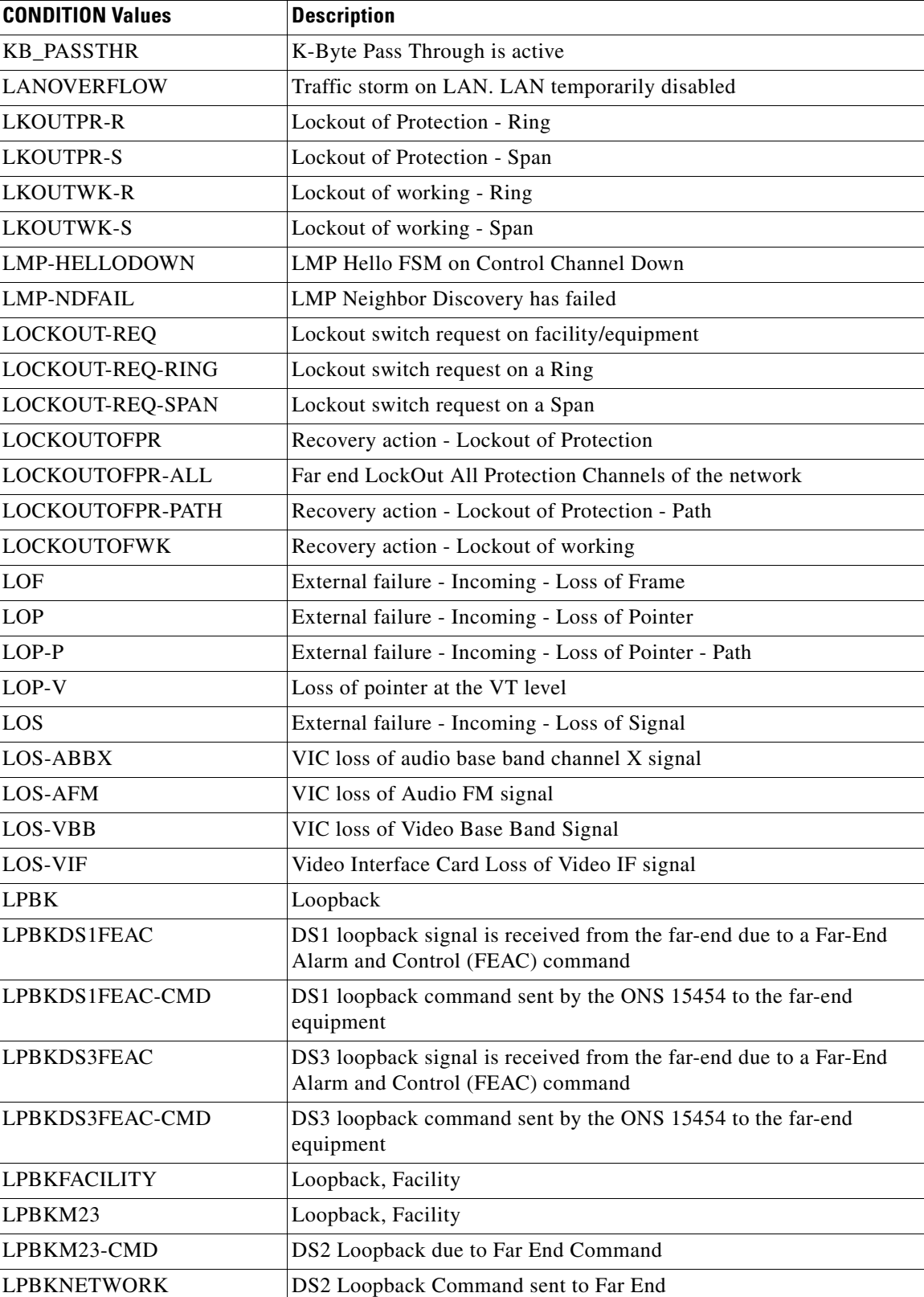

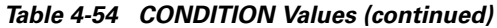

| <b>CONDITION Values</b> | <b>Description</b>                                                                                                    |
|-------------------------|----------------------------------------------------------------------------------------------------|
| <b>LPBKTERMINAL</b>     | Loopback, Terminal                                                                                                    |
| <b>MAN</b>              | Manually caused abnormal condition                                                                                                |
| <b>MAN-REQ</b>          | Manual Switch Request on facility/equipment                                                                                       |
| <b>MANRESET</b>         | Recovery action - Manual system Reset                                                                                             |
| <b>MANSWTOFIFTH</b>     | Recovery action - Manual synchronization Switch To Fifth reference                                                                |
| <b>MANSWTOFOURTH</b>    | Recovery action - Manual synchronization Switch To Fourth reference                                                               |
| <b>MANSWTOINT</b>       | Recovery action - Manual synchronization switch to internal clock                                                                 |
| <b>MANSWTOPRI</b>       | Recovery action - Manual synchronization Switch To Primary<br>reference                                                           |
| <b>MANSWTOSEC</b>       | Recovery action - Manual synchronization Switch To Second<br>reference                                                            |
| <b>MANSWTOSIXTH</b>     | Recovery action - Manual synchronization Switch To Sixth reference                                                                |
| <b>MANSWTOTHIRD</b>     | Recovery action - Manual synchronization Switch To Third reference                                                                |
| MANUAL-REQ-RING         | Manual switch request on a Ring                                                                                                   |
| MANUAL-REQ-SPAN         | Manual switch request on a Span                                                                                                   |
| <b>MANWKBK-R</b>        | Manual Switch of working facility/equipment to protection - Ring                                                                  |
| <b>MANWKBK-S</b>        | Manual Switch of working facility/equipment to protection - Span                                                                  |
| <b>MANWKPR-R</b>        | Manual Switch of Working facility/equipment to Protection unit -Ring                                                              |
| <b>MANWKPR-S</b>        | Manual Switch of Working facility/equipment to Protection unit<br>-Span                                                           |
| <b>MANWKSWBK</b>        | Recovery action - Manual Switch of working facility/equipment to<br>protection                                                    |
| <b>MANWKSWPR</b>        | Recovery action - Manual Switch of Working facility/equipment to<br>Protection unit                                               |
| <b>MANWKSWPR-PATH</b>   | Manual Switch of working facility/equipment to Protection - Path                                                                  |
| <b>MEA</b>              | Internal error - Mismatch of Equipment and Attributes                                                                             |
| <b>MEM-GONE</b>         | Software operations exceed the memory capacity of the TCC/XTC<br>card                                                             |
| <b>MEM-LOW</b>          | Data generated by software operations is close to exceeding the<br>memory capacity of the TCC/XTC card                            |
| <b>MFGMEM</b>           | Manufacturing Data Memory (EEPROM) Failure                                                                                        |
| NEW-ROOT                | NewRoot trap in BRIDGE-MIB                                                                                                    |
| <b>NORMAL</b>           | Normal condition. This condition type is used by the NE to report the<br>returning to normal from a previous off-normal condition |
| OG.                     | External failure - Outgoing failure condition                                                                                     |
| <b>OOF</b>              | External failure - Incoming - Out of Frame                                                                                        |
| <b>PATHSEL</b>          | External failure - Incoming - Path Selector inability to switch to a<br>valid signal                                              |

*Table 4-54 CONDITION Values (continued)*

| <b>CONDITION Values</b> | <b>Description</b>                                                                                                    |
|-------------------------|----------------------------------------------------------------------------------------------------|
| PDI                     | External failure - Incoming - Signal Label Mismatch Failure - Payload<br><b>Defect Indication</b>                               |
| PDI-P                   | External failure - Incoming - Signal Label Mismatch Failure - Payload<br>Defect Indication - Path                               |
| PEER-MISM               | Peer State Mismatch                                                                                                    |
| PEER-NORESPONSE         | Peer card not responding                                                                                                    |
| PLM-P                   | External failure - Incoming - Signal Label Mismatch Failure - Payload<br>Label Mismatch - Path                                  |
| PLM-V                   | Content of the V5 byte in the SONET overhead is inconsistent or<br>invalid                                                      |
| PLUG-IN                 | Internal hardware - Equipment unit plug-in                                                                                      |
| PM-TCA                  | Performance Monitoring - Threshold Crossing Alert                                                                               |
| PRC-DUPID               | Procedural Error - Duplicate Node ID                                                                                            |
| <b>PRCDRERR</b>         | Procedural Error                                                                                                    |
| <b>PROGFLT</b>          | Internal Error - Software Fault - Program failure                                                                               |
| <b>PROTNA</b>           | Protection unit not available                                                                                                   |
| <b>PS</b>               | Occurrence of a protection switching event                                                                                      |
| <b>PWR</b>              | Internal hardware - Power failure (detected internal to NE)                                                                     |
| PWR-A                   | Internal hardware - Power failure (detected internal to NE) on slot 7                                                           |
| PWR-B                   | Internal hardware - Power failure (detected internal to NE) on slot 11                                                          |
| <b>PWRRESTART</b>       | Recovery action - Powerfail Restart                                                                                             |
| RAI                     | External failure - Incoming - Remote Alarm Indication                                                                           |
| <b>RCVR</b>             | Internal hardware - Facility Termination equipment - Receiver failure                                                           |
| <b>RCVR-MISS</b>        | Facility termination equipment detects a missing receive cable on the<br>DS1 port or a possible mismatch of backplane equipment |
| <b>RCVRY</b>            | Recovery or service protection action has been initiated                                                                        |
| RDI-L                   | External failure - Outgoing - Remote Defect Indication - Line                                                                   |
| RDI-P                   | External failure - Outgoing - Remote Defect Indication - Path                                                                   |
| <b>RFI</b>              | External failure - Incoming - Remote Failure Indication                                                                         |
| RFI-L                   | External failure - Incoming - Remote Failure Indication - Line                                                                  |
| RFI-P                   | External failure - Incoming - Remote Failure Indication - Path                                                                  |
| RFI-V                   | Upstream failure has occurred at the VT layer                                                                                   |
| <b>RFLOWCTL</b>         | Receive pause frames Threshold crossing alert                                                                                   |
| RING-MISMATCH           | Procedural Error - Mis-connected Ring                                                                                           |
| RING-SEGMENT            | Ring Is Segmented                                                                                                    |
| RING-SW-EAST            | Ring switch is active on the East side                                                                                          |
| RING-SW-WEST            | Ring switch is active on the West side                                                                                          |

*Table 4-54 CONDITION Values (continued)*

n

| <b>CONDITION Values</b> | <b>Description</b>                                                             |
|-------------------------|--------------------------------------------------------------------------------|
| <b>RMON-ALARM</b>       | An RMON Alarm                                                                  |
| <b>RMON-RESET</b>       | RMON histories and alarms have been reset due to chipset reboot                |
| <b>ROVERSUB</b>         | Receive packets dropped - internal congestion Threshold crossing<br>alert      |
| RSVP-HELLODOWN          | RSVP Hello FSM to Neighbor down                                                |
| <b>SD</b>               | Facility has passed BER Threshold for Signal Degrade                           |
| $SD-L$                  | BER threshold exceeded for Signal Degrade - Line                               |
| $SD-P$                  | BER threshold exceeded for Signal Degrade - Path                               |
| SDBER-EXCEED-HO         | BER Threshold exceeded for Signal Degrade - High Order                         |
| SDBER-EXCEED-LO         | BER Threshold exceeded for Signal Degrade - Low Order Path                     |
| <b>SEF</b>              | External failure - Incoming - Severely Errored Frame                           |
| <b>SF</b>               | Facility has passed BER threshold for Signal Failure                           |
| $SF-L$                  | BER Threshold exceeded for Signal Failure - Line                               |
| $SF-P$                  | BER Threshold exceeded for Signal Failure - Path                               |
| SFBER-EXCEED-HO         | BER Threshold exceeded for Signal Failure - High Order Path                    |
| SFBER-EXCEED-LO         | BER Threshold exceeded for Signal Failure - Low Order Path                     |
| <b>SFTWDOWN</b>         | Recovery action - Software download in progress                                |
| SFTWDOWN-FAIL           | Software Download Failed                                                       |
| <b>SLMF</b>             | External failure - Incoming - Signal Label Mismatch Failures -<br><b>SONET</b> |
| SNTP-HOST               | SNTP host not alive condition                                                  |
| SPAN-SW-EAST            | Span switch is active on the East side                                         |
| SPAN-SW-WEST            | Span switch is active on the West side                                         |
| <b>SQUELCH</b>          | Ring is isolated into two or more segments                                     |
| <b>SQUELCH-PATH</b>     | Squelching - Path level                                                        |
| SSM-DUS                 | Synchronization Status Messaging - Do Not Use for Synchronization              |
| SSM-FAIL                | Synchronization Status Messaging - Failed                                      |
| SSM-OFF                 | Synchronization Status Messaging - Off                                         |
| SSM-PRC                 | G811 Primary Reference Clock traceable                                         |
| <b>SSM-PRS</b>          | Synchronization Status Messaging - Primary reference source -<br>Stratum 1     |
| <b>SSM-RES</b>          | Synchronization Status Messaging - Reserved - quality level set by<br>user     |
| SSM-SMC                 | Synchronization Status Messaging - SONET minimum clock                         |
| SSM-ST2                 | Synchronization Status Messaging - Stratum 2                                   |
| SSM-ST3                 | Synchronization Status Messaging - Stratum 3                                   |
| SSM-ST3E                | Synchronization Status Messaging - Stratum 3E                                  |

*Table 4-54 CONDITION Values (continued)*

| <b>CONDITION Values</b> | <b>Description</b>                                                                     |
|-------------------------|----------------------------------------------------------------------------------------|
| SSM-ST4                 | Synchronization Status Messaging - Stratum 4                                           |
| SSM-STU                 | Synchronization Status Messaging - Synchronized traceability<br>unknown                |
| SSM-TNC                 | Synchronization Status Messaging - Transit Node Clock traceable                        |
| <b>SWMTXMOD</b>         | Switching Matrix Module Failure                                                        |
| <b>SWTOFIFTH</b>        | Recovery action - Synchronization Switch To Fifth reference                            |
| <b>SWTOFOURTH</b>       | Recovery action - Synchronization Switch To Fourth reference                           |
| <b>SWTOINT</b>          | Recovery action - Synchronization Switch To Internal clock                             |
| <b>SWTOPRI</b>          | Recovery action - Synchronization Switch To Primary reference                          |
| <b>SWTOSEC</b>          | Recovery action - Synchronization Switch To Second refernce                            |
| <b>SWTOSIXTH</b>        | Recovery action - Synchronization Switch To Sixth reference                            |
| <b>SWTOTHIRD</b>        | Recovery action - Synchronization Switch To Third refernce                             |
| <b>SYNC</b>             | External failure - Incoming - Loss of timing on synchronization link                   |
| SYNC-FREQ               | Synchronization Reference Frequency Out Of Bounds                                      |
| <b>SYNCCLK</b>          | Internal hardware - Synchronization unit failure                                       |
| <b>SYNCEQPT</b>         | Internal hardware - Synchronization switching Equipment failure                        |
| <b>SYNCFIFTH</b>        | External failure - Incoming - Loss of timing on fifth synchronization<br>link          |
| <b>SYNCFOURTH</b>       | External failure - Incoming - Loss of timing on fourth synchronization<br>link         |
| <b>SYNCOOS</b>          | External failure - Incoming - Loss of timing on all specified<br>synchronization links |
| <b>SYNCPRI</b>          | External failure - Incoming - Loss of timing on primary<br>synchronization link        |
| <b>SYNCSEC</b>          | External failure - Incoming - Loss of timing on secondary<br>synchronization link      |
| <b>SYNCSIXTH</b>        | External failure - Incoming - Loss of timing on sixth synchronization<br>link          |
| <b>SYNCTHIRD</b>        | External failure - Incoming - Loss of timing on third synchronization<br>link          |
| <b>SYSBOOT</b>          | Activation of new software                                                             |
| <b>T-UIDAGE</b>         | Security: user-ID has expired                                                          |
| <b>TFLOWCTL</b>         | Transmit pause frames Threshold crossing alert                                         |
| TIM-P                   | SONET Trace Identifier message defect - Path                                           |
| TOP-CHANGE              | Topology Change trap in BRIDGE-MIB                                                     |
| <b>TOVERSUB</b>         | Transmit packets dropped - internal congestion Threshold crossing<br>alert             |
| <b>TPTFAIL</b>          | <b>Transport Layer Failure</b>                                                         |
| TRMT                    | Internal hardware - Facility Termination equipment - Transmit failure                  |

*Table 4-54 CONDITION Values (continued)*

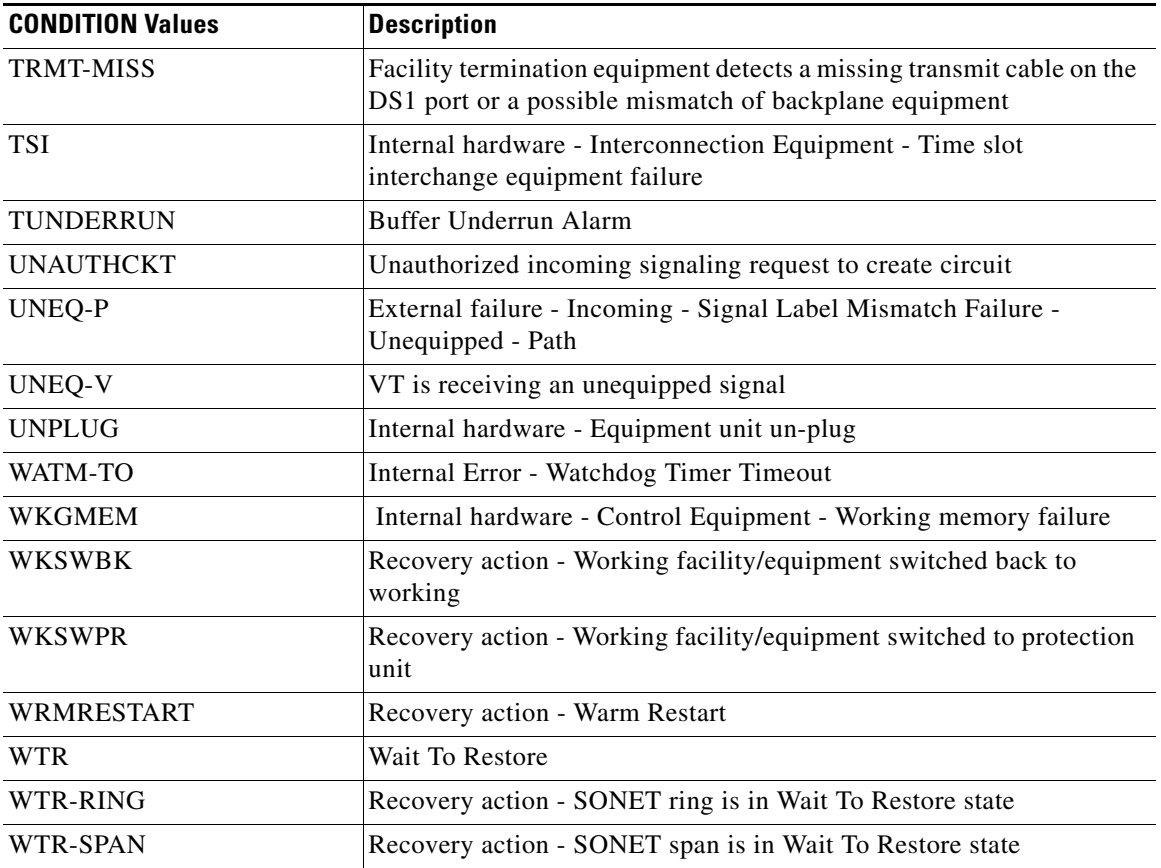

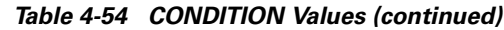

# **4.3.14 CONT\_MODE**

Current state of environmental control

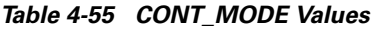

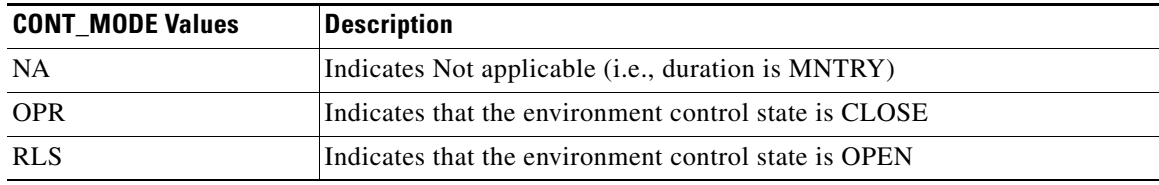

### **4.3.15 CONTTYPE**

The Environmental control types as defined by Telcordia GR-833-CORE, Issue 2, November 1996, Appendix G.

*Table 4-56 CONTTYPE Values*

| <b>CONTTYPE Values</b> | <b>Description</b> |
|------------------------|--------------------|
| <b>AIRCOND</b>         | Air conditioning   |
| <b>ENGINE</b>          | Engine             |
| <b>FAN</b>             | Fan                |
| <b>GEN</b>             | Generator          |
| <b>HEAT</b>            | Heat               |
| <b>LIGHT</b>           | Light              |
| <b>MISC</b>            | Miscellaneous      |
| <b>SPKLR</b>           | Sprinkler          |

## **4.3.16 CRS\_TYPE**

Indicates the cross-connection type

```
Table 4-57 CRS_TYPE Values
```
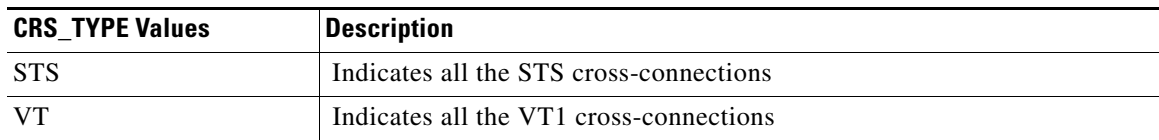

### **4.3.17 DIRECTION**

Transmit and receive directions

*Table 4-58 DIRECTION Values*

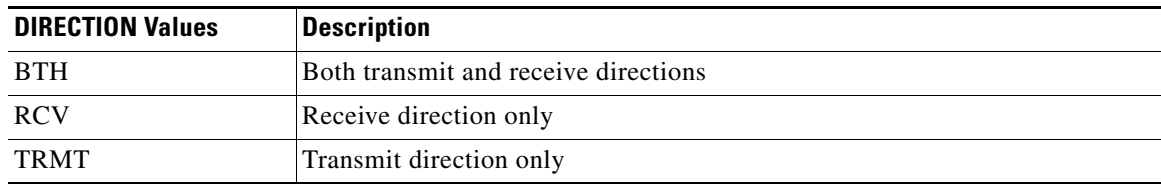

### **4.3.18 DIRN**

Specifies the discriminating level for the requested monitored parameter

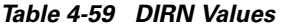

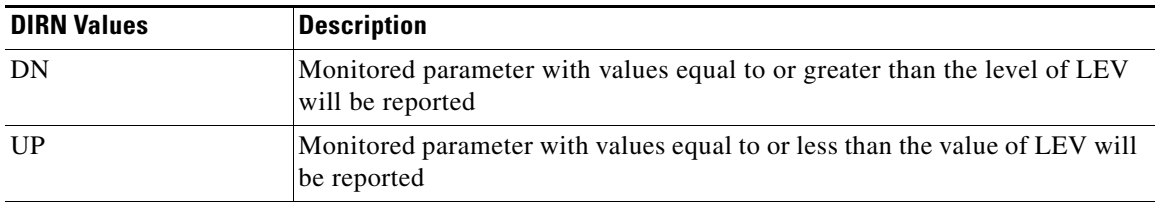

### **4.3.19 DL\_TYPE**

Indicates software download type

#### *Table 4-60 DL\_TYPE Values*

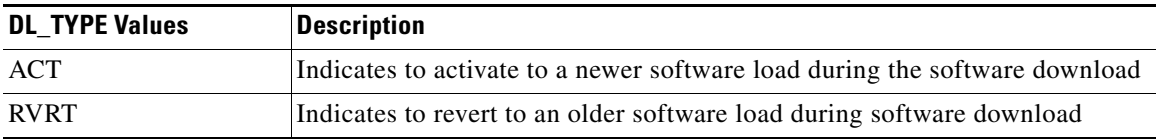

### **4.3.20 DS\_LINE\_CODE**

DS123 Line Code

*Table 4-61 DS\_LINE\_CODE Values*

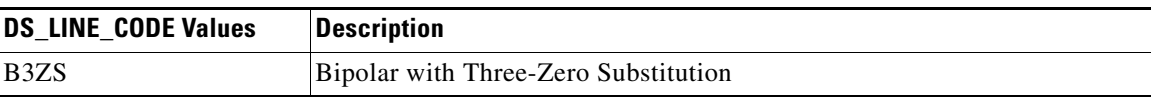

### **4.3.21 DS\_LINE\_TYPE**

DS123 Line type

#### *Table 4-62 DS\_LINE\_TYPE Values*

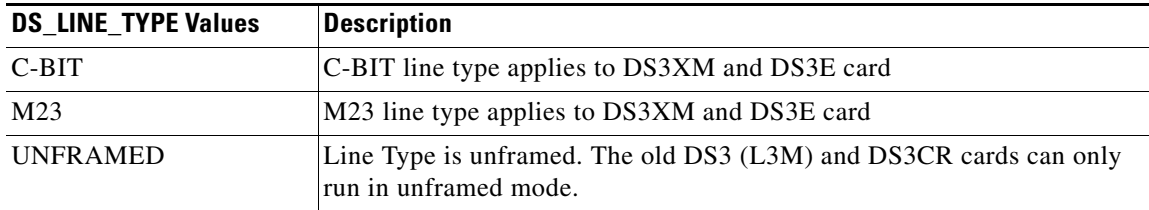

 $\Gamma$ 

# **4.3.22 DURATION**

Duration

*Table 4-63 DURATION Values*

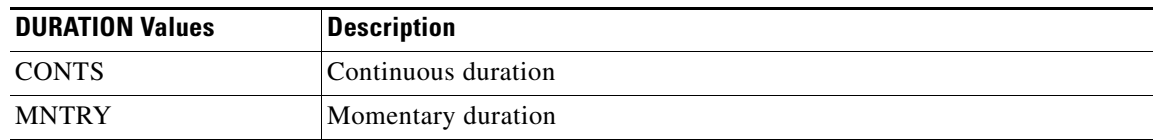

### **4.3.23 E\_LBO**

Electrical signal line buildout

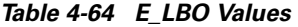

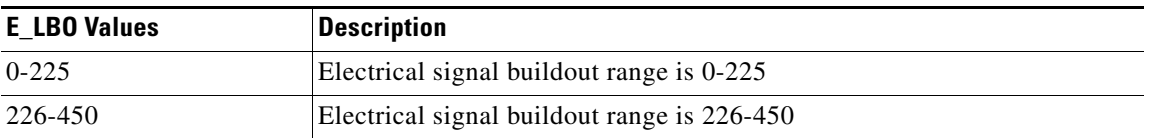

## **4.3.24 ENV\_ALM**

Environmental alarm types as defined by Telcordia GR-833-CORE, Issue 2, November 1996, Appendix F.

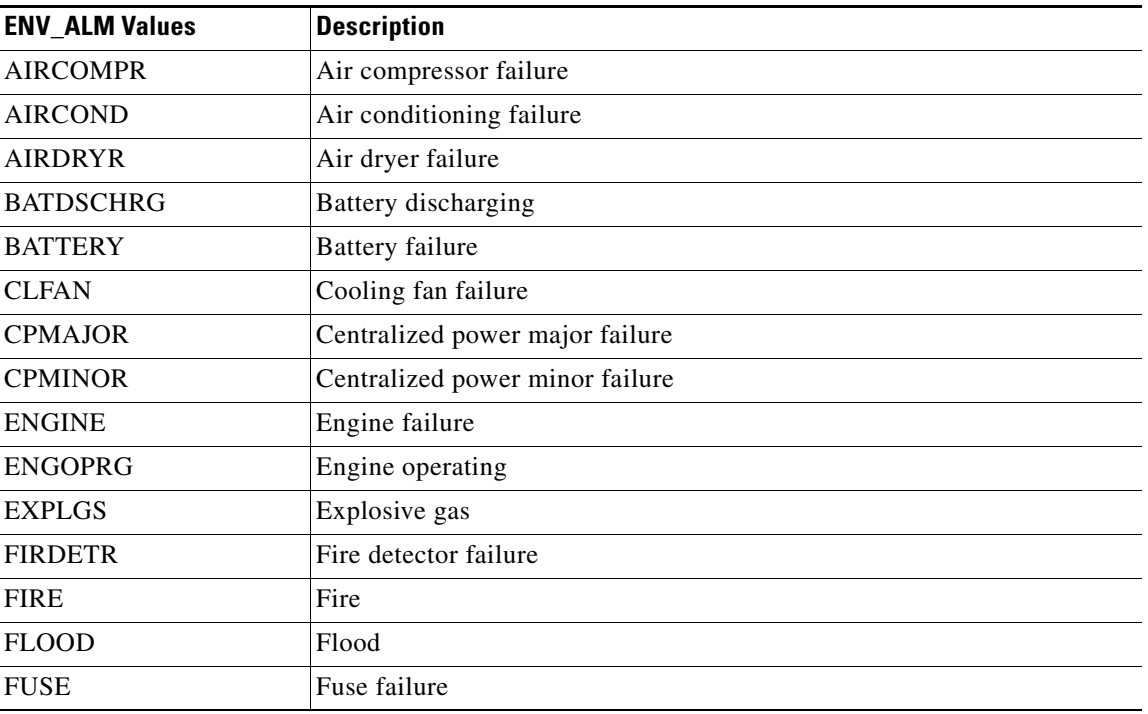

#### *Table 4-65 ENV\_ALM Values*
| <b>ENV ALM Values</b> | <b>Description</b>           |
|-----------------------|------------------------------|
| <b>GEN</b>            | Generator failure            |
| <b>HIAIR</b>          | High airflow                 |
| <b>HIHUM</b>          | High humidity                |
| <b>HITEMP</b>         | High temperature             |
| <b>HIWTR</b>          | High water                   |
| <b>INTRUDER</b>       | Intrusion                    |
| <b>LWBATVG</b>        | Low battery voltage          |
| <b>LWFUEL</b>         | Low fuel                     |
| <b>LWHUM</b>          | Low humidity                 |
| <b>LWPRES</b>         | Low cable pressure           |
| <b>LWTEMP</b>         | Low temperature              |
| <b>LWWTR</b>          | Low water                    |
| <b>MISC</b>           | Miscellaneous                |
| <b>OPENDR</b>         | Open door                    |
| <b>POWER</b>          | Commercial power failure     |
| <b>PUMP</b>           | Pump failure                 |
| <b>PWR-48</b>         | 48 Volt power supply failure |
| <b>RECT</b>           | Rectifier failure            |
| <b>RECTHI</b>         | Rectifier high voltage       |
| <b>RECTLO</b>         | Rectifier low voltage        |
| <b>SMOKE</b>          | Smoke                        |
| <b>TOXICGAS</b>       | Toxic gas                    |
| <b>VENTN</b>          | Ventilation system failure   |

*Table 4-65 ENV\_ALM Values (continued)*

### **4.3.25 EQPT\_TYPE**

Identifies the type of equipment being provisioned into a slot

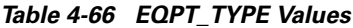

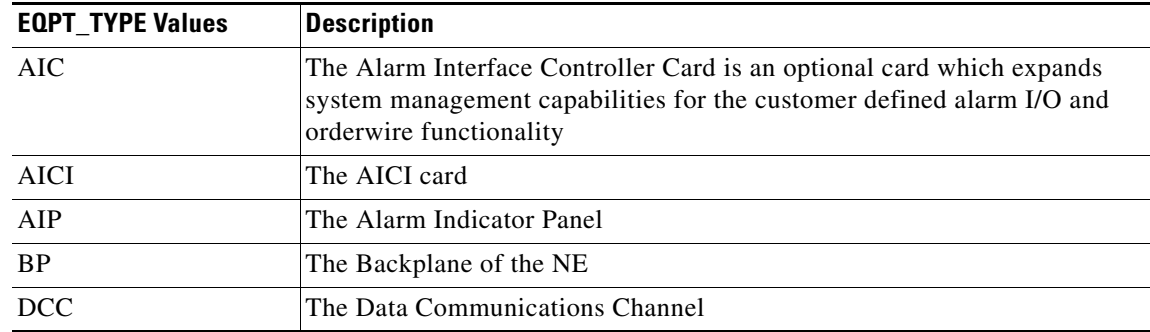

 $\Gamma$ 

**I** 

| <b>EQPT_TYPE Values</b> | <b>Description</b>                                                                           |
|-------------------------|----------------------------------------------------------------------------------------------|
| $DS1-14$                | A 14 port interface card supporting DS1 facilities                                           |
| $DS1N-14$               | A 14 port interface card supporting DS1 facilities                                           |
| DS3-12                  | A 12 port interface card supporting DS3 facilities                                           |
| DS3-3                   | A 3 port interface card supporting DS3 facilities                                            |
| DS3ATM-12               | A 12 port interface card supporting DS3 ATM facilities                                       |
| $DS3CR-12$              | Cost reduced DS3                                                                             |
| <b>DS3E-12</b>          | A 12 port interface card supporting DS3E facilities                                          |
| DS3NE-12                | A 12 port interface card supporting DS3E facilities                                          |
| $DS3N-12$               | A 12 port interface card supporting DS3 facilities                                           |
| $DS3XM-6$               | An interface card that converts six framed DS-3 network connections to<br>28x6 or 168 VT1.5s |
| E1000T-2                | A 2 port interface card supporting 1000 Base T Ethernet facilities                           |
| E100T-12                | A 12 port interface card supporting 100 Base T Ethernet facilities                           |
| E100T-4                 | A four port interface card supporting 100 Base T Ethernet facilities.                        |
| EC1-12                  | A 12 port interface card supporting EC1 facilities                                           |
| <b>FTA</b>              | The Fan Tray of the NE                                                                       |
| FTA1                    | The Fan Tray 1 of the NE                                                                     |
| FTA <sub>2</sub>        | The Fan Tray 2 of the NE                                                                     |
| G1000-4                 | A four port G1000 card                                                                       |
| $MIC-28-3-A$            | ONS 15327 MIC card A                                                                         |
| $MIC-28-3-B$            | ONS 15327 MIC card B                                                                         |
| MIC-EXT                 | ONS 15327 MIC card                                                                           |
| MIC-GEN                 | ONS 15327 MIC card                                                                           |
| OC12                    | An interface card that supports one or more OC-12 (622Mbs) optical<br>facilities             |
| OC12-327                | ONS 15327 OC12 card                                                                          |
| OC12-4                  | A four port OC12 card                                                                        |
| $OC12-IR-1$             | An interface card that supports one intermediate range OC-12 (622Mbs)<br>optical facilities  |
| <b>OC12-LR-1</b>        | An interface card that supports one long range OC-12 (622Mbs) optical<br>facilities          |
| OC12-SR-1               | An interface card that supports one short range OC-12 (622Mbs) optical<br>facilities         |
| OC192-LR-1              | An interface card that supports one or more OC-192 optical facilities                        |
| OC <sub>3</sub>         | An interface card that supports multiple OC-3 (155Mbs) optical facilities                    |
| OC3-327                 | ONS 15327 OC3 card                                                                           |
| $OC3-IR-4$              | An interface card that supports four intermediate range OC-3 (155Mbs)<br>optical facilities  |

*Table 4-66 EQPT\_TYPE Values (continued)*

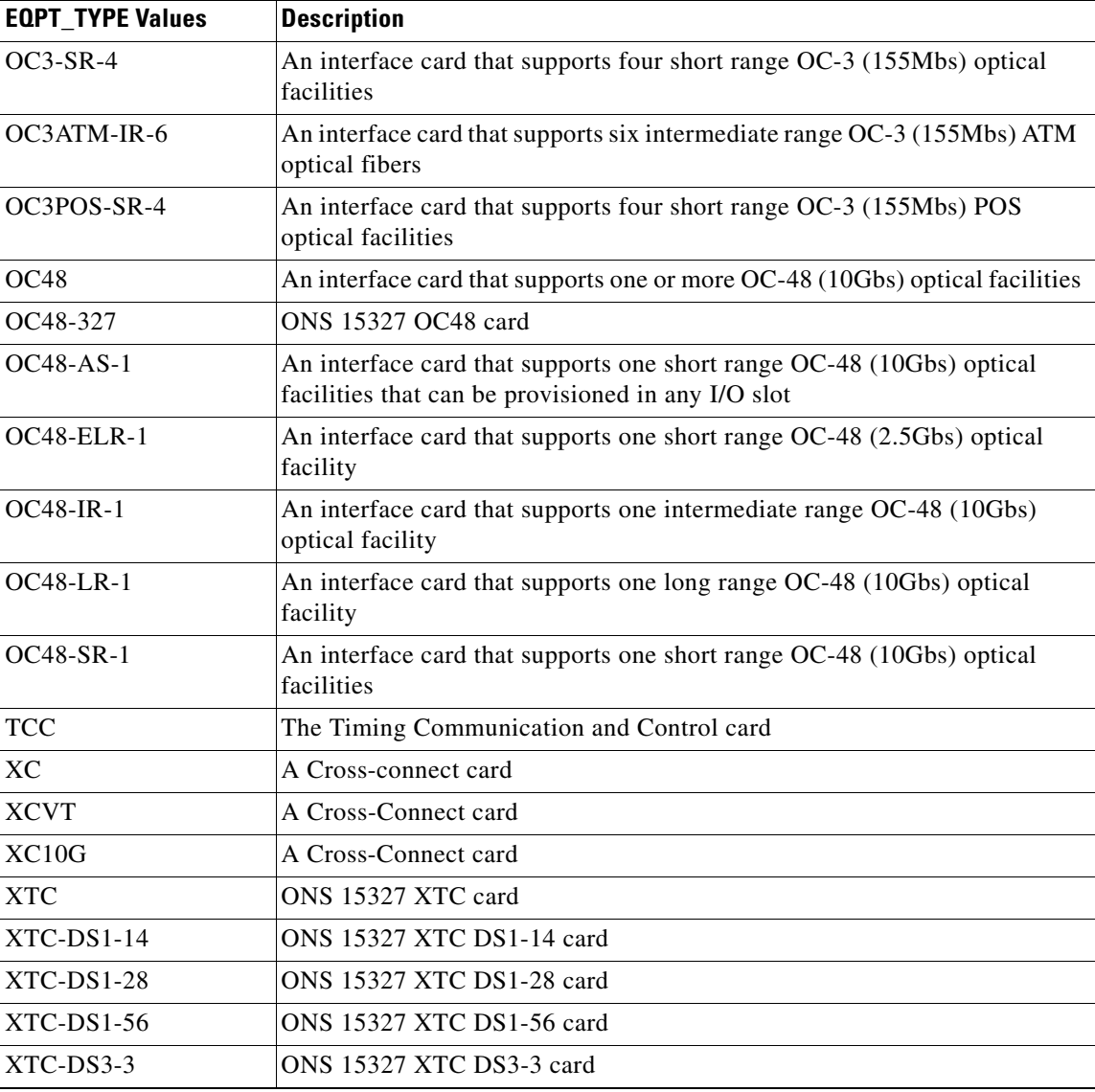

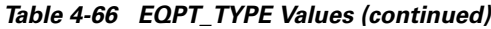

### **4.3.26 EQUIP**

Indicates the presence of a plug-in unit

#### *Table 4-67 EQUIP Values*

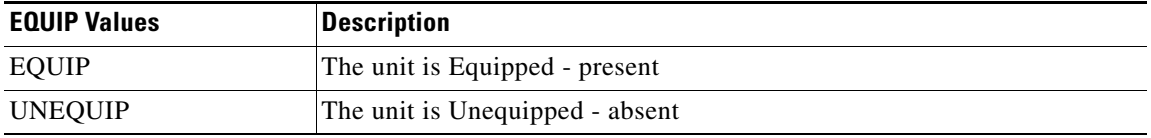

# **4.3.27 EQUIPMENT\_TYPE**

Equipment type

*Table 4-68 EQUIPMENT\_TYPE Values*

| <b>EQUIPMENT_TYPE Values</b> | <b>Description</b>     |
|------------------------------|------------------------|
| <b>AIC</b>                   | AIC card               |
| <b>AICI</b>                  | AICI card              |
| DS1                          | DS1 card               |
| DS1N                         | DS1N card              |
| DS3                          | DS3 card               |
| DS3E                         | DS3E card              |
| DS3N                         | DS3N card              |
| DS3NE                        | DS3NE card             |
| DS3XM                        | DS3XM card             |
| E1000T                       | E1000T card            |
| E100T                        | E100T card             |
| EC1                          | EC1 card               |
| G1000-4                      | A four port G1000 card |
| <b>MIC</b>                   | ONS 15327 MIC card     |
| MIC-EXT                      | ONS 15327 XC-EXT card  |
| OC <sub>3</sub>              | OC3 card               |
| OC12                         | OC12 card              |
| OC12-4                       | A four port OC12 card  |
| OC48                         | OC48 card              |
| OC192                        | OC192 card             |
| <b>TCC</b>                   | TCC card               |
| <b>XC</b>                    | XC card                |
| XC10G                        | XC10G card             |
| <b>XCVT</b>                  | XCVT card              |
| <b>XTC</b>                   | ONS 15327 XTC card     |

## **4.3.28 EXT\_RING**

Indicates if the ring supports the extended K1/K2/K3 protocol

*Table 4-69 EXT\_RING Values*

| <b>EXT RING Values</b> | <b>Description</b>                                                 |
|------------------------|--------------------------------------------------------------------|
|                        | Indicates the Ring does not support the extended K1/K2/K3 protocol |
|                        | Indicates the Ring does support the extended K1/K2/K3 protocol     |

#### **4.3.29 FLOW**

Indicates the type of flow control that has been negotiated for an Ethernet port

*Table 4-70 FLOW Values*

| <b>FLOW Values</b> | <b>Description</b>      |
|--------------------|-------------------------|
| ASYMMETRIC         | Asymmetric flow control |
| <b>NONE</b>        | No flow control         |

## **4.3.30 FRAME\_FORMAT**

The frame format for a T1 port

#### *Table 4-71 FRAME\_FORMAT Values*

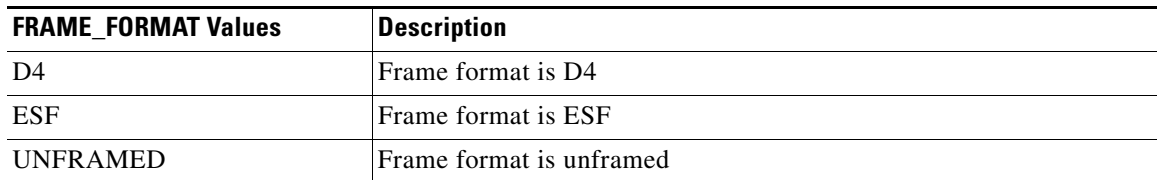

### **4.3.31 INH\_MODE**

Indicates whether the function is inhibited

#### *Table 4-72 INH\_MODE Values*

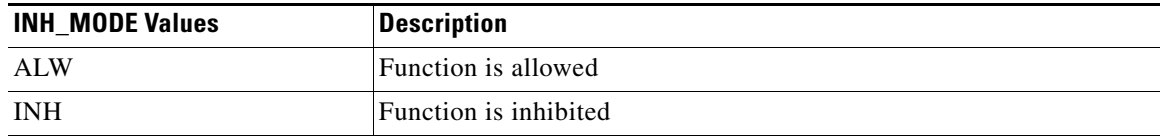

 $\Gamma$ 

## **4.3.32 LINE\_BUILDOUT**

Line buildout

*Table 4-73 LINE\_BUILDOUT Values*

| <b>LINE BUILDOUT Values</b> | <b>Description</b>               |
|-----------------------------|----------------------------------|
| $0-131$                     | Line buildout range is $0-131$   |
| 132-262                     | Line buildout range is 132-262   |
| 263-393                     | Line buildout range is 263-393   |
| 394-524                     | Line buildout range is 394-524   |
| 525-655                     | Line buildout range is $525-655$ |

## **4.3.33 LINE\_CODE**

Line code

*Table 4-74 LINE\_CODE Values*

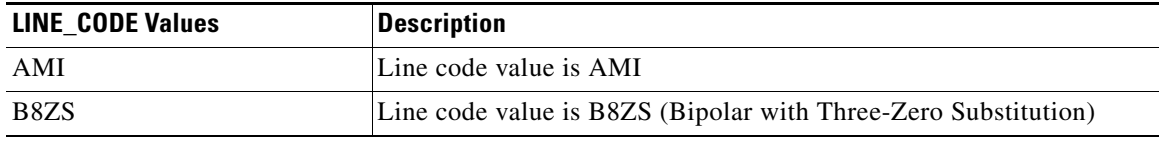

### **4.3.34 LOCATION**

Identifies the location where the action is to take place

#### *Table 4-75 LOCATION Values*

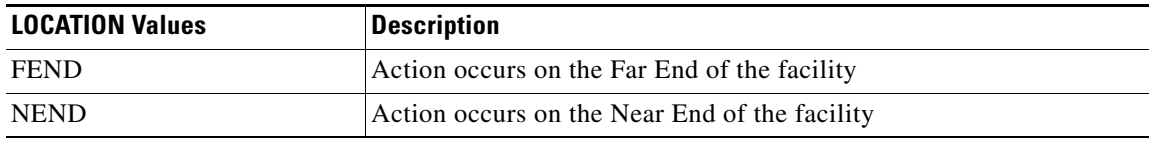

## **4.3.35 LPBK\_TYPE**

Indicates the type of loopback that is to be operated or released

*Table 4-76 LPBK\_TYPE Values*

| <b>LPBK_TYPE Values</b> | <b>Description</b>                                                                                                    |
|-------------------------|----------------------------------------------------------------------------------------------------|
| <b>FACILITY</b>         | A type of loopback that connects the incoming received signal<br>immediately following the optical-to-electrical conversion (after<br>descrambling) to the associated transmitter in the return direction |
| <b>TERMINAL</b>         | A loopback that connects the signal that is about to be transmitted (after<br>scrambling but before the electrical-to-optical conversion) is connected to<br>the associated, incoming receiver            |

## **4.3.36 MFS\_TYPE**

Indicates the maximum frame size used by an Ethernet card

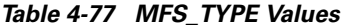

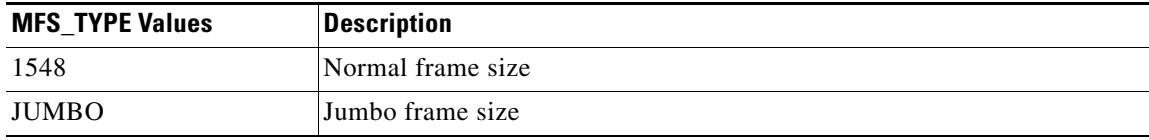

### **4.3.37 MOD2**

Line/Path Modifier

#### *Table 4-78 MOD2 Values*

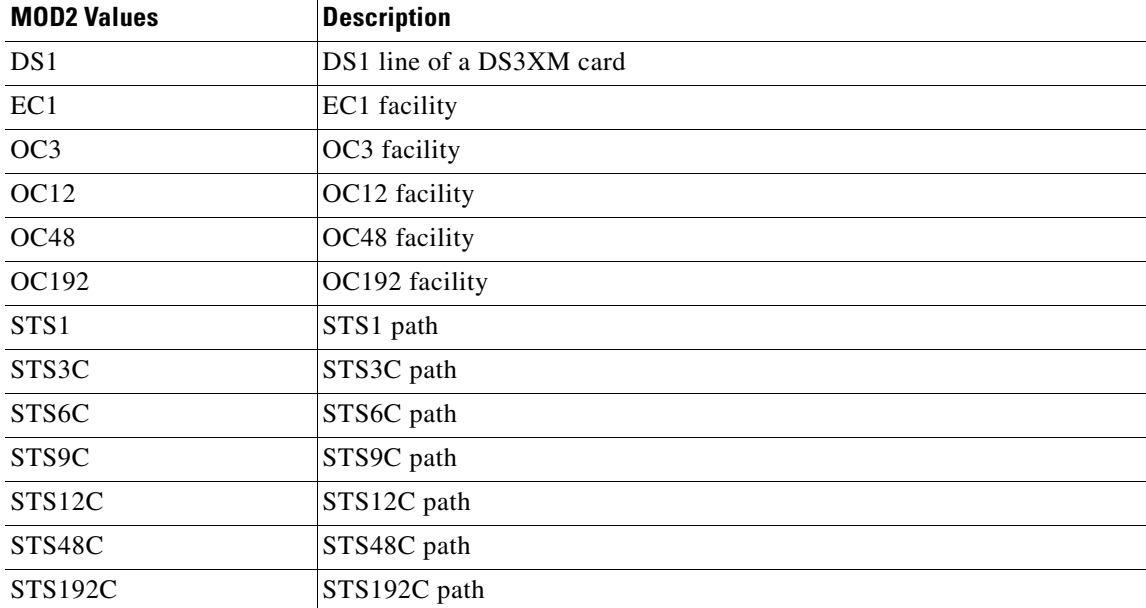

 $\Gamma$ 

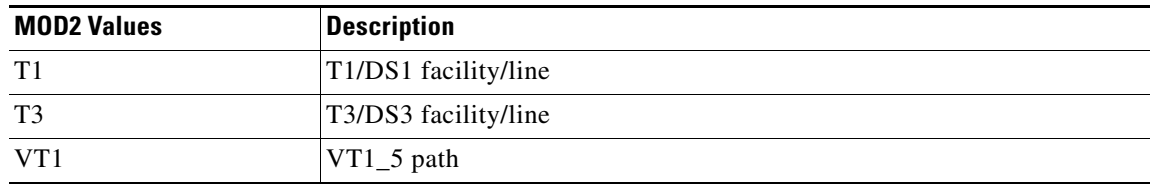

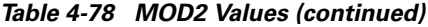

## **4.3.38 MOD2\_IO**

Facility/Line Modifier

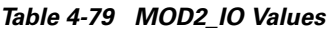

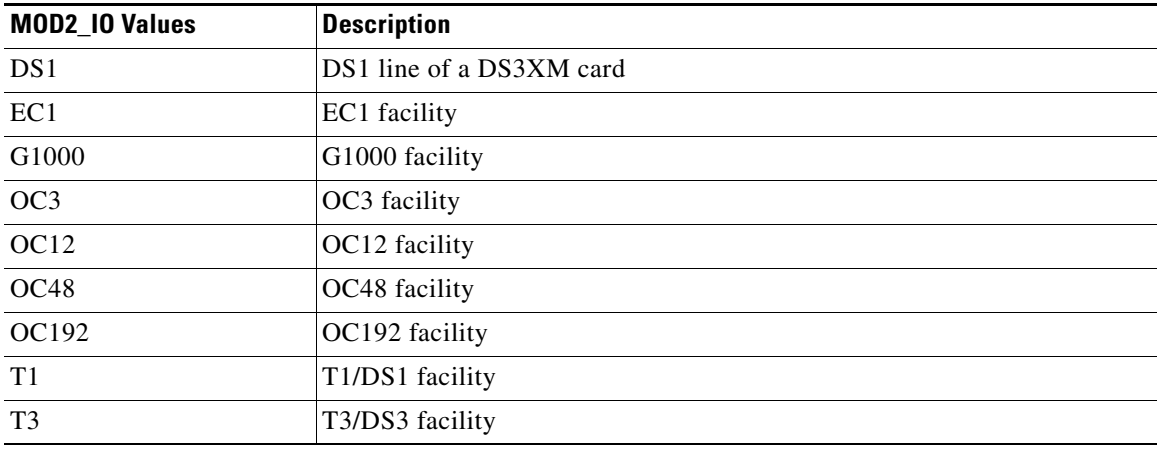

### **4.3.39 MOD2ALM**

Alarm type for certain generic TL1 commands

#### *Table 4-80 MOD2ALM Values*

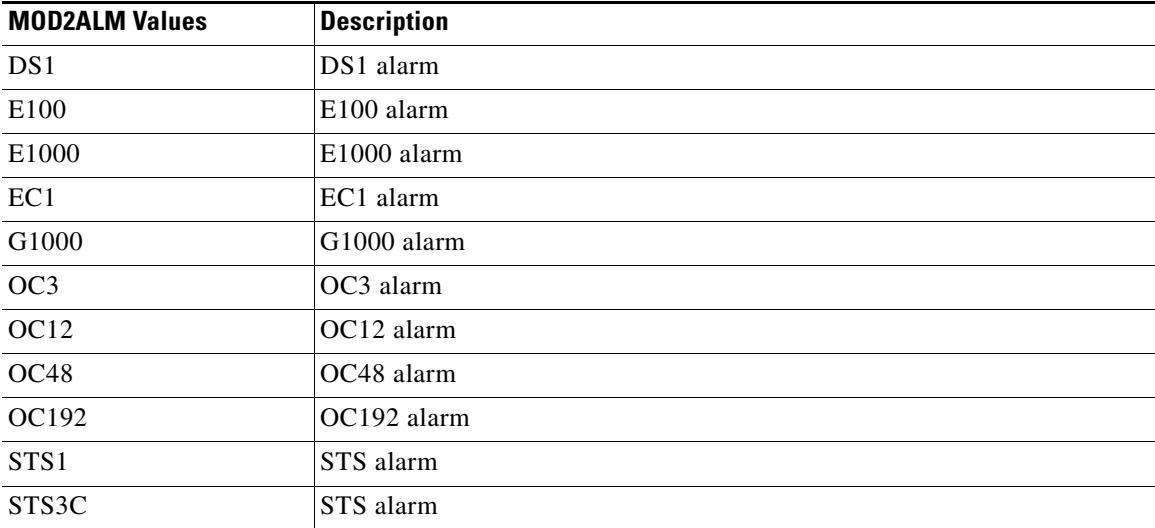

| <b>MOD2ALM Values</b> | <b>Description</b>   |
|-----------------------|----------------------|
| STS <sub>6</sub> C    | STS alarm            |
| STS9C                 | STS alarm            |
| STS12C                | STS alarm            |
| STS48C                | STS alarm            |
| STS192C               | STS alarm            |
| T1                    | T1 alarm             |
| T <sub>3</sub>        | T <sub>3</sub> alarm |
| <b>UDCDCC</b>         | UDCDCC Alarm         |
| <b>UDCF</b>           | <b>UCDF</b> Alarm    |
| VT1                   | VT1 alarm            |

*Table 4-80 MOD2ALM Values (continued)*

#### **4.3.40 MOD2B**

Alarm type for certain generic TL1 commands

#### *Table 4-81 MOD2B Values*

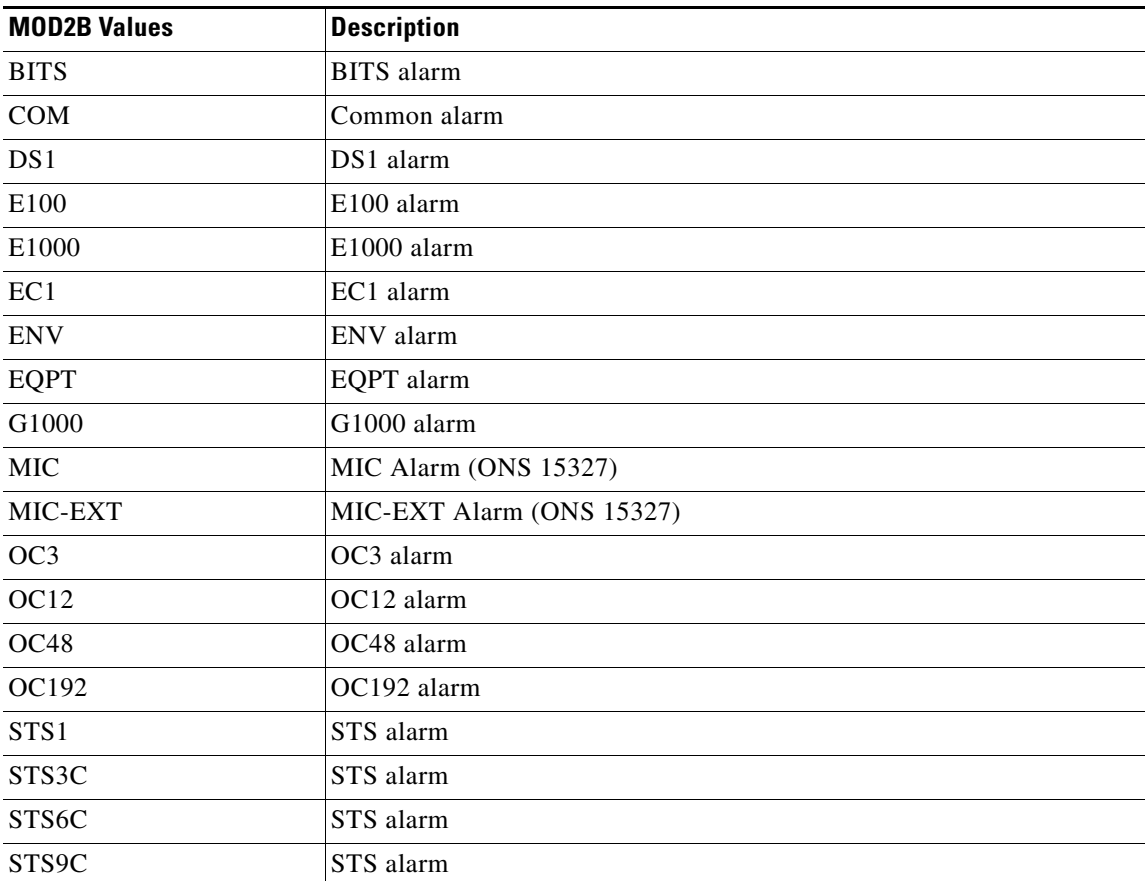

 $\Gamma$ 

 $\mathbf{r}$ 

| <b>MOD2B Values</b> | <b>Description</b>   |
|---------------------|----------------------|
| STS <sub>12</sub> C | STS alarm            |
| STS24C              | STS alarm            |
| STS48C              | STS alarm            |
| STS192C             | STS Alarm            |
| <b>SYNCN</b>        | <b>SYNCN</b> alarm   |
| T1                  | T1 alarm             |
| T <sub>3</sub>      | T <sub>3</sub> alarm |
| <b>TCC</b>          | TCC alarm            |
| <b>UCP</b>          | <b>UCP</b> Alarm     |
| VT1                 | VT alarm             |
| <b>XTC</b>          | ONS 15327 XTC Alarm  |

*Table 4-81 MOD2B Values (continued)*

## **4.3.41 MOD\_PATH**

STS/VT Path Modifier

#### *Table 4-82 MOD\_PATH Values*

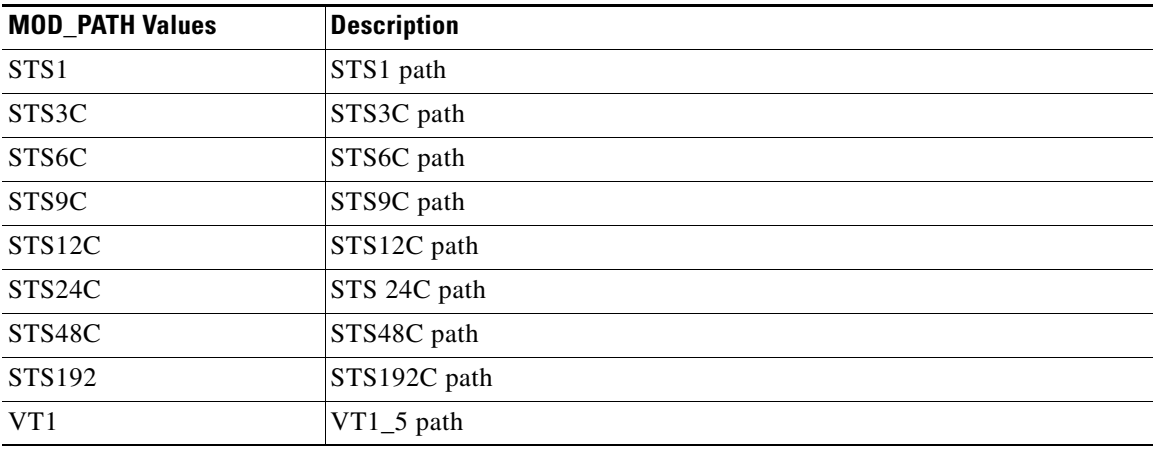

## **4.3.42 MOD\_PORT**

Move from MOD2\_IO without DS1

#### *Table 4-83 MOD\_PORT Values*

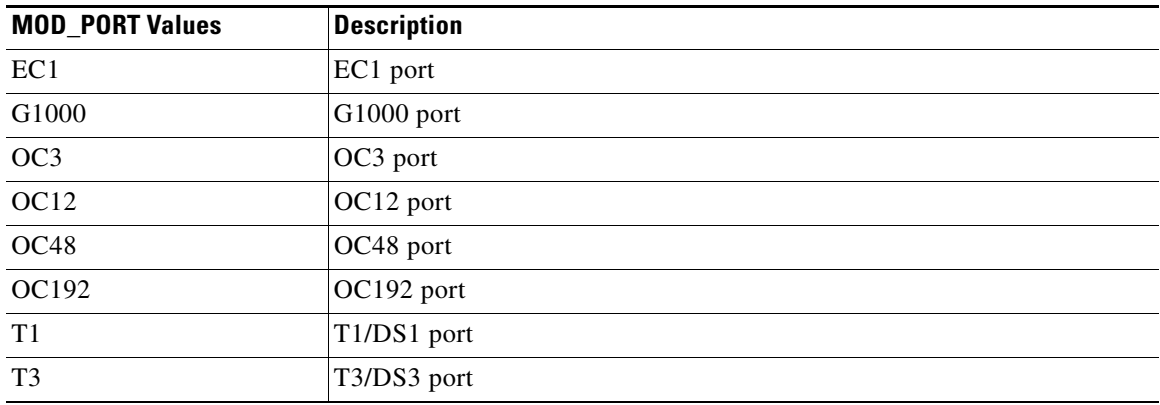

## **4.3.43 MOD\_TACC**

Test Access Modifier

*Table 4-84 MOD\_TACC Values*

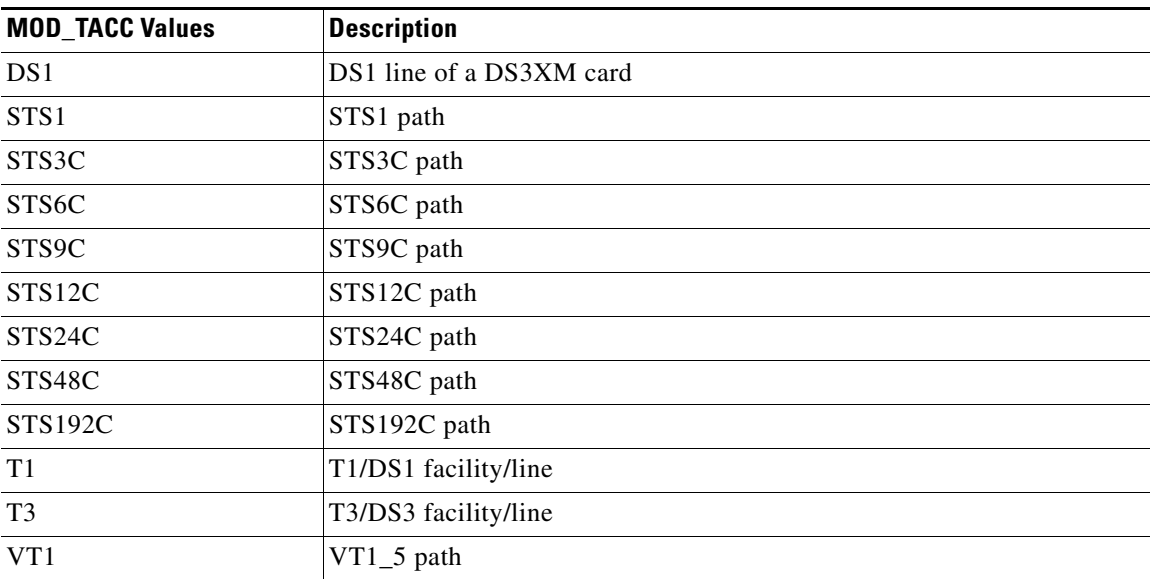

 $\mathbf{r}$ 

## **4.3.44 MODULE\_OP**

Module operation mode

*Table 4-85 MOD\_OP Values*

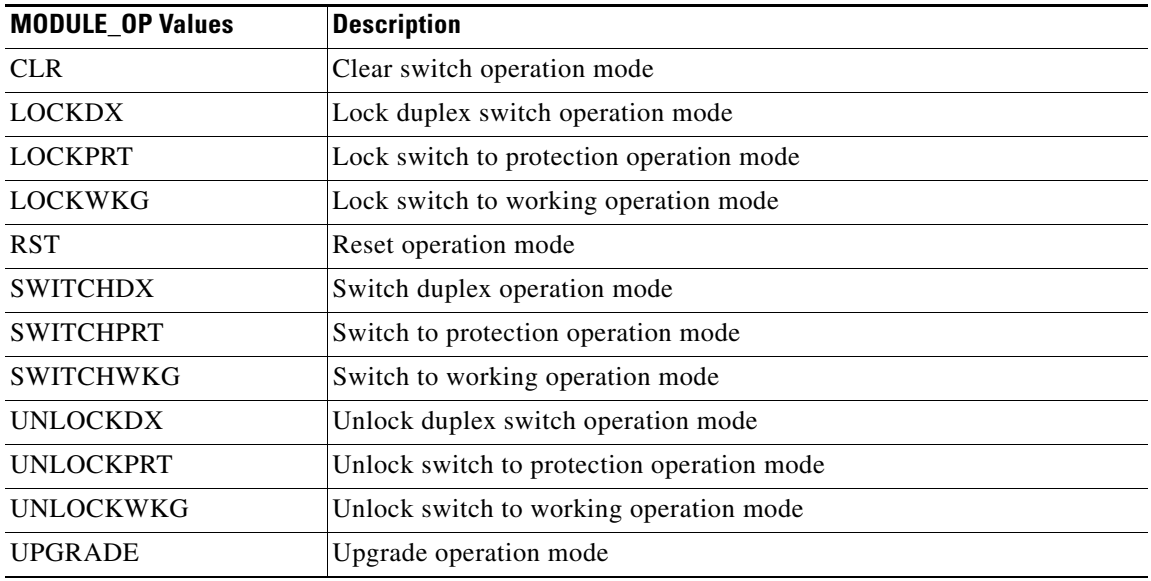

### **4.3.45 MSGTYPE**

Type of trace message

*Table 4-86 MSGTYPE Values*

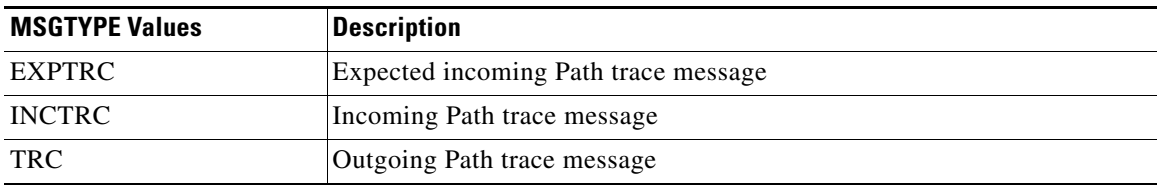

## **4.3.46 MUX\_TYPE**

BLSR Extension Byte

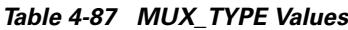

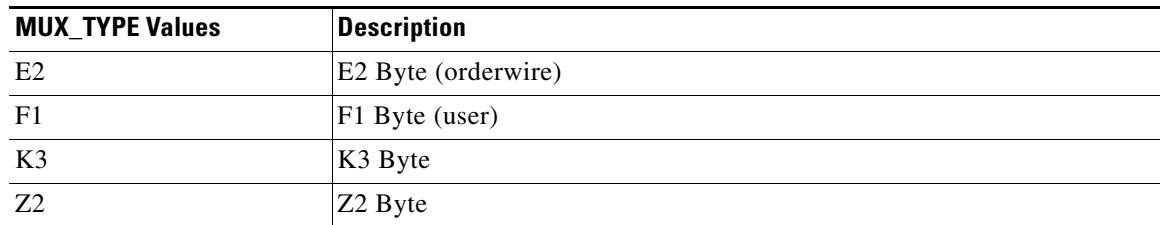

# **4.3.47 NOTIF\_CODE**

The 2-character Notification Code associated with an autonomous message

*Table 4-88 NOTIF\_CODE Values*

| <b>NOTIF_CODE Values</b> | <b>Description</b>                          |
|--------------------------|---------------------------------------------|
| CL.                      | The condition causing the alarm has Cleared |
| CR                       | A Critical alarm                            |
| MJ                       | A Major alarm                               |
| <b>MN</b>                | A Minor alarm                               |
| NA                       | The condition is Not Alarmed                |
| <b>NR</b>                | The alarm is not reported                   |

### **4.3.48 OCN\_BLSR**

Modifier used to differentiate the various levels of OC-N in BLSR

*Table 4-89 OCN\_BLSR Values*

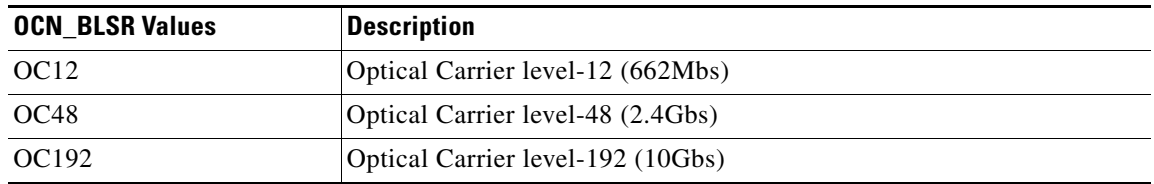

## **4.3.49 OCN\_MONTYPE**

OCN monitor type

*Table 4-90 OCN\_MONTYPE Values*

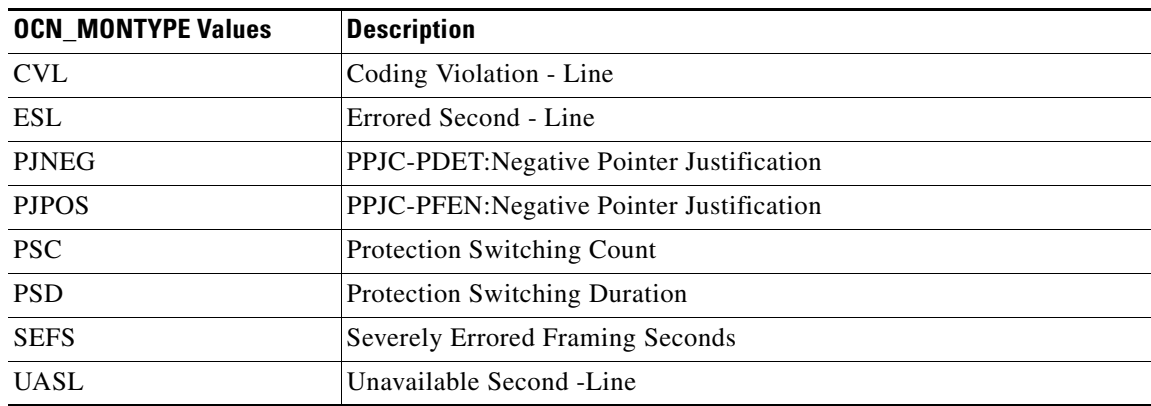

 $\Gamma$ 

## **4.3.50 OCN\_TYPE**

Modifier used to differentiate the various levels of OC-N in the ENT/ED/DLT/RTRV commands

*Table 4-91 OCN\_TYPE Values*

| <b>OCN TYPE Values</b> | <b>Description</b>                |
|------------------------|-----------------------------------|
| OC3                    | Optical Carrier level-3 (155Mbs)  |
| OC12                   | Optical Carrier level-12 (622Mbs) |
| OC48                   | Optical Carrier level-48 (2.4Gbs) |
| OC192                  | Optical Carrier level-192 (10Gbs) |

### **4.3.51 ON\_OFF**

Disable or Enable an attribute

*Table 4-92 ON\_OFF Values*

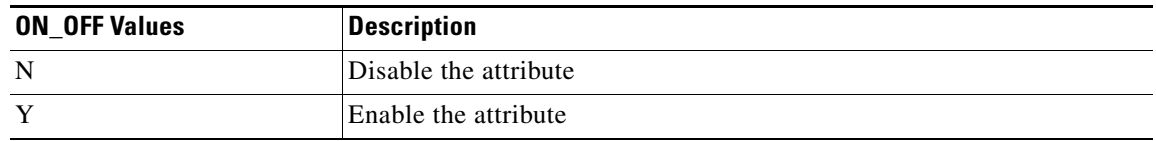

#### **4.3.52 OPTICAL\_MODE**

The facility optical mode

*Table 4-93 OPTICAL\_MODE Values*

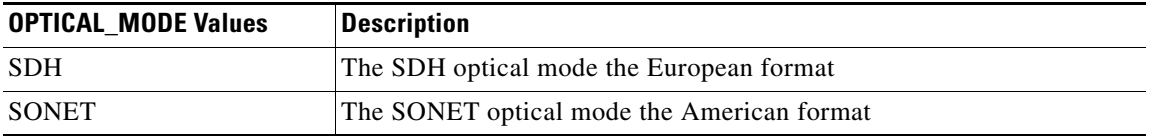

### **4.3.53 OPTICS**

The type of gigabyte Ethernet optics in place

#### *Table 4-94 OPTICS Values*

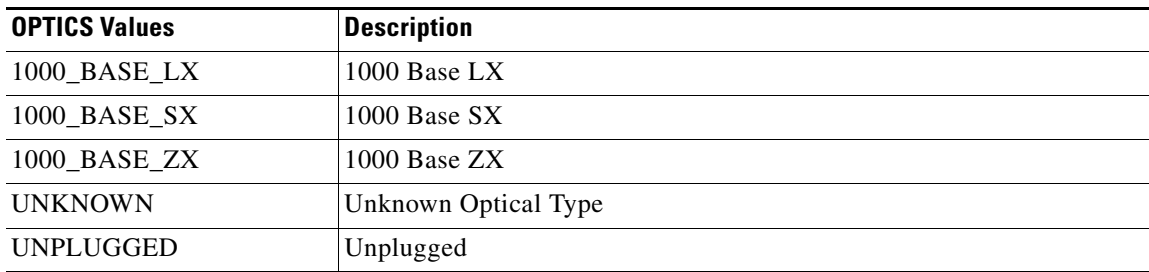

### **4.3.54 PM\_MODE**

Identifies the type of PM parameters. Only P type is supported.

*Table 4-95 PM\_MODE Values*

| <b>PM MODE Values</b> | <b>Description</b>                                    |
|-----------------------|-------------------------------------------------------|
|                       | Transport Intermediate Node PM parameters             |
|                       | Transport Line PM parameters                          |
| <b>NONE</b>           | No PM parameters are being stored for the entity      |
|                       | <b>Transport Path PM parameters</b>                   |
|                       | <b>Transport Section PM parameters</b>                |
| <b>SEG</b>            | Transport Path Segment PM parameters (e.g., ISDN BRA) |

## **4.3.55 PM\_STATE**

Directs the named PM mode type - path (P) state

*Table 4-96 PM\_STATE Values*

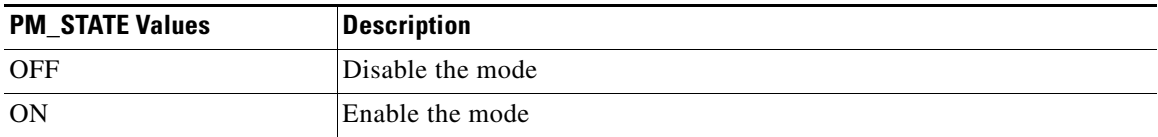

#### **4.3.56 PRIVILEGE**

Security level

*Table 4-97 PRIVILEGE Values*

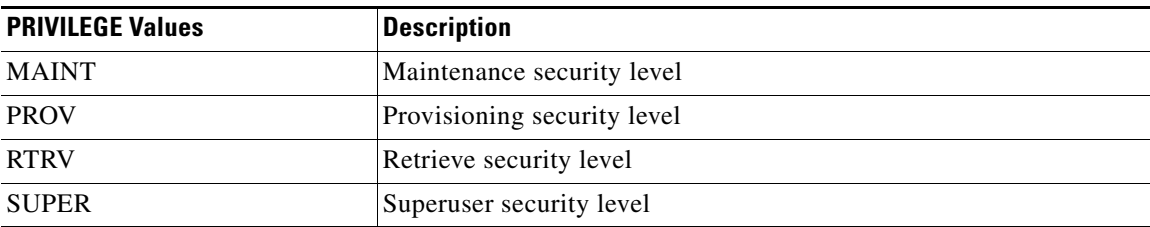

 $\Gamma$ 

## **4.3.57 PRODUCT\_TYPE**

Product (NE) type

*Table 4-98 PRODUCT\_TYPE Values*

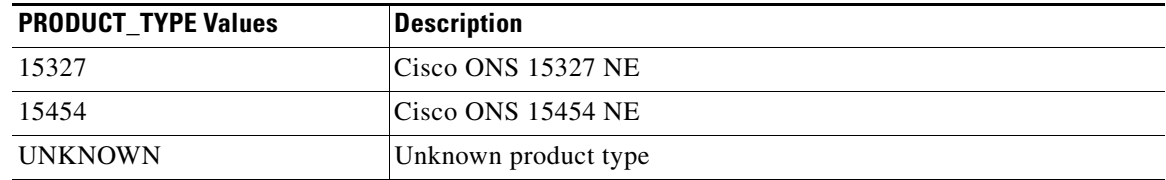

## **4.3.58 PROTECTION\_GROUP**

Protection group type

*Table 4-99 PROTECTION\_GROUP Values*

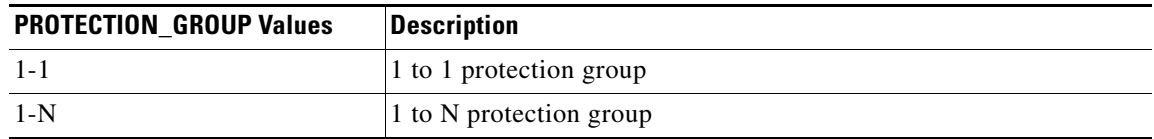

### **4.3.59 PST**

Primary State. This parameter indicates the current overall service condition of an entity.

#### *Table 4-100 PST Values*

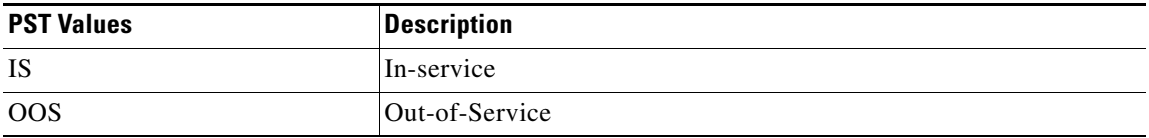

## **4.3.60 REVERTIVE\_TIME**

Revertive time

*Table 4-101 REVERTIVE\_TIME Values*

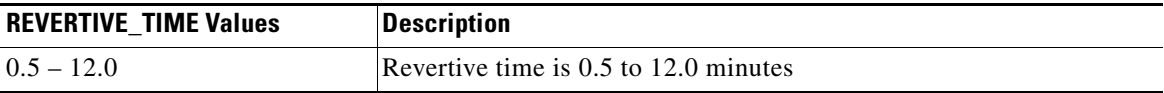

### **4.3.61 SD\_BER**

The threshold for declaring Signal Degrade on a facility or path

*Table 4-102 SD\_BER Values*

| <b>SD BER Values</b> | Description              |
|----------------------|--------------------------|
| $1E-5-1E-9$          | SDBER is the $1E-5-1E-9$ |

#### **4.3.62 SDCC\_MODE**

Enables or disables the Section Data Communications Channel (SDCC) for the specified facility

*Table 4-103 SDCC\_MODE Values*

| <b>SDCC MODE Values</b> | Description                                                       |
|-------------------------|-------------------------------------------------------------------|
| N                       | Section Data Communications Channel is disabled for this facility |
|                         | Section Data Communications Channel is enabled for this facility  |

### **4.3.63 SERV\_EFF**

Indicates the effect of the alarm on service

#### *Table 4-104 SERV\_EFF Values*

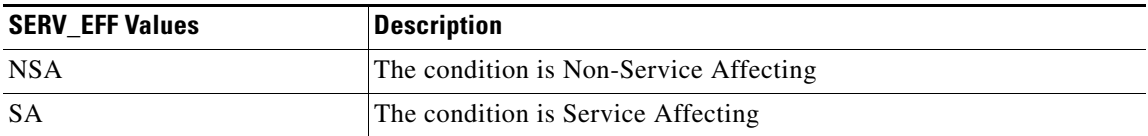

#### **4.3.64 SF\_BER**

The threshold for declaring Signal Failure on a facility or path

#### *Table 4-105 SF\_BER Values*

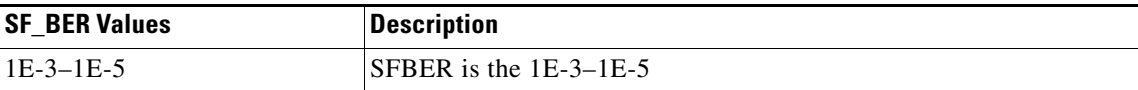

 $\overline{\mathsf{I}}$ 

## **4.3.65 SIDE**

The role the unit is playing in the protection group

#### *Table 4-106 SIDE Values*

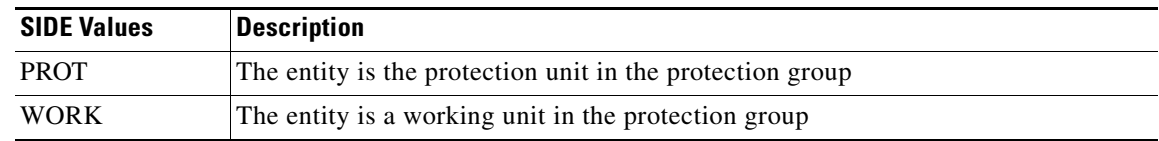

#### **4.3.66 SST**

Secondary State. This parameter provides additional information pertaining to the state management of an entity. Values for this state included here are a subset of the list in the GR document.

#### *Table 4-107 SST Values*

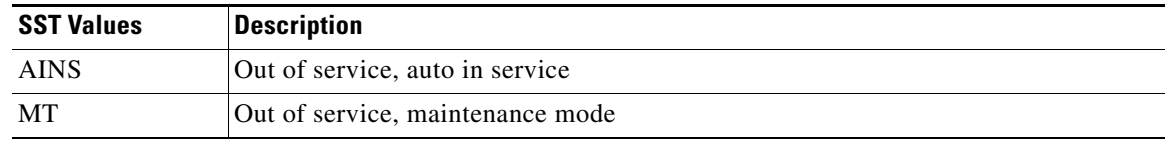

### **4.3.67 STATUS**

Indicates whether the unit in the protection pair is active or standby

#### *Table 4-108 STATUS Values*

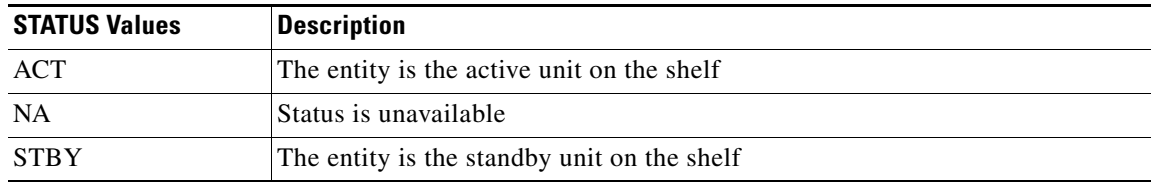

#### **4.3.68 STM\_TYPE**

The Synchronous Transport Mode of the NE

#### *Table 4-109 STM\_TYPE Values*

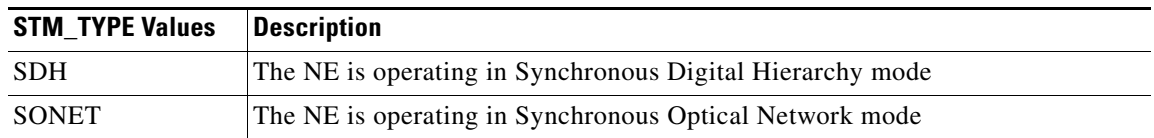

## **4.3.69 STS\_MONTYPE**

STS Monitor Type

#### *Table 4-110 STS\_MONTYPE Values*

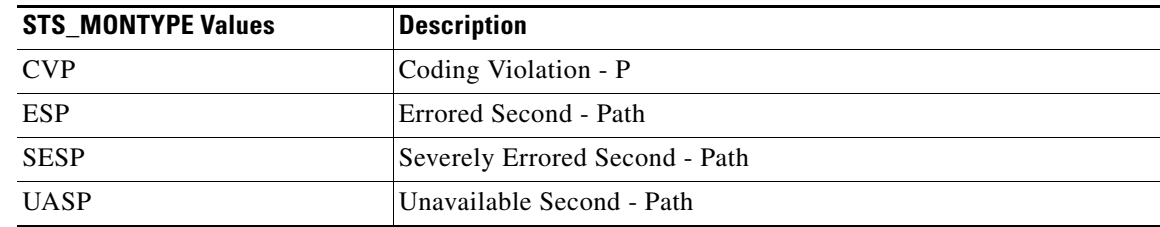

### **4.3.70 STS\_PATH**

Modifier for some of the STS commands. This table does not include STS for the RTRV-CRS command, because STS is not a standard designator.

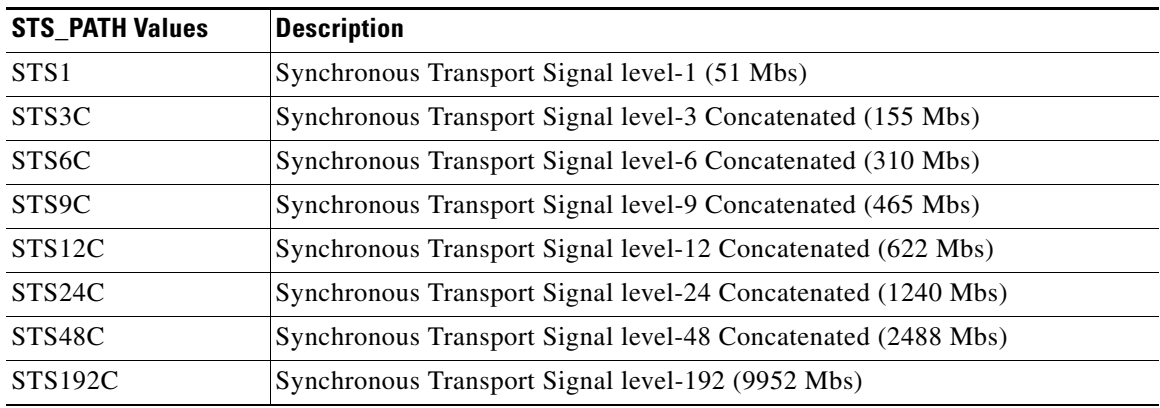

#### *Table 4-111 STS\_PATH Values*

### **4.3.71 SW**

The type of switch to be initiated

#### *Table 4-112 SW Values*

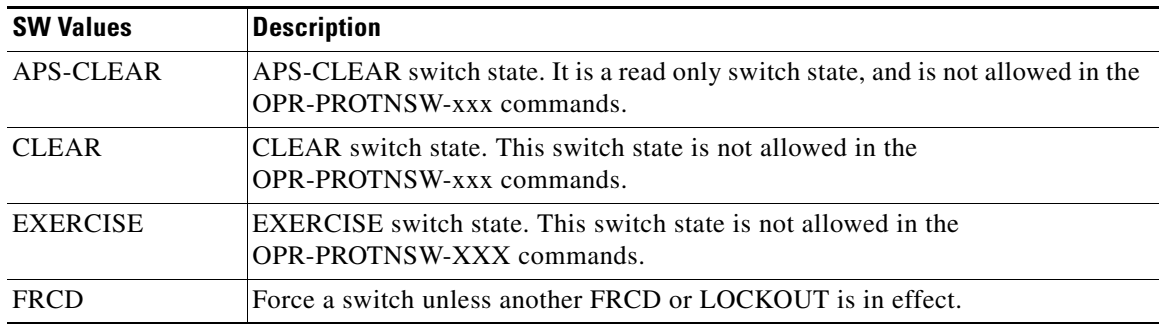

 $\overline{\mathsf{I}}$ 

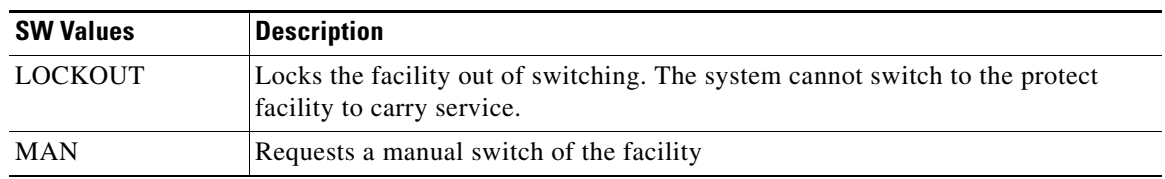

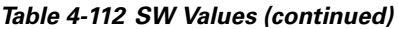

### **4.3.72 SW\_TYPE**

BLSR Switch Type. MANWKSWBK, MANWKSWPR, FRCDWKSWBK, FRCDWKSWPR, LOCKOUTOFPR and LOCKOUTOFWK are read only values for RTRV-PROTNSW-OCN commands. They are not allowed for the OPR-PROTNSW-OCN command. RING and SPAN are the only allowed values for SW\_TYPE for BLSR Protection switching.

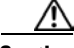

**Caution** In Release 3.4, Cisco advises against using MANWKSWBK, MANWKSWPR, FRCDWKSWBK, FRCDWKSWPR, LOCKOUTOFPR and LOCKOUTOFWK for SW\_TYPE in the OPR-PROTNSW-OCN command.

#### *Table 4-113 SW\_TYPE Values*

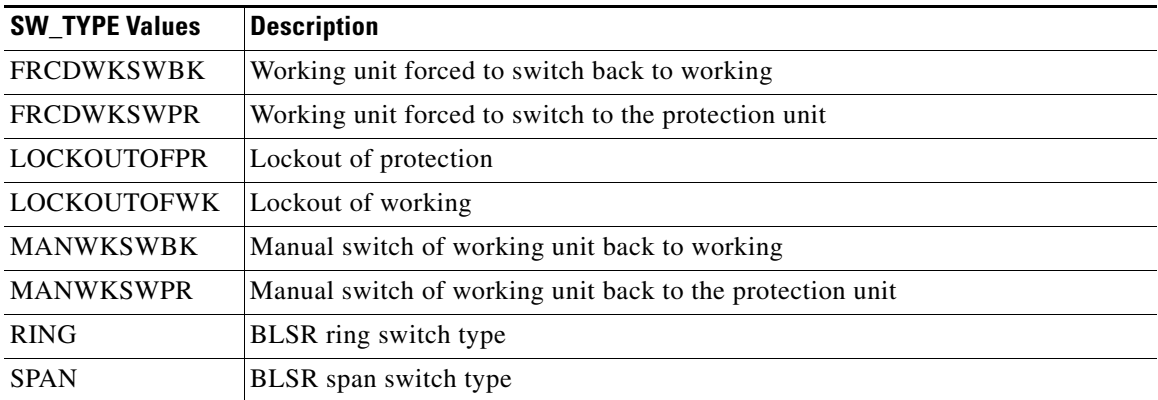

## **4.3.73 SYNC\_CLOCK\_REF\_QUALITY\_LEVEL**

Clock Source Quality Level

*Table 4-114 SYNC\_CLOCK\_REF\_QUALITY\_LEVEL Values*

| SYNC_CLOCK_REF_<br><b>QUALITY LEVEL</b><br><b>Values</b> | <b>Description</b>                            |
|----------------------------------------------------------|-----------------------------------------------|
| <b>DUS</b>                                               | Don't Use for Synchronization                 |
| <b>PRS</b>                                               | Primary Reference Source, Stratum 1 Traceable |
| <b>RES</b>                                               | Reserved for network synchronization use      |
| <b>SMC</b>                                               | <b>SONET Minimum Clock Traceable</b>          |

| SYNC_CLOCK_REF<br><b>QUALITY_LEVEL</b><br><b>Values</b> | <b>Description</b>                         |
|---------------------------------------------------------|--------------------------------------------|
| ST2                                                     | Stratum 2 Traceable                        |
| ST <sub>3</sub>                                         | Stratum 3 Traceable                        |
| ST <sub>3</sub> E                                       | Stratum 3E Traceable (2nd generation only) |
| ST4                                                     | Stratum 4 Traceable                        |
| <b>STU</b>                                              | Synchronized, Traceability Unknown         |
| <b>TNC</b>                                              | Transit Node Clock (2nd generation only)   |

*Table 4-114 SYNC\_CLOCK\_REF\_QUALITY\_LEVEL Values (continued)*

# **4.3.74 SYNC\_GENERATION**

Synchronization status message set generation

*Table 4-115 SYNC\_GENERATION Values*

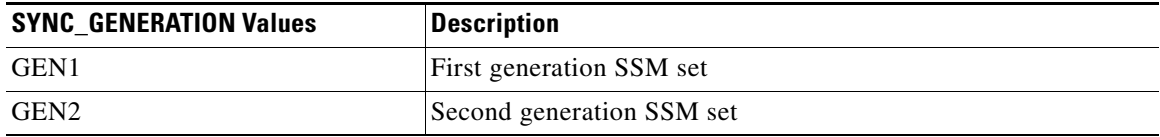

## **4.3.75 SYNC\_QUALITY\_LEVEL**

Reserved for network synchronization quality level

*Table 4-116 SYNC\_QUALITY\_LEVEL Values*

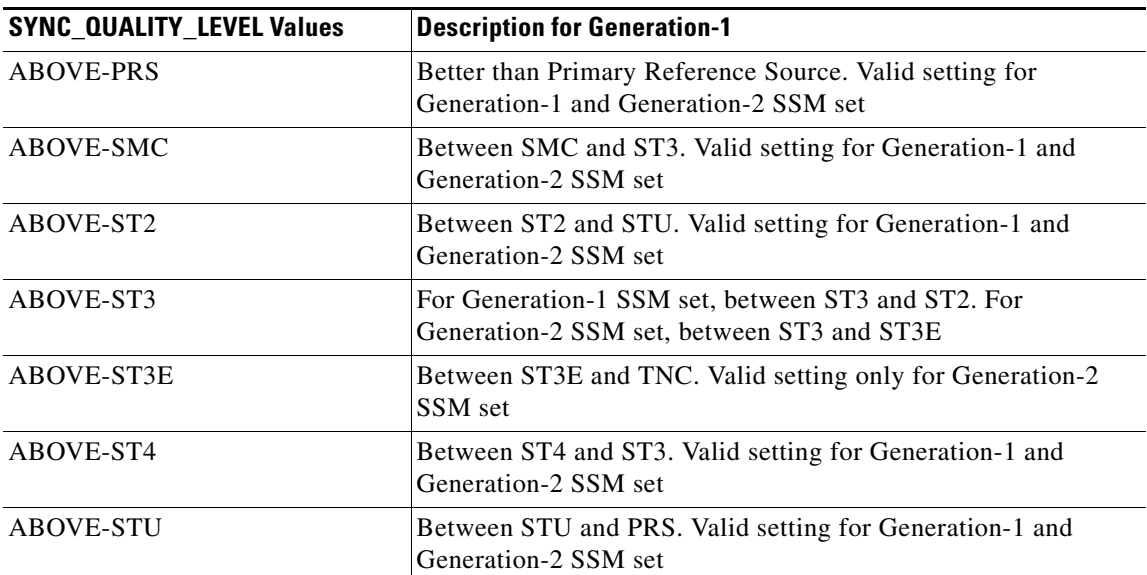

 $\Gamma$ 

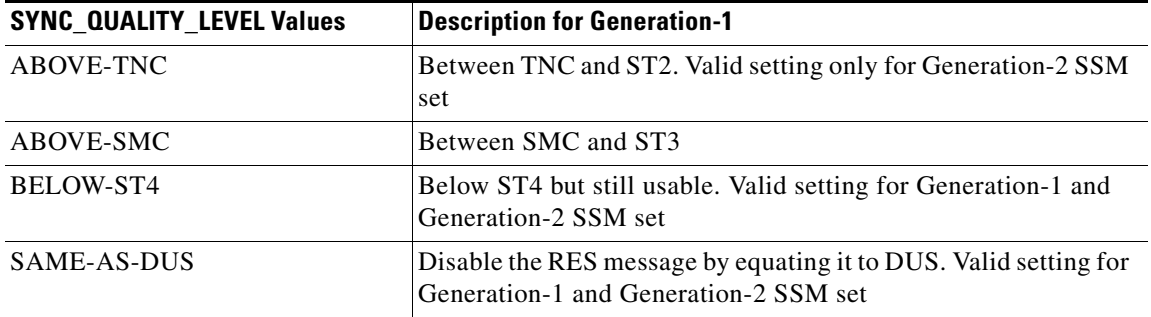

*Table 4-116 SYNC\_QUALITY\_LEVEL Values (continued)*

H

## **4.3.76 T1\_MONTYPE**

T1 monitor type

#### *Table 4-117 T1\_MONTYPE Values*

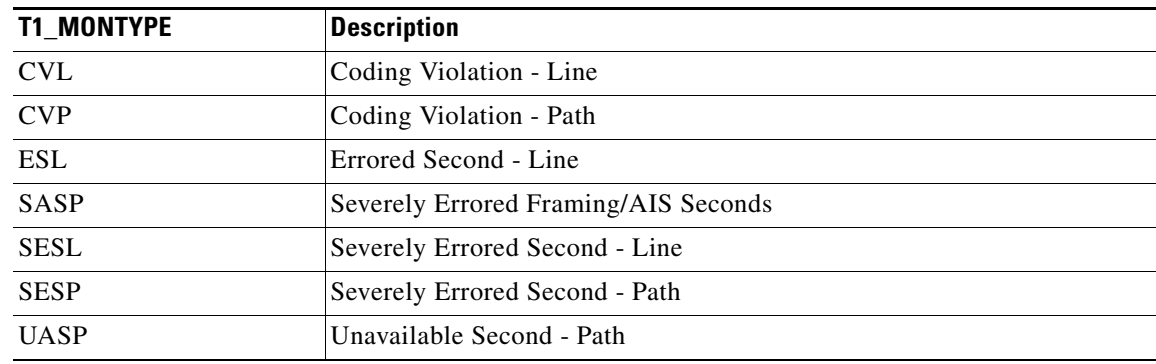

## **4.3.77 T3\_MONTYPE**

T3 monitor type

*Table 4-118 T3\_MONTYPE Values*

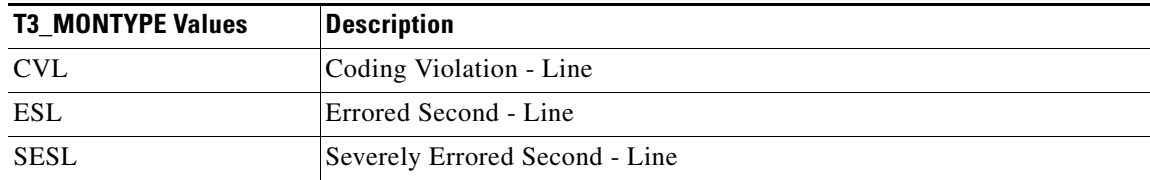

### **4.3.78 TACC\_MODE**

Test access mode

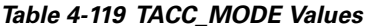

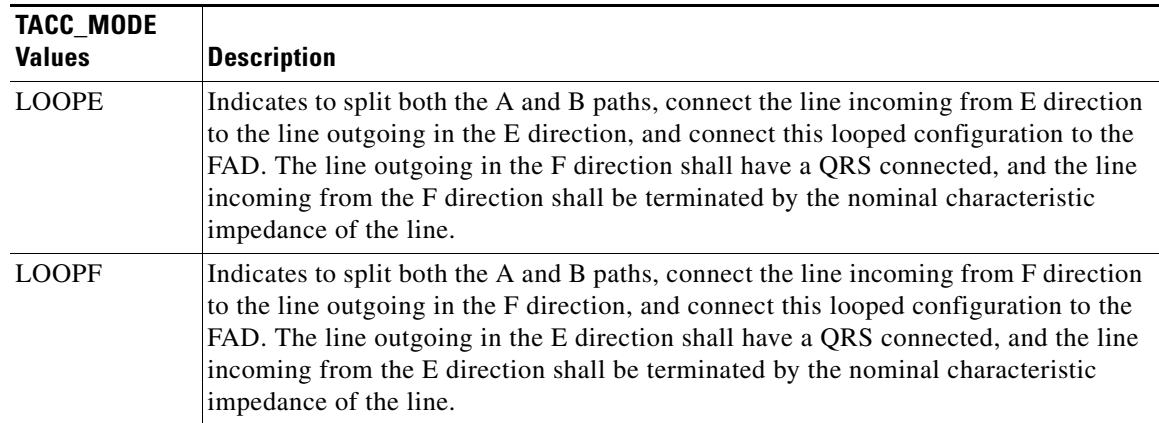

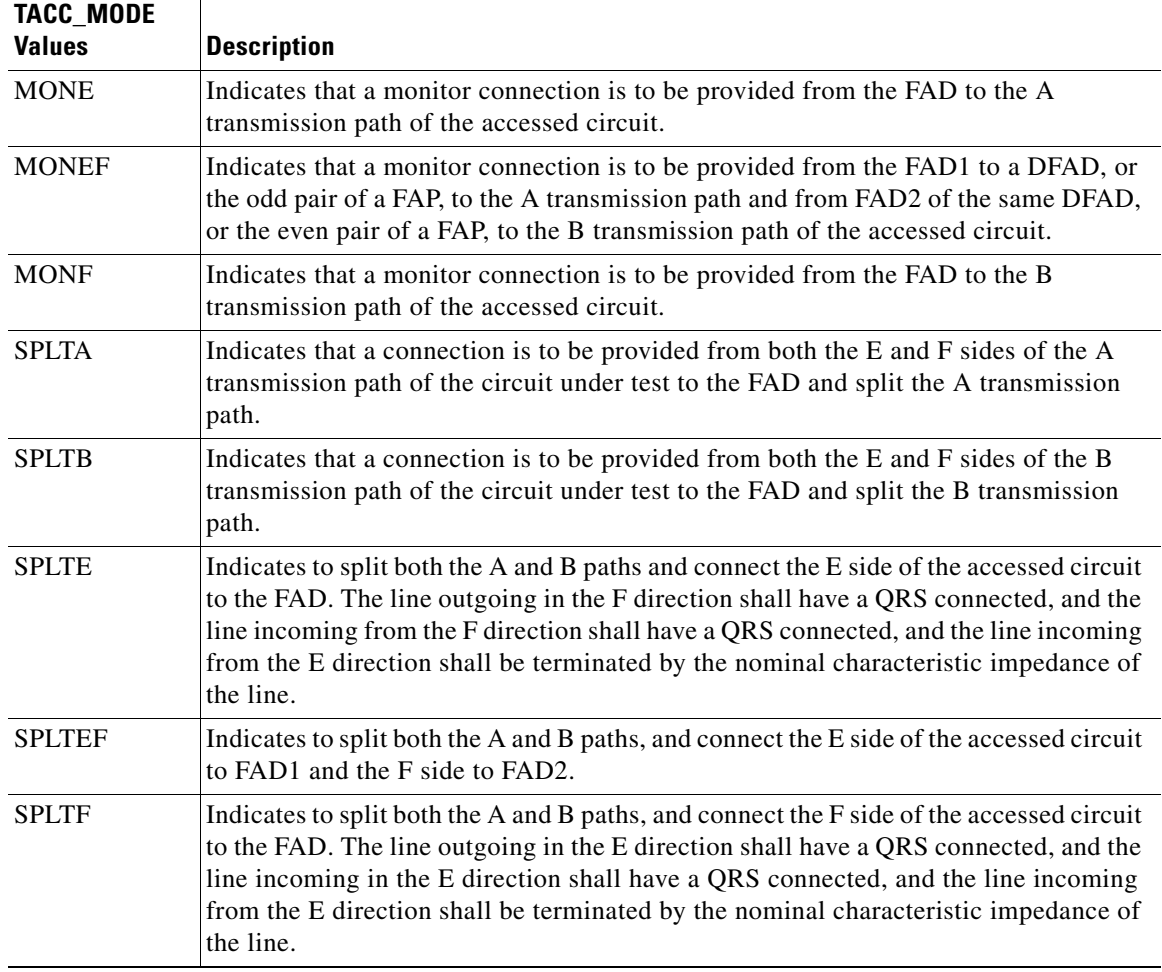

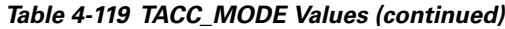

## **4.3.79 TIMING\_MODE**

Timing mode for the current node

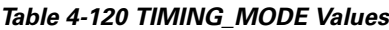

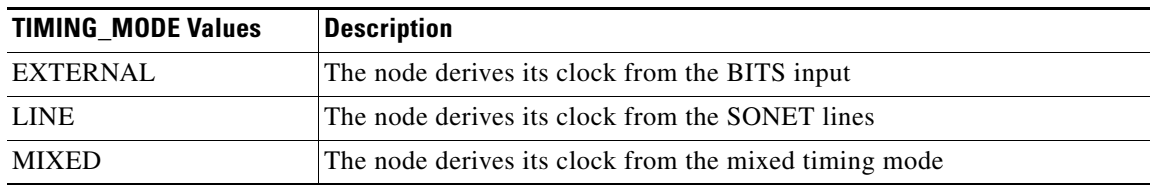

### **4.3.80 TMPER**

Performance parameter

#### *Table 4-121 TMPER Values*

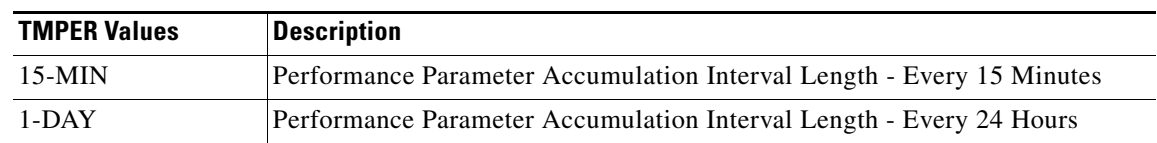

## **4.3.81 TRCMODE**

Path Trace Mode

#### *Table 4-122 TRCMODE Values*

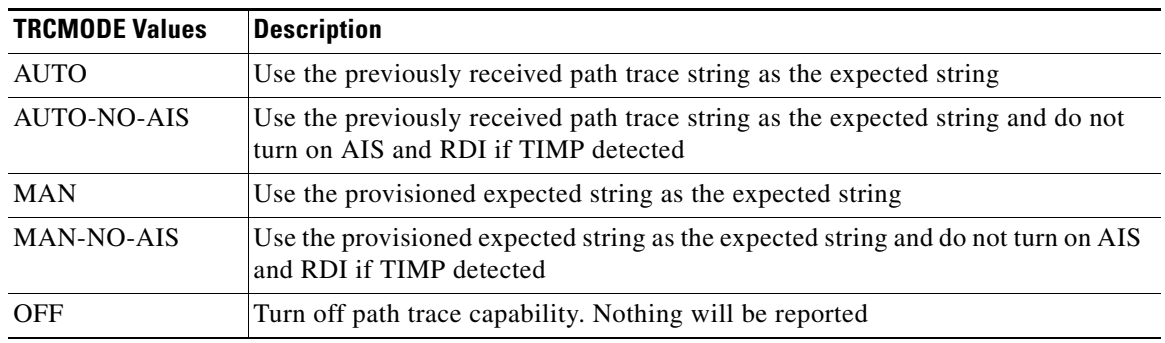

### **4.3.82 TX\_RSLT**

Indicates the file transferred result

#### *Table 4-123 TX\_RSLT Values*

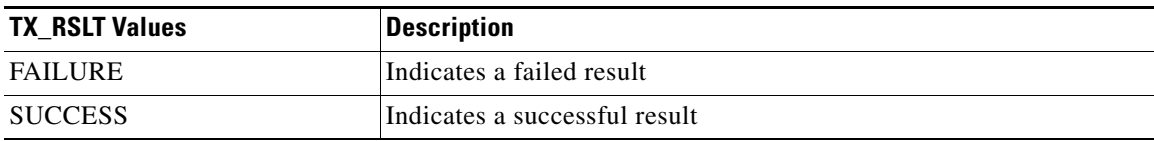

## **4.3.83 TX\_STATUS**

Indicates the file transferred status

*Table 4-124 TX\_STATUS Values*

| <b>TX STATUS Values</b> | <b>Description</b>                            |
|-------------------------|-----------------------------------------------|
| <b>COMPLD</b>           | Indicates the file transmission is completed  |
| ΙP                      | Indicates the file transmission is in process |
| <b>START</b>            | Indicates the file transmission is started    |

#### **4.3.84 TX\_TYPE**

Specifies the type and direction of the file transferred

#### *Table 4-125 TX\_TYPE Values*

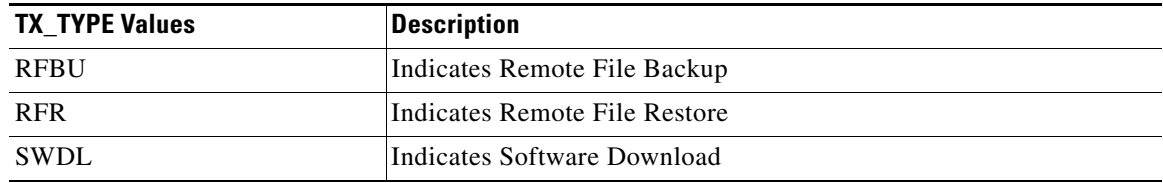

#### **4.3.85 UCP\_ADM\_STATE**

UCP Administrative States

#### *Table 4-126 UCP\_ADM\_STATE Values*

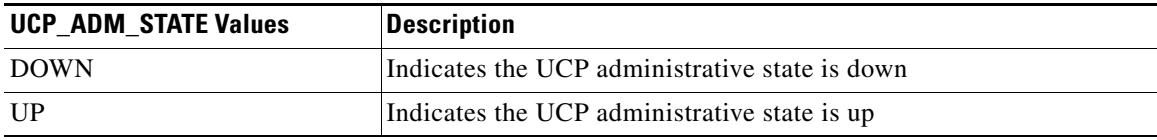

### **4.3.86 UCP\_CC\_TUN\_MD**

UCP IP Tunneling mode. Default is DISABLED.

#### *Table 4-127 UCP\_CC\_TUN\_MD Values*

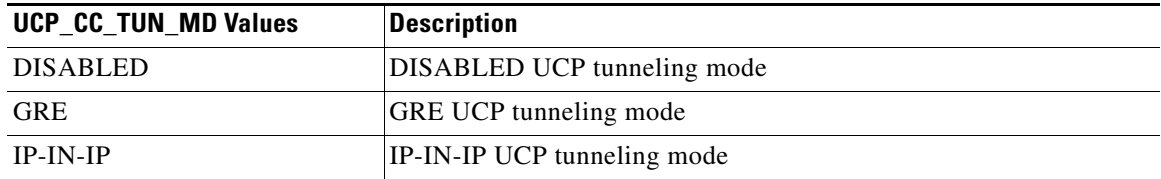

# **4.3.87 UCP\_CKT\_STATE**

UCP Operation States of Circuits

*Table 4-128 UCP\_CKT\_STATE Values*

| <b>UCP CKT STATE Values</b> | <b>Description</b>                                                                      |
|-----------------------------|-----------------------------------------------------------------------------------------|
| <b>CLEARING</b>             | UCP circuit is in the clearing state                                                    |
| <b>CLOSED</b>               | UCP circuit is in the closed state                                                      |
| <b>FAILED</b>               | UCP circuit is in the failed state                                                      |
| <b>LISTENING</b>            | UCP circuit is in the listening state. This state is applicable only at<br>termination. |
| <b>OPEN</b>                 | UCP circuit is opened                                                                   |
| <b>OPENING</b>              | UCP circuit is opening                                                                  |
| <b>PENDING</b>              | UCP circuit is in the open-pending state                                                |
| <b>RETRY</b>                | UCP circuit is in retry state. This state is applicable only at source                  |
| <b>WAIT</b>                 | UCP circuit is in wait-cc state. This state is applicable only at source                |

## **4.3.88 UCP\_CRC\_MODE**

UCP CRC mode for this control channel, it is applicable to IPCCs of the SDCC type only.

*Table 4-129 UCP\_CRC\_MODE Values*

| <b>UNI BIValues</b> | Description                 |
|---------------------|-----------------------------|
| 16-BIT              | Indicates a 16-bit CRC mode |
| $32-BIT$            | Indicates a 32-bit CRC mode |

# **4.3.89 UCP\_IPCC\_TYPE**

UCP Types

*Table 4-130 UCP\_IPCC\_TYPE Values*

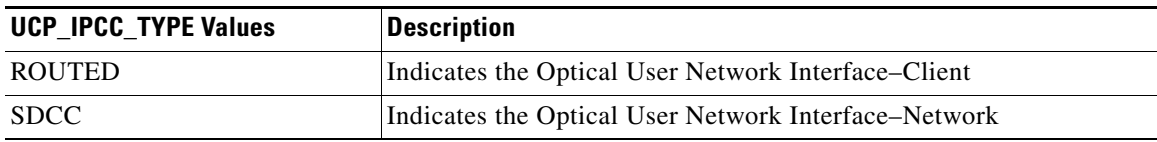

 $\Gamma$ 

## **4.3.90 UCP\_TNA\_TYPE**

Types of TNA (transport network administered address)

*Table 4-131 UCP\_TNA\_TYPE Values*

| <b>UCP TNA TYPE Values</b> | <b>Description</b>      |
|----------------------------|-------------------------|
| IPV4                       | Indicates IPV4 TNA type |
| IPV <sub>6</sub>           | Indicates IPV6 TNA type |
| <b>NSAP</b>                | Indicates NSAP TNA type |

#### **4.3.91 UNI\_BI**

Unidirectional and Bidirectional switch operations

#### *Table 4-132 UNI\_BI Values*

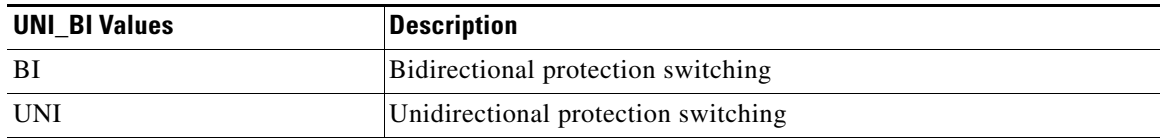

#### **4.3.92 VALIDITY**

Response validity

*Table 4-133 VALIDITY Values*

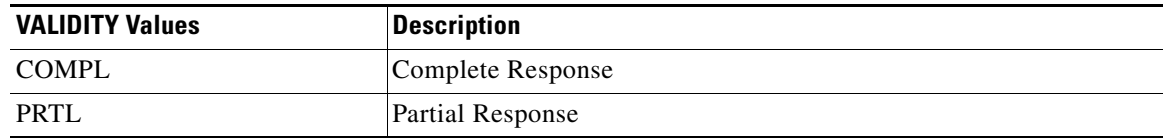

## **4.3.93 VT1\_5\_MONTYPE**

VT1\_5 Monitor Type

#### *Table 4-134 VT1\_5\_MONTYPE Values*

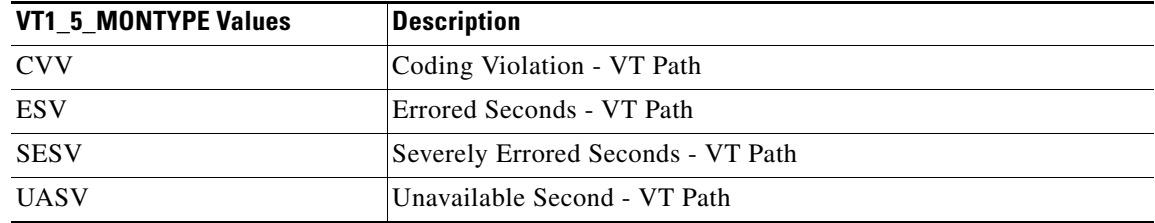

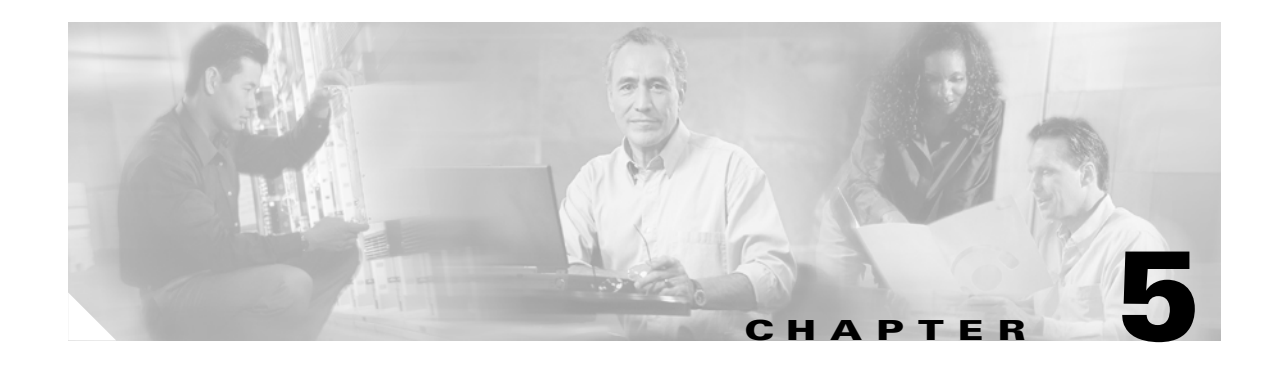

# **Ring Provisioning**

This chapter provides information and sample procedures for setting up STS or VT circuits over existing unidirectional path switched ring (UPSR) and bidirectional line switch ring (BLSR) configurations using TL1, including:

- **•** UPSR topology
- **•** UPSR cross-connections
- **•** Ring-to-ring interconnection
- **•** 1-way drop and continue

**Note** Because the ONS 15454/ONS 15327 implements logical UPSR, there are no defined east and west ports. Instead, the east STS path for one circuit can exit a different port than the east STS path of another circuit, even though the west STS paths for both circuits may share the same port.

# **5.1 UPSR Topology**

No special configuration of the physical UPSR topology is required other than connecting the fibers to the desired ports on the desired nodes. The east and west paths must exit a node at different ports (to ensure link diversity), but there are no other physical topology restrictions

ONS 15xxx networks give you the option to set up path-protected mesh networks (PPMNs). PPMNs extend the protection scheme of a UPSR from the basic ring configuration to the meshed architecture of several interconnected rings. For more information about PPMN refer to the *Cisco ONS 15454 Procedure Guide* or the *Cisco ONS 15327 User Documentation*.

 $\mathsf{I}$ 

# **5.2 UPSR Cross-Connections**

To create a UPSR cross-connection using TL1, you only need to designate whether it is a 1-way or 2-way cross-connect, but the access identifier (AID) must be more explicit. For example, to create a 1-way UPSR circuit over the network with nodes A, B, C, and D and segments A-B, B-D, A-C, C-D as shown in [Figure 5-1](#page-389-0), enter the following commands (Node A is the source node and Node D is the destination node):

ENT-CRS-STS1:A:FROM,TO1&TO2:CTAG1::1WAY; ENT-CRS-STS1:B:FROM,TO:CTAG2::1WAY; ENT-CRS-STS1:C:FROM,TO:CTAG3::1WAY; ENT-CRS-STS1:D:FROM1&FROM2,TO:CTAG4::1WAY;

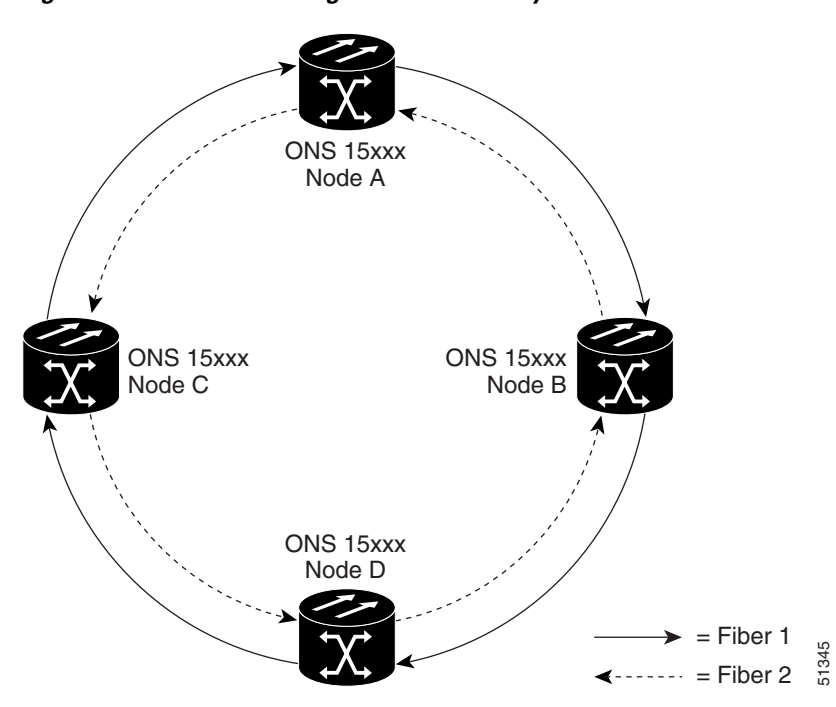

<span id="page-389-0"></span>*Figure 5-1 Network configured with a 1-way UPSR circuit*

# **5.3 Ring-to-Ring Interconnection**

In the following examples, the form "5/1/1" represents "Slot 5, Port 1, STS 1." For VTs add the normal VT Group and VT ID extensions. These examples also assume that the slots/ports have been auto-provisioned (via a plug-in event) and that the ports involved have been placed into the in service state using a port configuration command, for example, ED-OCN.

For the examples in this section, both rings traverse the same node; therefore, only a single cross-connection is required to create the ring-to-ring connection. Use the network map shown in [Figure 5-2](#page-390-0) with the node named "Cisco" in the nexus.

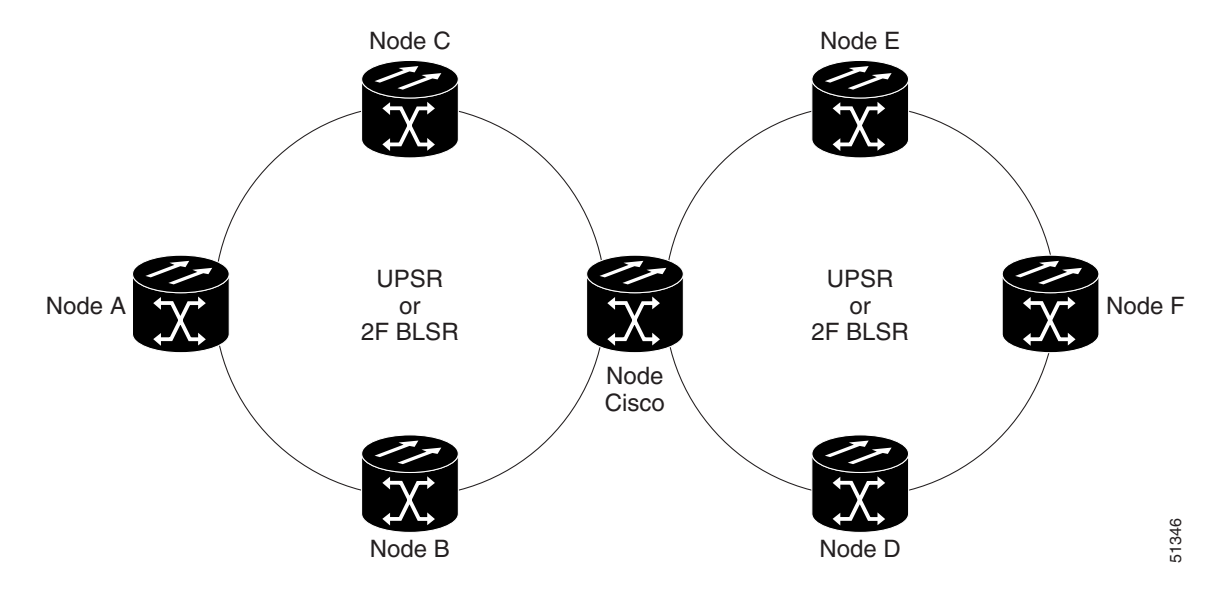

<span id="page-390-0"></span>*Figure 5-2 Network map with Cisco node showing ring-to-ring interconnection*

### **5.3.1 Sample UPSR to UPSR Connection**

 $Ring 1 = UPSR$ 

 $Ring 2 = UPSR$ 

This example, illustrated in [Figure 5-3](#page-390-1), uses a 4-port OC-3 to feed Ring 2. Ring 1 can have any OC-N trunk card, but the trunk card is most likely a single-port OC-48 or OC-12.

**Santa Comparison** 

**Note** STS 12/3/2 maps to STS-12-8 (((3-1)\*3) +2). The STS calculation formula is: (((Port # -1)\*Number of STS per port)+STS#).

<span id="page-390-1"></span>*Figure 5-3 UPSR to UPSR connection specifications through the Cisco node*

|        | Node Cisco                         |                 |
|--------|------------------------------------|-----------------|
| 5/1/1  | <b>UPSR RING 1</b><br>East<br>West | 6/1/1           |
| 12/3/2 | West<br>East<br><b>UPSR RING 2</b> | 13/3/2<br>- 347 |

Use the ENT-CRS-STS1:CISCO:**STS-5-1&STS-6-1,STS-12-8&STS-13-8**:CTAG1::2WAY; input format.

This command creates a selector between 5/1/1 and 6/1/1 which is bridged to Ring 2 (12/3/2 and 13/3/2), as shown in [Figure 5-4.](#page-391-0)

 $\mathbf{r}$ 

<span id="page-391-0"></span>*Figure 5-4 Selector between 5/1/1 and 6/1/1*

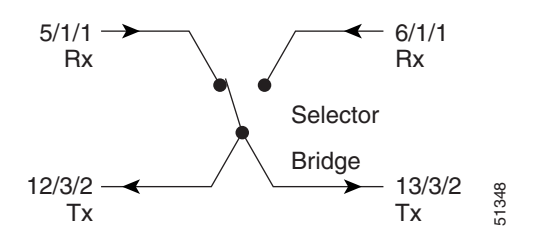

The command also creates a selector between 12/3/2 and 13/3/2 to a bridge to Ring 1 (5/1/1 and 6/1/1), as shown in [Figure 5-5](#page-391-1).

<span id="page-391-1"></span>*Figure 5-5 Selector between 12/3/2 and 13/3/2*

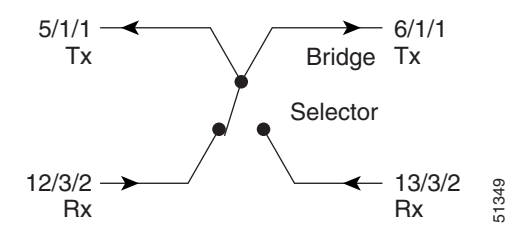

### **5.3.2 Sample UPSR to Two-Fiber BLSR Connection**

 $Ring 1 = UPSR$ 

 $Ring 2 = Two-fiber BLSR$ 

This example, illustrated in [Figure 5-6](#page-391-2), uses a UPSR end-point with a drop on a two-fiber BLSR and the west span of the two-fiber BLSR (Ring 2) for the active path of the circuit. The example also uses multiport addressing for Ring 2 and is based on a multiport OC12-4 card (this is only important for computing the STS AID for multiport cards) where 13/3/2 = STS-13-26 and where  $26 = (((3-1)*12) + 2).$ 

<span id="page-391-2"></span>*Figure 5-6 UPSR to two-fiber BLSR*

|        | Node Cisco                 |      |        |     |
|--------|----------------------------|------|--------|-----|
| 5/1/1  | <b>UPSR RING 1</b><br>West | East | 6/1/1  |     |
| 12/3/2 | West<br>2F BLSR RING 2     | East | 13/3/2 | 350 |

Use the ENT-CRS-STS1:CISCO:**STS-5-1&STS-6-1,STS12-26**:CTAG2::2WAY; input format.

This command creates a selector between 5/1/1 and 6/1/1 which connects to 12/3/2 on Ring 2, as shown in [Figure 5-7](#page-392-0).

П

<span id="page-392-0"></span>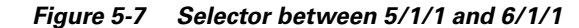

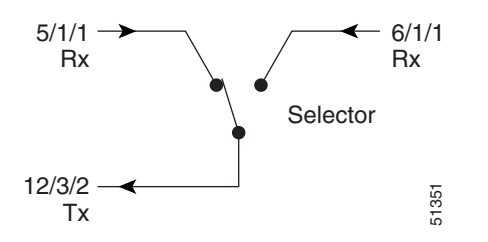

The command also creates a bridge from 12/3/2 to Ring 1 (5/1/1 and 6/1/1), as shown in [Figure 5-8](#page-392-1).

<span id="page-392-1"></span>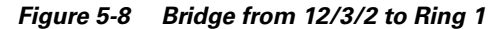

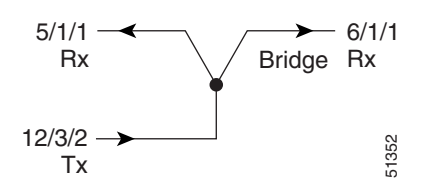

In this configuration a two-fiber BLSR switch can automatically reconnect the selector output to the protection path on the east port (12/3/2 assuming OC-12) if necessary.

#### **5.3.3 Sample Two-Fiber BLSR to UPSR Connection**

 $Ring 1 = Two-fiber BLSR$ 

 $Ring 2 = UPSR$ 

This example, illustrated in [Figure 5-9](#page-392-2), uses a UPSR end-point with a drop on a two-fiber BLSR and uses the east span of the two-fiber BLSR (Ring 1) for the active path of the circuit. For STS addressing, the UPSR is an OC-3 (e.g. STS-13-8).

#### <span id="page-392-2"></span>*Figure 5-9 Two-fiber BLSR to UPSR*

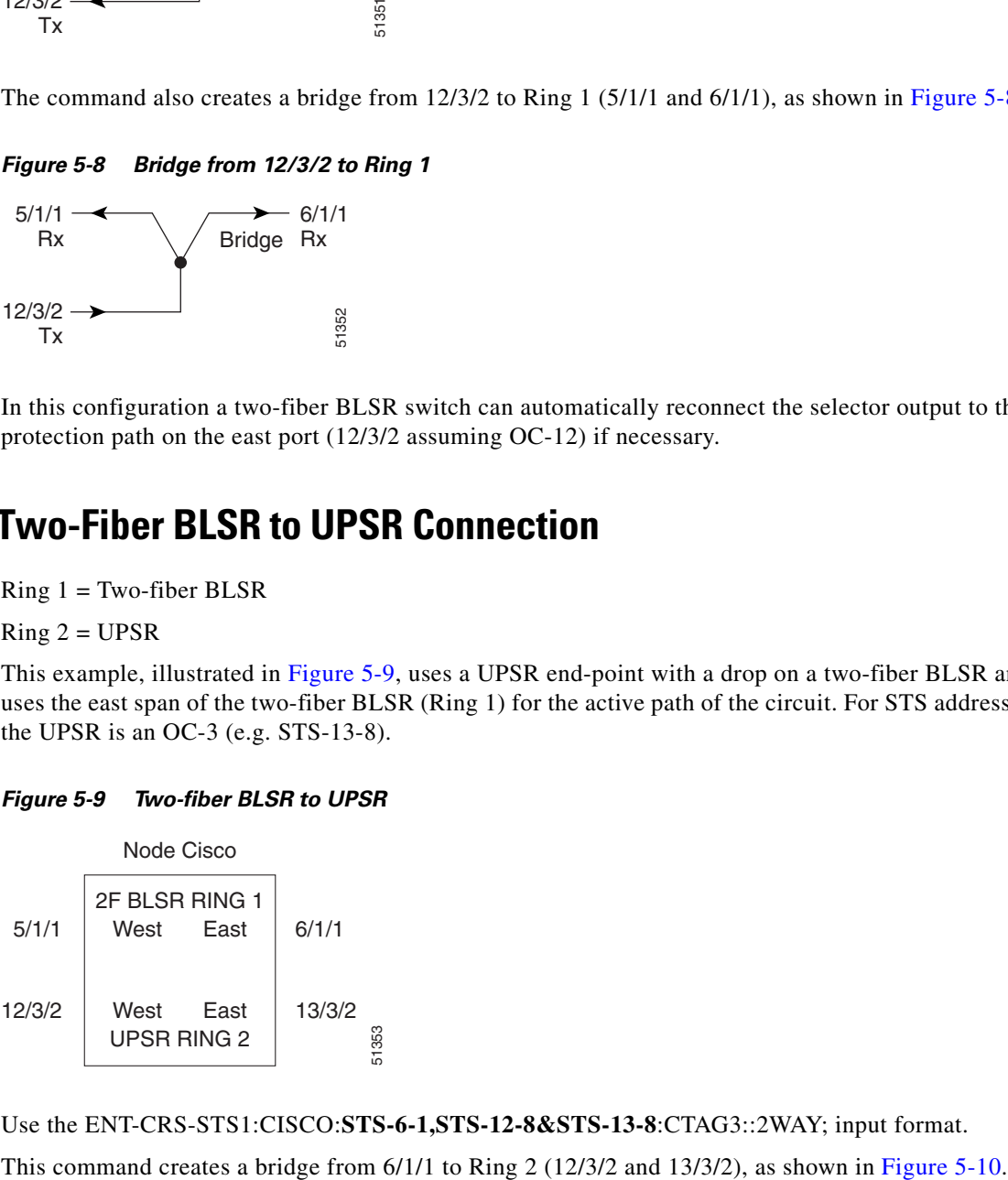

Use the ENT-CRS-STS1:CISCO:**STS-6-1,STS-12-8&STS-13-8**:CTAG3::2WAY; input format.

 $\mathsf{I}$ 

#### <span id="page-393-0"></span>*Figure 5-10 Bridge from 6/1/1 to Ring 2*

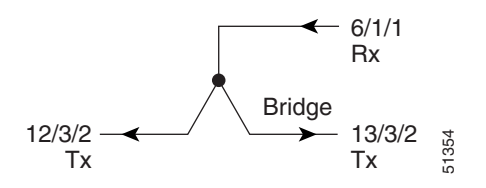

The command also creates a selector between 12/3/2 and 13/3/2 to Ring 1 (6/1/1) as shown in [Figure 5-11.](#page-393-1)

#### <span id="page-393-1"></span>*Figure 5-11 Selector between 12/3/2 and 13/3/2 to Ring 1*

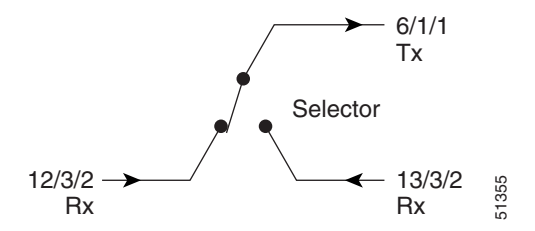

#### **5.3.4 Sample Two-Fiber BLSR to Two-Fiber BLSR Connection**

 $Ring 1 = Two-fiber BLSR$ 

 $Ring 2 = Two-fiber BLSR$ 

All protection for a two-fiber BLSR interconnecting to a two-fiber BLSR is performed at the line level. You can make the connection with a 2-way cross-connect from an STS on the working side of the two-fiber BLSR span of Ring 1 to an STS on the working side of a two-fiber BLSR span on Ring 2. The connections can be east to east, east to west, west to east, and west to west. This example, illustrated in [Figure 5-12,](#page-393-2) uses Ring 1 west to Ring 2 east and assumes a 4-port OC-12 in Slots 12 and 13 for subtending to a two-fiber BLSR (Ring 2). This command also creates a selector between 12/3/2 and 13/3/2 to Ring 1 (6/1/1) as shown<br>
Figure 5-11.<br>
Figure 5-11.<br> **Figure 5-11.** Selector between 12/3/2 and 13/3/2 to Ring 1<br> **Figure 5-11.** Selector between 12/3/2 an

#### <span id="page-393-2"></span>*Figure 5-12 Two-fiber BLSR to two-fiber BLSR*

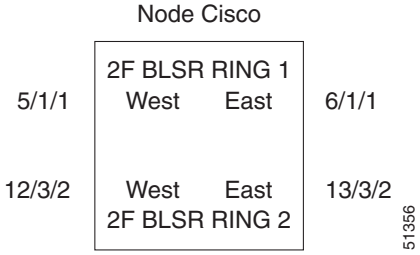

Use the ENT-CRS-STS1:CISCO:**STS-5-1,STS-13-26**:CTAG4::2WAY; input format.

<span id="page-394-0"></span>*Figure 5-13 2-way connection from 5/1/1 to 13/3/2*

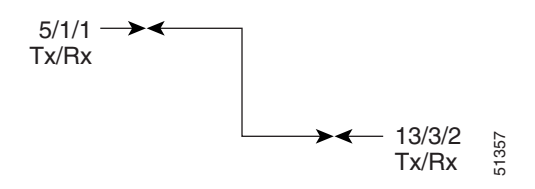

### **5.3.5 Sample Two-Fiber BLSR to Four-Fiber BLSR Connection (ONS 15454)**

 $Ring 1 = Two-fiber BLSR$ 

 $Ring 2 = Four-fiber BLSR$ 

All protection for a two-fiber BLSR interconnecting to a four-fiber BLSR is performed at the line level. You can make the connection with a simple 2-way cross-connect from the appropriate side, east or west, of the two-fiber BLSR to the working fiber of the appropriate side, east or west, of the four-fiber BLSR, as shown in [Figure 5-14.](#page-394-1) IN The event of a failure, the software will automatically switch the traffic to the appropriate line and path. Since the software mixing 2 = Two-fiber BLSR interconnecting to a four-fiber BLSR is performed at the line le

<span id="page-394-1"></span>*Figure 5-14 Two-fiber BLSR to four-fiber BLSR*

| West         | Fast         | 2/1/1                                          |       |
|--------------|--------------|------------------------------------------------|-------|
|              |              |                                                |       |
| West<br>work | East<br>work | 12/1/1                                         |       |
| West<br>prot | East<br>prot | 13/1/1                                         | 51358 |
|              |              | Node Cisco<br>2F BLSR RING 1<br>4F BLSR RING 2 |       |

Use the ENT-CRS-STS1:CISCO:**STS-1-1,STS-5-1**:CTAG5::2WAY; input format. This command creates a 2-way connection from 1/1/1 to 5/1/1, as shown in [Figure 5-15](#page-394-2).

<span id="page-394-2"></span>*Figure 5-15 2-way connection from 1/1/1 to 5/1/1*

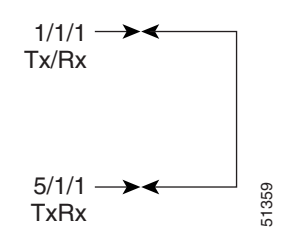

 $\mathbf{r}$ 

### **5.3.6 Sample UPSR to Four-Fiber BLSR Connection (ONS 15454)**

 $Ring 1 = UPSR$  $Ring 2 = Four-fiber BLSR$ 

This example uses the west span of the four-fiber BLSR (Ring 2) for the active path of the circuit. The example also assumes that the four-fiber BLSR travels over OC-192 spans, as shown in [Figure 5-16](#page-395-0).

#### <span id="page-395-0"></span>*Figure 5-16 UPSR to four-fiber BLSR*

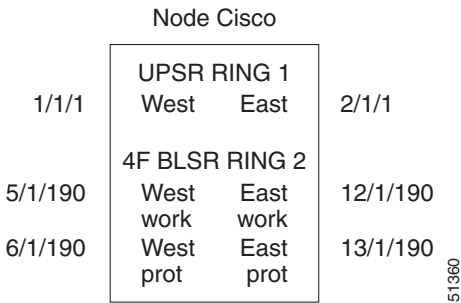

Use the ENT-CRS-STS1:CISCO:**STS-1-1&STS-2-1&STS-5-190**:CTAG6::2WAY; input format.

This command creates a selector between 1/1/1 and 2/1/1 to Ring 2 (5/1/190), as shown in [Figure 5-17.](#page-395-1)

#### <span id="page-395-1"></span>*Figure 5-17 Selector between 1/1/1 and 2/1/1 to Ring 2 (5/1/190)*

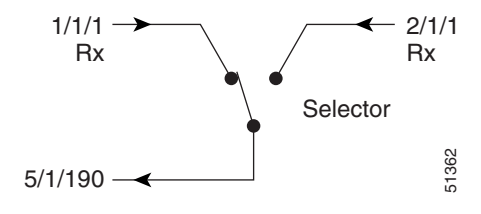

The command also creates a bridge from 5/1/190 to Ring 1 (1/1/1 and 2/1/1), as shown in [Figure 5-18](#page-395-2).

#### <span id="page-395-2"></span>*Figure 5-18 Bridge from 5/1/190 to Ring 1 (1/1/1 and 2/1/1)*

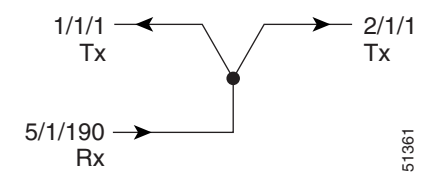
п

## **5.4 1-Way Drop and Continue**

The following examples show how to create a 1-way drop and continue cross-connect. The examples use three nodes (Node 1, Node 2, and Node 3) in a ring configuration. Node 1 is the source node, Node 2 has the drop and continue, and Node 3 is the destination.

*Figure 5-19 1-way drop and continue*

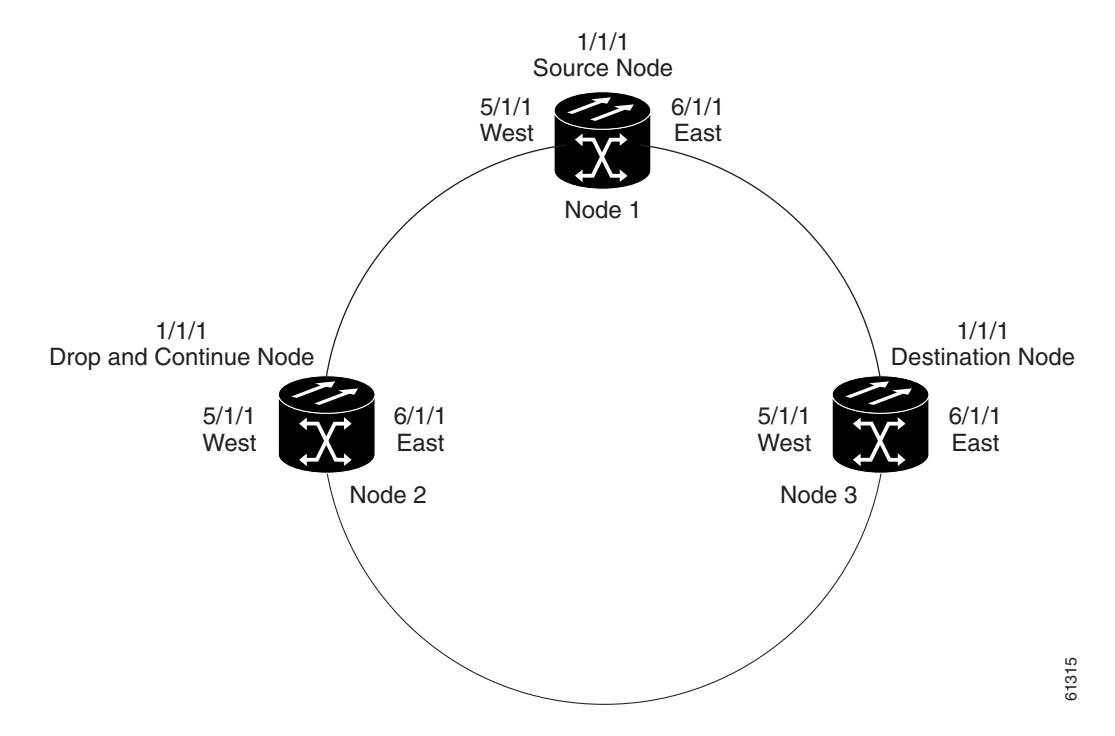

#### **5.4.1 Sample Node 1 Configuration (Source Node)**

Issue the ENT-CRS-STSn::STS-1-1,STS-5-1&STS-6-1:CTAG::1WAY; command on this Node 1.

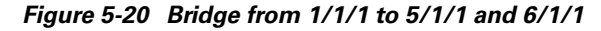

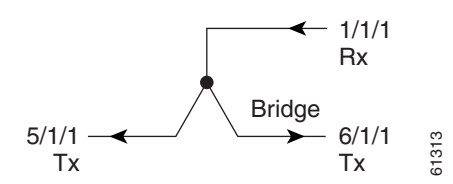

 $\mathsf{I}$ 

### **5.4.2 Sample Node 2 Configuration (Drop and Continue Node)**

Issue the ENT-CRS-STSn::STS-5-1&STS-6-1,STS-1-1:CTAG::1WAYDC; on this Node 2.

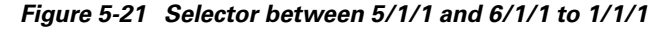

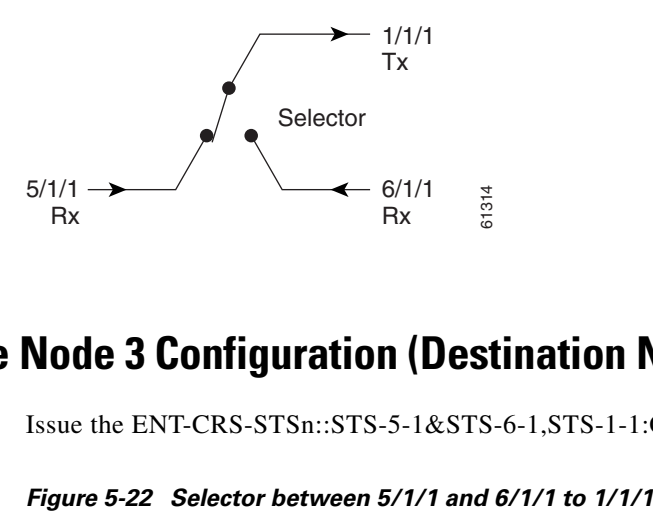

#### **5.4.3 Sample Node 3 Configuration (Destination Node)**

Issue the ENT-CRS-STSn::STS-5-1&STS-6-1,STS-1-1:CTAG::1WAY; on this Node 3.

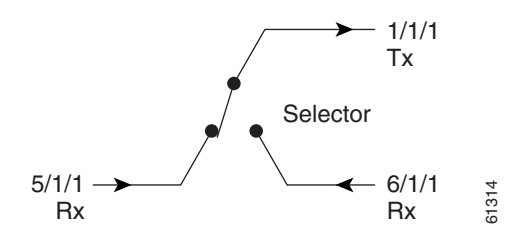

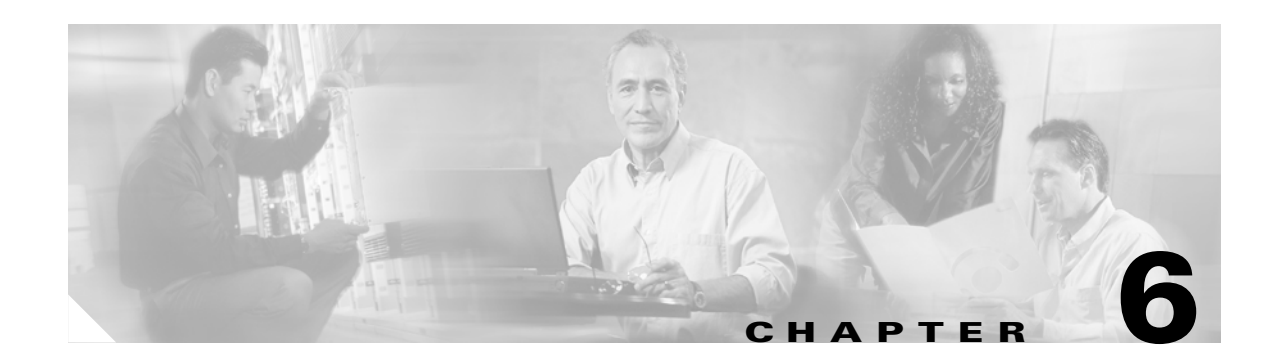

# **TL1 Performance Monitoring**

Performance information is continuously monitored and stored in individual performance monitoring (PM) registers and can be retrieved upon request or when a preset threshold is exceeded. For more detailed information on performance monitoring, refer to the *Cisco ONS 15454 Reference Guide* and the *Cisco ONS 15327 User Documentation* for more information on performance monitoring.

This chapter provides TL1 performance monitoring information for the Cisco ONS 15454 and the Cisco ONS 15327, including:

- **•** Performance monitoring by card
- **•** PM parameters by line type
- **•** Scheduled PM report provisioning

# **6.1 Performance Monitoring by Card**

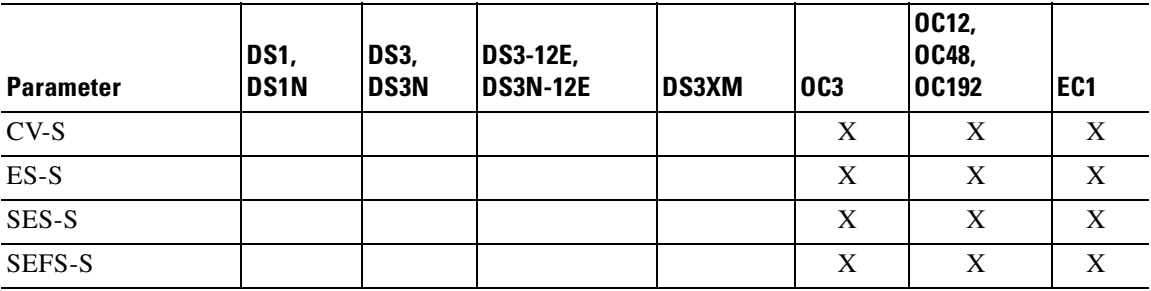

#### *Table 6-1 Near-End Section PMs*

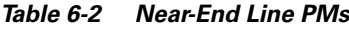

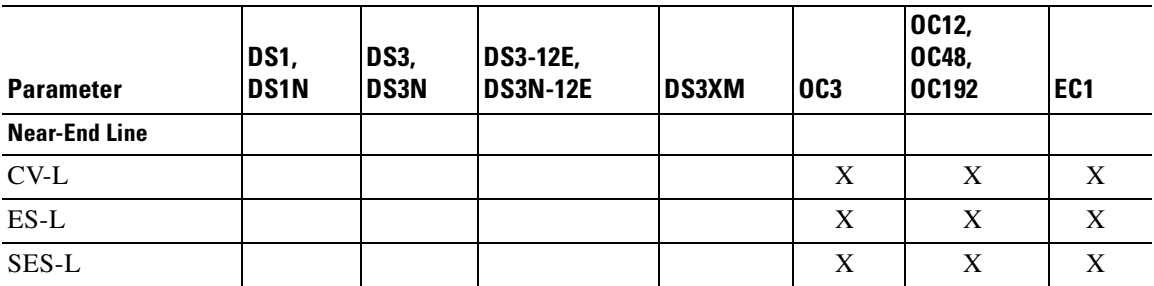

Г

| <b>Parameter</b>          | DS1,<br>DS1N | DS3,<br><b>DS3N</b> | <b>DS3-12E,</b><br><b>DS3N-12E</b> | DS3XM | <b>OC3</b>                  | <b>OC12,</b><br>OC48,<br><b>OC192</b>  | EC <sub>1</sub> |
|---------------------------|--------------|---------------------|------------------------------------|-------|-----------------------------|----------------------------------------|-----------------|
| UAS-L                     |              |                     |                                    |       | $\boldsymbol{X}$            | X                                      | X               |
| ${\rm FC}\mbox{-}{\rm L}$ |              |                     |                                    |       | $\mathbf X$                 | $\mathbf X$                            | $\mathbf X$     |
| <b>PSC</b>                |              |                     |                                    |       | $\boldsymbol{X}$<br>$(1+1)$ | $\mathbf X$<br>$(1+1, 2F BLSR)$        |                 |
| PSC-R                     |              |                     |                                    |       |                             | $\boldsymbol{\mathrm{X}}$<br>(4F BLSR) |                 |
| PSC-S                     |              |                     |                                    |       |                             | $\mathbf X$<br>(4F BLSR)               |                 |
| PSC-W                     |              |                     |                                    |       |                             | $\mathbf X$<br>(4F BLSR)               |                 |
| <b>PSD</b>                |              |                     |                                    |       | $\mathbf X$<br>$(1+1)$      | $\boldsymbol{X}$<br>$(1+1, 2F BLSR)$   |                 |
| PSD-R                     |              |                     |                                    |       |                             | X<br>(4F BLSR)                         |                 |
| PSD-S                     |              |                     |                                    |       |                             | X<br>(4F BLSR)                         |                 |
| PSD-W                     |              |                     |                                    |       |                             | $\boldsymbol{X}$<br>(4F BLSR)          |                 |
| <b>Far-End Line</b>       |              |                     |                                    |       |                             |                                        |                 |
| <b>CV-L FE</b>            |              |                     |                                    |       | X                           | X                                      | X               |
| <b>ES-L FE</b>            |              |                     |                                    |       | $\mathbf X$                 | $\mathbf X$                            | $\mathbf X$     |
| FC-L FE                   |              |                     |                                    |       | $\boldsymbol{X}$            | X                                      | $\mathbf X$     |
| <b>SES-L FE</b>           |              |                     |                                    |       | $\boldsymbol{X}$            | X                                      | $\mathbf X$     |
| <b>UAS-L FE</b>           |              |                     |                                    |       | $\mathbf X$                 | $\mathbf X$                            | $\mathbf X$     |

*Table 6-2 Near-End Line PMs (continued)*

*Table 6-3 Near-End DS1 Line PMs*

| <b>Parameter</b> | DS1,<br><b>DS1N</b> | DS3,<br><b>DS3N</b> | <b>DS3-12E,</b><br><b>DS3N-12E</b> | DS3XM | <b>OC3</b> | <b>OC12,</b><br>OC48,<br><b>OC192</b> | EC <sub>1</sub> |
|------------------|---------------------|---------------------|------------------------------------|-------|------------|---------------------------------------|-----------------|
| DS1 CV-L         | X                   |                     |                                    |       |            |                                       |                 |
| DS1 ES-L         | X                   |                     |                                    |       |            |                                       |                 |
| DS1 SES-L        | X                   |                     |                                    |       |            |                                       |                 |
| DS1 LOSS-L       | X                   |                     |                                    |       |            |                                       |                 |

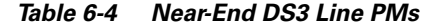

| <b>Parameter</b> | DS1,<br><b>DS1N</b> | DS3,<br>DS3N | <b>DS3-12E,</b><br><b>DS3N-12E</b> | <b>DS3XM</b> | <b>OC3</b> | <b>OC12,</b><br><b>OC48,</b><br><b>OC192</b> | EC <sub>1</sub> |
|------------------|---------------------|--------------|------------------------------------|--------------|------------|----------------------------------------------|-----------------|
| DS3 CV-L         |                     | X            | Х                                  | Х            |            |                                              |                 |
| DS3 ES-L         |                     | X            | X                                  | X            |            |                                              |                 |
| DS3 SES-L        |                     | X            | X                                  | X            |            |                                              |                 |
| DS3 LOSS-L       |                     | X            | X                                  | X            |            |                                              |                 |

*Table 6-5 SONET Path PMs*

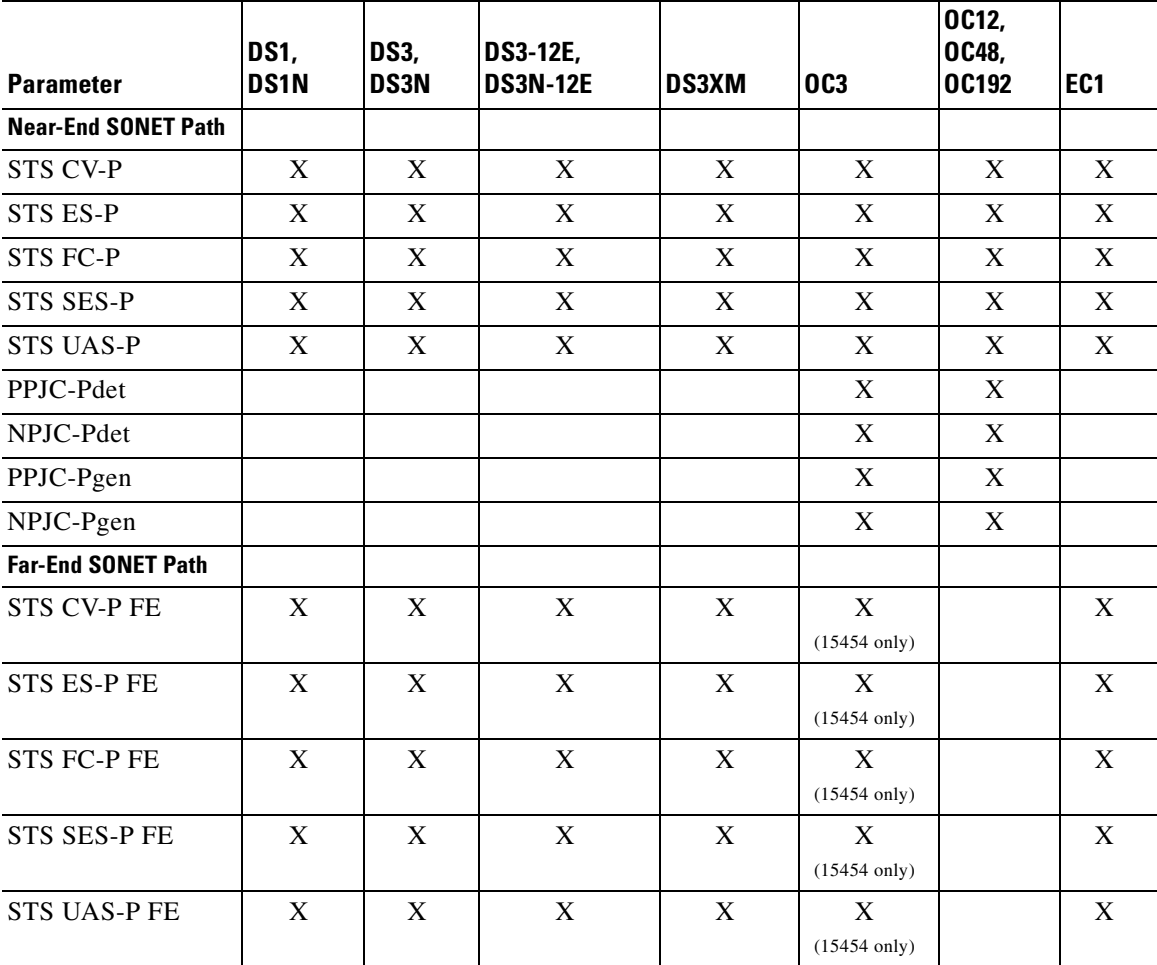

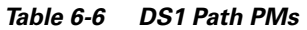

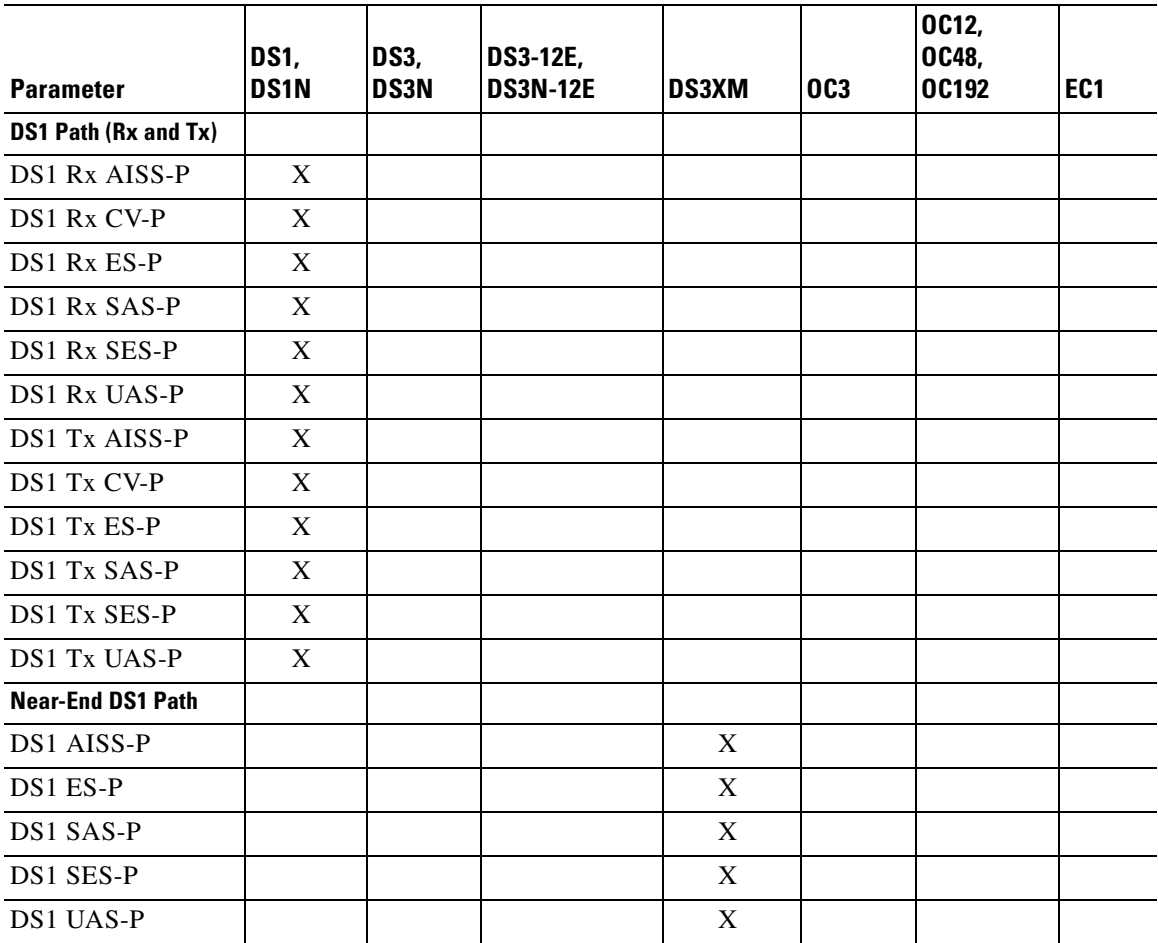

#### *Table 6-7 DS3 Path PMs*

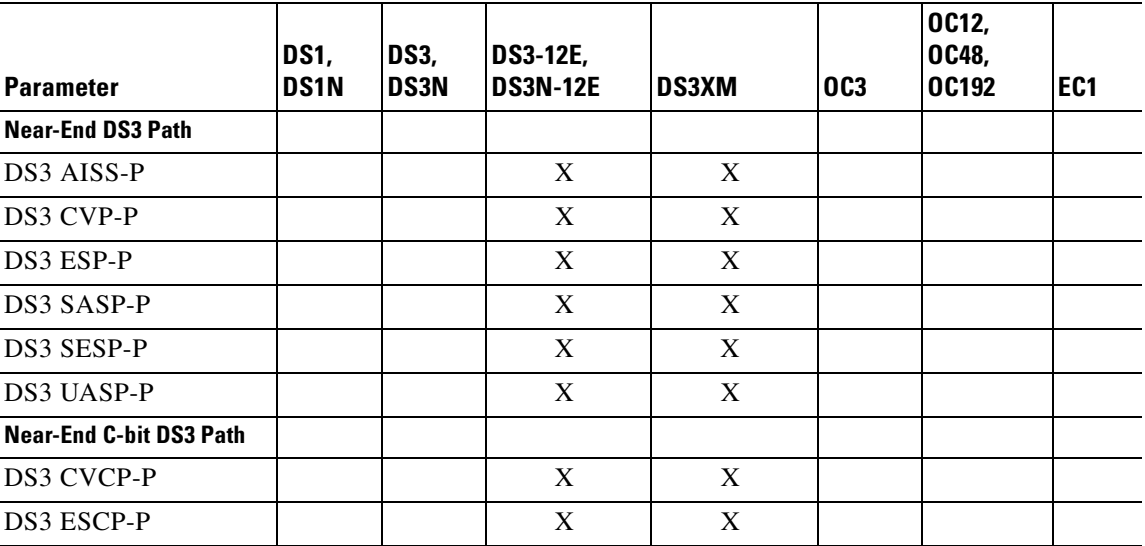

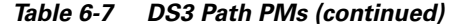

| <b>Parameter</b>              | DS1,<br><b>DS1N</b> | DS3,<br><b>DS3N</b> | DS3-12E,<br><b>DS3N-12E</b> | <b>DS3XM</b> | <b>OC3</b> | OC12,<br>OC48,<br>OC192 | EC <sub>1</sub> |
|-------------------------------|---------------------|---------------------|-----------------------------|--------------|------------|-------------------------|-----------------|
| DS3 SESCP-P                   |                     |                     | X                           | X            |            |                         |                 |
| DS3 UASCP-P                   |                     |                     | X                           | X            |            |                         |                 |
| <b>Far-End C-bit DS3 Path</b> |                     |                     |                             |              |            |                         |                 |
| DS3 CVCP-P FE                 |                     |                     | X                           | X            |            |                         |                 |
| DS3 ESCP-P FE                 |                     |                     | X                           | X            |            |                         |                 |
| <b>DS3 SASCP-P FE</b>         |                     |                     | X                           | X            |            |                         |                 |
| DS3 SESCP-P FE                |                     |                     | X                           | X            |            |                         |                 |
| <b>DS3 UASCP-P FE</b>         |                     |                     | X                           | X            |            |                         |                 |

*Table 6-8 VT Path PMs*

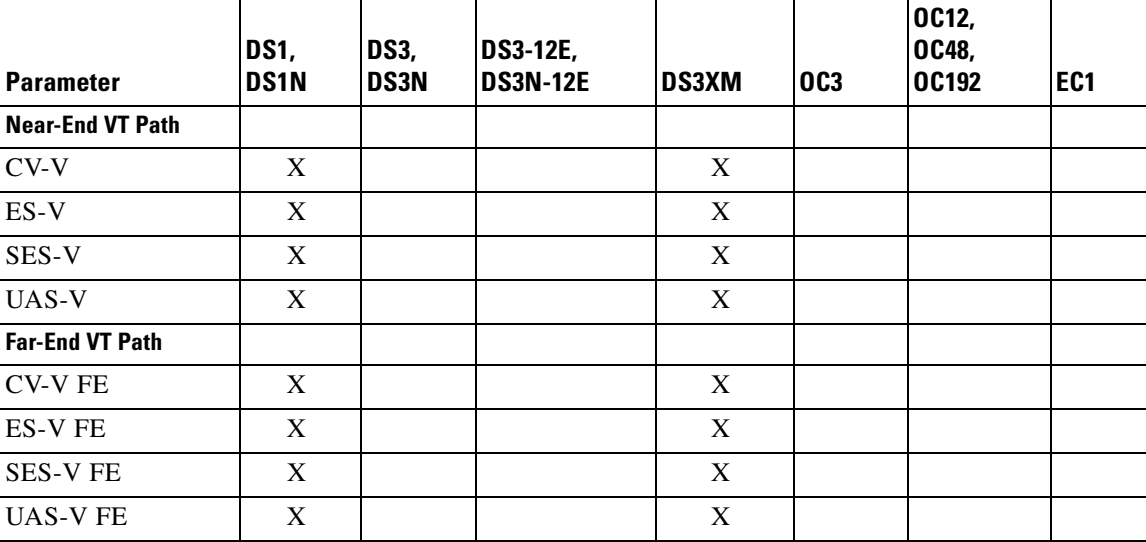

# **6.2 PM Parameters by Line Type**

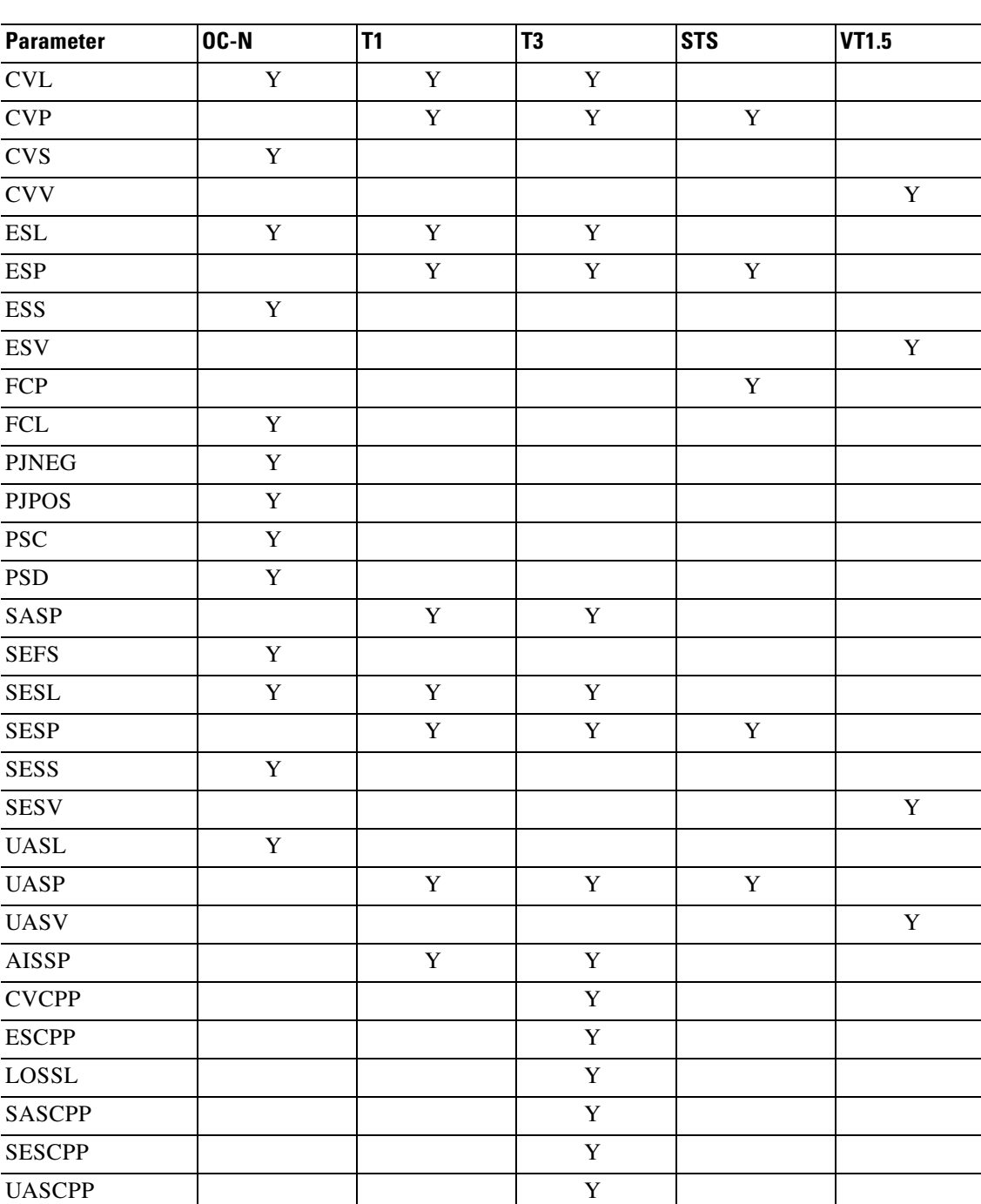

*Table 6-9 PM Parameters by Line Type*

## **6.3 Scheduled PM Report**

Scheduled performance monitoring (PM) report is a feature that extends the capability of PM reporting for the ONS 15454 and the ONS 15327. With scheduled PM report the system automatically and periodically generates the PM report of any specified facility or cross-connection.

**Note** The current maximum number of schedules allowed to be created for an NE is 1000. If this number of schedules has been created for the NE, an error message "Reach Limits Of MAX Schedules Allowed. Can Not Add More" will be returned if trying to create more schedules on the NE.

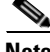

**Note** Identical schedules for an NE is not allowed. Two schedules are considered identical if they have the same AID, MOD2 type, performance monitor type, performance monitor level, location, direction and time period.

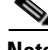

**Note** An error message "Duplicate Schedule" is returned if you create a schedule which is a duplicate of an existing schedule. However, if the existing schedule expires (with the parameter <NUMINVL> equal to zero when retrieved by the RTRV-PMSCHED command which means no more performance monitoring report to be sent), then the new schedule with the identical parameter will replace the existing schedule.

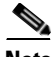

**Note** When you create a PM schedule, the minimum report interval should not be less than five minutes.

See each command description for command formats and syntax:

- **•** SCHED-PMREPT-<MOD2> [on page 3-239](#page-306-0)
- **•** ALW-PMREPT-ALL [on page 3-42](#page-109-0)
- **•** RTRV-PMSCHED-<MOD2> [on page 3-214](#page-281-0)
- **•** RTRV-PMSCHED-ALL [on page 3-215](#page-282-0)
- **•** INH-PMREPT-ALL [on page 3-112](#page-179-0)
- **•** REPT PM <MOD2> [on page 3-145](#page-212-0)

#### **6.3.1 Create a PM Schedule and Receive an Autonomous PM Report**

- **1.** Issue the SCHED-PMREPT-<MOD2> command to create a PM schedule.
- **2.** Issue the ALW-PMREPT-ALL command to allow the current TL1 session to be able to receive the autonomous PM report.

п

#### **6.3.2 Manage PM Schedules**

- **1.** Create a PM schedule by issuing the SCHED-PMREPT-<MOD2> command.
- **2.** Delete a PM schedule by issuing the SCHED-PMREPT-<MOD2> command with the <NUMREPT> parameter equal to zero.

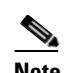

**Note** The PM schedules created on a facility or a cross-connect will be automatically deleted if the card or the cross-connect are unprovisioned.

**3.** Retrieve all the PM schedules created on the node by issuing the RTRV-PMSCHED-ALL command. Retrieve a particular MOD2 type of PM schedule by issuing the RTRV-PMSCHED-<MOD2> command.

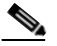

**Note** The system will not automatically delete the schedules that are expired (for example, a schedule is created to report PM 10 times. After 10 PM reports are sent, the schedule is expired). The expired schedule can be identified by its <NUMINVL> field (equal to zero) in the response of RTRV-PMSCHED.

### **6.3.3 Enable or Disable a TL1 Session to Receive Autonomous PM Reports**

**1.** Enable a TL1 session to receive a scheduled PM report by issuing the ALW-PMREPT-ALL command.

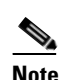

**Note** By default, a TL1 session is disabled to receive PM reports. The ALW-PMREPT-ALL command enables a TL1 user to receive all the scheduled PM reports from the system, regardless of whether or not the schedule is created by this TL1 user or by any other TL1 user.

**2.** Disable a TL1 session to receive any scheduled PM report by issuing the INH-PMREPT-ALL command.

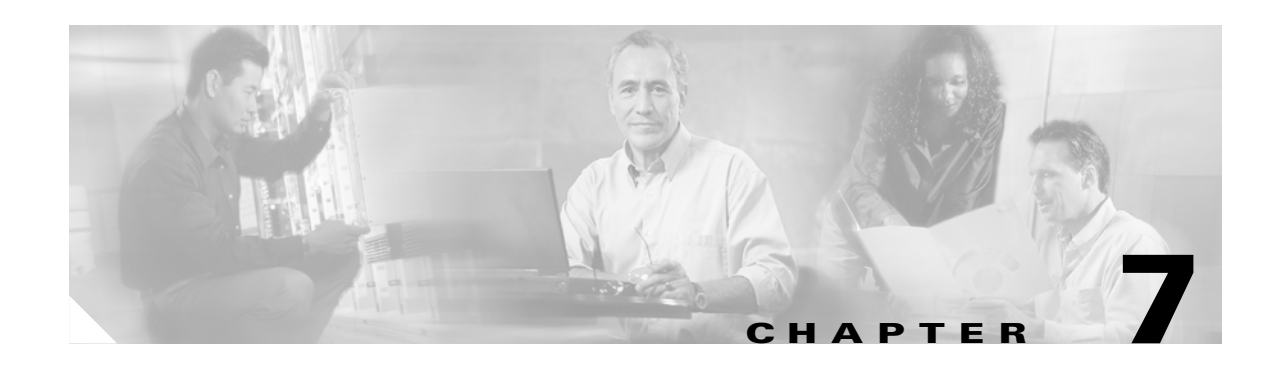

# **TL1 Alarms and Errors**

This chapter provides TL1 alarm and error information supported by the Cisco ONS 15454 and Cisco ONS 15327, including:

- **•** Alarms
- **•** Errors
- **•** Echo

Each alarm includes a description and severity. Errors are listed by error type and command and include error type and error message. For a list of TL1 conditions, see [Table 4-54 on page 4-29.](#page-346-0)

## **7.1 Alarms**

Refer to "Alarm Troubleshooting" in the *Cisco ONS 15454 Troubleshooting Guide* and in the *Cisco ONS 15327 User Documentation* for complete alarm definitions, trouble notifications, and fault recovery procedures. The alarms are listed alphabetically by alarmable object:

- **•** [AIP](#page-407-0) **•** [FAN](#page-411-0)
- 
- **•** [BPLANE](#page-407-2) **•** [NE](#page-412-0)
- 
- 
- 
- 
- 
- 
- 
- 
- **•** [EXTSYNCH](#page-411-1)
- 
- **•** [BITS](#page-407-1) **•** [HDGE \(G1000\)](#page-412-1)
	-
- **•** [DS1](#page-408-1) **•** [NESYNCH](#page-413-0)
- **•** [DS3](#page-408-2) **•** [OCN](#page-414-0)
	- **•** [ECN](#page-408-0) **•** [STSMON](#page-415-0)
	- **•** [ENV](#page-409-1) **•** [STSTERM](#page-415-1)
	- **•** [EQPT](#page-409-0) **•** [VT-MON](#page-416-1)
	- **•** [ETHER](#page-410-0) **•** [VT-TERM](#page-416-0)
- For a sample of each TL1 alarm that can be generated by the ONS 15454, refer to the file 15454\_r340\_tl1\_alarms.txt on the Cisco ONS 15454 Software CD in the subdirectory \Tl1. For a sample of each TL1 alarm that can be generated by the ONS 15327, refer to the file 15327\_r340\_tl1\_alarms.txt on the Cisco ONS 15327 Software CD in the subdirectory \Tl1. These files can be used to test an operations support system's ability to receive alarms which the ONS 15454/ONS 15327 can raise.

 $\mathbf{r}$ 

## <span id="page-407-0"></span>**7.1.1 AIP**

Auxiliary interface protection module

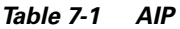

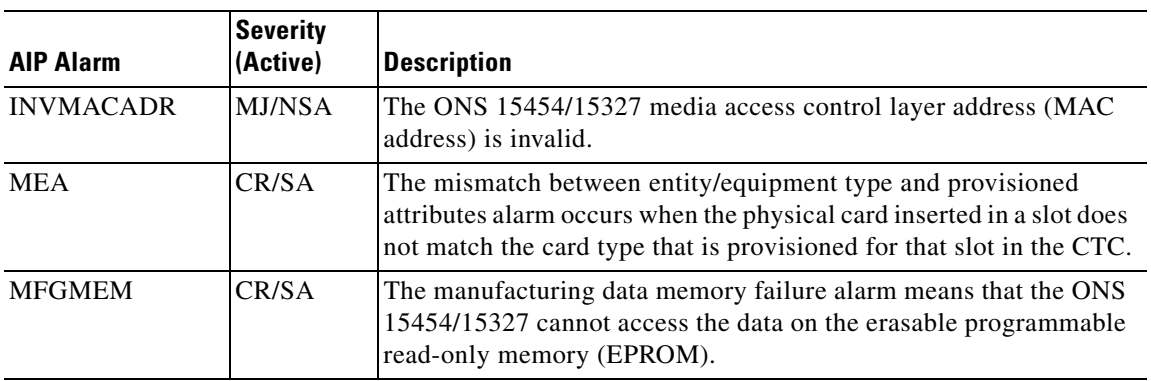

### <span id="page-407-1"></span>**7.1.2 BITS**

Building integration timing supply (BITS) incoming references (BITS-1, BITS-2)

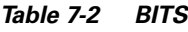

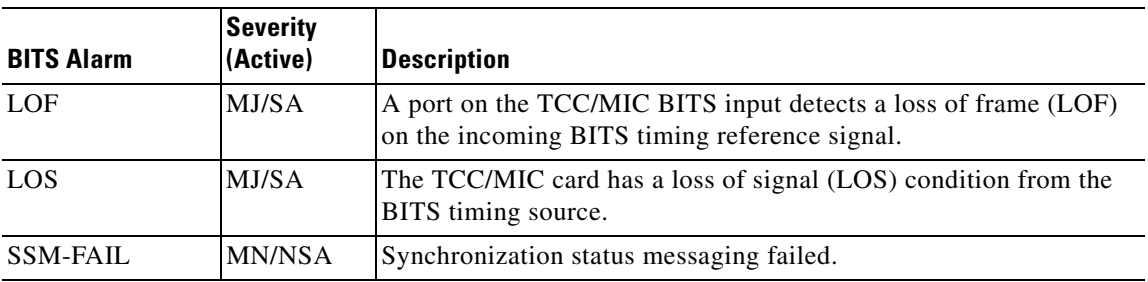

## <span id="page-407-2"></span>**7.1.3 BPLANE**

The backplane

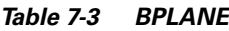

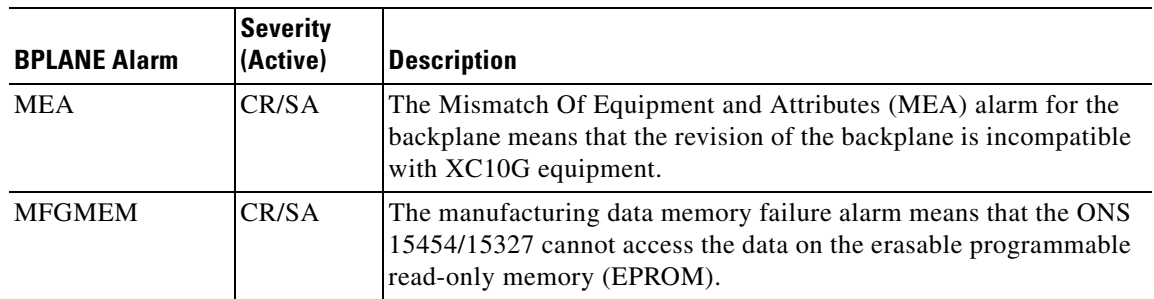

## <span id="page-408-1"></span>**7.1.4 DS1**

A DS1 line on a DS1 or DS3XM card

#### *Table 7-4 DS1*

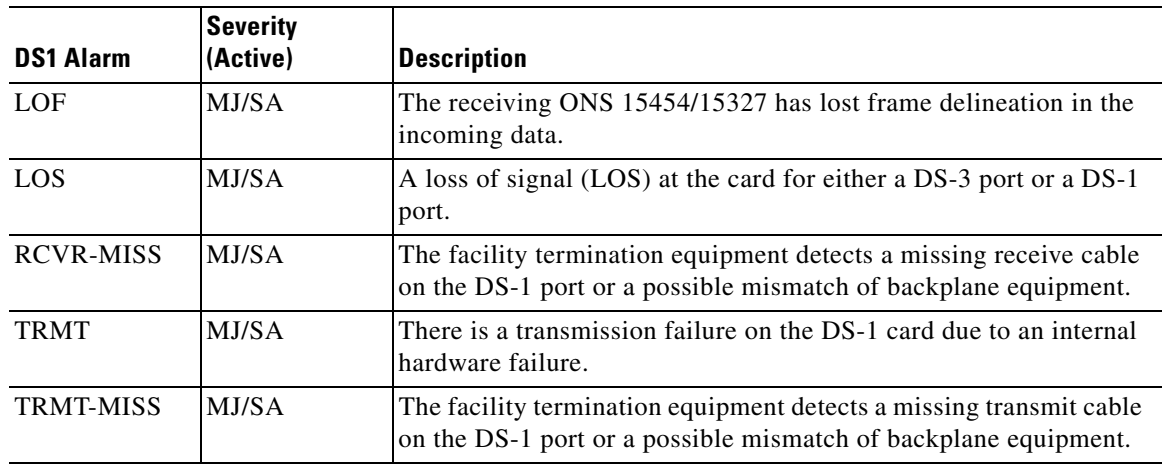

### <span id="page-408-2"></span>**7.1.5 DS3**

A DS3 line on a DS3 or DS3XM card

#### *Table 7-5 DS3*

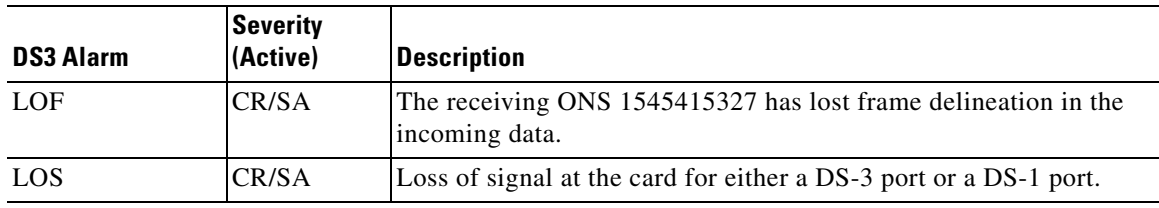

### <span id="page-408-0"></span>**7.1.6 ECN**

An EC1 line on an EC1 card

#### *Table 7-6 ECN*

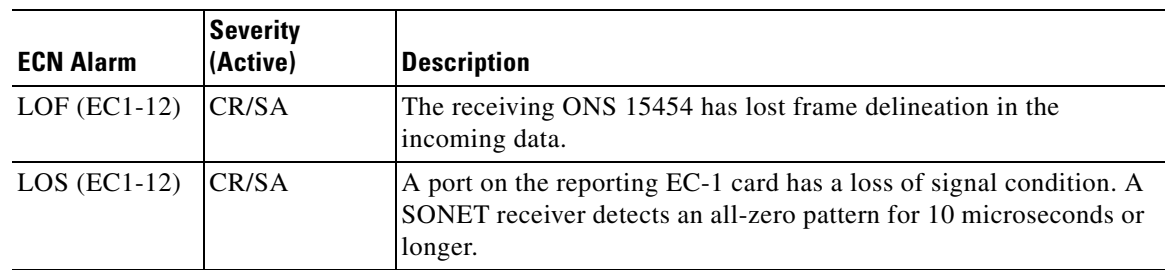

## <span id="page-409-1"></span>**7.1.7 ENV**

An environmental alarm port on an AIC card (ONS 15454) or MIC card (ONS 15327)

*Table 7-7 ENV*

| <b>ENV Alarm</b> | Severity<br>(Active) | Description                                                                                     |
|------------------|----------------------|-------------------------------------------------------------------------------------------------|
| <b>EXT</b>       | MN/NSA               | A facility alarm is detected external to the node because an<br>environmental alarm is present. |

## <span id="page-409-0"></span>**7.1.8 EQPT**

A card in any of the card slots. This object is used for alarms that refer to the card itself and all other objects on the card including ports, lines, STS and VT.

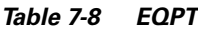

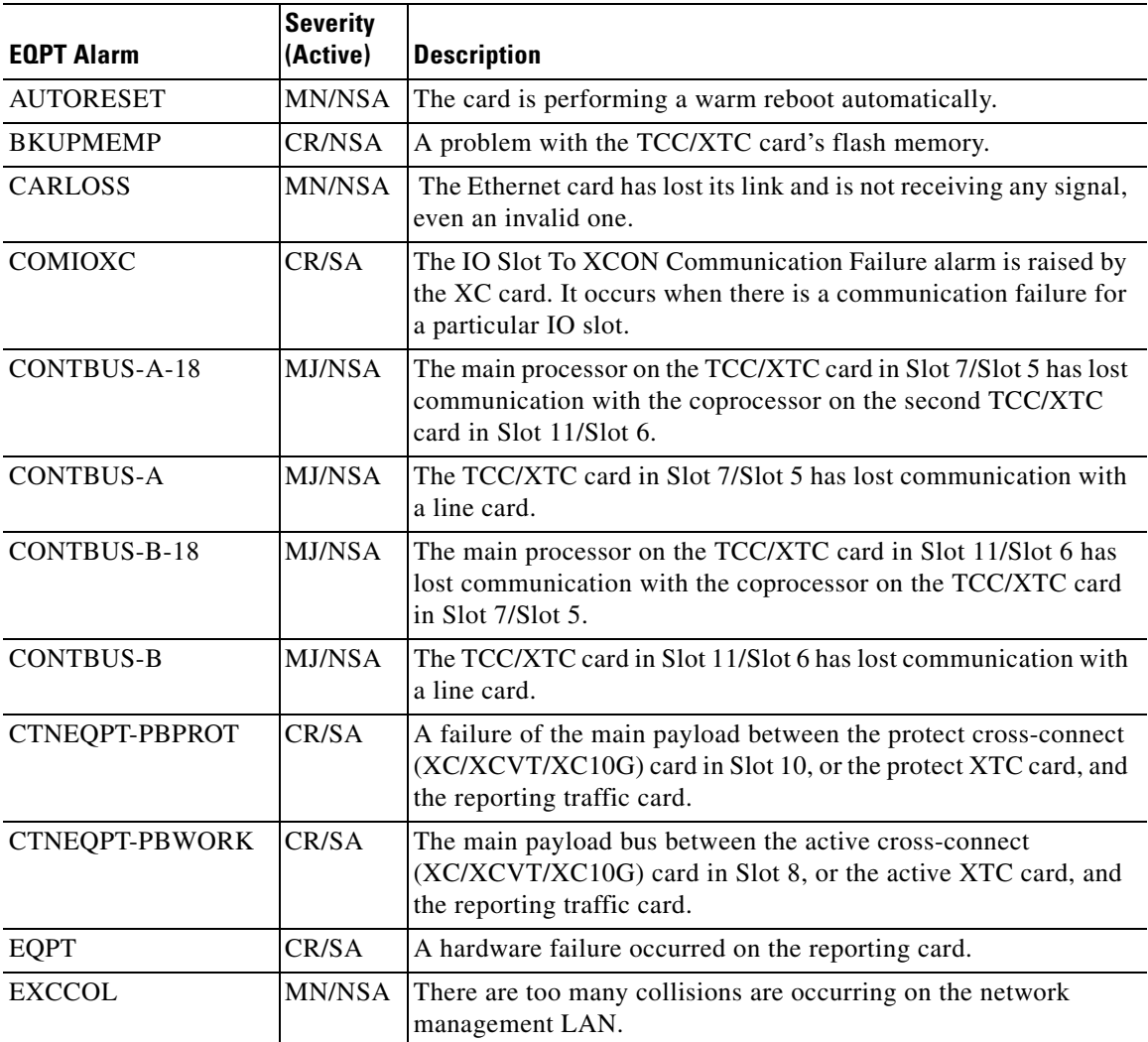

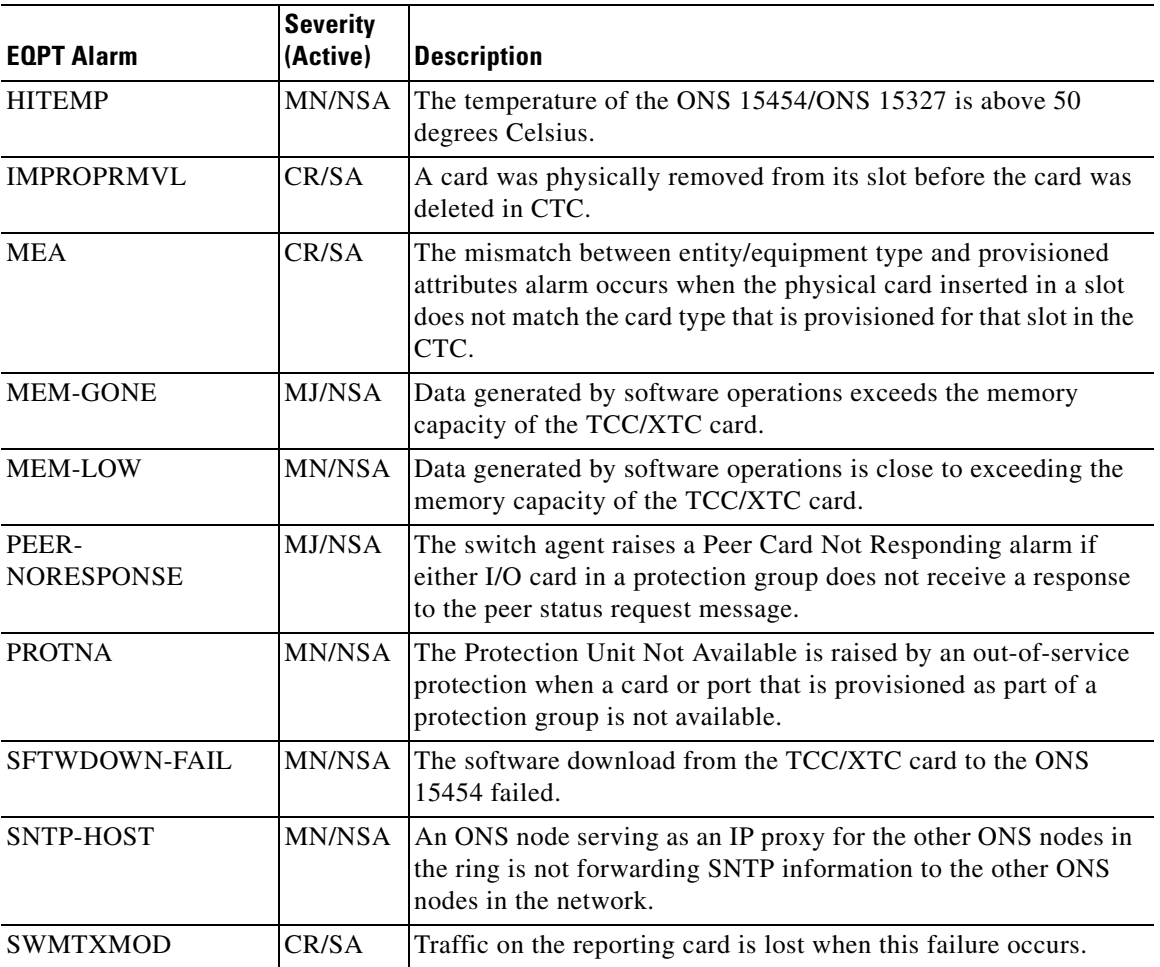

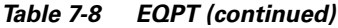

### <span id="page-410-0"></span>**7.1.9 ETHER**

Ethernet

*Table 7-9 EHTER*

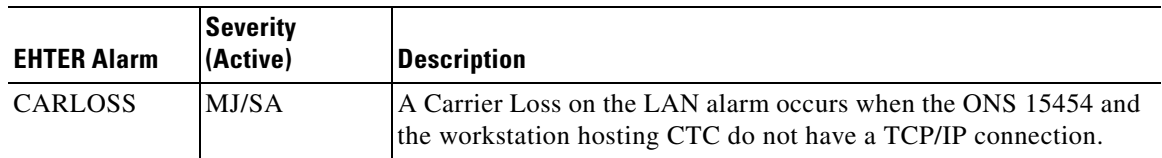

## <span id="page-411-1"></span>**7.1.10 EXTSYNCH**

BITS outgoing references (SYNC-BITS1, SYNC-BITS2)

#### *Table 7-10 EXTSYNCH*

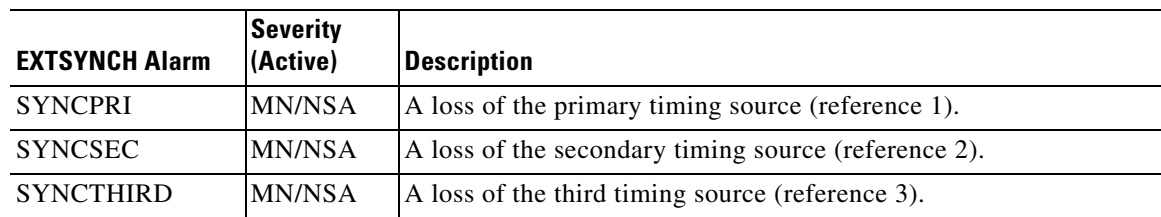

### <span id="page-411-0"></span>**7.1.11 FAN**

Fan-tray assembly

#### *Table 7-11 FAN*

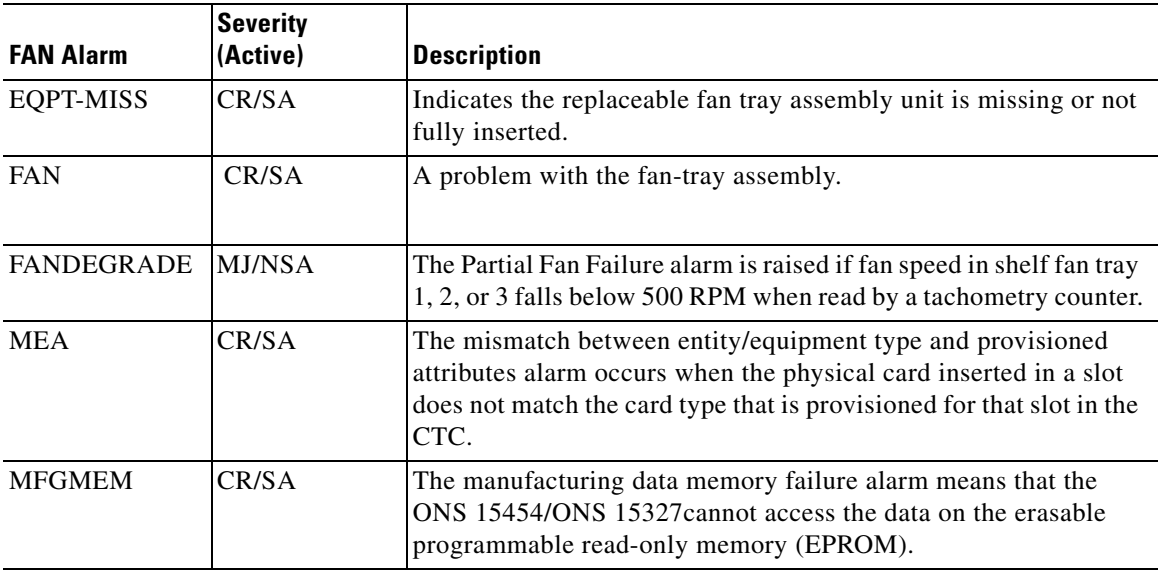

## <span id="page-412-1"></span>**7.1.12 HDGE (G1000)**

High Density Gigabit Ethernet. Applies to G1000 cards.

| <b>NE Alarm</b> | <b>Severity</b><br>(Active) | <b>Description</b>                                                                                                    |
|-----------------|-----------------------------|----------------------------------------------------------------------------------------------------|
| <b>CARLOSS</b>  | MJ/SA                       | A carrier loss on the LAN is the data equivalent of a SONET LOS<br>alarm. The Ethernet card has lost its link and is not receiving a valid<br>signal.                                            |
| <b>TPTFAIL</b>  | MJ/SA                       | Indicates a break in the end-to-end Ethernet link integrity feature of the<br>G1000-4 cards. This alarm indicates a far-end condition and not a<br>problem with the port reporting TPTFAIL.      |
| UNEO-P          | CR/SA                       | A Signal Label Mismatch Failure Unequipped Path alarm occurs<br>when the path does not have a valid sender. The UNEQ-P indicator<br>is carried in the C2 signal path byte in the SONET overhead. |

*Table 7-12 HDGE (G1000)*

#### <span id="page-412-0"></span>**7.1.13 NE**

The entire network element (SYSTEM)

#### *Table 7-13 NE*

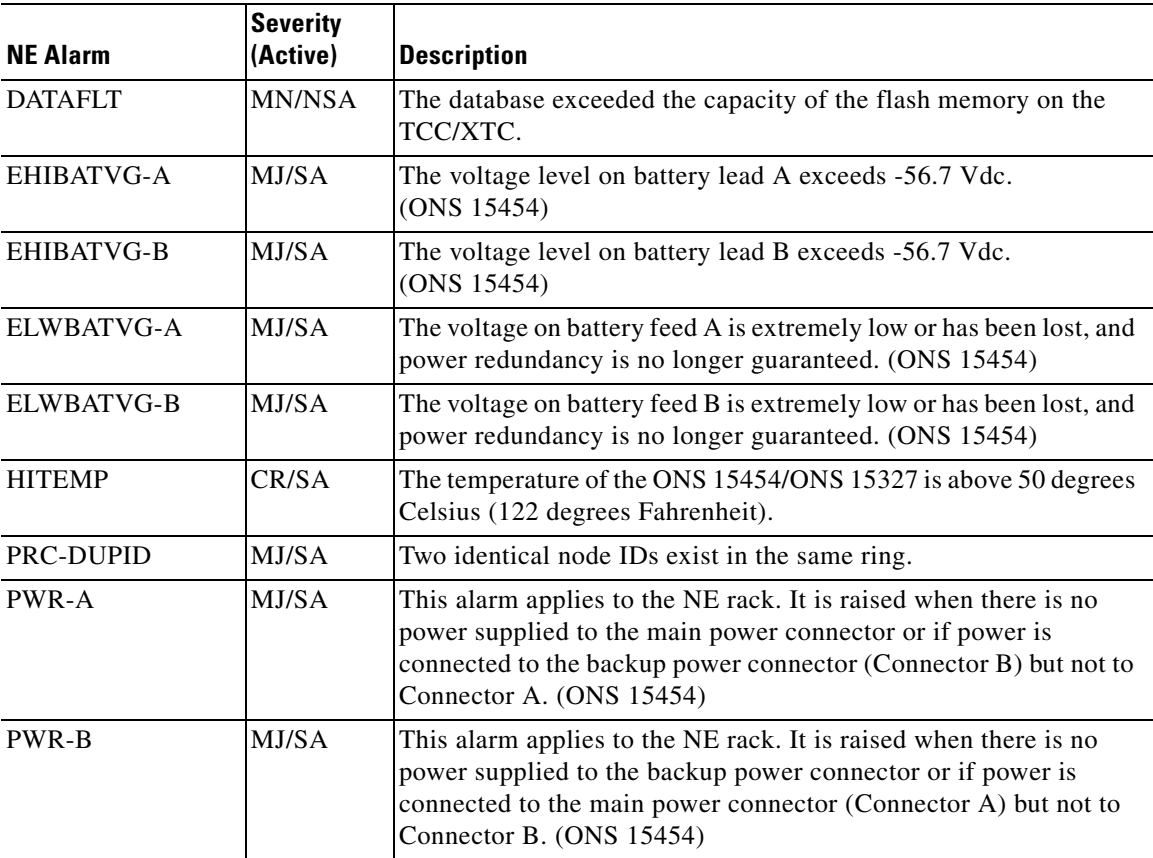

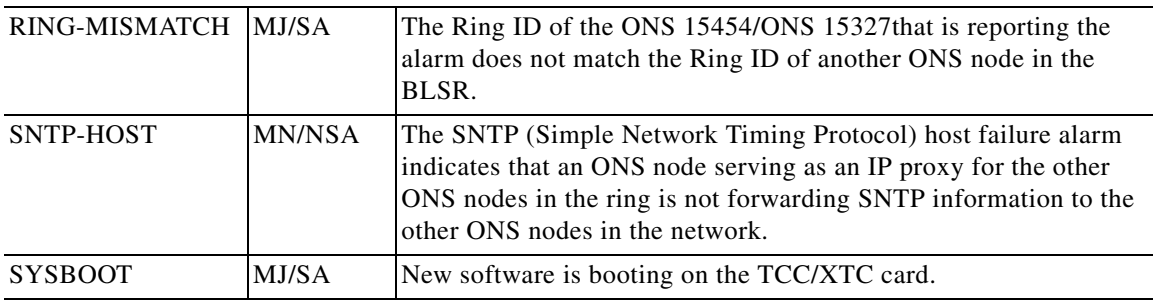

#### *Table 7-13 NE (continued)*

### **7.1.14 NERING**

Represents the ring status of the NE

#### *Table 7-14 NERING*

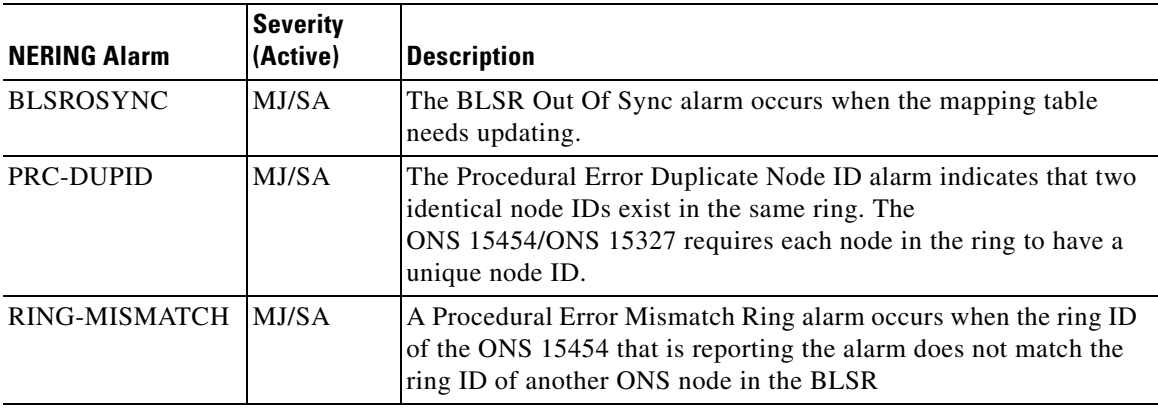

#### <span id="page-413-0"></span>**7.1.15 NESYNCH**

Represents the timing status of the NE

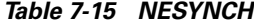

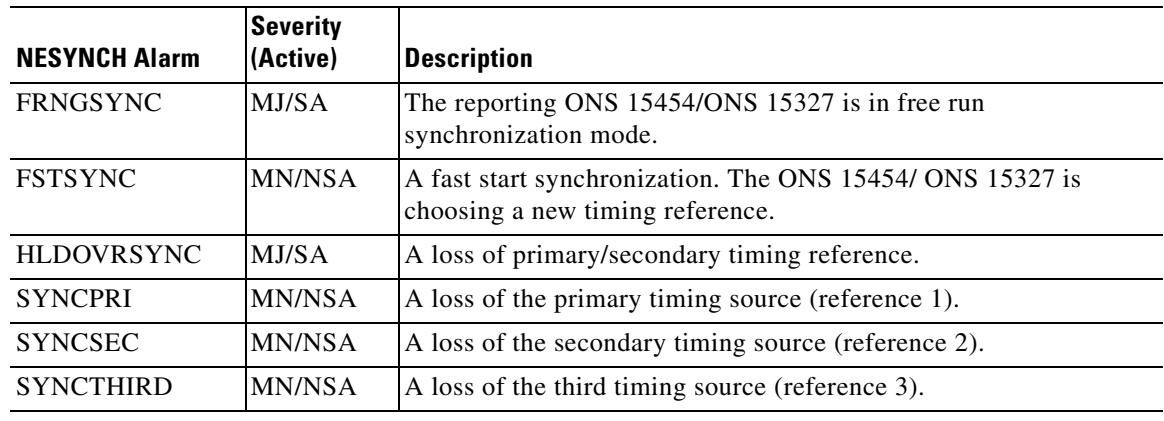

## <span id="page-414-0"></span>**7.1.16 OCN**

An OCN line on an OCN card

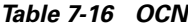

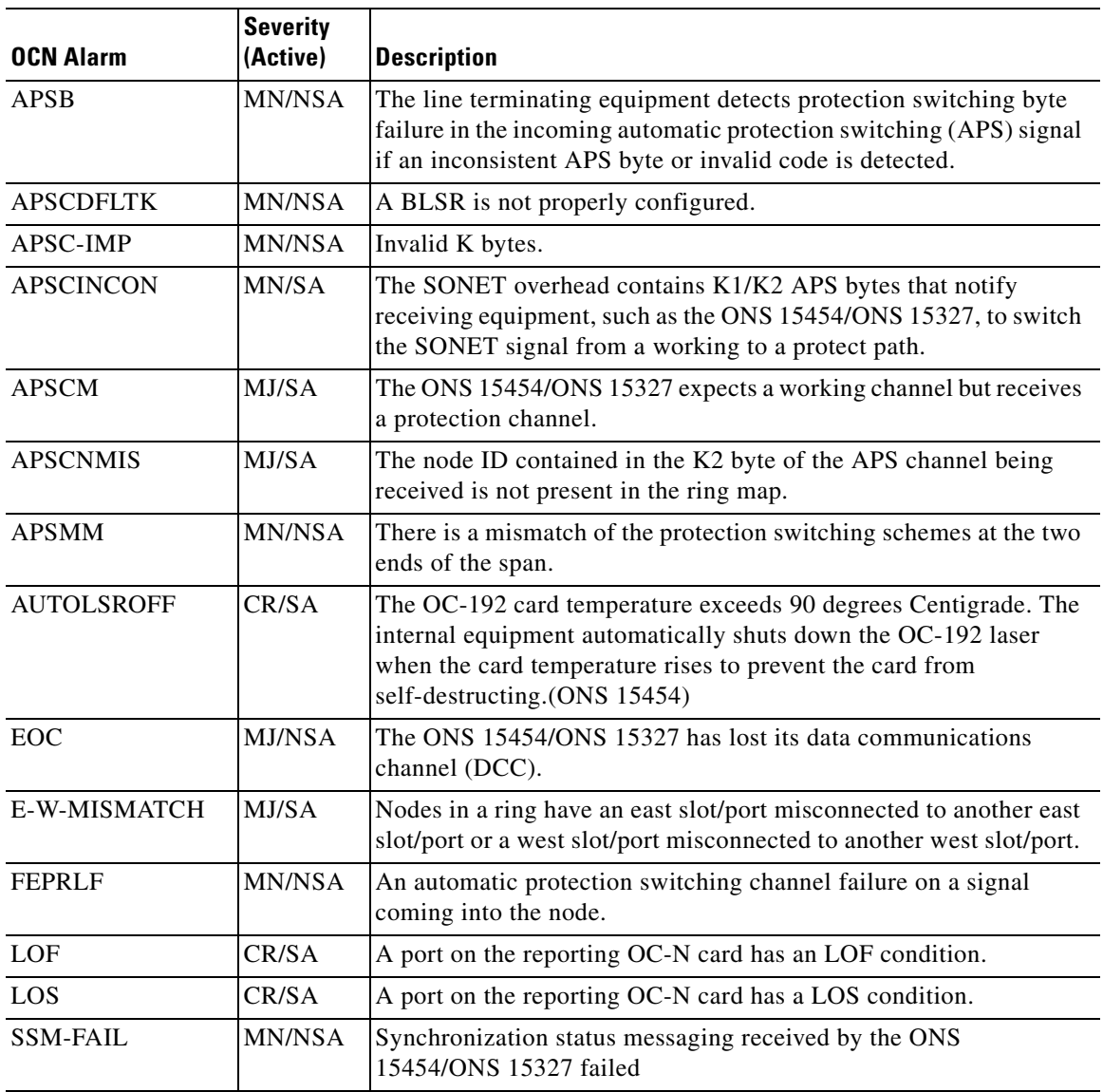

## <span id="page-415-0"></span>**7.1.17 STSMON**

STS alarm detection at the monitor point (upstream of cross-connect)

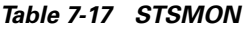

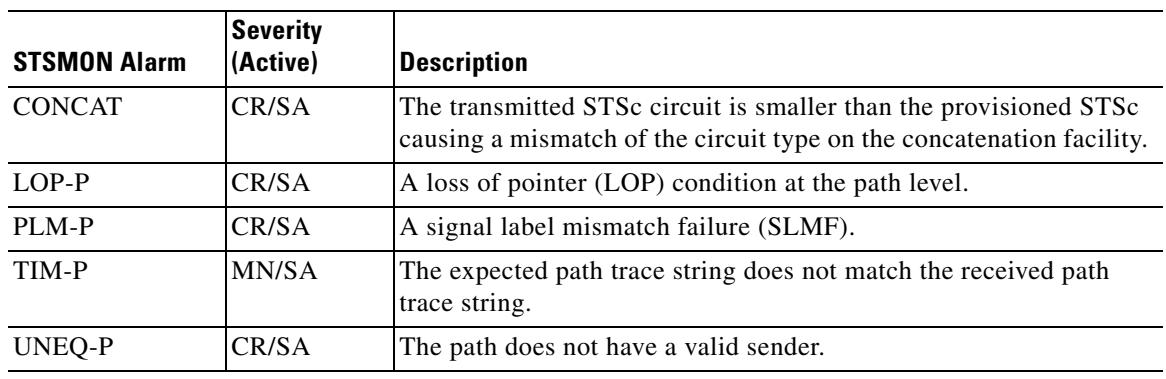

#### <span id="page-415-1"></span>**7.1.18 STSTERM**

STS alarm detection at termination (downstream of cross-connect)

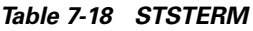

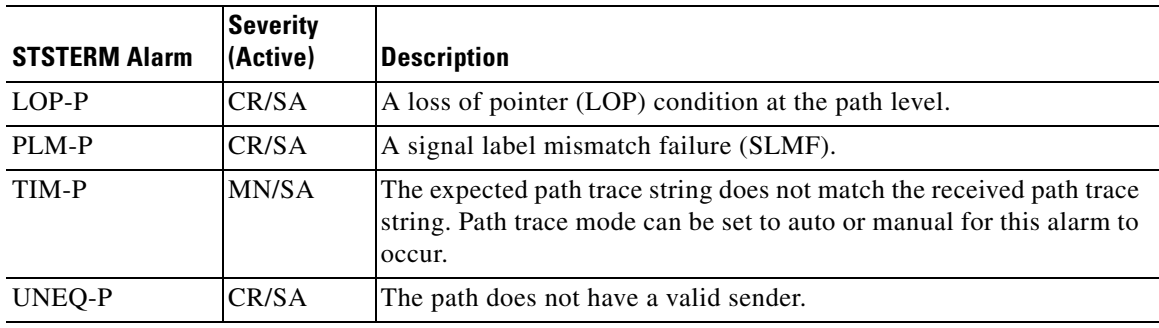

VT1 alarm detection at the monitor point (upstream of cross-connect)

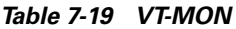

<span id="page-416-1"></span>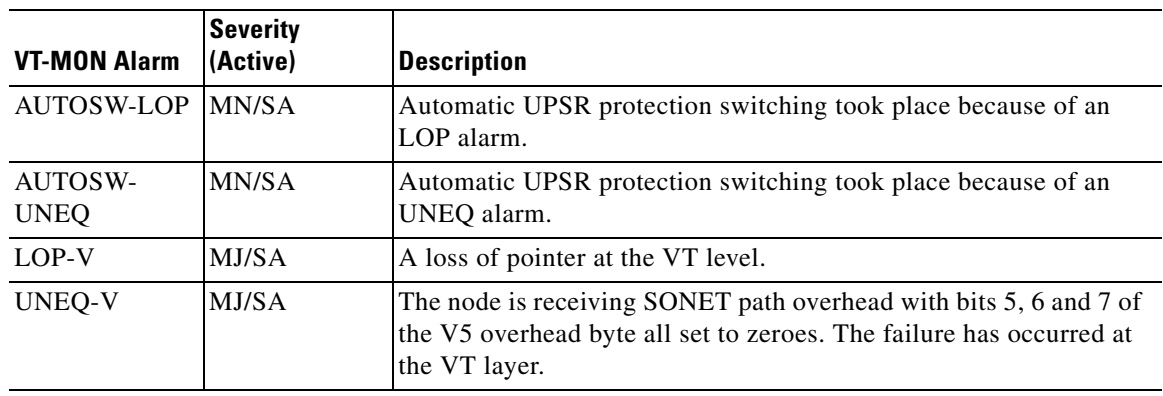

### <span id="page-416-0"></span>**7.1.20 VT-TERM**

VT1 alarm detection at termination (downstream of cross-connect)

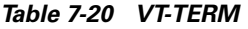

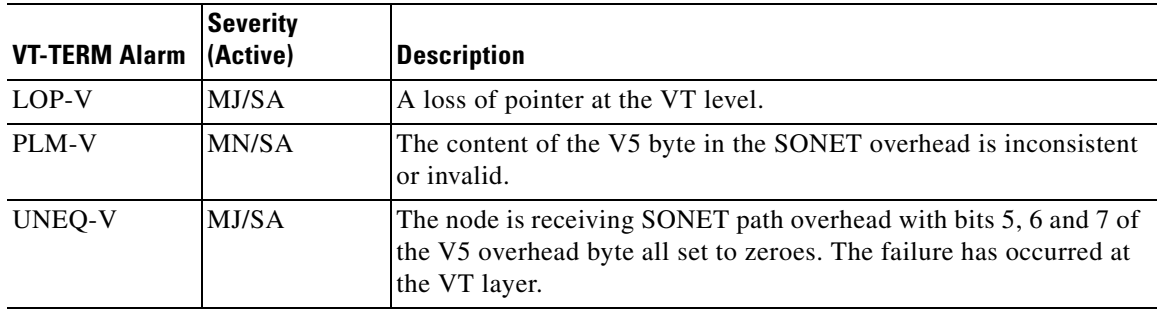

 $\mathbf{r}$ 

# **7.2 Errors**

Errors may be generated by any command or command response message. You can find errors listed by error code in [Table 7-21 on page 7-12](#page-417-0) and listed by command in [Table 7-22 on page 7-23](#page-428-0). The format of an error message is as follows:

```
 SID DATE TIME
M CTAG DENY
  <ERRCDE>
   /* <ERRMSG> */
;
```
### <span id="page-417-0"></span>**7.2.1 Errors Listed by Error Code**

| <b>Error Code</b> | <b>Error Message</b>                                                                                                    |
|-------------------|----------------------------------------------------------------------------------------------------|
| <b>ENEQ</b>       | <b>Control Not Provisioned</b><br>Environmental Control Interface Not Found<br><b>Equipment Not Found</b><br><b>Equipment Not Provisioned</b><br><b>Internal Communication Error</b><br>Sensor Interface Not Found                                                                       |
| <b>IBEX</b>       | Invalid AID Block. Extra Datablock<br>Invalid Payload Block. Extra Datablock<br>Invalid Payload Block. Extra Parameters                                                                                                    |
| <b>ICNV</b>       | <b>Equipment Does Not Match Request</b><br>Equipment In Use<br>Invalid Command<br>Operation not supported by this card<br>Performance Monitoring Type Not Supported                                                                                                    |
| <b>IDMS</b>       | Missing Internal Data                                                                                                    |
| <b>IDNC</b>       | <b>Invalid Data</b><br>Invalid PST Value<br>Invalid SST Value<br>Primary Source Cannot be Internal When Secondary Source Is Not Internal<br>Primary Source Cannot be Internal When Third Source Is Not Internal<br>Secondary Source Cannot be Internal When Third Source Is Not Internal |

*Table 7-21 Errors Listed by Error Code*

| <b>Error Code</b> | <b>Error Message</b>                                              |  |  |  |  |  |
|-------------------|-------------------------------------------------------------------|--|--|--|--|--|
| <b>IDNV</b>       | 2F-BLSR Architecture Does Not Permit Manual/Forced Span Switching |  |  |  |  |  |
|                   | At least an XC10G XC card is needed for this equipment type       |  |  |  |  |  |
|                   | <b>Cannot Change Protection Type</b>                              |  |  |  |  |  |
|                   | Command Not Valid On Protect Card                                 |  |  |  |  |  |
|                   | Facility Loopback Not Supported                                   |  |  |  |  |  |
|                   | Frame Format Not Supported On Equipment                           |  |  |  |  |  |
|                   | Frame Format Contains Invalid Data                                |  |  |  |  |  |
|                   | Incompatible Protect Slot For Protection                          |  |  |  |  |  |
|                   | Incompatible Equipment Type                                       |  |  |  |  |  |
|                   | Incompatible Equipment Type For Protection                        |  |  |  |  |  |
|                   | <b>Invalid Data For 2F-BLSR</b>                                   |  |  |  |  |  |
|                   | <b>Invalid Ethernet Frame Size</b>                                |  |  |  |  |  |
|                   | Invalid Equipment Type                                            |  |  |  |  |  |
|                   | Invalid Log Name                                                  |  |  |  |  |  |
|                   | <b>Invalid MONLEV Value</b>                                       |  |  |  |  |  |
|                   | <b>Invalid MONTYPE Value</b>                                      |  |  |  |  |  |
|                   | Invalid Protection Group Card Slot Identifier                     |  |  |  |  |  |
|                   | <b>Invalid Protid</b>                                             |  |  |  |  |  |
|                   | Invalid Reference                                                 |  |  |  |  |  |
|                   | Invalid TAP Number                                                |  |  |  |  |  |
|                   | Invalid Time/Date Interval                                        |  |  |  |  |  |
|                   | Line Code Not Supported                                           |  |  |  |  |  |
|                   | Multiple AIDs Not Allowed                                         |  |  |  |  |  |
|                   | Multiple Protection Group Card Slot Identifiers Not Allowed       |  |  |  |  |  |
|                   | Multiple References Not Allowed                                   |  |  |  |  |  |
|                   | Protect Card Does Not Support Protection Type                     |  |  |  |  |  |
|                   | Protect Slot Not Provisioned                                      |  |  |  |  |  |
|                   | Protection Group Card Slot Identifier Field Required              |  |  |  |  |  |
|                   | Protection Group Does Not Exist                                   |  |  |  |  |  |
|                   | Ring Lockout BLSR Switching Is Not Supported                      |  |  |  |  |  |
|                   | Switch Type Is Not Allowed On 1+1                                 |  |  |  |  |  |
| <b>IDRG</b>       | Difference Value Range Error                                      |  |  |  |  |  |
|                   | Invalid PJMON Value                                               |  |  |  |  |  |
|                   | Invalid Threshold Value                                           |  |  |  |  |  |
|                   |                                                                   |  |  |  |  |  |

*Table 7-21 Errors Listed by Error Code (continued)*

| <b>Error Code</b> | <b>Error Message</b>                                             |
|-------------------|------------------------------------------------------------------|
| <b>IIAC</b>       | <b>AID Validation Failed</b>                                     |
|                   | ALL, Ranging and Grouping Are Not Supported                      |
|                   | Cannot Access 1+1 Protect Line                                   |
|                   | Cannot Make Changes To Protect Card                              |
|                   | <b>Equipment Does Not Match Request</b>                          |
|                   | Expected Trace Not Supported On This Card Type                   |
|                   | Expected Trace String Exceeds Maximum Length (62)                |
|                   | Incoming Trace Not Supported On This Card Type                   |
|                   | Incorrect Card Type                                              |
|                   | Input, Invalid Access                                            |
|                   | Invalid AID                                                      |
|                   | Invalid AID Pair                                                 |
|                   | Invalid DS1 AID                                                  |
|                   | Invalid Facility AID                                             |
|                   | <b>Invalid From AID</b>                                          |
|                   | Invalid G1000 Facility Port                                      |
|                   | Invalid Month Or Day                                             |
|                   | Invalid Operation On Drop AID                                    |
|                   | Invalid PJMON Value                                              |
|                   | <b>Invalid Protect AID</b>                                       |
|                   | Invalid Protect AID Or Working AID                               |
|                   | <b>Invalid Protect Switching Operation</b>                       |
|                   | Invalid Reference                                                |
|                   | Invalid TAP                                                      |
|                   | Invalid Time                                                     |
|                   | Invalid To AID                                                   |
|                   | Invalid Year                                                     |
|                   | List AID Not Allowed For ALL AID                                 |
|                   | List Or All AID Not Supported                                    |
|                   | Multiple AIDs Not Supported                                      |
|                   | Multiple TAP AIDs Not Supported                                  |
|                   | Not Allowed On 1+1 Protect Line                                  |
|                   | Not Allowed On BLSR Protect Line                                 |
|                   | Only CCT=2WAY Is Allowed When A G1000-4 Port Is Used             |
|                   | Optional AIDs Are Not Supported                                  |
|                   | RingId Does Not Match with AID Number                            |
|                   | Trace Mode Not Supported On This Card Type                       |
|                   | Trace Not Supported On This Card Type                            |
|                   | Trace String Exceeds Maximum Length (62)                         |
|                   | UPSR Cross-Connections Are Not Allowed When A G1000 Port Is Used |
| <b>IICM</b>       | Input, Invalid MOD1                                              |
|                   | Input, Invalid VERB                                              |
| <b>IICT</b>       | <b>Invalid Correlation Tag</b>                                   |
|                   |                                                                  |

*Table 7-21 Errors Listed by Error Code (continued)*

| <b>Error Code</b> | <b>Error Message</b>                                                          |
|-------------------|-------------------------------------------------------------------------------|
| <b>IIDT</b>       | Cannot Activate To Older Software                                             |
|                   | Cannot Revert From R2 To R1                                                   |
|                   | <b>Command Already In Progress</b>                                            |
|                   | Duplicate Performance Monitoring Schedule                                     |
|                   | Flash Manager Not Active                                                      |
|                   | Hostname Missing In FTP URL                                                   |
|                   | Invalid Command Mode Value                                                    |
|                   | <b>Invalid Data Parameter</b>                                                 |
|                   | <b>Invalid Location Value</b>                                                 |
|                   | <b>Invalid Revertive Time</b>                                                 |
|                   | Invalid Software Switch Type                                                  |
|                   | <b>Invalid State Value</b>                                                    |
|                   | Mandatory FTP URL Not Provided                                                |
|                   | Maximum Performance Monitoring Schedule Limit Reached                         |
|                   | Memory Out of Range                                                           |
|                   | Null Outputs In FTP URL Parsing                                               |
|                   | Only NORM CMD_MODE Is Supported                                               |
|                   | Only OOS PST Is Supported<br>Only SWDL Is Supported For The xfertype Argument |
|                   | Package Name Missing in FTP URL                                               |
|                   | Password Missing In FTP URL                                                   |
|                   | Performance Monitoring Schedule Does Not Exist                                |
|                   | Software Activate/Revert Failed                                               |
|                   | Software Not Available For Switch                                             |
|                   | <b>Unknown Error Processing FTP URL</b>                                       |
|                   | <b>Username Missing In FTP URL</b>                                            |
|                   | ftp:// Missing In FTP URL                                                     |
| <b>IIFM</b>       | Invalid Payload Block. Invalid Data Format                                    |
| <b>IISP</b>       | Input, Garbage                                                                |
| <b>IITA</b>       | Input, Invalid Target Identifier                                              |
| <b>INUP</b>       | <b>External Ring ID Configuration Not Supported</b>                           |
|                   | <b>General Block Unsupported</b>                                              |
|                   | Node ID Configuration Not Supported                                           |
|                   | <b>RNGWTR Configuration Not Supported</b>                                     |
|                   | Ring ID Configuration Not Supported                                           |
|                   | Ring Map Auto Configuration Not Supported                                     |
| <b>IPEX</b>       | Invalid Payload Block. Extra Parameters                                       |
| <b>IPMS</b>       | Invalid AID Block. Missing Mandatory Field                                    |
|                   | Invalid Payload Block. Missing Mandatory Field                                |
| <b>IPNC</b>       | Cannot Change Existing Protection Type                                        |
|                   | Description Cannot Have More Than 64 Characters                               |
|                   | Invalid Flow Control Value                                                    |
|                   | Invalid Maximum Frame Size                                                    |
|                   | <b>Invalid Parameter</b>                                                      |
|                   | <b>Invalid Primary State</b>                                                  |
|                   | Parameters Are Not Consistent                                                 |
|                   | Parameters Not Compatible                                                     |

*Table 7-21 Errors Listed by Error Code (continued)*

| <b>Error Code</b><br><b>IPNV</b> | <b>Error Message</b><br>AID Or Condition Must Be Specified<br>Cannot Set Expected Path Trace In Auto Mode<br><b>Cross-Connection Does Not Have UPSR Path Selector</b><br>Invalid Switch Type<br>Exercise Is Not Allowed On Protected Facility<br>Far End Performance Monitoring Values Not Supported<br><b>INT Not Valid For BITS-OUT</b><br>Internal-Ip Lookup Failed<br>Internal-Network Nodes Lookup Failed<br><b>Invalid Clock Source</b><br><b>Invalid Default Router Address</b><br>Invalid IIOP Port number<br><b>Invalid IP Address</b><br><b>Invalid Parameter</b><br>Invalid IP Configuration Parameter<br>Invalid IP Configuration, Subnets Differ<br>Invalid IP Mask<br><b>Invalid Parameter</b><br>Invalid Payload Block. Empty Parameter<br><b>Invalid SNTP Host Address</b><br>Invalid Switch Command For Synchronization<br>Invalid Switch Type<br>New Source Must Be Specified<br>Node Name Exceeds Maximum Length (62)<br>PM Not Supported<br>Primary Reference Incompatible With Timing Mode<br>Reference Type Not Supported<br>SPNWTR Parameter Not Supported<br><b>TMGREF Parameter Not Supported</b><br>Third Reference Incompatible With Timing Mode |
|----------------------------------|----------------------------------------------------------------------------------------------------|
| <b>PICC</b>                      | Timing Mode Not Compatible<br>AID Required<br>Invalid User Access Privilege Value<br>Invalid User Identifier-Must Conform To TL1 Rules                                                                                                    |
|                                  | Invalid User Password–Must Conform To TL1 Rules<br>Logout failed<br>New Password Same As Old Password<br>Unknown CORBA Exception (Internal Error)<br><b>Unknown User</b><br><b>User Access Privilege Required</b><br><b>User Already Exists</b><br>User Identifier Exceeds Maximum Length Allowed<br><b>User Not Authorized</b><br>User Password and User Identifier Cannot Be Identical<br><b>User Password Required</b>                                                                                                    |
| <b>PIMA</b>                      | Memory Out Of Range                                                                                                    |

*Table 7-21 Errors Listed by Error Code (continued)*

| <b>Error Code</b> | <b>Error Message</b>                                                                                                    |
|-------------------|----------------------------------------------------------------------------------------------------|
| PIUC              | Cannot Delete The Logged In User<br>Login Failed<br>User Currently Logged Into Another Session<br>User Is Not Superuser<br>User Not Allowed To Change User Access Privilege<br>User Not Allowed To Change User Password                                |
| <b>RRNG</b>       | <b>Invalid Slot Number</b>                                                                                                    |
| <b>RTBY</b>       | Connection In Service<br>TAP Already In Use<br>TAP Number In Use                                                                                                    |
| <b>RTEN</b>       | <b>Cannot Access VT</b><br><b>Cannot Change Access Mode</b><br><b>Cannot Set Access Mode</b><br>Invalid Access Mode<br>Invalid TAP AID<br><b>Invalid TAP Mode</b><br><b>Invalid TAP Number</b><br>Requested TAP Does Not Exist<br><b>TAP Not Found</b> |
| <b>SAAL</b>       | Already Allowed                                                                                                    |
| <b>SAAS</b>       | <b>Equipment Already Provisioned</b><br><b>Equipment Not Supported</b>                                                                                                    |
| <b>SADC</b>       | <b>TAP Not Connected</b>                                                                                                    |
| <b>SAIN</b>       | Already Inhibited                                                                                                    |
| <b>SAIS</b>       | Port Already In Service                                                                                                    |
| <b>SAMS</b>       | Already In Clear Maintenance State<br>Already In Force Maintenance State<br>Already In Lockout Maintenance State<br>Already In Manual Maintenance State                                                                                                |
| <b>SAOP</b>       | <b>Control Already Operated</b><br>Control Not Operated Or Already Released                                                                                                    |
| <b>SAOS</b>       | Port Already In OOS-AINS<br>Port Already In OOS-MT<br>Port Already Out Of Service                                                                                                    |
| <b>SCAT</b>       | <b>STS Is Already Connected</b><br><b>Test Access Busy</b><br>VT In Use<br>VT Is Already Connected                                                                                                    |

*Table 7-21 Errors Listed by Error Code (continued)*

| <b>Error Code</b> | <b>Error Message</b>                                          |
|-------------------|---------------------------------------------------------------|
| <b>SDBE</b>       | <b>AID Parser Failed</b>                                      |
|                   | <b>Cannot Access Conditions</b>                               |
|                   | <b>Cannot Access Controls</b>                                 |
|                   | <b>Cannot Access Date/Time</b>                                |
|                   | <b>Cannot Access Defaults Description</b>                     |
|                   | <b>Cannot Access Environmental Settings</b>                   |
|                   | Cannot Access Equipment                                       |
|                   | <b>Cannot Access Facility</b>                                 |
|                   | <b>Cannot Access IP Configuration</b>                         |
|                   | <b>Cannot Access Interface</b>                                |
|                   | <b>Cannot Access Node ID</b>                                  |
|                   | Cannot Access Object                                          |
|                   | Cannot Access Orderwire                                       |
|                   | <b>Cannot Access Protection Group</b>                         |
|                   | <b>Cannot Access Protection State</b>                         |
|                   | <b>Cannot Access SNTP Host</b>                                |
|                   | <b>Cannot Access STS</b>                                      |
|                   | <b>Cannot Access Software Version</b>                         |
|                   | Cannot Access Synchronization Configuration                   |
|                   | <b>Cannot Access Timezone</b>                                 |
|                   | <b>Cannot Access VT</b>                                       |
|                   | <b>Cannot Access VT Performance Monitoring Parameters</b>     |
|                   | Cannot Create 1+1 Protection Group                            |
|                   | <b>Cannot Edit STS</b>                                        |
|                   | Cannot Get Line Information                                   |
|                   | Cannot Get Synchronization Configuration                      |
|                   | <b>Cannot Set Date</b>                                        |
|                   | Cannot Set Date When Using SNTP                               |
|                   | Cannot Set IP Configuration                                   |
|                   | <b>Cannot Set Node Name</b>                                   |
|                   | Cannot Set Pointer Justification Monitoring Parameter (PJMON) |
|                   | Cannot Set SNTP Host Configuration                            |
|                   | <b>Cannot Set Timezone</b>                                    |
|                   | Cannot Switch To E2 Byte With Express Orderwire IS            |
|                   | Card Type Not Supported                                       |
|                   | Delete Protection Group Failed                                |
|                   | <b>Equipment Not Found</b>                                    |
|                   | <b>Facility Does Not Exist</b>                                |
|                   | <b>Facility Does Not Match Request</b>                        |
|                   | Facility Is Not Provisioned                                   |
|                   | File Transfer In Progress                                     |
|                   | Incompatible Parameter Values                                 |
|                   | <b>Incorrect Facility Type</b>                                |
|                   | <b>Internal Access Failed</b>                                 |
|                   | <b>Internal Database Error</b>                                |
|                   | Invalid DCC                                                   |
|                   | Invalid Performance Monitoring Mode                           |
|                   | <b>Invalid Protection Group</b>                               |

*Table 7-21 Errors Listed by Error Code (continued)*

| <b>Error Code</b>          | <b>Error Message</b>                                                                                                    |
|----------------------------|----------------------------------------------------------------------------------------------------|
| <b>SDBE</b><br>(continued) | Location Value Invalid<br>Object Not Provisioned<br>Operation Not Supported On EC1 Interface<br><b>STS Not Provisioned</b><br>Synchronization Configuration Not Available<br>Synchronization Status Messaging (SSM) Not Supported On EC1 Interface<br>Used Frame Format Does Not Support Synchronization Status Messaging (SSM)<br>VT Not Provisioned                                                                                                    |
| <b>SDLD</b>                | Duplex Unit Locked                                                                                                    |
| <b>SDNA</b>                | <b>Standby TCC Not Ready</b>                                                                                                    |
| <b>SNCC</b>                | Replace This Message When A SNCC message is needed                                                                                                    |
| <b>SNCN</b>                | <b>Bad Quality Of Clock Source</b><br>Cannot Switch To Inferior Reference Source<br>Clock Source Failed<br>Command Not Implemented<br>Cross-Connection Type Not Supported In TL1<br><b>Invalid Clock Source</b><br>STS Rate Changing Not Supported<br>This Direction Is Not Supported                                                                                                    |
| <b>SNNS</b>                | Reference Not From Optical Card                                                                                                    |
| <b>SNPR</b>                | <b>Cannot Get Role Of Port</b>                                                                                                    |
| <b>SNVS</b>                | Already Switched To Internal Reference Source<br><b>BLSR East Operation Already Set</b><br><b>BLSR West Operation Already Set</b><br>Cannot Manually Switch To Active Timing Source<br>Cannot Operate Loopback In Current State<br>Facility Not Part Of BLSR<br>Invalid Admin State<br>Invalid AINS Soak Time<br><b>Invalid BLSR Element</b><br><b>Invalid Clock Source</b><br><b>Invalid Equipment State</b><br>Loopback Already In Progress<br>Loopback Not In Progress<br>No Switch In Progress<br>Protection Group Does Not Exist<br>Protection Unit Active<br>Working Unit Already Active<br>Working Unit Already Standby |
| <b>SOSE</b>                | <b>Unrecognized Message Type</b>                                                                                                    |
| <b>SPFA</b>                | <b>Cannot Get Current Card Status</b><br>Protection Unit Failed Or Missing                                                                                                    |

*Table 7-21 Errors Listed by Error Code (continued)*

| <b>Error Code</b> | <b>Error Message</b>                                           |
|-------------------|----------------------------------------------------------------|
| <b>SPLD</b>       | Cannot Create 1+1 Protection Group                             |
|                   | <b>Cannot Delete Equipment</b>                                 |
|                   | Equipment In Use                                               |
|                   | <b>Facility Is Busy</b>                                        |
|                   | Protection Unit Locked                                         |
| <b>SRCN</b>       | Already In Requested Mode                                      |
|                   | <b>Requested Condition Already Exists</b>                      |
| <b>SROF</b>       | 1+1 Protection Group Not Found                                 |
|                   | Alarm Log Empty                                                |
|                   | All DCCs In Use                                                |
|                   | Cannot Access 1+1 Line                                         |
|                   | Cannot Access 1+1 Protected Line                               |
|                   | <b>Cannot Access 2 Fiber BLSR</b>                              |
|                   | Cannot Access 4 Fiber BLSR East Protection                     |
|                   | Cannot Access 4 Fiber BLSR West Protection                     |
|                   | <b>Cannot Access 4F BLSR</b>                                   |
|                   | Cannot Access Alarm Log                                        |
|                   | <b>Cannot Access BLSR</b>                                      |
|                   | Cannot Access BLSR 2 Wire Line                                 |
|                   | <b>Cannot Access Cross-Connection</b>                          |
|                   | <b>Cannot Access DCC</b>                                       |
|                   | <b>Cannot Access Facility</b>                                  |
|                   | Cannot Access Performance Monitoring Mode                      |
|                   | <b>Cannot Access Performance Monitoring Statistics</b>         |
|                   | <b>Cannot Access Protected Equipment</b>                       |
|                   | <b>Cannot Access Protection Group</b>                          |
|                   | Cannot Access Protection Group Information                     |
|                   | <b>Cannot Access Protection Group Name</b>                     |
|                   | <b>Cannot Access Protection Group Reversion Information</b>    |
|                   | <b>Cannot Access STS</b>                                       |
|                   | <b>Cannot Access TAP</b>                                       |
|                   | Cannot Access Unprotected Line                                 |
|                   | <b>Cannot Access VT</b>                                        |
|                   | <b>Cannot Change XTC Protection Group</b>                      |
|                   | Cannot Create Cross-Connection Between Incompatible Interfaces |
|                   | <b>Cannot Create Protection Group</b>                          |
|                   | <b>Cannot Create TAP</b>                                       |
|                   | <b>Cannot Delete Cross-Connection</b>                          |
|                   | <b>Cannot Delete Protected Equipment</b>                       |
|                   | <b>Cannot Delete Protection Group</b>                          |
|                   | <b>Cannot Edit STS</b>                                         |
|                   | <b>Cannot Modify Protect Card</b>                              |
|                   | <b>Cannot Perform ACO</b>                                      |
|                   | <b>Cannot Provision Equipment</b>                              |
|                   | <b>Cannot Provision Protection Equipment</b>                   |
|                   | <b>Cannot Set Bidirectional Protection Group</b>               |
|                   | <b>Cannot Set Protection Group</b>                             |
|                   | <b>Cannot Set Protection Group Name</b>                        |
|                   | Cannot Set Protection Group Revertive Behavior                 |

*Table 7-21 Errors Listed by Error Code (continued)*

| <b>Error Code</b> | <b>Error Message</b>                                 |
|-------------------|------------------------------------------------------|
| <b>SROF</b>       | Cannot Set Revertive Time In Non-revertive Mode      |
| (continued)       | Cannot Set Span Revertive Mode Unless 4-Fiber Ring   |
|                   | Cannot Set Span Revertive Time In Non-revertive Mode |
|                   | Cannot Set Span Revertive Time Unless 4-Fiber Ring   |
|                   | Cannot Switch For Specified Connection Type          |
|                   | Cannot Switch For Specified Path                     |
|                   | Cannot Update Synchronization Reference List         |
|                   | <b>Command Not Supported</b>                         |
|                   | <b>Cross-Connection Creation Failed</b>              |
|                   | DCC Not In Use                                       |
|                   | Date Or Time Required                                |
|                   | <b>Element Not Found</b>                             |
|                   | <b>Equipment Does Not Match Request</b>              |
|                   | <b>Equipment Type Not Supported</b>                  |
|                   | <b>Facility Not Provisioned</b>                      |
|                   | Generation1 Does Not Support Given Quality Of RES    |
|                   | <b>Get IOR Failed</b>                                |
|                   | Host Not In IP Address Format                        |
|                   | Incompatible Cross-Connection Width                  |
|                   | <b>Insufficient Bandwidth</b>                        |
|                   | <b>Insufficient Path Width For Cross-connection</b>  |
|                   | <b>Insufficient Path Width For Test Access</b>       |
|                   | Internal Exercise Failure                            |
|                   | Internal Facility Type Failure                       |
|                   | Invalid Control Type (CONTTYPE) For AID              |
|                   | <b>Invalid Cross-Connection Path</b>                 |
|                   | Invalid FTP Username/Password                        |
|                   | <b>Invalid Loopback Provision</b>                    |
|                   | Invalid Operation For Connection Type                |
|                   | Invalid Operation For Specified Path                 |
|                   | <b>Invalid Path</b>                                  |
|                   | <b>Invalid Protection Group</b>                      |
|                   | <b>Invalid Protection Switch Operation</b>           |
|                   | Invalid State When Loopback Present                  |
|                   | Invalid Synchronization Source                       |
|                   | Invalid UPSR Path                                    |
|                   | Loopback Type Does Not Match                         |
|                   | <b>MIC Cards Cannot Be Reset</b>                     |
|                   | Maximum User Limit Reached                           |
|                   | Node::General Not Available                          |
|                   | Operate Alarm Cutoff Failed                          |
|                   | <b>Operation Not Supported</b>                       |
|                   | OspfTopology::OSPFTopo Not Available                 |
|                   | Package File Not Found                               |
|                   | Path Already In Use                                  |
|                   | Path Specified Is Not Valid                          |
|                   | Pool Does Not Exist                                  |
|                   | Protect Card Busy                                    |
|                   | <b>Requested Operation Failed</b>                    |
|                   | Ring Reversion Failed                                |

*Table 7-21 Errors Listed by Error Code (continued)*

| <b>Error Code</b> | <b>Error Message</b>                                  |
|-------------------|-------------------------------------------------------|
| <b>SROF</b>       | <b>STS Does Not Exist</b>                             |
| (continued)       | <b>STS Does Not Have TAP</b>                          |
|                   | STS Is Already In Use                                 |
|                   | STS Path Width Does Not Match                         |
|                   | <b>STS Rates Do Not Match</b>                         |
|                   | Security::General Not Available                       |
|                   | Software Activation Failed                            |
|                   | <b>Software Reversion Failed</b>                      |
|                   | Span Reversion Failed                                 |
|                   | Specified Operation Is Not Valid                      |
|                   | <b>Test Access Active</b>                             |
|                   | UPSR Must Exist In Order To Change Revertive Behavior |
|                   | <b>Unsupported Command Type</b>                       |
|                   | <b>Unsupported Element Type</b>                       |
|                   | <b>VT Does Not Exist</b>                              |
|                   | VT Does Not Have TAP                                  |
|                   | VT Not Found                                          |
|                   | XC Card Does Not Support VT Cross-Connection          |
| <b>SRQN</b>       | <b>BLSR Creation Failed</b>                           |
|                   | <b>BLSR Deletion Failed</b>                           |
|                   | <b>BLSR Does Not Exist</b>                            |
|                   | <b>BLSR Not Found</b>                                 |
|                   | Cannot Edit SENDDUS On Protect Port                   |
|                   | Cannot Edit SYNCMSG On Protect Port                   |
|                   | DCC Not Allowed On Protect Port                       |
|                   | Data Access Request Failed                            |
|                   | Invalid Mode For Current Configuration                |
|                   | <b>Invalid Request</b>                                |
|                   | Protect Card Does Not Support Electrical Protection   |
|                   | Protect Card Does Not Support Protection Type         |
|                   | Sync Status Messaging (SSM) Not Allowed With SDH Mode |
| <b>SSRD</b>       | Manual Switch Cannot Override Forced Switch           |
|                   | <b>Switch Request Denied</b>                          |
| <b>SSRE</b>       | <b>Memory Resources Exceeded</b>                      |
| <b>SWFA</b>       | Working Unit Failed Or Missing                        |
| <b>SWLD</b>       | Working Unit Locked                                   |

*Table 7-21 Errors Listed by Error Code (continued)*

## <span id="page-428-0"></span>**7.2.2 Errors Listed by Command**

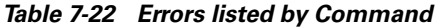

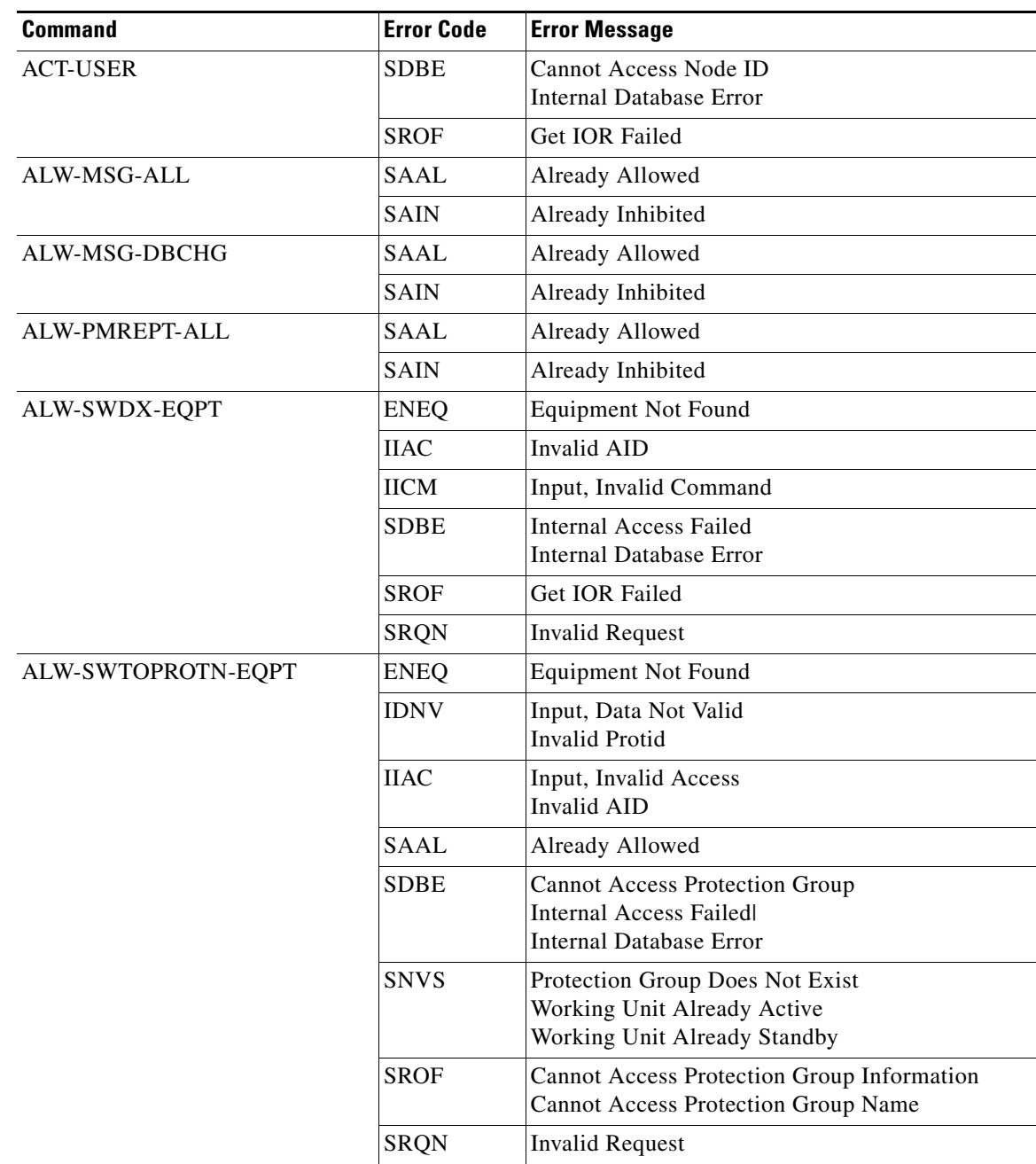

| <b>Command</b>                   | <b>Error Code</b> | <b>Error Message</b>                                                                                                    |
|----------------------------------|-------------------|----------------------------------------------------------------------------------------------------|
| ALW-SWTOWKG-EQPT                 | <b>ENEQ</b>       | <b>Equipment Not Found</b>                                                                                                    |
|                                  | <b>IDNV</b>       | Input, Data Not Valid<br><b>Invalid Protid</b>                                                                                                    |
|                                  | <b>IIAC</b>       | Input, Invalid Access<br>Invalid AID                                                                                                    |
|                                  | <b>IICM</b>       | Input, Invalid Command                                                                                                    |
|                                  | <b>SAAL</b>       | Already Allowed                                                                                                    |
|                                  | <b>SDBE</b>       | <b>Cannot Access Protection Group</b><br><b>Internal Access Failed</b><br><b>Internal Database Error</b>                                                                                                    |
|                                  | <b>SNVS</b>       | Protection Group Does Not Exist<br>Working Unit Already Active<br>Working Unit Already Standby                                                                                                    |
|                                  | <b>SROF</b>       | Cannot Access Protection Group Information<br><b>Cannot Access Protection Group Name</b><br><b>Get IOR Failed</b>                                                                                                    |
|                                  | <b>SRQN</b>       | Invalid Request                                                                                                    |
| <b>APPLY</b>                     | <b>IIDT</b>       | Cannot Activate To Older Software<br>Cannot Revert From R2 To R1<br><b>Cannot Revert To Newer Software</b><br>Command Already In Progress<br>Flash Manager Not Active<br>Invalid Software Switch Type<br>Software Activate/Revert Failed<br>Software Not Available For Switch |
|                                  | <b>SDBE</b>       | Internal Database Error                                                                                                    |
|                                  | <b>SROF</b>       | Get IOR Failed<br>Software Activation Failed<br>Software Reversion Failed                                                                                                    |
| <b>CANC-USER</b>                 | <b>SDBE</b>       | Internal Database Error                                                                                                    |
|                                  | <b>SROF</b>       | Get IOR Failed                                                                                                    |
| CHG-ACCMD- <sts_path></sts_path> | <b>IDNV</b>       | <b>Invalid TAP Number</b>                                                                                                    |
|                                  | <b>IIAC</b>       | <b>Equipment Does Not Match Request</b><br>Multiple TAP AIDs Not Supported                                                                                                    |
|                                  | <b>IICM</b>       | Input, Invalid Command                                                                                                    |
|                                  | <b>RTEN</b>       | Invalid TAP AID                                                                                                    |
|                                  | <b>SDBE</b>       | <b>Internal Database Error</b>                                                                                                    |
|                                  | <b>SRCN</b>       | Already In Requested Mode                                                                                                    |
|                                  | <b>SROF</b>       | Unknown Internal Error<br>STS Rates Do Not Match                                                                                                    |

*Table 7-22 Errors listed by Command (continued)*

n

| <b>Command</b> | <b>Error Code</b> | <b>Error Message</b>                                                       |
|----------------|-------------------|----------------------------------------------------------------------------|
| CHG-ACCMD-DS1  | <b>ICNV</b>       | <b>Equipment Does Not Match Request</b>                                    |
|                | <b>IIAC</b>       | <b>Invalid AID</b>                                                         |
|                |                   | Multiple TAP AIDs Not Supported                                            |
|                | <b>IICM</b>       | Input, Invalid Command                                                     |
|                | <b>SDBE</b>       | <b>Internal Database Error</b>                                             |
|                | <b>SRCN</b>       | Already In Requested Mode                                                  |
|                | <b>SROF</b>       | Tap Number Does Not Exist                                                  |
| CHG-ACCMD-T1   | <b>ICNV</b>       | <b>Equipment Does Not Match Request</b>                                    |
|                | <b>IIAC</b>       | <b>Invalid AID</b><br>Multiple TAP AIDs Not Supported                      |
|                | <b>IICM</b>       | Input, Invalid Command                                                     |
|                | <b>SDBE</b>       | <b>Internal Database Error</b>                                             |
|                | <b>SRCN</b>       | Already In Requested Mode                                                  |
|                | <b>SROF</b>       | Tap Number Does Not Exist                                                  |
| CHG-ACCMD-T3   | <b>IDNV</b>       | <b>Invalid TAP Number</b>                                                  |
|                | <b>IIAC</b>       | <b>Equipment Does Not Match Request</b><br>Multiple TAP AIDs Not Supported |
|                | <b>IICM</b>       | Input, Invalid Command                                                     |
|                | <b>RTEN</b>       | <b>Invalid TAP AID</b>                                                     |
|                | <b>SDBE</b>       | Internal Database Error                                                    |
|                | <b>SRCN</b>       | Already In Requested Mode                                                  |
|                | <b>SROF</b>       | <b>Unknown Internal Error</b><br><b>STS Rates Do Not Match</b>             |
| CHG-ACCMD-VT1  | <b>ICNV</b>       | <b>Equipment Does Not Match Request</b>                                    |
|                | <b>IIAC</b>       | Invalid AID<br>Multiple TAP AIDs Not Supported                             |
|                | <b>IICM</b>       | Input, Invalid Command                                                     |
|                | <b>SDBE</b>       | <b>Internal Database Error</b>                                             |
|                | <b>SRCN</b>       | Already In Requested Mode                                                  |
|                | <b>SROF</b>       | Tap Number Does Not Exist                                                  |

*Table 7-22 Errors listed by Command (continued)*

| <b>Command</b>                   | <b>Error Code</b> | <b>Error Message</b>                                                                                                    |
|----------------------------------|-------------------|----------------------------------------------------------------------------------------------------|
| CONN-TACC- <sts_path></sts_path> | <b>ENEQ</b>       | <b>Equipment Not Found</b>                                                                                                    |
|                                  | <b>IDNV</b>       | <b>Invalid TAP Number</b><br>Multiple AIDs Not Allowed                                                                                              |
|                                  | <b>IIAC</b>       | Invalid AID<br>Cannot Make Changes To Protect Card<br><b>Invalid TAP</b><br>Multiple AIDs Not Supported                                             |
|                                  | <b>IICM</b>       | Input, Invalid Command                                                                                                    |
|                                  | <b>RRNG</b>       | <b>Invalid Slot Number</b>                                                                                                    |
|                                  | <b>SDBE</b>       | <b>Cannot Access STS</b><br><b>Internal Access Failed</b><br><b>Internal Database Error</b><br><b>STS Not Provisioned</b>                           |
|                                  | <b>SROF</b>       | STS Rates Do Not Match<br><b>Get IOR Failed</b>                                                                                                    |
| CONN-TACC-DS1                    | <b>ENEQ</b>       | <b>Equipment Not Found</b>                                                                                                    |
|                                  | <b>ICNV</b>       | Invalid Command                                                                                                    |
|                                  | <b>IDNV</b>       | <b>Invalid TAP Number</b>                                                                                                    |
|                                  | <b>IIAC</b>       | Cannot Make Changes To Protect Card<br><b>Equipment Does Not Match Request</b><br>Invalid AID<br>Invalid DS1 AID<br>Multiple TAP AIDs Not Supported |
|                                  | <b>IICM</b>       | Input, Invalid Command                                                                                                    |
|                                  | <b>IPNV</b>       | <b>Invalid Parameter</b>                                                                                                    |
|                                  | <b>SDBE</b>       | Internal Access Failed<br><b>Internal Database Error</b>                                                                                            |
|                                  | <b>SROF</b>       | Tap Number Does Not Exist<br>Unknown Internal Error<br><b>Cannot Access Cross-Connection</b><br>Get IOR Failed<br>STS Rates Do Not Match            |

*Table 7-22 Errors listed by Command (continued)*
| <b>Command</b> | <b>Error Code</b> | <b>Error Message</b>                                                                                                    |
|----------------|-------------------|----------------------------------------------------------------------------------------------------|
| CONN-TACC-T1   | <b>ENEQ</b>       | <b>Equipment Not Found</b>                                                                                                    |
|                | <b>ICNV</b>       | <b>Invalid Command</b>                                                                                                    |
|                | <b>IDNV</b>       | <b>Invalid TAP Number</b>                                                                                                    |
|                | <b>IIAC</b>       | Cannot Make Changes To Protect Card<br><b>Equipment Does Not Match Request</b><br>Invalid AID<br>Invalid DS1 AID<br>Multiple TAP AIDs Not Supported |
|                | <b>IICM</b>       | Input, Invalid Command                                                                                                    |
|                | <b>IPNV</b>       | <b>Invalid Parameter</b>                                                                                                    |
|                | <b>SDBE</b>       | <b>Internal Access Failed</b><br><b>Internal Database Error</b>                                                                                     |
|                | <b>SROF</b>       | Tap Number Does Not Exist<br>Unknown Internal Error<br><b>Cannot Access Cross-Connection</b><br>Get IOR Failed<br>STS Rates Do Not Match            |
| CONN-TACC-T3   | <b>ENEQ</b>       | <b>Equipment Not Found</b>                                                                                                    |
|                | <b>ICNV</b>       | <b>Invalid Command</b>                                                                                                    |
|                | <b>IDNV</b>       | Invalid TAP Number                                                                                                    |
|                | <b>IIAC</b>       | Cannot Make Changes To Protect Card<br><b>Equipment Does Not Match Request</b><br>Invalid AID<br>Invalid DS1 AID<br>Multiple TAP AIDs Not Supported |
|                | <b>IICM</b>       | Input, Invalid Command                                                                                                    |
|                | <b>IPNV</b>       | <b>Invalid Parameter</b>                                                                                                    |
|                | <b>SDBE</b>       | <b>Internal Access Failed</b><br>Internal Database Error                                                                                            |
|                | <b>SROF</b>       | Tap Number Does Not Exist<br>Unknown Internal Error<br><b>Cannot Access Cross-Connection</b><br>Get IOR Failed<br><b>STS Rates Do Not Match</b>     |

*Table 7-22 Errors listed by Command (continued)*

| <b>Command</b>    | <b>Error Code</b>   | <b>Error Message</b>                                                                                                    |
|-------------------|---------------------|----------------------------------------------------------------------------------------------------|
| CONN-TACC-VT1     | <b>ENEQ</b>         | <b>Equipment Not Found</b>                                                                                                    |
|                   | <b>ICNV</b>         | <b>Invalid Command</b>                                                                                                    |
|                   | <b>IIAC</b>         | Cannot Make Changes To Protect Card<br><b>Equipment Does Not Match Request</b><br>Invalid AID<br>Multiple AIDs Not Supported                                                                                                    |
|                   | <b>IICM</b>         | Input, Invalid Command                                                                                                    |
|                   | <b>RRNG</b>         | <b>Invalid Slot Number</b>                                                                                                    |
|                   | <b>RTEN</b>         | <b>Invalid TAP Number</b>                                                                                                    |
|                   | <b>SDBE</b>         | <b>Internal Access Failed</b><br><b>Internal Database Error</b>                                                                                                    |
|                   | <b>SROF</b>         | <b>Cannot Access Cross-Connection</b><br>Get IOR Failed<br><b>Invalid Path</b><br>Path Already In Use                                                                                                    |
| <b>COPY-RFILE</b> | <b>IIAC</b>         | Invalid AID                                                                                                    |
|                   | <b>IIDT</b>         | Hostname Missing In FTP URL<br>Mandatory FTP URL Not Provided<br>Null Outputs In FTP URL Parsing<br>Only SWDL Is Supported For The xfertype<br>Argument<br>Package Name Missing in FTP URL<br>Password Missing In FTP URL<br>Unknown Error Processing FTP URL.<br>Username Missing In FTP URL<br>ftp:// Missing In FTP URL |
|                   | <b>IPEX</b>         | Invalid Payload Block. Extra Parameters                                                                                                    |
|                   | <b>IPMS</b><br>SDBE | Invalid Payload Block. Missing Mandatory Field<br>Internal Database Error                                                                                                    |
|                   | <b>SROF</b>         | Active Flash Not Ready<br>Database Busy<br><b>Flash Busy</b><br>Generic download failure message<br>Software Error<br>Standby Flash Not Ready<br>Get IOR Failed                                                                                                    |
| DISC-TACC         | <b>IDNV</b>         | <b>Invalid TAP Number</b>                                                                                                    |
|                   | <b>IIAC</b>         | Multiple TAP AIDs Not Supported                                                                                                    |
|                   | <b>RTEN</b>         | Invalid TAP AID<br><b>TAP Not Found</b>                                                                                                    |
|                   | <b>SDBE</b>         | <b>Internal Database Error</b>                                                                                                    |
|                   | <b>SROF</b>         | Tap Number Does Not Exist<br>Unknown Internal Error                                                                                                    |

*Table 7-22 Errors listed by Command (continued)*

| <b>Command</b>                 | <b>Error Code</b> | <b>Error Message</b>                                                                                                    |
|--------------------------------|-------------------|----------------------------------------------------------------------------------------------------|
| <b>DLT-BLSR</b>                | <b>IDNV</b>       | <b>Invalid Data For 2F-BLSR</b>                                                                                                    |
|                                | <b>IIAC</b>       | Input, Invalid Node ID<br>Input, Invalid Ring ID                                                                                                    |
|                                | <b>SROF</b>       | Set NodeId Failed<br>Set RingId Failed<br><b>Cannot Access Facility</b><br>Cannot Set Span Revertive Mode Unless<br>4-Fiber Ring<br>Cannot Set Span Revertive Time Unless 4-Fiber<br>Ring<br>Facility Not Provisioned<br>Ring Reversion Failed<br>Span Reversion Failed |
|                                | <b>SRQN</b>       | <b>BLSR Deletion Failed</b><br><b>BLSR Does Not Exist</b><br>Data Access Request Failed                                                                                                    |
| DLT-CRS- <sts_path></sts_path> | <b>ENEQ</b>       | <b>Equipment Not Found</b>                                                                                                    |
|                                | <b>IIAC</b>       | Invalid AID<br>Cannot Make Changes To Protect Card                                                                                                    |
|                                | <b>IICM</b>       | Input, Invalid Command                                                                                                    |
|                                | <b>RRNG</b>       | <b>Invalid Slot Number</b>                                                                                                    |
|                                | <b>SDBE</b>       | Internal Access Failed<br><b>Internal Database Error</b>                                                                                                    |
|                                | <b>SROF</b>       | <b>Cannot Access Cross-Connection</b><br><b>Cannot Delete Cross-Connection</b><br>Get IOR Failed<br>STS Rates Do Not Match                                                                                                    |
|                                | <b>SSRE</b>       | Memory Resources Exceeded                                                                                                    |
| DLT-CRS-VT1                    | <b>ENEQ</b>       | <b>Equipment Not Found</b>                                                                                                    |
|                                | <b>IIAC</b>       | <b>Invalid AID</b><br>Cannot Make Changes To Protect Card                                                                                                    |
|                                | <b>IICM</b>       | Input, Invalid Command                                                                                                    |
|                                | <b>RRNG</b>       | <b>Invalid Slot Number</b>                                                                                                    |
|                                | <b>SDBE</b>       | <b>Internal Database Error</b><br><b>Internal Access Failed</b>                                                                                                    |
|                                | <b>SROF</b>       | <b>Cannot Access Cross-Connection</b><br><b>Cannot Delete Cross-Connection</b><br>Get IOR Failed                                                                                                    |
|                                | <b>SSRE</b>       | Memory Resources Exceeded                                                                                                    |

*Table 7-22 Errors listed by Command (continued)*

| <b>Command</b>                 | <b>Error Code</b> | <b>Error Message</b>                                                                                                    |
|--------------------------------|-------------------|----------------------------------------------------------------------------------------------------|
| DLT-EQPT                       | <b>ENEQ</b>       | <b>Equipment Not Found</b>                                                                                                    |
|                                | <b>IIAC</b>       | Invalid AID                                                                                                    |
|                                | <b>IIDT</b>       | <b>Invalid Data Parameter</b>                                                                                                    |
|                                | <b>SDBE</b>       | <b>Internal Access Failed</b><br>Internal Database Error                                                                                                    |
|                                | <b>SPLD</b>       | Cannot Delete Equipment<br>Equipment In Use                                                                                                    |
|                                | <b>SROF</b>       | <b>Get IOR Failed</b>                                                                                                    |
|                                | <b>SRQN</b>       | Invalid Request                                                                                                    |
| DLT-FFP- <ocn_type></ocn_type> | ENEQ              | <b>Equipment Not Found</b>                                                                                                    |
|                                | <b>IDNC</b>       | <b>Invalid Data</b>                                                                                                    |
|                                | <b>IIAC</b>       | ALL, Ranging and Grouping Are Not Supported<br>Invalid AID<br>Invalid Protect AID Or Working AID<br><b>Equipment Does Not Match Request</b>                               |
|                                | <b>IICM</b>       | Input, Invalid Command                                                                                                    |
|                                | <b>SDBE</b>       | <b>Cannot Access Protection Group</b><br>Delete Protection Group Failed<br><b>Internal Access Failed</b><br><b>Internal Database Error</b>                                |
|                                | <b>SROF</b>       | 1+1 Protection Group Not Found<br><b>Cannot Access Facility</b><br><b>Cannot Access Protection Group Name</b><br><b>Facility Not Provisioned</b><br><b>Get IOR Failed</b> |
| DLT-UCP-CC                     | <b>IICM</b>       | Input, Invalid Command                                                                                                    |
|                                | <b>SDBE</b>       | Internal Database Error                                                                                                    |
|                                | <b>SROF</b>       | <b>Get IOR Failed</b>                                                                                                    |
| <b>DLT-UCP-IF</b>              | <b>IICM</b>       | Input, Invalid Command                                                                                                    |
|                                | <b>SDBE</b>       | <b>Internal Database Error</b>                                                                                                    |
|                                | <b>SROF</b>       | <b>Get IOR Failed</b>                                                                                                    |
| DLT-UCP-NBR                    | <b>IICM</b>       | Input, Invalid Command                                                                                                    |
|                                | <b>SDBE</b>       | <b>Internal Database Error</b>                                                                                                    |
|                                | <b>SROF</b>       | Get IOR Failed                                                                                                    |

*Table 7-22 Errors listed by Command (continued)*

| <b>Command</b>            | <b>Error Code</b> | <b>Error Message</b>                                                                                                    |
|---------------------------|-------------------|----------------------------------------------------------------------------------------------------|
| DLT-USER-SECU             | <b>PICC</b>       | Unknown CORBA Exception (Internal Error)<br><b>Unknown User</b><br><b>User Not Authorized</b>                                                                                                    |
|                           | <b>PIUC</b>       | Cannot Delete The Logged In User<br>User Currently Logged Into Another Session                                                                                                    |
|                           | <b>SDBE</b>       | <b>Internal Database Error</b>                                                                                                    |
|                           | <b>SROF</b>       | Get IOR Failed                                                                                                    |
| ED- <ocn_type></ocn_type> | <b>ENEQ</b>       | <b>Equipment Not Found</b>                                                                                                    |
|                           | <b>IDNC</b>       | <b>Invalid Data</b>                                                                                                    |
|                           | <b>IDRG</b>       | Invalid PJMON Value                                                                                                    |
|                           | <b>IIAC</b>       | <b>Equipment Does Not Match Request</b><br><b>Invalid AID</b>                                                                                                    |
|                           | <b>IICM</b>       | Input, Invalid Command                                                                                                    |
|                           | <b>SDBE</b>       | <b>Cannot Access Equipment</b><br><b>Cannot Access Facility</b><br><b>Cannot Set Pointer Justification Monitoring</b><br>Parameter (PJMON)<br>Cannot Switch To E2 Byte With Express<br>Orderwire IS<br><b>Facility Does Not Exist</b><br><b>Facility Does Not Match Request</b><br>Facility Is Not Provisioned<br><b>Internal Access Failed</b><br><b>Internal Database Error</b><br>Not Supported On EC1 Interface<br>Synchronization Status Messaging (SSM) |
|                           | <b>SROF</b>       | All DCCs In Use<br><b>Cannot Access DCC</b><br><b>Cannot Access Facility</b><br><b>Cannot Access Performance Monitoring Statistics</b><br><b>Facility Not Provisioned</b><br><b>Get IOR Failed</b>                                                                                                    |
|                           | <b>SRQN</b>       | Invalid Mode For Current Configuration                                                                                                    |

*Table 7-22 Errors listed by Command (continued)*

| <b>Command</b>            | <b>Error Code</b> | <b>Error Message</b>                                                                                                    |
|---------------------------|-------------------|----------------------------------------------------------------------------------------------------|
| ED- <sts_path></sts_path> | <b>ENEQ</b>       | <b>Equipment Not Found</b>                                                                                                    |
|                           | <b>IDNV</b>       | Cannot Make Changes To Protect Card<br><b>Invalid TAP Number</b><br>Multiple AIDs Not Allowed                                                                                                    |
|                           | <b>IIAC</b>       | Expected Trace Not Supported On This Card Type<br><b>Expected Trace String Exceeds Maximum Length</b><br>(62)<br><b>Incorrect Card Type</b><br>Invalid AID<br>Trace Mode Not Supported On This Card Type<br>Trace Not Supported On This Card Type<br>Trace String Exceeds Maximum Length (62) |
|                           | <b>IICM</b>       | Input, Invalid Command                                                                                                    |
|                           | <b>IIDT</b>       | Only NORM CMD_MODE Is Supported                                                                                                    |
|                           | <b>IPNC</b>       | Parameters Not Compatible                                                                                                    |
|                           | <b>IPNV</b>       | Cannot Set Expected Path Trace In Auto Mode                                                                                                    |
|                           | <b>RRNG</b>       | <b>Invalid Slot Number</b>                                                                                                    |
|                           | <b>SDBE</b>       | <b>Cannot Access STS</b><br>Incompatible Parameter Values<br><b>Internal Database Error</b><br><b>STS Not Provisioned</b>                                                                                                    |
|                           | <b>SROF</b>       | <b>Cannot Access Cross-connect</b><br><b>Cannot Access Cross-Connection</b><br><b>Cannot Access VT</b><br><b>Cross-connection Does Not Exist</b><br>Get IOR Failed<br><b>STS Rates Do Not Match</b>                                                                                           |
|                           | <b>IPNV</b>       | Cannot Set Expected Path Trace In Auto Mode                                                                                                    |
|                           | <b>SDBE</b>       | <b>Internal Database Error</b><br>Synchronization Status Messaging (SSM)<br><b>Used Frame Format Does Not Support</b>                                                                                                    |
| ED-BITS                   | <b>SROF</b>       | Get IOR Failed                                                                                                    |
|                           | <b>IPNV</b>       | <b>Invalid Parameter</b>                                                                                                    |
|                           | <b>SDBE</b>       | <b>Internal Database Error</b><br>Synchronization Status Messaging (SSM)<br><b>Used Frame Format Does Not Support</b>                                                                                                    |
|                           | <b>IIAC</b>       | Invalid AID                                                                                                    |

*Table 7-22 Errors listed by Command (continued)*

| <b>Command</b>                | <b>Error Code</b> | <b>Error Message</b>                                                                                                    |
|-------------------------------|-------------------|----------------------------------------------------------------------------------------------------|
| ED-BLSR                       | <b>IDNV</b>       | Invalid Data For 2F-BLSR                                                                                                    |
|                               | <b>SROF</b>       | 4-Fiber Ring<br><b>Cannot Access Facility</b><br>Cannot Set Span Revertive Mode Unless<br>Cannot Set Span Revertive Time Unless<br>Facility Not Provisioned<br>Set NodeId Failed<br>Set RingId Failed<br>Ring Reversion Failed |
|                               | <b>SRQN</b>       | Span Reversion Failed<br><b>BLSR Deletion Failed</b><br><b>BLSR Does Not Exist</b><br>Data Access Request Failed                                                                                                    |
|                               | <b>IIAC</b>       | Input, Invalid Node ID<br>Input, Invalid Ring ID                                                                                                    |
| ED-CRS- <sts_path></sts_path> | <b>ENEQ</b>       | <b>Equipment Not Found</b>                                                                                                    |
|                               | <b>IIAC</b>       | Cannot make changes to protect card<br>Invalid AID                                                                                                    |
|                               | <b>IICM</b>       | Input, Invalid Command                                                                                                    |
|                               | <b>RRNG</b>       | <b>Invalid Slot Number</b>                                                                                                    |
|                               | SDBE              | Internal Access Failed<br><b>Internal Database Error</b>                                                                                                    |
|                               | <b>SNCC</b>       | Cross-connection does not exist                                                                                                    |
|                               | <b>SROF</b>       | Get IOR Failed                                                                                                    |
|                               | <b>SSRE</b>       | Memory resource denial                                                                                                    |
| ED-CRS-VT1                    | <b>ENEQ</b>       | <b>Equipment Not Found</b>                                                                                                    |
|                               | <b>IIAC</b>       | Cannot make changes to protect card<br>Invalid AID                                                                                                    |
|                               | <b>RRNG</b>       | <b>Invalid Slot Number</b>                                                                                                    |
|                               | <b>SDBE</b>       | Internal Access Failed<br><b>Internal Database Error</b>                                                                                                    |
|                               | <b>SNCC</b>       | Cross-connection does not exist                                                                                                    |
|                               | <b>SROF</b>       | Get IOR Failed                                                                                                    |
|                               | <b>SSRE</b>       | Memory resource denial                                                                                                    |
| <b>ED-DAT</b>                 | <b>IIAC</b>       | Invalid Year                                                                                                    |
|                               | <b>SDBE</b>       | <b>Cannot Access Date/Time</b><br><b>Cannot Set Date</b><br>Cannot Set Date When Using SNTP                                                                                                    |
|                               | <b>SROF</b>       | Get IOR Failed                                                                                                    |

*Table 7-22 Errors listed by Command (continued)*

| <b>Command</b> | <b>Error Code</b> | <b>Error Message</b>                                                                                                    |
|----------------|-------------------|----------------------------------------------------------------------------------------------------|
| $ED-DS1$       | <b>ENEQ</b>       | <b>Equipment Not Found</b><br><b>Equipment Not Provisioned</b>                                                                                                    |
|                | <b>ICNV</b>       | <b>Invalid Command</b>                                                                                                    |
|                | <b>IDNV</b>       | Incompatible Equipment Type<br><b>Invalid TAP Number</b>                                                                                                    |
|                | <b>IIAC</b>       | Cannot Make Changes To Protect Card<br><b>Equipment Does Not Match Request</b><br>Invalid AID<br>Invalid DS1 AID                                                                                                    |
|                | <b>IICM</b>       | Input, Invalid Command                                                                                                    |
|                | <b>IPNV</b>       | <b>Invalid Parameter</b>                                                                                                    |
|                | <b>SDBE</b>       | Operation not supported by this card<br><b>Cannot Access Object</b><br><b>Internal Access Failed</b><br><b>Internal Database Error</b>                                                                                                    |
|                | <b>SROF</b>       | <b>Get IOR Failed</b>                                                                                                    |
| $ED-EC1$       | <b>ENEQ</b>       | <b>Equipment Not Found</b>                                                                                                    |
|                | <b>IDNC</b>       | <b>Invalid Data</b>                                                                                                    |
|                | <b>IIAC</b>       | Cannot Make Changes To Protect Card<br><b>Equipment Does Not Match Request</b><br>Invalid AID                                                                                                    |
|                | <b>IICM</b>       | Input, Invalid Command                                                                                                    |
|                | SDBE              | <b>Internal Access Failed</b><br><b>Internal Database Error</b>                                                                                                    |
|                | <b>SROF</b>       | Get IOR Failed                                                                                                    |
| ED-EQPT        | <b>ENEQ</b>       | <b>Equipment Not Found</b>                                                                                                    |
|                | <b>ICNV</b>       | Equipment In Use                                                                                                    |
|                | <b>IDNV</b>       | <b>Cannot Change Protection Type</b><br>Command Not Valid On Protect Card<br>Incompatible Equipment Type For Protection<br>Incompatible Protect Slot For Protection<br>Multiple Protection Group Card Slot Identifiers<br>Not Allowed<br>Protect Card Does Not Support Protection Type<br>Protect Slot Not Provisioned<br>Protection Group Does Not Exist |
|                | <b>IIAC</b>       | ALL, Ranging and Grouping Are Not Supported<br>Invalid AID<br><b>Invalid Protect AID</b>                                                                                                    |
|                | <b>IIDT</b>       | <b>Invalid Revertive Time</b>                                                                                                    |
|                | <b>IPMS</b>       | Invalid Payload Block. Missing Mandatory Field                                                                                                    |

*Table 7-22 Errors listed by Command (continued)*

| <b>Command</b>                | <b>Error Code</b> | <b>Error Message</b>                                                                                                    |
|-------------------------------|-------------------|----------------------------------------------------------------------------------------------------|
| ED-EQPT (continued)           | <b>IPNC</b>       | Cannot Change Existing Protection Type<br><b>Invalid Parameter</b><br>Parameters Are Not Consistent                                                                                                    |
|                               | <b>IPNV</b>       | Invalid Reversion Mode For Protection Type<br>Invalid Parameter                                                                                                    |
|                               | <b>SDBE</b>       | <b>Cannot Access Protection Group</b><br><b>Cannot Access Protection State</b><br><b>Internal Access Failed</b><br><b>Internal Database Error</b>                                                                                                    |
|                               | <b>SNVS</b>       | Protection Group Does Not Exist                                                                                                    |
|                               | <b>SRCN</b>       | <b>Requested Condition Already Exists</b>                                                                                                    |
|                               | <b>SROF</b>       | Cannot Access Protection Group Information<br><b>Cannot Access Protection Group Name</b><br><b>Cannot Access Protection Group Reversion</b><br>Information<br>Cannot Change XTC Protection Group<br><b>Cannot Create Protection Group</b><br><b>Cannot Delete Protection Group</b><br><b>Cannot Provision Protection Equipment</b><br><b>Cannot Set Protection Group Name</b><br>Get IOR Failed<br>Protect Card Busy<br><b>Unsupported Command Type</b> |
|                               | <b>SRQN</b>       | <b>Invalid Request</b><br>Protect Card Does Not Support Electrical<br>Protection                                                                                                    |
| ED-FFP- <ocn_type></ocn_type> | <b>ENEQ</b>       | <b>Equipment Not Found</b>                                                                                                    |
|                               | <b>IDNC</b>       | <b>Invalid Data</b>                                                                                                    |
|                               | <b>IIAC</b>       | <b>Equipment Does Not Match Request</b><br>Invalid AID                                                                                                    |
|                               | <b>IICM</b>       | Input, Invalid Command                                                                                                    |
|                               | <b>IIDT</b>       | <b>Invalid Data Parameter</b>                                                                                                    |
|                               | <b>SDBE</b>       | <b>Cannot Access Protection Group</b><br>Internal Access Failed<br><b>Internal Database Error</b>                                                                                                    |
|                               | <b>SROF</b>       | 1+1 Protection Group Not Found<br><b>Cannot Access Facility</b><br><b>Cannot Access Protection Group Name</b><br>Cannot Set Bidirectional Protection Group<br><b>Cannot Set Protection Group Name</b><br>Cannot Set Protection Group Revertive Behavior<br><b>Facility Not Provisioned</b><br>Get IOR Failed                                                                                                    |

*Table 7-22 Errors listed by Command (continued)*

| <b>Command</b>     | <b>Error Code</b> | <b>Error Message</b>                                                                                                    |
|--------------------|-------------------|----------------------------------------------------------------------------------------------------|
| ED-G1000           | <b>ENEQ</b>       | <b>Equipment Not Found</b>                                                                                                    |
|                    | <b>ICNV</b>       | <b>Invalid Command</b>                                                                                                    |
|                    | <b>IDNV</b>       | <b>Invalid Ethernet Frame Size</b>                                                                                                    |
|                    | <b>IIAC</b>       | Invalid AID<br>Invalid G1000 Facility Port                                                                                                    |
|                    | <b>IPEX</b>       | Invalid Payload Block. Extra Parameters                                                                                                    |
|                    | <b>IPNC</b>       | <b>Invalid Flow Control Value</b><br>Invalid Maximum Frame Size                                                                                                    |
|                    | <b>SDBE</b>       | <b>Internal Access Failed</b><br><b>Internal Database Error</b><br><b>Object Not Provisioned</b>                                                                                                    |
|                    | <b>SNVS</b>       | Cannot Operate Loopback In Current State                                                                                                    |
|                    | <b>SROF</b>       | <b>Get IOR Failed</b>                                                                                                    |
| <b>ED-NE-GEN</b>   | <b>IPNV</b>       | <b>Invalid Default Router Address</b><br>Invalid IIOP Port number<br><b>Invalid IP Address</b><br>Invalid IP Configuration Parameter<br><b>Invalid IP Mask</b><br><b>Invalid LAN IP Address</b><br><b>Invalid LAN IP Mask</b><br><b>Invalid SNTP Host Address</b><br>Node Name Too Long<br>Set LAN IP Config Failed - Different From Node<br>IP DHCP/OSPF on LAN Is Not Allowed |
|                    | <b>SDBE</b>       | Set LAN IP Configuration Failed<br>Set LAN IP Config Failed - OSPF Is Provisioned<br><b>Cannot Access IP Configuration</b><br><b>Cannot Access Node ID</b><br>Cannot Set IP Configuration<br><b>Cannot Set Node Name</b><br>Cannot Set SNTP Host Configuration<br><b>Internal Database Error</b>                                                                                |
|                    | <b>SDNA</b>       | <b>Standby TCC Not Ready</b>                                                                                                    |
|                    | SROF              | Cannot Access LAN IP Configuration<br><b>Invalid MASK LAN IP Address</b><br>Set LAN IP Config Failed - Subnets Different<br><b>Get IOR Failed</b>                                                                                                    |
| <b>ED-NE-SYNCN</b> | <b>SDBE</b>       | Cannot Access Synchronization Configuration<br><b>Internal Database Error</b>                                                                                                    |
|                    | <b>SROF</b>       | Generation1 Does Not Support Given Quality Of<br>RES Get IOR Failed                                                                                                    |

*Table 7-22 Errors listed by Command (continued)*

| <b>Command</b>  | <b>Error Code</b> | <b>Error Message</b>                                                                                                    |
|-----------------|-------------------|----------------------------------------------------------------------------------------------------|
| ED-PID          | <b>PICC</b>       | Invalid User Password - Must Conform To TL1<br>Rules<br>New Password Same As Old Password<br>Unknown CORBA Exception (Internal Error)<br>Unknown User                                                                                                    |
|                 | <b>PIUC</b>       | User Not Allowed To Change User Password                                                                                                    |
|                 | <b>SDBE</b>       | <b>Internal Database Error</b>                                                                                                    |
|                 | <b>SROF</b>       | <b>Get IOR Failed</b>                                                                                                    |
| <b>ED-SYNCN</b> | <b>IDNV</b>       | <b>Invalid Reference</b><br>Multiple References Not Allowed                                                                                                    |
|                 | <b>SNNS</b>       | Reference Not From Optical Card                                                                                                    |
|                 | <b>SROF</b>       | Get IOR Failed                                                                                                    |
|                 | <b>IPNV</b>       | <b>Invalid Clock Source</b><br>Primary Reference Incompatible With Timing<br>Mode<br>Reference Type Not Supported<br>Secondary Reference Incompatible With Timing<br>Mode<br>Synchronization Source Already Defined For The<br>Slot<br>Third Reference Incompatible With Timing Mode<br>Timing Mode Not Compatible |
|                 | <b>IDNC</b>       | Primary Source Cannot Be INTERNAL When<br>Secondary Source Is Not INTERNAL<br>Primary Source Cannot Be INTERNAL When<br>Third Source Is Not INTERNAL<br>Secondary Source Cannot Be INTERNAL When<br>Third Source Is Not INTERNAL                                                                                   |
|                 | <b>SDBE</b>       | <b>Internal Database Error</b>                                                                                                    |
|                 | <b>IIAC</b>       | Invalid AID<br><b>Invalid Reference</b>                                                                                                    |

*Table 7-22 Errors listed by Command (continued)*

| <b>Command</b> | <b>Error Code</b> | <b>Error Message</b>                                                                                                    |
|----------------|-------------------|----------------------------------------------------------------------------------------------------|
| $ED-T1$        | <b>ENEQ</b>       | <b>Equipment Not Found</b><br><b>Equipment Not Provisioned</b>                                                                                                    |
|                | <b>ICNV</b>       | <b>Invalid Command</b>                                                                                                    |
|                | <b>IDNV</b>       | Incompatible Equipment Type<br><b>Invalid TAP Number</b>                                                                                                    |
|                | <b>IIAC</b>       | Cannot Make Changes To Protect Card<br><b>Equipment Does Not Match Request</b><br><b>Invalid AID</b><br>Invalid DS1 AID                                              |
|                | <b>IICM</b>       | Input, Invalid Command                                                                                                    |
|                | <b>IPNV</b>       | <b>Invalid Parameter</b>                                                                                                    |
|                | <b>SDBE</b>       | Operation not supported by this card<br>Cannot Access Object<br><b>Internal Access Failed</b><br><b>Internal Database Error</b>                                      |
|                | <b>SROF</b>       | <b>Get IOR Failed</b>                                                                                                    |
| $ED-T3$        | <b>ENEQ</b>       | <b>Equipment Not Found</b><br><b>Equipment Not Provisioned</b>                                                                                                    |
|                | <b>ICNV</b>       | <b>Invalid Command</b>                                                                                                    |
|                | <b>IDNV</b>       | Frame Format Contains Invalid Data<br>Frame Format Not Supported On Equipment<br>Incompatible Equipment Type<br><b>Invalid TAP Number</b><br>Line Code Not Supported |
|                | <b>IIAC</b>       | Cannot Make Changes To Protect Card<br><b>Equipment Does Not Match Request</b><br><b>Invalid AID</b><br>Invalid DS1 AID                                              |
|                | <b>IICM</b>       | Input, Invalid Command                                                                                                    |
|                | <b>IPNV</b>       | <b>Invalid Parameter</b>                                                                                                    |
|                | <b>SDBE</b>       | Operation not supported by this card<br>Cannot Access Object<br><b>Internal Access Failed</b><br><b>Internal Database Error</b>                                      |
|                | <b>SROF</b>       | <b>Get IOR Failed</b>                                                                                                    |
| ED-UCP-CC      | <b>IIAC</b>       | Routed CC Is Not Allowed to Provision MTU &<br><b>CRCMD</b>                                                                                                    |
|                | <b>IICM</b>       | Input, Invalid Command                                                                                                    |
|                | <b>SDBE</b>       | <b>Internal Database Error</b>                                                                                                    |
|                | <b>SROF</b>       | Get IOR Failed                                                                                                    |

*Table 7-22 Errors listed by Command (continued)*

| <b>Command</b>      | <b>Error Code</b>          | <b>Error Message</b>                                                                                                    |
|---------------------|----------------------------|----------------------------------------------------------------------------------------------------|
| ED-UCP-IF           | <b>IICM</b>                | Input, Invalid Command                                                                                                    |
|                     | <b>SDBE</b>                | Internal Database Error                                                                                                    |
|                     | <b>SROF</b>                | Get IOR Failed                                                                                                    |
| <b>ED-UCP-NBR</b>   | <b>IIAC</b>                | <b>HELLOINT Is Not Allowed If HELLOEN Is</b><br>Disabled                                                                                                    |
|                     | <b>IICM</b>                | Input, Invalid Command                                                                                                    |
|                     | <b>SDBE</b>                | <b>Internal Database Error</b>                                                                                                    |
|                     | <b>SROF</b>                | Get IOR Failed                                                                                                    |
| <b>ED-UCP-NODE</b>  | <b>IICM</b>                | Input, Invalid Command                                                                                                    |
|                     | <b>IPNV</b>                | Invalid Node Id                                                                                                    |
|                     | <b>SDBE</b>                | Internal Database Error                                                                                                    |
|                     | <b>SROF</b>                | Get IOR Failed                                                                                                    |
| <b>ED-USER-SECU</b> | <b>PICC</b><br><b>PIUC</b> | AID Required<br>Invalid User Access Privilege Value<br>Invalid User Identifier - Must Conform To TL1<br>Rules<br>Invalid User Password - Must Conform To TL1<br>Rules<br>New Password Same As Old Password<br>Unknown CORBA Exception (Internal Error)<br>Unknown User<br>User Access Privilege Required<br><b>User Already Exists</b><br><b>User Not Authorized</b><br><b>User Password Required</b><br>User Currently Logged Into Another Session. |
|                     |                            | User Is Not Superuser<br>User Not Allowed To Change User Access<br>Privilege<br>User Not Allowed To Change User Password                                                                                                    |
|                     | <b>SDBE</b>                | Internal Database Error                                                                                                    |
|                     | <b>SROF</b>                | Get IOR Failed<br>Maximum User Limit Reached                                                                                                    |
| ED-VT1              | <b>ENEQ</b>                | <b>Equipment Not Found</b>                                                                                                    |
|                     | <b>ICNV</b>                | <b>Invalid Command</b>                                                                                                    |
|                     | <b>IDNV</b>                | <b>Invalid TAP Number</b>                                                                                                    |
|                     | <b>IIAC</b>                | Cannot Make Changes To Protect Card<br><b>Equipment Does Not Match Request</b><br><b>Invalid AID</b>                                                                                                    |
|                     | <b>IICM</b>                | Input, Invalid Command                                                                                                    |
|                     | <b>IIDT</b>                | Only NORM CMD_MODE Is Supported                                                                                                    |
|                     | <b>IPNC</b>                | Parameters Not Compatible                                                                                                    |

*Table 7-22 Errors listed by Command (continued)*

**Cisco ONS 15454 and Cisco ONS 15327 TL1 Command Guide, R3.4**

| <b>Command</b>                 | <b>Error Code</b> | <b>Error Message</b>                                                                                                    |
|--------------------------------|-------------------|----------------------------------------------------------------------------------------------------|
| ED-VT1 (continued)             | <b>IPNV</b>       | <b>Cross-Connection Does Not Have UPSR Path</b><br>Selector                                                                                                    |
|                                | <b>RRNG</b>       | <b>Invalid Slot Number</b>                                                                                                    |
|                                | <b>SDBE</b>       | <b>Cannot Access STS</b><br><b>Cannot Access VT</b><br>Internal Access Failed<br><b>Internal Database Error</b><br><b>STS Not Provisioned</b><br>VT Not Provisioned                                                                                                    |
|                                | <b>SROF</b>       | <b>Cannot Access Cross-Connection</b><br><b>Get IOR Failed</b>                                                                                                    |
| <b>ENT-BLSR</b>                | <b>IIAC</b>       | Input, Invalid Duplicated Port ID<br>Input, Invalid Node ID<br>Input, Invalid Ring ID<br>Input, Invalid Work/Prot Port<br>Input Invalid MODE for BLSR Creation<br>MODE Is Required for BLSR Creation<br>SRVRTV/SRVTM/EASTPROT/WESTPROT Are<br>Not Allowed for 2F-BLSR Creation<br>RingId Does Not Match with AID Number |
|                                | <b>SRQN</b>       | <b>BLSR Creation Failed</b>                                                                                                    |
| ENT-CRS- <sts_path></sts_path> | <b>ENEQ</b>       | <b>Equipment Not Found</b>                                                                                                    |
|                                | <b>IIAC</b>       | Cannot Make Changes To Protect Card<br>Invalid AID<br>Only CCT=2WAY Is Allowed When G1000 Port Is<br>Used<br><b>UPSR Cross-Connections Are Not Allowed When</b><br>A G1000 Port Is Used                                                                                                    |
|                                | <b>IICM</b>       | Input, Invalid Command                                                                                                    |
|                                | <b>RRNG</b>       | <b>Invalid Slot Number</b>                                                                                                    |
|                                | SDBE              | <b>Internal Access Failed</b><br><b>Internal Database Error</b>                                                                                                    |
|                                | <b>SNCN</b>       | Cross-Connection Type Not Supported In TL1                                                                                                    |
|                                | <b>SROF</b>       | <b>Cannot Create Cross-Connection Between</b><br>Incompatible Interfaces<br><b>Cross-Connection Creation Failed</b><br><b>Get IOR Failed</b><br><b>Insufficient Path Width For Cross-connection</b><br><b>Invalid Cross-Connection Path</b><br>Invalid UPSR Path<br>Path Already In Use                                 |
|                                | <b>SSRE</b>       | Memory Resources Exceeded                                                                                                    |

*Table 7-22 Errors listed by Command (continued)*

| <b>Command</b>  | <b>Error Code</b> | <b>Error Message</b>                                                                                                    |
|-----------------|-------------------|----------------------------------------------------------------------------------------------------|
| ENT-CRS-VT1     | <b>SROF</b>       | <b>Cross-Connection Creation Failed</b><br>Get <b>IOR</b> Failed<br><b>Invalid Cross-Connection Path</b><br>Invalid UPSR Path<br>Path Already In Use                                                                                                    |
|                 | <b>SSRE</b>       | Memory Resources Exceeded                                                                                                    |
|                 | <b>SDBE</b>       | <b>Internal Access Failed</b><br><b>Internal Database Error</b>                                                                                                    |
|                 | <b>IIAC</b>       | Cannot Make Changes To Protect Card<br>Invalid AID                                                                                                    |
| <b>ENT-EQPT</b> | <b>ENEQ</b>       | <b>Equipment Not Found</b>                                                                                                    |
|                 | <b>ICNV</b>       | Equipment In Use                                                                                                    |
|                 | <b>IDNV</b>       | At least an XC10G XC card is needed for this<br>equipment type<br>Command Not Valid On Protect Card<br>Incompatible Equipment Type For Protection<br>Incompatible Protect Slot For Protection<br>Invalid Equipment Type<br>Multiple Protection Group Card Slot Identifiers<br>Not Allowed<br>Protect Card Does Not Support Protection Type<br>Protect Slot Not Provisioned<br>Protection Group Card Slot Identifier Field<br>Required |
|                 | <b>IIAC</b>       | ALL, Ranging and Grouping Are Not Supported<br>Invalid AID<br><b>Invalid Protect AID</b>                                                                                                    |
|                 | <b>IIDT</b>       | Invalid Data Parameter<br><b>Invalid Revertive Time</b>                                                                                                    |
|                 | <b>IPMS</b>       | Invalid Payload Block. Missing Mandatory Field                                                                                                    |
|                 | <b>IPNC</b>       | <b>Cannot Change Existing Protection Type</b><br>Invalid Parameter                                                                                                    |
|                 | <b>IPNV</b>       | Invalid Reversion Mode For Protection Type<br><b>Invalid Parameter</b>                                                                                                    |
|                 | <b>SAAS</b>       | <b>Equipment Already Provisioned</b>                                                                                                    |
|                 | <b>SDBE</b>       | <b>Cannot Access Protection Group</b><br><b>Cannot Access Protection State</b><br><b>Internal Access Failed</b><br><b>Internal Database Error</b>                                                                                                    |
|                 | <b>SNVS</b>       | Protection Group Does Not Exist                                                                                                    |
|                 | <b>SPLD</b>       | Cannot Delete Equipment<br>Equipment In Use                                                                                                    |
|                 | <b>SRCN</b>       | <b>Requested Condition Already Exists</b>                                                                                                    |

*Table 7-22 Errors listed by Command (continued)*

| <b>Command</b>                 | <b>Error Code</b> | <b>Error Message</b>                                                                                                    |
|--------------------------------|-------------------|----------------------------------------------------------------------------------------------------|
| ENT-EQPT (continued)           | <b>SROF</b>       | <b>Cannot Access Protection Group Information</b><br><b>Cannot Access Protection Group Name</b><br>Cannot Access Protection Group Reversion<br>Information<br><b>Cannot Create Protection Group</b><br><b>Cannot Delete Protection Group</b><br><b>Cannot Provision Equipment</b><br><b>Cannot Provision Protection Equipment</b><br><b>Cannot Set Protection Group Name</b><br>Get IOR Failed<br>Protect Card Busy<br><b>Unsupported Command Type</b> |
|                                | <b>SRQN</b>       | <b>Invalid Request</b><br>Protect Card Does Not Support Electrical<br>Protection                                                                                                    |
| ENT-FFP- <ocn_type></ocn_type> | <b>ENEQ</b>       | <b>Equipment Not Found</b>                                                                                                    |
|                                | <b>IDMS</b>       | Missing Internal Data                                                                                                    |
|                                | <b>IDNC</b>       | <b>Invalid Data</b>                                                                                                    |
|                                | <b>IIAC</b>       | ALL, Ranging and Grouping Are Not Supported<br><b>Equipment Does Not Match Request</b><br>Invalid AID                                                                                                    |
|                                | <b>IICM</b>       | Input, Invalid Command                                                                                                    |
|                                | <b>IIDT</b>       | Memory Out Of Range                                                                                                    |
|                                | <b>SDBE</b>       | Cannot Create 1+1 Protection Group<br><b>Internal Access Failed</b><br><b>Internal Database Error</b>                                                                                                    |
|                                | <b>SPLD</b>       | Cannot Create 1+1 Protection Group<br><b>Facility Is Busy</b>                                                                                                    |
|                                | <b>SROF</b>       | <b>Get IOR Failed</b>                                                                                                    |
| <b>ENT-UCP-CC</b>              | <b>IIAC</b>       | PORT Data Is Needed To Create SDCC Type IPCC<br>Routed CC Is Not Allowed to Provision MTU &<br><b>CRCMD</b>                                                                                                    |
|                                | <b>IICM</b>       | Input, Invalid Command                                                                                                    |
|                                | <b>SDBE</b>       | <b>Internal Database Error</b>                                                                                                    |
|                                | <b>SROF</b>       | Get IOR Failed                                                                                                    |
| <b>ENT-UCP-IF</b>              | <b>IICM</b>       | Input, Invalid Command                                                                                                    |
|                                | <b>SDBE</b>       | <b>Internal Database Error</b>                                                                                                    |
|                                | <b>SROF</b>       | Get IOR Failed                                                                                                    |

*Table 7-22 Errors listed by Command (continued)*

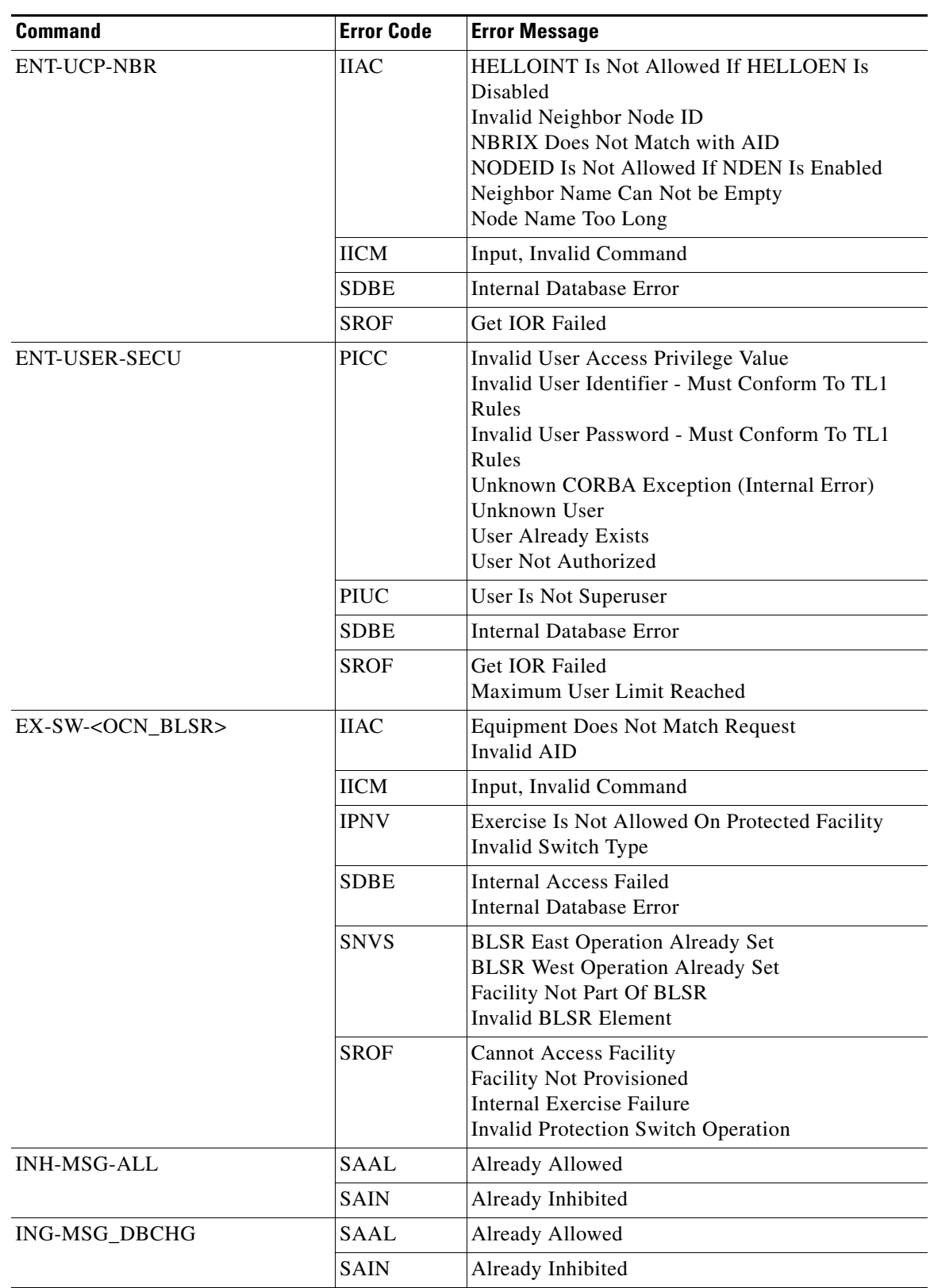

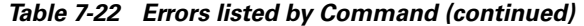

| <b>Command</b>        | <b>Error Code</b> | <b>Error Message</b>                                                                                              |
|-----------------------|-------------------|----------------------------------------------------------------------------------------------------|
| <b>INH-PMREPT-ALL</b> | <b>SAAL</b>       | Already Allowed                                                                                                   |
|                       | <b>SAIN</b>       | Already Inhibited                                                                                                 |
| <b>INH-SWDX-EQPT</b>  | <b>ENEQ</b>       | <b>Equipment Not Found</b>                                                                                        |
|                       | <b>IIAC</b>       | Invalid AID                                                                                                    |
|                       | <b>IICM</b>       | Input, Invalid Command                                                                                            |
|                       | <b>SDBE</b>       | <b>Internal Access Failed</b><br><b>Internal Database Error</b>                                                   |
|                       | <b>SROF</b>       | Get IOR Failed                                                                                                    |
|                       | <b>SRQN</b>       | <b>Invalid Request</b>                                                                                            |
| INH-SWTOPROTN-EQPT    | <b>ENEQ</b>       | <b>Equipment Not Found</b>                                                                                        |
|                       | <b>IDNV</b>       | Input, Data Not Valid<br><b>Invalid Protid</b>                                                                    |
|                       | <b>IIAC</b>       | Input, Invalid Access<br>Invalid AID                                                                              |
|                       | <b>IICM</b>       | Input, Invalid Command                                                                                            |
|                       | <b>SAAL</b>       | Already Allowed                                                                                                   |
|                       | <b>SDBE</b>       | <b>Cannot Access Protection Group</b><br><b>Internal Access Failed</b><br><b>Internal Database Error</b>          |
|                       | <b>SNVS</b>       | Protection Group Does Not Exist<br>Working Unit Already Active<br>Working Unit Already Standby                    |
|                       | <b>SROF</b>       | Cannot Access Protection Group Information<br><b>Cannot Access Protection Group Name</b><br>Get <b>IOR</b> Failed |
|                       | <b>SRQN</b>       | <b>Invalid Request</b>                                                                                            |
| INH-SWTOWKG-EQPT      | <b>ENEQ</b>       | <b>Equipment Not Found</b>                                                                                        |
|                       | <b>IDNV</b>       | Input, Data Not Valid<br><b>Invalid Protid</b>                                                                    |
|                       | <b>IIAC</b>       | Input, Invalid Access<br>Invalid AID                                                                              |
|                       | <b>IICM</b>       | Input, Invalid Command                                                                                            |
|                       | <b>SAAL</b>       | Already Allowed                                                                                                   |
|                       | <b>SDBE</b>       | <b>Cannot Access Protection Group</b><br><b>Internal Access Failed</b><br><b>Internal Database Error</b>          |
|                       | <b>SNVS</b>       | Protection Group Does Not Exist<br>Working Unit Already Active<br>Working Unit Already Standby                    |

*Table 7-22 Errors listed by Command (continued)*

| <b>Command</b>                         | <b>Error Code</b> | <b>Error Message</b>                                                                                                    |
|----------------------------------------|-------------------|----------------------------------------------------------------------------------------------------|
| <b>INH-SWTOWKG-EQPT</b><br>(continued) | <b>SROF</b>       | <b>Cannot Access Protection Group Information</b><br><b>Cannot Access Protection Group Name</b><br>Get IOR Failed                     |
|                                        | <b>SRQN</b>       | <b>Invalid Request</b>                                                                                                    |
| INIT-REG- <ocn_type>&gt;</ocn_type>    | <b>ENEQ</b>       | <b>Equipment Not Found</b><br><b>Equipment Not Present</b>                                                                            |
|                                        | <b>IDNC</b>       | <b>Invalid Data</b>                                                                                                    |
|                                        | <b>IIAC</b>       | <b>Equipment Does Not Match Request</b><br>Invalid AID                                                                                |
|                                        | <b>IICM</b>       | Input, Invalid Command                                                                                                    |
|                                        | <b>SDBE</b>       | <b>Cannot Access Equipment</b><br><b>Internal Access Failed</b><br><b>Internal Database Error</b>                                     |
|                                        | <b>SNCN</b>       | This Direction Is Not Supported                                                                                                    |
|                                        | <b>SROF</b>       | <b>Cannot Access Performance Monitoring Statistics</b><br>Get IOR Failed                                                              |
| INIT-REG- <sts_path></sts_path>        | <b>ENEQ</b>       | <b>Equipment Not Found</b><br><b>Equipment Not Present</b><br><b>Internal Communication Error</b>                                     |
|                                        | <b>IIAC</b>       | Cannot Make Changes To Protect Card<br>Invalid AID                                                                                    |
|                                        | <b>IICM</b>       | Input, Invalid Command                                                                                                    |
|                                        | <b>SDBE</b>       | <b>Cannot Access Equipment</b><br><b>Internal Access Failed</b><br><b>Internal Database Error</b><br><b>STS Not Provisioned</b>       |
|                                        | <b>SNCN</b>       | This Direction Is Not Supported                                                                                                    |
|                                        | <b>SROF</b>       | Get IOR Failed                                                                                                    |
| <b>INIT-REG-DS1</b>                    | <b>ENEQ</b>       | <b>Equipment Not Found</b><br><b>Equipment Not Present</b><br><b>Equipment Not Provisioned</b><br><b>Internal Communication Error</b> |
|                                        | <b>ICNV</b>       | <b>Invalid Command</b>                                                                                                    |
|                                        | <b>IDNV</b>       | Incompatible Equipment Type                                                                                                    |
|                                        | <b>IIAC</b>       | Cannot Make Changes To Protect Card<br><b>Equipment Does Not Match Request</b><br>Invalid AID<br>Invalid DS1 AID                      |
|                                        | <b>IICM</b>       | Input, Invalid Command                                                                                                    |

*Table 7-22 Errors listed by Command (continued)*

| <b>Command</b>           | <b>Error Code</b> | <b>Error Message</b>                                                                                                    |
|--------------------------|-------------------|----------------------------------------------------------------------------------------------------|
| INIT-REG-DS1 (continued) | <b>SDBE</b>       | <b>Cannot Access Equipment</b><br>Cannot Access Object<br><b>Internal Access Failed</b><br><b>Internal Database Error</b>             |
|                          | <b>SNCN</b>       | This Direction Is Not Supported                                                                                                    |
|                          | <b>SROF</b>       | <b>Get IOR Failed</b>                                                                                                    |
| <b>INIT-REG-EC1</b>      | <b>ENEQ</b>       | <b>Equipment Not Found</b><br><b>Equipment Not Present</b>                                                                            |
|                          | <b>IDNC</b>       | <b>Invalid Data</b>                                                                                                    |
|                          | <b>IIAC</b>       | <b>Equipment Does Not Match Request</b><br>Invalid AID                                                                                |
|                          | <b>IICM</b>       | Input, Invalid Command                                                                                                    |
|                          | <b>SDBE</b>       | <b>Cannot Access Equipment</b><br><b>Internal Access Failed</b><br><b>Internal Database Error</b>                                     |
|                          | <b>SNCN</b>       | This Direction Is Not Supported                                                                                                    |
|                          | <b>SROF</b>       | <b>Cannot Access Performance Monitoring Statistics</b><br><b>Get IOR Failed</b>                                                       |
| INIT-REG-T1              | <b>ENEQ</b>       | <b>Equipment Not Found</b><br><b>Equipment Not Present</b><br><b>Equipment Not Provisioned</b><br><b>Internal Communication Error</b> |
|                          | <b>ICNV</b>       | <b>Invalid Command</b>                                                                                                    |
|                          | <b>IDNV</b>       | Incompatible Equipment Type                                                                                                    |
|                          | <b>IIAC</b>       | Cannot Make Changes To Protect Card<br><b>Equipment Does Not Match Request</b><br><b>Invalid AID</b><br>Invalid DS1 AID               |
|                          | <b>IICM</b>       | Input, Invalid Command                                                                                                    |
|                          | <b>SDBE</b>       | Cannot Access Equipment<br>Cannot Access Object<br><b>Internal Access Failed</b><br><b>Internal Database Error</b>                    |
|                          | <b>SNCN</b>       | This Direction Is Not Supported                                                                                                    |
|                          | <b>SROF</b>       | <b>Get IOR Failed</b>                                                                                                    |
| INIT-REG-T3              | <b>ENEQ</b>       | <b>Equipment Not Found</b><br><b>Equipment Not Present</b><br><b>Equipment Not Provisioned</b><br><b>Internal Communication Error</b> |
|                          | <b>ICNV</b>       | Invalid Command                                                                                                    |
|                          | <b>IDNV</b>       | Incompatible Equipment Type                                                                                                    |

*Table 7-22 Errors listed by Command (continued)*

| <b>Command</b>         | <b>Error Code</b> | <b>Error Message</b>                                                                                                    |
|------------------------|-------------------|----------------------------------------------------------------------------------------------------|
| NIT-REG-T3 (continued) | <b>IIAC</b>       | Cannot Make Changes To Protect Card<br><b>Equipment Does Not Match Request</b><br>Invalid AID<br>Invalid DS1 AID                 |
|                        | <b>IICM</b>       | Input, Invalid Command                                                                                                    |
|                        | <b>SDBE</b>       | <b>Cannot Access Equipment</b><br><b>Cannot Access Object</b><br><b>Internal Access Failed</b><br><b>Internal Database Error</b> |
|                        | <b>SNCN</b>       | This Direction Is Not Supported                                                                                                  |
|                        | <b>SROF</b>       | Get IOR Failed                                                                                                    |
| <b>INIT-REG-VT1</b>    | <b>ICNV</b>       | <b>Invalid Command</b><br>Operation not supported by this card                                                                   |
|                        | <b>IIAC</b>       | Cannot Make Changes To Protect Card<br><b>Equipment Does Not Match Request</b><br>Invalid AID                                    |
|                        | <b>IICM</b>       | Input, Invalid Command                                                                                                    |
|                        | <b>SDBE</b>       | <b>Cannot Access VT</b><br><b>Internal Database Error</b><br>VT Not Provisioned                                                  |
|                        | <b>SNCN</b>       | This Direction Is Not Supported                                                                                                  |
|                        | <b>SROF</b>       | Get IOR Failed<br><b>Operation Not Supported</b>                                                                                 |
| <b>INIT-SYS</b>        | <b>ENEQ</b>       | <b>Equipment Not Found</b><br><b>Equipment Not Present</b>                                                                       |
|                        | <b>IIAC</b>       | ALL, Ranging and Grouping Are Not Supported<br>Invalid AID                                                                       |
|                        | <b>SDBE</b>       | <b>Cannot Access Equipment</b><br><b>Internal Access Failed</b><br><b>Internal Database Error</b>                                |
|                        | <b>SROF</b>       | Get IOR Failed<br><b>MIC Cards Cannot Be Reset</b>                                                                               |
|                        | <b>SRQN</b>       | <b>Invalid Request</b>                                                                                                    |
| OPR-ACO-ALL            | <b>SROF</b>       | Operate Alarm Cutoff Failed                                                                                                    |
| OPR-EXT-CONT           | <b>ENEQ</b>       | <b>Control Not Provisioned</b>                                                                                                   |
|                        | <b>SAOP</b>       | <b>Control Already Operated</b><br>Control Not Operated Or Already Released                                                      |
|                        | <b>SDBE</b>       | <b>Cannot Access Controls</b><br><b>Internal Database Error</b>                                                                  |
|                        | <b>SROF</b>       | Get IOR Failed<br>Invalid Control Type (CONTTYPE) For AID                                                                        |
|                        | <b>SRQN</b>       | <b>Invalid Request</b>                                                                                                    |

*Table 7-22 Errors listed by Command (continued)*

| <b>Command</b>                  | <b>Error Code</b> | <b>Error Message</b>                                                                                                    |
|---------------------------------|-------------------|----------------------------------------------------------------------------------------------------|
| OPR-LPBK- <ocn_type></ocn_type> | <b>ENEQ</b>       | <b>Equipment Not Found</b>                                                                                                    |
|                                 | <b>IDNC</b>       | <b>Invalid Data</b>                                                                                                    |
|                                 | <b>IIAC</b>       | <b>Equipment Does Not Match Request</b><br>Invalid AID                                                                             |
|                                 | <b>IICM</b>       | Input, Invalid Command                                                                                                    |
|                                 | <b>SDBE</b>       | <b>Cannot Access Facility</b><br><b>Cannot Access Interface</b><br><b>Internal Access Failed</b><br><b>Internal Database Error</b> |
|                                 | <b>SNVS</b>       | Cannot Operate Loopback In Current State                                                                                           |
|                                 | <b>SROF</b>       | <b>Get IOR Failed</b><br><b>Invalid Loopback Provision</b>                                                                         |
| OPR-LPBK-DS1                    | <b>ENEQ</b>       | <b>Equipment Not Found</b>                                                                                                    |
|                                 | <b>ICNV</b>       | <b>Invalid Command</b>                                                                                                    |
|                                 | IIAC              | Cannot Make Changes To Protect Card<br><b>Equipment Does Not Match Request</b><br><b>Invalid AID</b><br>Invalid DS1 AID            |
|                                 | <b>IICM</b>       | Input, Invalid Command                                                                                                    |
|                                 | <b>SDBE</b>       | <b>Cannot Access Interface</b><br><b>Cannot Access Object</b><br><b>Internal Database Error</b>                                    |
|                                 | <b>SNVS</b>       | Cannot Operate Loopback In Current State<br>Loopback Already In Progress<br>Loopback Not In Progress                               |
|                                 | <b>SROF</b>       | Get IOR Failed<br><b>Invalid Loopback Provision</b><br>Loopback Type Does Not Match                                                |
| OPR-LPBK-EC1                    | <b>ENEQ</b>       | <b>Equipment Not Found</b>                                                                                                    |
|                                 | <b>IDNC</b>       | <b>Invalid Data</b>                                                                                                    |
|                                 | <b>IIAC</b>       | Cannot Make Changes To Protect Card<br><b>Equipment Does Not Match Request</b><br><b>Invalid AID</b>                               |
|                                 | <b>IICM</b>       | Input, Invalid Command                                                                                                    |
|                                 | <b>SDBE</b>       | <b>Cannot Access Interface</b><br><b>Internal Access Failed</b><br><b>Internal Database Error</b>                                  |
|                                 | <b>SNVS</b>       | Cannot Operate Loopback In Current State<br>Loopback Already In Progress<br>Loopback Not In Progress                               |

*Table 7-22 Errors listed by Command (continued)*

| <b>Command</b>           | <b>Error Code</b> | <b>Error Message</b>                                                                                                    |
|--------------------------|-------------------|----------------------------------------------------------------------------------------------------|
| OPR-LPBK-EC1 (continued) | <b>SROF</b>       | Get IOR Failed<br><b>Invalid Loopback Provision</b><br>Loopback Type Does Not Match<br><b>Requested Operation Failed</b>         |
| OPR-LPBK-G1000           | <b>ENEQ</b>       | <b>Equipment Not Found</b>                                                                                                    |
|                          | <b>ICNV</b>       | <b>Invalid Command</b>                                                                                                    |
|                          | <b>IDNV</b>       | Facility Loopback Not Supported<br><b>Invalid Ethernet Frame Size</b>                                                            |
|                          | <b>IIAC</b>       | Invalid AID<br>Invalid G1000 Facility Port                                                                                       |
|                          | <b>SDBE</b>       | <b>Internal Access Failed</b><br><b>Internal Database Error</b><br><b>Object Not Provisioned</b>                                 |
|                          | <b>SNVS</b>       | Cannot Operate Loopback In Current State<br>Loopback Already In Progress<br>Loopback Not In Progress                             |
|                          | <b>SROF</b>       | Get IOR Failed<br><b>Unsupported Command Type</b>                                                                                |
| OPR-LPBK-T1              | <b>ENEQ</b>       | <b>Equipment Not Found</b>                                                                                                    |
|                          | <b>ICNV</b>       | Invalid Command                                                                                                    |
|                          | <b>HAC</b>        | Cannot Make Changes To Protect Card<br><b>Equipment Does Not Match Request</b><br><b>Invalid AID</b><br>Invalid DS1 AID          |
|                          | <b>IICM</b>       | Input, Invalid Command                                                                                                    |
|                          | <b>SDBE</b>       | <b>Cannot Access Interface</b><br><b>Cannot Access Object</b><br><b>Internal Access Failed</b><br><b>Internal Database Error</b> |
|                          | <b>SNVS</b>       | Cannot Operate Loopback In Current State<br>Loopback Already In Progress<br>Loopback Not In Progress                             |
|                          | <b>SROF</b>       | Get IOR Failed<br><b>Invalid Loopback Provision</b><br>Loopback Type Does Not Match                                              |
| OPR-LPBK-T3              | <b>ENEQ</b>       | <b>Equipment Not Found</b>                                                                                                    |
|                          | <b>ICNV</b>       | <b>Invalid Command</b>                                                                                                    |
|                          | <b>IIAC</b>       | Cannot Make Changes To Protect Card<br><b>Equipment Does Not Match Request</b><br>Invalid AID<br>Invalid DS1 AID                 |
|                          | <b>IICM</b>       | Input, Invalid Command                                                                                                    |

*Table 7-22 Errors listed by Command (continued)*

| <b>Command</b>                     | <b>Error Code</b> | <b>Error Message</b>                                                                                                    |
|------------------------------------|-------------------|----------------------------------------------------------------------------------------------------|
| OPR-LPBK-T3 (continued)            | <b>SDBE</b>       | <b>Cannot Access Interface</b><br>Cannot Access Object<br><b>Internal Access Failed</b><br><b>Internal Database Error</b>                                                 |
|                                    | <b>SNVS</b>       | Cannot Operate Loopback In Current State<br>Loopback Already In Progress<br>Loopback Not In Progress                                                                      |
|                                    | <b>SROF</b>       | <b>Get IOR Failed</b><br><b>Invalid Loopback Provision</b><br>Loopback Type Does Not Match                                                                                |
| OPR-PROTNSW- <ocn_type></ocn_type> | <b>ENEQ</b>       | <b>Equipment Not Found</b>                                                                                                    |
|                                    | <b>IDNC</b>       | <b>Invalid Data</b>                                                                                                    |
|                                    | <b>IIAC</b>       | <b>Equipment Does Not Match Request</b><br>Invalid AID                                                                                                    |
|                                    | <b>IICM</b>       | Input, Invalid Command                                                                                                    |
|                                    | <b>SAMS</b>       | Already In Clear Maintenance State<br>Already In Force Maintenance State<br>Already In Lockout Maintenance State<br>Already In Manual Maintenance State                   |
|                                    | <b>SDBE</b>       | <b>Cannot Access Facility</b><br><b>Facility Does Not Match Request</b><br>Facility Is Not Provisioned<br><b>Internal Access Failed</b><br><b>Internal Database Error</b> |
|                                    | <b>SROF</b>       | <b>Cannot Access Facility</b><br><b>Facility Not Provisioned</b><br><b>Get IOR Failed</b>                                                                                 |
| OPR-PROTNSW- <sts_path></sts_path> | <b>ENEQ</b>       | <b>Equipment Not Found</b>                                                                                                    |
|                                    | <b>IDNV</b>       | Multiple AIDs Not Allowed                                                                                                    |
|                                    | <b>IIAC</b>       | Invalid AID<br>AID Validation Failed<br>Invalid Operation On Drop AID                                                                                                    |
|                                    | <b>IICM</b>       | Input, Invalid Command                                                                                                    |
|                                    | <b>RRNG</b>       | <b>Invalid Slot Number</b>                                                                                                    |
|                                    | <b>SDBE</b>       | <b>Cannot Access Facility</b><br><b>Internal Access Failed</b><br><b>Internal Database Error</b><br><b>STS Not Provisioned</b>                                            |

*Table 7-22 Errors listed by Command (continued)*

 $\blacksquare$ 

| <b>Command</b>                                     | <b>Error Code</b> | <b>Error Message</b>                                                                                                    |
|----------------------------------------------------|-------------------|----------------------------------------------------------------------------------------------------|
| OPR-PROTNSW- <sts_path><br/>(continued)</sts_path> | <b>SROF</b>       | <b>Cannot Access Cross-Connection</b><br>Cannot Switch For Specified Connection Type<br>Cannot Switch For Specified Path<br>Get IOR Failed<br><b>Invalid Protection Switch Operation</b><br>Path Specified Is Not Valid<br><b>Requested Operation Failed</b><br>Specified Operation Is Not Valid      |
|                                                    | <b>SSRD</b>       | <b>Switch Request Denied</b>                                                                                                    |
| OPR-PROTNSW-VT1                                    | <b>ENEQ</b>       | <b>Equipment Not Found</b>                                                                                                    |
|                                                    | <b>ICNV</b>       | <b>Invalid Command</b>                                                                                                    |
|                                                    | <b>IIAC</b>       | <b>Equipment Does Not Match Request</b><br>Invalid AID<br>Invalid Operation On Drop AID                                                                                                    |
|                                                    | <b>IICM</b>       | Input, Invalid Command                                                                                                    |
|                                                    | <b>RRNG</b>       | <b>Invalid Slot Number</b>                                                                                                    |
|                                                    | <b>SDBE</b>       | Internal Access Failed<br><b>Internal Database Error</b>                                                                                                    |
|                                                    | <b>SROF</b>       | <b>Cannot Access Cross-Connection</b><br><b>Get IOR Failed</b><br>Invalid Operation For Connection Type<br>Invalid Operation For Specified Path<br><b>Invalid Protection Switch Operation</b><br>Path Specified Is Not Valid<br><b>Requested Operation Failed</b><br>Specified Operation Is Not Valid |
|                                                    | <b>SSRD</b>       | <b>Switch Request Denied</b>                                                                                                    |
| <b>OPR-SYNCNSW</b>                                 | <b>SNVS</b>       | Already Switched To Internal Reference Source<br>Cannot Manually Switch To Active Timing Source<br><b>Invalid Clock Source</b>                                                                                                    |
|                                                    | <b>SROF</b>       | <b>Get IOR Failed</b>                                                                                                    |
|                                                    | <b>SNCN</b>       | Cannot Switch To Inferior Reference Source<br>Clock Source Failed<br><b>Invalid Clock Source</b>                                                                                                    |
|                                                    | <b>SSRD</b>       | Manual Switch Cannot Override Forced Switch                                                                                                    |
|                                                    | <b>IPNV</b>       | INT Not Valid For BITS-OUT<br><b>Invalid Parameter</b><br>Invalid Switch Command For Synchronization<br>New Source Must Be Specified<br>Reference Type Not Supported                                                                                                    |
|                                                    | <b>SDBE</b>       | <b>Internal Database Error</b>                                                                                                    |
|                                                    | <b>IIAC</b>       | Invalid AID                                                                                                    |

*Table 7-22 Errors listed by Command (continued)*

 $\overline{\phantom{a}}$ 

| <b>Command</b>                  | <b>Error Code</b> | <b>Error Message</b>                                                                                                    |
|---------------------------------|-------------------|----------------------------------------------------------------------------------------------------|
| <b>RLS-EXT-CONT</b>             | <b>ENEQ</b>       | <b>Control Not Provisioned</b>                                                                                                    |
|                                 | <b>IIAC</b>       | Invalid AID                                                                                                    |
|                                 | <b>SAOP</b>       | <b>Control Already Operated</b><br>Control Not Operated Or Already Released                                                        |
|                                 | <b>SDBE</b>       | <b>Cannot Access Controls</b><br><b>Internal Database Error</b>                                                                    |
|                                 | <b>SROF</b>       | <b>Get IOR Failed</b><br>Invalid Control Type (CONTTYPE) For AID                                                                   |
|                                 | <b>SRQN</b>       | <b>Invalid Request</b>                                                                                                    |
| RLS-LPBK- <ocn_type></ocn_type> | <b>ENEQ</b>       | <b>Equipment Not Found</b>                                                                                                    |
|                                 | <b>IIAC</b>       | <b>Equipment Does Not Match Request</b><br><b>Invalid AID</b>                                                                      |
|                                 | <b>IICM</b>       | Input, Invalid Command                                                                                                    |
|                                 | <b>SDBE</b>       | <b>Cannot Access Facility</b><br><b>Cannot Access Interface</b><br><b>Internal Access Failed</b><br><b>Internal Database Error</b> |
|                                 | <b>SNVS</b>       | Cannot Operate Loopback In Current State                                                                                           |
|                                 | <b>SROF</b>       | Get IOR Failed<br><b>Invalid Loopback Provision</b>                                                                                |
| RLS-LPBK-DS1                    | <b>ENEQ</b>       | <b>Equipment Not Found</b>                                                                                                    |
|                                 | <b>ICNV</b>       | <b>Invalid Command</b>                                                                                                    |
|                                 | <b>IIAC</b>       | Cannot Make Changes To Protect Card<br><b>Equipment Does Not Match Request</b><br>Invalid AID<br>Invalid DS1 AID                   |
|                                 | <b>IICM</b>       | Input, Invalid Command                                                                                                    |
|                                 | <b>SDBE</b>       | <b>Cannot Access Interface</b><br><b>Cannot Access Object</b><br><b>Internal Access Failed</b><br><b>Internal Database Error</b>   |
|                                 | <b>SNVS</b>       | Cannot Operate Loopback In Current State<br>Loopback Already In Progress<br>Loopback Not In Progress                               |
|                                 | <b>SROF</b>       | Get IOR Failed<br><b>Invalid Loopback Provision</b><br>Loopback Type Does Not Match                                                |

*Table 7-22 Errors listed by Command (continued)*

| <b>Command</b> | <b>Error Code</b> | <b>Error Message</b>                                                                                                    |
|----------------|-------------------|----------------------------------------------------------------------------------------------------|
| RLS-LPBK-EC1   | <b>ENEQ</b>       | <b>Equipment Not Found</b>                                                                                                |
|                | <b>IDNC</b>       | <b>Invalid Data</b>                                                                                                    |
|                | <b>IIAC</b>       | Cannot Make Changes To Protect Card<br><b>Equipment Does Not Match Request</b><br><b>Invalid AID</b>                      |
|                | <b>IICM</b>       | Input, Invalid Command                                                                                                    |
|                | <b>SDBE</b>       | <b>Cannot Access Interface</b><br><b>Internal Access Failed</b><br><b>Internal Database Error</b>                         |
|                | <b>SNVS</b>       | Cannot Operate Loopback In Current State<br>Loopback Already In Progress<br>Loopback Not In Progress                      |
|                | <b>SROF</b>       | Get IOR Failed<br><b>Invalid Loopback Provision</b><br>Loopback Type Does Not Match<br><b>Requested Operation Failed</b>  |
| RLS-LPBK-G1000 | <b>ENEQ</b>       | <b>Equipment Not Found</b>                                                                                                |
|                | <b>ICNV</b>       | <b>Invalid Command</b>                                                                                                    |
|                | <b>IDNV</b>       | Facility Loopback Not Supported<br><b>Invalid Ethernet Frame Size</b>                                                     |
|                | <b>IIAC</b>       | Invalid AID<br>Invalid G1000 Facility Port                                                                                |
|                | <b>SDBE</b>       | <b>Internal Access Failed</b><br><b>Internal Database Error</b><br>Object Not Provisioned                                 |
|                | <b>SNVS</b>       | Cannot Operate Loopback In Current State<br>Loopback Already In Progress<br>Loopback Not In Progress                      |
|                | <b>SROF</b>       | <b>Get IOR Failed</b><br><b>Unsupported Command Type</b>                                                                  |
| RLS-LPBK-T1    | <b>ENEQ</b>       | <b>Equipment Not Found</b>                                                                                                |
|                | <b>ICNV</b>       | <b>Invalid Command</b>                                                                                                    |
|                | <b>IIAC</b>       | Cannot Make Changes To Protect Card<br><b>Equipment Does Not Match Request</b><br>Invalid AID<br>Invalid DS1 AID          |
|                | <b>IICM</b>       | Input, Invalid Command                                                                                                    |
|                | <b>SDBE</b>       | <b>Cannot Access Interface</b><br>Cannot Access Object<br><b>Internal Access Failed</b><br><b>Internal Database Error</b> |

*Table 7-22 Errors listed by Command (continued)*

| <b>Command</b>                     | <b>Error Code</b> | <b>Error Message</b>                                                                                                    |
|------------------------------------|-------------------|----------------------------------------------------------------------------------------------------|
| RLS-LPBK-T1 (continued)            | <b>SNVS</b>       | Cannot Operate Loopback In Current State<br>Loopback Already In Progress<br>Loopback Not In Progress                                                                      |
|                                    | <b>SROF</b>       | <b>Get IOR Failed</b><br><b>Invalid Loopback Provision</b><br>Loopback Type Does Not Match                                                                                |
| RLS-LPBK-T3                        | <b>ENEQ</b>       | <b>Equipment Not Found</b>                                                                                                    |
|                                    | <b>ICNV</b>       | <b>Invalid Command</b>                                                                                                    |
|                                    | <b>IIAC</b>       | Cannot Make Changes To Protect Card<br><b>Equipment Does Not Match Request</b><br><b>Invalid AID</b><br>Invalid DS1 AID                                                   |
|                                    | <b>IICM</b>       | Input, Invalid Command                                                                                                    |
|                                    | <b>SDBE</b>       | <b>Cannot Access Interface</b><br><b>Cannot Access Object</b><br><b>Internal Access Failed</b><br><b>Internal Database Error</b>                                          |
|                                    | <b>SNVS</b>       | Cannot Operate Loopback In Current State<br>Loopback Already In Progress<br>Loopback Not In Progress                                                                      |
|                                    | <b>SROF</b>       | Get IOR Failed<br><b>Invalid Loopback Provision</b><br>Loopback Type Does Not Match                                                                                       |
| RLS-PROTNSW- <ocn_type></ocn_type> | <b>ENEQ</b>       | <b>Equipment Not Found</b>                                                                                                    |
|                                    | <b>IDNC</b>       | <b>Invalid Data</b>                                                                                                    |
|                                    | <b>IIAC</b>       | <b>Equipment Does Not Match Request</b><br>Invalid AID                                                                                                    |
|                                    | <b>IICM</b>       | Input, Invalid Command                                                                                                    |
|                                    | <b>SAMS</b>       | Already In Clear Maintenance State<br>Already In Force Maintenance State<br>Already In Lockout Maintenance State<br>Already In Manual Maintenance State                   |
|                                    | <b>SDBE</b>       | <b>Cannot Access Facility</b><br><b>Facility Does Not Match Request</b><br>Facility Is Not Provisioned<br><b>Internal Access Failed</b><br><b>Internal Database Error</b> |
|                                    | <b>SROF</b>       | <b>Cannot Access Facility</b><br>Facility Not Provisioned<br>Get IOR Failed                                                                                               |

*Table 7-22 Errors listed by Command (continued)*

| <b>Command</b>                     | <b>Error Code</b> | <b>Error Message</b>                                                                                                    |
|------------------------------------|-------------------|----------------------------------------------------------------------------------------------------|
| RLS-PROTNSW- <sts_path></sts_path> | <b>ENEQ</b>       | <b>Equipment Not Found</b>                                                                                                    |
|                                    | <b>IDNV</b>       | Multiple AIDs Not Allowed                                                                                                    |
|                                    | <b>IIAC</b>       | Invalid AID<br>Invalid Aid<br><b>AID Validation Failed</b><br>Invalid AID<br>Invalid Operation On Drop AID                                                                                                    |
|                                    | <b>IICM</b>       | Input, Invalid Command                                                                                                    |
|                                    | <b>RRNG</b>       | <b>Invalid Slot Number</b>                                                                                                    |
|                                    | <b>SDBE</b>       | <b>Cannot Access STS</b><br><b>Internal Access Failed</b><br><b>Internal Database Error</b><br><b>STS Not Provisioned</b>                                                                                                    |
|                                    | <b>SROF</b>       | <b>Cannot Access Cross-Connection</b><br>Cannot Switch For Specified Connection Type<br>Cannot Switch For Specified Path<br>Get IOR Failed<br><b>Invalid Protection Switch Operation</b><br>Path Specified Is Not Valid<br><b>Requested Operation Failed</b><br>Specified Operation Is Not Valid |
|                                    | <b>SSRD</b>       | <b>Switch Request Denied</b>                                                                                                    |
| RLS-PROTNSW-VT1                    | <b>ENEQ</b>       | <b>Equipment Not Found</b>                                                                                                    |
|                                    | <b>ICNV</b>       | <b>Invalid Command</b>                                                                                                    |
|                                    | <b>IIAC</b>       | <b>Equipment Does Not Match Request</b><br><b>Invalid AID</b><br>Invalid Operation On Drop AID                                                                                                    |
|                                    | <b>IICM</b>       | Input, Invalid Command                                                                                                    |
|                                    | <b>RRNG</b>       | <b>Invalid Slot Number</b>                                                                                                    |
|                                    | <b>SDBE</b>       | Internal Access Failed<br><b>Internal Database Error</b>                                                                                                    |
|                                    | <b>SROF</b>       | <b>Cannot Access Cross-Connection</b><br>Get IOR Failed<br>Invalid Operation For Connection Type<br>Invalid Operation For Specified Path<br><b>Invalid Protection Switch Operation</b><br>Path Specified Is Not Valid<br><b>Requested Operation Failed</b><br>Specified Operation Is Not Valid   |
|                                    | <b>SSRD</b>       | <b>Switch Request Denied</b>                                                                                                    |

*Table 7-22 Errors listed by Command (continued)*

| <b>Command</b>             | <b>Error Code</b> | <b>Error Message</b>                                                                                                    |
|----------------------------|-------------------|----------------------------------------------------------------------------------------------------|
| <b>RLS-SYNCNSW</b>         | <b>IIAC</b>       | Invalid AID                                                                                                    |
|                            | <b>SDBE</b>       | <b>Internal Database Error</b>                                                                                                    |
|                            | <b>SROF</b>       | <b>Get IOR Failed</b>                                                                                                    |
|                            | <b>SNVS</b>       | No Switch In Progress                                                                                                    |
| RMV- <ocn_type></ocn_type> | <b>ENEQ</b>       | <b>Equipment Not Found</b>                                                                                                    |
|                            | <b>IDNC</b>       | <b>Invalid Data</b>                                                                                                    |
|                            | <b>IIAC</b>       | <b>Equipment Does Not Match Request</b><br>Invalid AID                                                                                 |
|                            | <b>IICM</b>       | Input, Invalid Command                                                                                                    |
|                            | <b>IIDT</b>       | Only NORM CMD_MODE Is Supported<br>Only OOS PST Is Supported                                                                           |
|                            | <b>SDBE</b>       | <b>Internal Access Failed</b><br><b>Internal Database Error</b>                                                                        |
|                            | <b>SROF</b>       | <b>Get IOR Failed</b>                                                                                                    |
| RMV-DS1                    | <b>ENEQ</b>       | <b>Equipment Not Found</b>                                                                                                    |
|                            | <b>ICNV</b>       | <b>Invalid Command</b>                                                                                                    |
|                            | <b>IIAC</b>       | <b>Equipment Does Not Match Request</b><br>Invalid AID                                                                                 |
|                            | <b>IDNV</b>       | Incompatible Equipment Type<br><b>Invalid TAP Number</b>                                                                               |
|                            | <b>IIAC</b>       | Cannot Make Changes To Protect Card<br><b>Equipment Does Not Match Request</b><br>Invalid AID<br>Invalid DS1 AID                       |
|                            | <b>IICM</b>       | Input, Invalid Command                                                                                                    |
|                            | <b>IPNV</b>       | <b>Invalid Parameter</b>                                                                                                    |
|                            | <b>SDBE</b>       | Operation not supported by this card<br><b>Cannot Access Object</b><br><b>Internal Access Failed</b><br><b>Internal Database Error</b> |
|                            | <b>SROF</b>       | <b>Get IOR Failed</b>                                                                                                    |
| RMV-EC1                    | <b>ENEQ</b>       | <b>Equipment Not Found</b>                                                                                                    |
|                            | <b>IDNC</b>       | <b>Invalid Data</b>                                                                                                    |
|                            | <b>IIAC</b>       | <b>Equipment Does Not Match Request</b><br>Invalid AID                                                                                 |
|                            | <b>IIAC</b>       | <b>Equipment Does Not Match Request</b><br><b>Invalid AID</b>                                                                          |
|                            | <b>IICM</b>       | Input, Invalid Command                                                                                                    |
|                            | <b>IIDT</b>       | Only NORM CMD_MODE Is Supported<br>Only OOS PST Is Supported                                                                           |

*Table 7-22 Errors listed by Command (continued)*

| <b>Command</b>      | <b>Error Code</b> | <b>Error Message</b>                                                      |
|---------------------|-------------------|---------------------------------------------------------------------------|
| RMV-EC1 (continued) | <b>SDBE</b>       | <b>Internal Access Failed</b><br><b>Internal Database Error</b>           |
|                     | <b>SROF</b>       | Get IOR Failed                                                            |
| <b>RMV-G1000</b>    | <b>ENEQ</b>       | <b>Equipment Not Found</b>                                                |
|                     | <b>IIAC</b>       | Invalid AID<br>Invalid G1000 Facility Port                                |
|                     | <b>IIDT</b>       | <b>Invalid State Value</b><br>Only NORM CMD_MODE Is Supported             |
|                     | <b>SDBE</b>       | <b>Internal Access Failed</b><br><b>Internal Database Error</b>           |
|                     | <b>SROF</b>       | <b>Command Not Supported</b><br>Get IOR Failed                            |
| $RMV-T1$            | <b>ENEQ</b>       | <b>Equipment Not Found</b>                                                |
|                     | <b>ICNV</b>       | <b>Invalid Command</b>                                                    |
|                     | <b>IIAC</b>       | <b>Equipment Does Not Match Request</b><br>Invalid AID<br>Invalid DS1 AID |
|                     | <b>IICM</b>       | Input, Invalid Command                                                    |
|                     | <b>IIDT</b>       | Only NORM CMD_MODE Is Supported<br>Only OOS PST Is Supported              |
|                     | <b>SDBE</b>       | <b>Internal Access Failed</b><br>Internal Database Error                  |
|                     | <b>SROF</b>       | Get IOR Failed                                                            |
| $RMV-T3$            | <b>ENEQ</b>       | <b>Equipment Not Found</b>                                                |
|                     | <b>ICNV</b>       | <b>Invalid Command</b>                                                    |
|                     | <b>IIAC</b>       | <b>Equipment Does Not Match Request</b><br>Invalid AID<br>Invalid DS1 AID |
|                     | <b>IICM</b>       | Input, Invalid Command                                                    |
|                     | <b>IIDT</b>       | Only NORM CMD_MODE Is Supported<br>Only OOS PST Is Supported              |
|                     | <b>SDBE</b>       | <b>Internal Access Failed</b><br><b>Internal Database Error</b>           |
|                     | <b>SROF</b>       | Get IOR Failed                                                            |

*Table 7-22 Errors listed by Command (continued)*

| <b>Command</b>             | <b>Error Code</b> | <b>Error Message</b>                                                                                                    |
|----------------------------|-------------------|----------------------------------------------------------------------------------------------------|
| RST- <ocn_type></ocn_type> | <b>ENEQ</b>       | <b>Equipment Not Found</b>                                                                                                    |
|                            | <b>IDNC</b>       | <b>Invalid Data</b>                                                                                                    |
|                            | <b>IIAC</b>       | <b>Equipment Does Not Match Request</b><br>Invalid AID                                                                                 |
|                            | <b>IICM</b>       | Input, Invalid Command                                                                                                    |
|                            | <b>IIDT</b>       | Only NORM CMD_MODE Is Supported<br>Only OOS PST Is Supported                                                                           |
|                            | <b>SDBE</b>       | <b>Internal Access Failed</b><br><b>Internal Database Error</b>                                                                        |
|                            | <b>SROF</b>       | <b>Get IOR Failed</b>                                                                                                    |
| RST-DS1                    | <b>ENEQ</b>       | <b>Equipment Not Found</b>                                                                                                    |
|                            | <b>ICNV</b>       | <b>Invalid Command</b>                                                                                                    |
|                            | <b>IIAC</b>       | <b>Equipment Does Not Match Request</b><br>Invalid AID                                                                                 |
|                            | <b>IDNV</b>       | Incompatible Equipment Type<br><b>Invalid TAP Number</b>                                                                               |
|                            | <b>IIAC</b>       | Cannot Make Changes To Protect Card<br><b>Equipment Does Not Match Request</b><br><b>Invalid AID</b><br>Invalid DS1 AID                |
|                            | <b>IICM</b>       | Input, Invalid Command                                                                                                    |
|                            | <b>IPNV</b>       | <b>Invalid Parameter</b>                                                                                                    |
|                            | <b>SDBE</b>       | Operation not supported by this card<br><b>Cannot Access Object</b><br><b>Internal Access Failed</b><br><b>Internal Database Error</b> |
|                            | <b>SROF</b>       | <b>Get IOR Failed</b>                                                                                                    |
| RST-EC1                    | <b>ENEQ</b>       | <b>Equipment Not Found</b>                                                                                                    |
|                            | <b>IDNC</b>       | <b>Invalid Data</b>                                                                                                    |
|                            | <b>IIAC</b>       | <b>Equipment Does Not Match Request</b><br><b>Invalid AID</b>                                                                          |
|                            | <b>IICM</b>       | Input, Invalid Command                                                                                                    |
|                            | <b>SDBE</b>       | <b>Internal Access Failed</b><br><b>Internal Database Error</b>                                                                        |
|                            | <b>SROF</b>       | Get IOR Failed                                                                                                    |

*Table 7-22 Errors listed by Command (continued)*

| <b>Command</b>            | <b>Error Code</b> | <b>Error Message</b>                                                                                                    |
|---------------------------|-------------------|----------------------------------------------------------------------------------------------------|
| <b>RST-G1000</b>          | <b>ENEQ</b>       | <b>Equipment Not Found</b>                                                                                                    |
|                           | <b>IIAC</b>       | Invalid AID                                                                                                    |
|                           |                   | Invalid G1000 Facility Port                                                                                                    |
|                           | <b>IIDT</b>       | <b>Invalid State Value</b><br>Only NORM CMD_MODE Is Supported                                                                                                    |
|                           | <b>SDBE</b>       | <b>Internal Access Failed</b><br><b>Internal Database Error</b>                                                                                                    |
|                           | <b>SROF</b>       | <b>Command Not Supported</b><br>Get IOR Failed                                                                                                    |
| RST-T1                    | <b>ENEQ</b>       | <b>Equipment Not Found</b>                                                                                                    |
|                           | <b>ICNV</b>       | <b>Invalid Command</b>                                                                                                    |
|                           | <b>IIAC</b>       | <b>Equipment Does Not Match Request</b><br>Invalid AID<br>Invalid DS1 AID                                                                                                    |
|                           | <b>IICM</b>       | Input, Invalid Command                                                                                                    |
|                           | <b>SDBE</b>       | <b>Internal Access Failed</b><br><b>Internal Database Error</b>                                                                                                    |
|                           | <b>SROF</b>       | Get IOR Failed                                                                                                    |
| RST-T3                    | <b>ENEQ</b>       | <b>Equipment Not Found</b>                                                                                                    |
|                           | <b>ICNV</b>       | <b>Invalid Command</b>                                                                                                    |
|                           | <b>IIAC</b>       | <b>Equipment Does Not Match Request</b><br>Invalid AID<br>Invalid DS1 AID                                                                                                    |
|                           | <b>IICM</b>       | Input, Invalid Command                                                                                                    |
|                           | <b>SDBE</b>       | <b>Internal Access Failed</b><br><b>Internal Database Error</b>                                                                                                    |
|                           | <b>SROF</b>       | Get IOR Failed                                                                                                    |
| RTRV- <ocn type=""></ocn> | <b>ENEQ</b>       | <b>Equipment Not Found</b>                                                                                                    |
|                           | $IDNC$            | Invalid Data                                                                                                    |
|                           | <b>IIAC</b>       | <b>Equipment Does Not Match Request</b><br>Invalid AID                                                                                                    |
|                           | <b>IICM</b>       | Input, Invalid Command                                                                                                    |
|                           | <b>SDBE</b>       | Cannot Access Equipment<br><b>Cannot Access Facility</b><br><b>Cannot Access IP Configuration</b><br><b>Facility Does Not Exist</b><br><b>Facility Does Not Match Request</b><br>Facility Is Not Provisioned<br><b>Internal Access Failed</b><br><b>Internal Database Error</b> |

*Table 7-22 Errors listed by Command (continued)*

| <b>Command</b>                          | <b>Error Code</b> | <b>Error Message</b>                                                                                                    |
|-----------------------------------------|-------------------|----------------------------------------------------------------------------------------------------|
| RTRV- <ocn_type> (continued)</ocn_type> | <b>SROF</b>       | <b>Cannot Access Facility</b><br><b>Cannot Access Performance Monitoring Statistics</b><br><b>Facility Not Provisioned</b><br><b>Get IOR Failed</b>                                     |
| RTRV- <sts_path></sts_path>             | <b>ENEQ</b>       | <b>Equipment Not Found</b><br><b>Equipment Not Present</b>                                                                                                    |
|                                         | <b>IDNV</b>       | Multiple AIDs Not Allowed                                                                                                    |
|                                         | <b>IIAC</b>       | <b>AID Validation Failed</b><br>Invalid AID                                                                                                    |
|                                         | <b>IICM</b>       | Input, Invalid Command                                                                                                    |
|                                         | <b>RRNG</b>       | <b>Invalid Slot Number</b>                                                                                                    |
|                                         | <b>SDBE</b>       | <b>Cannot Access STS</b><br><b>Cannot Access Equipment</b><br><b>Cannot Access STS</b><br><b>Internal Access Failed</b><br><b>Internal Database Error</b><br><b>STS Not Provisioned</b> |
|                                         | <b>SNVS</b>       | Invalid Admin State                                                                                                    |
|                                         | SROF              | <b>Cannot Access Cross-connect</b><br><b>Cannot Access Cross-Connection</b><br>Get IOR Failed                                                                                           |
| RTRV-ALM- <ocn_type></ocn_type>         | <b>ENEQ</b>       | <b>Equipment Not Found</b>                                                                                                    |
|                                         | <b>IDNC</b>       | Invalid Data                                                                                                    |
|                                         | <b>IIAC</b>       | <b>Equipment Does Not Match Request</b><br>Invalid AID                                                                                                    |
|                                         | <b>IICM</b>       | Input, Invalid Command                                                                                                    |
|                                         | <b>SDBE</b>       | Internal Access Failed<br><b>Internal Database Error</b>                                                                                                    |
|                                         | <b>SROF</b>       | Get IOR Failed                                                                                                    |
| RTRV-ALM- <sts path=""></sts>           | <b>IIAC</b>       | Invalid AID                                                                                                    |
|                                         | <b>IICM</b>       | Input, Invalid Command                                                                                                    |
|                                         | <b>SDBE</b>       | <b>Cannot Access Conditions</b><br><b>Cannot Access STS</b><br><b>Internal Database Error</b><br><b>STS Not Provisioned</b>                                                             |
|                                         | <b>SROF</b>       | Get IOR Failed                                                                                                    |

*Table 7-22 Errors listed by Command (continued)*

| <b>Command</b>       | <b>Error Code</b> | <b>Error Message</b>                                                                               |
|----------------------|-------------------|----------------------------------------------------------------------------------------------------|
| RTRV-ALM-ALL         | <b>ENEQ</b>       | <b>Equipment Not Found</b>                                                                         |
|                      | <b>IIAC</b>       | <b>Invalid AID</b>                                                                                 |
|                      | <b>RRNG</b>       | <b>Invalid Slot Number</b>                                                                         |
|                      | SDBE              | <b>Cannot Access Object</b><br>Internal Access Failed<br><b>Internal Database Error</b>            |
|                      | <b>SROF</b>       | Get IOR Failed                                                                                     |
| <b>RTRV-ALM-BITS</b> | ПAC               | Invalid AID                                                                                        |
|                      | <b>SDBE</b>       | <b>Cannot Access Conditions</b>                                                                    |
|                      | <b>SROF</b>       | <b>Get IOR Failed</b>                                                                              |
| RTRV-ALM-DS1         | <b>IIAC</b>       | <b>Equipment Does Not Match Request</b><br>Invalid AID<br>Invalid DS1 AID                          |
|                      | <b>IICM</b>       | Input, Invalid Command                                                                             |
|                      | <b>SDBE</b>       | <b>Cannot Access Conditions</b><br><b>Internal Access Failed</b><br><b>Internal Database Error</b> |
|                      | <b>SROF</b>       | Get IOR Failed                                                                                     |
| RTRV-ALM-E100        | ENEO              | <b>Equipment Not Found</b>                                                                         |
|                      | <b>IDNC</b>       | <b>Invalid Data</b>                                                                                |
|                      | <b>IIAC</b>       | <b>Equipment Does Not Match Request</b><br>Invalid AID                                             |
|                      | <b>SDBE</b>       | <b>Internal Access Failed</b><br>Internal Database Error                                           |
|                      | <b>SROF</b>       | Get IOR Failed                                                                                     |
| RTRV-ALM-E1000       | <b>ENEQ</b>       | <b>Equipment Not Found</b>                                                                         |
|                      | <b>IDNC</b>       | <b>Invalid Data</b>                                                                                |
|                      | <b>IIAC</b>       | <b>Equipment Does Not Match Request</b><br>Invalid AID                                             |
|                      | <b>SDBE</b>       | <b>Internal Access Failed</b><br>Internal Database Error                                           |
|                      | <b>SROF</b>       | Get IOR Failed                                                                                     |

*Table 7-22 Errors listed by Command (continued)*

| <b>Command</b>      | <b>Error Code</b> | <b>Error Message</b>                                                                                                    |
|---------------------|-------------------|----------------------------------------------------------------------------------------------------|
| RTRV-ALM-EC1        | <b>ENEQ</b>       | <b>Equipment Not Found</b>                                                                                                    |
|                     | <b>IDNC</b>       | <b>Invalid Data</b>                                                                                                    |
|                     | <b>IIAC</b>       | <b>Equipment Does Not Match Request</b><br>Invalid AID                                                                               |
|                     | <b>IICM</b>       | Input, Invalid Command                                                                                                    |
|                     | <b>SDBE</b>       | <b>Cannot Access Conditions</b><br><b>Internal Access Failed</b><br><b>Internal Database Error</b>                                   |
|                     | <b>SROF</b>       | <b>Get IOR Failed</b>                                                                                                    |
| <b>RTRV-ALM-ENV</b> | <b>IIAC</b>       | Invalid AID                                                                                                    |
|                     | <b>SDBE</b>       | <b>Cannot Access Conditions</b><br><b>Internal Database Error</b>                                                                    |
|                     | <b>SROF</b>       | Get IOR Failed                                                                                                    |
|                     | <b>SRQN</b>       | <b>Invalid Request</b>                                                                                                    |
| RTRV-ALM-EQPT       | <b>ENEQ</b>       | <b>Equipment Not Found</b><br><b>Equipment Not Present</b>                                                                           |
|                     | <b>IIAC</b>       | Invalid AID                                                                                                    |
|                     | <b>SDBE</b>       | <b>Cannot Access Conditions</b><br><b>Cannot Access Equipment</b><br><b>Internal Access Failed</b><br><b>Internal Database Error</b> |
|                     | <b>SROF</b>       | Get IOR Failed                                                                                                    |
|                     | SRQN              | <b>Invalid Request</b>                                                                                                    |
| RTRV-ALM-G1000      | <b>ENEQ</b>       | <b>Equipment Not Found</b>                                                                                                    |
|                     | <b>IDNC</b>       | <b>Invalid Data</b>                                                                                                    |
|                     | <b>IIAC</b>       | <b>Equipment Does Not Match Request</b><br>Invalid AID                                                                               |
|                     | <b>SDBE</b>       | Internal Access Failed<br><b>Internal Database Error</b>                                                                             |
|                     | <b>SROF</b>       | Get IOR Failed                                                                                                    |
| RTRV-ALM-RING       | <b>IIAC</b>       | Invalid AID                                                                                                    |
|                     | <b>SDBE</b>       | <b>Internal Database Error</b>                                                                                                    |
|                     | <b>SROF</b>       | <b>Cannot Access BLSR</b><br>Get IOR Failed                                                                                          |
|                     | <b>SRQN</b>       | <b>BLSR Does Not Exist</b>                                                                                                    |

*Table 7-22 Errors listed by Command (continued)*
| <b>Command</b>        | <b>Error Code</b> | <b>Error Message</b>                                                                               |
|-----------------------|-------------------|----------------------------------------------------------------------------------------------------|
| RTRV-ALM-T1           | <b>ENEQ</b>       | <b>Equipment Not Found</b>                                                                         |
|                       | <b>ICNV</b>       | <b>Invalid Command</b>                                                                             |
|                       | IIAC              | <b>Equipment Does Not Match Request</b><br>Invalid AID<br>Invalid DS1 AID                          |
|                       | <b>IICM</b>       | Input, Invalid Command                                                                             |
|                       | <b>SDBE</b>       | <b>Cannot Access Conditions</b><br><b>Internal Access Failed</b><br><b>Internal Database Error</b> |
|                       | <b>SROF</b>       | Get IOR Failed                                                                                     |
| RTRV-ALM-T3           | <b>ENEQ</b>       | <b>Equipment Not Found</b>                                                                         |
|                       | <b>ICNV</b>       | <b>Invalid Command</b>                                                                             |
|                       | <b>IIAC</b>       | <b>Equipment Does Not Match Request</b><br>Invalid AID<br>Invalid DS1 AID                          |
|                       | <b>IICM</b>       | Input, Invalid Command                                                                             |
|                       | <b>SDBE</b>       | <b>Cannot Access Conditions</b><br><b>Internal Access Failed</b><br><b>Internal Database Error</b> |
|                       | <b>SROF</b>       | Get IOR Failed                                                                                     |
| <b>RTRV-ALM-SYNCN</b> | <b>SROF</b>       | Get IOR Failed                                                                                     |
|                       | SDBE              | <b>Cannot Access Conditions</b><br><b>Internal Database Error</b>                                  |
|                       | <b>IIAC</b>       | Invalid AID                                                                                        |
| <b>RTRV-ALM-UCP</b>   | <b>IICM</b>       | Input, Invalid Command                                                                             |
|                       | <b>SDBE</b>       | <b>Internal Database Error</b>                                                                     |
|                       | <b>SROF</b>       | Get IOR Failed                                                                                     |
| RTRV-ALM-UDCDCC       | <b>IIAC</b>       | <b>Invalid AID</b>                                                                                 |
|                       | <b>SDBE</b>       | <b>Cannot Access Conditions</b><br><b>Internal Database Error</b>                                  |
|                       | <b>SROF</b>       | Get IOR Failed                                                                                     |
|                       | <b>SRQN</b>       | <b>Invalid Request</b>                                                                             |
| RTRV-ALM-UDCF         | <b>IIAC</b>       | Invalid AID                                                                                        |
|                       | <b>SDBE</b>       | <b>Cannot Access Conditions</b><br><b>Internal Database Error</b>                                  |
|                       | <b>SROF</b>       | Get IOR Failed                                                                                     |
|                       | <b>SRQN</b>       | <b>Invalid Request</b>                                                                             |

*Table 7-22 Errors listed by Command (continued)*

| <b>Command</b>                   | <b>Error Code</b> | <b>Error Message</b>                                                                           |
|----------------------------------|-------------------|------------------------------------------------------------------------------------------------|
| RTRV-ALM-VT1                     | <b>ICNV</b>       | <b>Invalid Command</b>                                                                         |
|                                  | <b>IIAC</b>       | <b>Equipment Does Not Match Request</b><br>Invalid AID                                         |
|                                  | <b>IICM</b>       | Input, Invalid Command                                                                         |
|                                  | <b>SDBE</b>       | <b>Cannot Access Conditions</b><br><b>Internal Database Error</b>                              |
|                                  | <b>SROF</b>       | Get IOR Failed                                                                                 |
| <b>RTRV-ATTR-CONT</b>            | <b>IIAC</b>       | Invalid AID                                                                                    |
|                                  | <b>SDBE</b>       | <b>Cannot Access Controls</b><br><b>Internal Database Error</b>                                |
|                                  | <b>SROF</b>       | Get <b>IOR</b> Failed                                                                          |
|                                  | <b>SRQN</b>       | <b>Invalid Request</b>                                                                         |
| RTRV-ATTR-ENV                    | <b>IIAC</b>       | Invalid AID                                                                                    |
|                                  | SDBE              | <b>Cannot Access Environmental Settings</b><br><b>Internal Database Error</b>                  |
|                                  | <b>SROF</b>       | Get IOR Failed                                                                                 |
|                                  | <b>SRQN</b>       | <b>Invalid Request</b>                                                                         |
| <b>RTRV-BITS</b>                 | <b>IIAC</b>       | Invalid AID                                                                                    |
|                                  | SDBE              | Internal Database Error                                                                        |
|                                  | <b>SROF</b>       | Get IOR Failed                                                                                 |
| <b>RTRV-BLSR</b>                 | <b>IIAC</b>       | Invalid AID                                                                                    |
|                                  | SDBE              | Internal Database Error                                                                        |
|                                  | SROF              | <b>Cannot Access BLSR</b><br><b>Get IOR Failed</b>                                             |
|                                  | SRQN              | <b>BLSR Does Not Exist</b>                                                                     |
| RTRV-COND- <ocn_type></ocn_type> | ENEQ              | <b>Equipment Not Found</b>                                                                     |
|                                  | <b>IDNC</b>       | <b>Invalid Data</b>                                                                            |
|                                  | <b>IIAC</b>       | <b>Equipment Does Not Match Request</b><br>Invalid AID                                         |
|                                  | <b>IICM</b>       | Input, Invalid Command                                                                         |
|                                  | SDBE              | <b>Cannot Access Object</b><br><b>Internal Access Failed</b><br><b>Internal Database Error</b> |
|                                  | <b>SROF</b>       | Get IOR Failed                                                                                 |

*Table 7-22 Errors listed by Command (continued)*

| <b>Command</b>                   | <b>Error Code</b> | <b>Error Message</b>                                                                                                    |
|----------------------------------|-------------------|----------------------------------------------------------------------------------------------------|
| RTRV-COND- <sts_path></sts_path> | <b>IIAC</b>       | Invalid AID                                                                                                    |
|                                  | <b>IICM</b>       | Input, Invalid Command                                                                                                  |
|                                  | <b>SDBE</b>       | <b>Cannot Access Object</b><br><b>Cannot Access STS</b><br><b>Internal Database Error</b><br><b>STS Not Provisioned</b> |
|                                  | <b>SROF</b>       | Get IOR Failed                                                                                                    |
| <b>RTRV-COND-ALL</b>             | <b>ENEQ</b>       | <b>Equipment Not Found</b>                                                                                              |
|                                  | <b>IIAC</b>       | Invalid AID                                                                                                    |
|                                  | <b>RRNG</b>       | <b>Invalid Slot Number</b>                                                                                              |
|                                  | <b>SDBE</b>       | Cannot Access Object<br><b>Internal Access Failed</b><br><b>Internal Database Error</b>                                 |
|                                  | <b>SROF</b>       | Get IOR Failed                                                                                                    |
| RTRV-COND-BITS                   | <b>IIAC</b>       | Invalid AID                                                                                                    |
|                                  | <b>SROF</b>       | Get IOR Failed                                                                                                    |
| RTRV-COND-DS1                    | <b>ENEQ</b>       | <b>Equipment Not Found</b>                                                                                              |
|                                  | <b>ICNV</b>       | <b>Invalid Command</b>                                                                                                  |
|                                  | <b>IIAC</b>       | <b>Equipment Does Not Match Request</b><br>Invalid AID<br>Invalid DS1 AID                                               |
|                                  | <b>IICM</b>       | Input, Invalid Command                                                                                                  |
|                                  | <b>SDBE</b>       | Cannot Access Object<br><b>Internal Access Failed</b><br><b>Internal Database Error</b>                                 |
|                                  | <b>SROF</b>       | Get IOR Failed                                                                                                    |
| RTRV-COND-E100                   | <b>ENEQ</b>       | <b>Equipment Not Found</b>                                                                                              |
|                                  | <b>IDNC</b>       | <b>Invalid Data</b>                                                                                                    |
|                                  | <b>IIAC</b>       | <b>Equipment Does Not Match Request</b><br>Invalid AID                                                                  |
|                                  | <b>SDBE</b>       | <b>Cannot Access Object</b><br><b>Internal Access Failed</b><br><b>Internal Database Error</b>                          |
|                                  | <b>SROF</b>       | Get IOR Failed                                                                                                    |

*Table 7-22 Errors listed by Command (continued)*

| <b>Command</b>       | <b>Error Code</b> | <b>Error Message</b>                                                                                                    |
|----------------------|-------------------|----------------------------------------------------------------------------------------------------|
| RTRV-COND-E1000      | <b>ENEQ</b>       | <b>Equipment Not Found</b>                                                                                                    |
|                      | <b>IDNC</b>       | <b>Invalid Data</b>                                                                                                    |
|                      | <b>IIAC</b>       | <b>Equipment Does Not Match Request</b><br>Invalid AID                                                                           |
|                      | <b>SDBE</b>       | Cannot Access Object<br><b>Internal Access Failed</b><br><b>Internal Database Error</b>                                          |
|                      | <b>SROF</b>       | Get IOR Failed                                                                                                    |
| RTRV-COND-EC1        | <b>ENEQ</b>       | <b>Equipment Not Found</b>                                                                                                    |
|                      | <b>IDNC</b>       | <b>Invalid Data</b>                                                                                                    |
|                      | <b>IIAC</b>       | <b>Equipment Does Not Match Request</b><br>Invalid AID                                                                           |
|                      | <b>IICM</b>       | Input, Invalid Command                                                                                                    |
|                      | <b>SDBE</b>       | <b>Cannot Access Object</b><br><b>Internal Access Failed</b><br><b>Internal Database Error</b>                                   |
|                      | <b>SROF</b>       | <b>Get IOR Failed</b>                                                                                                    |
| <b>RTRV-COND-ENV</b> | <b>IIAC</b>       | Invalid AID                                                                                                    |
|                      | <b>SDBE</b>       | Cannot Access Object<br><b>Internal Database Error</b>                                                                           |
|                      | <b>SROF</b>       | Get IOR Failed                                                                                                    |
|                      | <b>SRQN</b>       | <b>Invalid Request</b>                                                                                                    |
| RTRV-COND-EQPT       | <b>ENEQ</b>       | <b>Equipment Not Found</b><br><b>Equipment Not Present</b>                                                                       |
|                      | <b>IIAC</b>       | Invalid AID                                                                                                    |
|                      | <b>SDBE</b>       | <b>Cannot Access Equipment</b><br><b>Cannot Access Object</b><br><b>Internal Access Failed</b><br><b>Internal Database Error</b> |
|                      | <b>SROF</b>       | Get IOR Failed                                                                                                    |
|                      | <b>SRQN</b>       | <b>Invalid Request</b>                                                                                                    |
| RTRV-COND-G1000      | <b>ENEQ</b>       | <b>Equipment Not Found</b>                                                                                                    |
|                      | <b>IDNC</b>       | <b>Invalid Data</b>                                                                                                    |
|                      | <b>IIAC</b>       | <b>Equipment Does Not Match Request</b><br>Invalid AID                                                                           |
|                      | <b>SDBE</b>       | Cannot Access Object<br><b>Internal Access Failed</b><br><b>Internal Database Error</b>                                          |
|                      | <b>SROF</b>       | Get IOR Failed                                                                                                    |

*Table 7-22 Errors listed by Command (continued)*

П

| <b>Command</b>        | <b>Error Code</b> | <b>Error Message</b>                                                                           |
|-----------------------|-------------------|------------------------------------------------------------------------------------------------|
| <b>RTRV-COND-RING</b> | <b>IIAC</b>       | Invalid AID                                                                                    |
|                       | <b>SDBE</b>       | <b>Internal Database Error</b>                                                                 |
|                       | <b>SROF</b>       | <b>Cannot Access BLSR</b><br>Get IOR Failed                                                    |
|                       | <b>SRQN</b>       | <b>BLSR Does Not Exist</b>                                                                     |
| RTRV-COND-T1          | <b>ENEQ</b>       | <b>Equipment Not Found</b>                                                                     |
|                       | <b>ICNV</b>       | <b>Invalid Command</b>                                                                         |
|                       | <b>IIAC</b>       | <b>Equipment Does Not Match Request</b><br>Invalid AID<br>Invalid DS1 AID                      |
|                       | <b>IICM</b>       | Input, Invalid Command                                                                         |
|                       | <b>SDBE</b>       | <b>Cannot Access Object</b><br><b>Internal Access Failed</b><br><b>Internal Database Error</b> |
|                       | <b>SROF</b>       | Get IOR Failed                                                                                 |
| RTRV-COND-T3          | <b>ENEQ</b>       | <b>Equipment Not Found</b>                                                                     |
|                       | <b>ICNV</b>       | <b>Invalid Command</b>                                                                         |
|                       | <b>IIAC</b>       | <b>Equipment Does Not Match Request</b><br><b>Invalid AID</b><br>Invalid DS1 AID               |
|                       | <b>IICM</b>       | Input, Invalid Command                                                                         |
|                       | <b>SDBE</b>       | <b>Cannot Access Object</b><br><b>Internal Access Failed</b><br><b>Internal Database Error</b> |
|                       | <b>SROF</b>       | Get IOR Failed                                                                                 |
| RTRV-COND-SYNCN       | <b>IIAC</b>       | Invalid AID                                                                                    |
|                       | <b>SDBE</b>       | <b>Internal Database Error</b>                                                                 |
|                       | <b>SROF</b>       | Get IOR Failed                                                                                 |
| RTRV-COND-UCP         | <b>IICM</b>       | Input, Invalid Command                                                                         |
|                       | <b>SDBE</b>       | <b>Internal Database Error</b>                                                                 |
|                       | <b>SROF</b>       | Get IOR Failed                                                                                 |
| RTRV-COND-UDCDCC      | <b>IIAC</b>       | Invalid AID                                                                                    |
|                       | <b>SDBE</b>       | <b>Cannot Access Object</b><br><b>Internal Database Error</b>                                  |
|                       | <b>SROF</b>       | Get IOR Failed                                                                                 |
|                       | <b>SRQN</b>       | <b>Invalid Request</b>                                                                         |

*Table 7-22 Errors listed by Command (continued)*

| <b>Command</b>                  | <b>Error Code</b> | <b>Error Message</b>                                                                                                    |
|---------------------------------|-------------------|----------------------------------------------------------------------------------------------------|
| RTRV-COND-UDCF                  | <b>IIAC</b>       | Invalid AID                                                                                                    |
|                                 | SDBE              | <b>Cannot Access Object</b><br><b>Internal Database Error</b>                                                                                                    |
|                                 | <b>SROF</b>       | <b>Get IOR Failed</b>                                                                                                    |
|                                 | <b>SRQN</b>       | <b>Invalid Request</b>                                                                                                    |
| RTRV-COND-VT1                   | <b>ICNV</b>       | <b>Invalid Command</b>                                                                                                    |
|                                 | <b>IIAC</b>       | <b>Equipment Does Not Match Request</b><br>Invalid AID                                                                                                    |
|                                 | SDBE              | <b>Cannot Access Object</b><br><b>Internal Database Error</b>                                                                                                    |
|                                 | <b>SROF</b>       | <b>Get IOR Failed</b>                                                                                                    |
| <b>RTRV-CRS</b>                 | <b>ENEQ</b>       | <b>Equipment Not Found</b>                                                                                                    |
|                                 | <b>IIAC</b>       | <b>Invalid AID</b>                                                                                                    |
|                                 | <b>RRNG</b>       | Invalid Slot Number                                                                                                    |
|                                 | SDBE              | Internal Access Failed<br><b>Internal Database Error</b>                                                                                                    |
|                                 | <b>SROF</b>       | Cannot Access 1+1 Line<br>Cannot Access 1+1 Protected Line<br><b>Cannot Access 4F BLSR</b><br>Cannot Access BLSR 2 Wire Line<br><b>Cannot Access Cross-Connection</b><br>Cannot Access Unprotected Line<br><b>Element Not Found</b><br>Get IOR Failed<br><b>Requested Operation Failed</b><br><b>Unsupported Element Type</b> |
| RTRV-CRS- <sts_path></sts_path> | <b>ENEQ</b>       | <b>Equipment Not Found</b>                                                                                                    |
|                                 | <b>IIAC</b>       | Invalid AID                                                                                                    |
|                                 | <b>IICM</b>       | Input, Invalid Command                                                                                                    |
|                                 | <b>RRNG</b>       | <b>Invalid Slot Number</b>                                                                                                    |
|                                 | SDBE              | Internal Access Failed<br><b>Internal Database Error</b>                                                                                                    |
|                                 | <b>SROF</b>       | <b>Cannot Access Cross-Connection</b><br><b>Get IOR Failed</b>                                                                                                    |

*Table 7-22 Errors listed by Command (continued)*

| <b>Command</b> | <b>Error Code</b> | <b>Error Message</b>                                                                                                    |
|----------------|-------------------|----------------------------------------------------------------------------------------------------|
| RTRV-CRS-VT1   | <b>ENEQ</b>       | <b>Equipment Not Found</b>                                                                                                    |
|                | <b>IIAC</b>       | Invalid AID                                                                                                    |
|                | <b>IICM</b>       | Input, Invalid Command                                                                                                    |
|                | <b>RRNG</b>       | <b>Invalid Slot Number</b>                                                                                                    |
|                | <b>SDBE</b>       | <b>Internal Access Failed</b><br><b>Internal Database Error</b>                                                                            |
|                | <b>SROF</b>       | <b>Cannot Access Cross-Connection</b><br><b>Get IOR Failed</b>                                                                             |
| RTRV-DS1       | <b>ENEQ</b>       | <b>Equipment Not Found</b>                                                                                                    |
|                | <b>ICNV</b>       | <b>Invalid Command</b>                                                                                                    |
|                | <b>IIAC</b>       | <b>Equipment Does Not Match Request</b><br>Invalid AID<br>Invalid DS1 AID                                                                  |
|                | <b>IICM</b>       | Input, Invalid Command                                                                                                    |
|                | <b>IPNV</b>       | <b>Invalid Parameter</b>                                                                                                    |
|                | <b>SDBE</b>       | <b>Cannot Access Object</b><br><b>Internal Access Failed</b><br><b>Internal Database Error</b>                                             |
|                | <b>SROF</b>       | Get IOR Failed                                                                                                    |
| RTRV-EC1       | <b>ENEQ</b>       | <b>Equipment Not Found</b>                                                                                                    |
|                | <b>IDNC</b>       | <b>Invalid Data</b>                                                                                                    |
|                | <b>IIAC</b>       | <b>Equipment Does Not Match Request</b><br><b>Invalid AID</b>                                                                              |
|                | <b>IICM</b>       | Input, Invalid Command                                                                                                    |
|                | <b>SDBE</b>       | <b>Facility Does Not Exist</b><br><b>Incorrect Facility Type</b><br><b>Internal Access Failed</b><br><b>Internal Database Error</b>        |
|                | <b>SROF</b>       | Get IOR Failed                                                                                                    |
| RTRV-EQPT      | <b>ENEQ</b>       | <b>Equipment Not Found</b><br><b>Equipment Not Present</b>                                                                                 |
|                | <b>IIAC</b>       | Invalid AID                                                                                                    |
|                | <b>SDBE</b>       | <b>Cannot Access Equipment</b><br><b>Cannot Access Protection Group</b><br><b>Internal Access Failed</b><br><b>Internal Database Error</b> |
|                | <b>SNVS</b>       | Invalid Admin State<br>Protection Group Does Not Exist                                                                                     |

*Table 7-22 Errors listed by Command (continued)*

| <b>Command</b>                  | <b>Error Code</b> | <b>Error Message</b>                                                                                                    |
|---------------------------------|-------------------|----------------------------------------------------------------------------------------------------|
| RTRV-EQPT (continued)           | <b>SROF</b>       | <b>Cannot Access Cross-connect</b><br><b>Cannot Access Protection Group Information</b><br><b>Cannot Access Protection Group Name</b><br>Get IOR Failed                   |
|                                 | <b>SRQN</b>       | <b>Invalid Request</b>                                                                                                    |
| RTRV-EXT-CONT                   | <b>IIAC</b>       | Invalid AID                                                                                                    |
|                                 | SDBE              | <b>Cannot Access Controls</b><br><b>Internal Database Error</b>                                                                                                    |
|                                 | <b>SROF</b>       | Get IOR Failed                                                                                                    |
|                                 | <b>SRQN</b>       | <b>Invalid Request</b>                                                                                                    |
| RTRV-FFP- <ocn_type></ocn_type> | ENEQ              | <b>Equipment Not Found</b>                                                                                                    |
|                                 | <b>IDNC</b>       | <b>Invalid Data</b>                                                                                                    |
|                                 | <b>IIAC</b>       | <b>Equipment Does Not Match Request</b><br>Invalid AID                                                                                                    |
|                                 | <b>IICM</b>       | Input, Invalid Command                                                                                                    |
|                                 | <b>SDBE</b>       | <b>Cannot Access Protection Group</b><br><b>Internal Access Failed</b><br><b>Internal Database Error</b>                                                                  |
|                                 | <b>SROF</b>       | 1+1 Protection Group Not Found<br><b>Cannot Access Facility</b><br><b>Cannot Access Protection Group Name</b><br><b>Facility Not Provisioned</b><br><b>Get IOR Failed</b> |
| <b>RTRV-G1000</b>               | <b>ENEQ</b>       | <b>Equipment Not Found</b><br><b>Equipment Not Present</b>                                                                                                    |
|                                 | <b>ICNV</b>       | <b>Invalid Command</b>                                                                                                    |
|                                 | <b>IIAC</b>       | Invalid AID<br>Invalid G1000 Facility Port                                                                                                    |
|                                 | SDBE              | <b>Cannot Access Equipment</b><br>Internal Access Failed<br><b>Internal Database Error</b><br>Object Not Provisioned                                                      |
|                                 | <b>SROF</b>       | Get IOR Failed                                                                                                    |
| <b>RTRV-INV</b>                 | <b>ENEQ</b>       | <b>Equipment Not Found</b><br><b>Equipment Not Present</b>                                                                                                    |
|                                 | <b>IIAC</b>       | Invalid AID<br>List AID Not Allowed For ALL AID                                                                                                    |
|                                 | <b>SDBE</b>       | <b>Cannot Access Equipment</b><br><b>Internal Access Failed</b><br><b>Internal Database Error</b>                                                                         |
|                                 | <b>SROF</b>       | Get IOR Failed                                                                                                    |
|                                 | <b>SRQN</b>       | <b>Invalid Request</b>                                                                                                    |

*Table 7-22 Errors listed by Command (continued)*

H

| <b>Command</b>                 | <b>Error Code</b> | <b>Error Message</b>                                                                                                    |
|--------------------------------|-------------------|----------------------------------------------------------------------------------------------------|
| RTRV-LOG                       | <b>IDNV</b>       | Invalid Log Name                                                                                                    |
|                                | SDBE              | Internal Database Error                                                                                                    |
|                                | <b>SROF</b>       | Cannot Access Alarm Log<br>Get IOR Failed                                                                                                    |
| <b>RTRV-MAP-NETWORK</b>        | <b>IPNV</b>       | Internal-Ip Lookup Failed                                                                                                    |
|                                | <b>SDBE</b>       | <b>Cannot Access IP Configuration</b><br><b>Internal Database Error</b>                                                                                                    |
|                                | <b>SROF</b>       | DCC Not In Use<br>Get IOR Failed                                                                                                    |
| <b>RTRV-NE-GEN</b>             | <b>SDBE</b>       | <b>Cannot Access Defaults Description</b><br>Cannot Access IP Configuration<br><b>Cannot Access Node ID</b><br><b>Cannot Access SNTP Host</b><br><b>Cannot Access Software Version</b><br>Cannot Access Synchronization Configuration<br><b>Internal Database Error</b> |
|                                | <b>SROF</b>       | Cannot Access LAN IP Configuration<br>Get IOR Failed                                                                                                    |
| <b>RTRV-NE IPMAP</b>           | <b>ENEQ</b>       | <b>Equipment Not Found</b>                                                                                                    |
|                                | <b>IIAC</b>       | <b>Equipment Does Not Match Request</b><br><b>Invalid AID</b>                                                                                                    |
|                                | <b>IPNV</b>       | Invalid IP Address                                                                                                    |
|                                | <b>SDBE</b>       | <b>Cannot Access IP Configuration</b><br><b>Internal Access Failed</b><br><b>Internal Database Error</b>                                                                                                    |
|                                | <b>SROF</b>       | DCC Not In Use<br>Get IOR Failed                                                                                                    |
| RTRV-NE-SYNCN                  | <b>SDBE</b>       | Cannot Access Synchronization Configuration<br><b>Internal Database Error</b>                                                                                                    |
|                                | <b>SROF</b>       | Get IOR Failed                                                                                                    |
| RTRV-PM- <ocn_type></ocn_type> | <b>ENEQ</b>       | <b>Equipment Not Found</b><br><b>Equipment Not Present</b>                                                                                                    |
|                                | <b>IDNC</b>       | <b>Invalid Data</b>                                                                                                    |
|                                | <b>IDNV</b>       | <b>Interval Out Of Range</b><br><b>Invalid MONLEV Value</b><br><b>Invalid MONTYPE Value</b>                                                                                                    |
|                                | <b>IIAC</b>       | <b>Equipment Does Not Match Request</b><br>Invalid AID                                                                                                    |
|                                | <b>IICM</b>       | Input, Invalid Command                                                                                                    |

*Table 7-22 Errors listed by Command (continued)*

| <b>Command</b>                                 | <b>Error Code</b> | <b>Error Message</b>                                                                                                    |
|------------------------------------------------|-------------------|----------------------------------------------------------------------------------------------------|
| RTRV-PM- <ocn_type><br/>(continued)</ocn_type> | <b>SDBE</b>       | <b>Cannot Access Equipment</b><br><b>Facility Does Not Exist</b><br><b>Internal Access Failed</b><br><b>Internal Database Error</b>                         |
|                                                | <b>SNCN</b>       | This Direction Is Not Supported                                                                                                    |
|                                                | <b>SROF</b>       | <b>Cannot Access Performance Monitoring Statistics</b><br>Get IOR Failed                                                                                    |
| RTRV-PM- <sts path=""></sts>                   | <b>ENEQ</b>       | <b>Equipment Not Found</b><br><b>Equipment Not Present</b><br><b>Internal Communication Error</b>                                                           |
|                                                | <b>IDNV</b>       | Interval Out Of Range<br><b>Invalid MONLEV Value</b><br><b>Invalid MONTYPE Value</b>                                                                        |
|                                                | <b>IIAC</b>       | Invalid AID                                                                                                    |
|                                                | <b>IICM</b>       | Input, Invalid Command                                                                                                    |
|                                                | <b>IPNV</b>       | Far End Performance Monitoring Values Not<br>Supported                                                                                                    |
|                                                | <b>SDBE</b>       | <b>Cannot Access Equipment</b><br><b>Cannot Access STS</b><br><b>Internal Access Failed</b><br><b>Internal Database Error</b><br><b>STS Not Provisioned</b> |
|                                                | <b>SNCN</b>       | This Direction Is Not Supported                                                                                                    |
|                                                | <b>SROF</b>       | <b>Get IOR Failed</b>                                                                                                    |
| RTRV-PM-DS1                                    | <b>ENEQ</b>       | <b>Equipment Not Found</b><br><b>Equipment Not Present</b><br><b>Equipment Not Provisioned</b><br><b>Internal Communication Error</b>                       |
|                                                | <b>ICNV</b>       | Invalid Command                                                                                                    |
|                                                | <b>IDNV</b>       | Incompatible Equipment Type<br>Interval Out Of Range<br><b>Invalid MONLEV Value</b><br><b>Invalid MONTYPE Value</b>                                         |
|                                                | <b>IIAC</b>       | <b>Equipment Does Not Match Request</b><br>Invalid AID<br>Invalid DS1 AID                                                                                   |
|                                                | <b>IICM</b>       | Input, Invalid Command                                                                                                    |
|                                                | <b>IPNV</b>       | Far End Performance Monitoring Values Not<br>Supported<br>PM Not Supported                                                                                  |

*Table 7-22 Errors listed by Command (continued)*

П

| <b>Command</b>          | <b>Error Code</b> | <b>Error Message</b>                                                                                                    |
|-------------------------|-------------------|----------------------------------------------------------------------------------------------------|
| RTRV-PM-DS1 (continued) | <b>SDBE</b>       | <b>Cannot Access Equipment</b><br><b>Cannot Access Object</b><br>Card Type Not Supported<br><b>Internal Access Failed</b><br><b>Internal Database Error</b> |
|                         | <b>SNCN</b>       | This Direction Is Not Supported                                                                                                    |
|                         | <b>SROF</b>       | <b>Equipment Does Not Match Request</b><br>Get IOR Failed                                                                                                   |
| RTRV-PM-EC1             | <b>ENEQ</b>       | <b>Equipment Not Found</b><br><b>Equipment Not Present</b>                                                                                                  |
|                         | <b>IDNC</b>       | <b>Invalid Data</b>                                                                                                    |
|                         | <b>IDNV</b>       | Interval Out Of Range<br><b>Invalid MONLEV Value</b><br><b>Invalid MONTYPE Value</b>                                                                        |
|                         | <b>IIAC</b>       | <b>Equipment Does Not Match Request</b><br>Invalid AID                                                                                                    |
|                         | <b>IICM</b>       | Input, Invalid Command                                                                                                    |
|                         | <b>SDBE</b>       | <b>Cannot Access Equipment</b><br><b>Facility Does Not Exist</b><br><b>Internal Access Failed</b><br><b>Internal Database Error</b>                         |
|                         | <b>SNCN</b>       | This Direction Is Not Supported                                                                                                    |
|                         | <b>SROF</b>       | <b>Cannot Access Performance Monitoring Statistics</b><br>Get IOR Failed                                                                                    |
| RTRV-PM-T1              | <b>ENEQ</b>       | <b>Equipment Not Found</b><br><b>Equipment Not Present</b><br><b>Equipment Not Provisioned</b><br><b>Internal Communication Error</b>                       |
|                         | <b>ICNV</b>       | <b>Invalid Command</b>                                                                                                    |
|                         | <b>IDNV</b>       | Incompatible Equipment Type<br>Interval Out Of Range<br><b>Invalid MONLEV Value</b><br>Invalid MONTYPE Value                                                |
|                         | <b>IIAC</b>       | <b>Equipment Does Not Match Request</b><br>Invalid AID<br>Invalid DS1 AID                                                                                   |
|                         | <b>IICM</b>       | Input, Invalid Command                                                                                                    |
|                         | <b>IPNV</b>       | Far End Performance Monitoring Values Not<br>Supported<br>PM Not Supported                                                                                  |

*Table 7-22 Errors listed by Command (continued)*

| <b>Command</b>         | <b>Error Code</b> | <b>Error Message</b>                                                                                                    |
|------------------------|-------------------|----------------------------------------------------------------------------------------------------|
| RTRV-PM-T1 (continued) | <b>SDBE</b>       | <b>Cannot Access Equipment</b><br><b>Cannot Access Object</b><br>Card Type Not Supported<br><b>Internal Access Failed</b><br><b>Internal Database Error</b> |
|                        | <b>SNCN</b>       | This Direction Is Not Supported                                                                                                    |
|                        | <b>SROF</b>       | <b>Equipment Does Not Match Request</b><br><b>Get IOR Failed</b>                                                                                            |
| RTRV-PM-T3             | <b>ENEQ</b>       | <b>Equipment Not Found</b><br><b>Equipment Not Present</b><br><b>Equipment Not Provisioned</b><br><b>Internal Communication Error</b>                       |
|                        | <b>ICNV</b>       | Invalid Command                                                                                                    |
|                        | <b>IDNV</b>       | Incompatible Equipment Type<br>Interval Out Of Range<br><b>Invalid MONLEV Value</b><br>Invalid MONTYPE Value                                                |
|                        | <b>IIAC</b>       | <b>Equipment Does Not Match Request</b><br><b>Invalid AID</b><br>Invalid DS1 AID                                                                            |
|                        | <b>IICM</b>       | Input, Invalid Command                                                                                                    |
|                        | <b>IPNV</b>       | Far End Performance Monitoring Values Not<br>Supported<br>PM Not Supported                                                                                  |
|                        | SDBE              | <b>Cannot Access Equipment</b><br><b>Cannot Access Object</b><br>Card Type Not Supported<br><b>Internal Access Failed</b><br><b>Internal Database Error</b> |
|                        | <b>SNCN</b>       | This Direction Is Not Supported                                                                                                    |
|                        | SROF              | <b>Equipment Does Not Match Request</b><br>Get IOR Failed                                                                                                   |
| RTRV-PM-VT1            | <b>ENEQ</b>       | <b>Equipment Not Found</b><br><b>Equipment Not Present</b>                                                                                                  |
|                        | <b>ICNV</b>       | <b>Invalid Command</b><br>Operation not supported by this card                                                                                              |
|                        | <b>IDNV</b>       | Interval Out Of Range<br><b>Invalid MONLEV Value</b><br><b>Invalid MONTYPE Value</b>                                                                        |
|                        | <b>IIAC</b>       | <b>Equipment Does Not Match Request</b><br><b>Invalid AID</b>                                                                                               |
|                        | <b>IICM</b>       | Input, Invalid Command                                                                                                    |

*Table 7-22 Errors listed by Command (continued)*

| <b>Command</b>                      | <b>Error Code</b> | <b>Error Message</b>                                                                                                    |
|-------------------------------------|-------------------|----------------------------------------------------------------------------------------------------|
| RTRV-PM-VT1 (continued)             | <b>SDBE</b>       | <b>Cannot Access Equipment</b><br><b>Cannot Access VT</b><br><b>Internal Access Failed</b><br>Internal Database Error<br>VT Not Provisioned |
|                                     | <b>SNCN</b>       | This Direction Is Not Supported                                                                                                    |
|                                     | <b>SROF</b>       | Get IOR Failed<br><b>Operation Not Supported</b>                                                                                            |
| RTRV-PMMODE- <sts_path></sts_path>  | <b>IIAC</b>       | Invalid AID                                                                                                    |
|                                     | <b>IICM</b>       | Input, Invalid Command                                                                                                    |
|                                     | <b>SDBE</b>       | <b>Cannot Access STS</b><br><b>Internal Database Error</b><br><b>STS Not Provisioned</b>                                                    |
|                                     | <b>SROF</b>       | Get IOR Failed                                                                                                    |
| RTRV-PMSCHED- <ocn type=""></ocn>   | <b>IIAC</b>       | Invalid AID                                                                                                    |
|                                     | <b>IICM</b>       | Input, Invalid Command                                                                                                    |
|                                     | <b>SDBE</b>       | Operation not supported by this card<br><b>Internal Database Error</b>                                                                      |
|                                     | <b>SSRE</b>       | Memory Resources Exceeded                                                                                                    |
| RTRV-PMSCHED- <sts_type></sts_type> | <b>IIAC</b>       | Invalid AID                                                                                                    |
|                                     | <b>IICM</b>       | Input, Invalid Command                                                                                                    |
|                                     | <b>SDBE</b>       | Operation not supported by this card<br><b>Internal Database Error</b>                                                                      |
|                                     | <b>SSRE</b>       | Memory Resources Exceeded                                                                                                    |
| RTRV-PMSCHED-ALL                    | <b>IIAC</b>       | Invalid AID                                                                                                    |
|                                     | <b>SDBE</b>       | Operation not supported by this card<br><b>Internal Database Error</b>                                                                      |
|                                     | <b>SSRE</b>       | Memory Resources Exceeded                                                                                                    |
| RTRV-PMSCHED-DS1                    | <b>IIAC</b>       | Invalid AID                                                                                                    |
|                                     | <b>SDBE</b>       | Operation not supported by this card<br><b>Internal Database Error</b>                                                                      |
|                                     | <b>SSRE</b>       | Memory Resources Exceeded                                                                                                    |
| RTRV-PMSCHED-EC1                    | <b>IIAC</b>       | Invalid AID                                                                                                    |
|                                     | <b>IICM</b>       | Input, Invalid Command                                                                                                    |
|                                     | <b>SDBE</b>       | Operation not supported by this card<br><b>Internal Database Error</b>                                                                      |
|                                     | <b>SSRE</b>       | Memory Resources Exceeded                                                                                                    |

*Table 7-22 Errors listed by Command (continued)*

| <b>Command</b>                      | <b>Error Code</b> | <b>Error Message</b>                                                                                                    |
|-------------------------------------|-------------------|----------------------------------------------------------------------------------------------------|
| RTRV-PMSCHED-T1                     | <b>IIAC</b>       | Invalid AID                                                                                                    |
|                                     | <b>SDBE</b>       | Operation not supported by this card<br><b>Internal Database Error</b>                                                    |
|                                     | <b>SSRE</b>       | Memory Resources Exceeded                                                                                                 |
| RTRV-PMSCHED-T3                     | <b>IIAC</b>       | Invalid AID                                                                                                    |
|                                     | <b>SDBE</b>       | Operation not supported by this card<br><b>Internal Database Error</b>                                                    |
|                                     | <b>SSRE</b>       | Memory Resources Exceeded                                                                                                 |
| RTRV-PMSCHED-VT1                    | <b>IIAC</b>       | <b>Invalid AID</b>                                                                                                    |
|                                     | <b>SDBE</b>       | Operation not supported by this card<br><b>Internal Database Error</b>                                                    |
|                                     | <b>SSRE</b>       | Memory Resources Exceeded                                                                                                 |
| RTRV-PROTNSW- <ocn_type></ocn_type> | <b>ENEQ</b>       | <b>Equipment Not Found</b>                                                                                                |
|                                     | <b>IDNC</b>       | <b>Invalid Data</b>                                                                                                    |
|                                     | <b>IIAC</b>       | <b>Equipment Does Not Match Request</b><br>Invalid AID                                                                    |
|                                     | <b>SDBE</b>       | <b>Internal Access Failed</b><br><b>Internal Database Error</b>                                                           |
|                                     | <b>SROF</b>       | <b>Cannot Access Facility</b><br><b>Facility Not Provisioned</b><br><b>Get IOR Failed</b>                                 |
| RTRV-PROTNSW- <sts_type></sts_type> | <b>ENEQ</b>       | <b>Equipment Not Found</b>                                                                                                |
|                                     | <b>IDNV</b>       | Multiple AIDs Not Allowed                                                                                                 |
|                                     | <b>IIAC</b>       | Invalid AID<br>Invalid Aid<br><b>AID Validation Failed</b><br>Invalid AID                                                 |
|                                     | <b>RRNG</b>       | <b>Invalid Slot Number</b>                                                                                                |
|                                     | SDBE              | <b>Cannot Access STS</b><br><b>Internal Access Failed</b><br><b>Internal Database Error</b><br><b>STS Not Provisioned</b> |
|                                     | <b>SROF</b>       | <b>Cannot Access Cross-Connection</b><br>Get IOR Failed<br><b>STS Rates Do Not Match</b>                                  |
|                                     | <b>SSRD</b>       | <b>Switch Request Denied</b>                                                                                              |

*Table 7-22 Errors listed by Command (continued)*

П

| <b>Command</b>                     | <b>Error Code</b> | <b>Error Message</b>                                                                                                    |
|------------------------------------|-------------------|----------------------------------------------------------------------------------------------------|
| RTRV-PROTNSW-VT1                   | <b>ENEQ</b>       | <b>Equipment Not Found</b>                                                                                                    |
|                                    | <b>ICNV</b>       | <b>Invalid Command</b>                                                                                                    |
|                                    | <b>IIAC</b>       | <b>Equipment Does Not Match Request</b><br>Invalid AID                                                                                                    |
|                                    | <b>RRNG</b>       | <b>Invalid Slot Number</b>                                                                                                    |
|                                    | <b>SDBE</b>       | <b>Internal Access Failed</b><br>Internal Database Error                                                                                                    |
|                                    | <b>SROF</b>       | <b>Cannot Access Cross-Connection</b><br>Get IOR Failed<br><b>Requested Operation Failed</b>                                                                                                    |
|                                    | <b>SSRD</b>       | <b>Switch Request Denied</b>                                                                                                    |
| RTRV-PTHTRC- <sts_path></sts_path> | <b>ENEQ</b>       | <b>Equipment Not Found</b><br><b>Equipment Not Present</b>                                                                                                    |
|                                    | <b>IDNV</b>       | Multiple AIDs Not Allowed                                                                                                    |
|                                    | <b>IIAC</b>       | Invalid AID<br>Invalid Aid<br>Expected Trace Not Supported On This Card Type<br>Incoming Trace Not Supported On This Card Type<br>Invalid AID<br>Trace Not Supported On This Card Type                                                               |
|                                    | <b>IICM</b>       | Input, Invalid Command                                                                                                    |
|                                    | <b>IIDT</b>       | <b>Invalid Location Value</b>                                                                                                    |
|                                    | <b>RRNG</b>       | <b>Invalid Slot Number</b>                                                                                                    |
|                                    | <b>SDBE</b>       | <b>Cannot Access STS</b><br><b>Internal Data Base Error</b><br><b>STS Is Not Provisioned</b><br><b>Cannot Access Equipment</b><br><b>Cannot Access STS</b><br><b>Internal Access Failed</b><br>Internal Database Error<br><b>STS Not Provisioned</b> |
|                                    | SOSE              | Unrecognized Message Type                                                                                                    |
|                                    | <b>SROF</b>       | Get IOR Failed                                                                                                    |
| <b>RTRV-SYNCN</b>                  | <b>IIAC</b>       | Invalid AID                                                                                                    |
|                                    | <b>SDBE</b>       | <b>Internal Data Base Error</b><br><b>Internal Database Error</b>                                                                                                    |
|                                    | <b>SROF</b>       | Get IOR Failed                                                                                                    |

*Table 7-22 Errors listed by Command (continued)*

| <b>Command</b>                 | <b>Error Code</b> | <b>Error Message</b>                                                                              |
|--------------------------------|-------------------|---------------------------------------------------------------------------------------------------|
| RTRV-T1                        | <b>ENEQ</b>       | <b>Equipment Not Found</b>                                                                        |
|                                | <b>ICNV</b>       | <b>Invalid Command</b>                                                                            |
|                                | <b>IIAC</b>       | <b>Equipment Does Not Match Request</b><br>Invalid AID<br>Invalid DS1 AID                         |
|                                | <b>IICM</b>       | Input, Invalid Command                                                                            |
|                                | <b>IPNV</b>       | <b>Invalid Parameter</b>                                                                          |
|                                | <b>SDBE</b>       | Cannot Access Object<br>Internal Access Failed<br><b>Internal Database Error</b>                  |
|                                | <b>SROF</b>       | Get IOR Failed                                                                                    |
| RTRV-T3                        | <b>ENEQ</b>       | <b>Equipment Not Found</b>                                                                        |
|                                | <b>ICNV</b>       | <b>Invalid Command</b>                                                                            |
|                                | <b>IIAC</b>       | <b>Equipment Does Not Match Request</b><br>Invalid AID<br>Invalid DS1 AID                         |
|                                | <b>IICM</b>       | Input, Invalid Command                                                                            |
|                                | <b>IPNV</b>       | <b>Invalid Parameter</b>                                                                          |
|                                | SDBE              | Cannot Access Object<br><b>Internal Access Failed</b><br><b>Internal Database Error</b>           |
|                                | <b>SROF</b>       | Get IOR Failed                                                                                    |
| <b>RTRV-TACC</b>               | <b>IDNV</b>       | Multiple AIDs Not Allowed                                                                         |
|                                | <b>IIAC</b>       | Invalid AID                                                                                       |
|                                | SROF              | Tap Not Provisioned<br>Tap Number Does Not Exist<br>Unknown Internal Error                        |
| RTRV-TH- <ocn_type></ocn_type> | <b>ENEQ</b>       | <b>Equipment Not Found</b>                                                                        |
|                                | <b>ICNV</b>       | Pm Not Supported<br>Performance Monitoring Type Not Supported                                     |
|                                | <b>IDNC</b>       | Invalid Data                                                                                      |
|                                | <b>IIAC</b>       | <b>Equipment Does Not Match Request</b><br>Invalid AID                                            |
|                                | <b>IICM</b>       | Input, Invalid Command                                                                            |
|                                | <b>IPNC</b>       | <b>Invalid Parameter</b>                                                                          |
|                                | <b>SDBE</b>       | <b>Facility Does Not Exist</b><br><b>Internal Access Failed</b><br><b>Internal Database Error</b> |
|                                | <b>SROF</b>       | <b>Cannot Access Performance Monitoring Statistics</b><br>Get IOR Failed                          |

*Table 7-22 Errors listed by Command (continued)*

| <b>Command</b>                 | <b>Error Code</b> | <b>Error Message</b>                                                                                   |
|--------------------------------|-------------------|----------------------------------------------------------------------------------------------------|
| RTRV-TH- <sts_path></sts_path> | <b>ENEQ</b>       | <b>Internal Communication Error</b>                                                                    |
|                                | <b>ICNV</b>       | Performance Monitoring Type Not Supported                                                              |
|                                | <b>IIAC</b>       | Invalid AID                                                                                            |
|                                | <b>IICM</b>       | Input, Invalid Command                                                                                 |
|                                | <b>IPNV</b>       | Far End Performance Monitoring Values Not<br>Supported                                                 |
|                                | SDBE              | <b>Cannot Access STS</b><br><b>Internal Database Error</b><br><b>STS Not Provisioned</b>               |
|                                | <b>SROF</b>       | Get IOR Failed                                                                                         |
| RTRV-TH-DS1                    | <b>ENEQ</b>       | <b>Equipment Not Found</b><br><b>Equipment Not Provisioned</b><br><b>Internal Communication Error</b>  |
|                                | <b>ICNV</b>       | Invalid Command                                                                                        |
|                                | <b>IDNV</b>       | Incompatible Equipment Type                                                                            |
|                                | <b>IIAC</b>       | <b>Equipment Does Not Match Request</b><br>Invalid AID<br>Invalid DS1 AID                              |
|                                | <b>IICM</b>       | Input, Invalid Command                                                                                 |
|                                | <b>IPNV</b>       | Far End Performance Monitoring Values Not<br>Supported<br><b>Invalid Parameter</b><br>PM Not Supported |
|                                | SDBE              | Cannot Access Object<br><b>Internal Access Failed</b><br><b>Internal Database Error</b>                |
|                                | <b>SROF</b>       | Get IOR Failed                                                                                         |
| RTRV-TH-EC1                    | <b>ENEQ</b>       | <b>Equipment Not Found</b>                                                                             |
|                                | <b>ICNV</b>       | Pm Not Supported<br>Performance Monitoring Type Not Supported                                          |
|                                | <b>IDNC</b>       | Invalid Data                                                                                           |
|                                | <b>IIAC</b>       | <b>Equipment Does Not Match Request</b><br>Invalid AID                                                 |
|                                | <b>IICM</b>       | Input, Invalid Command                                                                                 |
|                                | <b>IPNC</b>       | <b>Invalid Parameter</b>                                                                               |
|                                | <b>SDBE</b>       | <b>Facility Does Not Exist</b><br><b>Internal Access Failed</b><br><b>Internal Database Error</b>      |
|                                | <b>SROF</b>       | <b>Cannot Access Performance Monitoring Statistics</b><br>Get IOR Failed                               |

*Table 7-22 Errors listed by Command (continued)*

 $\overline{\phantom{a}}$ 

| <b>Command</b> | <b>Error Code</b> | <b>Error Message</b>                                                                                                    |
|----------------|-------------------|----------------------------------------------------------------------------------------------------|
| RTRV-TH-T1     | <b>ENEQ</b>       | <b>Equipment Not Found</b><br><b>Equipment Not Provisioned</b><br><b>Internal Communication Error</b>                                    |
|                | <b>ICNV</b>       | <b>Invalid Command</b>                                                                                                    |
|                | <b>IDNV</b>       | Incompatible Equipment Type                                                                                                    |
|                | <b>IIAC</b>       | Invalid AID                                                                                                    |
|                | <b>IICM</b>       | Input, Invalid Command                                                                                                    |
|                | <b>IPNV</b>       | Far End Performance Monitoring Values Not<br>Supported<br><b>Invalid Parameter</b><br>PM Not Supported                                   |
|                | <b>SDBE</b>       | Cannot Access Object<br><b>Internal Access Failed</b><br><b>Internal Database Error</b>                                                  |
|                | <b>SROF</b>       | Get IOR Failed                                                                                                    |
| RTRV-TH-T3     | <b>ENEQ</b>       | <b>Equipment Not Found</b><br><b>Equipment Not Provisioned</b><br><b>Internal Communication Error</b>                                    |
|                | <b>ICNV</b>       | <b>Invalid Command</b>                                                                                                    |
|                | <b>IDNV</b>       | Incompatible Equipment Type                                                                                                    |
|                | <b>IIAC</b>       | <b>Equipment Does Not Match Request</b><br>Invalid AID<br>Invalid DS1 AID                                                                |
|                | <b>IPNV</b>       | Far End Performance Monitoring Values Not<br>Supported<br><b>Invalid Parameter</b><br>PM Not Supported                                   |
|                | <b>SDBE</b>       | Cannot Access Object<br><b>Internal Access Failed</b><br><b>Internal Database Error</b>                                                  |
|                | <b>SROF</b>       | Get IOR Failed                                                                                                    |
| RTRV-TH-VT1    | <b>ICNV</b>       | <b>Invalid Command</b><br>Operation not supported by this card<br>Performance Monitoring Type Not Supported                              |
|                | <b>IIAC</b>       | <b>Equipment Does Not Match Request</b><br>Invalid AID                                                                                   |
|                | <b>IICM</b>       | Input, Invalid Command                                                                                                    |
|                | <b>SDBE</b>       | <b>Cannot Access VT</b><br>Cannot Access VT Performance Monitoring<br>Parameters<br><b>Internal Database Error</b><br>VT Not Provisioned |

*Table 7-22 Errors listed by Command (continued)*

| <b>Command</b>          | <b>Error Code</b> | <b>Error Message</b>                                                                                                    |
|-------------------------|-------------------|----------------------------------------------------------------------------------------------------|
| RTRV-TH-VT1 (continued) | <b>SROF</b>       | Get IOR Failed<br><b>Operation Not Supported</b>                                                                                                    |
| <b>RTRV-TOD</b>         | <b>SDBE</b>       | <b>Cannot Access Date/Time</b><br>Cannot Access Timezone\<br><b>Internal Database Error</b>                                                                                |
|                         | <b>SROF</b>       | Get IOR Failed                                                                                                    |
| RTRV-UCP-CC             | <b>IICM</b>       | Input, Invalid Command                                                                                                    |
|                         | <b>SDBE</b>       | Internal Database Error                                                                                                    |
|                         | <b>SROF</b>       | Get IOR Failed                                                                                                    |
| RTRV-UCP-IF             | <b>IICM</b>       | Input, Invalid Command                                                                                                    |
|                         | <b>SDBE</b>       | <b>Internal Database Error</b>                                                                                                    |
|                         | <b>SROF</b>       | Get IOR Failed                                                                                                    |
| <b>RTRV-UCP-NBR</b>     | <b>IICM</b>       | Input, Invalid Command                                                                                                    |
|                         | <b>SDBE</b>       | <b>Internal Database Error</b>                                                                                                    |
|                         | <b>SROF</b>       | Get IOR Failed                                                                                                    |
| <b>RTRV-UCP-NODE</b>    | <b>IICM</b>       | Input, Invalid Command                                                                                                    |
|                         | <b>SDBE</b>       | <b>Internal Database Error</b>                                                                                                    |
|                         | <b>SROF</b>       | Get UCP Node Interface Failed                                                                                                    |
| <b>RTRV-USER-SECU</b>   | <b>IIAC</b>       | Invalid AID                                                                                                    |
|                         | <b>PICC</b>       | AID Required<br>Unknown CORBA Exception (Internal Error)<br>Unknown User<br>User Identifier Exceeds Maximum Length<br>Allowed                                              |
|                         | <b>PIUC</b>       | User Is Not Superuser                                                                                                    |
|                         | <b>SDBE</b>       | <b>Internal Database Error</b>                                                                                                    |
|                         | <b>SROF</b>       | Get IOR Failed                                                                                                    |
| RTRV-VT1                | <b>ENEO</b>       | Equipment Not Found                                                                                                    |
|                         | <b>ICNV</b>       | Invalid Command                                                                                                    |
|                         | <b>IIAC</b>       | <b>Equipment Does Not Match Request</b><br>Invalid AID                                                                                                    |
|                         | <b>IICM</b>       | Input, Invalid Command                                                                                                    |
|                         | <b>RRNG</b>       | <b>Invalid Slot Number</b>                                                                                                    |
|                         | <b>SDBE</b>       | <b>Cannot Access STS</b><br><b>Cannot Access VT</b><br><b>Internal Access Failed</b><br><b>Internal Database Error</b><br><b>STS Not Provisioned</b><br>VT Not Provisioned |

*Table 7-22 Errors listed by Command (continued)*

 $\mathbf{r}$ 

| <b>Command</b>                      | <b>Error Code</b> | <b>Error Message</b>                                                                                                    |
|-------------------------------------|-------------------|----------------------------------------------------------------------------------------------------|
| RTRV-VT1 (continued)                | SROF              | <b>Cannot Access Cross-Connection</b><br>Get IOR Failed                                                                                                    |
| SCHED-PMREPT- <ocn_type></ocn_type> | <b>IDNV</b>       | Invalid MONLEV Value<br>Invalid Report Interval<br><b>Invalid Start Time</b><br>Number Of Reports Is Negative                                                  |
|                                     | <b>IIAC</b>       | Invalid AID                                                                                                    |
|                                     | <b>IICM</b>       | Input, Invalid Command                                                                                                    |
|                                     | <b>IIDT</b>       | Duplicate Performance Monitoring Schedule<br>Maximum Performance Monitoring Schedule<br>Limit Reached<br>Performance Monitoring Schedule Does Not Exist        |
|                                     | <b>IPNV</b>       | Far End Performance Monitoring Values Not<br>Supported                                                                                                    |
|                                     | <b>SDBE</b>       | Operation not supported by this card<br><b>Internal Database Error</b>                                                                                         |
|                                     | <b>SSRE</b>       | Memory Resources Exceeded                                                                                                    |
| SCHED-PMREPT- <sts_path></sts_path> | <b>IDNV</b>       | Invalid MONLEV Value<br>Invalid Report Interval<br><b>Invalid Start Time</b><br>Number Of Reports Is Negative                                                  |
|                                     | <b>IIAC</b>       | Invalid AID                                                                                                    |
|                                     | <b>IICM</b>       | Input, Invalid Command                                                                                                    |
|                                     | <b>IIDT</b>       | Duplicate Performance Monitoring Schedule<br>Maximum Performance Monitoring Schedule<br>Limit Reached<br>Performance Monitoring Schedule Does Not Exist        |
|                                     | <b>IPNV</b>       | Far End Performance Monitoring Values Not<br>Supported                                                                                                    |
|                                     | <b>SDBE</b>       | Operation not supported by this card<br><b>Internal Database Error</b>                                                                                         |
|                                     | <b>SSRE</b>       | Memory Resources Exceeded                                                                                                    |
| SCHED-PMREPT-DS1                    | <b>IDNV</b>       | Invalid MONLEV Value<br>Invalid Report Interval<br><b>Invalid Start Time</b><br>Number Of Reports Is Negative                                                  |
|                                     | <b>IIAC</b>       | Invalid AID                                                                                                    |
|                                     | <b>IIDT</b>       | Duplicate Performance Monitoring Schedule<br>Maximum Performance Monitoring Schedule<br><b>Limit Reached</b><br>Performance Monitoring Schedule Does Not Exist |
|                                     | <b>IPNV</b>       | Far End Performance Monitoring Values Not<br>Supported                                                                                                    |

*Table 7-22 Errors listed by Command (continued)*

| <b>Command</b>                         | <b>Error Code</b> | <b>Error Message</b>                                                                                                    |
|----------------------------------------|-------------------|----------------------------------------------------------------------------------------------------|
| <b>SCHED-PMREPT-DS1</b><br>(continued) | <b>SDBE</b>       | Operation not supported by this card<br><b>Internal Database Error</b>                                                                                         |
|                                        | <b>SSRE</b>       | Memory Resources Exceeded                                                                                                    |
| SCHED-PMREPT-EC1                       | <b>IDNV</b>       | Invalid MONLEV Value<br>Invalid Report Interval<br><b>Invalid Start Time</b><br>Number Of Reports Is Negative                                                  |
|                                        | IIAC              | Invalid AID                                                                                                    |
|                                        | <b>IICM</b>       | Input, Invalid Command                                                                                                    |
|                                        | <b>IIDT</b>       | Duplicate Performance Monitoring Schedule<br>Maximum Performance Monitoring Schedule<br>Limit Reached<br>Performance Monitoring Schedule Does Not Exist        |
|                                        | <b>IPNV</b>       | Far End Performance Monitoring Values Not<br>Supported                                                                                                    |
|                                        | <b>SDBE</b>       | Operation not supported by this card<br><b>Internal Database Error</b>                                                                                         |
|                                        | <b>SSRE</b>       | Memory Resources Exceeded                                                                                                    |
| SCHED-PMREPT-T1                        | <b>IDNV</b>       | Invalid MONLEV Value<br>Invalid Report Interval<br><b>Invalid Start Time</b><br>Number Of Reports Is Negative                                                  |
|                                        | <b>IIAC</b>       | Invalid AID                                                                                                    |
|                                        | <b>IIDT</b>       | Duplicate Performance Monitoring Schedule<br>Maximum Performance Monitoring Schedule<br>Limit Reached<br>Performance Monitoring Schedule Does Not Exist        |
|                                        | <b>IPNV</b>       | Far End Performance Monitoring Values Not<br>Supported                                                                                                    |
|                                        | <b>SDBE</b>       | Operation not supported by this card<br><b>Internal Database Error</b>                                                                                         |
|                                        | <b>SSRE</b>       | Memory Resources Exceeded                                                                                                    |
| SCHED-PMREPT-T3                        | <b>IDNV</b>       | Invalid MONLEV Value<br>Invalid Report Interval<br><b>Invalid Start Time</b><br>Number Of Reports Is Negative                                                  |
|                                        | <b>IIAC</b>       | Invalid AID                                                                                                    |
|                                        | <b>IIDT</b>       | Duplicate Performance Monitoring Schedule<br>Maximum Performance Monitoring Schedule<br><b>Limit Reached</b><br>Performance Monitoring Schedule Does Not Exist |
|                                        | <b>IPNV</b>       | Far End Performance Monitoring Values Not<br>Supported                                                                                                    |

*Table 7-22 Errors listed by Command (continued)*

| <b>Command</b>                    | <b>Error Code</b> | <b>Error Message</b>                                                                                                    |
|-----------------------------------|-------------------|----------------------------------------------------------------------------------------------------|
| SCHED-PMREPT-T3 (continued)       | SDBE              | Operation not supported by this card<br><b>Internal Database Error</b>                                                                                  |
|                                   | <b>SSRE</b>       | <b>Memory Resources Exceeded</b>                                                                                                    |
| SCHED-PMREPT-VT1                  | <b>IDNV</b>       | <b>Invalid MONLEV Value</b><br><b>Invalid Report Interval</b><br><b>Invalid Start Time</b><br>Number Of Reports Is Negative                             |
|                                   | <b>IIAC</b>       | Invalid AID                                                                                                    |
|                                   | <b>IIDT</b>       | Duplicate Performance Monitoring Schedule<br>Maximum Performance Monitoring Schedule<br>Limit Reached<br>Performance Monitoring Schedule Does Not Exist |
|                                   | <b>IPNV</b>       | Far End Performance Monitoring Values Not<br>Supported                                                                                                  |
|                                   | <b>SDBE</b>       | Operation not supported by this card<br><b>Internal Database Error</b>                                                                                  |
|                                   | <b>SSRE</b>       | Memory Resources Exceeded                                                                                                    |
| <b>SET-ATTR-CONT</b>              | <b>IIAC</b>       | Invalid AID                                                                                                    |
|                                   | <b>SDBE</b>       | <b>Cannot Access Controls</b><br><b>Internal Database Error</b>                                                                                         |
|                                   | <b>SROF</b>       | Get IOR Failed                                                                                                    |
|                                   | <b>SRQN</b>       | Invalid Request                                                                                                    |
| <b>SET-ATTR-ENV</b>               | <b>IIAC</b>       | <b>Invalid AID</b>                                                                                                    |
|                                   | <b>IPNC</b>       | Description Cannot Have More Than 64<br>Characters                                                                                                    |
|                                   | <b>IPNV</b>       | <b>Invalid Parameter</b>                                                                                                    |
|                                   | <b>SDBE</b>       | <b>Cannot Access Environmental Settings</b><br><b>Internal Database Error</b>                                                                           |
|                                   | <b>SROF</b>       | Get IOR Failed                                                                                                    |
|                                   | <b>SRQN</b>       | <b>Invalid Request</b>                                                                                                    |
| SET-PMMODE- <sts_path></sts_path> | <b>IICM</b>       | Input, Invalid Command                                                                                                    |
|                                   | <b>ENEQ</b>       | <b>Equipment Not Found</b>                                                                                                    |
|                                   | <b>ICNV</b>       | Pm Not Supported<br>Performance Monitoring Type Not Supported                                                                                           |
|                                   | <b>IDNC</b>       | <b>Invalid Data</b>                                                                                                    |
|                                   | <b>IDRG</b>       | Invalid Threshold Value                                                                                                    |
|                                   | <b>IIAC</b>       | <b>Equipment Does Not Match Request</b><br>Invalid AID                                                                                                  |
|                                   | <b>IICM</b>       | Input, Invalid Command                                                                                                    |
|                                   | <b>IPNV</b>       | <b>Invalid Parameter</b>                                                                                                    |

*Table 7-22 Errors listed by Command (continued)*

| <b>Command</b>                                    | <b>Error Code</b> | <b>Error Message</b>                                                                                                    |
|---------------------------------------------------|-------------------|----------------------------------------------------------------------------------------------------|
| SET-PMMODE- <sts_path><br/>(continued)</sts_path> | <b>SDBE</b>       | <b>Facility Does Not Exist</b><br><b>Facility Does Not Match Request</b><br><b>Internal Access Failed</b><br><b>Internal Database Error</b> |
|                                                   | <b>SROF</b>       | <b>Cannot Access Performance Monitoring Statistics</b><br>Get IOR Failed                                                                    |
| SET-TH- <ocn_type></ocn_type>                     | <b>ICNV</b>       | Pm Not Supported<br>Performance Monitoring Type Not Supported                                                                               |
|                                                   | <b>ENEQ</b>       | <b>Equipment Not Found</b>                                                                                                    |
|                                                   | <b>SROF</b>       | <b>Cannot Access Performance Monitoring Statistics</b><br><b>Get IOR Failed</b>                                                             |
|                                                   | <b>IICM</b>       | Input, Invalid Command                                                                                                    |
|                                                   | <b>IPNV</b>       | <b>Invalid Parameter</b>                                                                                                    |
|                                                   | <b>SDBE</b>       | <b>Facility Does Not Exist</b><br><b>Facility Does Not Match Request</b><br><b>Internal Access Failed</b><br><b>Internal Database Error</b> |
|                                                   | <b>IDNC</b>       | <b>Invalid Data</b>                                                                                                    |
|                                                   | <b>IDRG</b>       | Invalid Threshold Value                                                                                                    |
|                                                   | <b>IIAC</b>       | <b>Equipment Does Not Match Request</b><br>Invalid AID                                                                                      |
| SET-TH- <sts_path></sts_path>                     | <b>ENEQ</b>       | <b>Internal Communication Error</b>                                                                                                    |
|                                                   | <b>ICNV</b>       | Performance Monitoring Type Not Supported                                                                                                   |
|                                                   | <b>IDRG</b>       | Invalid Threshold Value                                                                                                    |
|                                                   | <b>IIAC</b>       | Cannot Make Changes To Protect Card<br>Invalid AID                                                                                          |
|                                                   | <b>IICM</b>       | Input, Invalid Command                                                                                                    |
|                                                   | <b>IPNV</b>       | Far End Performance Monitoring Values Not<br>Supported                                                                                      |
|                                                   | <b>SDBE</b>       | <b>Cannot Access STS</b><br><b>Internal Database Error</b><br><b>STS Not Provisioned</b>                                                    |
|                                                   | <b>SROF</b>       | <b>Cannot Access Performance Monitoring Statistics</b><br>Get IOR Failed                                                                    |
| SET-TH-DS1                                        | <b>ENEQ</b>       | <b>Equipment Not Found</b><br><b>Equipment Not Provisioned</b><br><b>Internal Communication Error</b>                                       |
|                                                   | <b>ICNV</b>       | Invalid Command                                                                                                    |
|                                                   | <b>IDNV</b>       | Incompatible Equipment Type                                                                                                    |
|                                                   | <b>IDRG</b>       | Threshold Out Of Range                                                                                                    |

*Table 7-22 Errors listed by Command (continued)*

 $\mathbf{r}$ 

| <b>Command</b>         | <b>Error Code</b> | <b>Error Message</b>                                                                                                    |
|------------------------|-------------------|----------------------------------------------------------------------------------------------------|
| SET-TH-DS1 (continued) | <b>IIAC</b>       | Cannot Make Changes To Protect Card<br><b>Equipment Does Not Match Request</b><br><b>Invalid AID</b><br>Invalid DS1 AID                     |
|                        | <b>IICM</b>       | Input, Invalid Command                                                                                                    |
|                        | <b>IPNV</b>       | <b>Invalid Parameter</b><br>PM Not Supported                                                                                                |
|                        | <b>SDBE</b>       | Cannot Access Object<br><b>Internal Access Failed</b><br><b>Internal Database Error</b>                                                     |
|                        | <b>SROF</b>       | <b>Get IOR Failed</b>                                                                                                    |
| SET-TH-EC1             | <b>ENEQ</b>       | <b>Equipment Not Found</b>                                                                                                    |
|                        | <b>ICNV</b>       | Pm Not Supported<br>Performance Monitoring Type Not Supported                                                                               |
|                        | <b>IDNC</b>       | <b>Invalid Data</b>                                                                                                    |
|                        | <b>IDRG</b>       | Invalid Threshold Value                                                                                                    |
|                        | <b>IIAC</b>       | <b>Equipment Does Not Match Request</b><br><b>Invalid AID</b>                                                                               |
|                        | <b>IICM</b>       | Input, Invalid Command                                                                                                    |
|                        | <b>IPNV</b>       | <b>Invalid Parameter</b>                                                                                                    |
|                        | <b>SDBE</b>       | <b>Facility Does Not Exist</b><br><b>Facility Does Not Match Request</b><br><b>Internal Access Failed</b><br><b>Internal Database Error</b> |
|                        | <b>SROF</b>       | <b>Cannot Access Performance Monitoring Statistics</b><br>Get IOR Failed                                                                    |
| SET-TH-T1              | <b>ENEQ</b>       | <b>Equipment Not Found</b><br><b>Equipment Not Provisioned</b><br><b>Internal Communication Error</b>                                       |
|                        | <b>ICNV</b>       | Invalid Command                                                                                                    |
|                        | <b>IDNV</b>       | Incompatible Equipment Type                                                                                                    |
|                        | <b>IDRG</b>       | Threshold Out Of Range                                                                                                    |
|                        | <b>IIAC</b>       | Cannot Make Changes To Protect Card<br><b>Equipment Does Not Match Request</b><br><b>Invalid AID</b><br>Invalid DS1 AID                     |
|                        | <b>IICM</b>       | Input, Invalid Command                                                                                                    |
|                        | <b>IPNV</b>       | <b>Invalid Parameter</b><br>PM Not Supported                                                                                                |
|                        | <b>SDBE</b>       | Cannot Access Object<br><b>Internal Access Failed</b><br><b>Internal Database Error</b>                                                     |

*Table 7-22 Errors listed by Command (continued)*

H

| <b>Command</b>        | <b>Error Code</b> | <b>Error Message</b>                                                                                                    |
|-----------------------|-------------------|----------------------------------------------------------------------------------------------------|
| SET-TH-T1 (continued) | <b>SROF</b>       | Get IOR Failed                                                                                                    |
| SET-TH-T3             | <b>ENEQ</b>       | <b>Equipment Not Found</b><br><b>Equipment Not Provisioned</b><br><b>Internal Communication Error</b>                                                                                        |
|                       | <b>ICNV</b>       | Invalid Command                                                                                                    |
|                       | <b>IDNV</b>       | Incompatible Equipment Type                                                                                                    |
|                       | <b>IDRG</b>       | Threshold Out Of Range                                                                                                    |
|                       | <b>IIAC</b>       | Cannot Make Changes To Protect Card<br><b>Equipment Does Not Match Request</b><br>Invalid AID<br>Invalid DS1 AID                                                                             |
|                       | <b>IICM</b>       | Input, Invalid Command                                                                                                    |
|                       | <b>IPNV</b>       | <b>Invalid Parameter</b><br>PM Not Supported                                                                                                    |
|                       | <b>SDBE</b>       | <b>Cannot Access Object</b><br><b>Internal Access Failed</b><br><b>Internal Database Error</b>                                                                                               |
|                       | <b>SROF</b>       | Get IOR Failed                                                                                                    |
| SET-TH-VT1            | <b>ICNV</b>       | Invalid Command<br>Operation not supported by this card<br>Performance Monitoring Type Not Supported                                                                                         |
|                       | <b>IIAC</b>       | Cannot Make Changes To Protect Card<br><b>Equipment Does Not Match Request</b><br>Invalid AID                                                                                                |
|                       | <b>IICM</b>       | Input, Invalid Command                                                                                                    |
|                       | <b>IPNV</b>       | <b>Invalid Parameter</b>                                                                                                    |
|                       | <b>SDBE</b>       | <b>Cannot Access VT</b><br>Cannot Access VT Performance Monitoring<br>Parameters<br><b>Internal Database Error</b><br>VT Not Provisioned                                                     |
|                       | <b>SROF</b>       | Get IOR Failed<br><b>Operation Not Supported</b>                                                                                                    |
| <b>SET-TOD</b>        | <b>IDRG</b>       | Difference Value Range Error                                                                                                    |
|                       | <b>IIAC</b>       | Invalid Month Or Day<br>Invalid Time<br><b>Invalid Year</b>                                                                                                    |
|                       | <b>SDBE</b>       | <b>Cannot Access Date/Time</b><br><b>Cannot Access Timezone</b><br><b>Cannot Set Date</b><br>Cannot Set Date When Using SNTP<br><b>Cannot Set Timezone</b><br><b>Internal Database Error</b> |

*Table 7-22 Errors listed by Command (continued)*

| <b>Command</b>      | <b>Error Code</b> | <b>Error Message</b>                                                                                              |
|---------------------|-------------------|----------------------------------------------------------------------------------------------------|
| SET-TOD (continued) | <b>SROF</b>       | <b>Get IOR Failed</b>                                                                                             |
| SW-DX-EQPT          | <b>ENEQ</b>       | <b>Equipment Not Found</b>                                                                                        |
|                     | <b>IIAC</b>       | <b>Invalid AID</b>                                                                                                |
|                     | <b>IICM</b>       | Input, Invalid Command                                                                                            |
|                     | <b>SDBE</b>       | <b>Internal Access Failed</b><br><b>Internal Database Error</b>                                                   |
|                     | <b>SROF</b>       | Get IOR Failed                                                                                                    |
|                     | <b>SRQN</b>       | <b>Invalid Request</b>                                                                                            |
| SW-TOPROTN-EQPT     | <b>ENEQ</b>       | <b>Equipment Not Found</b>                                                                                        |
|                     | <b>IDNV</b>       | Input, Data Not Valid<br><b>Invalid Protid</b>                                                                    |
|                     | <b>IIAC</b>       | Input, Invalid Access<br><b>Invalid AID</b>                                                                       |
|                     | <b>IICM</b>       | Input, Invalid Command                                                                                            |
|                     | <b>SAAL</b>       | Already Allowed                                                                                                   |
|                     | <b>SDBE</b>       | <b>Cannot Access Protection Group</b><br><b>Internal Access Failed</b><br><b>Internal Database Error</b>          |
|                     | <b>SNVS</b>       | Protection Group Does Not Exist<br>Working Unit Already Active<br>Working Unit Already Standby                    |
|                     | <b>SROF</b>       | Cannot Access Protection Group Information<br><b>Cannot Access Protection Group Name</b><br><b>Get IOR Failed</b> |
|                     | <b>SRQN</b>       | <b>Invalid Request</b>                                                                                            |
| SW-TOWKG-EQPT       | <b>ENEQ</b>       | <b>Equipment Not Found</b>                                                                                        |
|                     | <b>IDNV</b>       | Input, Data Not Valid<br><b>Invalid Protid</b>                                                                    |
|                     | <b>IIAC</b>       | Input, Invalid Access<br>Invalid AID                                                                              |
|                     | <b>IICM</b>       | Input, Invalid Command                                                                                            |
|                     | <b>SAAL</b>       | Already Allowed                                                                                                   |
|                     | <b>SDBE</b>       | <b>Cannot Access Protection Group</b><br><b>Internal Access Failed</b><br><b>Internal Database Error</b>          |
|                     | <b>SNVS</b>       | Protection Group Does Not Exist<br>Working Unit Already Active<br>Working Unit Already Standby                    |

*Table 7-22 Errors listed by Command (continued)*

| <b>Command</b>            | <b>Error Code</b> | <b>Error Message</b>                                                                                       |
|---------------------------|-------------------|----------------------------------------------------------------------------------------------------|
| SW-TOWKG-EOPT (continued) | <b>SROF</b>       | Cannot Access Protection Group Information<br>Cannot Access Protection Group Name<br><b>Get IOR Failed</b> |
|                           | <b>SRON</b>       | Invalid Request                                                                                            |

*Table 7-22 Errors listed by Command (continued)*

# <span id="page-494-0"></span>**7.3 Echo**

In order to improve telnet functionality for automated systems, the echo function has been turned off since ONS 15454 Release 3.0. This change is transparent to users running standard UNIX-compliant telnet clients; however, PC users may need to change their client setup to enable "local echo." This is normally accomplished by a pull-down menu or a preference attribute.

To test the local echo on your PC client, use the RTRV-HDR command. If you receive a response but no data, set local echo ON. Cisco recommends that you close any windows containing sensitive information after exiting a TL1 session.

 $\Gamma$ 

**Echo**

 $\blacksquare$ 

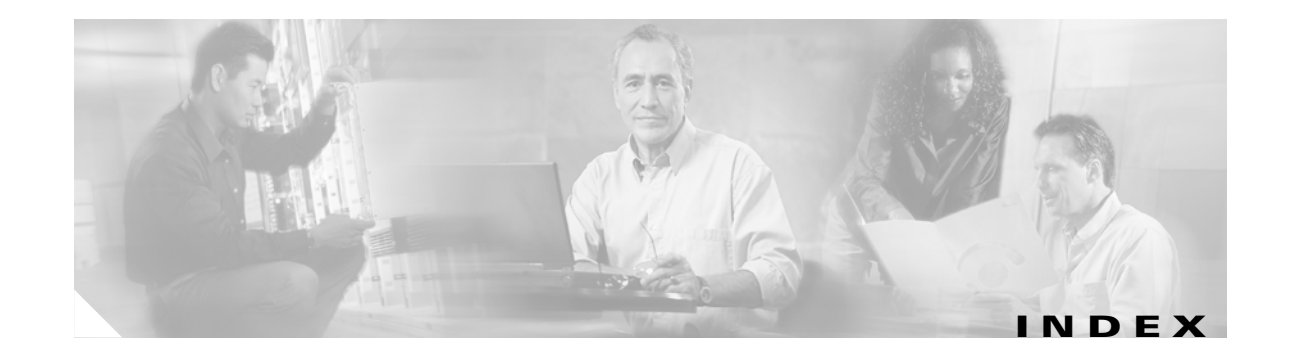

#### **Numerics**

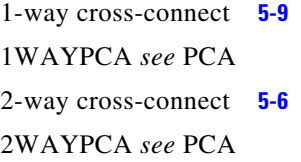

# **A**

[access identifier](#page-31-0) *see* AID AID **[1-4,](#page-31-1) [4-5](#page-322-0)** ALL **[4-5](#page-322-1)** BITS **[4-11](#page-328-0)** BLSR **[4-12](#page-329-0)** COM **[4-12](#page-329-1)** CrossConnectID **[4-8](#page-325-0)** DS1 **[4-13](#page-330-0)** ENV **[4-13](#page-330-1)** EQPT **[4-14](#page-331-0)** FACILITY **[4-15](#page-332-0)** IPCC **[4-9](#page-326-0)** NBR **[4-10](#page-327-0)** PRSLOT **[4-10](#page-327-1)** RFILE **[4-16](#page-333-0)** STS **[4-16](#page-333-1)** SYN **[4-18](#page-335-0)** SYN\_SRC **[4-18](#page-335-1)** SYNC\_REF **[4-19](#page-336-0)** SYNCSW **[4-20](#page-337-0)** TACC **[4-20](#page-337-1)** UCP **[4-11](#page-328-1)** UDC **[4-21](#page-338-0)** VT1\_5 **[4-21](#page-338-1)**

alarmable object **[7-1](#page-406-0)** alarm codes **[1-5](#page-32-0)** critical **[1-5](#page-32-1)** major **[1-5](#page-32-2)** minor **[1-5](#page-32-3)** non-alarm **[1-5](#page-32-4)** alarm file on software CD **[7-1](#page-406-1)** alarms, TL1 **[7-1](#page-406-2)** AIP **[7-2](#page-407-0)** BITS **[7-2](#page-407-1)** BPLANE **[7-2](#page-407-2)** DS1 **[7-3](#page-408-0)** DS3 **[7-3](#page-408-1)** ECN **[7-3](#page-408-2)** ENV **[7-4](#page-409-0)** EQPT **[7-4](#page-409-1)** ETHER **[7-5](#page-410-0)** EXTSYNCH **[7-6](#page-411-0)** FAN **[7-6](#page-411-1)** HDGE (G1000) **[7-7](#page-412-0)** NE **[7-7](#page-412-1)** NERING **[7-8](#page-413-0)** NESYNCH **[7-8](#page-413-1)** OCN **[7-9](#page-414-0)** STSMON **[7-10](#page-415-0)** STSTERM **[7-10](#page-415-1)** VT-MON **[7-11](#page-416-0)** VT-TERM **[7-11](#page-416-1)** ATAG **[1-5,](#page-32-5) [4-22](#page-339-0)** [autonomous message tag](#page-32-6) *see* ATAG

# **B**

BLSR setting up STS or VT circuits **[5-1](#page-388-0)** BRTU **[1-10](#page-37-0)**

# **C**

cards improper removal **[7-5](#page-410-1)** circuit, CTC interoperability **[1-7](#page-34-0)** command completion behavior **[1-8](#page-35-0)** CMPLD **[1-8](#page-35-1)** DENY **[1-8](#page-35-2)** PRTL **[1-8](#page-35-3)** command length **[3-39](#page-106-0)** command syntax **[1-4](#page-31-2)** conditions **[4-29](#page-346-0)** [correlation tag](#page-31-3) *see* CTAG cross-connect, CTC interoperability **[1-7](#page-34-1)** CTAG **[1-4,](#page-31-4) [4-23](#page-340-0)** CTC autoprovision **[1-7](#page-34-2)** create cross-connects **[1-7](#page-34-3)** DS3-E card **[1-7](#page-34-4)** interoperability **[1-7](#page-34-5)** message log for masked passwords **[3-39](#page-106-1)** open a TL1 session **[1-2](#page-29-0)** request history for masked passwords **[3-39](#page-106-2)** test access tab **[1-10](#page-37-1)** unframed **[1-7](#page-34-6)**

# **D**

default values **[4-1](#page-318-0)** BLSR **[4-1](#page-318-1)** cross connections **[4-1](#page-318-2)** environment alarms and controls **[4-2](#page-319-0)** equipment **[4-2](#page-319-1)**

performance **[4-2](#page-319-2)** ports **[4-3](#page-320-0)** SONET line protection **[4-4](#page-321-0)** STS and VT paths **[4-4](#page-321-1)** synchronization **[4-5](#page-322-2)** testing **[4-5](#page-322-3)**

# **E**

echo **[7-89](#page-494-0)** [end-point network element](#page-62-0) *see* TL1 gateway, ENE errors **[7-12](#page-417-0)** error code **[7-12](#page-417-1)** error message **[7-12](#page-417-2)** listed by command **[7-23](#page-428-0)** listed by error code **[7-12](#page-417-3)** Ethernet carrier loss **[7-7](#page-412-2)**

# **F**

[file transfer protocol](#page-55-0) *see* FTP software download FTP software download **[1-28](#page-55-1)** activate new software **[1-33](#page-60-0)** APPLY **[1-29](#page-56-0)** COPY-RFILE **[1-28](#page-55-2)** download new software **[1-30](#page-57-0)** flash **[1-29](#page-56-1)** remote **[1-34](#page-61-0)** report start, completion, and completed **[1-30](#page-57-1)** REPT EVT FXFR **[1-30](#page-57-2)** revert software **[1-29](#page-56-2)**

# **G**

[gateway network element](#page-62-1) *see* TL1 gateway, GNE [gateway](#page-62-2) *see* TL1 gateway

**Cisco ONS 15454 and Cisco ONS 15327 TL1 Command Guide, R3.4**

#### **I**

incomplete circuit **[1-7](#page-34-7)** [intermediate network element](#page-62-3) *see* TL1 gateway, INE [International Telecommunications Union](#page-28-0) *see* ITU ITU **[1-1](#page-28-1)**

## **L**

login **[1-1](#page-28-2)**

#### **M**

[maintenance](#page-34-8) *see* security levels [Man-Machine Language](#page-28-3) *see* MML masked passwords **[3-39](#page-106-3)** mixed mode timing **[1-8](#page-35-4)** MML **[1-1](#page-28-4)** monitor circuits **[1-10](#page-37-2)**

# **O**

open a TL1 session **[1-2](#page-29-1)** via craft interface **[1-3](#page-30-0)** via CTC **[1-2](#page-29-2)** via telnet **[1-2](#page-29-3)** [operations support system](#page-62-4) *see* OSS OSS **[2-1](#page-62-5)**

## **P**

parameter types **[4-22 to](#page-339-1) [4-70](#page-387-0)** [password, masked](#page-106-4) *see* masked password PCA **[1-27](#page-54-2)** 1WAYPCA **[1-27](#page-54-3)** 2WAYPCA **[1-27](#page-54-4)** extra-traffic **[1-27](#page-54-5)** provision a cross-connection **[1-27](#page-54-6)**

retrieve a cross-connection **[1-28](#page-55-3)** [performance monitoring](#page-398-0) *see* PM PID **[3-40,](#page-107-0) [3-47,](#page-114-0) [3-61,](#page-128-0) [3-79](#page-146-0)** PM **[6-1](#page-398-1)** by card **[6-1](#page-398-2)** create a PM schedule **[6-7](#page-404-0)** enable or disable reports **[6-8](#page-405-0)** manage PM schedules **[6-8](#page-405-1)** parameters by line type **[6-6](#page-403-0)** receive autonomous PM reports **[6-7](#page-404-1)** scheduled PM report **[6-7](#page-404-2)** port **[1-2](#page-29-4)** [protection channel access](#page-54-7) *see* PCA [provisioning](#page-34-9) *see* security levels

# **R**

remote software download **[1-34](#page-61-1)** [remote test unit](#page-49-0) *see* RTU [retrieve](#page-34-10) *see* security levels ring provisioning **[5-1](#page-388-1)** 1-way drop and continue **[5-9](#page-396-1)** BLSR **[5-1](#page-388-2)** bridge **[5-4](#page-391-0)** destination node **[5-10](#page-397-0)** drop and continue node **[5-10](#page-397-1)** ring-to-ring interconnection **[5-2](#page-389-0)** selector **[5-3](#page-390-0)** source node **[5-9](#page-396-2)** two-fiber BLSR to four-fiber BLSR connection (ONS 15454) **[5-7](#page-394-0)** two-fiber BLSR to two-fiber BLSR connection **[5-6](#page-393-1)** two-fiber BLSR to UPSR connection **[5-5](#page-392-0)** UPSR **[5-1](#page-388-3)** UPSR to four-fiber BLSR connection (ONS 15454) **[5-8](#page-395-0)** UPSR to two-fiber BLSR connection **[5-4](#page-391-1)** UPSR to UPSR connection **[5-3](#page-390-1)** RTU **[1-10,](#page-37-3) [1-22](#page-49-1)**

Г

# **S**

[scheduled PM report](#page-404-3) *see* PM security, user **[1-6,](#page-33-0) [3-89](#page-156-0)** security idle times **[1-7](#page-34-11)** security levels **[1-7](#page-34-12)** maintenance **[1-7](#page-34-13)** provisioning **[1-7](#page-34-14)** retrieve **[1-7](#page-34-15)** superuser **[1-7](#page-34-16)** sessions **[1-1](#page-28-5)** craft interface **[1-3](#page-30-1)** CTC **[1-2](#page-29-5)** telnet **[1-2](#page-29-6)** setting up TL1 communication **[1-1](#page-28-6)** specification characters **[1-4](#page-31-5)** [superuser](#page-34-17) *see* security levels

# **T**

TACC **[1-10,](#page-37-4) [3-48,](#page-115-0) [3-49,](#page-116-0) [3-52,](#page-119-0) [3-64,](#page-131-0) [3-80,](#page-147-0) [3-81](#page-148-0)** changing test access modes **[1-15](#page-42-0)** connecting test access points **[1-11](#page-38-0)** deleting test access points **[1-16](#page-43-0)** disconnecting test access points **[1-15](#page-42-1)** loop E and F modes **[1-22](#page-49-2)** mode definition **[1-19](#page-46-0)** modes **[1-19](#page-46-1)** modes supported by circuit type **[1-25](#page-52-0)** retrieve TAP information **[1-16](#page-43-1)** split A and B access modes **[1-23](#page-50-0)** split E and F access modes **[1-21](#page-48-0)** test access terminology **[1-11](#page-38-1)** unmapped AID TAP connections **[1-24](#page-51-0)** 1-way circuit **[1-25](#page-52-1)** 2-way circuits **[1-26](#page-53-0)** unmapped AID **[1-26](#page-53-1)** [target identifier](#page-31-6) *see* TID telnet **[1-2](#page-29-7)**

[test access](#page-37-5) *see* TACC test access tab in CTC **[1-10](#page-37-6)** [test access terminology](#page-38-2) *see* TACC test circuits **[1-10](#page-37-7)** TID **[1-4,](#page-31-7) [4-23](#page-340-1)** timing, mixed mode **[1-8,](#page-35-5) [3-77](#page-144-0)** TL1 **[1-1](#page-28-7)** TL1 commands descriptions **[3-39 to](#page-106-5) [3-249](#page-316-0)** listed by card (ONS 15327) **[3-22](#page-89-0)** E10/100 **[3-26](#page-93-0)** G1000 **[3-22](#page-89-1)** OC12 **[3-25](#page-92-0)** OC3 **[3-24](#page-91-0)** OC48 **[3-26](#page-93-1)** XTC **[3-23](#page-90-0)** listed by card (ONS 15454) **[3-6](#page-73-0)** 4 port OC12 **[3-16](#page-83-0)** AIC **[3-21](#page-88-0)** AICI **[3-21](#page-88-1)** DS1 **[3-7](#page-74-0)** DS1N **[3-8](#page-75-0)** DS3 **[3-9](#page-76-0)** DS3E **[3-11](#page-78-0)** DS3N **[3-10](#page-77-0)** DS3NE **[3-12](#page-79-0)** DS3XM **[3-13](#page-80-0)** E1000 **[3-20](#page-87-0)** E100T **[3-19](#page-86-0)** EC1 **[3-6](#page-73-1)** G1000 **[3-6](#page-73-2)** OC12 **[3-15](#page-82-0)** OC192 **[3-19](#page-86-1)** OC3 **[3-14](#page-81-0)** OC48 **[3-17](#page-84-0)** OC48AS **[3-18](#page-85-0)** TCC **[3-20](#page-87-1)** XC **[3-20](#page-87-2)** XC10G **[3-21](#page-88-2)**

**Cisco ONS 15454 and Cisco ONS 15327 TL1 Command Guide, R3.4**

XCVT **[3-20](#page-87-3)** listed by category **[3-1](#page-68-0)** BLSR **[3-1](#page-68-1)** cross connections **[3-1](#page-68-2)** environment alarms and controls **[3-2](#page-69-0)** equipment **[3-2](#page-69-1)** fault **[3-2](#page-69-2)** log **[3-2](#page-69-3)** performance **[3-3](#page-70-0)** ports **[3-3](#page-70-1)** security **[3-3](#page-70-2)** SONET line protection **[3-3](#page-70-3)** STS and VT paths **[3-3](#page-70-4)** STS paths **[3-3](#page-70-5)** synchronization **[3-4](#page-71-0)** system **[3-4](#page-71-1)** test access **[3-4](#page-71-2)** testing **[3-4](#page-71-3)** UCP **[3-5](#page-72-0)** UPSR switching **[3-5](#page-72-1)** listed by command, category and card **[3-27](#page-94-0)** TL1 gateway **[2-1](#page-62-6)** autonomous messages from remote ENE **[2-5](#page-66-0)** concurrent communication sessions **[2-2](#page-63-0)** DCC **[2-2](#page-63-1)** DCC TCP/IP **[2-1](#page-62-7)** ENE **[2-1](#page-62-8)** forwarding commands **[2-5](#page-66-1)** GNE **[2-1](#page-62-9)** GNE session **[2-1](#page-62-10)** implementing **[2-4](#page-65-0)** INE **[2-1](#page-62-11)** log into a remote ENE **[2-5](#page-66-2)** log out of a remote ENE **[2-5](#page-66-3)** resource pool **[2-2](#page-63-2)** unique node name **[2-3](#page-64-0)** [transaction language 1](#page-28-8) *see* TL1

## **U**

```
UID 1-4, 3-40, 3-61, 3-79
UPSR
  1-way cross-connection 5-2
  2-way cross-connection 5-2
  cross-connections 5-2
 PPMN 5-1
  setting up STS or VT circuits 5-1
  topology 5-1
user identifier see UID
```
Г

**Index**

 $\blacksquare$ 

 $\mathbf l$